SEPTEMBER 1979 Volume 4, Number 9 \$2.00 in USA/\$2.40 in Canada

H

the small systems journal A MCGRAW-HILL PUBLICATION

R

HOMEBREWING

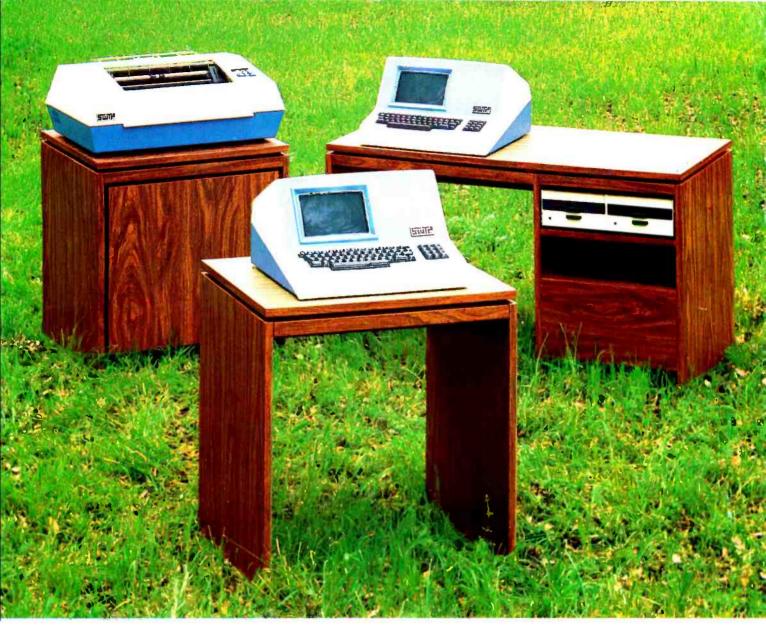

## SYSTEMS - SOLUTIONS

If you have a problem that can be solved by a computer-we have a systems solution.

- Two central processors with maximum RAM capacities of 56K and 384 K bytes
- Three types of disk drives with capacities of 175K, 1.2M and 16M bytes
- Two dot matrix printers with 80 and 132 line capacity
- A Selectric typewriter interface and a daisy wheel printer

Match these to your exact need, add one or more of our intelligent terminals and put together a system from one source with guaranteed compatibility in both software and hardware.

Southwest Technical Products systems give you unmatched power, speed and versatility. They are packaged in custom designed woodgrain finished cabinets. Factory service and support on the entire system and local service is available in many cities.

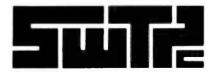

SOUTHWEST TECHNICAL PRODUCTS CORPORATION 219 W. RHAPSODY SAN ANTONIO, TEXAS 78216 (512) 344-0241

Circle 356 on inquiry card.

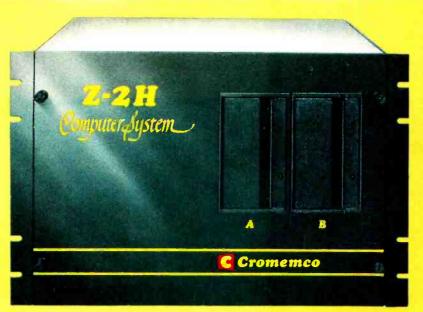

# Low-cost hard disk computers are here

11 megabytes of hard disk and 64 kilobytes of fast RAM in a Z80A computer for under \$10K. Two floppy drives, too. Naturally, it's from Cromemco.

It's a reality. In Cromemco's new Model Z-2H you get all of the above and even more. With Cromemco you get it all.

In this new Model Z-2H you get not only a large-storage Winchester hard disk drive but also two floppy disk drives. In the hard disk drive you get unprecedented storage capacity at this price—11 megabytes unformatted.

You get speed—both in the 4 MHz Z80A microprocessor and in the fast 64K RAM which has a chip access time of only 150 nanoseconds. You get speed in the computer minimum instruction execution time of 1 microsecond. You get speed in the hard disk transfer rate of 5.6 megabits/sec.

#### **EXPANDABILITY**

You get expandability, too. The high-speed RAM can be expanded to 512 kilobytes if you wish.

And the computer has a full 12-slot card cage you can use for additional RAM and interface cards.

#### **BROADEST SOFTWARE SUPPORT**

With the Z-2H you also get the broadest software support in the

microcomputer field. Software Cromemco is known for. Software like this:

- Extended BASIC
- FORTRAN IV
- RATFOR (RATional FORtran)
- COBOL
- Z80 Macro Assembler
- Word Processing System
- Data Base Management

with more coming all the time.

#### SMALL, RUGGED, RELIABLE

With all its features the new Z-2H, including its hard disk drive, is still housed in just one small cabinet.

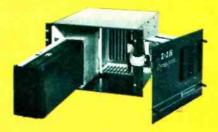

Hard disk drive at lower left can be interchanged just by sliding out and disconnecting plug. Seven free card slots are available. Z-2H includes printer interface card.

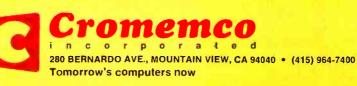

Included in that cabinet, too, is Cromemcoruggedness and reliability. Cromemco is time-proved. Our equipment is a survey winner for reliability. Of course, there's Cromemco's all-metal cabinet. Rugged, solid. And, there's the heavy-duty power supply ( $30A \otimes 8V$ ,  $15A \otimes$ +18 V, and  $15A \otimes -18V$ ) for circuitry you'll sooner or later want to plug into those free card slots.

#### CALL NOW

With its high performance and low price you KNOW this new Z-2H is going to be a smash. Look into it right now. Contact your Cromemco computer store and get our sales literature. Find out when you can see it. Many dealers will be showing the Z-2H soon—and you'll want to be there when they do.

#### PRESENT CROMEMCO USERS

We've kept you in mind, too. Ask about the new Model HDD Disk Drive which can combine with your present Cromemco computer to give you up to 22 megabytes of disk storage.

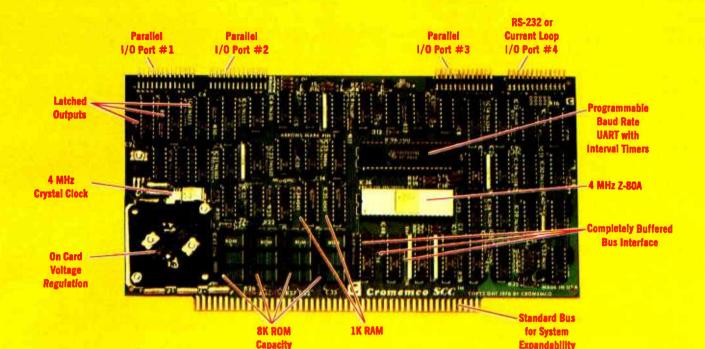

# The single card computer with the features that help you in real life

#### **COMPLETE COMPUTER**

In this advanced card you get a professional quality computer that meets today's engineering needs. And it's one that's complete. It lets you be up and running fast. All you need is a power supply and your ROM software.

The computer itself is super. Fast 4 MHz operation. Capacity for 8K bytes of ROM (uses 2716 PROMs which can be programmed by our new 32K BYTE-SAVER® PROM card). There's also 1K of on-board static RAM. Further, you get straightforward interfacing through an RS-232 serial interface with ultra-fast speed of up to 76,800 baud --- software programmable.

Other features include 24 bits of bidirectional parallel I/O and five onboard programmable timers.

Add to that vectored interrupts.

#### ENORMOUS EXPANDABILITY

Besides all these features the Cromemco single card computer gives you enormous expandability if you ever need it. And it's easy to expand. First, you can expand with the new Cromemco 32K BYTESAVER PROM card mentioned above. Then there's Cromemco's broad line of \$100-bus-compatible memory and I/O interface cards. Cards with features such as relay interface, analog interface, graphics interface, optoisolator input, and A/D and D/A conversion. RAM and ROM cards, too.

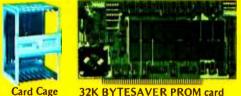

#### EASY TO USE

Another convenience that makes the Model SCC computer easy to use is our Z-80 monitor and 3K Control BASIC (in two ROMs). With this optional software you're ready to go. The monitor gives you 12 commands. The BASIC, with 36 commands/functions, will directly ac-and call machine language subroutines.

Finally, to simplify things to the ultimate, we even have convenient card cages. Rugged card cages. They hold cards firmly. No jiggling out of sockets.

#### **AVAILABLE NOW/LOW PRICE**

The Cromemco Model SCC is available now at a low price of only \$450 factory assembled (\$395 kit).

So act today. Get this high-capability computer working for you right away.

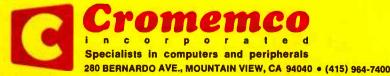

BYTE September 1979

Circle 80 on inquiry card.

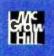

#### EVTE September 1979 Volume 4, Number 9

#### Foreground

In The Oveve

| 10  | JOYSTICK INTERFACES by Steve Ciarcia<br>An interface for every purpose                                                |
|-----|----------------------------------------------------------------------------------------------------|
| 20  | INTRODUCTION TO MULTIPROGRAMMING by Mark Dahmke<br>Some basic concepts                                                |
| 34  | INTERFACE A CHESSBOARD TO YOUR KIM-1 by leff Teeters<br>Play chess with a computer as easily as with a human opponent |
| 70  | A LOW-SPEED ANALOG-TO-DIGITAL CONVERTER by Richard C Hallgren<br>Perform real-time data analysis                      |
| 96  | THE NATURE OF ROBOTS, Part 4 by William T Powers<br>A simple, human experiment                                        |
| 118 | INEXPENSIVE, OPTICAL PAPER-TAPE READER by Brian A Harron<br>A manual paper-tape reader with no moving parts           |
| 130 | A MODEL OF THE BRAIN FOR ROBOT CONTROL, Part 4 by James Albus Decision-making procedures                              |
|     | Background                                                                                                    |
| 62  | SOME MUSINGS ON HARDWARE DESIGN by Clayton Ellis<br>Simple design techniques                                          |
| 84  | SOLDERING TECHNIQUES by William Trimmer<br>A picture essay                                                            |

**160** HANDY PULSER by Bob Chrisp A simple, circuit-debugging tool

**182** THE AMSAT-GOLEM-80 by Joe Kasser A modular and inexpensive S-100 computer system

**196** ADD SOME CONTROL TO YOUR COMPUTER by Ken Barbier Let your computer influence the outside world

#### Nucleus

Editorial: The Rationale of Yet Another Homebrew System 6 Programming Quickies 58,126 Unclassified Ads 61 BYTE's Bits 80 Technical Forum 82 Clubs and Newsletters 92 BYTE News 115

Book Reviews 122, 152 Letters 150 Languages Forum 164 Event Queue 176 What's New? 214 Reader Service 256 BOMB 256

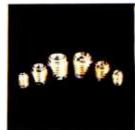

page 6

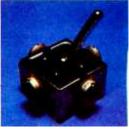

page 10

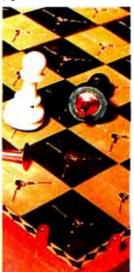

page 34

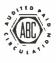

Cover Art: Fantasy on Homebrewing by Robert Tinney.

Subscription WATS Line: (800) 258-5485

Office hours: Mon-Thur 8:30 AM - 4:30 PM Friday 8:30 AM - Noon

BYTE is published monthly by BYTE Publications Inc, 70 Main St. Peterborough NH 03458, a wholly-owned subsidiary of McGraw-Hill, Inc. Address all mail except subscriptions to above address: phone (603) 924-7217. Address subscriptions, change of address, USPS Form 3579, and fulfillment questions to BYTE Subscriptions, PO Box 590, Martinsville NJ 08836. Second class postage paid at Peterborough NH 03458 and at additional mailing offices—USPS Publication No. 102410 (ISSN 0360-5280). Subscriptions are \$18 for one year, \$32 for two years, and \$46 for three years in the USA and its possessions. In Canada and Mexico, \$20 for one year, \$36 for two years, \$52 for the years. \$32 for one year air delivery to Europe. \$32 surface delivery elsewhere. Air delivery to selected areas at additional rates upon request. Single copy price is \$2 in the USA and its possessions, \$2.40 in Canada and Mexico, \$3.50 in Europe, and \$4 elsewhere. Foreign subscriptions and sales should be remitted in United States funds drawn on a US bank. Printed in United States of America.

Address all editorial correspondence to the editor at the above address. Unacceptable manuscripts will be returned if accompanied by sufficient first class postage. Not responsible for tost manuscripts or photos. Opinions expressed by the authors are not necessarily those of BYTE. Entire contents copyright © 1979 by BYTE Publications Inc. All rights reserved.

BYTE\* is available in microform from University Microfilms International, 300 N Zeeb Rd, Dept PR. Ann Arbor MI 48106 USA or 18 Bedford Row, Dept PR, London WC1R 4EJ ENGLAND.

## In This BYTE

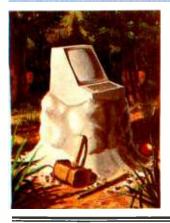

#### About the Cover

On this issue's cover, Robert Tinney has created a "fantasy on homebrewing." In the middle of a sylvan glade, we see the form of a computer being sculpted by some homebrewer. A couple of humanoid forest denizens look on with wonder, perhaps hoping to get a glimpse of our homebrewer on his return to the workplace.

Building a joystick interface for your computer system adds a new physical input dimension. There are as many different ways to interface a joystick as there are applications. Steve Ciarcia discusses several widely varying ways to design Joystick Interfaces. Page 10

The idea of having a microcomputer work in a multiprogramming environment is becoming a reality. Already there are several multiprogramming systems on the market. Mark Dahmke provides an Introduction to Multiprogramming so we can understand how these systems operate. *Page 20*  If you enjoy playing chess against your computer, but dislike typing in the moves in abstract notation, you will be interested in a method of allowing the computer to detect moves made on a real chessboard. Jeff Teeters devised such a method and now tells us how he did it in Interface a Chessboard to Your KIM-1.

Page 34

Some Musings On Hardware Design by Clayton Ellis provides readers with background information on picking integrated circuits and using them in homebrew work.

Page 62

Although there are many applications where a high-speed analog-todigital converter is necessary, many conversion applications can make do with a slower conversion. Richard C Hallgren has built A Low-Speed Analog-to-Digital Converter for the Apple II which he uses as a real-time data analyzer. Page 70

When constructing electronic equipment, it is imperative that good **Soldering Techniques** are developed. William Trimmer presents a photo essay of good soldering practices and several examples of unwanted techniques. Page 84

William T Powers brings his discussion of **The Nature of Robots** to a close by applying the previously-discussed techniques and theories in a simple experiment with a human subject. Page 96

The search for the inexpensive paper-tape reader continues as Brian A Harron describes an Inexpensive, Optical Paper-Tape Reader. Page 118

James Albus considers the mechanisms of choice in his closing article about A Model of the Brain for Robot Control. Page 130

A Handy Pulser can prove to be very useful when testing a digital circuit. Bob Chrisp shares with us his version of a useful pulse generator. Page 160

In The AMSAT-GOLEM-80, Joe Kasser shows how your computer club (or any other group of experimenters) can economically build an S-100 microcomputer. The system is modular and expandable. Page 182

Performing simple control functions with your computer can be easy. Ken Barbier describes how to Add Some Control to Your Computer. Page 196

Publishers Virginia Londoner Gordon H Williamson Associate Publisher John E Hayes Assistant Jill E Callihan Editoriat Director Carl T Heimers Jr Executive Editor Christopher P Morgan Editor in Chief Raymond G A Cote Senior Editor Blaise W Lifflick Editor Richard S Shutord Assistant Editors Kent Richard Bob Braisted Editoriat Assistants Gale Britton Faith Ferry New Products Editor Clubs, Newsletters Laura A Hanson Drafting Jon Swanson

Nancy Estie Production Editors David William Hayward Ann Graves Faith Hanson Warren Williamson Robin M Moss Anthony J Lockwood Art Director Eilen Bingham Production Art Wal Chiu Li Christine Dixon Holly Carmen LaBossiere Deborah Porter Typographers Cheryi A Hurd

**Production Director** 

Typographers Cheryl A Hurd Debe L Wheeler Sherry McCarthy Kathy Becker Photostat Technician Tully Londner Advertising Director Patricia E Burgess Assistants Ruth M Walsh Marion Gagnon Janet Ames Elleen Kindi AdviProd Coordinator Thomas Harvey Advertiang Billing Noreen Bardsley Don Bardsley

Circulation Manager Gregory Spitzladen Assistants Pamela R Heasilp Agnes E Perry Melanie Bertoni Barbara Eilis Dealer Sales Ginnie F Boudrieau Anne M Baldwin Receptionist Jacqueline Earnshaw National Advertising Sales Representatives: Hajar Associates Inc East 280 Hillside Av Needham Heights MA 02194 (617) 444-3946 521 Frith Av New York NY 10017 (212) 582-5844 Midwest 664 N Michigan Av Sulte 1010 Chicago IL 60611 (312) 337-8008 West, Southwest 1000 Elweil Ct Suite 227 Paio Alto CA 94303 (415) 964-0706/(714) 540-3554 Traffic Department

Mark Sandagata Thomas Yanni Comptroller

Comptroller Kevin Maguire Assistant Mary E Fluhr Officers of McGraw-Hill Publications Company: Gordon L. Jones, President; Group Vice Presidents: Daniel A. McMilian, James E. Boddorf; Senior Vice Presidents: Russell F. Anderson; Ralph R. Schulz, Editorial; Vice Presidents: James E. Hackett, Controller; Thomas H. King, Manufacturing; Robert L. Leyburn, Circulation; John W. Patten, Sales; Edward E. Schirmer; International.

Officers of the Corporation: Harold W. McGraw Jr., President, Chief Executive Officer and Chairman of the Board; Robert F. Landes, Senior Vice President and Secretary; Ratph J. Webb, Treasurer.

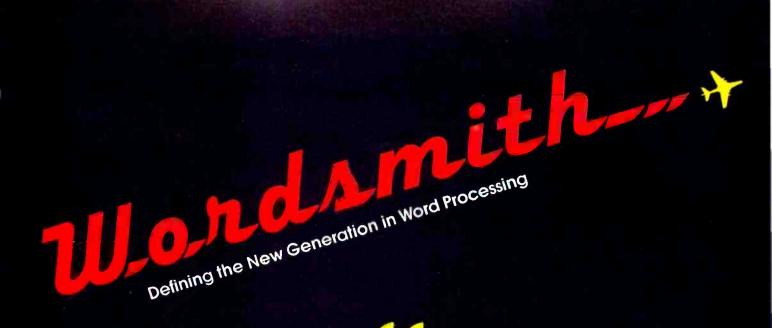

I've seen Lanier, Vydec, Xerox, Olivetti, and Wang. I've chosen WORDSMITH from MICRO DIVERSIONS.

Congressman Charlie Rose Chairman, Policy Group on Information and Computers

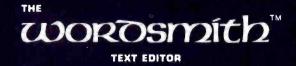

| Yes, I'd like to | learn more about Words | mith.™ Send me your info                                                                                       | rmation packet.        |
|------------------|------------------------|----------------------------------------------------------------------------------------------------|------------------------|
| Name             |                        |                                                                                                    | Minus Di punisera las  |
| Company          |                        | en en state en state en state en state en state en state en state en state en state en state en state en state | Micro Diversions, Inc. |
| Address          |                        |                                                                                                    | 8455-D Tyco Road,      |
| Addless          |                        |                                                                                                    | Vienna, Virginia 22180 |
| City             | State                  | Zip                                                                                                    | (703) 827-0888         |

Look for Shugart drives in personal computer systems made by these companies.

Altos Computer Systems 2378-B Walsh Avenue Santa Clara, CA 95050

Apple Computer 10260 Bandley Dr. Cupertino, CA 95014

**Digital Microsystems Inc.** (Formerly Digital Systems) 4448 Piedmont Ave Oakland, CA 94611

Imsai Mfg. Corporation 14860 Wicks Blvd San Leandro, CA 94577

**Industrial Micro Systems** 633 West Katella, Suite L Orange, CA 92667

North Star Computer 2547 9th Street Berkeley, CA 94710

Percom Data 318 Barnes Garland, TX 75042

**Polymorphic Systems** 460 Ward Dr. Santa Barbara, CA 93111

Problem Solver Systems 20834 Lassen Street Chatsworth, CA 91311

Processor Applications Limited 2801 E. Valley View Avenue West Covina, CA 91792

**SD Sales** 3401 W. Kingsley Garland, TX 75040

Smoke Signal Broadcasting 6304 Yucca Hollywood, CA 90028

**Technico Inc.** 9130 Red Branch Road Columbia, MD 21045

Texas Electronic Instruments 5636 Etheridge Houston, TX 77087

**Thinker Toys** 1201 10th Street Berkeley, CA 94710

Vista Computer Company 2807 Oregon Court Torrance, CA 90503

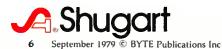

# Editorial

### The Rationale of Yet Another Homebrew System

#### by Carl Helmers

In this issue of BYTE, we are placing a special emphasis on the homebrewing of computers: the craft of assembling the hardware and software of a system from standard components in nonstandard ways. This month's editorial provides a continuation of notes begun in July on the design and assembly of my new homebrew 6809 system. In this editorial, we complete the final details of the physical layout and power supplies of the system, as well as the overall design of the system. We shall also begin a discussion of the actual processor card. Future installments in this series on homebrew, general purpose, computer hardware will record details of the system beyond this article's goal of defining a backplane bus structure.

As noted earlier ("Editorial," June 1979 BYTE, page 6), the intent of this exercise is to develop a specialized controller node for a loosely coupled system of processors involved with musical applications. The multiple processors initially contemplated were a Pascal-oriented, large personal computer and an ALF products model AD-8 music synthesizer with its 6502 used for house-keeping. In addition to this coordinating task, the 6809 would provide a central point for the connection of keyboards, displays and other hardware required by musical applications.

But ideas change and evolve. Since the 1st installments were written, plans have become slightly more grandiose with my recent acquisition of a New England Digital "Synclavier" music synthesizer and its associated Able/60 minicomputer. Located in Norwich VT, New England Digital is a combined spin-off of the music and electrical engineering departments of Dartmouth College across the Connecticut river in NH. The computer for the music synthesizer employs the XPL language as its high-level user interaction. The New England Digital version of XPL is augmented by a floating-point data type. With the exception of an adaptation of UCSD Pascal, which is expected to be available soon, all systems software is written in XPL, including what is described as a 3-pass optimizing XPL compiler.

[XPL is the language described in the book A Compiler Generator, by McKeeman, Wortman, et al, published circa 1968. The commonly used microcomputer language PL/M, 1st designed and implemented by Gary Kildall, is very similar to XPL in syntax and semantics. XPL is a simple subset of PL/I, with data types restricted to character and integer forms.]

At this point, I now have a need for multiple processor communications beyond the level of 1 large machine (a Western Digital P-engine) driving a smart peripheral through a serial communications link. The smart peripheral will still handle specialized details like the parallel interface to the older synthesizer and the eventual interface to an electronically controlled player piano. See photo notes on pages 8 and 9, text continued on page 202

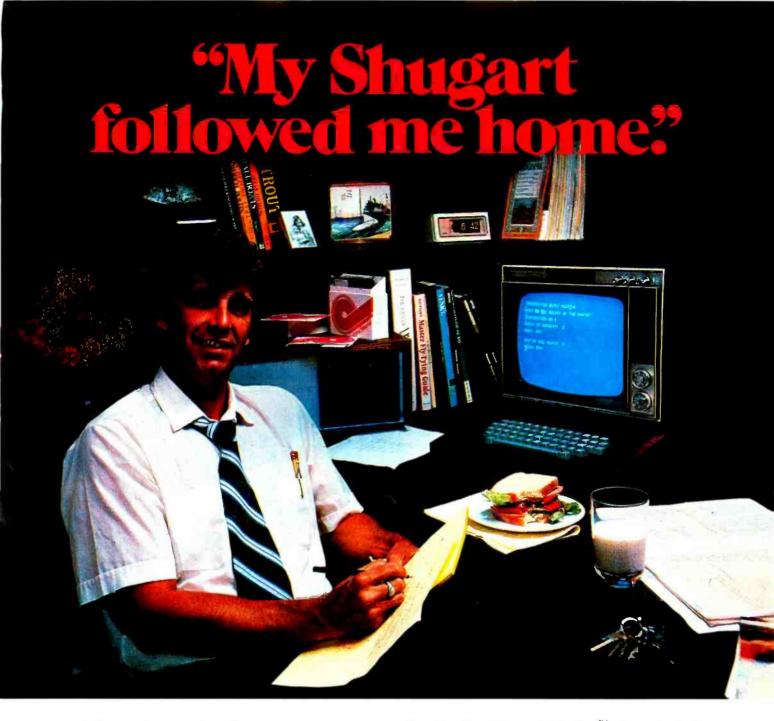

"After working all day with the computer at work, it's a kick to get down to Basic at home. And one thing that makes it more fun is my Shugart minifloppy<sup>™</sup>. We use Shugart drives at work, so when I bought my own system I made sure it had a minifloppy drive.

"Why? Shugart invented the minifloppy. The guys who designed our system at work tell me that Shugart is the leader in floppy design and has more drives in use than any other manufacturer. If Shugart drives are reliable enough for hard-working business computers, they've got to be a good value for my home system.

"When I'm working on my programs late at night, I can't wait for cassette storage. My minifloppy gives me fast random access and data transfer. The little minidiskettes<sup>™</sup> store plenty of data and file easily too.

"I made the right decision when I bought a system with the minifloppy. When you lay out your own hard-earned cash, you want reliability and performance. Do what I did. Get a system with the minifloppy."

If it isn't Shugart, it isn't minifloppy.

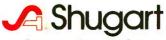

435 Oakmead Parkway, Sunnyvale, California 94086

See opposite page for list of manufacturers featuring Shugart's minifloppy in their systems. TM minifloppy is a registered trademark of Shugart Associates

#### Hardware Basis ...

These photographs depict some further details of the physical hardware of the new homebrew 6809 computer system. As noted earlier, Vector Electronic Co components were used for the assembly of a backplane. Photographs 1 through 5 show various aspects of the new design's packaging.

Photo 1: The new computer system's final physical mounting basis is a mahogony box with guide blocks for the backplane assembly. Power supplies are located underneath the box. Power for the computer and accessories will be controlled by the standard, household wall switch mounted on the side of the box. Power connections to the backplane power buses will pass through a hole underneath the backplane in this photo. The hole provides an exit path for the flow of hot air from the power supplies.

Individual boards of the system plug into the backplane from the top as shown here. The backplane assembly slides into the grooves of the 2 guide blocks. These blocks are bolted to the top of the box using ¼-20 machine-screws and threaded inserts. The grooves for the backplane board were cut 1/16th of an inch wide with a router and edge guide. The woodshop tools required to fabricate this case included a table saw, electric hand drill, drill press, router, belt sander, sabre saw, and the usual collection of hand tools.

Photo 2: The power supply modules are attached to 2 wooden brackets which are screwed into the main box by means of ¼-20 machine-screw threaded inserts. The power supply modules are mounted on the brackets using #8-32 threaded inserts. Ordinary brass finish door stops serve as legs to keep the assembly off the table top, thus allowing natural convection to cool the power supply modules.

No attempt is made to calculate heating factors. The inverted cup shape of the box seems like an excellent trap for heat, however, the large hole beneath the backplane assembly at the top of the box provides a relatively low-impedance outlet for the heated air from below. If the temperatures observed under load are excessive, then a fix will be necessary. In a commercial or industrial engineering situation where production of a product is contemplated, this "patch up after problems" strategy is not the recommended practice due to the possibilities of costly errors, but for one of a kind products in a noncommercial and highly experimental context, it is certainly acceptable and can economize on time.

Photo 3: (a) Brass machine-screw inserts to provide metal to wood fastening in the

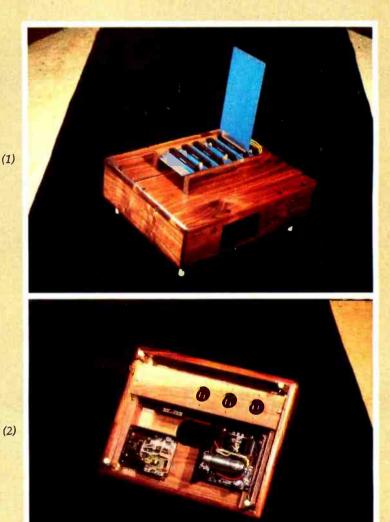

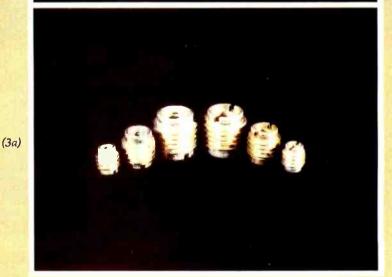

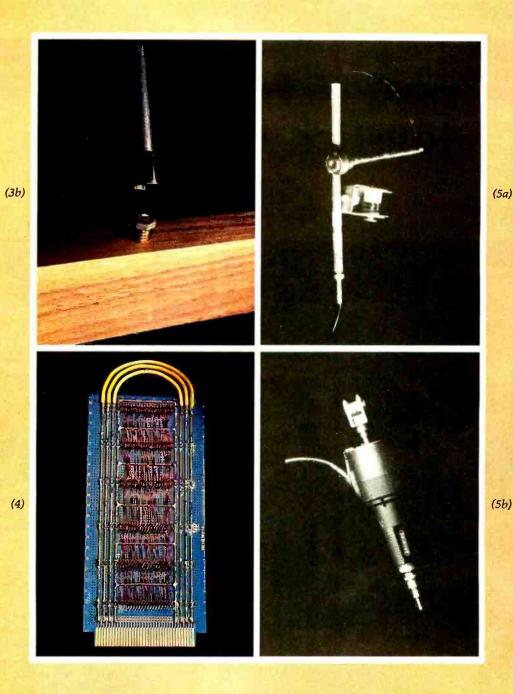

assembly of the computer housing. These particular parts were purchased from the Brookstone Co Peterborough NH.

(b) When inserting the machine-screw fasteners into hardwood, better results were obtained when the hole drilled in the wood was 1/64th of an inch larger than the recommended size in the instructions. A short section of the machine-screw to be used, together with a hex nut, provide a tool for driving the insert as shown in this picture. When using the #8-32 inserts in hardwood, a slightly larger hole than suggested in the instructions is a necessity. Unless the extra clearance is given, the torque on the #8-32 bolt used in driving the insert will cause the insert to twist apart after 1 or 2 uses.

Photo 4: The backplane is the first and the most tiresome wiring involved with

assembly of a small computer. Its definition is provided by the simple instructions:

FOR each free socket, pin BY NUMBER OF each socket,

CONNECT that pin to the same pin of the next socket in the backplane!

The backplane assembly was described in the notes of the July 1979 BYTE, page 194. This photo shows the finished backplane after all wiring and installation of bypass capacitors has been completed.

Photo 5: The wiring of the backplane, as well as the rest of this computer, was done with the Vector Electronic Co's "slit-Nwrap" technique. An electric eraser was used to motorize the connections, with an adapter custom-made on a small lathe. It is recommended that motorized wiring be employed with the "slit-N-wrap" technique. In previous experimental electronics built with this technique, reliability problems were encountered with manual termination of the wires to wirewrap socket posts. Motorized wrapping with this tool provides a uniform and higher force for stripping the insulation off the wire.

At (a) is the adapter: a hollow tube made from 2 junk box spacers, a #10-32 bolt with a hole drilled through it, a brass union between the 2 spacers, and a large brass adapter to which a #10-32 nut is soldered. (This latter kludge is what happens when one makes an adapter on a Sunday afternoon and a #10-32 tap is not available!) At (b) the completed adapter is mounted in the Bruning Electric Eraser in a typical use situation.

# Ciarcia's Circuit Cellar

Copyright © 1979 by Steven A Ciarcia. All rights reserved.

# **Joystick Interfaces**

Steve Ciarcia POB 582 Glastonbury CT 06033

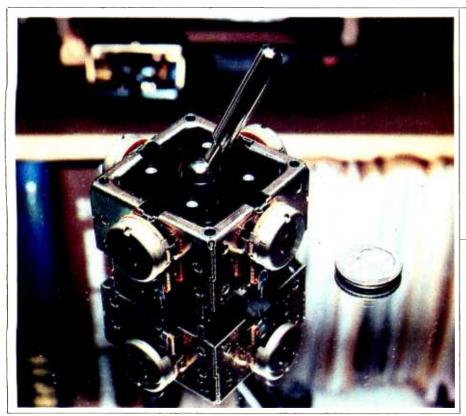

Photo 1: A typical joystick with 4 potentiometers.

The thought that often comes to mind when the word joystick is mentioned to a computer enthusiast is of a spacewar-type game. A photon torpedo is fired from an opponent's starship, and the thruster joystick is deftly moved to reposition the craft out of its path. All of this occurs without having to take your eyes off the screen. Eye/hand coordination is almost "instinctive." With a glance to the upper right of the video screen, the joystick is tilted to the upper-right corner of its 360° range. This moves the spacecraft toward that coordinate. Reverse thrust is accomplished by moving the joystick in the opposite direction, as though you are pulling back on the throttle of a real

craft. Such is the general experience with joysticks. However, the potential use of these devices greatly exceeds that of game playing.

A joystick, for those people who are unfamiliar with one, is shown in photo 1. It is an electromechanical device with resistance outputs proportional to the X, Y displacement of a central ball and lever. Photo 2 illustrates the mechanical connections to the potentiometers.

When the stick is positioned in the center of its axes, the X and Y potentiometers show resistances in the center of their ranges. When the stick is tilted to the upper right, both potentiometers are at their fullresistance limit, while the opposite

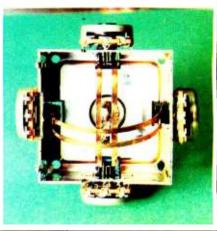

Photo 2: Note how moving the stick moves the gimbal arrangement, which in turn changes the settings of the potentiometers.

(lowest resistance) is true when in the lower-left position. The outputs of the 2 potentiometers accurately track, as if on an X,Y coordinate axis, the position of the joystick. It should be noted that while it takes only 2 potentiometers to define 2-dimensional travel, most joysticks are manufactured with 4 potentiometers. This is a remnant of the days when joysticks were connected directly to the 4 deflection-plates of a cathode ray tube (video screen).

It is one thing to *consider* interfacing a joystick to a computer, and quite another to *do* it. A joystick is a mechanical X,Y positioning device. Even with proportional output resistances, an input interface must be designed to convert position from an analog to a digital representation which can be used by the computer. A further consideration is the resolution, or percent, of full-scale travel per bit sensitivity. Is the application so gross that center and full-scale are the only points of interest, as in a

# TARBELL VDS-II Vertical Disk Subsystem

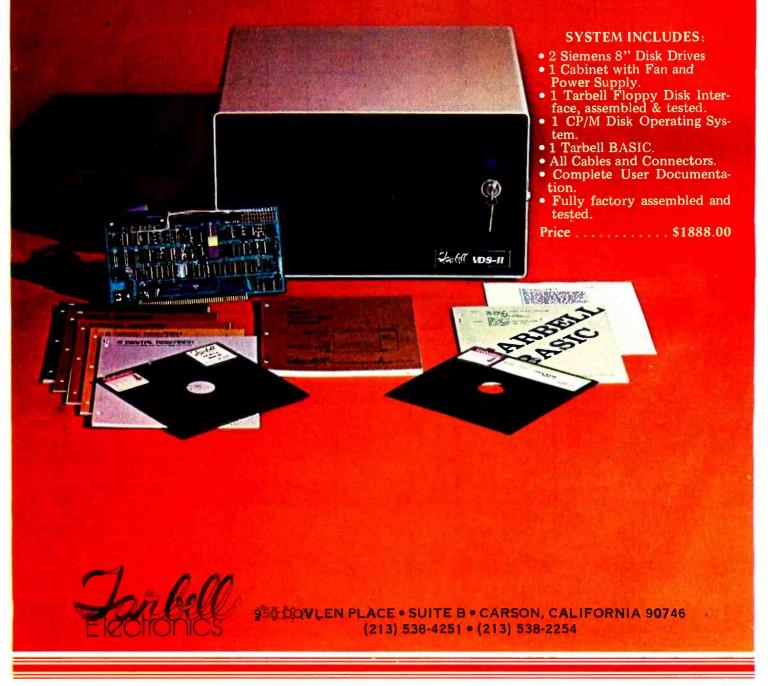

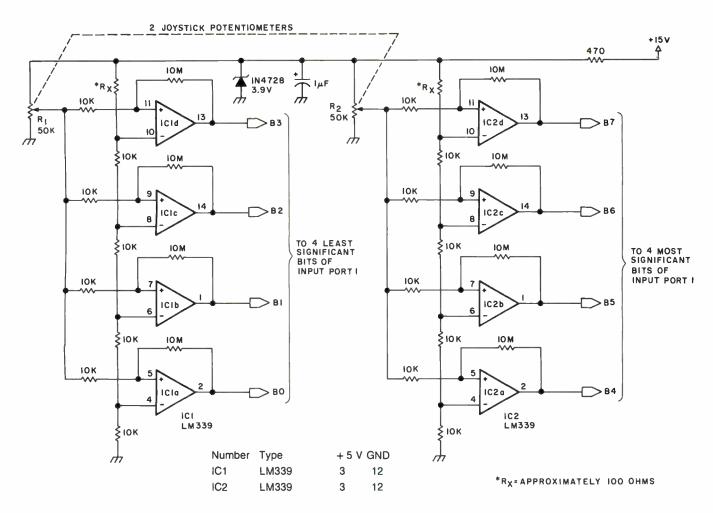

Figure 1: Low-resolution static interface. This interface is for 1 2-potentiometer joystick. For 4-potentiometer joysticks, build a second circuit like this one, and interface it to another input port. Note that if the comparator does not trigger at full-scale setting, a small resistor may have to be added at Rx (marked with asterisk).

game control, or is the application one which requires fine control, such as a cursor-positioning device in a high-resolution graphics system?

All joystick interfaces are not created equal. There is a trade-off between hardware and software. The lower the resolution, the fewer the parts. The higher the resolution, the greater the electrical complexity or the software interaction with the interface. It is also important to recognize that computer systems which operate *only* in a high-level language like BASIC cannot use an interface design that requires an assembly language subroutine as an integral component. In such instances only a static interface can be used.

Included in this presentation are 4 interface designs which should cover most requirements, as well as demonstrate the considerable differences between them. The 4 types are:

Iow-resolution static

- high-resolution fully static hardware
- software-driven pulse-width modulated
- high-resolution analog-to-digital

#### Low-Resolution Static Interface

First of all, static simply means that the interface hardware determines the potentiometer position value and presents it in constant, parallel digital form to the computer. When the interface is attached to any parallel input port, this joystick value can be read with a single INPUT command in BASIC. As far as the computer is concerned, the value is fully static, and the computer reads whatever data is there when the INPUT is executed. The interface hardware has the responsibility of asynchronously updating the digital value as the stick is moved.

Often the joystick is simply used to indicate relative direction and magnitude. In a wheelchair, for instance, full linear control of speed and direction would require rather expensive drive electronics. Most chairs use simple relay contacts and provide 2 or 3 selectable speeds. A joystick control built for this application would not have to have a resolution of 8 bits, but could, in fact, suffice with 2. Figure 1 shows a lowresolution static output joystick interface suitable for use in this application.

Each potentiometer is connected as a voltage divider between a reference voltage source of 3.9 V and ground. The voltage output of each potentiometer is, in turn, fed to a 2-bit, parallel analog-to-digital converter. This type of converter uses 4 comparators set for 25%, 50%, 75%, and 100% of full scale. If a voltage, when applied, is less than 0.975 V, all comparator outputs will be at 0 V. At 1.0 V, corresponding to the joystick being moved 25% of full scale, the least significant bit (LSB) of the converter will be a logic 1, while the other bits are low. Similarly, at full input all

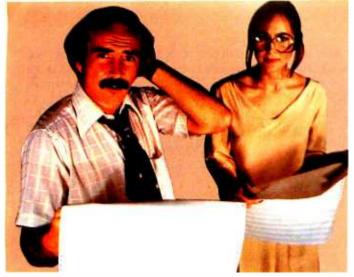

# theirs.

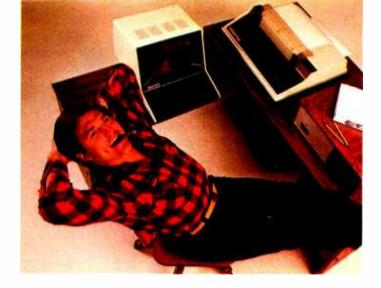

ours.

# So you didn't think documentation made a difference.

Sure, MicroSource is flexible, powerful, versatile. Sure, it's sophisticated yet simple: the first **user-oriented** software. But you may not be aware of the biggest difference of all. **Documentation**. The most extensive in the industry.

Support makes a difference, too. The support of some of the world's leading microcomputer people. The support of stringent field testing and follow up. The invaluable support of business software experts dedicated to helping you manage information in real-world environments. Not just when you acquire software, but as you implement, as you train, as you **use** Microsource to solve your contemporary business problems.

The MicroSource Difference means dealer support, too: we back every dealer with our experience, our

knowledge, our integrity. Plus, the materials and resources he needs to provide the finest in software solutions and data base management.

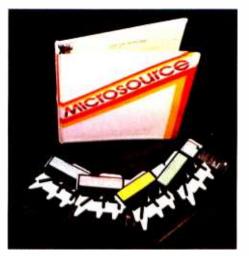

From AutoScribe<sup>™</sup>, the versatile word processing package that means business ... to Bookkeeper™, designed by a CPA to produce efficient client writeups. From the powerful LedgerPlus<sup>™</sup> financial package to MoneyBelt<sup>™</sup>, the flexible accounting system, both for small to medium sized businesses . . . or small to medium sized departments of big corporations. TimeKeeper<sup>™</sup> — for the professional practice or the corporate service department — bills for time, when time means money. All MicroSource is backed by exhaustive operations manuals, incomparable factory support, and system expandability. It runs on North Star, Vector Graphics, Heath Data Systems, Apple and TRS-80 ... before long, CP/M, Cromemco, Data General and MicroNOVA. Sample the MicroSource difference.

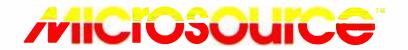

Ask your dealer about powerful, user-oriented MicroSource software. Or call the telephone number below for the nearest MicroSource dealer near you.

1425 W. 12th Pl. · Tempe, AZ 85281 · 602-894-9247

comparators will be triggered, and bits 0 thru 3 will be logical 1s.

Additional encoding logic can be added to produce a true 2-bit representation from the 4 comparators, but it is just as easy for a computer to interpret it directly. With a 4-bit connection as shown, used in a BASIC program, 25% of full scale would be 1 decimal, 50% of full scale would be 3 decimal, 75% of full scale would be 7 decimal, and full scale would be 15 decimal. It should be easy to trigger any action by a coin-

cidence with these values. The real significance of this method is that the potentiometer position is presented statically to the computer and requires no other interaction. This makes it ideal for direct use with BASIC.

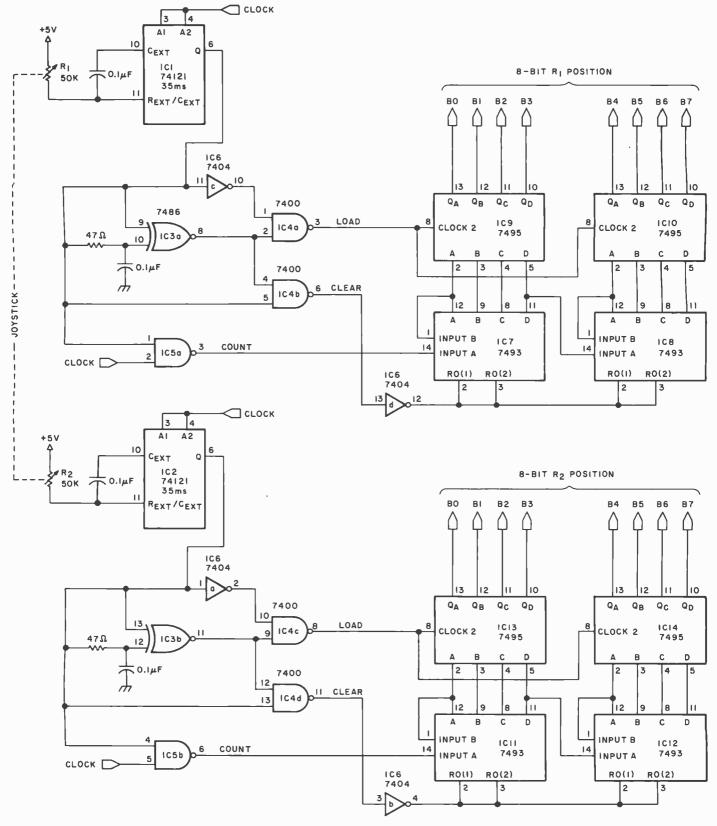

#### High-Resolution Static Interface

It is quite possible that 2 bits of resolution is not enough for your application, but direct compatibility with a slow, high-level language is still a requirement. Expanding the parallel comparator method will work in theory, but you must realize that a 4-bit analog-to-digital converter uses 15 comparators, and an 8-bit, parallel analog-to-digital converter needs 255 comparators! So much for that method.

Realizing that the output of the joystick is a variable resistance, we can use this to advantage. This resistance can set the *time constant* of a

| Number | Туре  | + 5 V | GND |
|--------|-------|-------|-----|
| IC1    | 74121 | 14    | 7   |
| IC2    | 74121 | 14    | 7   |
| IC3    | 7486  | 14    | 7   |
| IC4    | 7400  | 14    | 7   |
| IC5    | 7400  | 14    | 7   |
| IC6    | 7404  | 14    | 7   |
| IC7    | 7493  | 5     | 10  |
| IC8    | 7493  | 5     | 10  |
| IC9    | 7495  | 14    | 7   |
| IC10   | 7495  | 14    | 7   |
| IC11   | 7493  | 5     | 10  |
| IC12   | 7493  | 5     | 10  |
| IC13   | 7495  | 14    | 7   |
| IC14   | 7495  | 14    | 7   |
| IC15   | NE555 | 8     | 1   |
|        |       |       |     |

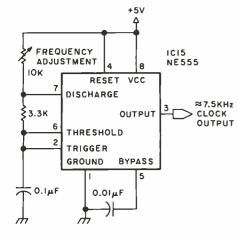

Figure 2: High-resolution, static interface. Each potentiometer in the joystick controls the pulse width of a one-shot. The pulse width can vary from 35 ms at fullscale to 100  $\mu$ s at 0. If a joystick with 4 potentiometers is used, a duplicate circuit may be constructed for the 3rd and 4th potentiometers.

function which has a pulse width proportional to joystick position. Figure 2 illustrates an interface design which uses this technique.

The 2 joystick potentiometers R1 and R2 control the pulse width of a one-shot (monostable multivibrator). The one-shot has a pulse width of 35 ms when the potentiometer is at 50 k ohm full scale and something less than 100  $\mu$ s at 0% of full scale. A 7.5 kHz clock signal asynchronously triggers the one-shots. When the one-shot fires, its duration is proportional to the joystick position and will vary from approximately 0 to 35 ms. Using midscale pulse width of 17 ms as an example, the circuit timing is as in figure 3.

On the leading edge of the one-shot signal, a *clear* pulse is generated through an edge detector configured 7486 device. The clear pulse resets the 2 7493s which form an 8-bit counter. Once cleared, the counters start counting clock pulses for the duration of the one-shot's period. On its trailing edge, a load pulse is generated which loads this 8-bit count into an 8-bit storage register. The computer is connected to read this 8-bit value through a parallel input port. Successive clearing and counting operations update the register every 35 ms or so (worst case). The clock rate is 7.5 kHz which has a period of 133  $\mu$ s. If the one-shot has a pulse width of 17 ms, then 127 clock pulses would be gated to the counter. Of a total possible 255 counts, 127 would represent 50% of full scale.

#### Software-Driven Interfaces

So far I have discussed only static interfaces. If the computer used with the joystick has sufficient speed and excess computing time available, then it is reasonable to use the computer to directly determine the one-shot period.

Figure 4 shows a circuit which directly connects to the computer bus and demonstrates this technique. The circuit as shown is wired for I/O (input/output) port decimal 255 or hexadecimal FF. The 4 joystick potentiometers are used as the timing resistors on 4 NE555-type one-shots. When an OUT 0, FF is executed in assembly language, it triggers all 4 one-shots. To keep track of the pulse widths, a 74125 3-state driver gates the one-shot outputs onto the data bus during an IN FF instruction. By looping through this program a number of times and keeping track of the logic levels of the 4 one-shots, the computer can accurately determine joystick position in terms of loop counts of instruction times. Listing 1 is a program which does this for 1 potentiometer.

#### High-Resolution Analog-to-Digital

While all methods are in *some* way analog-to-digital converters, the last

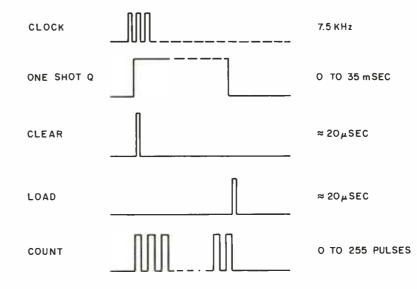

Figure 3: Timing diagram for interface of figure 2. The driving clock signal is 7.5 kHz. The one-shot can be triggered for periods of 0 to 35 ms, depending upon the position of the joystick. When a reading is to be taken, the counters are cleared. Counts are made until the one-shot signal drops, and then a load signal is sent to the interface. At this point the counter is read to determine the position of the joystick.

| MVI B       | clear B                              |
|-------------|--------------------------------------|
| OUT FF,0    | trigger one-shots                    |
| AGAIN INR B | increment B register                 |
| IN FF       | read potentiometers                  |
| ANA 01      | isolate bit 0                        |
| JNZ AGAIN   | continue as long as one-shot is high |
| HLT         | value is in B register               |

Listing 1: A typical assembly language program for using the joystick interface of figure 4. After the one-shots are triggered, the program loops and checks the status of bit 0. When this bit is set, the conversion value is in register B. This program assumes that there is only 1 value being checked, and it is being input through bit 0.

method is in fact an 8-bit absoluteanalog-to-digital converter, typical of the type used in computerized measurement applications. IC1 is an 8-bit

| Number | Туре  | +5 V | GND |
|--------|-------|------|-----|
| IC1    | NE556 | 14   | 7   |
| IC2    | NE556 | 14   | 7   |
| IC3    | 7430  | 14   | 7   |
| IC4    | 7400  | 14   | 7   |
| IC5    | 74125 | 14   | 7   |

digital-to-analog converter that produces an output voltage proportional to a digital input applied to pins 5 thru 12. For a complete explanation of this device, I refer you to a previous "Ciarcia's Circuit Cellar" article, "Control the World" (September 1977 BYTE, page 30). This article also outlines calibration and test procedures.

The 3 basic sections are a computer-controlled voltage source (ICs 1 and 2), an analog-input multiplexer (IC3) which selects an individual joystick potentiometer by a 2-bit address code, and a comparator (IC4) which compares these voltages. In operation, the digital-to-analog converter is first set to 0 V out (hexadecimal 00 digital input to it) and 1 potentiometer is selected through the multiplexer. If V0 from the digital-toanalog converter is less than V in from the potentiometer, the output will be logic 0. Next, the digital-to-analog converter input setting is incremented, and the comparator output is checked again.

Eventually an input count will be reached which will exceed  $V_{in}$ . The comparator output will then be a logic 1. The digital-to-analog converter input count is now the value of the voltage  $V_{in}$ . The worst case requires 256 iterations using this

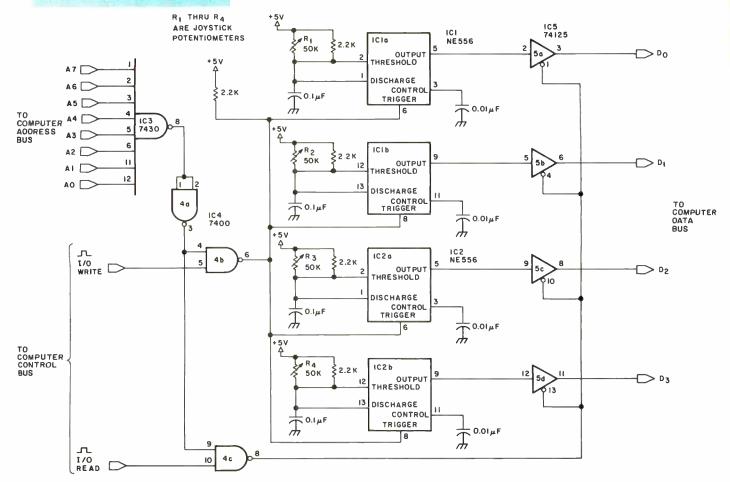

Figure 4: Software-driven interface. If the computer can directly read the input from the joystick interface, the hardware required can be greatly simplified. When hexadecimal FF is output to port 0, all 4 one-shots are triggered. The pulse width is then determined by a program running through a short loop looking at the logic levels of the 4 one-shots. Listing 1 shows a typical program for this application.

# no loose ends All-In-One: computer, floppy, I/O, 16K RAM. \$1595\*

#### 

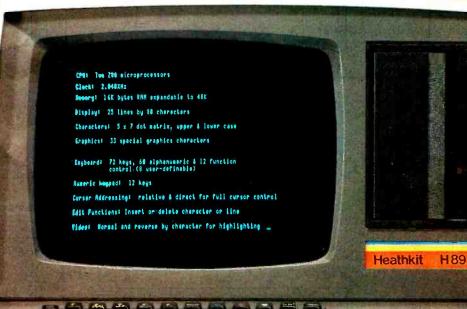

#### New Heathkit® H89 All-In-One Computer

Heath takes the risk out of selecting a balanced computer system. Now, video terminal, floppy, keyboard and 8-bit computer are brought together in one self-contained, compact unit. Nothing hangs out.

#### Two Z80's

The personal computer has never been simpler. Or smarter. Two Z80 microprocessors mean terminal never shares power with computer, as do most desk-top units. So this terminal is capable of a multitude of high-speed functions, all controllable by keyboard or software.

#### 102K bytes storage

Built-in floppy disk system gives you fast access to programs and data. Each 51/4inch diskette has more than 102K bytes of storage area, enough to hold entire files. The All-In-One comes with 16K RAM, expandable to 48K.

#### Hundreds of uses at home or work

The All-In-One Computer runs programs written in MICROSOFT" BASIC and ASSEMBLER Languages. And it accepts all current software written for the popular Heathkit H8 computer. You can choose from scores of practical programs for home and business.

#### Learn by building

What better way to learn about computers than to build one yourself? The All-In-One is available in easy-to-build kit form, as well as completely assembled. Like all Heath electronic kits, it comes to you with its own easy-to-follow assembly manual and a nationwide network of service centers to assure smooth sailing.

#### FREE CATALOG

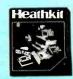

For complete details on the Heathkit H89 All-In-One **Computer and nearly 400** other electronic kits for your home, work or pleasure, send today for the latest Heathkit Catalog of values.

\*\$1195 without floppy. Mail order kit price, F.O.B. Benton Harbor, Ml. Also available at Heathkit Electronic Centers at slightly higher prices. Prices subject to change without notice.

CP-165

HEATH COMPANY, DEPT. 334-570, BENTON HARBOR, MI 49022

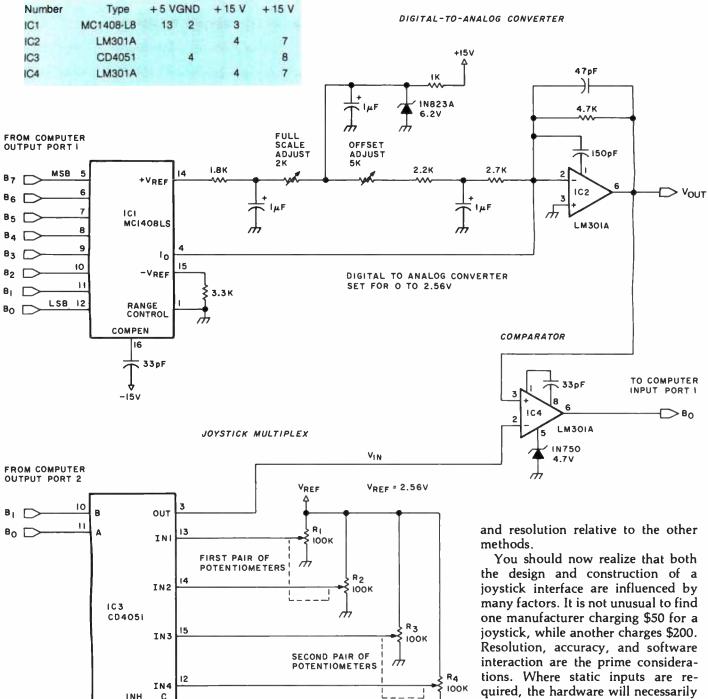

Figure 5: High-resolution analog-to-digital conversion. This hardware-oriented device multiplexes 4 voltage inputs (from the joystick potentiometers) and has the capability of handling 4 more voltages.

method. A better technique is successive approximation where the computer progresses through a binary search to "zero in" on the final value. A full explanation of successive approximation is delineated in my article entitled 'Talk to Me: Add a Voice to Your Computer for \$35" (June 1978 BYTE, page 142).

6

JQ

With the digital-to-analog converter set for a full-scale value of 2.56 V, each count is equivalent to 10 mV. Only 4 channels of the CD4051 are used for the joysticks, leaving another 4 channels as auxiliary inputs from external sources. Thus it is possible for this interface to serve a dual role because of its high accuracy quired, the hardware will necessarily be more complicated. Resolution and accuracy ultimately determine the complexity of the interface.

For simple spacewar-type games, the circuit of figure 1 should suffice. For more demanding applications such as cursor control in a highresolution graphics system, figure 5 may be the optimum choice. Be careful when buying joystick interfaces. Make sure that they mate with your program requirements and your system's abilities.

Next month's "Circuit Cellar" feature will discuss a stand-alone, light-emitting diode display board.

# "Our inventory is our existence. Think we'd trust it to anything less than Scotch Brand Diskettes?"

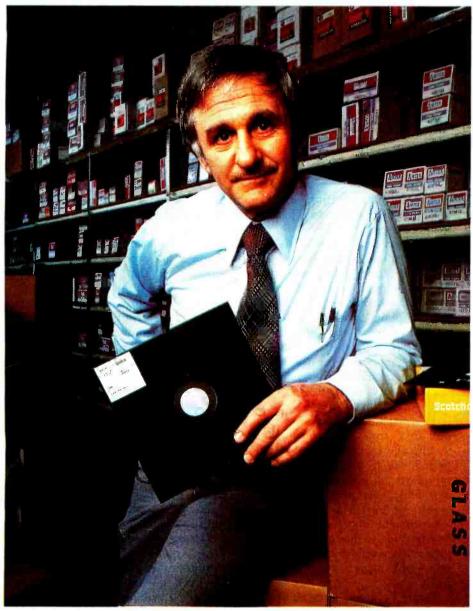

Don Stone, President, Mass. Auto Supply Company, Inc., Boston, Mass.

Scotch Diskettes are the diskettes you can depend upon with the information *your* business depends upon.

Each one is tested and certified error-free before it leaves our factory. Because we know nothing less than perfection is acceptable for your vital business data.

Scotch Diskettes are available in regular or mini sizes, compatible with almost any system.

To find out where you can purchase Scotch Diskettes, call toll free: 800-328-1300. (In Minnesota, call collect: 612-736-9625.) Ask for the Data Recording Products Division. In Canada, write 3M Canada Inc., London, Ontario, N6A 4T1.

If it's worth remembering, it's worth Scotch Data Recording Products.

diskettes

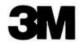

20

# Introduction to Multiprogramming

Mark Dahmke 8312 Selleck 600 N 15th St Lincoln NE 68508

Multiprogramming has usually been considered out of reach of the average personal computer experimenter using a small or medium scale computer. Actually, anyone with a processor above the level of an 8008 can operate a multiprogram or multiuser system. The original purpose of multiprogramming was to allow more than 1 user to take advantage of a computer simultaneously. This increased the productivity of the machine by allowing programs to run while other programs were awaiting user input, access to a disk, etc.

This may seem to conflict with the advantages inherent in microprocessor based systems (single user systems and low cost). However, there are many instances where the ability to run more than 1 program at a time may be advantageous. Note that the statement "more than 1 program may run at a time" does not mean simultaneous execution. That is the definition of multiprocessing (more than 1 processor on the bus), not multiprogramming.

To describe multiprogramming more effectively, I shall refer to a more well-known function in computers: real-time interrupts. Suppose we are using a microcomputer to manage the environment in a small office building. Normally we want to continually poll (scan) the sensors that are distributed throughout the building and adjust heating, cooling and lights on the basis of temperature and time of day. Let us say that during normal operation, someone in the building wants to change the temperature of an office.

One way to do this is to have a video terminal and keyboard attached to the system that generates an interrupt when a keyboard request is made. Upon receiving the interrupt, the computer saves the status of the current program and enters or transfers control to the keyboard read routine. As soon as the user has made the desired change, the system loads the old status information and returns to the original program. This same interrupt technique could be used to design a time shared system that would allow several terminals to be hooked up to a processor. Each terminal would generate an interrupt, and whichever program was active would be put in a wait state. This arrangement only works well for a few terminals, though. You can imagine what would happen if everyone happened to press a key at the same time.

Figure 1 shows timing comparisons of several modes of operation already discussed. In figure 1a 2 independent processors are shown, each doing something different and neither interfering with the other. This is known as multiprocessing. The processors may or may not be sharing I/O(input/output) terminals or memory.

In figure 1b 2 processors are shown in a *master-slave* arrangement. Perhaps the slave processor performs floating point arithmetic or some complex I/O function. The master processor can give the slave processor commands via an interrupt and continue other processing until the slave informs it that it has finished the desired operation.

Figure 1c shows a single processor with an interrupt being applied. The processor temporarily gives control to the routine specified by the interrupt hardware and begins executing it. When complete, it returns control to the main program. Figure 1d shows the multiterminal timeshare system. Usually the interrupt hardware contains provisions for daisy chaining or prioritizing the interrupts as they come in. Thus, if terminal 6 applies an interrupt and the processor is busy with terminal 7, terminal 6 is not allowed to interrupt the processor until terminal 7 is finished.

Using multiprogramming is like using real-time interrupts. A multiprogrammed system uses interrupts, but in a more efficient way. Imagine a simple 2 program situation. Suppose program A is running and no other

#### About the Author

Mark Dahmke is currently employed by the University of Nebraska Computer Network as a programmer/analyst in the Academic Computing Services section. He is also a senior computer science major. At home, Mark owns an 8080 based system with 32 K bytes of memory and dual iCOM floppy disk drives. His work involves graphics, electronics, writing, systems programming and speech synthesis.

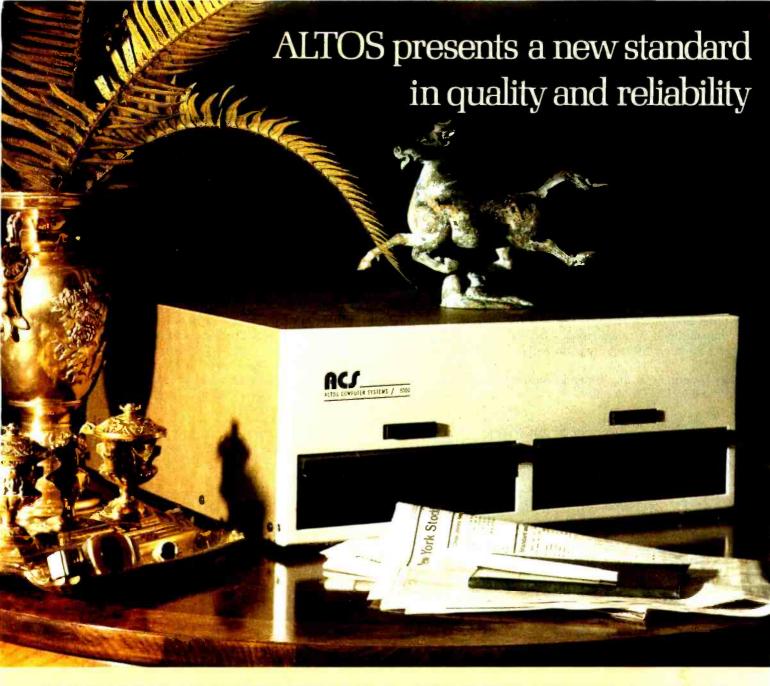

#### WE'RE ALTOS COMPUTER SYSTEMS. Our SUN-SERIES ACS8000 business/scientific computer creates a new standard in quality and reliability in high technology computers.

HIGH TECHNOLOGY The ACS8000 is a single board, Z80<sup>®</sup>\* disk-based computer. It utilizes the ultra-reliable Shugart family of 8 inch, IBM compatible, disk drives. A choice of drives is available: single or double density, single or double sided. Select the disk capacity you need, when you need it:  $\frac{1}{2}M$ , 1M, 2M, or 4M bytes. The ACS8000 features the ultimate in high technology hardware: a fast 4 MHz Z80 CPU, 64 kilobytes of 16K dynamic RAM, 1 kilobyte of 2708 EPROM, an AMD 9511 floating point processor, a Western Digital floppy disk controller, a Z80 direct memory access, Z80 Parallel and Serial I/O (two serial RS232 ports, 1 parallel port), and a Z80 CTC Programmable Counter/Timer (real time clock). In essence, the best in integrated circuit technology.

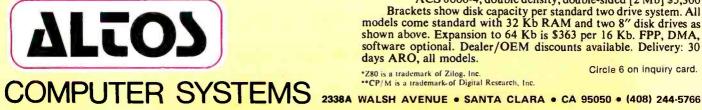

BUILT-IN RELIABILITY The ACS8000 is a true single board computer. This makes it inherently reliable and maintainable. The board and the two Shugart drives are easily accessible and can be removed in less than five minutes. All electronics are socketed for quick replacement. Altos provides complete diagnostic utility software for drives and memory.

QUALITY SOFTWARE Unlimited versatility. The ACS 8000 supports the widely accepted CP/M<sup>®</sup>\*\* disk operating system and FOUR high level languages: BASIC, COBOL, PASCAL and FORTRAN IV. All available NOW.

**PRICE ACS** 8000-1, single density, single-sided [<sup>1</sup>/<sub>2</sub> Mb] \$3,840 ACS 8000-2, double density, single-sided [1 Mb] \$4,500 ACS 8000-3, single density, double-sided [1 Mb] \$4,800 ACS 8000-4, double density, double-sided [2 Mb] \$5,300 Brackets show disk capacity per standard two drive system. All models come standard with 32 Kb RAM and two 8" disk drives as shown above. Expansion to 64 Kb is \$363 per 16 Kb. FPP, DMA, software optional. Dealer/OEM discounts available. Delivery: 30 days ARO, all models.

\*Z80 is a trademark of Zilog, Inc. \*\*CP/M is a trademark of Digital Research, Inc.

Circle 6 on inquiry card.

programs have been started. Then a user initiates (loads) another program called B. How will program B gain control of the system so that it might start to execute?

The process of passing control from one program to the next is usually handled by an operating system module referred to as an *interrupt call* routine. Normally, to save the programmer the trouble of making sure that this routine gets called at regular intervals, the routine is usually imbedded in many of the I/O driver routines or other standard utility subroutines on a system. Note that this technique will in no way upset any of the flags or registers of the routine it is called from.

This interrupt call program will:

1. Determine if any other programs are waiting to execute.

- 2. If so, save all registers and flags on the stack and save the address of the current program's stack pointer in a special table in memory.
- 3. Load the new program's stack pointer from the table, pop all registers and flags off the stack.
- 4. Return to the new program.

Loading the new stack pointer raises some interesting questions. If program B has not yet begun, how could its registers have been pushed onto its stack? Figure 2 shows the stacks of both programs as they would be at each step in the previously described interrupt call routine. Part of the job of the routine that initialized program B is to set up a dummy stack and stack pointer such that the program counter address on the top of the stack contains the entry point of program B. Thus, when the interrupt call routine reaches step 4, it will execute a return instruction, then pop the entry point address off the stack and begin executing program B. When the interrupt routine is called again, it will see that program A is waiting and will save all of program B's registers and flags, swap stack pointers and return to program A at the point where it was first interrupted.

All this activity will take place every time the interrupt routine is called, but if one of the programs gets caught in an infinite loop, the interrupt call routine may not get called. The simplest way to avoid this kind of problem is to add some hardware to provide external timed interrupts. As shown in figure 3, the interrupt timer is set to provide an interrupt every 10 ms. A reset line is provided

| ſ   | PROCES          | SOR I                 |          |           |                |                        |                                |                 |         |       |        |       |         |    |                         |             | ·      |
|-----|-----------------|-----------------------|----------|-----------|----------------|------------------------|--------------------------------|-----------------|---------|-------|--------|-------|---------|----|-------------------------|-------------|--------|
|     | PRO             | GRAM A                | 10       | PROGRAM   | Α              | 10                     | PROGI                          | RAM A           | 10      | F     | PROGRA | MA    | 10      | P  | ROGRAM A                | 10          |        |
| 'a) | PROCES          | SOR 2                 |          |           |                |                        | _                              |                 |         |       |        |       |         |    |                         |             |        |
|     | ιD              | PROGRAM               | в ю      | PROGRAM E | з г            | 0 P                    | ROGRAM B                       | 10              | PROGRA  | M 8   | ID     | PROGR | AM B    | 10 | PROGRAM B               | 10          | (      |
|     | MASTEI          | R                     |          |           |                |                        |                                |                 |         |       |        |       |         |    |                         |             |        |
|     |                 | PROG                  | RAM A    |           | CONT           | RAM A<br>NUES<br>R WOR |                                |                 |         | PR    | OGRAM  | Δ     |         |    |                         |             |        |
| 6)  | SLAVE           | SLAVE PR              | OGRAM IN |           |                |                        | SLAVE SENDS READY SIGNAL       |                 |         |       |        |       |         |    |                         |             |        |
|     |                 | INACTIVE<br>DOING OTH |          | <         | PROG<br>SLAV   |                        | A INACTIVE OR DOING OTHER WORK |                 |         |       |        | 1     |         |    |                         |             |        |
|     |                 |                       |          |           |                | /                      | - EXTER<br>OCCUR               |                 | FERRUPT |       |        |       |         |    |                         |             |        |
| c)  | PROGRAM A INTER |                       |          |           | INTERRUP       | T ROUT                 | INE                            |                 | PROG    | RAM A | RESUME | D     |         |    |                         |             |        |
|     |                 |                       |          |           |                |                        |                                |                 |         |       |        |       |         |    |                         |             |        |
| (d) |                 | PERATING<br>YSTEM     | TERM     | INAL O    | OPER/<br>SYSTE |                        | TERN<br>SERV                   | IINAL 7<br>ICED |         | MINAI |        |       | IINAL 7 |    | TERMINAL 6<br>COMPLETED | OPE<br>SYS1 | RATING |
|     |                 |                       | 1        |           |                |                        |                                |                 |         |       |        |       |         |    | •                       | 1           |        |
|     |                 |                       |          |           |                |                        |                                |                 |         |       |        |       |         |    |                         | TIN         | E      |

Figure 1: Timing diagrams for 4 different system organizations. Figure 1a is a multiprocessing example using 2 independent processors. Figure 1b is a multiprocessing example using 2 processors connected in a master-slave configuration. Figure 1c is a single processor with 1 level of interrupt. Figure 1d is a single processor with 8 levels of interrupts. Each of the 8 levels is activated by 1 of 8 terminals.

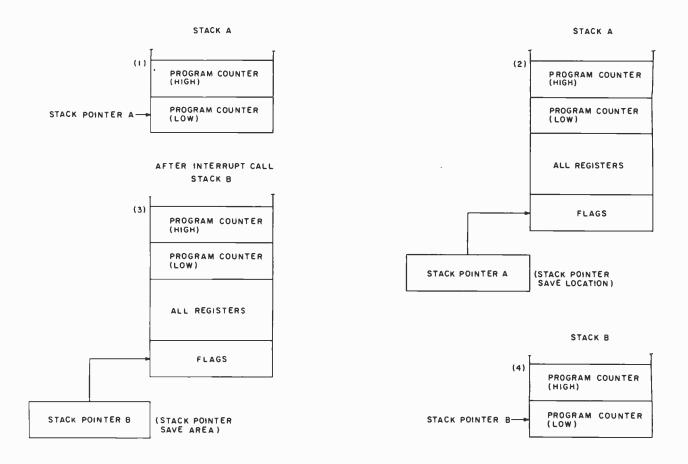

Figure 2: Arrangement of all stacks and stack pointers at each interval of an interrupt call routine.

in the event that the interrupt routine is manually called (through the software method). The timer may be reset to give the program its full 10 ms. A disable line is provided to allow the user to turn off the timer for special applications (software timing) in which the processor must not be interrupted.

Figure 4 shows our previous example of figure 1, but with the extra hardware generated interrupts added. In figure 4a some software interrupts are mixed in with the hardware interrupts. The timer is reset after each call to the interrupt routine. Figure 4b is the same except that the timer is not reset after each call.

#### A Complete System

There are limitless ways to go about developing a computer system that will be easy to use. A look at the current market shows this to be true, perhaps even to a greater extent on the small systems level. I will not attempt to describe all possible variations available on a multiprogramming system, but I will try to give as The following are essential: generalized a view as possible.

First, we must consider what is 1. Some form of operating system necessary to make a useful system.

that allows simplified user com-

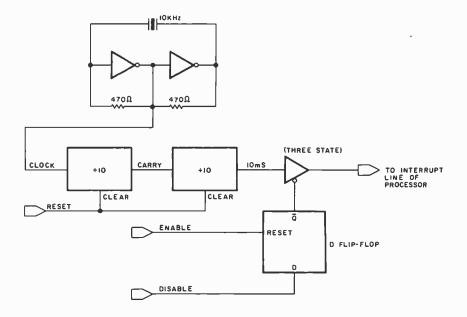

Figure 3: Simple hardware interrupt timer set for 10 ms intervals.

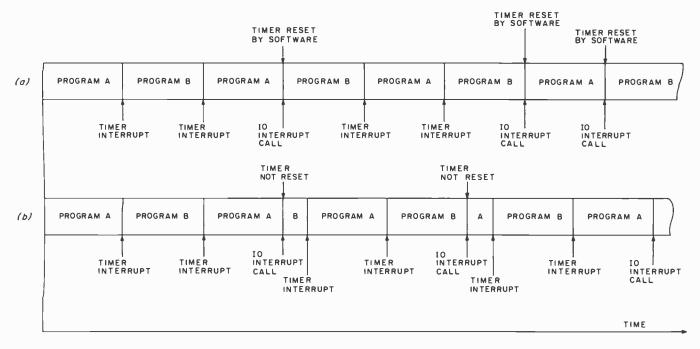

Figure 4: Interrupt timing example of figure 1 reviewed with the addition of a hardware timer. The timer may be used in 2 ways: The example in figure 4a resets the timer on each interrupt call. This allows each program to receive its full 10 ms time slot. The example in figure 4b does not reset the timer. Therefore, a hardware interrupt occurs every 10 ms.

munications (ie: BASIC, DOS, CPM).

- Convenient mass storage I/O (cassette or disk).
- 3. Sufficient memory to handle all programs.

Another consideration might be the internal architecture of the processor, but that is another level of problem.

Figure 5 shows the memory layout of a typical multiprogramming system. To maintain a simple system, I have combined the operating system with the timesharing routines that support all terminals (video displays, keyboards and teletypewriters). This means that each time the operating system gains control (through an interrupt call or timer interrupt), it will complete its own activity and then transfer control to the timesharing program for the remainder of the time slot. If the operating system is given highest priority, the response times of the terminals should not suffer. The operation of the timeshare program can be treated as a multi-

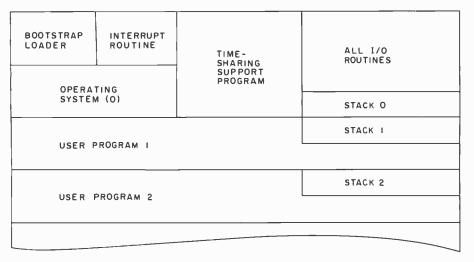

Figure 5: System geography of a typical multiprogramming system with space for the operating system and 2 other programs.

program system in miniature, where each terminal is given a time slot, or it may be designed to simply scan the terminals, choosing a new terminal each time it is given control.

#### Controlling I/O

Many programmers have discovered the convenience of vectoring all I/O through 1 subroutine; this simplifies programming greatly and makes system changes much easier. Typically, 1 subroutine will accept an operand (if necessary) and an operator function code passed from the main program and will decide which I/O function to perform. In my hypothetical computer, this approach will be used. Note that in some large computer systems, the I/O driver programs can only be accessed by executing a special kind of interrupt call that informs the operating system that the user's program desires to perform some kind of input or output operation. The operating system then takes charge, performs the I/O for the program in question, and returns pointers telling where the input data was stored in memory or that the requested output function has been completed.

This type of I/O handling is necessary because the I/O controllers are extremely complex and are capable of performing an entire I/O operation

# a personal computer.

In California, a store owner charts sales on his Apple Computer. On weekends though, he totes Apple home to help plan family finances with his wife. And for the kids to explore

the new world of personal computers. A hobbyist in Michigan starts a local Apple Computer Club, to challenge other members to computer games of skill and to trade programs.

> Innovative folks everywhere have discovered that the era of the personal computer has already begun-with Apple.

Educators and students use Apple in the classroom. Businessmen trust Apple with the books. Parents are

making Apple the newest family pastime. And kids of all ages are learning how much fun computers can be.

#### Visit your local computer store

The excitement starts in your local computer store. It's

a friendly place, owned by one of your neighbors. He'll show you exactly what you can use a personal computer for.

#### What to look for

Your neighborhood computer store has several different brands to show you. Chances are the salesman will recommend an Apple Computer. Apple's the one you can program yourself. So there's no limit to the things you can do. The more you use your Apple the more uses you'll discover. So it's important that Apple is the computer with more expansion capability. You can't outgrow Apple.

#### It's your move

Grab a piece of the future for yourself—we'll give you the address of the Apple dealer nearest you when you call our toll-free number. Then drop by apple computer and sink your teeth into an Apple. (800) 538-9696.

In California, (800) 662-9238.

without processor intervention. In fact, it would be very inefficient to make the processor of a large system perform these menial tasks when it could be working on more important programs. In microcomputer systems we are not normally concerned with the optimization of I/O functions and it does not really hurt performance to have the processor perform most of the I/O. Consequently, the I/O driver routines in the system I am describing will not be considered as part of the operating system. They are just utility subroutines that may be called by the user's program.

#### Defining the Necessary Tables

With only 2 programs very few, if any tables are needed to tell the interrupt routine which program was active at the instant the system was interrupted and which program is next in line. But imagine a system capable of supporting 10 or more programs: some form of priority scheduling will be needed, as well as a table to hold all of the stack pointers of the inactive programs.

To handle the list of programs (herein referred to as tasks), we must define a task control table that keeps track of a number of pointers and descriptors. First, each entry will begin with the task number that uniquely defines each task. Next, we will include the priority of the task on an arbitrary scale of 0 to 10. It will then get the processor before a task of lower priority (10 is highest). If 2 tasks have the same priority, the first one in line in the task control table will get control. The task control table must also keep track of the last value of the stack of each task and whether or not the task may be interrupted (in the case of critical timing loops).

Another important status byte that must be kept is the *current activity indicator*. This byte contains the task number of the currently active task. Now let us assume that we have 3 different tasks running and all have been initialized (stored in the task control table). The first task has a task number of 0 and a priority of 10. Generally the operating system is

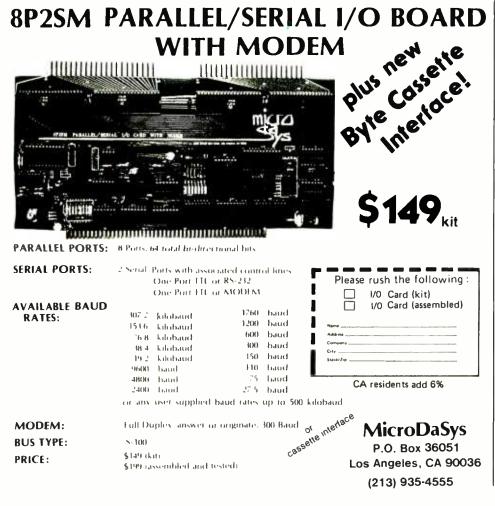

given the task number 0 designation. Since the operating system and timeshare program (user terminals) are considered one big program in this example, task 0 is also the designation of the timeshare system. Task 1 is a program that one of the users submitted (initiated) from a terminal; it has a priority of 10. Task 2 was also loaded and initiated by a user through the timeshare terminals, and it has a priority of 10.

Imagine that the timeshare program calls the I/O driver program to write a character out to a terminal. Since there could be many terminals connected to the system, how does the program know which one to write to? It would be very inefficient to have different routines for each device, but the only way that a program could tell the I/O driver which specific display to write to is for the calling program to know the physical address of that terminal. Passing the actual address of the device ruins the neatness of the I/O routine, though. It is more convenient to specify the function to be performed (1 = write)to video display; 2 = read keyboard; 3 = write to cassette; 4 = read cassette).

The solution is to have another entry in the task control table called a communications control block pointer that points to the location of the communications control block for the particular task. Since each task is given its own block, the user may define his or her own functions and addresses. Thus each program may have its own video display, keyboard, cassette interface and disk. The communications control block contains a list of function numbers, the address of the I/O port or memory mapped port, and the address of the I/O subroutine that will perform the operation. Figure 6 shows the arrangement of all tables.

#### Starting and Stopping

To initialize a new task, the user adds entries to the appropriate tables through a console command and causes a dummy stack and stack pointer to be created. To stop a task, the last thing done in the task is to call a subroutine that would remove its task control table entry. This is equivalent to a CALL EXIT in FOR-TRAN found on many larger systems.

# **Both sides now**

#### North Star Announces — Double Density x 2 Sides = Quad Capacity!

The North Star Horizon now delivers quad capacity by using two-sided recording on our new mini drives! That's 360,000 bytes per diskettel A four drive North Star system accesses over 1.4 megabytes of information on-line! Think of the application flexibility that so much information storage can give you!

North Star has quadrupled the disk capacity of the Horizon computer but prices have increased a modest 15 percent. On a dollar per byte basis, that's a bargain that is hard to beat!

The proven North Star disk controller was originally designed to accommodate the two-sided drives. North Star DOS and BASIC are upgraded to handle the new capacity, yet still run existing programs with little or no change. Of course, single sided diskettes are compatible with the new disk system.

| North Star Horizon ( | Computer  |
|----------------------|-----------|
| Prices (includes 32) | (RAM, one |
| parallel and two se  | erial I/O |
| ports), assembled, l | burned-In |
| and tested:          |           |
| Horizon-1-32K-Q      | \$2565    |
| Horizon-2-32K-Q      | \$3215    |
| Horizon-1-32K-D      | \$2315    |
| Horizon-2-32K-D      | \$2765    |

Get both sides now! Quad capacity is available from your North Star dealer.

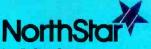

North Star Computers 1440 Fourth Street Berkeley, CA 94710 415-527-6950 TWX/Telex 910-366-7001

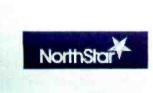

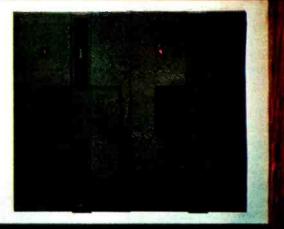

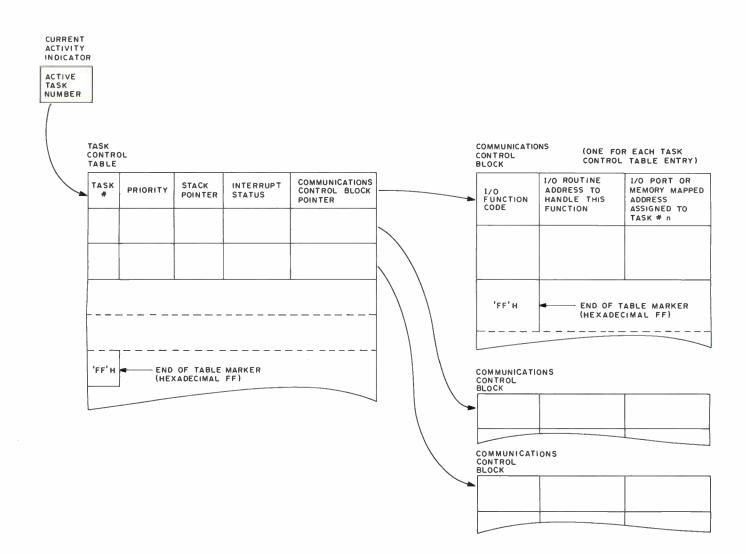

Figure 6: Control table organization. The current activity indicator contains the task number of the active task. The task control table contains the task number, task priority, last value of stack pointer, interrupt status flag (1 for yes, 0 for no interrupts), and the pointer to the task's communications control block. The communications control block contains the I/O (input/output) function code, address of I/O driver routine associated with the function code, and the I/O port or memory mapped address assigned to the task for the particular function. One entry is provided for each function code used in the task. The owner of the task may add entries to the communications control block for specialized I/O driver requirements.

#### Example

The easiest way to show how all tables and pointers affect each other and the system is to observe them during a short period of machine activity. As we begin, task 0 (the operating system and timeshare routines) has control, and a timer interrupt is occurring. There are 2 other tasks in memory: task 1 has priority 5 and task 2 has priority 4.

First, as the interrupt routine is entered it saves all registers and flags of task 0 on stack 0 and saves the task 0 stack pointer in the task 0 task control table entry (see figure 7). Next, it scans the task control table for the task of next highest priority, moves the new task number (task 1) to the current activity indicator, moves the task 1 stack pointer from the task control table to the processor's stack pointer, pops all of task 1's registers and flags off of stack 1, and executes a return, which has the effect of popping the program counter and jumping to that address.

Task 1, while executing, encounters a call to the I/O driver routine with a request for a keyboard input (see figure 8). When the I/O driver routine is entered, it scans the task control table to find the communication control block pointer entry for task 1 (the routine determines which task called it by looking at the current activity indicator), then scans the communication control block for the function number entry corresponding to the one passed by the main program. Even though the computer may have 5 or more keyboards attached to it, the port address found in the communication control block gives it the address of the keyboard assigned to task 1.

Since the keyboard read routine is a common one, the address referred to in the communication control block points to a subroutine located within the operating system area. Note that if the user had need for some special I/O subroutine, he could locate it in his own memory area and put the address in his communication control block as another function code.

Returning to the example, the keyboard read subroutine is called from the I/O driver, reads the keyboard port assigned to task 1, and returns to the I/O driver with the ASCII code. The I/O driver returns to the main program with the ASCII code in a register or memory location. In figure 9 the next timer interrupt has occurred, so control returns to the interrupt handler routine. Again, the interrupt routine saves all registers and flags of task 1 on stack 1, looks at the current activity indicator to see which program was last active, saves the stack pointer in the task 1 task control table entry, scans the task control table for the next highest priority task, and finds that task 2 should get control. The stack pointer for task 2 is loaded from the task control table, all registers and flags are popped off of stack 2 and again a return is executed that causes task 2 to take control.

In the next step (shown in figure 10), task 2 has encountered the equivalent of a CALL EXIT or STOP command and has finished processing. This CALL EXIT calls a terminator routine which again finds out who called it (via the current activity indicator) and simply eradicates the task control table entry for that task. To keep things neat, all succeeding table entries are moved up 1 notch. Then, control is returned to the interrupt handler, which will find the next task in line. In this case, since no other tasks of lower priority are waiting, control is returned to the highest priority task 0.

#### Error Handling

On a single program system, error handling is something that the user can watch for manually. When several programs are running, the system must have routines to handle errors rapidly so that other programs will not be slowed down or destroyed. There are many common errors that are relatively easy to deal with. Executing an invalid op code or forgetting to put in the 2nd or 3rd byte of a multibyte op code can be handled through a simple system restart (through the interrupt handler routine) without losing continuity. But what about a program loop that accidentally destroys part or all of another user's program? On an IBM 360, all memory blocks assigned to a

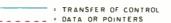

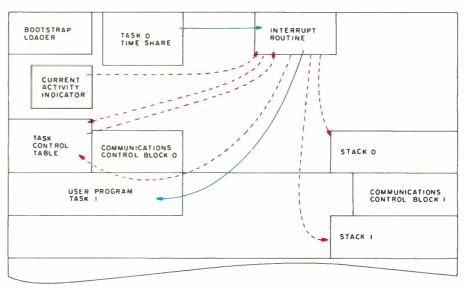

Figure 7: Task 0 has control of the processor and has just been interrupted. The interrupt routine looks at all pointers, saves the status, and then transfers control to task 1.

task are given a unique 4-bit protect key (which is the same as the task number) that is stored in external hardware.

One approach might involve having 2 external 16-bit registers that could be loaded by the interrupt routine with the high and low memory addresses of the active task. Then, every time the address bus has a valid address on it, it is tested against these registers. However, special precautions would have to be taken in those cases in which a utility in low memory (I/O driver routine etc) is called, or when memory mapped I/O ports outside these address limits are used.

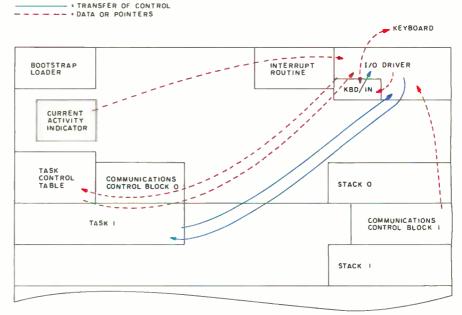

Figure 8: Task 1 has requested keyboard input from its assigned keyboard. When the input is completed, the I/O (input/output) driver returns control to task 1.

TRANSFER OF CONTROL

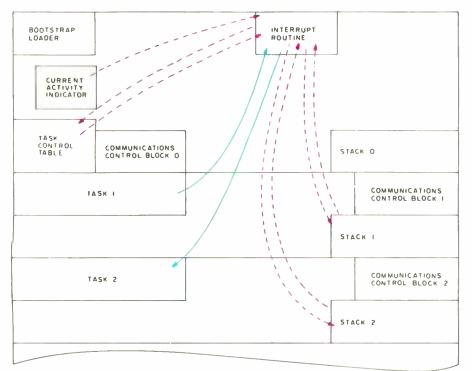

Figure 9: Task 1 has been interrupted and turns control over to the interrupt routine. Control is then passed to task 2.

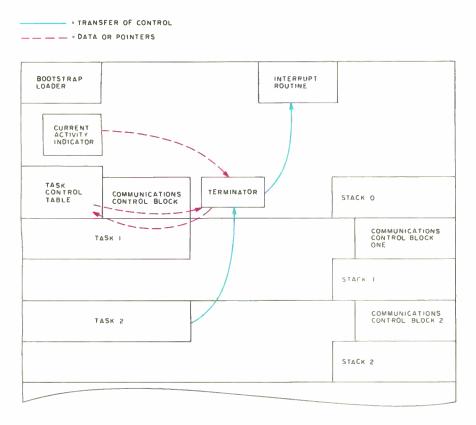

#### **Resolving Allocation Conflicts**

Allocating I/O devices has been a problem since the early days of computers. Devices like tape drives and card readers (sequential devices) are nonshareable: only 1 program may use them at a time. However, disk drives are considered shareable, since the head may be positioned at random to gather data. The simplest method that can be applied to the system described in this article would be to have the initiator program check all communication control blocks to make sure that certain devices are not assigned more than once.

#### I/O Software Considerations

As mentioned earlier, I/O techniques in use on small systems leave all control up to the processor. If special timing is needed or if strobes or ready flags have to be checked, software is used instead of extra hardware, as in the case of larger systems. This in itself is good from the standpoint of economy, but requires that special care be taken when writing the driver and controller software.

For example, suppose a cassette read routine uses a universal asynchronous receiver transmitter (UART) implemented in software as an algorithm instead of hardware. In a nonmultitasking system, the program may simply loop and time down between bits, but in a multitask system the timer interrupt would surely halt the activity and execute other programs. It may be well over 30 ms before it can return to the cassette read routine. It is easy to see what can happen to critical timing loops on a system that uses any kind of interrupts.

The solution? If you must do the critical timing in software, it is necessary to turn off the interrupt timer while in the critical loop and reactivate it when in noncritical parts of the routine. If external hardware is used, and internal timing is reduced

Figure 10. Task 2 has completed its execution and encounters a CALL EXIT. Control is given to the terminator routine which performs some cleanup operations and removes the task 2 entry from the task control table, effectively destroying the task. Control is then given to the interrupt routine which again scans the task control table to find the next task awaiting execution.

# DOUBLE DENSITY

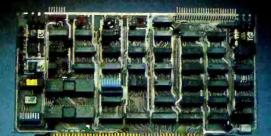

DISCUS/2D BOOK BYTES.

# SOLID SAVINGS!

Now you can put your S-100 system solidly into a full-size, single/double density, 600K bytes/side disk memory for just \$1149 complete.

DISCUS/2D<sup>™</sup> single/double density disk memory from Thinker Toys<sup>™</sup> is fully equipped, fully assembled, and fully guaranteed to perform perfectly.

DISCUS/2D<sup>™</sup> is a second generation disk memory system that's compatible with the new IBM System 34 format. The disk drive is a full-size Shugart 800R, the standard of reliability and performance in disk drives. It's delivered in a handsome cabinet with built-in power supply.

The S-100 controller utilizes the amazing Western Digital 1791 dual-density controller chip ... plus power-on jump circuitry, 1K of RAM, 1K of ROM with built-in monitor, and a hardware UART to make I/O interfacing a snap.

The DISCUS/2D<sup>™</sup> system is fully integrated with innovations by designer/inventor George Morrow. Software includes BASIC-V<sup>™</sup> virtual disk BASIC,

DOS, and DISK-ATE<sup>™</sup> assembler/editor. Patches for CP/M\* are also included. CP/M\* MicroSoft Disk BASIC and FORTRAN are also available at extra cost.

DISCUS/2D<sup>™</sup> is the really solid single/double density disk system you've been waiting for. We can deliver it now for just \$1149. And for just \$795 apiece, you can add up to 3 additional Shugart drives to your system. Both the hardware and software are ready when you are.

Ask your local computer store to order the DISCUS/2D<sup>™</sup> for you. Or, if unavailable locally, write Thinker Toys,<sup>™</sup> 5221 Central Ave., Richmond, CA 94804. Or call (415) 524-2101 weekdays, 10-5 Pacific Time. (FOB Berkeley. Cal. res. add tax.)

\*CP/M is a trademark of Digital Research.

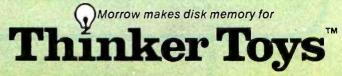

to noncritical loops, the intervention of the multitask interrupt timer will not normally affect the system. If the interrupt timer causes an interrupt just before a byte is received by the UART but returns in time for the next byte to be received, the easiest way to assure that the cassette read routine does not drop a byte is to set the timing of the interrupt oscillator to at least twice as fast as the transmission rate of the UART. This greatly reduces chances of losing a byte.

An alternate approach is to have even more hardware that forces the interrupt timer to timeout and return control to the program awaiting the *data transfer* operation when the incoming data is present. A third way involves the use of direct memory access (DMA) capability, in which the external controller reads the UART and deposits the data directly into memory. With this approach, the calling program need only initialize the external registers and go into a wait state until the transfer is complete, allowing the rest of the tasks to execute normally. This last approach is used on many large systems and constitutes what is called a *channel*.

#### Managing the System

As you can see, many levels of activity are required to control a multiprogramming system properly. It is also apparent that some minimal hardware is required to prevent one user from obtaining exclusive control of the processor or writing over someone else's program or data. The use of control tables and a standard interrupt routine are also important as a way of letting the interrupt routines and I/O drivers know which task had control of the processor last.

If the user plans to run BASIC software or some other kind of language interpreter, the safety features discussed earlier may be implemented as part of the interpreter. To run a lower-level operating system that allows the user to generate assembler level code will generally require the hardware described in this article, thus safeguarding the system and its users from accidental loss of programs or data. In general, the use of timed interrupts allows for a fairly even distribution of processor activity, and depending on the cycle time of the host system, between 4 and 12 tasks may be handled without too noticeable a delay in response time.

#### REFERENCES

Abrams, Marshall D, and Stein, Philip G, Computer Hardware and Software, Addison-Wesley, Reading MA, 1973.

Davis, William S, Operating Systems, Addison-Wesley, Reading, MA, 1977.

Martin, Donald P, *Microcomputer Design*, Martin Research Ltd, Northbrook IL, 1976.

Signetics Data Manual, Signetics Corporation, Sunnyvale CA, 1976.

Struble, George W. Assembler Language Programming: The IBM System 360 370, second edition, Addison-Wesley, Reading MA, 1975.

Tanenbaum, Andrew S, Structured Computer Organization, Prentice-Hall, Englewood Cliffs NJ, 1976.

#### Fourth Anniversary Sale from the Originator of the TRS-80<sup>®</sup> Project

FMG Corporation was formed in 1975 as a software consulting company. For the past 4 years FMG has been developing and introducing new programs designed to increase the versatility of the TRS-80. Last year we introduced the CP/M system, this year we offer the UCSD Pascal system.

#### PASCAL

UCSD Pascal, the powerful general purpose language system, developed for large and complex systems. Is now available for your TRS-80.

The FMG/UCSD Pascal system opens a new generation of value for your TRS-80. Package includes: Operating System Screen Editor Z80 Macro Assembler Library Pascal Compiler

Utilities and System Reference Book Price \$150.00 (Requires 48k System wilh 2 drives.)

Available without Macro Assembler. Linker and Library Price \$100.00

#### FORTRAN Now On Sale!

Comparable to compilers on large mainframes and minicomputers. All of ANSI standard FORTRAN X3.9-1966 is Included except COMPLEX data type. Therefore, users may take advantage of the many applications programs already written in FORTRAN. Package includes:

FORTRAN Complier Macro Assembler (Z80) Linker Library Lib Manager (Not in TRS-DOS

version.) Price \$350.00

For this month only Sale priced at 250.00 Manual \$25.00

(Specify TRS-DOS or TRS-CP/M versions.)

#### SID Symbolic Instruction Debugger

Symbolic memory reference with built-In assembler/disassembler. SID Diskette and Manual: Price \$125:00 For this Month Only

Sale Priced at \$75.00

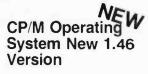

Includes RS-232 and I/O Byte implementation. Editor, Assembler, Debugger and Utilities for 8080 and 280 Systems. For up to four TRS-80 floppy disks. Package Includes: CP/M System Diskette 5¼" CP/M Features and Facilities Manual CP/M Editor's Manual

CP/M Assembler Manual CP/M Debugger Manual CP/M Interface Guide Price \$150.00

MAC Macro

Assembler

Manual: Price \$150.00

For this Month Only

Compatible with new Intel Macro

standard. Complete Guide to Macro

applications. MAC Diskette and

Sale Priced at \$99.00

\$15.00

#### **TEXTWRITER II** A text formatting program that prints files created by an editing

program. Contracts, personalized form letters and other documents can be printed from a stored library of standard paragraphs.

Price: \$130.00 For This Month Only

Sale Priced at \$75.00 Manual \$25.00

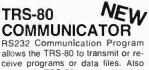

allows the THS-80 to transmit or receive programs or data files. Also makes the TRS-80 into a remote terminal. Requires Radio Shack RS232 and CP/M.

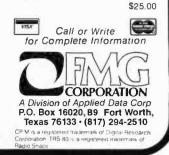

# **REAL ESTATE SOFTWARE**

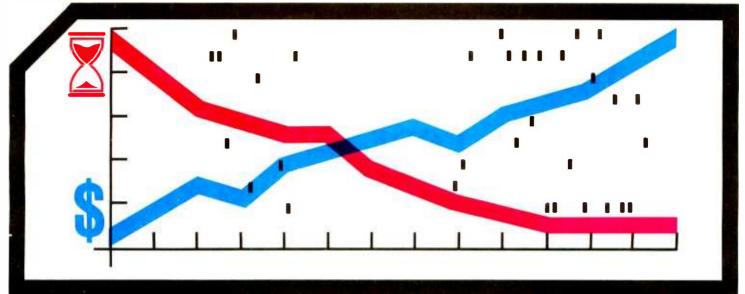

#### Business Is Booming Over 240,000 Offices Nationwide And Still Growing!

The Real Estate Market has never been so widespread, profitable and competitive! To beat competition and reduce expensive labor costs, more and more real estate offices are relying upon computers to organize and direct their business transactions.

To meet this growing demand, R.S.I.,  $Inc.^{TM}$ , has developed the most comprehensive Real Estate Software ever that is specially designed to satisfy the needs of all Realtors . . . large or small. The software is easy to use and requires no training.

R.S.I., Inc.<sup>TM</sup>, Real Estate Software is divided into 2 programs, Property Management and Cash Flow Analysis (forthcoming). Each program comes complete with an instruction manual that features screen-by-screen displays.

The Programs run on a DEC station 78 & 88 series, CP/M<sup>®</sup> operating system type 8080 or Z-80 with 48K of memory, C Basic 2 version 2.03, CRUN 2 version 2.03, 8 inch single or dual density floppy disks, a 132 character printer and CRT terminal with a 24 x 80 screen.

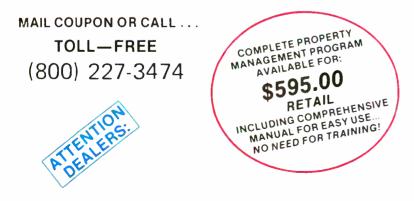

R.S.I.<sup>™</sup>'s Software systems for the Real Estate market can be profitable for you. Inquire today for full details on Real Estate Software programs. Circle 323 on inquiry card. PROPERTY MANAGEMENT SOFTWARE Comes Complete With a 200 Page Instruction Manual...With 80 Screen-by-Screen Displays for Easy Reference!

#### Program includes:

- \* Operating Statement Report
- \* Balance Sheet Report
- \* Rent Book Report
- \* Management Fees Report
- \* Vacancy Report
- \* Late Rent Report
- \* Check Writing / Check Register
- \* Deposit Register

| & much more | • |
|-------------|---|
|-------------|---|

|                           | R.S.I.™<br>2126 Lombard St. / San I                                                            | Francisco, CA 94123                       |
|---------------------------|------------------------------------------------------------------------------------------------|-------------------------------------------|
| Send me y<br>complete wit | closed Bill my Ma<br>our PROPERTY MAN/<br>th 200 pg. manual for \$5<br>uded / CA residents add | AGEMENT software<br>95.00 (shipping & in- |
|                           | Acc                                                                                            | .t.#                                      |
| Exp. date                 | Signature                                                                                      |                                           |
| Name                      |                                                                                                |                                           |
|                           |                                                                                                |                                           |

Address Zip Zip \_\_\_\_\_ Zip \_\_\_\_ Zip \_\_\_\_ Telephone \_\_\_\_\_ (include area code)

DEALERS!... Check here  $\Box$  and attach business card to coupon for complete details on all R.S.I.<sup>TM</sup> Software and merchandising support!!

# Interface a Chessboard to Your KIM-1

Jeff Teeters 1720 Coolidge Ct Eau Claire WI 54701

Chess is a fascinating game. Computer chess is especially fascinating because the complex analysis which determines each move is performed by a machine instead of a human. Computer chess offers an excellent way to demonstrate the power and versatility of personal computers.

Most computer chess systems are unable to "see" a chessboard. A

human playing against a computer will usually set up a chessboard beside the computer, and the moves will be communicated to and from the machine through the use of a keyboard and a display in some type of abstract notation.

Keyboard entry of moves is undesirable. It is inconvenient, error prone, and inelegant. The abstract

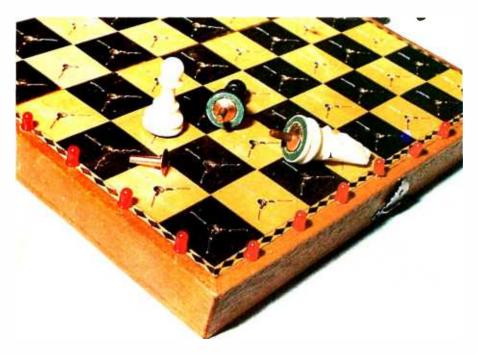

Photo 1: Two pawns, a White Knight, and a loose rivet are shown on top of the electronic chessboard. One row of 8 light emitting diodes (LEDs) is placed along the left side of the board, and another row is placed along the bottom of the board as seen by the human player. Two LEDs are lit to indicate a single square, using an X, Y axis system. A single large hole is drilled in the center of each square to accept entrance of the rivet which is glued to the bottom of each chessman. The rivet completes an electrical circuit between 2 pieces of wire that run from smaller holes through the large central hole. This switching arrangement allows the computer to detect the presence or absence of a piece at each square of the board. In this prototype, an additional set of 3 wires is seen in each square; these wires remain from an earlier, unsuccessful switching attempt. notation promotes errors and makes play difficult for people who do not know the notation system. Furthermore, errors may not be detected until many intervening moves have occurred.

An ideal chess-playing system would contain a digital television camera to observe the board and a mechanical arm to move the pieces. [A mechanical arm designed for exactly this application was described in the article "A Hobbyist Robot Arm," by Keith Baxter and Timothy Daly in the February 1979 BYTE, page 84...RSS/ A less costly alternative is to construct a chessboard which can electronically communicate with the computer. The computer may then "look" at the board position through its I/O(input/output) ports. A means of indicating the computer's moves on the chessboard itself may also be provided.

In the system that I have constructed, the user makes his move on the electronic chessboard, instead of typing each move on a keyboard. The computer's moves are displayed on the chessboard through the use of discrete light emitting diodes (LEDs), arranged in an X,Y coordinate system. The LEDs show the user exactly which chessman the computer wants to move, and to which square. In addition to being aesthetically pleasing, this system makes it impossible to enter your move in-

#### About the Author

Jeff Teeters is an undergraduate student at the University of Wisconsin at River Falls where he majors in mathematics.

correctly, and easy to interpret the computer's move. The board is continuously scanned so that even if the user moves the computer's piece incorrectly, the mistake is detected immediately. A speaker is connected to the computer to let unwary users know (by a buzz) when they misinterpret a computer move. This speaker also emits a brief sound when the chess program has decided on a move and when it has been recorded into the computer's internal board representation.

This project is designed for specific use with Peter Jenning's Microchess, running on a KIM-1 with about 0.5 K bytes of extra memory. Implementation on other 6502 based computer systems should be relatively easy since only a few minor software modifications would be needed. The required hardware consists of a chess set, a package of cheap switching diodes, 2 integrated circuits, 16 discrete LEDs and 32 copper rivets.

The chessboard should have a thin, nonconductive surface that is easy to drill holes through. This surface must be supported by side panels so there is a hollow space of about 2 cm under the board for wiring. I used a cheap plywood chess set that is designed to fold into a storage box for the chessmen. The copper rivets should be small in diameter, about 12 mm long, and have a flat top. The ones that I used were size 9 rivets manufactured by the Tower Corporation of Madison IN.

#### System Concepts

KIM-1 Microchess uses an internal board-status table to keep track of the whereabouts of the chessmen. This table contains 32 square numbers which indicate the position of the 32 pieces. It is important to realize that Microchess generates moves solely on the basis of what is in that table, and not how it was placed there. My plan of attack was simple. I had only to wire a chessboard to the computer and write an interface program that would translate moves on the chessboard into changes in the table. Since this program will be needed only when moves are physically being made, it can be called from Microchess and used in place of the Microchess keyboard I/O (input/output) routines. After the user has finished moving, control can be

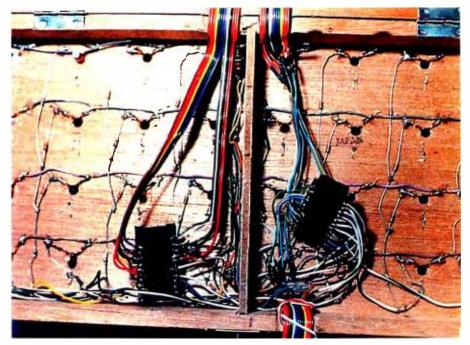

Photo 2: The bottom of the chessboard. The switching diodes and connecting wires are soldered directly to the wire contacts in the central holes. The 2 integrated circuits are type SN74154 decoder/demultiplexers. Note the tips of rivets protruding through some of the holes.

transferred back to Microchess to compute the machine's next move.

The Microchess to chessboard interface program is logically straightforward. If no move is being made, the table should be an accurate representation of the board. A move is detected when the table does not correctly represent the current board position. If an empty square appears on the board where the table indicates that a chessman resides, then the user has just picked up that man. If the table shows an unoccupied square which the board indicates is occupied, a chessman has just been set down in that square. A move is constituted by the user picking up a man and setting it down in some other location. A capture is completed by picking up 2 men and setting 1 down in the space formerly occupied by the other. Because the Microchess table is updated each time a simple move or capture is made, the table always gives an accurate representation of the current board position.

#### Hardware Details

Note that the chessboard interface program can keep track of the moves that are made simply by knowing if individual squares are occupied by a piece or are empty. The circuit which

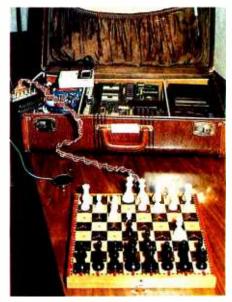

Photo 3: The complete chessplaying system. The completed electronic chessboard stands in the foreground. The chessboard and the sound-effect speaker are connected to the KIM-1 computer residing in the suitcase in the background.

provides this information to the computer is illustrated in figure 1. For purposes of square identification, the chessboard is conceptually cut in half. The 2 pieces are placed logically end to end, forming an arrangement

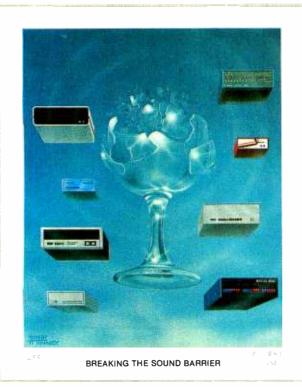

September 1977

<image><image><page-footer>

March 1979

### Byte Cover Prints ---Limited Editions.

The September '77 and March '79 covers of BYTE are now each available as a limited edition art print, personally signed and numbered by the artist, Robert Tinney.

These prints are strictly limited to a quantity of 750 for each cover, and no other editions, of any size, will ever be published. Each print is 18" x 22", printed on quality, coated stock, and signed and numbered in pencil at bottom.

The price of each print is \$25. This includes 1) a signed and numbered print; 2) a Certificate of Authenticity, also signed personally by the artist and witnessed, attesting to the number of the edition (750), and the destruction of the printing plates; and 3) first class shipment in a heavy-duty mailing tube.

To order your limited edition art print, fill out and mail the order form below.

| Send me.  | "Breaking the S            | Sound Barrier'' |
|-----------|----------------------------|-----------------|
| prints at | \$25 each, and             | "Trap Door"     |
| prints at | \$25 each. I understand    | this price in-  |
| cludes Ce | ertificate of Authenticity | and first class |
| shipment. |                            |                 |

- I have enclosed check or money order to Robert Tinney Graphics.
- □ Charge this to my Master Charge or Visa

Card #\_\_\_

\_\_\_\_ Expires:\_\_\_\_

| Ship my | / print(s) to:                      |
|---------|-------------------------------------|
| Name_   |                                     |
| Address | 5                                   |
| City    | State Zip                           |
| Se      | end order to:                       |
| r       | obert tinney graphics 📷             |
| Р       | O Box 45047 • Baton Bouge, LA 70895 |

Circle 369 on inquiry card.

### CCS has everything to expand your Apple II\*

Friendly Frankie's roadside Apple II stand has plenty to whet vour appetite for expansion. So, if you're ready to have your Apple II computer interface with the outside world, wheel around to Frankie's stand today.

Expand to your heart's content with our full range of delicious

> CONVERTER 514995

PROM MODULE

111 E

accessories, including; prom modules, asynchronous and synchronous serial interfaces. arithmetic processors, programmable timers, parallel interfaces, A/D converters, and Apple II compatible boards galore.

Let Frankie connect your Apple II to the rest of the world

FRIENDLY FRANKIE'S

FRESH APPLES

faster, and for a lot less bucks. For all the mouth-watering details, contact our northern California headquarters or your local roadside computer store. If Frankie's out, ask for Dennis or Jerry. They'll be glad to help you.

\*Apple II is a registered trademark of Apple Computers, Inc.

> ROGRAMMARIE CIMER

**California Computer Systems** 309 Laurelwood Road, Santa Clara, CA 95050 (408) 988-1620 So Nobody Goes Away Mad.

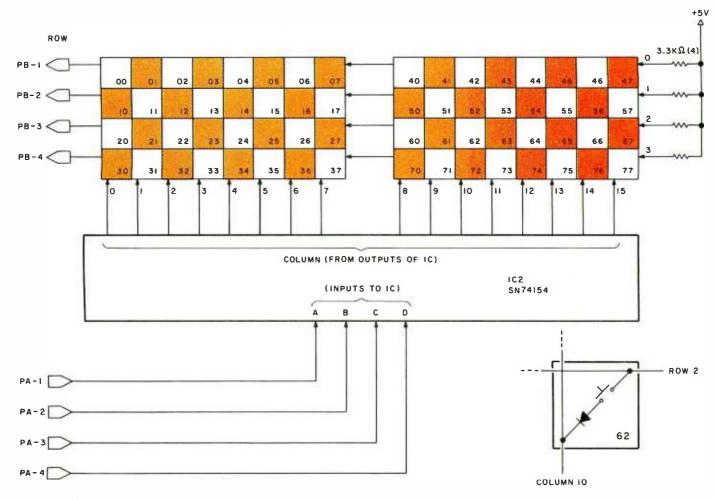

Figure 1: Circuit which determines whether or not a given square is occupied. The chessboard is conceptually cut in half. It is placed so that the squares form a 4 by 16 matrix. For each square, a diode and a switch are wired in series between the appropriate row and column lines. A closed switch indicates an occupied square; an open switch indicates an empty square.

of 4 rows and 16 columns. A diode matrix allows the hardware to identify the individual squares.

The integrated circuit in figure 1 is a type SN74154 4 to 16 line decoder/ demultiplexer. The 4 input lines to the device are connected to the KIM-1 I/O port A. Each of the 16 output lines is linked to a column in the matrix. This portion of the circuit allows the KIM-1 to select 4 squares out of the total of 64. The 4 rows of the matrix are connected to the I/O port B. Row and column addressing allows scanning of a single square. Each square of the chessboard has a switch. A closed switch indicates that the square has a piece on it; an open switch shows that the square is empty.

To determine whether or not a piece is on a particular square, the interface program first selects the column by sending the correct binary code to the 4 input lines on the SN74154. This brings 1 of the 16 output lines low, while the diodes keep the rest high. If the switch is closed (ie: a piece is on the square), then the corresponding row-line will be pulled low and the matching port-B data register bit will be a 0. Thus, by selecting the column through port A and testing the row bits in port B, it is possible to determine the status of every square on the board.

#### Switch Experimentation

Now for the hard part: what can be used as a switch? The actual mechanical operation remains the only unresolved detail. All that is needed is some means of closing the switch whenever a piece is set down, and opening it when one is picked up. There are several ways to accomplish this—some of which are better than others. In my first attempt I put aluminum foil on the bottom of the pieces and used simple wire contacts on top of the board. I punched 6 holes into each square using a large needle to form the corners of 2 concentric, equilateral triangles. Three strands of wire were looped through the holes forming 3 symmetric contacts (see figure 2a). The third contact was used only to balance the pieces.

The concept is simple. The piece is set on top of the wire contacts and the aluminum foil makes the necessary connection. Unfortunately it didn't work. The contacts were not sufficiently stable, and the slightest vibration rocked the pieces, leading the program to believe that the user was trying to move 5 or 10 pieces at once.

That problem might have been solved by mounting magnets on the pieces and using a chessboard with a nonconductive magnetic surface.

#### **I've finally found a personal** It's not surprising that professionals **computer I respect.** get excited about the Compucolor II. It's **a totally-integrated 8080A system Compucolor II.** with full color graphics display, built-in 51K minidisk drive, and the best cost performance ratio

available in a personal computer.

The complete system is only \$1595.\*And that price includes 8K user RAM, RS-232C compatibility and random access file capabilities.

Our 8 foreground and background colors will boost your comprehension, while introducing you to an exciting new dimension in BASIC programming. The vector graphics have 16,484 individually-accessible plot blocks. And the 13" diagonal measure screen gives you 32 lines of 64 ASCII characters. You also have the flexibility that comes with 16K Extended Disk BASIC ROM.

Compucolor II offers a number of other options and accessories, like a second disk drive and expanded keyboard, as well as expandability to 32K of user RAM. Of course we also have a whole library of low-cost Sof-Disk<sup>™</sup> programs, including an assembler and text editor.

Visit your nearest computer store for details. And while you're there, do some comparison testing. With all due respect to the

OVERT REACT 2 8

others, once you see it, you'll be sold on the Compucolor II.

2.4 s8.2

STHROATE

KLINGONS

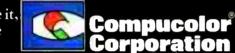

1 1 1 1 1 1 1

327

6 8 1

Unretouched photo of screen \* U.S. Domestic price

Compucolor Corporation Post Office Box 569 Norcross, Georgia 30071 Telephone 404/449-5996

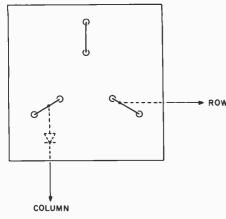

b

COLUMN

trical circuit.

Figure 2a: The first attempt to form a switch for the squares. Three symmetric contacts on top of each square were made by looping bare wire through holes in the board. Two of the contacts were wired to the row and column lines on the back side of the board. (The third wire was simply to balance the piece upright.) The pieces had aluminum foil glued to their bottoms. When such a chessman was set down on the contacts, electrical continuity was achieved. Unfortunately, vibration caused intermittent contact and confused the computer.

Another possibility would be to eliminate wire contacts entirely and use reed switches or some type of photocell. Unfortunately, one such device must be mounted under each square, necessitating a total of 64 devices. Although they would have undoubtedly worked, 64 photocells or reed switches would have cost more than I was willing to spend on the project.

#### Switch Success

I eventually figured out a contact method that was both cheap and reliable. I drilled a small hole in the center of each square, just large enough to slide in a copper rivet. Two strands of bare copper wire from 2 of the inner contact holes used in my first attempt were looped *through* the larger central hole forming 2 contacts inside of the hole (see figure 2b). The felt on the bottom of the pieces was peeled off and the tapered copper rivets were glued onto the metal weight underneath the felt with an instant bonding adhesive.

I have found that these contacts work quite well. The tapered copper rivets slide easily in and out of the hole, while slight pressure from the sides of the hole forces the rivet to make good contact with the copper

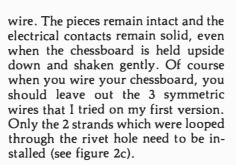

Figure 2b: The second attempt to form a

square switch. This attempt was

successful. Copper rivets were glued to

the bottom of the chessmen. A large hole

was drilled in the center of each square to receive the rivet. Two wires were looped

through the large central hole from 2

smaller holes (left over from the first

switch attempt). The rivet closes the elec-

#### Hardware for Computer Output

The LEDs are wired according to figure 3. The integrated circuit is another 4 to 16 line decoder whose 4 inputs are connected to the I/O ports. Note that decoder outputs 0 thru 7 are connected sequentially to the rank— indicating (Y axis) LEDs with the 0-bit output being connected to the uppermost LED. Likewise, the file—indicating (X axis) LEDs are connected left to right with outputs 8 thru 15. The chip-enable line is connected to I/O port pin PB0 so that the LEDs can be turned off while Microchess is computing a move.

Mounting of the LEDs on the sides of the chessboard is relatively straightforward. I used a large needle to punch the holes for the leads prior to insertion. Glue can be used to hold them in place. Be sure to orient the chessboard so that a white square is

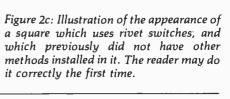

COLUMN

ROW

in the lower right-hand corner of the side facing the human player. This means that the 2 rows of LEDs installed on the left side and bottom of the board will meet at a corner containing a black square.

The speaker is connected to output port pin PA0 in the manner described in the *KIM-1 User's Manual* on page 57. See figure 4 for an illustration of the I/O port connections.

#### Software

с

ROW

The necessary modifications to Microchess are shown in listing 1. The Microchess to chessboard interface program with source and object listing is given in listing 2. Although I used a nonstandard meta-assembler, most of the mnemonics are similar to, if not the same as, the MOS Technology standard mnemonics. The listings are fairly well documented.

There are, however, some general concepts that may be difficult to deduce from the listings. The workhorse of the chessboard interface program is subroutine GET-MOVE. GET-MOVE calls the KIM monitor routine GETKEY before doing anything else, in order to see if the user has pressed the DA key (which is used when setting up a new position) or the PC key (which clears

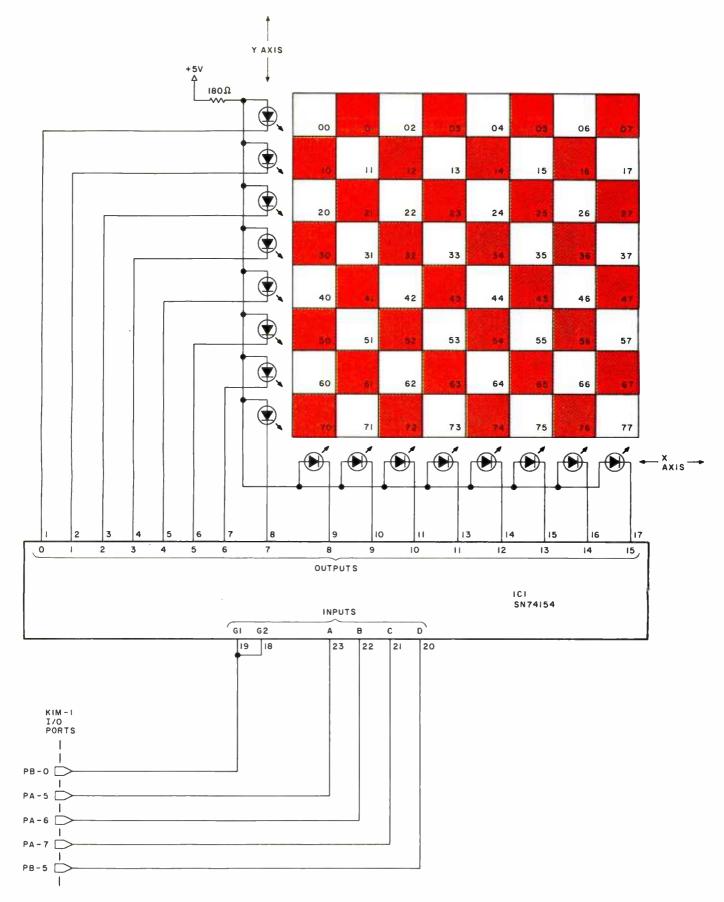

Figure 3: Circuit for lighting the light emitting diodes (LEDs) that indicate the computer's move. The computer moves as follows. The program lights the X and Y axis LEDs which together indicate the single square on which the piece to be moved resides. The person picks up the indicated piece. After the user picks up the piece, different LEDs light up that point to the square to which the piece is to be moved. The person then places the chessman as indicated. A mistake causes the computer to emit a characteristic sound. The chip-enable line of IC1 is connected to I/O (input/output) port pin PB 0 so that the LEDs may be turned off while the chess program is computing its next move.

the board for a new game). If neither the **DA** nor **PC** key is depressed, GET-MOVE scans the chessboard, square by square, searching for pieces that were recently picked up or set down. This is done by comparing the

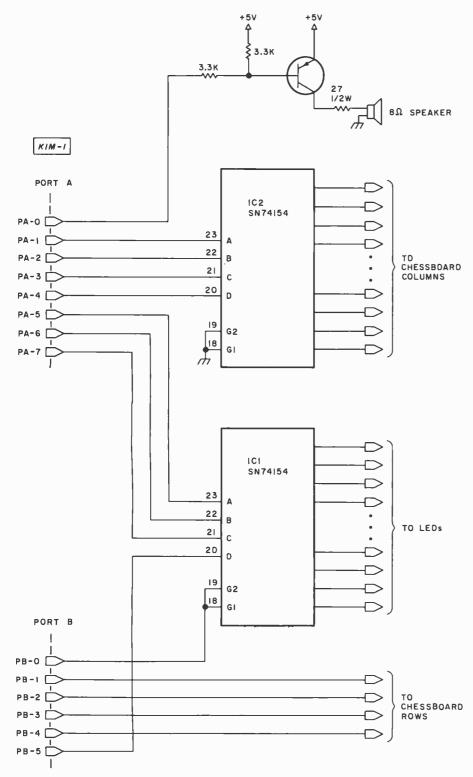

Figure 4: Schematic diagram of chessboard input connections for the KIM-1. If the speaker is built into the chessboard, a 16 conductor cable is required to connect the board to the KIM-1 application connector. Thirteen conductors control the chessboard and light emitting diodes; 3 are needed for speaker, ground, and +5 V supply. The cable should be of sufficient length that the chessboard may be set in a convenient position for game playing.

Microchess board-status table to the current board position, as previously described. There is one important exception. When the user picks up a piece to make a move, SHOULDBEUP-FLAG is made nonzero, and the square where the piece used to be is stored in hexadecimal addresses FA and F9. A nonzero SHOULDBEUP-FLAG tells subroutine GET-MOVE that the 2 squares in FA and F9 should not be occupied, even if they are shown in the table. This is done to prevent GET-MOVE from continuously reporting that the same piece was picked up.

Upon exit from the subroutine, the result of the search is stored in the accumulator and in location UP-CLEAR-DOWN. A +1 is returned if a piece has been picked up, a 0 if there is no change, and a -1 if a piece was set down. If a piece was picked up or set down, then CHANGING-SQUARE will contain the number of the square where the pickup or setdown occurred. Likewise, if a piece was picked up, then CHANGING-PIECE will contain the hexadecimal designation of that piece as outlined on page 3 of the Microchess player's manual.

While GET-MOVE is scanning the chessboard, it also lights up the X and Y axis LEDs that point to the square in LIGHT-SQUARE. If SPEAKER-FLAG is nonzero, the speaker is rapidly toggled to produce a hum.

Subroutine CLEAR-STACK resets the Microchess and the machine stack pointers back to their initial values. The subroutine is called from various parts of the interface program to prevent the stacks from overflowing into Microchess code.

After Microchess has computed each move, control is transferred to the start of the interface program at hexadecimal address 2000. The user must physically move the pieces for the computer. The piece designation and the from and to squares of the calculated move are stored in the KIM display at hexadecimal addresses FB, FA, and F9 respectively. Because of the no-operation instructions inserted at address 03E1, the move has not been recorded in the board-status table. Addresses 2000 through 2040 of listing 2 contain code *Text continued on page 46* 

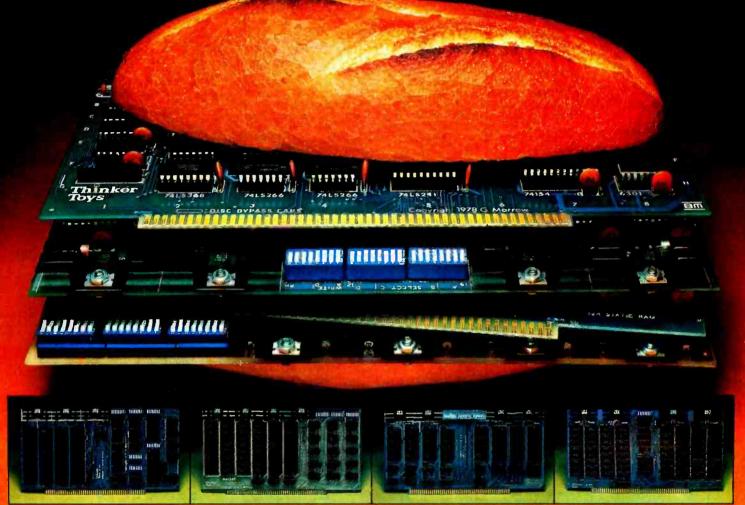

MM16K/\$349 = 2.1¢

MM24K/\$499 = 2¢

www.example.com/section/com/section/com/se

Introducing Morrow's new "MemoryMaster" Bank Select Logic memories, the top of the SuperRam<sup>™</sup> line.

The SuperRam<sup>™</sup> MemoryMaster 16K Static may be the most sophisticated S-100 memory at any price. The MM16K is switch-programmable to write-protect any of the four 4K blocks... or to open invisible 1K "windows" to accommodate VDM's or disk controllers. An on-board I/O device and jumper block allow you to use the memory-extending Bank Select Logic features of your software.

Yet, the SuperRam<sup>™</sup> MemoryMaster 16K kit is just 2.1¢ a byte at \$349. Assembled and tested, \$399.

The SuperRam<sup>™</sup> MemoryMaster is also available in 24K configuration: 3 individually write-protectable 8K blocks with Bank Select Logic capability. MM24K Kit, \$499. Assembled and tested, \$549. Or, get your memory at a rock-bottom 1.8¢ a byte with the SuperRam<sup>™</sup> 16K Static. It gives you 4 individual 4K blocks...plus the ability to switchenable the Phantom Line for power-up sequencing. Kit, \$299. Assembled and tested, \$349.

SR16K/\$299 = 1.8¢

SR32K/\$649 = 2¢

But if you really need a big helping of memory, the SuperRam<sup>™</sup> 32K Static serves up two individual 16K blocks for 2¢ a byte: \$649 in kit. Assembled and tested, \$699.

Whichever Morrow memory suits your taste, it will run perfectly in 2 MHz 8080, 4 MHz Z-80 or 5 MHz 8085 systems. And meets the Proposed IEEE S-100 Standard.

2¢ a byte! That's food for thought. And they're ready to take out at your local computer shop. Or if not, we deliver. Write Thinker Toys,™ 5221 Central Ave., Richmond CA 94804. Or call 415-524-2101 (10-4 Pacific Time any weekday).

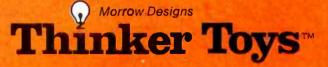

Circle 208 on inquiry card.

A

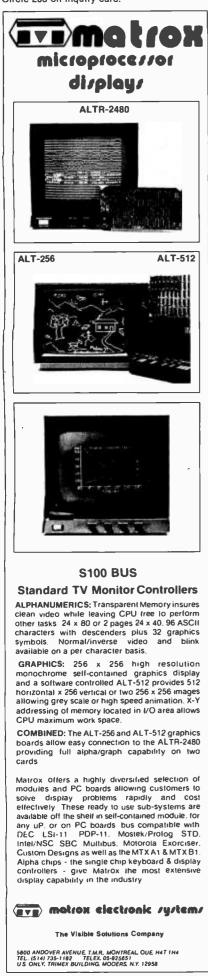

Listing 1: Modifications which were made to Peter Jennings' KIM-1 Microchess program to allow for the use of the electronic chessboard. Change the specified locations in memory with the KIM monitor.

| Address (Hexadecimal)                                                                                        | New                                                                              | Code                                                     | (Hexadecima                      | ) Comments                                                                                                    |
|----------------------------------------------------------------------------------------------------|----------------------------------------------------------------------------------|----------------------------------------------------------|----------------------------------|----------------------------------------------------------------------------------------------------|
| 0008<br>000A<br>000D<br>000F<br>0012<br>0033<br>003F<br>00B7<br>00B9<br>01AC<br>03A7<br>03E1<br>03E9<br>03EC | A9<br>8D<br>49<br>8D<br>4C<br>00<br>60<br>02<br>08<br>60<br>81<br>EA<br>20<br>4C | FF<br>01<br>21<br>03<br>00<br>04<br>10<br>EA<br>39<br>00 | 17<br>17<br>20<br>EA<br>00<br>00 | Set up Port A-DDR<br>Set up Port B-DDR<br>Jump to interface program<br>Toggle, must be – 1 or zero<br>Return from CLDSP<br>MASK-TABLE (used<br>to read row)<br>Return from DISP<br>Use. SQUARE for flag<br>Don't record move<br>Show all FFs<br>(Concede defeat) |
|                                                                                                    | 40                                                                               | 00                                                       |                                  |                                                                                                    |

Listing 2: The Microchess to chessboard interface routine, a sort of chessboard device handler program. This listing is the output of an assembly with both source and hexadecimal object code shown. It is written in a nonstandard assembly language of the author's own design, although most of the mnemonics are similar to the MOS Technology standard mnemonics.

| 0000 |       | ICET BICC.                                                   | • DPC 2000+                                                 |                                                                                                    |
|------|-------|--------------------------------------------------------------|-------------------------------------------------------------|----------------------------------------------------------------------------------------------------|
| 0000 |       |                                                              | ;ORG 2000;                                                  |                                                                                                    |
| 2000 |       | I COMMENT                                                    | I TAT KINTI MILKUCHESS                                      | TO CHESSBOARD INTERFACE ***                                                                                                    |
| 2000 |       | 1                                                            | PRUGRAM. WRITTEN                                            | N BY JEFF TEETERS. 9/8/78                                                                                                    |
| 2000 |       | 1;                                                           | 20444-50                                                    | X BY JEFF TEETERS. 9/8/78<br>2 AUDRESS UF FIECE IABLE<br>2 BOARD LESS UNE<br>2 ADDRESS OF USERS FIECES<br>3 MICROCHESS STACK POINTER<br>2 TO SQUARE USED BY MOVE<br>3 TO SQUARE USED BY MOVE<br>4 RETURNED BY GET-MOVE<br>2 RETURNED BY GET-MOVE<br>3 RETURNED BY GET-MOVE<br>4 RETURNED BY GET-MOVE<br>4 RETURNED BY GET-MOVE<br>5 RETURNED BY GET-MOVE<br>4 RETURNED BY GET-MOVE<br>5 RETURNED BY GET-MOVE<br>5 RETURNED BY GET-MOVE<br>5 RETURNED BY GET-MOVE<br>5 RETURNED BY GET-MOVE<br>5 RETURNED BY GET-MOVE<br>5 RETURNED BY GET-MOVE<br>5 RETURNED BY GET-MOVE<br>5 RETURNED BY GET-MOVE<br>5 RETURNED TO READ ROW<br>5 ROUTINE TO UNDATE .BOARD<br>5 USED TO BUILD IO PORT<br>5 RET-MOVE GENERATES TONE<br>5 TI, SQUARE SIN FA & F9 UP<br>5 SET IN EXCHANGE<br>5 TEMPURARY CHANGING PIECE<br>5 TEMPURARY CHANGING PIECE<br>5 TEMPURARY CHANGING FIECE<br>5 TEMPURARY CHANGING FIECE<br>5 TEMPURARY STORAGE LOCATION<br>5 ALTERNATLEY LIGHTS FA & F9<br>5 TEMPORARY UP-CLEAR-DOWN<br>5 KOUTINE TU UNMARE MUVE<br>5 STATUS OF CHANGING-SQUARE<br>5 RETURN VALUE OF PLUS KET<br>5 RETURN VALUE OF PLUS KET<br>5 RETURNED FOR PLUS KET<br>5 RETURNED FOR PLUS KET<br>5 RETURNE VALUE OF PLUS KET<br>5 RETURNE VALUE |
| 2000 |       | IDEFINE .                                                    | . BUAND=30,                                                 | A ADDRESS OF FIECE TABLE                                                                                                    |
| 2000 |       | •                                                            | . BU-1=4F,                                                  | Z .BUARD LESS UNE                                                                                                    |
| 2000 |       |                                                              | .BK=60,                                                     | Z ADDRESS OF USERS FIECES                                                                                                    |
| 2000 |       | -                                                            | .SP2=B2,                                                    | Z NICROCHESS STACK POINTER                                                                                                    |
| 2000 |       | · · ·                                                        | .SQUARE=B1,                                                 | % TO SQUARE USED BY NOVE                                                                                                    |
| 2000 |       | ! 0                                                          | CHANGING-SQUARE=27,                                         | X RETURNED BY GET-NOVE                                                                                                    |
| 2000 |       | ! 0                                                          | CHANGING-PIECE=28,                                          | X PIECE PICKED UP AT CH-SQR                                                                                                    |
| 2000 |       | - I C                                                        | CLDSF=3900,                                                 | Z ULEAR DISPLAT                                                                                                    |
| 2000 |       | ! 0                                                          | CLEAR-BUARD=1800,                                           | X SET UP NEW GAME                                                                                                    |
| 2000 |       | ! C                                                          | COUNT-FLAG=29,                                              | Z SET WHEN COUNTING DOWN                                                                                                    |
| 2000 |       | ! D                                                          | DISF=9D01,                                                  | % DISPLAY PIECE NAME IN FB                                                                                                    |
| 2000 |       | .! F                                                         | FLASH-DISPLAY=1F1F,                                         | 2 KIN NUNITOR ROUTINE                                                                                                    |
| 2000 |       | ! F                                                          | KOM-SQUARE=2A,                                              | 2 USED WHEN UNMOVING CAPTURE                                                                                                    |
| 2000 |       | ! G                                                          | GETKEY=6A1F,                                                | X KIN MONIFOR ROUTINE                                                                                                    |
| 2000 |       | ! G                                                          | GD=A203,                                                    | X ADURESS OF CHESS PROGRAM                                                                                                    |
| 2000 |       | .! L                                                         | IGHT-SQUARE=2B,                                             | Z SQUARE LIGHTED BY LEDS                                                                                                    |
| 2000 |       | . I N                                                        | 1ASK-TABLE=B7,                                              | % USED TO READ ROW                                                                                                    |
| 2000 |       | . I                                                          | 10VE=4803,                                                  | % ROUTINE TO UPDATE .BOARD                                                                                                    |
| 2000 |       | .! P                                                         | PORT-LIGHT=2C,                                              | X USED TO BUILD IO PURT                                                                                                    |
| 2000 |       | - ! - P                                                      | ORT-SQUARE=2D,                                              | χ "                                                                                                    |
| 2000 |       | I P                                                          | PORT-A=0017,                                                | X KIM-1 1/0 PORT                                                                                                    |
| 2000 |       | i p                                                          | PORT-B=0217.                                                | 2 " "                                                                                                    |
| 2000 |       | ! R                                                          | CANDON#=0417.                                               | % KIM-1 INTERVAL TIMER                                                                                                    |
| 2000 |       | .! R                                                         | EVERSE=B202.                                                | Z RUUTINE TO EXCHANGE SIDES                                                                                                    |
| 2000 |       | ! S                                                          | SPEAKER-FLAG=2E.                                            | Z =1.GET-MOVE GENERATES TONE                                                                                                    |
| 2000 |       | 1 5                                                          | SHOULDBEUP-FLAG=2F.                                         | Z =1. SQUAKES IN FA X F9 UP                                                                                                    |
| 2000 |       | 1 5                                                          | SHITCH-FLAG=30.                                             | Z SET IN AYCHANGE                                                                                                    |
| 2000 |       |                                                              | [CHANGING-PIFCF=3).                                         | Z TEMPHRARY CHANGING PIECH                                                                                                    |
| 2000 |       | · · · ·                                                      | TCHANGING-SUUARE=32.                                        | 7 TENEORAHY CHANGING-SUNARE                                                                                                    |
| 2000 |       | · · ·                                                        | IFAP=13                                                     | Y (ENPORACY STOPAGE LOCALION                                                                                                    |
| 2000 |       | · · ·                                                        | 10661 k= 33                                                 | Z ALTERNATLEY LIGHTS FA & F9                                                                                                    |
| 2000 |       |                                                              | EUP-CLEAR-DOUN=34                                           | TENDORARY HE-CIEAR-DOWN                                                                                                    |
| 2000 |       | ! CC<br>! CC<br>! CC<br>! CC<br>! CC<br>! CC<br>! CC<br>! CC | INDUF=3103.                                                 | Z ROUTINE TO UNMARE HOUF                                                                                                    |
| 2000 |       | · ·                                                          | IP-CLEAR-DOWN=35.                                           | 2 STATUS OF CHANGING-SULLARE                                                                                                    |
| 2000 |       | ! U                                                          | *+"=12.                                                     | Z RETURN VALUE OF PLUS KEY                                                                                                    |
| 2000 |       |                                                              | ,                                                           | a defound theore of fleos def                                                                                                    |
| 2000 |       | 1 7                                                          | ******                                                      |                                                                                                    |
| 2000 |       | · · · · · · · · · · · · · · · · · · ·                        |                                                             | CONFUTER PIECE 222222222                                                                                                    |
| 2000 |       | 1 2                                                          | 777777777777777777777777777                                 |                                                                                                    |
| 2000 |       | 1                                                            | 24******** PICK 1                                           | HE PIECE UP ***********************************                                                                                                    |
|      | A9 00 | 1                                                            | LUAN OO                                                     | ZRESET FLAG                                                                                                    |
|      | 85 2F |                                                              | STA SHOULDBEUP-F                                            |                                                                                                    |
|      | A5 FA | 1                                                            | I BA FA                                                     | "LIGHT "FRUM SQUARE"                                                                                                    |
|      | 85 28 |                                                              | STA LIGHI-SQUARE                                            |                                                                                                    |
| 2008 | E6 2E | :<br>!PICK-IT-U                                              | XXXXXXXXX USER NOVE<br>XXXXXXXXXXXXXXXXXXXXXXXXXXXXXXXXXXXX |                                                                                                    |
| 2008 | 20 26 |                                                              | LOUP                                                        |                                                                                                    |
| 2001 |       | •                                                            | 2007                                                        |                                                                                                    |

44 September 1979 © BYTE Publications Inc

| 200A         | 20 6B          | 21  | ! JSR                 | GET-MOVE                     | XWAIT FOR PLAYER TO                            |
|--------------|----------------|-----|-----------------------|------------------------------|------------------------------------------------|
| 200D         | FO             |     | BEO                   |                              | XXPICKUP PIECE.                                |
| 200E         | FB             |     | ENDLOO                |                              |                                                |
| 200F         | 30 F7          |     | ! BMI P               | ICK-11-UP                    | XERKOR, FIECE SET DOWN                         |
| -            | A5 27          |     |                       |                              | XIS PIECE FICKED UP                            |
|              | C5 FA          |     | 1 CNP F               |                              | AZCORKECT ONE?                                 |
| 2015         | DO FI          |     | I BNE P               | ICK-IT-UP                    |                                                |
| 2017         | A6 FB          |     | LUX F.                | в                            | XYES, SET TABLE ENTRY                          |
| 2019<br>2018 | A9 CC<br>95 50 |     | LDAN C                | BOARD                        | ZZIQ "CC"                                      |
| 2010         | 7J JV          |     |                       |                              | )OVN ********                                  |
|              | A5 F9          |     | LDA F                 |                              | XLIGHT TO SQUARE                               |
| 201F         | 85 28          |     |                       | ,<br>IGHT-SQUARE             | LETONT TO SUBMICE                              |
| 2021         |                |     | SET-IT-DOWN: INC S    |                              | ZMAKE NOISE                                    |
| 2023         |                |     | LOOF                  |                              |                                                |
| 2023         | 20 6B          | 21  |                       | GET-MOVE                     | ZWAIT FOR CHANGES                              |
| 2026         | FO             |     | I BEG                 |                              |                                                |
| 2027         | FB             |     | ENDLOO                | P                            |                                                |
| 2028         | A5 F9          |     | LDA F                 |                              | XIS USER MOVEING                               |
| 202A         | C5 27          |     | E CHP CI              | HANGING SQUARE               | %%CURRECT PIECE?                               |
| 2020         | D0 F3          |     | BNE SI                | ET-IT-DUWN                   |                                                |
| 202E -       | A5 35          |     | ! LDA UI              | P-CLEAR-DOWN                 | ZYES                                           |
| 2030         | 10 08          |     |                       | ATIVE THEN                   |                                                |
| 2032         |                |     |                       | FB                           | ZUPDATE TABLE. (PIECE                          |
| 2034         |                |     |                       |                              | XXSET DOWN, HOVE HAS                           |
|              | 95 50          |     |                       |                              | XXBEEN COMFLETED.)                             |
|              | 10             |     | ! BPL                 |                              |                                                |
|              | 08             |     | ELSE                  |                              |                                                |
| 203A         | A6 28<br>A9 CC |     |                       |                              | XCAPTURED FIECE HAS<br>XXBEEN FICKED UP        |
| 203C<br>203E |                |     |                       |                              | ZXUPDATE TABLE AND                             |
| 2036         |                |     |                       |                              | 22UAIT FOR SET DOWN.                           |
| 2040         | JV Dr          |     | ENDELS                |                              | AZAMIT FOR GET DOWNT                           |
| 2042         |                |     |                       |                              |                                                |
| 2042         |                |     | 77777777777           |                              |                                                |
| 2042         |                |     |                       |                              |                                                |
| 2042         | <b>E6</b> 2E   |     |                       | FEAKER-FLAG                  | ZMAKE NUISE                                    |
|              | A9 00          |     | WAIT-FOR-NOVE: LDAW 0 |                              | XCLEAR UP FLAG                                 |
|              | 85 2F          |     |                       | HOULDBEUP-FLAG               |                                                |
|              | 85 29          |     | SET-COUNT: STA C      | DUNT-FLAG                    | XSET COUNT FLAG                                |
|              |                |     |                       |                              | ZCLEAR DISPLAY                                 |
| 204U         | 20 6B          | 21  | GET-HOVE1: JSR G      | ET-MOVE                      |                                                |
| 2050         | DO 41          |     | IF ZER                |                              |                                                |
| 2052 ·       |                |     | 22122222              | *********************        | ( <b>%%%%%%%%%%%%%%%%</b> %%%%%%%%%%%%%%%%%%%% |
| 2052         |                |     | *****                 | NO CHANGE IN I               | 10ARD 2222222                                  |
| 2052         |                |     |                       |                              |                                                |
| 2052         | 20 6A          |     |                       | *** CHECK FOR "GO'<br>Getkey | . KF1 *********                                |
| 2052<br>2055 | 20 8A<br>C9 13 |     |                       | N 13                         | %13=VALUE OF "GO" KEY                          |
|              | F0 17          |     | l BEQ                 |                              | ATS-FREEE OF OU RET                            |
| 2059         | 10 17          |     |                       | *** CHECK FOR "E"            | KFY *******X                                   |
|              | C9 0E          |     | •                     | N OE                         |                                                |
|              | DO 16          |     |                       | ZERU THEN                    | ZUSER WANTS TO                                 |
| 2050         |                |     |                       |                              | XXSWITCH SIDES                                 |
|              | 20 6A          | 1 F | 1                     | JSR GETKEY                   |                                                |
|              | C9 0E          |     | 1                     | CMPN OE                      | XDEBOUNCE KEYBOARD                             |
| 2062         | F 0            |     |                       | REG                          |                                                |
| 2063         | F 9            |     |                       | ENULOOP                      |                                                |
| 2064         | A5 30          |     |                       | LDA SWITCH-FLAG              | %TOGGLE FLAG                                   |
|              | 49 FF          |     |                       | EDRN FF                      |                                                |
| 2068         | 85 30          |     |                       | STA SWITCH-FLAG              |                                                |
| 206A         | 20 B2          | 02  |                       |                              | ZPERFORM EXCHANGE                              |
|              | 20 5D          |     |                       | JSR CLEAR-STACK              |                                                |
|              | 40 40          | 21  |                       | JMP START-COUNTING           | 3                                              |
| 2073         |                |     | END END               | ** "60" OR "E" NO            |                                                |
| 2073         | A5 29          |     | •                     | ECUNT-FLAG                   | ZCOUNTING DOWN?                                |
|              | F0 12          |     |                       | NOTZERO THEN                 | ACCOUNTING FOWN:                               |
|              | C6 F8          |     |                       |                              | XYES.                                          |
| 2077         |                |     |                       | LUA FB                       |                                                |
|              | 00 00          |     |                       | IF ZERO THEN                 |                                                |
|              | 20 5D          | 21  | !                     | JSR CLEAR-STACK              | XPLAY CHESS                                    |
|              | 4C A2          | 03  | !                     | JMP GO                       |                                                |
| 2083         |                |     |                       | ENDIF                        |                                                |
|              | A9 0F          |     |                       |                              | ZSTILL COUNTING DOWN,                          |
|              | 65 2B          |     |                       |                              | XXLIGHT NEXT SQUARE.                           |
| 2087         | DO             |     |                       | BNE                          |                                                |
| 2088         | 03             |     | ELS                   | -                            |                                                |
|              |                |     |                       | Listing                      | g 2 continued on page 46                       |
|              |                |     |                       |                              |                                                |

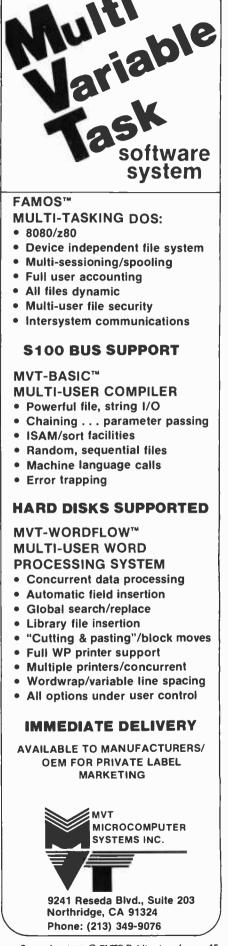

Listing 2 continued from page 45:

|                                                                                                    | 2 сотписи                                                                                                    | , F. 6- 10-                                                   |
|----------------------------------------------------------------------------------------------------|----------------------------------------------------------------------------------------------------|---------------------------------------------------------------|
| 2089                                                                                                    | AU 04 17                                                                                                    | LUAP RANDOMN XWAITING FOR MUVE                                |
| 2080                                                                                                    |                                                                                                    | ENDELSE ZZLIGHT KANDON SQUARE                                 |
| 2080                                                                                                    | 85 2B                                                                                                    | ! STA LIGHT-SQUARE                                            |
| 208E                                                                                                    | A5 FB                                                                                                    | LDA FB                                                        |
| 2090                                                                                                    | 4C 4A 20                                                                                                    | I JAP SET-DISPLAY                                             |
| 2093                                                                                                    |                                                                                                    | ! ENDIF                                                       |
| 2093                                                                                                    | 10 49                                                                                                    | IF NEGATIVE (HEN                                              |
| 2095                                                                                                    |                                                                                                    | !                                                             |
| 2095                                                                                                    |                                                                                                    | I XXXXXXX NEW PIECE SET DOWN XXXXXXXX                         |
| 2095                                                                                                    |                                                                                                    | !                                                             |
| 2095                                                                                                    |                                                                                                    | !                                                             |
| 2095                                                                                                    | A5 B2                                                                                                    | LDA .SP2                                                      |
| 2097                                                                                                    | CY C8                                                                                                    | CMP# C8 XUNDUING FREVIOUS                                     |
| 2099                                                                                                    | FO OC                                                                                                    | IF NOTZERO THEN XX CAPTURE?                                   |
| 209B                                                                                                    | A5 2A                                                                                                    | LDA FRON-SQUARE                                               |
| 2090                                                                                                    | C5 27                                                                                                    | CNP CHANGING-SQUARE                                           |
| 209F                                                                                                    | DO 06                                                                                                    | IF ZERO THEN                                                  |
| 20A1                                                                                                    | 20 31 03                                                                                                    | JSR UNOVE X YES.                                              |
| 20A4                                                                                                    | 40 44 20                                                                                                    | JNP WAIT-FOR-MOVE                                             |
| 20A7                                                                                                    |                                                                                                    | ! ENDIF                                                       |
| 20A7                                                                                                    |                                                                                                    | ! ENDIF                                                       |
| 20A7                                                                                                    |                                                                                                    | ! X*******USER ADDING NEW PIECE*********                      |
| 20A7                                                                                                    | 20 6A 1F                                                                                                    | JSR GETKEY ZWALF FOR KEY ENTRY                                |
| 2044                                                                                                    | C9 15                                                                                                    | ! CMP# 15 %%0F HEX NAME UR "+"                                |
| 20AC                                                                                                    | F0 1C                                                                                                    | I IF NOTZERO IHEN                                             |
| 20AE                                                                                                    | C9 12                                                                                                    | E CNP# "+"                                                    |
|                                                                                                    | DO OC                                                                                                    | IF ZERO THEN                                                  |
| 2082                                                                                                    | A5 FA                                                                                                    | LDA FA XFOUND "+", ENTER NEW                                  |
|                                                                                                    | 10 97                                                                                                    | BPL GET-MOVEL XXPIECE INTO TABLE IF                           |
| 2086                                                                                                    | A6 FB                                                                                                    |                                                               |
|                                                                                                    | A5 27                                                                                                    | LDA CHANGING-SQUARE                                           |
|                                                                                                    | 95 50                                                                                                    | STAX .BUARD                                                   |
|                                                                                                    | 10 86                                                                                                    | BPL WAIT-FOR-MUVE                                             |
| 20BE                                                                                                    | 10 00                                                                                                    | ENDIF                                                         |
|                                                                                                    | 85 F3                                                                                                    | STA TEMP ZFOUND HEX DIGIT                                     |
|                                                                                                    | A5 FB                                                                                                    | LDA FB 22"OR" IT INFO                                         |
|                                                                                                    | OA OA                                                                                                    | ASL ASL XXFIECE NAME.                                         |
|                                                                                                    | OA OA                                                                                                    | ASL ASL                                                       |
| 2004                                                                                                    | 05 F3                                                                                                    | I ORA TEMP                                                    |
|                                                                                                    | 85 FB                                                                                                    |                                                               |
|                                                                                                    | oj rb                                                                                                    | STR 12                                                        |
| 20CA<br>20Ca                                                                                                    | A5 2/                                                                                                    | LA CHANGING-SQUAKE ZHUULU UISPLAY                             |
|                                                                                                    |                                                                                                    |                                                               |
| 2000<br>200e                                                                                                    | 85 2B<br>85 F9                                                                                                    | STA LIGHT-SQUARE                                              |
| 2000                                                                                                    | 63 F7<br>A5 FB                                                                                                    | ! STA F9 XXXF9≖SQUARE ON BOARD<br>! LDA FB XFUT FLFCF NAME IN |
|                                                                                                    | 29 1F                                                                                                    |                                                               |
| 2002                                                                                                    |                                                                                                    |                                                               |
| 2004                                                                                                    | 85 FB                                                                                                    | STA FB XXXFB=F1EUE NAME                                       |
| 2006                                                                                                    | AA                                                                                                    | ! TAX<br>! !!!\aXKDARD                                        |
| 2007                                                                                                    | B5 50                                                                                                    |                                                               |
| 2009                                                                                                    | 85 FA                                                                                                    |                                                               |
| 2008                                                                                                    | 4C 4D 20                                                                                                    | JNP GET-NOVE1                                                 |
| 20DE                                                                                                    |                                                                                                    |                                                               |
| 20DE                                                                                                    |                                                                                                    | ! ENDIF                                                       |
|                                                                                                    |                                                                                                    |                                                               |
| 2006                                                                                                    |                                                                                                    | I XXXXXXXXXXXXXXXXXXXXXXXXXXXXXXXXXXXX                        |
| 3002                                                                                                    |                                                                                                    | XXXXXXXXXXXXXXXXXXXXXXXXXXXXXXXXXXXX                          |
| 20DE<br>20DE                                                                                                    | A5 61                                                                                                    | 7XXXXXXXXXXXXXXXXXXXXXXXXXXXXXXXXXXXX                         |
| 20DE<br>20DE<br>20DE                                                                                                    | A5 81                                                                                                    | XXXXXXXXXXXXXXXXXXXXXXXXXXXXXXXXXXXX                          |
| 20DE<br>20DE<br>20DE<br>20E0                                                                                                    | U9 UC                                                                                                    | XXXXXXXXXXXXXXXXXXXXXXXXXXXXXXXXXXXX                          |
| 2008<br>2008<br>2008<br>2080<br>2080                                                                                                    | C9 CC<br>D0 05                                                                                                    | XXXXXXXXXXXXXXXXXXXXXXXXXXXXXXXXXXXX                          |
| 20DE<br>20DE<br>20DE<br>20E0<br>20E2<br>20E2                                                                                                    | C9 CC<br>D0 05<br>E6 B1                                                                                                    | XXXXXXXXXXXXXXXXXXXXXXXXXXXXXXXXXXXX                          |
| 20DE<br>20DE<br>20DE<br>20E0<br>20E2<br>20E4<br>20E4                                                                                                    | C9 CC<br>D0 05                                                                                                    | XXXXXXXXXXXXXXXXXXXXXXXXXXXXXXXXXXXX                          |
| 20DE<br>20DE<br>20DE<br>20E0<br>20E2<br>20E4<br>20E6<br>20E9                                                                                                 | C9 CC<br>D0 05<br>E6 B1                                                                                                    | XXXXXXXXXXXXXXXXXXXXXXXXXXXXXXXXXXXX                          |
| 20DE<br>20DE<br>20DE<br>20E0<br>20E2<br>20E4<br>20E6<br>20E9<br>20E9                                                                                         | C9 CC<br>D0 05<br>E6 B1<br>4C 6A 20                                                                                                 | XXXXXXXXXXXXXXXXXXXXXXXXXXXXXXXXXXXX                          |
| 20DE<br>20DE<br>20DE<br>20E0<br>20E2<br>20E4<br>20E6<br>20E9<br>20E9<br>20E9<br>20E9                                                                         | C9 CC<br>D0 05<br>E6 B1<br>4C 6A 20<br>20 5B 21                                                                                     | XXXXXXXXXXXXXXXXXXXXXXXXXXXXXXXXXXXX                          |
| 20DE<br>20DE<br>20DE<br>20E0<br>20E2<br>20E4<br>20E4<br>20E6<br>20E9<br>20E9<br>20E9<br>20E9<br>20E9                                                         | C9 CC<br>D0 05<br>E6 B1<br>4C 6A 20<br>20 5D 21<br>A5 27                                                                            | XXXXXXXXXXXXXXXXXXXXXXXXXXXXXXXXXXXX                          |
| 20DE<br>20DE<br>20DE<br>20E0<br>20E2<br>20E4<br>20E4<br>20E6<br>20E9<br>20E9<br>20E9<br>20E9<br>20EC<br>20EE                                                 | C9 CC<br>D0 05<br>E6 B1<br>4C 6A 20<br>20 5D 21<br>A5 27<br>85 FA                                                                   | XXXXXXXXXXXXXXXXXXXXXXXXXXXXXXXXXXXX                          |
| 200E<br>200E<br>200E<br>20E0<br>20E2<br>20E4<br>20E6<br>20E9<br>20E9<br>20E9<br>20E9<br>20E9<br>20E0<br>20EE<br>20EE                                         | C9 CC<br>D0 05<br>E6 B1<br>4C 6A 20<br>20 5B 21<br>A5 27<br>85 FA<br>85 F9                                                          | XXXXXXXXXXXXXXXXXXXXXXXXXXXXXXXXXXXX                          |
| 200E<br>200E<br>200E<br>200E<br>200E<br>200E<br>200E<br>200E                                                                                                 | C9 CC<br>D0 05<br>E6 B1<br>4C 6A 20<br>20 5D 21<br>A5 27<br>85 FA<br>85 F9<br>85 28                                                 | XXXXXXXXXXXXXXXXXXXXXXXXXXXXXXXXXXXX                          |
| 200E<br>200E<br>200E<br>200E<br>200E<br>200E<br>200E<br>200E                                                                                                 | C9 CC<br>D0 05<br>E6 B1<br>4C 6A 20<br>20 5D 21<br>A5 27<br>85 FA<br>85 F9<br>85 2B<br>20 9D 01                                     | XXXXXXXXXXXXXXXXXXXXXXXXXXXXXXXXXXXX                          |
| 200E<br>200E<br>200E<br>200E<br>200E<br>200E<br>200E<br>200E                                                                                                 | C9 CC<br>D0 05<br>E6 B1<br>4C 6A 20<br>20 5D 21<br>A5 27<br>85 FA<br>85 F9<br>85 2B<br>20 9D 01<br>A9 01                            | XXXXXXXXXXXXXXXXXXXXXXXXXXXXXXXXXXXX                          |
| 200E<br>200E<br>200E<br>200E<br>200E<br>200E<br>200E<br>200E                                                                                                 | C9 CC<br>D0 05<br>E6 B1<br>4C 6A 20<br>20 5D 21<br>A5 27<br>85 FA<br>85 F9<br>85 2B<br>20 9D 01                                     | XXXXXXXXXXXXXXXXXXXXXXXXXXXXXXXXXXXX                          |
| 20DE<br>20DE<br>20DE<br>20E2<br>20E4<br>20E4<br>20E4<br>20E9<br>20E9<br>20E9<br>20E9<br>20E9<br>20E9<br>20E2<br>20F2<br>20F2<br>20F2<br>20F4<br>20F9<br>20F8 | C9 CC<br>D0 05<br>E6 B1<br>4C 6A 20<br>20 5D 21<br>A5 27<br>85 FA<br>85 F9<br>85 28<br>20 9D 01<br>A9 01<br>85 2F                   | XXXXXXXXXXXXXXXXXXXXXXXXXXXXXXXXXXXX                          |
| 20DE<br>20DE<br>20DE<br>20E2<br>20E4<br>20E4<br>20E4<br>20E9<br>20E9<br>20E9<br>20E9<br>20E9<br>20E9<br>20E9<br>20E9                                         | C9 CC<br>D0 05<br>E6 B1<br>4C 6A 20<br>20 5D 21<br>A5 27<br>85 FA<br>85 F9<br>85 2B<br>20 9D 01<br>A9 01<br>85 2F<br>20 6B 21       | XXXXXXXXXXXXXXXXXXXXXXXXXXXXXXXXXXXX                          |
| 20UE<br>20UE<br>20UE<br>20E0<br>20E2<br>20E4<br>20E4<br>20E9<br>20E9<br>20E9<br>20E9<br>20E9<br>20E9<br>20E9<br>20E9                                         | C9 CC<br>D0 05<br>E6 B1<br>4C 6A 20<br>20 5B 21<br>A5 27<br>85 FA<br>85 F9<br>85 2B<br>20 9D 01<br>A9 01<br>85 2F<br>20 6B 21<br>F0 | XXXXXXXXXXXXXXXXXXXXXXXXXXXXXXXXXXXX                          |
| 200E<br>200E<br>200E<br>200E<br>200E<br>200E<br>200E<br>200E                                                                                                 | C9 CC<br>D0 05<br>E6 B1<br>4C 6A 20<br>20 5D 21<br>A5 27<br>85 FA<br>85 F9<br>85 2B<br>20 9D 01<br>A9 01<br>85 2F<br>20 6B 21       | XXXXXXXXXXXXXXXXXXXXXXXXXXXXXXXXXXXX                          |
| 20UE<br>20UE<br>20UE<br>20E0<br>20E2<br>20E4<br>20E4<br>20E9<br>20E9<br>20E9<br>20E9<br>20E9<br>20E9<br>20E9<br>20E9                                         | C9 CC<br>D0 05<br>E6 B1<br>4C 6A 20<br>20 5B 21<br>A5 27<br>85 FA<br>85 F9<br>85 2B<br>20 9D 01<br>A9 01<br>85 2F<br>20 6B 21<br>F0 | XXXXXXXXXXXXXXXXXXXXXXXXXXXXXXXXXXXX                          |

Listing 2 continued on page 48

#### Text continued from page 42:

to light the correct LEDs and modify the board-status table as the user completes the computer's move. The speaker sounds briefly after each correct step is completed. If a wrong piece is moved or a piece is set down on a wrong square, the speaker will hum continuously to signal an error.

The logic for interpreting the user's move starts at location 2042. If COUNT-FLAG is 0, the user has not yet moved. Subroutine GET-MOVE is repeatedly called from location 204D in anticipation of the user's move.

If the accumulator is 0 upon return from GET-MOVE, then the board position remains unchanged and the user has not made a move. GETKEY is called to see if the user has depressed either the GO or E key. If the E key is depressed, the Microchess routine REVERSE is called to swap the user and computer entries of the board-status table. After the exchange is completed or if the GO key is depressed, a branch is made to START-COUNTING at hexadecimal address 214C.

Three provisions are made for a delayed return back to Microchess. COUNT-FLAG is made nonzero, a countdown is initiated by setting the display to 0F, and control is then transferred back to address 204D where GET-MOVE is repeatedly called as before.

After each return from GET-MOVE the display is decremented by 1 until it equals 0. This provides an approximate 10 second delay during which the user can make a new move or retract an old one. At the end of the countdown, a branch is made to the Microchess routine GO which calculates the computer's next move.

If the GET-MOVE call at 204D returns a negative value then the user has set down a *new* piece, and control is transferred to address 2095. In an ordinary game of chess, putting a new piece on the board would be considered cheating. I have allowed it here to prevent 2 possible problems.

The first problem is caused by indecisive players who change their minds while in the middle of a move. Suppose such a player picks up 2 chessmen, as if to capture, and then decides to set both down again. When the first man is set down the program will think that the user has completed a capture, modify the board-status

## MOVING DATA AT A SNAIL'S PACE BECAUSE YOU'RE FLOPPY BOUND?

#### Let Corvus Systems put you back in the race!

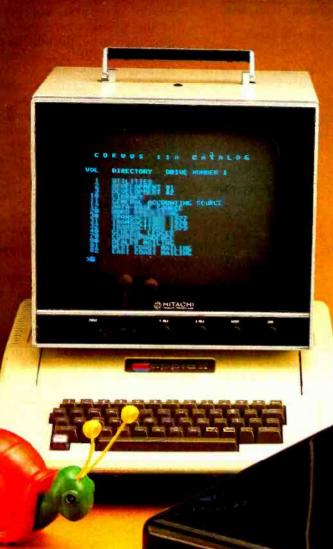

- For TRS-80<sup>†</sup>, Apple<sup>‡</sup> (including Apple Pascal), S-100 Bus—and now LSI-11.
- Fully compatible hardware/software.
- 10-million byte disk: IMI-7710.
- Proven Winchester technology.
- Z-80 based Corvus disk controller.
- Comprehensive disk diagnostics.
- Up to 4 disks per system.
- System \$5350, add-on disk \$2990.

Corvus offers a complete systems solution to the mass storage problem of micro computers. In a package smaller than a briefcase, we provide an intelligent controller, disk, and personality module. Call or write today for additional information. Get up to speed with Corvus.

Now! Corvus speaks Applet Pascal !!!

TRS-80 is a registered trademark of Radio Shack, a Tandy Co. \$Apple is a registered trademark of APPLE Computers, Inc.

**CORVUS SYSTEMS, Inc.** 

CORVES STATEAS

900 S. Winchester Boulevard San Jose, California 95128 408/246-0461

| Listing      | 2 cont       | inued        | from page 46                                      |                                                |
|--------------|--------------|--------------|---------------------------------------------------|------------------------------------------------|
| 2102         | A5 2         | 7            | LDA CHANGING-SQUARE                               |                                                |
| 2104         | C5 F         |              | I CHP FA                                          | XXTO SQUARE?                                   |
| 2106<br>2108 | DO 03        |              |                                                   | XYES, NO HOVE MADE.                            |
| 210B         |              |              | ! ENDIF                                           |                                                |
| 2108         | 85 B         |              | I STA SQUARE<br>I JSR MOVE                        | XNO,<br>XXRECORD MOVE,                         |
| 210D<br>2110 |              | B 03<br>C 21 |                                                   | ZZAND COUNT DOWN.                              |
| 2113         |              |              | ! ENDIF                                           |                                                |
| 2113         |              |              | I I I I I I I I I I I I I I I I I I I             |                                                |
| 2113<br>2113 |              |              |                                                   |                                                |
| 2113         |              | _            | •                                                 | DOWN ********                                  |
|              | A5 2<br>85 F |              | I LDA CHANGING-SQUARE                             | XF9=T0 SQUARE                                  |
| 2117         | 05 B         |              | STA .SQUARE                                       |                                                |
| 2119         |              | -            | !2-UP: LOOP<br>! LDA TOGGLE                       | ZFLASH LIGHTS FOR TO                           |
| 2119<br>2118 | A5 3         |              | I LDA TOGGLE<br>I IF NEGATIVE THEN                | XXAND FROM SQUARES.                            |
| 211D         | A5 F         | A            | LDA FA                                            |                                                |
|              | E6 3<br>F0   | 3            | INC TOGGLE                                        |                                                |
| 2121<br>2122 | 04           |              | ELSE                                              |                                                |
| 2123         | A5 F         |              | LDA F9                                            |                                                |
| 2125<br>2127 | C6 3         | 3            | I DEC TOGGLE                                      |                                                |
|              | 85 2         | B            | STA LIGHT-SQUARE                                  |                                                |
| 2129         |              | 8 21         |                                                   | ZUAIT FOR SET DOWN                             |
| 212C<br>212D | F0<br>EB     |              | I BEQ<br>I ENDLOOP                                |                                                |
| 2120<br>212E | 10 2         | 9            | I IF NEGATIVE THEN                                |                                                |
| 2130         |              | _            |                                                   | UUN ********X                                  |
| 2130<br>2132 | A5 2         |              | ! LDA CHANGING-SQUARE<br>! CMP F9                 | XC-S = TO SQUARE?                              |
|              | F0 0         |              | I IF NOTZERO THEN                                 | ZZNOPE,                                        |
| 2136         | C5 F         |              | I CHP LA                                          | Z= FROM SQUARE?                                |
| 2138<br>2138 | D0 1<br>A6 F |              | ! BNE EKROK-3<br>! LDX F9                         | ZINOPE, ERROR                                  |
| 2130         | 85 F         |              | 1 STA F9                                          | XTO & FRUN SQUARES                             |
| 213E         | 85 B         |              | STA SQUARE                                        | XREVERSED, SWITCH BACK                         |
| 2140<br>2142 | 86 F         | A            | ! STX FA<br>! ENDIF                               |                                                |
| 2142         | A5 F         | A            | LDA FA                                            | ISAVE FROM SQUARE FOR                          |
| 2144<br>2146 | 85 2         | A<br>D 01    | ! STA FROM SQUARE<br>! JSR DISP                   | XXUSE IF UNDOING MOVE<br>XSET .PIECE           |
| 2149         | 20 4         |              | JSR DISF                                          | XRECORD MOVE                                   |
| 2140         |              | _            | ! X******* INITIALIZE COU                         |                                                |
| 2140<br>214E | A9 0<br>85 2 | -            | !START-COUNTING: LDAW 00<br>! STA SHOULDBEUP-FLAG | XCLEAR FLAG                                    |
| 2150         | 85 2         |              | STA LIGHT-SQUARE                                  |                                                |
| 2152         | A9 0         |              | LDAN OF                                           | XLOAD DELAY                                    |
|              | E6 2         |              | INC SPEAKER-FLAG                                  | ISDUND OFF                                     |
| 2159         | 10 1         | 0 2 0        | ENDIF                                             |                                                |
|              | E6 2         |              |                                                   | XSOME TYPE OF ERRUR,                           |
| 2150<br>2150 | DO B         | C            | I BNE 2-UP                                        | XXWAIT UNTIL CORRECTED                         |
| 215D         |              |              |                                                   |                                                |
| 215D         |              |              |                                                   |                                                |
| 215D<br>215D | 68 A         | 8 68         |                                                   | TS BOTH STACK MARKERS<br>ZSTORE RETURN ADDRESS |
|              | A2 F         | F 94         |                                                   | IRESET MACHINE STACK                           |
| 2163<br>2165 | A2 0<br>86 B |              |                                                   | <b>XRESET CHESS STACK</b>                      |
|              | 48 9         |              | ! STX .SP2<br>! PHA TYA PHA                       | XSET UP RETURN                                 |
| 216A         | 60           |              | ! RTS                                             |                                                |
| 216B<br>216B |              |              |                                                   |                                                |
| 216B         |              |              | :<br>!                                            |                                                |
| 2168         |              |              | SUBROUTINE GET-MOVE: XSCANS                       |                                                |
| 216B<br>216B |              |              | ! 111111111111111111111111111111111111            |                                                |
| 216B         |              |              | ! 2222222222222222222222222222222222222           |                                                |
|              | 20 6         |              |                                                   | *********                                      |
|              | C9 1<br>D0 0 |              | I CNPN 11<br>I IF ZERO THEN                       | X11="IA" KEY                                   |
| 2172         | A2 1         |              | LDXW 1F                                           | XFOUND "DELETE ALL"                            |
|              |              |              | List                                              | ting <b>2</b> continued on page 50             |

table accordingly, and proceed to countdown. During the countdown the second man would pop in and there would be no way to know what it was.

In order to prevent this, each capturing move is saved in the Microchess stack. When a new piece is set down, the stack pointer is checked to see if the previous move was a capture. If it was, and if the location of the new piece corresponds to the square where the capturing piece used to be, then the Microchess routine UMOVE is called to restore the board-status table.

The second problem arises when the user wants to add new pieces to the current board, or set up an entirely new board position. Previously the only way to add new pieces was to stop the chess program and enter the square numbers manually into the board-status table using the KIM-1 monitor. This method is both inconvenient and error prone. The control logic for the "new improved" method occupies hexadecimal addresses 20A7 through 20DE.

After setting the new pieces down, the user simply types the piece name (its numeric designation) into the hexadecimal keyboard. The designation is displayed in FB, the current board-status table entry in FA, and the square where the new piece was set down is stored in F9. If the current table entry is "CC" (indicating that the piece is not currently on the board), the user may enter the piece into the table by pressing the + key.

#### Interpreting the User's Move

If the original call to GET-MOVE at hexadecimal address 204D returns a positive value, it means that the user has picked up a piece, and control will transfer to address 20DE. If .SQUARE contains "CC", the Microchess board-status table has just been initialized, and the user is making the first move of a new game. The boardstatus table has been initialized assuming that the user would play Black. A branch may be made to address 206A where the user and computer table entries are exchanged.

After checking to see whether or not the user is playing White, GET-MOVE is again called at hexadecimal address 20FB. If the piece is set down at a new square, the move has been completed and a countdown is started. If, after picking up a piece a

# The Paper Tiger. At \$995, why settle for less.

The Paper Tiger sets a new standard for low-cost impact printers. More capability. More versatility.

- Eight software-selectable character sizes.
- 80 and 132 column formats.
- Full forms control.
- DotPlot<sup>™</sup> graphics option,
- Connects directly to Apple II, TRS-80, and other personal computers.

Plus lots more. For a free brochure, print sample, or the name of the Paper Tiger dealer nearest you, write or call. Integral Data Systems, 14 Tech Circle, Natick, Massachusetts 01760. **Call toll-free 800-343-6412.** In Massachusetts, Alaska, and Hawaii call (617) 237-7610.

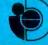

Circle 176 on Inquiry card.

Integral Data Systems, Inc.

| Listing              | 2 continued fr | om page 48:                                                   |
|----------------------|----------------|---------------------------------------------------------------|
| 2174                 | A9 CC          | ! LDAN CC                                                     |
| 2176                 |                |                                                               |
| 2176                 | 95 50          | I STAX .BOARD %FILL PIECE TABLE                               |
| 2178<br>2179         | •              | i BPL                                                         |
| 217A                 |                | I ENDLOOP                                                     |
| 2178                 | 30 1F          | BHI JMP-TO-HAIN                                               |
| 217D                 |                | ! ENDIF                                                       |
| 217D                 | C9 14          | ! CMP# 14 X14="PC" KEY                                        |
| 217F                 | DO 21          | IF ZERO THEN XX(PLEASE CLEAR)                                 |
| 2181                 | 20 18 00       | I JSR CLEAR-BOARD XSET UP NEW GAME                            |
| 2184<br>2186         |                | I STA .SQUAKE ZFLAG .SQUARE WITH CC<br>I LDAN 00 ZCLEAR FLAGS |
| 2188                 |                | STA SHOULDBEUP-FLAG                                           |
| 218A                 |                | STA SWITCH-FLAG                                               |
| 2180                 |                | ! LOOP XWAIT FOR CLEAR BUARD                                  |
| 218C                 | A5 27          | ! LDA CHANGING-SQUARE                                         |
| 218E                 |                | I STA F9 ZDISPLAY BAD SQUARE                                  |
| 2190                 |                | I STA FA                                                      |
| 2192<br>2194         |                | I SIA LIGHT-SQUARE<br>I JSK DISP XDISPLAY PIECE NAME          |
| 2177                 |                | I JSR START-SCAN                                              |
| 2174                 |                | I BNE                                                         |
| 219B                 | FO             | ! ENDLOOP                                                     |
| 2190                 |                | INP-TO-MAIN: JSR CLEAR-STACK TRESET STACK                     |
| 219F                 | 4C 44 20       | I JNP WAIT-FOR-NOVE                                           |
| 2182                 |                | ! ENDIF                                                       |
| 21A2<br>21A2         |                | !                                                             |
| 2182                 |                |                                                               |
| 2182                 |                | ! 2******** SET UP PORT-LIGHT ********                        |
| 21A2                 | A5 30          | ISTART-SCAN: LUA SWITCH-FLAG XSIDES EXCHANGED?                |
| 2164                 | F0 07          | IF NOTZERO THEN                                               |
| 2186                 |                | ! LDA LIGHT-SQUARE XYES,                                      |
| 2148                 |                | ! EORN 77 XXPL=77-"LIGHT-SQUARE"                              |
| 2144                 | 4C<br>AF 21    | ! JNP<br>! ELSE %NO.                                          |
| 21AB<br>21AD         | A5 28          | ! ELSE %NO,<br>! LDA LIGHT-SQUARE %%PL="LIGHT-SQUARE"         |
| 21AF                 | NO 10          | ! ENDELSE                                                     |
| 21AF                 | 85 2C          | STA PORT-LIGHT                                                |
| 2101                 |                | ! X************************************                       |
| 2181                 | A9 00          | ! LDA# 00                                                     |
| 2193                 | 85 35          | STA UP-CLEAR-DUWN                                             |
| 2185<br>2185         | 85 32          | ! LOUP<br>! STA TCHANGING-SQUARE                              |
| 2187                 | 05 52          | 2*************************************                        |
| 2187                 | 20 1F 1F       | JSR FLASH-DISPLAY ZFLASH DISPLAY                              |
| 21BA                 | A5 2E          | ! LDA SPEAKER-FLAG                                            |
| 21BC                 |                | IF NOTZERO (HEN                                               |
|                      | EE 00 17       | INCO PORT-A STOGGLE SPEAKER                                   |
| 2101<br>2101         |                |                                                               |
| 2101                 |                | ! I I I I I I I I I I I I I I I I I I I                       |
| 2101                 |                | I I I I I I I I I I I I I I I I I I I                         |
| 2101                 |                | !                                                             |
| 2101                 | A9 00          | LDAN 00 ZASSUME SQUARE OK                                     |
|                      | 85 34          | STA TUP-CLEAR-DOWN                                            |
|                      | A5 2F          | LDA SHOULDBEUP-FLAG XIN HIDDLE OF MOVE?                       |
| 2107                 | FO OA<br>A5 32 | IF NOTZERO THEN<br>LDA TCHANGING-SQUAREXYES, IS SQUARE IN     |
| 21C7                 | C5 FA          | CMP FA XXDISPLAY? IF SU                                       |
| 2100                 | F0 15          | BEQ NOT-IN-TABLE XXPRETEND THAT ITS                           |
| 21CF                 | C5 F9          | CNP F9 ZZNUT IN PIECE TABLE.                                  |
| 21 <b>D1</b>         | F0 11          | BEQ NOT-IN-TABLE                                              |
| 21 <b>D</b> 3        |                | ! ENDIF                                                       |
| 2103                 | AD 15          | ! Z***********SEARCH PIECE TABLE***********                   |
| 2103<br>2105         | A2 1F          | ! LDXW 1F<br>? LOOP                                           |
| 2105                 | B5 50          | LDAX .BDARD                                                   |
| 2107                 |                | I CAP ICHANGING-SUUARE                                        |
| 2109                 | DO 06          | IF ZERU IHEN                                                  |
| 2108                 | 86 31          | STX TCHANGING-PIECE                                           |
| 21DD<br>21 <b>DF</b> | E6 34<br>D0 05 | INC TUP-CLEAR-DOWN XFOUND SQUARE BNE BUILD-PORTS              |
| 219F                 | 50 05          | ENDIF                                                         |
| 2181                 | CA             | ! DEX                                                         |
| 21E2                 | 10             | ! BPL                                                         |
|                      |                | Listing 2 continued on page 52                                |
|                      |                |                                                               |

player decides to set it down on the same square, the move is ignored.

If the GET-MOVE call at location 20FB reports that a second piece has been picked up, a capture is in progress and control branches to location 2113. FROM-SQUARE is defined as the square from which the first chessman is picked up. Similarly, TO-SQUARE is associated with the chessman that is picked up second. GET-MOVE is again called at hexadecimal address 2129.

If a piece is set down on either the TO or FROM squares then the program assumes that a capture has been made. The Microchess routine MOVE is called to modify the boardstatus table, and a countdown is initiated.

If a piece is set down on a square other than the FROM or TO square, or if a third piece is picked up, a branch will be made to hexadecimal address 2159, and the speaker will hum to indicate an error.

#### Using the System

Playing the chessboard-interfaced version of Microchess is easy. Moves are made by physically picking up the pieces and setting them down on a new square, as in a normal game of chess with a human opponent. The only difference is that the opponent (the KIM-1) is unable to pick up a chessman, so you have to move the pieces to the location indicated by the LEDs.

The KIM display will be all 0s and the LEDs will blink from square to square in a semirandom fashion when it is your turn to move. After you move, the KIM display will countdown from 0F, and the Y axis LEDs will blink sequentially from the top to the bottom of the board. During this countdown you have the option to change your move. When the display reaches 0, the machine will begin computing a response, and no moves can be made until it is your turn again.

#### **Operating the System**

The interfaced version of Microchess is started at address 0000, just as the unmodified Microchess. The speaker will probably hum. To start a new game, press the PC key. The speaker's sound will cease. Choose the White or Black pieces, and set up the board with your choice

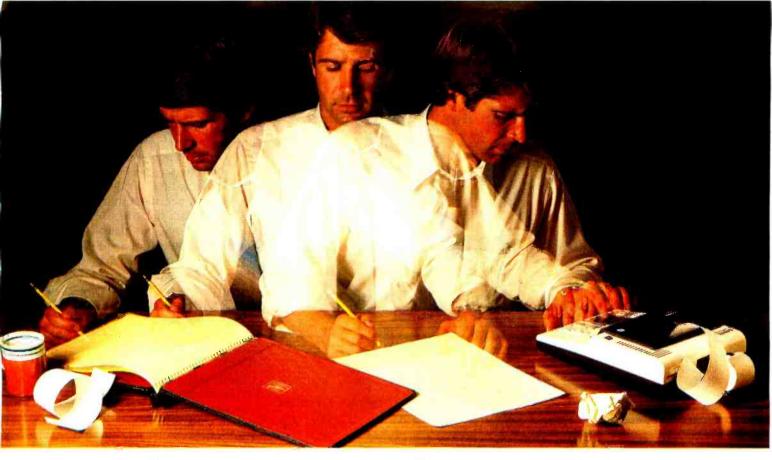

### Solve your personal energy crisis. Let VisiCalc<sup>™</sup>Power do the work.

With a calculator, pencil and paper you can spend hours planning, projecting, writing, estimating, calculating, revising, erasing and recalculating as you work toward a decision.

Or with VisiCalc and your Apple\* II you can explore many more options with a fraction of the time and effort you've spent before.

VisiCalc is a new breed of problem-solving software. Unlike prepackaged software that forces you into a computerized straight jacket, VisiCalc adapts itself to any numerical problem you have. You enter numbers, alphabetic titles and formulas on your keyboard. VisiCalc organizes and displays this information on the screen. You don't have to spend your time programming.

Your energy is better spent using the results than getting them.

Say you're a business manager and want to project your annual sales. Using the calculator, pencil and paper method, you'd lay out 12 months across a sheet and fill in lines and columns of figures on products, outlets, salespeople, etc. You'd calculate by hand the subtotals and summary figures. Then you'd start revising, erasing and recalculating. With VisiCalc, you simply fill in the same figures on an electronic "sheet of paper" and let the computer do the work.

Once your first projection is complete, you're ready to use VisiCalc's unique, powerful recalculation feature. It lets you ask "What if?", examining new options and planning for contingencies. "What if" sales drop 20 percent in March? Just type in the sales figure. VisiCalc instantly updates all other figures affected by March sales.

Circle 301 on inquiry card.

Or say you're an engineer working on a design problem and are wondering "What if that oscillation were damped by another 10 percent?" Or you're working on your family's expenses and wonder "What will happen to our entertainment budget if the heating bill goes up 15 percent this winter?" VisiCalc responds instantly to show you all the consequences of any change.

Once you see VisiCalc in action, you'll think of many more uses for its power. Ask your dealer for a demonstration and discover how VisiCalc can help you in your professional work and personal life.

You might find that VisiCalc alone is reason enough to own a personal computer.

VisiCalc is available now for Apple II computers, with versions for other personal computers coming soon. The Apple II version costs just \$99.50 and requires a 32k disk system. For the name and address of your nearest VisiCalc dealer, call (408) 745-7841 or write to Personal Software, Inc., Dept. B, 592 Weddell Dr., Sunnyvale, CA 94086. If your favorite dealer doesn't already carry Personal Software products, ask him to give us a call.

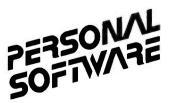

TM—VisiCalc is a trademark of Personal Software, Inc. \*Apple is a registered trademark of Apple Computer, Inc.

| Listing | 2 continued fr | rom page 50:         |                                        |                                         |
|---------|----------------|----------------------|----------------------------------------|-----------------------------------------|
| 21E3    | F1             | i                    | ENDLOOP                                |                                         |
| 21E4    | C6 34          | INOT-IN-TABLE:       | DEC TUP-CLEAR-DOWN                     | XSQUARE NUT IN .BUARD                   |
| 21E6    |                | ! *****              | ***********************                | ******                                  |
| 21E6    |                | ! 222222             | XXX BUILD I/O PO                       | ORTS XXXXXXXX                           |
| 21E6    |                | ! 177777             | ***********************                |                                         |
| 21E6    |                | ! <b>χ</b> ***       | ******SET UP PORT-SO                   | UARE*********                           |
| 21E6    | A5 30          | <b>!BUILD-PORTS:</b> | LDA SWITCH-FLAG                        | XSIDES EXCHANGED?                       |
| 21E8    | F0 07          | !                    | IF NOIZERO THEN                        |                                         |
| 21EA    | A5 32          | 1                    | LDA TCHANGING-SU                       | UARE ITES, SET PS TO                    |
| 21EC    | 49 77          | i.                   | EDRN 77                                | %%77-"TCH-SQUARE"                       |
| 21EE    | 40             | •                    | JHP                                    |                                         |
| 21EF    | F3 21          | i.                   | ELSE                                   | ZNO,                                    |
| 21F1    | A5 32          | İ.                   | LBA TCHANGING-SQ                       | UARE IXPS="ICH-SQUARE"                  |
| 21F3    |                | ļ                    | ENDELSE                                |                                         |
| 21F3    | 85 2D          | i.                   | STA PORT-SQUARE                        |                                         |
| 21F5    |                | ł <b>X++</b> +       | ************************************** | * * * * * * * * * * * * * * * * * * * * |
| 21F5    | A5 2C          | ţ                    | LUA FURT-LIGHT                         |                                         |
| 21E7    | 30 04          | 1                    | IF FOSITIVE THEN                       |                                         |
| 21F9    | 0A 0A          | 1                    | ASL ASL                                | XNEGATIVE=X AXIS,                       |
| 21F8    | 0A 0A          | 1                    | ASL ASL                                | XFOSITIVE=Y AXIS.                       |
| 21FD    |                | 1                    | ENDIF                                  |                                         |
| 21FD    | 29 70          | ļ                    | AND# 70                                |                                         |
| 21FF    | EE 02 17       | 1                    | INCE FORT-B                            | ZDISABLE LEDS                           |
| 2202    | 0A             | 1                    | ASL                                    | XDON I TOGGLE SPEAKER                   |
| 2203    | 85 F3          | 1                    | STA TEMP                               |                                         |
| 2205    | A9 01          | 1                    | LUAH 01                                |                                         |
| 2207    | 20 00 17       | 1                    | AND@ PORT-A                            |                                         |
| 220A    | 05 F3          | 1                    | OKA TEMP                               |                                         |
| 2200    | 80 00 17       | 1                    | STAR PURT-A                            | XSTORE ALL BUT COLUMN                   |
| 220F    | A5 20          | İ.                   | LUA PORT-SQUARE                        |                                         |
| 2211    | 29 40          | 1                    | ANDH 40                                |                                         |
| 2213    | 48 48 48       | 1                    | LSR LSR LSR                            |                                         |
| 2216    | 05 2D          | ļ.                   | ORA PORT-SQUARE                        |                                         |
| 2218    | 29 OF          | I                    | ANDU OF                                |                                         |
| 221A    | 0 A            | 1                    | ASL                                    |                                         |
| 221B    | OU 00 17       | <u>!</u>             | ORA@ PORT-A                            |                                         |
|         |                |                      | List                                   | ing 2 continued on page 54              |

of color placed closest to the bottom X axis LEDs. After the chessmen are in place, the display will show all 0s. If you are playing White, make your opening move. If the computer is playing White, press the GO key.

To set up the pieces in a new configuration, or to continue a game that was halted earlier, set the chessboard up with the chessman in their desired position. Start the chess program as described above, but instead of pressing the PC key, press the DA key. Type in the name of each piece using the hexadecimal keyboard as you would when adding a new piece. Start the play by either making a move or by pressing the GO key.

To add a new piece to the board, set the piece on the desired square. The KIM-1 display will show 3 bytes of information. The first byte will be a random piece designation (as described on page 3 of the Microchess player's manual). The second byte is the square that the piece is on, according to the Microchess boardstatus table. If the piece has been captured, "CC" will be displayed. The third byte is the number of the square

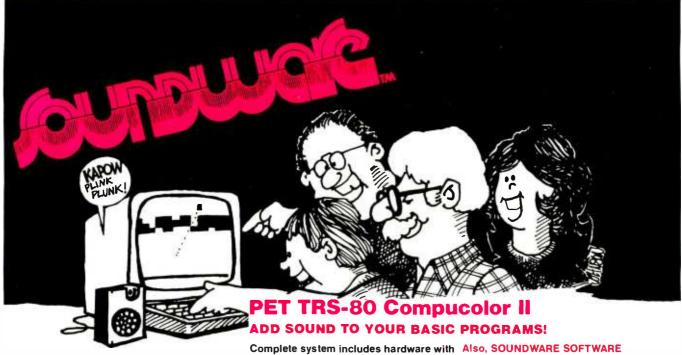

connectors and software that provides all programs for 8K PET. the tools for programming you need to make sound. You get: SEE YOUR DEALER F

- a variety of sample sound effects and musical notes
- directions to easily create your own sounds and tunes
- complete instructions, including sample BASIC subroutines, for adding sound to any program.

programs for 8K PET. SEE YOUR DEALER FOR A DEMONSTRATION. Suggested Retail: PET/TRS-80 \$29.95 Compucolor \$39.95 CAP Electronics, 1884 Shulman Ave. San Jose, CA 95124 (408) 371-4120

#### PET / TRS-80 / APPLE: Personal Software brings you the finest!

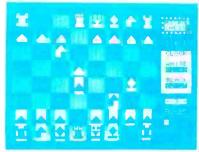

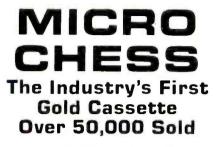

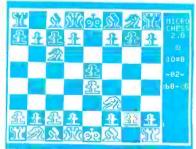

**MICROCHESS** is the industry's best selling computer game. And no wonder—because MICROCHESS gives you more than just a chessplaying program: A convenient, foolproof set of commands and error checks... complete instructions in a 5½" by 8½" booklet... a cassette that's guaranteed to load, with disk versions coming soon ... and several levels of difficulty to challenge you not just once, but time after time. It's available through well over three hundred computer stores and many mail order sources... always 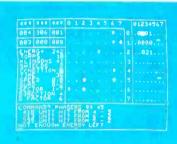

TIME TREK A Tour De Force In Real Time Action Strategy Games

TIME TREK by Brad Templeton for 8K PETs and Joshua Lavinsky for 4K Level I and II TRS-80s adds a dramatic new dimension to the classic Star Trek type strategy game: REAL TIME ACTION! You'll need fast reflexes as well as sharp wits to win in this constantly changing game. Be prepared—the Klingons will fire at you as you move, and will move themselves at the same time, even from quadrant to quadrant—but with practice you can change course and speed, aim and fire in one smooth motion, as fast as you can press the keys. Steer under power around obstacles—evade enemy CARE THE REM RESTROND THE DIFFERENCE HIG REM RESTROND THE FEDERATION WILL IN CONCIDENT YOUR SCORE IS 6

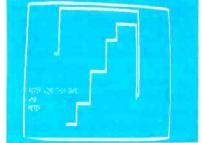

BLOCKADE by Ken Anderson for 4K Level I and II TRS-80s is a real time action game for two players, with high speed graphics in machine language. Each player uses four keys to control the direction of a moving wall. Try to force your opponent into a collision without running into a wall yourself! A strategy game at lower speeds, BLOCKADE turns into a tense game of reflexes and coordination at faster rates. Play on a flat or spherical course at any of ten different speeds. You can hear SOUND EFFECTS through a nearby AM radio-expect some razzing if you lose! ..... 14.95

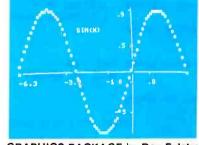

**GRAPHICS PACKAGE** by Dan Fylstra for 8K PETs includes programs for the most common 'practical' graphics applications: PLOTTER graphs both functions and data to a resolution of 80 by 50 points, with automatic scaling and labeling of the axes; BARPLOT produces horizontal and vertical, segmented and labeled bar graphs; LETTER displays messages in large block letters, using any alphanumeric special character on the PET or keyboard; and DOODLER can be used to create arbitrary screen patterns and save them on cassette or in a BASIC program ..... \$14.95

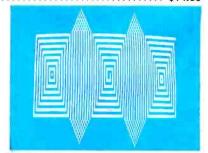

ELECTRIC PAINTBRUSH by Ken Anderson for 4K Level I and II TRS-80s: Create dazzling real time graphics displays at speeds far beyond BASIC, by writing 'programs' consisting of simple graphics commands for a machine language interpreter. Commands let you draw lines, turn corners, change white to black, repeat previous steps, or call other programs. The ELECTRIC PAINTBRUSH manual shows you how to create a variety of fascinating artistic patterns including the one pictured. Show your friends some special effects they've never seen on a TV screen!..... \$14.95

WHERE TO GET IT: Look for the Personal Software<sup>®</sup> display rack at your local computer store. For the name and address of the dealer nearest you, call Personal Software at (408) 745-7841. If you don't have a dealer nearby, you can call or mail us your order with your check, money order or VISA/Master Charge card number. For a free catalog, ask your dealer or use the reader service card at the back of this magazine.

**PERSONAL SOFTWARE INC.** 592 WEDDELL DR. • SUNNYVALE, CA 94086

| Listing       | 2 continued | from page 52:                                                |
|---------------|-------------|--------------------------------------------------------------|
| 221E          | 80 00 17    | STAR PORT-A ZOR IN COLUMN                                    |
| 2221          |             |                                                              |
| 2221          | A5 20       | LDA PORT-LIGHT                                               |
| 2223          | 18          | L CLC                                                        |
| 2224          | 69 80       | ADCH 80 XTOGGLE PL FLAG BIT                                  |
| 2226          | 85 2C       | I STA PORT-LIGHT                                             |
| 2228          | 29 80       | I AND# 80                                                    |
| 222A          | 4A 4A       | I LSK LSK ZSET X UR Y AXIS AND                               |
| 2220          | 8D 02 17    | I STAR PORT-B ZZENABLE LEDS                                  |
| 222F          |             | !                                                            |
| 222F          |             | ! XXXXXX DID STATUS OF SQUARE CHANGE? XXXXXX                 |
| 22 <b>2</b> F |             | I XXXXXXX IF SO RECORD THE CHANGE XXXXXXX                    |
| 222F          |             |                                                              |
| 222F          |             | !                                                            |
| 222F          | A5 2D       | I LDA PORT-SQUARE                                            |
| 2231          | 29 30       | ANDW 30                                                      |
| 2233          | 4A 4A       | LSR LSR                                                      |
| 2235          | 4A 4A       | LSR LSR                                                      |
| 2237          | AA          | t TAX                                                        |
| 2238          | B5 B7       | LDAX NASK-TABLE                                              |
| 223A          | 2D 02 17    | AND& PORT-B                                                  |
| 223D          |             | ! 2*******CHECK FOR CHANGES**********                        |
| 223D          | DO 06       | I IF ZERO THEN                                               |
| 223F          | A5 34       | ! LDA TUP-CLEAR-DOWN %SQUARE OCCUPIED                        |
| 2241          | 10 10       | BPL NEXT-SQUARE ZAND IN TABLE.                               |
| 2243          | 30          | I BHI                                                        |
| 2244          | 04          | ! ELSE                                                       |
| 2245          | A5 34       | LDA TUP-CLEAR-DOWN ZSQUARE EMPTY                             |
| 2247          | 30 OA       | BHI NEXT-SQUARE XXAND NOT IN TABLE                           |
| 2249          |             | I ENDELSE                                                    |
| 2249          |             | ! X******FOUND A CHANGE, RECORD IT********                   |
| 2249          | 85 35       | I STA UP-CLEAR-DOWN                                          |
| 2248          | A5 32       | ! LDA TCHANGING-SQUARE                                       |
| 224D          | 85 27       | I STA CHANGING-SQUARE                                        |
| 224F          | A5 31       |                                                              |
| 2251          | 85 28       | ! STA CHANGING-PIECE<br>! !!!!!!!!!!!!!!!!!!!!!!!!!!!!!!!!!! |
| 2253          |             | I IIIIIIIIIIIIIIIIIIIIIIIIIIIIIIIIIIII                       |
| 2253<br>2253  |             |                                                              |
| 2253          | E6 32       | INEXT-SQUARE: INC TCHANGING-SQUARE XADD ONE TO               |
| 2255          | A9 08       | LDAN 08 XXTCHANGING-SQUARE                                   |
| 2257          | 25 32       | ! AND TCHANGING-SQUARE                                       |
| 2259          | 2J 32<br>0A |                                                              |
| 225A          | 18          | CLC                                                          |
| 225B          | 65 32       | ADC TCHANGING-SQUARE XADD "CARRY"                            |
| 225D          | 29 77       | ANDW 77 ZNASK OUT GARBAGE                                    |
|               |             |                                                              |
| 225F          | 85 32       | STA TCHANGING-SQUARE                                         |
| 2261          | F0 03       | BEG RETURN                                                   |
| 2263          | 40          | JNP ZZZGO CHECK NEXT SQUARE                                  |
| 2264          | 85 21       | ENDLOOP                                                      |
| 2266          | A9 00       | RETURN: LDAN OO                                              |
| 226B          | 85 2E       | STA SPEAKER-FLAG                                             |
| 226A          | EE 02 17    | INCE PORT-B                                                  |
| 2260          | A5 35       | LDA UP-CLEAR~DOWN                                            |
| 226F          | 60          | ! RTS                                                        |
| 2270          |             |                                                              |
|               | ASSEMBLY    |                                                              |
|               |             |                                                              |

upon which the new piece was set down. Modify the first byte by typing in the correct name of the new piece. If the piece has been previously captured, it may be added to the piece table by typing the + key.

To change sides (Black to White, or vice versa), type the E key. A countdown will be initiated. Do not change sides before the opening move of the game; the King, Queen, and other pieces could become incorrectly reversed.

#### Conclusion

Although it may require a lot of solder, building the hardware is neither hard nor exacting work. As with most projects, if it doesn't work the first time the problem can usually be traced to an incorrect program, faulty wiring, or bad integrated circuits. In this particular project, the program is already written, the wiring is easy to check, and there are only 2 integrated circuits.

The electronic chessboard can, of course, be used for activities other than chess. Almost any game that is played with an X,Y type grid can be played by the computer, among these: checkers, tic-tac-toe, and nim.

I have found that the chessboard interface makes playing chess with the KIM-1 much more enjoyable. Even if you lose the chess game, the method of playing is sure to be impressive. ■

#### Editor's Note

The program described in this article was designed to be "foolproof" for the beginning chess player. The countdown period for changing a move will greatly ease the frustration often experienced by players of computer games, the sinking feeling of "Oh no, I didn't mean that, and there's no way to take back the move!" More programmers should pay such attention to the user interface of their systems.

More experienced chess players generally abide by the following rule: a piece once touched by the player must be moved, and an opponent's piece once touched must be captured. Such users would probably wish to delete the countdown period to speed the progress of the game.

An electronic chessboard operating in a similar fashion appeared in the article "Chess 4.7 versus David Levy" by J R Douglas (December 1978 BYTE, page 84). That board, constructed by Dr David Cahlander of Control Data Corp. uses 1 light emitting diode (LED) in each sauare of the chessboard to indicate the computer's move, and uses magnetic switches placed under the squares which are activated by the metal weights in the pieces. Controlled by a 6800 microprocessor, Cahlander's board transmits and receives moves to and from a remote computer on which the Chess 4.7 program runs...RSS

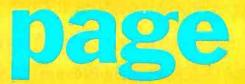

### **Precut Wire Wrap Wire**

PRECUT WIRE SAVES TIME AND COSTS LESS THAN WIRE ON SPOOLS

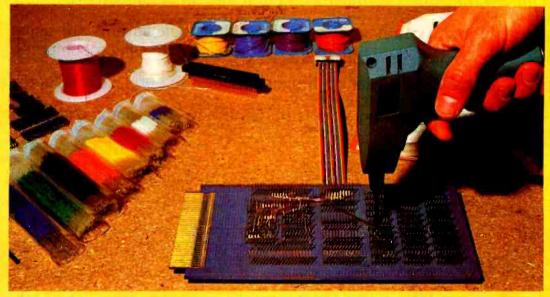

Kynar precut wire. All lengths are overall, including 1" strip on each end. Colors and lengths cannot be mixed for quantity pricing. All sizes listed are in stock for immediate shipment. Other lengths available. Choose from colors: Red, Blue, Yellow, Orange, Black, White, Green and Violet. One inch tubes are available at 50¢ each. State second choice on colors when possible.

| Length     | 100  | 500  | 1,000 | Length     | 100  | 500  | 1,000 |
|------------|------|------|-------|------------|------|------|-------|
| 2.5 inches | 1.04 | 2.98 | 5.16  | 6.5 inches | 1.60 | 5.37 | 9.84  |
| 3          | 1.08 | 3.22 | 5.65  | 7          | 1.66 | 5.63 | 10.37 |
| 3.5        | 1.13 | 3.46 | 6.14  | 7.5        | 1.73 | 5.89 | 10.91 |
| 4          | 1.18 | 3.70 | 6.62  | 8          | 1.78 | 6.15 | 11.44 |
| 4.5        | 1.23 | 3.95 | 7.12  | 8.5        | 1.82 | 6.41 | 11.97 |
| 5          | 1.28 | 4.20 | 7.61  | 9          | 1.87 | 6.76 | 12.51 |
| 5.5        | 1.32 | 4.48 | 8.10  | 9.5        | 1.92 | 6.93 | 13.04 |
| 6          | 1.37 | 4.72 | 8.59  | 10         | 1.99 | 7.26 | 13.57 |

|                             |                     |                 |                                          |                                     |                                 |                              |                          |                            |                          |                                            |                              |                        | Ĵ                            |                       |                                                     |                                       |                                       |                                       |
|-----------------------------|---------------------|-----------------|------------------------------------------|-------------------------------------|---------------------------------|------------------------------|--------------------------|----------------------------|--------------------------|--------------------------------------------|------------------------------|------------------------|------------------------------|-----------------------|-----------------------------------------------------|---------------------------------------|---------------------------------------|---------------------------------------|
| Kit #1<br>Less than 2.      | \$7.9<br>7c/It. (#3 |                 | Kit #2 \$19.95<br>Less than 2¢/ft. (#30) |                                     |                                 |                              |                          |                            |                          | Kit #4 \$44.95<br>Less than 1.6¢/ft. (#30) |                              |                        |                              | #30 Sp                | ools<br>1-4                                         | 5-9                                   | 10+                                   |                                       |
| 250 3"<br>250 3½"<br>100 4" | 100                 | 4½"<br>5"<br>6" | 250<br>500<br>500<br>500<br>250          | 21/2"<br>3"<br>31/2"<br>4"<br>41/2" | 250<br>100<br>250<br>100<br>100 | 5"<br>5½"<br>6"<br>6½"<br>7" | 500<br>500<br>500<br>500 | 21⁄2"<br>3"<br>31⁄2"<br>4" | 500<br>500<br>500<br>500 | 4½"<br>5"<br>5½"<br>6"                     | 1000<br>1000<br>1000<br>1000 | 2½"<br>3"<br>3½"<br>4" | 1000<br>1000<br>1000<br>1000 | 4½"<br>5"<br>5"<br>6" | 50 ft.<br>100 ft.<br>250 ft.<br>500 ft.<br>1000 ft. | 1.75<br>3.00<br>4.75<br>8.50<br>14.50 | 1.60<br>2.75<br>4.50<br>8.00<br>12.50 | 1.40<br>2.50<br>4.25<br>7.50<br>10.50 |

#### AVAILABLE AT SELECTED LOCAL DISTRIBUTORS

Circle 298 on Inquiry card.

Blue Label or First Class, add \$1 (up to 3 lbs.)
 CODs VISA & MC orders will be charged shipping

ORDERING INFORMATION

• Orders under \$25, add \$2 handling

Most orders shipped next day.

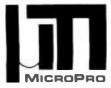

MicroPro International Corporation

"Professional Quality Software You Can Count On, Now!"

**Proudly Present** 

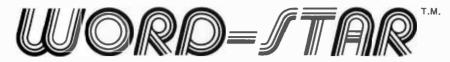

Now, you can instantly turn your microcomputer into an incomparable word processor.

Hundreds of delighted users have thrown away their pencils and are using the first truly professional and complete word processor ever available on a microcomputer, WORD-STAR.

Everything you've heard, read, wished, thought about - it's here! it's now! and it's Dynamite!!!

Just look at the product overview copies from our 200 page manual (prepared and printed using WORD-STAR).

|                                                                                                    |                                                                                                    |                                                                                                    |                                                                                                    | Overview                                                                                                    |                                                                                                    |
|----------------------------------------------------------------------------------------------------|----------------------------------------------------------------------------------------------------|----------------------------------------------------------------------------------------------------|----------------------------------------------------------------------------------------------------|----------------------------------------------------------------------------------------------------|----------------------------------------------------------------------------------------------------|
|                                                                                                    | Overview                                                                                                    |                                                                                                    |                                                                                                    |                                                                                                    |                                                                                                    |
| Section 2                                                                                                    | on the sector of the sector of                                                                     |                                                                                                    | Section 2                                                                                                    | , wide variaty of hardware, and can                                                                                                    |                                                                                                    |
| whole words only, twhether replaces<br>operator is asked whether replaces<br>main Systems a menu of enterable of<br>main Systems a menu of enterable                                                                                                    | des patriching operations and addetitution<br>as addetities descrively the<br>association of the entire descrively the<br>approximation of the addetituding the<br>entire of lower, and on reaching the<br>commands appears at the operation of the access<br>mead for additional terms of the access<br>probatic terms at the operation of the access<br>probatic terms of the access of the<br>access of the access of the access<br>and a command of the access<br>probatic terms of the access of the<br>access of the access of the access<br>access of the access of the access<br>access of the access of the access of the<br>access of the access of the access of the<br>access of the access of the access of the<br>access of the access of the access of the access of the<br>access of the access of the access of the access of the<br>access of the access of the access of the access of the<br>access of the access of the access of the access of the<br>access of the access of the access of the access of the<br>access of the access of the access of the access of the<br>access of the access of the access of the access of the<br>access of the access of the access of the access of the<br>access of the access of the access of the access of the<br>access of the access of the access of the access of the<br>access of the access of the access of the access of the<br>access of the access of the access of the access of the<br>access of the access of the access of the access of the<br>access of the access of the access of the access of the access of the<br>access of the access of the access of the access of the<br>access of the access of the access of the access of the access of the<br>access of the access of the access of the access of the access of the access of the access of the<br>access of the access of the a |                                                                                                    | The Compatibility: the disk                                                                                                    | el seccion 2                                                                                                    |                                                                                                    |
| during editing character of<br>when the first character of additional international international inter | Section 2                                                                                                    |                                                                                                    | Lucidually Commentagged, The                                                                                                    | document at it time Double.                                                                                                    | Overview                                                                                                    |
| the the for the selectory                                                                                                    | 1                                                                                                    | Overview                                                                                                    | Mode to such as work as disable<br>individually enabled and disable<br>individually enabled and thus<br>command can be supported.<br>test editest / print spoole a<br>lest editest / print spoole a<br>data entry,<br>data entry,<br>o disk by oci                                                                                                    | used to in Descent an print these to                                                                                                    | Frike, Boldface, and Berlinson                                                                                   |
| Dynamic Page Bream Distout are in<br>that will occur at printout are in<br>change appropriately in respon-<br>printing is unrecessary to revier<br>printing is unrecessary to revier                                                                                                    | SECTION 2. AN OVERVII                                                                                                    | RW OP WordStar                                                                                                    | use vr en o disk by our<br>Eunction to pref.                                                                                                    | Underline, double strike, built                                                                                                    | on regular printers as<br>at the special characters<br>terminals to be used and of                               |
| Pracise User Control were typed<br>and carlings por paragraph refe<br>the word vectors are never<br>carlor vectors are never<br>carlor the providing spaces at<br>the initial more and same in<br>a entered with or any and any<br>at carting features can be<br>all surcentic features can be                                                                                                    | WordStar is a CP/M compatible, and<br>cessing system with integrated prin<br>of text and alteration of previ<br>performed directly on screen. No<br>take place immediated                                                                                                    | ously entered text are                                                                                                    | console device will be u<br>functions, these will be u<br>functions, the CRT has a<br>test. If the CRT has a<br>test. When the highlight<br>bright/dim, the highlight<br>other prompts from the<br>other prompts from the                                                                                                    | or your choice of inaracters per inch),<br>other incremental printers, and within<br>Printers, and within                                                                                                    | ter Pitch (pica, elite, or your<br>not variable Line Beight (c, g)                                               |
| WordStar's PRINT PUNCTION<br>entered and saved on disk<br>function features concurre<br>while another is being ed<br>the following:                                                                                                    | WordStar's EDIT FUNCTION is used to<br>stored on diskette. Features of the<br>following:                                                                                                    | concerent theings the                                                                                                    | and<br>Primter Compatibility<br>is compatible of<br>"list compatible" logical<br>by works ingle DI<br>by manufactor of DI<br>line spacing () to DI<br>line spacing () to DI | Lined and baiddened analyce used in all coach<br>and and baiddened analyce and analyce apportant<br>print way in use if icrotions in then printing you<br>print and the space in then printing you<br>print and the space in the space and<br>incess and chails a space print in any comparison.<br>Use if icrotist and the space in any comparison<br>is a space of the space in any comparison.<br>You are now reading an event of a document<br>amount ready print and any space and<br>amount ready of a space of a document<br>amount ready of a document of a document<br>print of a document of a document<br>print of a document of a document of a document<br>print of a document of a document of a document<br>print of a document of a document of a document<br>print of a document of a document of a document of a document<br>print of a document of a document of a document of a document of a document of a document of a document of a document of a document of a document of a document of a document of a document of a document of a document of a document of a document of a document of a document of a document of a do | tified text on a daisy wheel<br>on printers not cambined by<br>Carr displayed between the                        |
| the further action of the formatting act pi<br>optional, user-settable, we<br>and bottom margan. The pi<br>and bottom margan. The pi<br>command' alrectives int<br>command' alrectives int<br>specification unnecossary<br>specification unnecossary                                                                                                    | Video Editing; a portion of the document<br>always shown on the Correl additions of<br>claphayed. There untry is compared to the more<br>command functions such as cureor methion or<br>decomplished with visual feedback.<br>Automatic to pisk Sufferings the size of a<br>bount of RAM menory in your computer, but<br>or operating the size of the second second second<br>accomplished with one operatory of the second second<br>accomplished with one operatory of the second second second<br>accomplished with one operatory of the second second second second<br>accomplished with one operatory of the second second second second<br>accomplished with one operatory of the second second second second second second second second second second<br>accomplished second secon                              | deletion of text are quickly                                                                                                    | <pre>int just if cation are co<br/>just if cation are co<br/>charter widths i<br/>charter widths i<br/>user definable ar<br/>Subset on now in<br/>for interstance co<br/>considerations c in<br/>different print: till<br/>different print: till</pre>                                                                                                    | The second of the second of th                                                                                                    | a number of While adjusted<br>Dianks between<br>ht propared entirely with<br>using the edit function;<br>winter. |
| be changed number appears<br>The page number appears<br>top, bottom, left, can<br>spc:lications in the he<br>spc:lications in the he<br>spc:lication the he<br>pagination control:p<br>pagination control:p                                                                                                    | Spear when printed, thereby facilitating re<br>copy appearance before actually printing                                                                                                    | ayed on the screen as it will<br>view and correction of printed                                                                                                    | Installation<br>dozen common<br>Bisblo 1616/ Addy<br>Teletype-Li<br>The Diablo 1<br>The Diablo 1                                                                                                    | ng performed.<br>itional WordStar features include:<br>tesponal features include:                                                                                                    | paper inacters, pausing<br>outputting to a printing<br>spended or aborted at any<br>d, while the printing        |
| pagination Control<br>response to Tageritying<br>latter allow spreak<br>top of the ull prevent<br>commands to ull prevent<br>application to ull prevent<br>document. page breaks                                                                                                    | calling Return; when a word you type may<br>set. WordStar sutomatically moves the in<br>the and youtlies and redisplaym the lin<br>set is used only to indicate the end of<br>order point where a permanent line break<br>mendemot break rights by concern for the a<br>mendemot break rights by concern for the a                                                                                                    | high speed without striking<br>ceeds the right margin you've<br>of being entered to the next<br>e just completed. The MERUMON<br>a paragraph, blank line, or<br>is desired. Thum, the typist | boards, an proce<br>"patching" Gatch<br>patching t enter<br>default po see th<br>and printy L/O.                                                                                                    | <pre>creationd; Lag: if the operator types faster i<br/>waed, Pincher, screen updating and and an<br/>test up with processing all the is usually and<br/>he later type commaning all the is usually and<br/>hitch in Screen divis at high keystory and</pre>                                                                                                    | than the acroen display                                                                                          |
|                                                                                                    | Necessary of locality up from the material<br>Avecase: Margination, June for the material<br>vrap in effect, each completed line is a<br>ubs wetchalt left and right margine, you<br>spaced or has a lected ragged-right form<br>spaced or has a lected ragged-right form<br>the form personal tight margins with a keys<br>Meform person of the too the st<br>the person of the too the st                                                                                                    | thind (right-aligned) when<br>t, and, optionally, double-<br>can be centered between the<br>roke command.                                                                                    | and they<br>66 lines<br>Thus, No<br>these van<br>2-4                                                                                                    | wai noisa ndicesed pika, fine sedi, chen pau<br>nee Defaulta: while dim drive.<br>ties Defaulta: while dim drive.<br>ties Defaulta: while demonstrative serve of the<br>ties defaulta: while demonstrative serve of the<br>a reset of serve is o demonstrative serve of the<br>a reset of serve is a demonstrative serve of the<br>second serve serve of the serve of the serve of the<br>second serve serve of the serve of the serve of the<br>second serve serve of the serve of the serve of the<br>second serve serve of the serve of the serve of the<br>second second serve of the serve of the serve of the<br>second second second serve of the serve of the serve of the<br>second second sec                                                                                                    | cons and user-mettable<br>regin startup. Por<br>regin startup.                                                   |
| 2-2                                                                                                    | spacing, to change from ragged right to ju<br>clean up after alterations.                                                                                                    | to change the margins or line<br>stified or vice versa, or to                                                                                                    | -1                                                                                                    | "Tencil document, farely be need to change                                                                                                    | the top and bottom                                                                                               |
|                                                                                                    | Powerful Bditing Commands: in addition to t<br>motion, scroling, text deletion by character,<br>of insertion or overtyping - WordBarts additin<br>variable tab stop, block move, block copy, b<br>write to and read from additional files, and se                                                                                                    | he basic functions - cursor<br>word, or lime, and selection<br>commands include set/clear<br>lock delete, find, replace,<br>L'return to place markers.                                       |                                                                                                    |                                                                                                    | more than a few of                                                                                               |
|                                                                                                    |                                                                                                    | 2-1                                                                                                    |                                                                                                    |                                                                                                    | 2+3                                                                                                    |
| MicroPro Price List                                                                                                    |                                                                                                    |                                                                                                    |                                                                                                    |                                                                                                    |                                                                                                    |

#### Software/Manual

#### Software/Manual

| Word-Star <sup>⊤.м.</sup>   | \$495/40 | Super-Sort I <sup>T.M.</sup>   | \$250/25 |
|-----------------------------|----------|--------------------------------|----------|
| Word-Master <sup>T.M.</sup> | \$150/25 | Super-Sort II <sup>T.M.</sup>  | \$200/25 |
| Tex-Writer <sup>⊤.м.</sup>  | \$ 75/15 | Super-Sort III <sup>T.M.</sup> | \$150/25 |

For more information and the name of your nearest dealer, contact MicroPro International Corporation. Dealer/Distributor/O.E.M. Inquires Invited

> MICROPRO INTERNATIONAL CORPORATION 1299 4th Street, San Rafael, California 94901 Telephone (415) 457-8990 Telex 340388

### The most complete, integrated, word processing software system ever seen on a microcomputer.

RD

MicroPro International Corporation "Professional quality software you can count on, now"

1299 Fourth Street, San Rafael, California 94901 • Telephone (415) 457-8990 • Telex 340388

### **A Similarity Comparator for Strings**

T C O'Haver Professor Dept of Chemistry University of Maryland College Park MD 20742

The trouble with computers is that they have no common sense. If a computer is directed to search a file looking for a particular string of characters, a simple typographical error will cause the computer to report that no match has been found; even though there was something very close in the file. The statement "If A\$ = B\$ THEN. . . " is taken literally by the computer; even the slightest difference is not tolerated.

Wouldn't it be better if a computer, finding no exact match, would report the *best* match, or the 5 best matches listed in order of closeness of match? To do this, a routine is needed that returns a quantitative estimate of the similarity between 2 strings. That is what the routine illustrated here does; it computes a similarity index on a scale of 0 thru 100 percent.

Listing 1 gives a BASIC string comparator program. The heart of the program is in lines 100 thru 290; lines 10 thru 90 are there only to allow the routine to be demonstrated with 2 manually input strings. The fundamental idea is simple: each character in one string is compared to each character in the other string. This is done so that groups of characters that match are weighted more heavily than the same number of matches of individual characters. This allows, for example, "POOL" and "POOR" to be rated more nearly equal than "POOL" and "POLO", even though the latter 2 strings have more characters in common.

LET T = 010 LET P = 320 PRINT "FIRST WORD" ; 30 40 **INPUT A\$** LET A = LEN (A\$) PRINT "SECOND WORD" ; INPUT B\$ 50 60 70 IF A\$ = B\$ THEN PRINT "EXACT MATCH" 75 LET B = LEN (BS)IF A > B THEN LET B = AFOR M = 1 TO B 80 90 100 LET C=0 110 FOR I = 1 TO M 120 LET K\$ = MID\$ (A\$, B - M + I,1) LET L\$ = MID\$ (B\$,I,1) 130 140 150 IF K = L\$ THEN LET C = C + 1 160 NEXT I LET C = CIPLET T = T + C170 180 190 NEXT M 200 FOR M = B + 1 TO 2\*B - 1 210 LET C = 0FOR I = 1 TO 2\*B - M 220 LET K\$ = MID\$ (A\$,I,1) LET L\$ = MID\$ (B\$,M - B + I,1) 230 240 IF K = L\$ THEN LET C = C + 1 250 NEXT I 260 LET C = CIP 270 280 LET T = T + C290 NEXT M 300 LET S = 100\*T/B1P 310 PRINT S:"%' 320 LET T = 0330 GOTO 70 340 END

Listing 1: Listing of the similarity comparator program in Ohio Scientific Instruments 8 K BASIC (a Microsoft interpreter). The up arrow indicates exponentiation.

# What makes the Microtek Printer so different? Nothing!

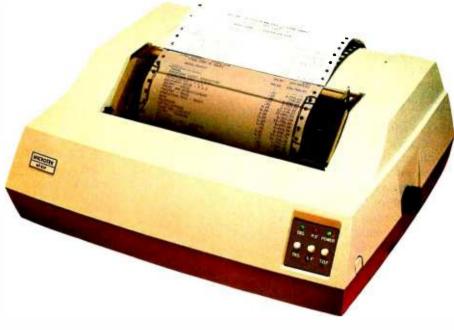

### EXCEPT....

THE PRICE: \$750 (with parallel interface)

Vertical Format Unit

#### THE PERFORMANCE:

80 or 120 columns (software selectable)

Plain paper 96-character ASCII (upper and lower case) • Pin Feed Forms width continuously adjustable between 4.5 inches and 9.5 inches (including sprocket Double width printing 125 characters per second, 70 lines per minute margins) • Parallel (Centronics type) interface standard. nominal throughput Serial (RS-232) and IEEE-488 interfaces 9x7 Matrix (80 columns/line), 7x7 Matrix (120 available columns/line) To: MICROTEK, Inc., 7844 Convoy Court, San Diego, California 92111 (714) 278-0633 □ Send me more information. Send me a printer with: □ Serial interface @ \$835. Parallel interface @ \$750. □ IEEE-488 interface @ \$895 Check or Money Order enclosed. □ Charge my VISA card. □ Charge my Master Charge card. name (please print) card number address cardholder's signature zip exp date city state phone California residents add 6% sales tax. Add \$15.00 for packaging & shipping. Dealer inquiries invited. Circle 209 on inquiry card. BYTE September 1979 59 The weighting of groups of characters is controlled by the variable P defined in line 20. If P is set to a value of 1, there is no special weighting of groups; only the total number of characters in common between the 2 strings is counted. If P is set greater than 1, groups are weighted more heavily, proportional to the value of P. If P is too large, however, all but the very closest matches result in low similarity index. A value of P=3 is a good compromise.

Line 300 scales the index to within a range of approximately 0 thru 100 percent. Two strings with no common characters give 0 percent similarity, while 2 identical strings give 100 percent similarity. Sometimes 2 nonidentical, but very similar, strings with many repeated letters (eg: "AAAAA" versus "AAA") will give 100 percent or greater than 100 percent similarity. This is seldom a problem with practical strings.

Strings of any type can be compared: names, addresses, numerals, or even strings containing spaces and punctuation. Long strings take a long time to compare, up to several seconds. An assembly language version should run much faster, if speed is important in your application.

The routine in listing 1 is written in Ohio Scientific Instruments 8 K BASIC, Version 1, and was run on a Challenger II system. The syntax of the string functions, particularly MID\$, may be different in other BASICs. However, it should be compatible with most of the other BASIC interpreters which were developed by Microsoft. The program also runs without modification on an 8 K PET.■ Sample Run Comments RUN FIRST WORD? POOL SECOND WORD? POOL EXACT MATCH 103.1% >100% because of double letter 3 letter pattern "POO" matches. ? POOR 45.3% Still a 3 letter pattern. ? COOL 45.3% Same match, because nonmatching ? POO 45.3% characters do not count. ? POLO Two 2 letter matches, "PO" and "OL", do not count as much 28.1% ? LOOP 18.7% as one 3 letter match. 7 PAIL Only 2 isolated letters. 12.5% ? FOOL ROOM 10.4% ? MAIL ROOM 1.5% ? PO/OL Presence of extra random 14.4% character reduces match. ? 0000 Repeated letters result 40.6% in unexpectedly high match. ? ÔΚ RUN FIRST WORD? T.C. O'HAVER 710 HILLSBORO DR. SILVER SPRING MD. SECOND WORD? TOM O'HAVER 710 HILLSBORO DR. SILVER SPRING MD. 82.9% ? R.D. O'HAVER 710 HILLSBOROUGH RD. SILVER SPRINGS FL. 10.3% ÔΚ

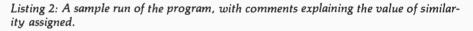

**Note:** We entered this program into an Apple II computer using the Applesoft floating point BASIC. It ran without modification. The exact values of similarity computed did sometimes differ from those given in the sample run, but only in the fourth significant digit and beyond . . . RSS

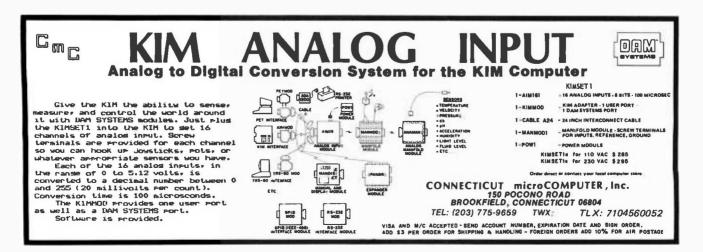

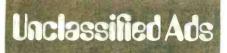

#### **Unclassified** Policy

Readers who are soliciting or giving advice, or who have equipment to buy, sell or swap should send in a clearly typed notice to that effect. To be considered for publication, an advertisement must be clearly noncommercial, typed double spaced on plain white paper, contain 75 words or less, and include complete name and address information.

These notices are free of charge and will be printed one time only on a space available basis. Notices can be accepted from individuals or bona fide computer users clubs only. We can engage in no correspondence on these and your confirmation of placement is appearance in an issue of BYTE.

Please note that it may take three or four months for an ad to appear in the magazine.

FOR SALE: Cromemco 16 K programmable memory. 4 MHz. bank select. \$400 or best offer. Will Ackel. 4860 Rolando Ct #22, San Diego CA 92115, (714) 287-6823.

EXCHANGE IDEAS: I want to talk and write to microcomputer users who are interested in programming for farm operations, especially in the area of Southwest Kansas, Southeastern Colorado and the Oklahoma Panhandle. I am using an Apple II. Van Lynn Floyd, RR #1 POB 94, Johnson KS 67855.

FOR SALE: OSI 65 V system. including: 6502 processor board; 16 K memory board: video interface board; power supply and case. SwTPC keyboard; single drive floppy disk; floppy disk interface board; floppy disk power supply and case; all documentation (OSI and MOS technology); includes BASIC, Assembler, Disassembler and extended monitor. All assembled; tested and running well. \$1800 or best offer. C Gum, 757 E Main St W-304 Wiss Apt, Lansdale PA 19446, (215) 855-4182.

WANTED: Programs (games, graphics or just unusual programs) in BASIC. Hope to estabilish a no cost program library in the near future. All material written or cassette (cassettes in TRS-80 Level 2 only) returned. Richard G Ginder, 509 Southern Hills Dr. Hot Springs AR 71901.

FOR SALE: SOL-20 computer by Processor Technology with 32 K, video display, cassette mass storage. Extended BASIC. IBM Selectric typewriter/printer, text editing and other software, complete documentation and manuals. Ideal for small business software development, 1.5 years old. \$2500. Middleton Associates, 980 Yonge St Ste 404, Toronio Onlario. CANADA M4W 2J9, (416) 961-5136.

FOR SALE: S-100 bus system. Cromemco Z80 processor, Byte-8 mainframe, TDL system monitor board, ACT-1 keyboard, North Star disk and software, two 16 K static programmable memory (250 ns), less 8 K of chips, Panasonic video monitor. Up, tested and running. For more details of system, send SASE or phone (206) 456-2466 after 5 PM. Donald A Coulter, 8002 MountaIn-Alre Loop SE, Olympia WA 98503.

FOR SALE: Sencore Model PS163 dual trace scope In new condition. Used less than 20 hours. Complete with two probes. Factory price \$895, will offer for \$350. Also, Sencore Model PS148 single trace scope/vectorscope, still In factory carton. Sacrifice, \$195. R Conde, 11 Sugarbush Ln, Coram NY 11727, (516) 928-4849.

FOR SALE: Digital Group TVC64 16 line 64 character upper and lower case and Greek with plug \$125; COSMAC ELF with complete address light emitting diodes, hexadecimal thumbwheels, audio output, automatic stepping and other features \$110, hexadecimal keyboard for ELF \$30; Mikos mother board with 12 100 pln connectors in place \$75; Proko PTR-II oplical paper tape reader \$50. Bert Thiel, 159 W Maln St, Frostburg MD 21532, (301) 689-8608 weekends and evenlngs.■

### Why not kill two birds with one stone?

If you have an Apple<sup>\*</sup> and you want to interface it with parallel and serial devices, we have a board for you that will do both. It's the AIO.<sup>™</sup>

#### **Serial Interface.**

The RS-232 standard assures maximum compatibility with a variety of serial devices. For example, with the AIO you can connect your Apple<sup>\*</sup> to a video terminal to get 80 characters per line instead of 40, a modem to use time-sharing services, or a printer for hard copy. The serial interface is software programmable, features three handshaking lines, and includes a rotary switch to select from 7 standard baud rates. On-board firmware provides a powerful driver routine so you won't need to write any software to utilize the interface.

#### **Parallel Interface.**

This interface can be used to connect your Apple<sup>•</sup> to a variety of parallel printers. The programmable I/O ports have enough lines to handle two printers simultaneously with handshaking control. The users manual includes a software listing for controlling parallel printers or, if you prefer, a parallel driver routine is available in firmware as an option. And printing is only one application for this general purpose parallel interface.

#### Two boards in one.

The AIO is the only board on the market that can interface the Apple to both serial and parallel devices. It can even do both at the same time. That's the kind of innovative design and solid value that's been going into SSM products since the beginning of personal computing. The price, including PROMs and cables, is \$135 in kit form, or \$175 assembled and tested. See the AIO at your local computer store or contact us for more information.

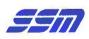

2116 Walsh Avenue Santa Clara, California 95050 (408) 246-2707

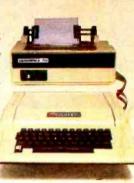

Apple is a TM of Apple Computer

### Some Musings on Hardware Design

Clayton Ellis Rt 4, POB 86 Montrose PA 18801

The purpose of this article is to acquaint the reader with some of the more interesting types of transistor-transistor logic (TTL) integrated circuits, the ease with which logic design can be accomplished, and to offer a few design considerations and troubleshooting hints to stimulate the homebrew use of digital logic.

Taking the topics in the above order, we start with a look at some of the more complex types of TTL chips in the "74xx" series. (We will ignore simple gates for the most part.) An example is the 7442. This integrated circuit is a binary coded decimal (sometimes called BCD) to decimal decoder. What this means is that the circuit will decode 1 line out of 10 based on a 4 bit binary code. Figure 1 shows the pin connections. Regardless of what it is called, it works like this: pins 12 thru 15 are a 4 bit binary input, pin 15 being the 1's bit (bit 0), 14 the 2's bit (bit 1), 13 the 4's bit (bit 2). and 12 the 8's bit (bit 3). Pins 1 thru 7 and 9 thru 11 comprise the output pins, each pin staying high (logic 1 or a higher level voltage of about 3 to 5 V) unless the corresponding binary code is applied to the input. For example, let's say that pins 12 thru 15 are 0101. In other words, 12 is at a logical low (about 0V); 13 is at a logical high level

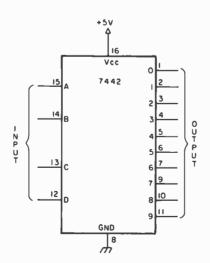

Figure 1: Pin connections for a 7442 TTL binary coded decimal to decimal converter.

(above about 3 V, less than 5 V), etc. In this case, pin 6 (indicating a decimal 5) would be at a logical low level (about 0 V). All other pins relating to decimal output numbers would be at a logical high level. Note that only one output pin will be low at any given time, corresponding to the binary value of the input lines. "Ahh," you might ask, "what if the input pins are at some binary value other than 0 thru 9?" The answer is easy; this constitutes an invalid input, and all output pins will stay high. Only valid decimal values will select an output pin.

Now let's move on to a module similar to the 7442, the 74154. Referring to figure 2, the first apparent difference is the larger number of pins on the 74154. This integrated circuit is a 4 line to 16 line decoder. Its operation is the same as the 7442, with but two exceptions: there are now 16 valid output lines; and provision is made to allow

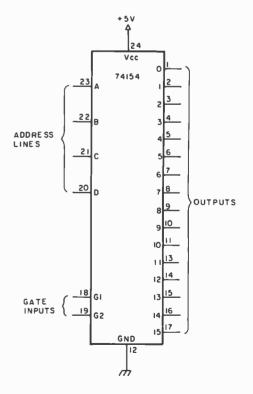

Figure 2: Pin connections for a 74154 TTL. 4 line to 16 line decoder.

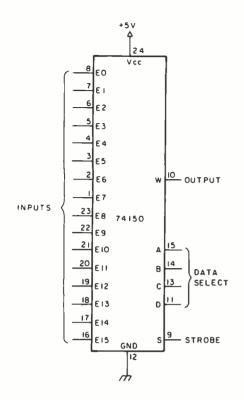

Figure 3: Pin connections for a 74150 TTL. 1 of 16 line data selector.

two extra inputs to gate the individual line selected. Pins 18 and 19 perform this gating function. An example of use of this extra gating feature might look like this: pins 20 thru 23 might contain the binary equivalent of a decimal 14, pin 19 being low and pin 18 alternating from high to low (a periodic clock pulse.) The end result is that pin 16 (corresponding to line 14) will also periodically alternate high and low in following the signal on pin 18. The data at pin 18 is transferred to pin 14. If the binary code on pins 20 thru 23 were now changed to a decimal 7, then line 7 (pin 8) would follow the data on pin 18. We select one of 16 outputs for a signal applied to the gates. Now, if we could just have a binary controlled switch to select 1 of 16 inputs. Let's look at the 74150. Figure 3 shows the pinout of this one. This time there are 21 input pins and only 1 output pin.

Let's see how this one works. Binary input is on the 4 lines of pins 11 and 13 thru 15. Let's say a binary value of 12 is present. This selects the number 12 input line (pin 19) and transfers the level of this line, be it steady, high, low or some alternating clock signal, to pin 10, the output line. Notice, though, that in order for the data to be transferred, pin 9 (the strobe input) also must be low. A high level on the strobe input prevents any data transfer from any input. This feature is used to allow data transfer only at selected intervals, such as

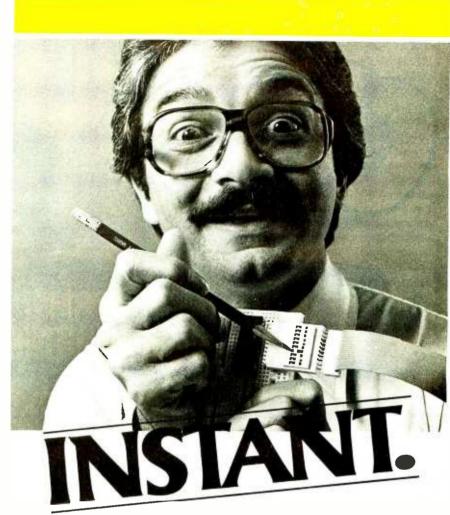

#### The way you check line-by-line with an A P Intra-Switch or Intra-Connector.

You plug your Intra-Switch in-line with standard socket connectors, and instantly you've got a separate, independent on-off switch for each and every line in your flat ribbon cable. To switch, you nudge with a pencil point. It's that quick.

Imagine how much time and trouble Intra-Switch will save you in your diagnostic and quality testing, your programming and selective line inhibiting.

Or, plug in your Intra-Connector (see box) the same way, and you have an extra set of male contacts

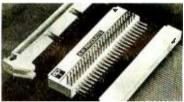

at right angles. Instant line-by-line probeability—and an easy way to tap your system and daisy chain it into new areas.

Both Intra-Connectors and Intra-Switches come in 20, 26, 34, 40 and 50-contact models.

Where? At your nearby A P deaier. Where's that? Phone (toll-free) 800-321-9668. And ask for the complete A P catalog, The Faster and Easier Book.

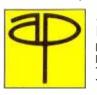

APPRODUCTS INCORPORATED Box 110D • 72 Corwin Drive Painesville, Ohio 44077 Tel. 216/354-2101 TWX: B10-425-2250

#### Faster and Easier is what we're all about.

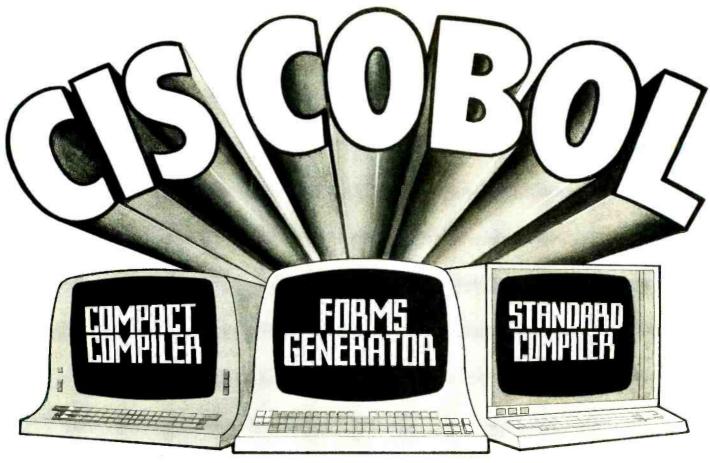

# FOR FAST IMPLEMENTATION OF BUSINESS APPLICATIONS

Compact Compiler requires only 20K bytes. Our compact Version 3 Compiler requires only 20K bytes but supports a powerful subset of standard COBOL plus the CIS COBOL language extensions for conversational mode working, providing full CRT screen formatting with built-in cursor control and numeric field validation.

Other features include CIS COBOL Indexed Sequential and Interactive Debug packages, linkage to run time subroutines to CHAIN programs together, PEEK & POKE memory locations and GET & PUT to special peripherals. Forms Generator speeds program development. Forms is a powerful utility which can be used with either the Standard or Compact COBOL Compiler. Forms generates record descriptions for Data Entry and Enquiry Programs. The operator creates and edits the required data entry form on the CRT by means of a question and answer session, and then automatically creates the required COBOL source text. This text is held on diskette as COPY files which the programmer can then simply COPY into his program in the normal COBOL way. Standard Compiler conforms to ANSI 74 Specifications. And now our ANSI 74 standard Version 4 Compiler implements level 1 of Nucleus, Table Handling, Sequential I/O, Relative I/O, Indexed I/O, Library, Segmentation and Inter Program Communication plus many level 2 features and the CIS COBOL language extensions employed in Version 3. This compiler runs in 30K by tes and is ideal for implementing or converting large systems using modular programming. Features include dynamic program loading and fast program development turnround.

CIS COBOL products run on the 8080 or Z80 microprocessors under the CP/M operating system. They are distributed on a variety of diskette formats and have a CONFIG utilility supplied as standard, which enables you to drive many different types of CRT. All are themselves written in CIS COBOL and are therefore readily transferred to different operating environments including new operating systems and new microprocessors, making CIS COBOL a very attractive proposition for OEMs.

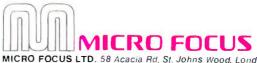

MICRO FOCUS LTD. 58 Acacia Rd, St. Johns Wood, London NW8 6AG Telephone: 01-722 8843 Telex: 28536 MICROF G \*CP/M is a trademark of Digital Research

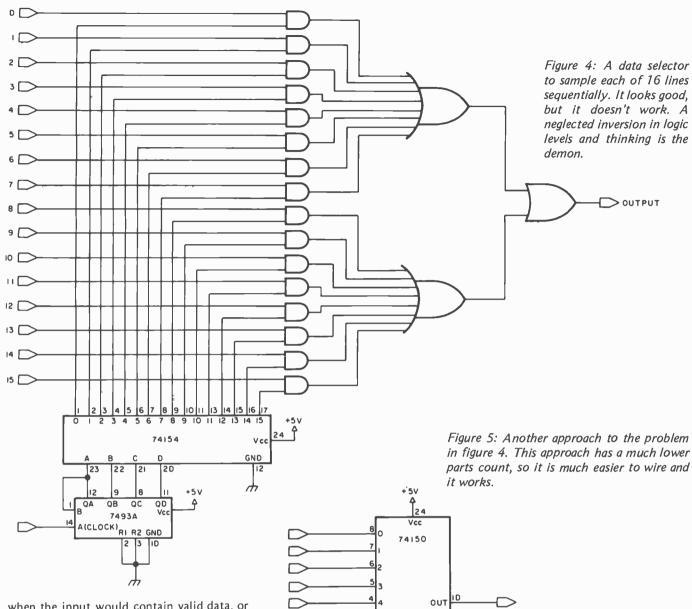

23

22

2

19 12

18 13

17 14

16

A

14

15 Δ в С D

15 14 13 Ŀт

12 OA

QB QC QD

R2 GND

7493A A(CLOCK)

GND

Ve

h

5 v

10 20

when the input would contain valid data, or when the output is useful only at specific intervals.

Now that we have taken a look at a few of the more involved logic blocks, let's look at how easy it is to design the somewhat more complicated circuits using the simple TTL blocks in conjunction with one or more of the above type of logic blocks.

If we want to build a sequencing device to look at a number of incoming lines, and if we are to use a given clock signal to coordinate all this, we can use the logic circuit in figure 4. A very simple and straightforward circuit, right? Not quite. Let's take a second look. All the inputs but the one selected by the 74154 are going to be enabled at one time. The selected pin goes low, remember? By this time, if not before, you probably recalled the look we just took at the 74150 and are wondering why we did not use it. Figure 5 shows the circuit using the 74150. The foregoing just illustrates a good point (and one to keep in mind whenever you undertake any logic design). There

> 65 September 1979 © BYTE Publications Inc

Get circuit requirements down on paper in block form.

- Break each block down into required logic.
- Use the most integrated block available for each function as in the example of figure 5 unless the cost of such a module is much higher than two or possibly three less intricate ones.
- Don't go overboard with smaller blocks. This increases the density and complexity of interconnection, greatly increases the chances of errors and reduces system reliability.
- Cross-check all designs, as you may have redundantly developed the same signal line. Sometimes most of one segment of a circuit can be eliminated with an inverter or small amount of additional gating.
- If possible, have a friend familiar with digital logic go over the layout. Your friend . can sometimes suggest circuit reductions that you missed simply because you were thinking one way while your friend used a different approach. The same review may even spot an error in the logic. With all those inversions, gating, etc, it is easy to do. Spotting an error at this stage can save hours at the breadboard stage.

Table 1: Approach to finding the simplest logic circuit for a given function.

are many ways to accomplish a specific function. So many, in fact, that large companies who do digital logic design in large quantities invariably use some form of computer aided logic design. The homebrew enthusiast obviously can't go that far, but the approach summarized in table 1 usually works fairly well.

#### Timing

Another good point to keep in mind is to think time (not in terms of how long it takes to design a circuit, or build it, but time relationships in the circuitry itself). This brings us back to a term, clock, that we have been using freely up to now. We all know that a clock is merely a line, usually derived from a square wave oscillator, right? This line is then used to coordinate all necessary gating, shifting, setting and resetting, etc, that goes on within the circuitry itself, right? Well, that is part of it, but who said it had to be a single line? Some computers use a number of clock lines, perhaps as many as 8 or 10. The only thing these multiple clock lines have in common is that they are usually all derived from the same oscillator and may be individually gated on or off, counted, decoded or subjected to any other valid logic manipulation.

Figure 6 shows a typical clock circuit detailing some of these practices. As you can readily see, almost any combination of clock times can be selected, and the flip flops can be extended as far as needed to select a single clock pulse or a repetitive series of clock pulses. The point to remember is that all pulses are derived from the same clock and each pulse on any line will be of the same duration as any other clock pulse. The single clock pulse shown on line C of the timing chart in figure 6 will start at the same time as the fourth clock

TOGGLE FLIP FLOPS DIVIDE FREQUENCY BY 2

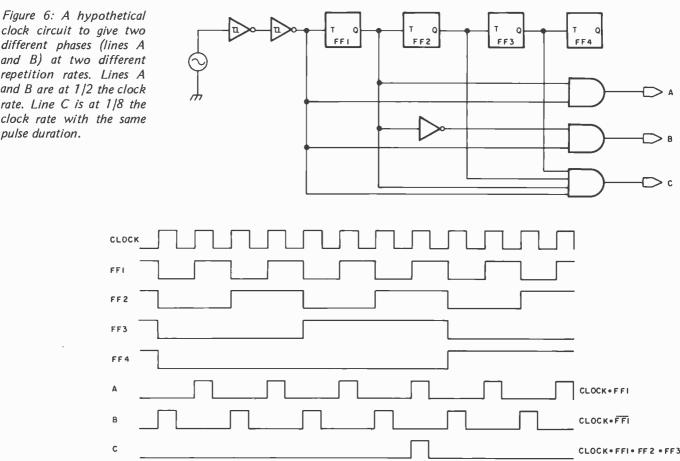

clock circuit to give two different phases (lines A and B) at two different repetition rates. Lines A and B are at 1/2 the clock rate. Line C is at 1/8 the clock rate with the same pulse duration.

pulse on line A, and the duration will be identical.

There is one fly in the ointment at this point. I just noted that the two clock pulses would start at the exact same time. That is not quite true, however, and depending on how fast the clock is running, and exactly what is being gated, this may or may not be a problem.

In an actual circuit, the clock pulse on line A would go positive slightly ahead of the pulse on line C. This is due to the delay (called propagation delay) across each flip flop encountered by the leading edge of the pulse. This delay is on the order of nanoseconds for each gate encountered. Let us assume an arbitrary 5 ns delay for each gate. Then the delay from the input of FF1 to the output of the AND gate driving line A would be 10 ns. This is 5 ns for FF1 and 5 ns for the AND gate. The delay from the input to FF1 to the output of the AND gate driving line C would be not 10 ns, but 20 ns: 5 ns for each of the three flip flops and 5 ns for the AND gate. The pulse on line C would actually start 10 ns after the one of line A. This will also make a difference in the duration of the pulse on each line; as the plus level arriving later than the clock pulse at the input to the AND gate determines when the output of the AND gate goes positive. However, the trailing edge of the clock pulse input determines when the AND gate output goes negative.

This, in effect, shortens the duration of the pulse on the output line by a time (in nanoseconds) determined by the various propagation delays. If the clock frequency of the circuit is on the order of tens or hundreds of kilohertz, then a delay of tens of nanoseconds would be of little consequence; but if the clock frequency of the circuit is something like 20 or 25 MHz, the delay can become a thorn in the side of the designer. This holds true for all data and control lines we well as clock lines.

This propagation delay can be used to an advantage too. Figure 7 illustrates using this delay to generate a narrow pulse. Here the positive going (leading) edge of the input is applied to an AND gate, but the negative going (trailing) edge of the inverted version applied to the other leg of the AND gate is delayed by the total of the propagation delay across the three inverter blocks. The resultant output is a narrow pulse equal in duration to the delay across the inverters. This method of generating a pulse is only useful in cases where we don't care exactly how long the pulse lasts since gates and inverters are subject to manufacturing variations.

To satisfy the rather picky individual or very high speed circuit, I have to say also that the output pulse is not only derived from the inverter delay, but is delayed from the leading edge of the original pulse by the amount of the delay across the AND gate itself. Figure 8 illustrates this. The short delays shown on waveform C are due to the AND gate propagation delay. For most situations, this is carrying propagation delay accounting to extremes, but in certain high speed circuits each delay may have to be accounted for. If 20 or 30 gates are involved, the cumulative effects add up rather fast.

Also to be considered is the capacitive effect of the interconnection lines: the distributed and stray capacitance which are in parallel with the output of each gate add slightly to delay times. It takes a finite amount of time to charge this capacitance at

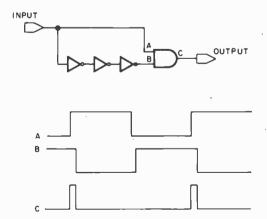

Figure 7: A pulse generator for nanosecond range pulses. Pulse length is determined by the propagation time through the gates between the input and point B. More sophisticated methods are required if an accurate pulse length is required.

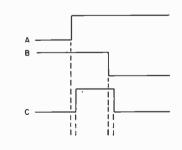

Figure 8: A magnified view of the pulse shown in figure 7. The output pulse is delayed by the propagation time of the AND gate. This time varies but is typically about 10 ns for normal transistor-transistor logic, less for the high speed and Schottky version and more for the low power integrated circuits.

each gate turn on, and the gate will not switch until a certain voltage input level is reached. All of which leads right into the last subject I'd like to touch on. How do you see all this in an actual circuit? Believe me when I say that it takes a good oscilloscope. To have a good display in the tens of nanoseconds range, it takes an oscilloscope with a bandwidth of at least 60 to 100 MHz.

Does this mean that anyone without such an oscilloscope can't do much with higher speed TTL? Not necessarily. Remember we said that propagation delay only becomes a problem at high speeds and multiple gate delays. There are a number of ways around this. One is to keep clock frequencies and

say computer

ET

data changes as slow as possible. Don't use a fast clock or data encoding just for the sake of speed, run it as fast as necessary and no faster. If you can tolerate a slow clock speed, use it. Another method is to try and bring each data line that is to be gated with another line through the same number of gates as the line it is to be gated with. In other words, if one line originates at about the same source as another that it is to be gated with, but passes through 9 levels of gating, and the other line passes through 3, the delays at high speeds can be a problem. This could be compensated for by changing the way the lines are gated to bring the delays in each line closer to the

> You do more than just follow the crowd. You're a trend setter. You're a winner.

Getting into your own computer is your next move. The sleek, impressive easy-to-use PET computer from inner Commodore Business Machines is your computer.

> The PET computer was designed with a person of your caliber in mind, PET means professional computer. ComputerLand means great value. We know you're looking for something special. We know this is it. PET computer from \$795.00 at participating ComputerLand stores.

### special:

\$100.00 of Commodore programs FREE if PET is purchased from ComputerLand by October 31, 1979. commodore

Buy the PET and other C.B.M. systems at ComputerLand .....

Huntsville, AL Phoenix, AZ Little Rock, AR Belmont, CA Dublin, CA El Cerrito, CA Hayward, CA Lawndale, CA Los Altos, CA Los Angeles, CA Marin, CA Pasadena, CA Sacramento, CA Saddleback Valley, CA San Bernardino, CA San Diego, CA San Diego East, CA

San Francisco, CA San Jose, CA Santa Maria, CA Santa Rosa, CA Thousand Daks, CA Tustin, CA Walnut Creek, CA Colorado Springs, CO Denver, CO North Denver, CO Fairlield, CT Hartford, CT Newark, OE Boca Raton, FL Coral Gables, FL Ft. Lauderdale, FL Jacksonville, FL

Atlanta, GA Honolulu, HI Arlington Heights, IL Downers Grove, IL Mundelein, IL Niles, IL Oak Lawn, IL Peoria IL Indianapolis, IN Overland Park, KS Louisville, KY Boston, MA Rockville, MD Grand Rapids MI Rochester, MI Southfield, MI **Bloomington**, MN

Hopkins, MN Springfield, MO St. Louis, MO Nashua, NH Cherry Hill, NJ Bergen County, NJ Morristown, NJ Buffalo, NY Ithaca, NY Nassau County, NY Charlotte, NC Cleveland East, OH Cleveland West, OH Columbus, OH Oklahoma City, OK Portland, OR Harrisburg, PA

Paoli, PA Austin, TX Oallas, TX South West Houston, TX Houston Bay Area, TX Salt Lake City, UT Tyson's Corners, VA Bellevue, WA Federal Way, WA Tacoma, WA

Madison, WI Milwaukee, WI INTERNATIONAL Adelaide, Australia Brisbane, Australia Melbourne, Australia Perth, Australia Sydney, NSW Australia Brussels Beloium Burlington, Canada

Calgary, Alberta Canada Toronto, Canada Winnipeg, Canada Copenhagen, Denmark Levallois, France Manila, Philippines Singapore Stockholm, Sweden and other locations worldwide.

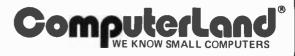

0

same length. Another help in extreme cases is to run the line with the lesser number of gates through several pairs of inverters. This introduces a delay to compensate for the delay in the other line. In other words, make the faster line wait for the slower one. An even better solution is to design your circuits "synchronously" so that only one clock source ever changes the *state* of a flip flop or memory cell.

As to seeing these problems on the slower oscilloscopes, there are several hints that will help. Very little serious work with timing relationships can be undertaken without a dual trace capability (although a good deal can be done otherwise with TTL with just a single trace scope). Even with a dual trace oscilloscope, the fastest sweep speed may not reveal a lot of timing detail if not set up correctly and the alternate sweeps may not be time correlated without a common synchronization signal. A number of tests can be made with a single trace oscilloscope if it has provisions for external synchronization.

In general, synchronize the oscilloscope sweep as far ahead in time as is realistic for the signals in question, in order to allow time for the sweep to start before the pulse actually arrives. It goes without saying that the synchronization signal must be common to all signals being examined.

If you still can't see any difference, try estimating the approximate delay for each line from source to common logic block. Most logic handbooks list typical delays for integrated circuits. If the problem is in a counter circuit of some type which counts "up," the count for a given sequence will usually be too high in value if delay problems are the cause. Rarely will the count of an "up" counter be too low, as the usual situation is advancing the counter by an extra pulse generated by mismatched delays, especially if a lot of exclusive ORing is being done. The situation where early turn off or disabling of the counter causes a missed count is quite unlikely, mainly because the delay is of a much shorter duration than the pulses being counted.

These problems are all good to be aware of, but don't let them deter you from starting that project you were thinking about. You may go a long time before you see one of the problems described. Don't let the lack of a superb oscilloscope deter you either. A lot of very intricate and fast digital circuitry is being built every day with nothing more than a single trace 1 MHz AC coupled oscilloscope. With a little experience, you can tell a great deal about a given TTL circuit with one of these inexpensive oscilloscopes.

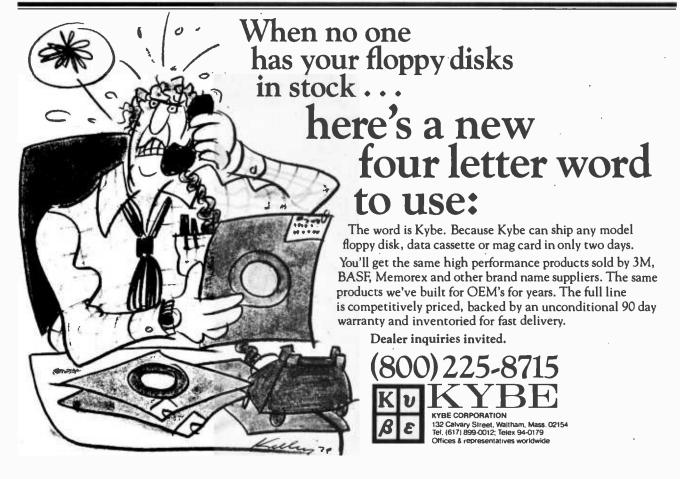

### A Low-Speed Analog-to-Digital Converter for the Apple II

Richard C Hallgren Assistant Professor Michigan State University College of Osteopathic Medicine, Dept of Biomechanics East Lansing MI 48824

The development of microprocessor-based computer systems has progressed to the point where it is now practical to utilize these systems in a scientific or laboratory application. To be useful in a scientific application the computer must have the capability of converting analog signals to digital signals. Very few home computers have this capability. Certainly it is a straightforward task to design an analog-to-digital converter (ADC), but the real problem lies in connecting the converter to the computer.

The Apple II computer, with 8 peripheral-board connectors on the mother board, makes the job of designing and implementing special interfaces (such as the ADC) relatively easy. The peripheral-board connectors give the hardware designer access to all address, data, and control lines. In addition all control, address, and data lines have been buffered, and certain address bits have been decoded to give a device select (DS) signal. What this means is that when a specific range of address locations is accessed, the DS line will give a low output signal. Since the peripheral-board connectors are on the main computer

#### About the Author

| Number | Туре    | +5 V | GND | – 5 V |
|--------|---------|------|-----|-------|
| IC1    | MC14028 | 16   | 8   |       |
| IC2    | MC14049 | 1    | 8   |       |
| IC3    | SN7427  | 14   | 7   | _     |
| IC4    | MC14013 | 14   | 7   |       |
| IC5    | MC14433 | 24   | 13  | 12    |
| 1C6    | AD580   | —    | _   |       |
| IC7    | MC14503 | 16   | 8   |       |
| IC8    | MC14503 | 16   | 8   | _     |
| IC9    | DM7432  | 14   | 7   | —     |

Table 1: Voltages which must be supplied to integrated circuits in figure 1 for operating power.

board, the finished interface board will be inside the computer and will be able to use the computer's power supply. Because of these characteristics, turning the Apple II into a realtime data analyzer becomes a matter of designing an analog-to-digital converter circuit, and control logic to meet the need of the application.

Many of the applications that I had in mind were to be of a low-speed nature (eg: monitoring the temperature of experimental animals in medical physiology laboratories, analyzing the results of electrophoretic analysis). Therefore, a low-speed analog-to-digital converter built around the Motorola MC14433 integrated circuit seemed to be a cost effective approach. I was inspired by Steve Ciarcia's article, "On a Test Equipment Diet? Try an 8 Channel DVM Cocktail!" (December 1977 BYTE, page 76).

The left section of figure 1 shows the analog-to-digital converter circuitry. All data and status lines to the computer are isolated through the MC14503 3-state buffers (IC7 and IC8). The MC14433 (IC5) is allowed to convert continuously at a rate of approximately 15 conversions per second. This means that if the data transfer to memory starts immediately after the conversion ends, the Apple II can easily decode and store the data from one conversion before another conversion occurs, IC4, configured as an RS flip-flop that is initially reset by the computer, is set by the MC14433 after an analog-todigital conversion has been completed. When the computer senses this change in status, it starts the decoding and data transfer process. IC6 is an AD 580 used to provide a stable reference voltage to the MC14433.

The right section of figure 1 shows the control logic that is necessary to coordinate the transfer of data to the computer, and control signals from the computer. The circuit is designed so that the peripheral card resides in I/O (input/output) slot 7 on the Apple II mother board. The device select signal will go low whenever hexadecimal memory locations COF0 thru COFF are addressed. The least *Text continued on page 74* 

Figure 1: Schematic diagram of analog-todigital-conversion circuit and associated control-logic circuitry. The analog-todigital (A/D) convertor is shown on the left side, the control logic on the right side.

Richard Hallgren is an Assistant Professor in the Dept of Biomechanics at Michigan State University. He is working on the application of microprocessor-based systems in scientific research.

ANALOG-TO-DIGITAL CONVERSION CIRCUIT

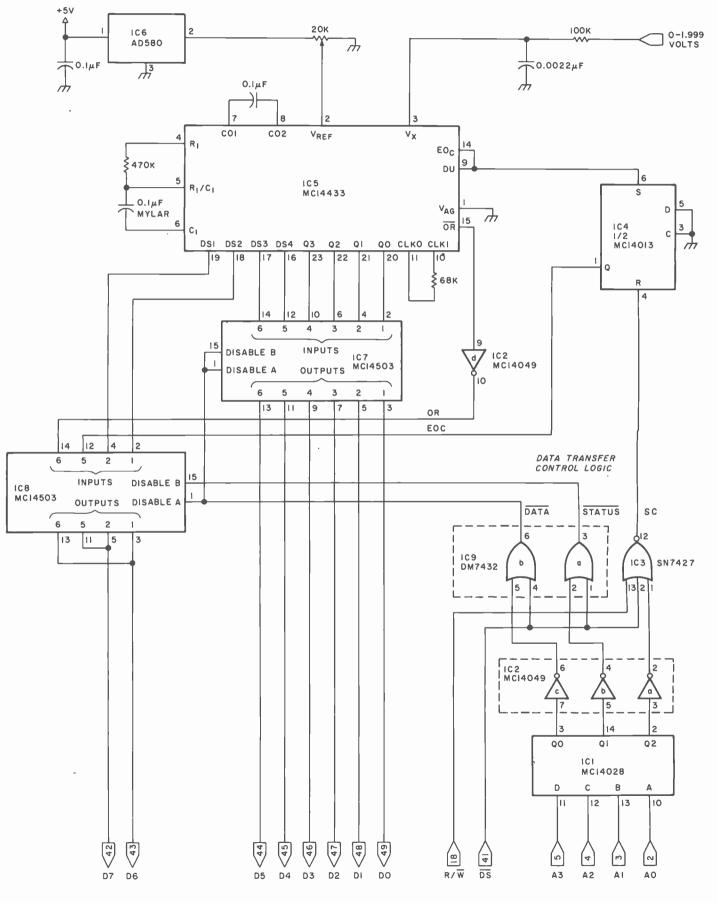

Circle 379 on inquiry card.

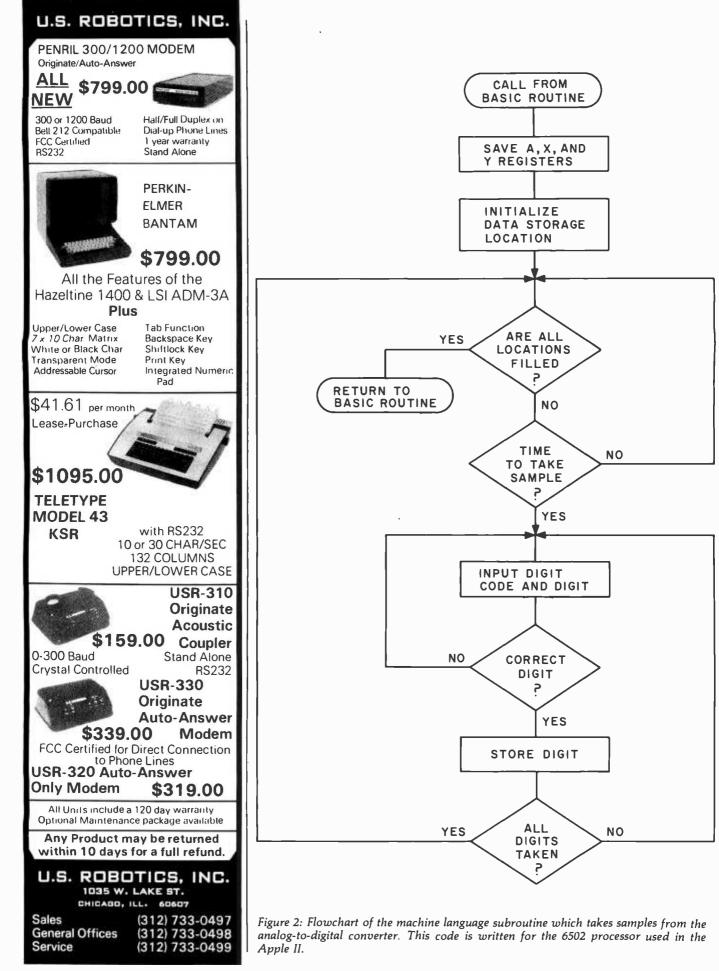

72 September 1979 © BYTE Publications Inc

# CENTRONICS DELIVERS THE WORD ON COMPUTER PRINTERS.

To get the most from a computer system, you need a permanent *written* record – information that you can use for reports, correspondence, or just about anything. For that, Centronics printers deliver the word.

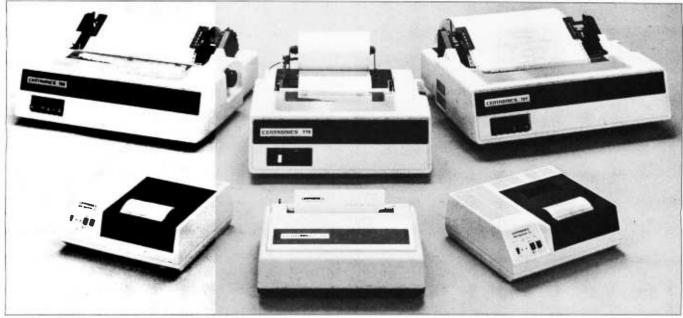

From top left, clockwise: Model 700 Impact printer, 60 cps, 132 column format. Model 779 Impact printer, 60 cps, economical forms handling. Model 701 Impact printer, 60 cps, bidirectional, 132 column format. Model S1 Non-impact microprinter, RS-232 serial interface, 150 lpm. Model 730 Impact printer, 50 cps, 3-in-1 paper handling. Model P1 Non-impact microprinter, 150 lpm, no toners or ribbons.

#### Who is Centronics, anyway?

Centronics has long been the world leader in providing printers to the computer industry. For small, economical computer systems – like the ones at your local retail computer store – we manufacture more printers than anyone. That's quite a track record. What does that mean to me?

If you own – or plan to purchase – a small business or home computer system, you

by Centronics' comprehensive warranty and service program.

#### Where can I find Centronics Printers?

At any of the hundreds of Centronics dealers coast-to-coast. It's worth the visit: your Centronics dealer is an expert who can explain the differences in printers and help make sure that the one you choose has the right features for your system and the way you use it. Plus, many of our dealers are also

can have the best printer available anywhere: Centronics. We offer the widest selection of speeds, sizes, applications, and prices. All interface with most mini and micro computer systems. Every model features the same performance, reliability, and attention to detail that have made Centronics #1. And every one is backed

| <ul> <li>Give me the word on Centronics Printers, including the<br/>name and address of the Authorized Centronics Dealer(s)<br/>nearest me.</li> <li>I'm interested in your dealer program. Please send information<br/>on how to become an Authorized Centronics Dealer/Service<br/>Distributor.</li> </ul> | troi<br>  Dis<br>  is h<br>  you<br>  mai |
|----------------------------------------------------------------------------------------------------|-------------------------------------------|
| Name                                                                                                    | l a go                                    |
| Title                                                                                                    | l hav<br>I                                |
| Company Phone                                                                                                    | Pro                                       |
| Address                                                                                                    | anc                                       |
| City State Zip                                                                                                    | l ise.<br>  Tha                           |
| <b>CENTRONICS®</b><br>Centronics Data Computer Corp., Hudson, NH 03051, (603) 883-0111                                                                                                    | Cer<br>Prii<br>the                        |
|                                                                                                    | -                                         |

ך Authorized Cennics Service tributors which elpful when 1 need routine intenance and odsend if you ve a problem. Selection. ven performe. Expert-Service. at's why ntronics nters deliver word.

#### Address Instruction Op Code Operand Comments

| Address                                              | เกรเ                             | ruct                       | ion            | Op Code                                       | Operand                                      | Comments                                                             |
|------------------------------------------------------|----------------------------------|----------------------------|----------------|-----------------------------------------------|----------------------------------------------|----------------------------------------------------------------------|
| 4000<br>4003<br>4006<br>4009                         | AD<br>8E<br>8C<br>08             | B0<br>B1<br>B2             | 49<br>49<br>49 | LDA<br>STX<br>STY<br>PHP                      | \$49B0<br>\$49B1<br>\$49B2                   | Save registers                                                       |
| 400A<br>400C<br>400E<br>4010<br>4012                 | A2<br>A9<br>85<br>A9<br>85       | 00<br>00<br>0A<br>4A<br>0B |                | LDX<br>LDA<br>STA<br>LDA<br>STA               | #\$00<br>#\$00<br>\$0A<br>#\$4A<br>\$0B      | Starting location of data storage                                    |
| 4014<br>4016<br>4019<br>401B                         | A9<br>8D<br>A9<br>8D             | 00<br>A0<br>4E<br>A1       |                | LDA<br>STA<br>LDA<br>STA                      | #\$00<br>\$49A0<br>#\$4E<br>\$49A1           | Final location of data storage                                       |
| 401E<br>401F                                         | 78<br>AD                         | A1                         |                | SEI<br>LDA                                    | \$49A1                                       | Disable interrupt                                                    |
| 4022<br>4024<br>4026<br>4029<br>402C<br>402F         | C5<br>D0<br>AD<br>AE<br>AC<br>28 | 0B<br>0B<br>B0<br>B1<br>B2 | 49<br>49<br>49 |                                               | \$0B<br>\$4031<br>\$49B0<br>\$49B1<br>\$49B2 | Have all data locations been filled?                                 |
| 4030<br>4031<br>4032<br>4033<br>4036<br>4037         | 60<br>58<br>EA<br>4C<br>EA<br>EA | 1E                         | 40             | RTS<br>CLI<br>NOP<br>JMP<br>NOP<br>NOP        | \$401E                                       | Enable Interrupt                                                     |
| 4038<br>4039<br>403A<br>403B<br>403C<br>403D<br>403E | EA<br>EA<br>EA<br>EA<br>EA<br>EA |                            |                | NOP<br>NOP<br>NOP<br>NOP<br>NOP<br>NOP<br>NOP |                                              |                                                                      |
| 403F<br>4040<br>4043<br>4046<br>4048                 | EA<br>8D<br>AD<br>29<br>C9       | F2<br>F1<br>80<br>80       |                | NOP<br>STA<br>LDA<br>AND<br>CMP               | \$C0F2<br>\$C0F1<br>#\$80<br>#\$80           | Start A/D conversion                                                 |
| 404A<br>404C                                         | D0<br>AD                         | F7<br>F0                   |                | BNE<br>LDA                                    | \$4043<br>\$C0F0                             | A/D conversion finished?<br>Input data                               |
| 404F<br>4052<br>4054                                 | 8D<br>29<br>C9                   | A2<br>80<br>80             | 49             | STA<br>AND<br>CMP                             | \$49A2<br>#\$80<br>#\$80                     | Temporary data storage<br>Check for first digit (MSD)                |
| 4056<br>4058                                         | D0<br>AD                         | F4<br>A2                   | 49             | BNE<br>LDA                                    | \$404C<br>\$49A2                             |                                                                      |
| 405B<br>405D                                         | 29<br>81                         | 0F<br>0A                   |                | AND<br>STA                                    | #\$0F<br>(\$0A,X)                            | Peel off digit code leaving data<br>Store data                       |
| 405F<br>4061<br>4062                                 | A4<br>C8<br>84                   | 0A<br>0A                   |                | LDY<br>INY<br>STY                             | \$0A<br>\$0A                                 | Increment lower 8 bits of data storage                               |
| 4064<br>4066<br>4068                                 | D0<br>A4<br>C8                   | 05<br>0B                   |                | BNE<br>LDY<br>INY                             | \$406B<br>\$0B                               | Carry out to upper 8 bits?<br>Increment upper 8 bits of data storage |
| 4069<br>406B<br>406E                                 | 84<br>AD<br>8D                   | 0B<br>F0<br>A2             |                | STY<br>LDA<br>STA                             | \$0B<br>\$C0F0<br>\$49A2                     | Input data                                                           |
| 4071<br>4073<br>4075                                 | 29<br>C9<br>D0<br>AD             | 40<br>40<br>F4             |                | AND<br>CMP<br>BNE                             | #\$40<br>#\$40<br>\$406B                     | Check for second digit                                               |
| 4077<br>407A<br>407C<br>407E                         | 29<br>81<br>A4                   | A2<br>0F<br>0A<br>0A       | 49             | LDA<br>AND<br>STA<br>LDY                      | \$49A2<br>#\$0F<br>(\$0A,X)<br>\$0A          | Peel off digit code leaving data<br>Store data                       |
| 4080<br>4081                                         | C8<br>84                         | 0A                         |                | INY<br>STY                                    | \$0A                                         | Increment lower 8 bits of data storage                               |
| 4083<br>4085                                         | D0<br>A4                         | 05<br>0B                   |                | BNE<br>LDY                                    | \$408A<br>\$0B                               | Carry out to upper 8 bits?                                           |
| 4087<br>4088                                         | C8<br>84                         | 0B                         |                | INY<br>STY                                    | \$0B                                         | Increment upper 8 bits of data storage                               |
| 408A<br>408D                                         | AD<br>8D                         | F0<br>A2                   |                | LDA<br>STA                                    | \$C0F0<br>\$49A2                             | Input data                                                           |
| 4090<br>4092<br>4094                                 | 29<br>C9<br>D0                   | 20<br>20<br>F4             |                | AND<br>CMP<br>BNE                             | #\$20<br>#\$20<br>\$408A                     | Check for third digit                                                |
| 4096<br>4099<br>409B                                 | AD<br>29<br>81                   | A2<br>0F<br>0A             | 49             | LDA<br>AND<br>STA                             | \$49A2<br>#\$0F<br>(\$0A,X)                  | Peel off digit code leaving data<br>Store data                       |
| 409D<br>409F<br>40A0                                 | A4<br>C8<br>84                   | 0A<br>0A                   |                | LDY<br>INY<br>STY                             | \$0A<br>\$0A                                 | Increment lower 8 bits of data storage                               |
|                                                      |                                  |                            |                |                                               |                                              |                                                                      |

Listing 1: The machine language subroutine for collecting data from the analog-to-digital converter, here shown in assembly language format. Memory locations 03FE and 03FF contain the hexadecimal interrupt jump vector 4040, which is the entry point of this routine.

#### Text continued from page 70:

significant 4 bits of the address are decoded by IC1 and are used for on board addressing. Performing a store accumulator (STA) operation to location C0F2 causes the SC (start conversion) line to go high and resets the flip-flop IC4. Performing a LDA (load accumulator) from hexadecimal location C0F1 transfers the end of conversion (EOC) and overrange (OR) status data into the computer. Performing a LDA from location C0F0 transfers the digit-select code and the binary coded decimal (BCD) value of the particular digit selected into the computer.

The software portion of the analogto-digital converter project is divided into 2 parts:

- A machine language routine to provide high-speed transfer of data from the MC14433 to the computer memory.
- A BASIC routine written in Applesoft floating-point BASIC to take the data in memory and format it into a voltage that can be displayed as a function of time with the high-resolution graphics routine.

Since the Apple II does not have an internal real-time clock, I decided to use the interrupt request line (IRO) as an input for an external clock. The advantage to this is that a calibrated pulse generator can be used to determine the sampling rate. If desired, the computer can perform other tasks between samples. Knowing when each sample was taken makes it possible to display the data as a function of time with the high-resolution graphics routine. Since the Apple II high-resolution graphics allows the display of 256 points I decided to store 256 points in memory before displaying the data, but there is no reason why the data could not be displayed as it is taken. Figure 2 shows the flowchart of the machine language program, and listing 1

# 6809! S-100 Compatibility.6809 Computability.

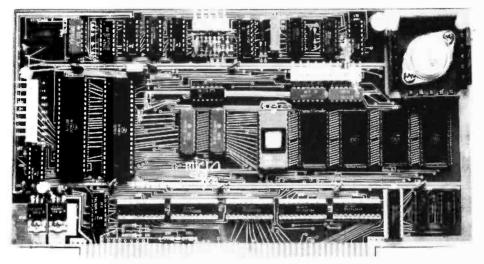

#### 6809

16 bit internal arithmetic Hardware multiplication Two stack pointers Two index registers 18 addressing modes Fully relocatable code Five interrupts Up to three times the throughput of a 4MHz Z-80

- IK RAM
- 10K PROM space
- MONBUG II monitor included
- 2400 baud cassette interface
- 20 I/O lines
- RS-232 level shifters
- Real time clock
- DMA
- Parallel keyboard input
- Memory-mapped video output
- Fully S-100 compatible (including 8080 type I/O)
- A complete system, ready to use.

### MD-690a Single Board Computer \$239 kit \$299 assembled

6802 Processor also available Ask about 6802, 6809 and Z80 systems.

| Ple                                             | ease rush the following:               |
|-------------------------------------------------|----------------------------------------|
|                                                 | CPU Card (kit)<br>CPU Card (assembled) |
| Name<br>Address<br>Company<br>City<br>State/Zip |                                        |
|                                                 | CA residents add 6%                    |

Visa and Mastercharge accepted.

# MicroDaSys

P.O. Box 36051 Los Angeles, CA 90036 (213) 935-4555

| 40A2<br>40A4<br>40A6<br>40A7<br>40A9<br>40AC<br>40AF<br>40B1<br>40B3<br>40B3<br>40B5<br>40B8<br>40BA<br>40BC<br>40BE<br>40BF<br>40C1<br>40C3<br>40C5<br>40C6<br>40C6 | D0 05<br>A4 0B<br>C8 0B<br>AD F0<br>8D A2<br>29 10<br>C9 10<br>D0 F4<br>AD A2<br>29 0F<br>81 0A<br>A4 0A<br>C8 0B<br>84 0A<br>C8 0B<br>C8 0B<br>C8 0B<br>C8 0B<br>C8 0B<br>C8 0B<br>C8 0B | BNE<br>LDY<br>STY<br>C0 LDA<br>49 STA<br>AND<br>BNE<br>49 LDA<br>AND<br>STA<br>LDY<br>STA<br>LDY<br>INY<br>STY<br>LDA | \$40A9<br>\$0B<br>\$COF0<br>\$49A2<br>#\$10<br>#\$10<br>\$40A9<br>\$40A9<br>\$40A9<br>\$40A9<br>\$0F<br>(\$0A,X)<br>\$0A<br>\$0A<br>\$0A<br>\$40C8<br>\$0B<br>\$0B<br>\$45 | Carry out to upper 8 bits?<br>Increment upper 8 bits of data storage<br>Input data<br>Check for LSD (least significant digit)<br>Peel off digit code leaving data<br>Store data<br>Increment lower 8 bits of data storage<br>Carry out to upper 8 bits?<br>Increment upper 8 bits of data storage |
|----------------------------------------------------------------------------------------------------|----------------------------------------------------------------------------------------------------|----------------------------------------------------------------------------------------------------|----------------------------------------------------------------------------------------------------|----------------------------------------------------------------------------------------------------|
| 40C6<br>40C8<br>40CA                                                                                                    | 84 OB<br>A5 45<br>40                                                                                                    | STY<br>LDA<br>RTI                                                                                                    | \$0B<br>\$45                                                                                                    | Return from interrupt                                                                                                    |

*Listing 2:* Program in Applesoft floating point BASIC which calls the machine language routine of listing 1 and then formats and displays the data received, using the high-resolution graphics capability of the Apple II.

| Ρ | r | bg | ra | Im | ) |
|---|---|----|----|----|---|
|   |   |    |    |    |   |

|            | -                                                |  |
|------------|--------------------------------------------------|--|
| 100<br>101 | DIM Z (300)<br>HOME                              |  |
| 102<br>110 | GOTO 1000<br>CALL 16384                          |  |
| 111<br>112 | HOME : VTAB 24<br>PRINT "THE DIGITIZED DATA IS   |  |
| 112        | BEING FORMATTED FOR PLOT                         |  |
| 113        | ING''<br>X = 18944                               |  |
| 115        | FOR J = 0 TO 255                                 |  |
| 120<br>122 | V1 = PEEK (X)<br>V2 = PEEK (X + 1)               |  |
| 124        | V3 = PEEK (X + 2)                                |  |
| 126<br>128 | V4 = PEEK (X + 3)<br>X = X + 4                   |  |
| 130        | IF V1 > 7 THEN V1 = 0                            |  |
| 132<br>134 | IF V1 = 0 THEN GOTO 140 $V1 = 1$                 |  |
| 140        | V = STR\$ (V1) + STR\$ (V2) +                    |  |
| 150        | STR\$ (V3) + STR\$ (V4)<br>Z(J) = VAL (V\$)/1000 |  |
| 160<br>200 | NEXT J<br>HGR: HCOLOR = $3$                      |  |
| 202        | HPLOT 20,0 TO 20,150                             |  |
| 204<br>208 | HPLOT TO 279,150<br>HPLOT 18,0 TO 22,0           |  |
| 210        | HPLOT 18,10 TO 22,10                             |  |
| 212<br>214 | HPLOT 18,20 TO 22,20<br>HPLOT 18,30 TO 22,30     |  |
| 216        | HPLOT 18.40 TO 22.40                             |  |
| 218<br>220 | HPLOT 18,50 TO 22,50<br>HPLOT 18,60 TO 22,60     |  |
| 222<br>224 | HPLOT 18,70 TO 22,70<br>HPLOT 18,80 TO 22,80     |  |
| 226        | HPLOT 18,90 TO 22,90                             |  |
| 228<br>230 | HPLOT 18,100 TO 22,100<br>HPLOT 18,110 TO 22,110 |  |
| 232        | HPLOT 18.120 TO 22.120                           |  |
| 234<br>236 | HPLOT 18,130 TO 22,130<br>HPLOT 18,140 TO 22,140 |  |
| 238        | HPLOT 18,150 TO 22,150                           |  |
| 240<br>242 | HPLOT 4,47 TO 4,53<br>HPLOT 7,53                 |  |
| 246<br>248 | HPLOT 10,47 TO 10,53<br>HPLOT TO 14,53           |  |
| 250        | HPLOT TO 14,47                                   |  |
| 252<br>260 | HPLOT TO 10,47<br>HPLOT 7,103                    |  |
| 262        | HPLOT 14,97 TO 10,97                             |  |
|            |                                                  |  |

Machine language routine

Starting address of data

Get first digit (MSD) Get second digit Get third digit Get fourth digit (LSD)

Decode MSD

Comments

Convert digits into voltage XXX.X

High-resolution graphics

Plot X-Y axis

Listing 2 continued on page 78

Figure 3: Flowchart of the BASIC program which calls the machine language subroutine, formats the data obtained from the analog-to-digital converter, and displays it using high-resolution graphics.

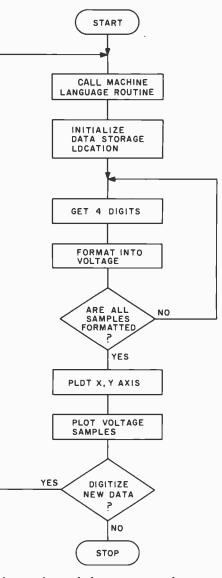

shows the coded program with comments.

Upon entering the subroutine, all of the necessary registers are saved to enable a successful return from subroutine. The first thing that happens is that the end of conversion flip-flop is reset and the program loops until the MC14433 completes the next conversion and sets the flipflop. The program then samples the data lines and decides whether or not the data represents the most significant piece of data. If it does not, the program continues to sample the data lines until the most significant piece of data has been obtained. This datum is then stored in memory, the memory storage locations are in-

Ready to Make Your Own Magic

nnouncement I. The first eight Personal rograms<sup>⊕</sup> from Aladdin Automation are vaiting for you now at your neighborhood omputer retailer or direct from Aladdin.

low you can get your full share of Aladdin hagic in every one of these Personal 'rograms® :

**ath-Ter-Mind**<sup>®</sup> A delightful, educational learning experience for your pre-school child. Watch is smile on your child's face as a correct inswer makes the mathematician smile on the creen before you. A nursery song also serves is a reward for learning elementary addition ind subtraction. With Aladdin's Math-Terfind<sup>®</sup> your child's pathway to learning will be in-filled . . . for both of you. Math-Ter-Mind<sup>®</sup>. the first release from the Aladdin Education<sup>®</sup> eries. (nursery song currently available only in Apple II<sup>®</sup> program)

unar Lander In a controlled descent, you're just seconds away from your first landing on the cold, orbidding surface of the moon. As you avigate your delicate spacecraft downward to he safety of Moonbase, you must be ever atchful of the dangers rising to meet you with ach passing moment: a fuel level fast pproaching zero; deadly meteor showers that ome from any direction, at any time; sheeraced rock cliffs and rough terrain; choosing he correct landing pattern and rate of descent. laddin's Lunar Lander. Your chance to reach ut and touch the stars . . . without leaving the afety and comfort of your own chair. The first elease from the Aladdin Simulation® Series.

**raps** All eyes in the casino are on you. The dice are in your hands. Lady Luck sits at your shoulder, whispering .... "Just one more time. Try your luck just one more time." You throw ... and watch the dice tumbling on the screen. With Aladdin's Craps you play against the computer. so it's awfully tough to win. But when you do, it's an experience you're likely never to forget. Craps. An exciting, heartpounding Personal Program<sup>®</sup>. The first release from the Aladdin Las Vegas<sup>®</sup> Series.

**astermind** A challenging game of intrigue, centuries old, that will give you full chance to test your powers of logic, deduction and reason. And test them you will, as you try and solve the computer's puzzle, using clues as they're provided one-by-one. You control the degree of difficulty in this classic Personal Program<sup>®</sup> that offers one simple, yet all-consuming challenge: beat the Mastermind in a direct, one-on-one battle of wits. Aladdin's Mastermind. The first release from the Aladdin Old Favorites<sup>®</sup> Series.

**ic-Tac-Toe** Five different levels of difficulty allow a person of any age or skill to take part in this relaxing, enjoyable game that can act as a learning tool, as well. Level I, for example, is suitable for children and is excellent also for teaching simple mathematics. The computer plays just about perfectly at Level V. Just about, that is, so go ahead and take your best shot. See if you can beat the computer in this traditional favorite of young and old alike. Tic-Tac-Toe. Another first release from the Aladdin Old Favorites<sup>®</sup> Series. Jungle Island<sup>e</sup> Shipwrecked in a raging storm at sea. miraculously you survive only to find yourself stranded on a seemingly deserted jungle island. Without food, water or supplies of any kind, you begin to try and find your way to safety. The computer will be your eyes and ears as you explore your jungle island and all the mysteries and dangers that lie in wait for you. Jungle Island<sup>e</sup>. A captivating first release from the Aladdin Adventure<sup>e</sup> Series.

**tix**<sup>9</sup> Aladdin's Stix<sup>6</sup> can be played with 2 to 5 piles of sticks and between 1 and 19 sticks in each pile. The object: to be the one to pick up the last stick. Sounds simple? Yes, but you're playing against the computer. Take heart, though, because you can control the degree of difficulty in this update of the ancient game of Nim. Stix<sup>6</sup>, Another first release from the Aladdin Old Favorites<sup>6</sup> Series.

**uper Pro Football**<sup>®</sup> Here's your chance to be more than just an armchair quarterback. With Aladdin's Super Pro Football<sup>®</sup> you can replay any Super Bowl game, from the first, between Green Bay and Oakland, to last year's classic victory by Pittsburgh over Dallas. For once you can turn back the clock and go for that one big play that made the difference between victory and defeat in pro football's biggest game of all. Super Pro Football<sup>®</sup>. The first exciting release from the Aladdin Super Pro<sup>®</sup> Series.

Visit your neighborhood computer retailer or contact Aladdin direct to get your full share of the magic in Announcement I, the first eight Personal Programs<sup>®</sup> from Aladdin Automation.

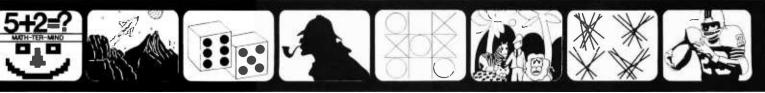

ath-Ter-Mind<sup>e</sup> Li

Lunar Lander

Craps

Mastermind

Tic-Tac-Toe

Jungle Island<sup>e</sup>

Stix<sup>⊕</sup>

Super Pro Football®

ALADDIN AUTOMATION, INC.

ALADDIN COMPUTER CORP.

3420 Kenyon Street, Ste. 131, San Diego, CA 92110

Velcome to the All-New World of Jaddin. And Get Ready to Take Your Own Magic

rcle 3 on inquiry card.

| Listing 2                       | continued:                                                                                         |              |
|---------------------------------|----------------------------------------------------------------------------------------------------|--------------|
| 264<br>266<br>268<br>270<br>272 | HPLOT TO 10,100<br>HPLOT TO 14,100<br>HPLOT TO 14,103<br>HPLOT TO 10,103<br>HPLOT 14,147 TO 10,147 |              |
| 274<br>276                      | HPLOT TO 10,153<br>HPLOT TO 14,153                                                                 |              |
| 278                             | HPLOT TO 14,147                                                                                    |              |
| 280                             | HPLOT 30,148 TO 30,152                                                                             |              |
| 281                             | HPLOT 40,148 TO 40,152: HPLOT<br>50,148 TO 50,152                                                  |              |
| 282                             | HPLOT 60,148 TO 60,152: HPLOT                                                                      |              |
| 000                             | 70,148 TO 70,152                                                                                   |              |
| 283                             | HPLOT 80,148 TO 80,152: HPLOT<br>90,148 TO 90,152                                                  |              |
| 284                             | HPLOT 100,148 TO 100,152: HPLOT                                                                    |              |
| 005                             | 110,148 TO 110,152                                                                                 |              |
| 285                             | HPLOT 120,148 TO 120,152: HPLOT<br>130,148 TO 130,152                                              |              |
| 286                             | HPLOT 140,148 TO 140,152: HPLOT                                                                    |              |
| 007                             | 150,148 TO 150,152<br>HPLOT 160,148 TO 160,152: HPLOT                                              |              |
| 287                             | 170,148 TO 170,152                                                                                 |              |
| 288                             | HPLOT 180,148 TO 180,152: HPLOT                                                                    |              |
| 280                             | 190,148 TO 190,152<br>HPLOT 200,148 TO 200,152: HPLOT                                              |              |
| 289                             | 210,148 TO 210,152                                                                                 |              |
| 290                             | HPLOT 220,148 TO 220,152: HPLOT                                                                    |              |
| 291                             | 230,148 TO 230,152<br>HPLOT 240,148 TO 240,152: HPLOT                                              |              |
| 291                             | 250,148 TO 250,152                                                                                 |              |
| 292                             | HPLOT 260,148 TO 260,152: HPLOT                                                                    |              |
| 300                             | 270,148 TO 270,152<br>FOR J = 0 TO 255                                                             |              |
| 310                             | HPLOT J + $20,150 - (Z(J) * 100)$                                                                  | Plot voltage |
| 320                             | NEXT J                                                                                             |              |
| 1000<br>1010                    | PRINT "PRESS RETURN TO START A/E $K = PEEK( - 16384)$                                              | )            |
| 1012                            | POKE - 16368,0                                                                                     |              |
| 1014                            | IF K > 127 THEN GOTO 1020                                                                          |              |
| 1016<br>1020                    | GOTO 1010<br>TEXT                                                                                  |              |
| 1022                            | HOME                                                                                               |              |
| 1024                            | VTAB 24                                                                                            |              |
| 1026                            | PRINT ''256 DATA POINTS ARE<br>BEING DIGITIZED''                                                   |              |
| 1028                            | GOTO 110                                                                                           |              |
| 1099                            | END                                                                                                |              |

Photo 1: High-resolution display of a 0.05 Hz sine wave signal which has been digitized at 10 samples per second.

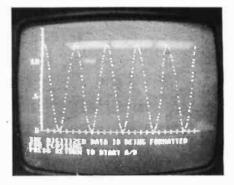

Photo 2: Display of a 0.05 Hz triangular wave digitized at 10 samples per second.

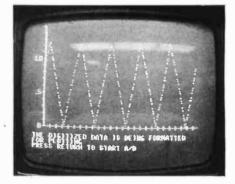

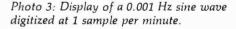

cremented, and the program begins to look for the 2nd piece of data. After the 4 digits representing the digitized voltage have been stored, the program checks to see if 256 samples have been stored. If they have not, control returns to the beginning of the subroutine. When all 256 samples have been stored, the program returns to the BASIC routine which called it.

The BASIC routine has the task of assembling the 4 digits from each conversion into a single number which is equal to the measured voltage. A flowchart is shown in figure 3. The machine language assembly routine has previously taken each of the 4 digits from a single conversion and has stored them in individual memory locations. The BASIC routine uses the string manipulation capabilities of Applesoft BASIC to fetch each digit from its memory location and to assemble all 4 digits into a single 4-digit voltage. After all 256 conversions have been changed into voltages and stored in a matrix array, the high-resolution graphics routine is called and the voltages are plotted as a function of time. It is convenient to have the voltages stored in a matrix array so that if further analysis of the data is required it can be easily retrieved. Listing 2 shows the coded BASIC program with comments.

To demonstrate the ability of a system to digitize and display lowfrequency signals, a waveform generator was connected to the analog-to-digital converter. Photo 1 shows a 0.05 Hz sine wave which was digitized at 10 samples per second. Photo 2 shows a 0.05 Hz triangular wave which was digitized at 10 samples per second. Photo 3 shows a 0.001 Hz sine wave which was digitized at 1 sample per minute. The results are even more impressive when you consider that this is a data-acquisition

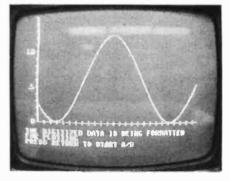

system costing less than \$2,000.

At present, a high-speed analog-todigital converter is being constructed to digitize and analyze the electromyographic voltages which come from muscles. This will allow an investigator to gather data for further analysis of the complex neuralimpulse waveform resulting from stretching a muscle. I anticipate that once researchers become aware of the data acquisition, data analysis, and system control that are possible with these low-cost systems, there will be a drastic increase in their use.

# DIABLO PROVES LOOKS ARE EVERYTHING.

With Diablo's printers and terminals, you can always be sure that beauty will be in the eyes of the beholder. Because no one knows more about print wheel technology than the company that invented it in the first place. Diablo's metal and plastic wheel printers have established industry standards for crisp,

clear characters, proportional spacing, and uniform density.

So, when you're ready to choose a printer for your own computer, pick the one that produces "picture perfect" originals every time. If you really want to look good, remember this. With Diablo, you'll always look

vour best.

### **Diablo Systems**

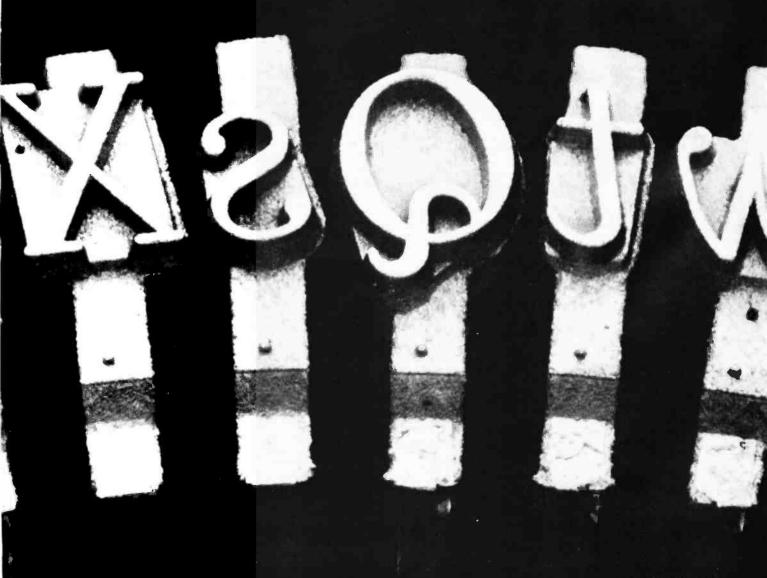

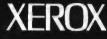

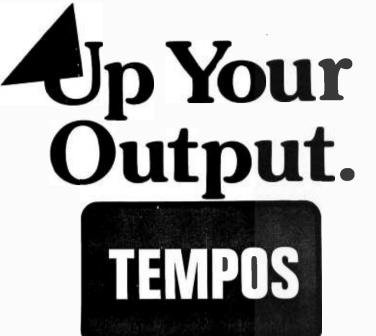

## **MULTI-TASKING**!

The TEMPOS Operating System is quickly becoming the standard in Multi-User, Multi-Tasking operating systems for 8080 and Z80 microcomputers. Multi-Tasking means that, even with only one user at one terminal, more than one job can be running on the system simultaneously! If you have ever had to go get a cup of coffee while you wait for your computer to print listings, you know the advantages of a system that will handle one job while you are working on another. TEMPOS is a true time sharing system, and the maximum number of jobs is limited only by your memory.

### **MULTI-USER!**

Want to share your computer with another user? With TEMPOS all it takes is another terminal . . . up to seven interactive terminals are allowed! And with Re-Entrant programs, each user does not need a complete copy in memory. We include three Re-Entrant programs (the OPUS/THREE High-Level Language, the TEXTED Text Editor, and FILES, a disc file directory/manipulator) or write your own! In addition, we include an assembler, a linking loader, over a half-dozen other utility programs and over 60 system subroutines, callable by the programmer!

### **PROVEN!**

With TEMPOS, you get a package that has been tested in our facilities for over two years, and in the field at over 50 different installations. We have used this system ourselves for everything from writing high-level languages to developing applications to text editing to games. TEMPOS is undoubtedly the most flexible software tool on the market... and you can have it for much less than you think!

### **COMPATIBLE!**

TEMPOS is available for many different systems; pre-written drivers may include yours. Or, using our interactive System Generation Routine, you can add your own. Call or write *now* for our free catalog and the name of a dealer near you. The TEMPOS Operating System is available for \$787.00, the manual set (price may be credited toward the purchase of the TEMPOS package) for \$21.50 (prices include shipping within the U.S.).

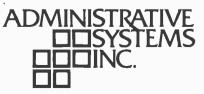

1642 S. Parker Road, Suite 300, Denver, Colorado 80231 (303) 755-9694

#### EXPAND YOUR COMPUTER'S POTENTIAL WITH NEW TIMESHARING SERVICE

Compuserve, a Columbus Ohio computer service organization which services more than 650 commercial customers including government agencies, financial institutions, and large corporations, has recently expanded its services to encompass the personal computer user. MicroNET is a computer timesharing and software distribution service for home and small business applications. The service costs \$5 per connect hour. The MicroNET system may be accessed via telephone service in 25 major metropolitan areas. It is available between the hours of 6 PM and 5 AM on weekdays, as well as all day Saturday, Sunday and holidays.

According to the company, the personal computer owner will be able to use a variety of computer programs on a timesharing basis: communicate with other MicroNET customers: buy and sell software through the network; and obtain additional on-line storage. The MicroNET timesharing library includes a large selection of programs in several categories including personal programs, educational aids, business applications, games and simulations, programming languages, and programming and diagnostic tools. Most of the programs in the MicroNET library are available at no charge other than the basic connect time rate.

All connect time charges and software purchases will be billed through use of credit card information which is provided by the customer. For a Service Application form and more information, write to Personal Computing Division, CompuServe Inc, 5000 Arlington Centre Blvd, Columbus OH 43220, or call (614) 457-8600.

#### NOTES ON BULLETIN BOARD

The Computerized **Bulletin Board System** (CBBS) in the Atlanta GA area is no longer being operated by DC Hayes Associates Inc. The Atlanta system is now being operated by the Atlanta Computer Society. The telephone number has been changed to (404) 394-4220. A description of a CBBS appeared in the article entitled "Hobbyist Computerized Bulletin Board" by Ward Christensen and Randy Suess, (November 1978 BYTE, page 150).

#### CITRUS COLLEGE OFFERS PERSONAL COMPUTING COURSES

Citrus College in Azusa CA is offering 2 personal computing courses to commence September 1979. Each class is 18 weeks long. The classes are:

Personal Computing -Building and Using (DP 115) Basic construction techniques, reading simple logic diagrams, debugging circuits, simple assembler, and simple BASIC. Personal Computing -Software (DP 116) Programming in 6800 and 8080 assembly language.

For further information, contact Ed Keith, Citrus College, 18824 E Foothill Blvd, Azusa CA 91702.

# THE BRAIN is the single topic of the September issue of SCIENTIFIC AMERICAN

Is the brain a computer? What is the role of chemistry in brain function? Is the capacity of speech "hard-wired" into the brain? Where in the brain is the mind?

These are questions that will engage your interest in the September issue of SCIENTIFIC AMERICAN.

This issue does not, by any means, tell you "how the brain works." That remains one of the most alluring and baffling questions on the frontier of understanding. The convergence of work in many disciplines—from neurosurgery to linguistics—has begun to put that question, however, in ways that can yield answers.

The deep new knowledge about the brain, gathered at an accelerating rate in recent years, shows this organ to be marvelously designed and

capacitated beyond the wonders with which it was invested by ignorant imagination.

- Here are the articles:
- The Brain (Introduction)
- The Neuron
- Small Systems of Neurons
- The Organization of the Brain
- The Development of the Brain
- The Chemistry of the Brain
- Brain Mechanisms of Vision
- Brain Mechanisms of Movement
- Specializations of the Human Brain
- Disorders of the Human Brain
- This his a character of the Proint
- Thinking about the Brain

#### WITH YOUR SUBSCRIPTION ... THIS FREE BOOK

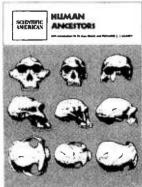

As soon as your subscription payment is received, we will also send you Human Ancestors (regular price: \$5.00) as a bonus. This 144-page anthology reports the archaeological discoveries that unveiled the evolutionary stream leading to Homo sapiens, culminating in the growing recognition of the role of toolmaking in the process of natural selection.

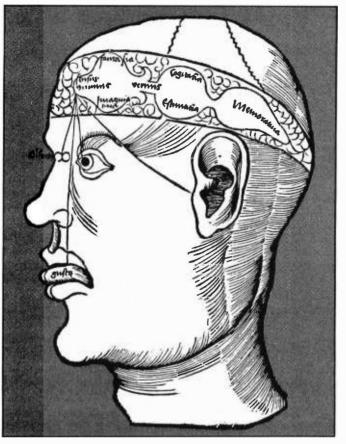

Each of the authors of this issue has made significant contribution to the growing body of knowledge about the brain. Together they offer a comprehensive exposition of present understanding and chart the way for continuing study.

With this issue the editors of SCIENTIFIC AMERICAN continue a 30-year tradition of devoting each September issue to a single topic of current scientific and public interest. In the other monthly issues our readers enjoy a diversity of articles covering the full range of disciplines. All the major advances in science of the past three decades have been reported in our pages by the scientists who have done the research. The collaboration of our editors in the preparation of text and illustration makes this work accessible to a steadily growing worldwide readership.

Why not join us at the frontiers of knowledge? You will learn why *The New York Times* calls our magazine "This country's and perhaps the world's outstanding forum for communication between the scientists and the intelligent public."

A one-year subscription, at \$18, saves you \$6 on the newsstand price of \$2.00. A two-year subscription, at \$33, saves \$15. And a threeyear subscription, at \$45,

saves you \$27.

Use the coupon below, or call toll free: 1-800-648-5311.

(In Nevada call 800-992-5710.) Send no money. We'll bill you.

Illustration from Gregor Reisch's Margarita Philosophica, 1504.

# SCIENTIFIC AMERICAN

| SUBSCRIPTION RESERVATION<br>SCIENTIFIC AMERICAN 415 Madison Avenue, Dept. ZF, New York, N.Y. 10017 |
|----------------------------------------------------------------------------------------------------|
| Yes, enter my subscription                                                                         |

Name

Address

to the monthly issues of SCIENTIFIC AMERICAN for the term I have checked. As soon as my payment is received, you will also send me—absolutely free—the 144-page book Human Ancestors (regular price: \$5.00).

#### **MY GUARANTEE**

I may cancel my subscription to SCIENTIFIC AMERICAN at any time and receive a refund for the unused balance. The bonus book is mine to keep.

| City/Stat | e/Zip              |                                       |                             |   |
|-----------|--------------------|---------------------------------------|-----------------------------|---|
|           | start my su        | bscription with Se                    | eptember issue              |   |
|           | ar—\$18<br>/e \$6) | 2 years—\$33<br>(save \$15)           | 3 years—\$45<br>(save \$27) |   |
| 01        | My payme           | nt is enclosed                        | 🗆 Bill me                   |   |
|           |                    | I rates outside U.S<br>2 years—\$40 3 |                             | z |

# Technical Forum

### **Operating Systems**

### Let's Have Some UNIX-Inspired Software

Jim Howell, 5472 Playa Del Rey, San Jose CA 95123

I would like to add to the comments made by James Jones ("Languages Forum," April 1979 BYTE, page 245) about operating systems.

First, I wholeheartedly agree with his letter. A job control language like OS/370 (or most other large systems, for that matter) would be terrible for personal computer use. Aside from the pile of job control required to do anything, there are other problems with OS-like systems. The numerous file formats and "access methods" make it difficult for programs to work together. Specifying files for the compiler or assembler to use as work files is a nuisance. A file specification (DD statement) also requires giving values for several parameters about which the user usually doesn't care or shouldn't have to specify. Some of these problems are helped by using procedures (sets of job control that the computer vendor or local systems programmer has stored on disk for general use), but these may not be what you need, and they also take up disk space. The space is not significant if your disks store 100 megabytes, but it could be significant for floppy disk users.

I would like to strengthen Mr Jones' suggestions that UNIX be used as a model for a microprocessor operating system. (UNIX is a trademark of Bell Labs.) I have used a UNIX system at work for about a year and it is a very pleasant system to work with. All files on UNIX are a series of bytes: no structure within files are imposed by the system. In particular, there is no concept of a "logical record" in UNIX. A "logical record" is the (usually) fixed size chunk in which files are read or written on big systems; often 80 bytes (for card or card-image files), or 120 or 132 bytes (for line printers). On UNIX, the end of a line in a text file is indicated by the use of a new-line character. This new-line character (line feed on UNIX) replaces the trailing blanks which are stored on systems that use logical records. The new-line character is read or written just like any other character. The size of a file is determined by how many bytes are written to it; predetermination of the file size (by guessing?) is not necessary, or even possible.

Job control language on UNIX is practically nonexistent. A command to run a program (such as a compiler or a user program) consists of the name of the program to be executed followed by any parameters that the program needs, separated by blanks. (Parameters are often file names and processing options.) The command processor, which runs as a user program, reads the command line, divides it into "words," and calls the system to execute the desired program. This system call also passes the parameters to the executed program. There is no need to describe files in the command since programs need only the name of a file in order to access it. Block sizes and such things are not required, even for new files, since there is only one format for files.

The following is a summary of the major system calls of UNIX that deal with file or an I/O (input/output) device. A file name in the open and create calls can also be a device name (such as the name for a terminal or printer).

- Open (name, mode) opens an existing file (or device) for further operations. "Name" is a pointer to a character string which is the name of the file (or device) and "mode" indicates reading, writing, or both.
- Create (name, prot) creates a new file, deleting any old file whose name is "name." This new file is opened for writing. (I would like to see a "mode" argument for this call, in addition to the two specified. This "mode" would mean the same as it does for "open.")
- Read (fildes, buffer, length) reads up to "length" bytes from the file whose descriptor is "fildes" into the "buffer". The file descriptor is a small, nonnegative integer which was returned by open or create. The number of bytes actually read is returned to the caller. A return of 0 means end of file.
- Write (fildes, buffer, length) writes "length bytes to the file "fildes" from the "buffer."
- Seek (fildes, offset, base) moves the read/write pointer of the file "fildes" to a new position within the file. "Offset" is how far to move the pointer, and "base" indicates from the start of the file, from the current position, or from the end of the file.
- Close (fildes) closes a file.

Each open file has a read/write pointer associated with

it. Each read or write call starts reading or writing at the current pointer and advances the pointer by the number of bytes read or written. By moving the read/write pointer with the "seek" call, random access files (or even indexed-sequential or other access methods) can be implemented if required. Note that "read" and "write" are the lowest levels of I/O calls to the system, and that they apply to all devices. All device-dependent processing is inside of the operating system. The only thing that a user program needs to know about a file after it is opened or created is the returned number (file descriptor). There are no "control blocks" or other system-imposed structures in user programs. (System calls are available in UNIX to determine the type of device that is associated with an open file for the few programs that need this information.)

Most current microprocessor operating systems use a special character, such as control-z, to mark the end of text files. These systems take the view that "binary" files (files where all 256 possible bytes are valid) are only for executable programs, and in this case reading a few extra bytes from the last sector of the file will not cause any problems. Such a scheme prevents the use of binary files for other purposes where the exact end of the file must be known. Possible uses include a work file written by a compiler or assembler and libraries of subroutines in object format for linking with other programs. (For example you wouldn't want a 20 byte absolute value function to add 128 bytes to your program, simply because the end of a sector is the best you can do at locating the end of the function!) The end of a file should, as in UNIX, be indicated by a count of the number of bytes in the file, and the end of file when reading should be determined by comparing the read/write pointer of the file to the end-offile byte count. (Writing past the end of a file causes the end of file pointer to move to the new read/write pointer position.)

The above is a description of some aspects of UNIX, and is also intended to be used as guidelines in writing any new operating systems for microprocessors (or even big systems). One other thing that might be considered by an operating system writer is the use of a high-level language for most of the operating system and for the programs that implement supplied commands. This would allow the operating system to be moved to another microprocessor without having to completely rewrite it.

I am about halfway through designing an operating system along the lines of the above suggestions. (I started before Mr Jones' letter appeared in BYTE.) Eventually I expect to implement it.

Let me conclude by listing three references which are recommended to those who are implementing a usable microprocessor operating system. The first two were also mentioned by Mr Jones.

#### REFERENCES

- 1. Communications of the ACM, July 1974. A revised version of the UNIX article appears in reference 3 below.
- 2. Software Tools by Kernighan and Plauger.
- 3. The Bell System Technical Journal, July thru August 1978, part 2. This issue contains about fifteen papers on UNIX. Read especially the first 3 or 4 papers, as well as the one called ''UNIX on a Microprocessor'' (single-user version on an LIS-11).

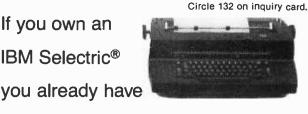

#### a high quality output printer.

- Escon printer conversion fits right in
- Installation does not affect: Shape or normal functioning of typewriter nor eligibility for IBM warranty and service
- Available in S-100, Parallel, RS-232 or IEEE-488
- Entire high quality printer system for TRS-80, Apple, PET, Sorcerer, Horizon, etc.
- All systems assembled, tested and burnt-in
- Factory installations available; complete systems with typewriter available

| Prices* | S-100    | \$496.00 | Parallel | \$525.00 |
|---------|----------|----------|----------|----------|
|         | RS-232   | \$549.00 | IEEE     | \$575.00 |
| *Prices | valid in | USĀ onlv |          |          |

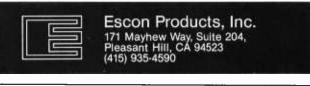

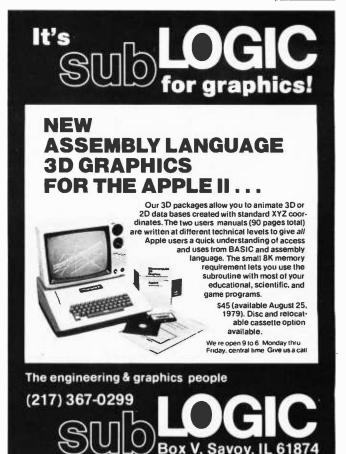

# **Soldering Techniques**

William Trimmer 40 James St Morris Plains NJ 07950

Anyone who can get 3 objects into the same vicinity can solder. Doing a professional job, however, requires some care and practice. This article draws on my experience in teaching electronics and a fine pamphlet prepared by NASA entitled "Soldering Electrical Connections, A Handbook" (United States Printing Office, NASA SP-5002). Good soldering

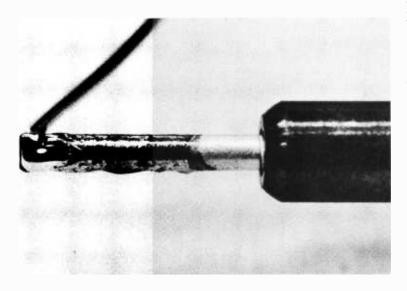

Photo 1: After cleaning the tip of the soldering iron with a wet sponge, prepare it by adding a dab of solder.

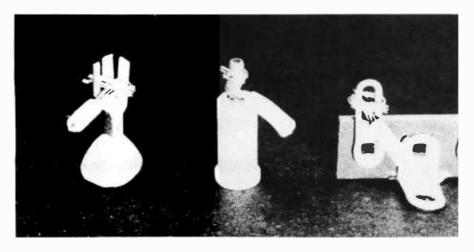

Photo 2: Before soldering, the joints should be mechanically fastened.

techniques can save time, components and frustration.

#### **Good Soldering Techniques**

Good soldering starts with a clean soldering iron tip and well-tinned parts. Just prior to use, the hot soldering iron should be cleaned by wiping it across a wet sponge. The thermal shock and wiping action will clean the tip and remove the excess solder. Then touch a bit of solder to the tip (photo 1). The iron is now ready for use. The parts to be soldered are ready when the solder flows quickly and evenly over their heated surfaces. If this does not happen, clean the parts by brushing, filing, or rubbing with a pencil eraser. Next flow a thin layer of solder over the clean surface. The parts are now tinned and ready to be soldered.

The prepared parts should be mechanically fastened together before making the soldering joint (photo 2). The solder should not be expected to supply mechanical strength. Clean the soldering iron tip, and add a dab of solder to the tip. Touch the soldering iron to the heavier of the parts to be joined, and begin wiping the solder on the junction between the two parts (photo 3).

Do not feed the solder into the soldering iron tip. When the components are hot enough, the solder will begin to melt into the joint. The solder should skate over the surfaces like butter on a hot pan. Now you must move quickly. Rapidly wipe the entire length of the connection with the solder, being careful not to apply too much. The solder should flow smoothly over the parts. If braided wire is used, the strands should still be visible (photo 4). Doing this well takes a lot of practice. Now remove

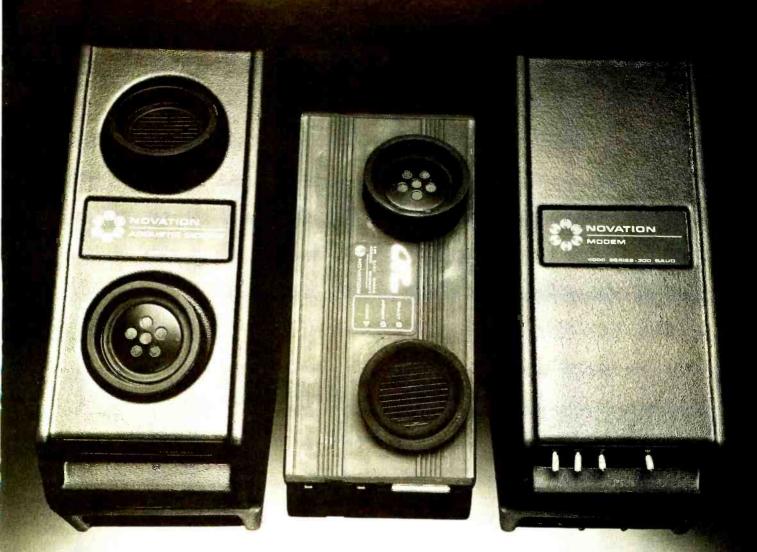

# WE HAVE YOUR NOVATION MODEMS, RIGHT NOW.

Novation modem is in stock today at your nearby Hamilton/Avnet location.

Novation makes a wide range of modems, each with builtin economy, reliability, and guality that can enhance the efficiency and aesthetics of your system. That includes Cat<sup>TM</sup>, a breakthrough for modems. Sleek, silent, compact, Cat is Novation's new acoustically coupled modem designed especially for the small computer user. Easy to use, simple to install, Cat is ideal for both small business and personal computer applications.

You can get your Novation modem locally from us.

Seattle

Whether you need an acoustic or direct connect, your We have a complete on-hand selection of Novation modems, plus all the other computer products you need, at each of our locations nationwide.

And if you call our toll-free number, we'll tell you about our new Authorized Hamilton/Avnet Dealer program and the name of your nearest Authorized Dealer. He has your Novation modems in stock, too, as well as all the other computer products you need.

Just call 1-800-421-4645 (in California call 1-800-252-0627). You can get your Novation modem, amilton right now.

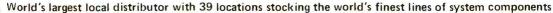

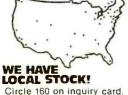

SOUTHERN CALIFORNIA Hamilton, L.A. (213) 558 2121 Avnet, L.A. (213) 558-2345 SOUTHWEST n Di Orange County Phoenix

(714) 279-2421 (714) 754 6111 (602) 275-7851 NORTHWEST

 
 ROCK Y MOUNTAIN

 Salt Lake City
 (8011 972-2800

 Denver
 (303) 534-1212

 Albuquerque
 (505) 765-1500
 Albuquergus NORTH CENTRAL Chicago (312) 678-6310 Mianeapolis (612) 941-3801 Mianeapolis (612) 941-3801 Mianeapolis (414) 784-4510 MIO CENTRAL Kansas City St. Louis (408) 743-3355 (206) 746-8750 (913) 888-8900 (314) 731-1144

GREAT LAKES (216) 831-3500 (513) 433 0610 (313) 522-4700 Cleveland Dayton Deiroit (313) 322 SOUTH CENTRAL Dallas (214) 661-8661 Houston (713) 780 1771 Austin (512) 837-8911 NORTHEAST (617) 273-7500 (315) 437-2641 (716) 442-7820 Boston Syracuse Rochester

MID ATLANTIC 
 MID ATLANTIC

 Baltimore
 (301) 796 5000

 So New Jersey
 (609) 424-0100

 Raleigh
 (919) 829-8030
 SOUTHEAST CENTRAL Atlanta (404) 448-0800 Huntsville (205) 837 7210

4

METROPOLITAN Long Island (516) 333-5800 Long Island (516) 333-5800 Connecticut (203) 762 0361 No. New Jersey (201) 575 3390 IN

|    | -,                          |              |      |
|----|-----------------------------|--------------|------|
| 00 | SOUTHEAST<br>St. Petersburg | (813) 576-   |      |
| 61 | Miami                       | (305) 971-   | 2900 |
| 90 | CANADA                      |              |      |
|    | Tojonto                     | (416) 677-   |      |
| ~~ | Montreal                    | (514) 3314   |      |
| 00 | Ottawa                      | (613) 226-   | 1700 |
| 00 | INTERNATION                 |              |      |
| 30 | Telex                       |              | 4329 |
|    | Telephone                   | (213) 558    |      |
| 00 | Japan Telex                 | 252-         | 3774 |
| 10 | Japan Telephor              | ne (03) 662- | 9911 |
| BY | TE Septembe                 | er 1979      | 85   |
|    |                             |              |      |

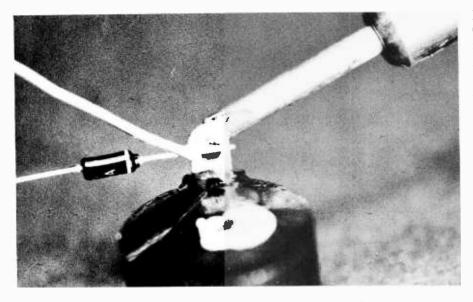

Photo 3: When soldering, touch the iron to the heaviest part. When the joint is hot enough, the solder will melt on the side opposite the iron.

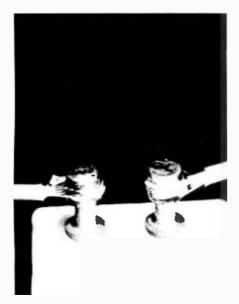

Photo 4: In a well-soldered braided wire, the strands should still be visible.

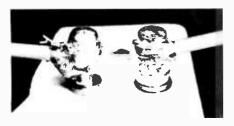

Photo 5: Excess solder, poor wetting of the wire, frosted surfaces, and blobs of solder represent poorly soldered joints.

the iron and hold everything perfectly still. Any motion while the solder is going from the liquid to the solid state will cause a cold joint. After the joint is cooled, the surface of the solder should look like a mirror. A good solder joint is an accomplishment.

A good way to begin might be to deliberately make some bad soldering joints. First, shake the two wires while the solder is cooling. Notice the undesirable frosted look. Now try leaving the iron on the joint for more than several seconds, and you will notice that a scum forms. Try putting too much solder on the joint. Often when this blob cools, the frosted surface will appear (photo 5). Try to find the two oldest wires you can. Twist them together and solder them. If they are covered with an oxide layer, the solder will not transfer from the soldering iron tip to the wires. Repeated heatings will probably cause the solder to melt around the joint. Notice how the solder does not flow onto the wires, but sticks to itself. The joint is now probably hot enough to burn the flux.

Inevitably, one has to unsolder some beautifully soldered joints. If the joint is that of a straight wire through a hole, a pull will often accomplish the task. (Be careful of the flying molten solder.) Often, one must remove the solder and then unwrap the wire. The best method uses a fine mesh of properly fluxed copper wire. (An example of this would be Solder-Wick, made by Solder Removal Co, 1077 E Edna Place, Covina CA 91724. Their 40-4-5 is a medium size, 40-6-2<sup>1</sup>/<sub>2</sub> is for large joints, and 40-2-5 is for very small joints.) Push the mesh against the joint with the soldering iron. The solder will be wicked from the joint into the mesh. Solder suckers are also a popular way to remove solder. The tool is cocked, placed on a heated joint, and released. A plunger pulling air through the nozzle of the sucker gets most of the solder. This last suggestion is the least expensive way. Hold the circuit board and heat the joint. Rap the edge of the board smartly on the work bench. Solder flies in every direction, but the joint is clean.

Good soldering takes patience and practice. Fortunately, if properly done, the soldering joints are almost never the culprits when a circuit does not work. The following are some suggestions that will make soldering easier.

#### Tools

The soldering iron should be well tinned (covered with solder), and should quickly raise the joint to the working temperature. I prefer a 30 or 40 W element for a pencil soldering iron. Cleaning the tip with a wet sponge before soldering will bring the tip down to the correct temperature range (about 700°F). This slightly greater wattage will allow larger pieces to be soldered. Better yet are the temperature controlled pencil soldering irons. Soldering guns are too large and hot for all but the most massive soldering joints. If you buy a new soldering iron, wrap the tip with solder before turning it on. This will coat the tip with solder before it gets hot enough to oxidize. Place the iron in a protective cage towards the back of your work bench so that it can not burn anything. If the iron is not going to be used for a while, unplug it.

It is very tempting to buy less expensive solder. Don't do it. Solder costs very little compared to other components. The best solder is Eutectic, which is 63% tin and 37% lead. This mixture passes directly from a liquid to a solid stage without going through a plastic region. As a result, good soldering joints are easier to make. Solder composition is generally given by two numbers, such as 40-60. The first number is the amount of tin, the second is the amount of

lead. The above solder is less expensive to make than Eutectic solder because tin is the expensive element. However, this solder has a plastic region of about 180°F. The joint must be held completely motionless while the solder is cooling through this plastic stage. Always use a rosin flux when soldering. Never let your iron touch acid flux. An 18 or 20 gauge solder with a rosin core works nicely.

There are a number of other useful tools. These include long nose pliers, diagonal cutting pliers, wire strippers, a slotted screwdriver, a dental pick, and plastic electrical tape.

#### Assembly Before Soldering

A convenient substrate upon which to build electronics is predrilled epoxy board. The holes should be on 0.1 inch centers in a square grid for digital work. Typical hole sizes are 0.042 or 0.062 inches. Vector-type terminals (Vector Electronic Co Inc, 12460 Gladstone Ave, Sylmar CA 91342) can be pushed into the holes and the discrete components soldered to the terminals. The majority of digital electronics come in the dualin-line packages. A convenient way to mount dual-in-line packages is with circuit-stick-type subelements (Circuit-Stik Inc, 24015 Gardnier St, POB 3396, Torrance CA 90510). These are very thin sheets of glass epoxy with preetched copper lands on one side and glue on the other. The holes on the subelements are aligned with the holes on the predrilled circuit board, and carefully pressed together. The dual-in-line packages and components can then be pushed through from the other side of the board, and soldered to the preetched copper lands. One can then wire the correct lands together. Because the spacing between the pins of the dualin-line packages is only 0.1 inches, hand soldering requires care. When working with dual-in-line packages, I prefer to solder sockets onto the board, and plug the dual-in-line packages into the sockets. This method makes troubleshooting easier

It is important to be neat when soldering. Try to lay the board out logically. Do not crowd the components together. If it is your own design, you will probably want to add something after the board is made. Place all of the resistors the same way so that their color codes

### Explorer/85 **Professional Computer**

Starting at just \$129.95 for a Level "A" operating system, you can now build the exact computer you want. Explorer/85 can be your beginner's system. OEM controller, or IBM-formatted 8" disk small business system...yet you're never forced to spend a penny for a component or feature you don't want and you can expand in small, affordable steps?

want and you can expand in small, affordable steps? Now, for just \$129.95, you can own the first level of a fully expandable computer with professional capabilities—a com-puter which features the advanced Intel 8085 cpu, thereby giving you immediate access to all software and development tools that exist for both the 8085 and its 8080.A predecessor (they are 100% software compatible)—a computer which features onboard S-100 bus expansion—plus instant conver-ion to mass storage disk memory with either S-1/d" diskuter

reatures onooard 5-100 bus expansion—plus instant conver-sion to mass storage disk memory with either 5-1/4" diskettes or standard IBM-formatted 8" disks. For just \$129.95 (plus the cost of a power supply, keyboard/ terminal and RF modulator, if you don't have them already), Explorer/85 lets you begin computing on a significant level... applying the principles discussed in leading computer maga-zines...developing "state of the art" computing schulare schulares for

zines... developing "state of the art" computer solutions for both the industrial and leisure environment. Like all Netronics products, each level of Explorer/85 is engineered to professional standards. Top quality components are used throughout. You are insured, year after year, of stable, reliable service.

And Netronics lets you build the system you want-with the exact components you want. You're never forced to spend a penny for an item you already have (*i.e.*, a power supply, RF modulator, keyboard, etc.) in order to get a new feature or

No matter what your need. No matter what your future computing plans may be, Level "A" is your starting point.

#### Level "A" Specifications

Explorer/85's Level "A" system features the advanced Intel 8085 cpu, an 8355 ROM with 2k deluxe monitor/operating system, and an 8155 ROM-1/0-all on a single motherboard with room for RAM/ROM/PROM/EPROM and S-100 ex-

with room for KAM/ROM/PROM/EPROM and S-100 ex-pansion, *plus* generous prototyping space. (Level "A" makes a perfect OEM controller for indsutrial applications and is available in a special Hex Version which can be programmed using the Netronics Hex Keypad/Display.) PC Board: glass epoxy, plated through holes with solder mask • 1/O: provisions for 25-pin (DB25) connector for terminal serial I/O, which can also support a paper tape reader ...provision for 24-pin DIP socket for hex keyboard/display consetil lape recorder input.

...provision for 24-pin DIP socket for nex keyobard/display ...cassette tape recorder input...sasette tape recorder output ...cassette tape control output...speaker output...LED out-put indicator on SOD (serial output) line...printer interface (less drivers)...total of four 8-bit plus one 6-bit I/O ports • Crystal Frequency: 6.144 MHz • Control Switches: reset and user (RST 7.5) interrupt...additional provisions for RST 5.5, 6.5 and TRAP interrupts onboard • Counter/Timer: programnable, 14-bit binary • System RAM: 256 bytes located at F800. ideal for smaller systems and for use as an isolated stack area in expanded systems. . . RAM expandable to 64k via S-100 bus or 4K on motherboard.

Monitor ROM (ASCII Keyboard Version): 2k byte Monitor ROM (ASCII Keyboard Version): 2k bytes of deluxe system monitor ROM located at F000 leaving 0000 free for user RAM/ROM. Features include tape load with labeling (so that Explorer/85 can locate your specific program auto-matically)...tape dump with labeling...examine/change contents of memory...insert data (such as from a paper tape reader)...warm start (a feature which is especially helpful in debugging routines as it allows you to save the contents of the registers which might otherwise be lost along with the rest of your program when a bug causes it to self-destruct. The warm start feature helps you pinpoint the exact line in your program that contains an error)...examine and change all start feature helps you pinpoint the exact line in your program that contains an error)...examine and change all registers...single step with register display at each break point a debugging/training feature ..go to execution address... move blocks of memory with a constant...display blocks of memory ...automatic baud rate selection...variable display line length control (1-255 characters/line)...echannelized 1/O monitor routine with 8-bit parallel output for high speed printer... Netronics R&D Ltd., Dept. BY-9 333 Litchfield Road, New Milford, CT 06676

Please send the items checked below

Explorer/85 Level "A" Kit (ASCI) Version), \$129.95 plus \$3 p&h.

Explorer/85 Level "A" Kit (Hex. Version), \$129.95 plus \$3 p&h.

□ 8k Microsoft BASIC on cassette

a a microsoft BASIC on cassete tape, \$64.95 postpaid. □ 8k Microsoft BASIC in ROM Kit (requires Levels "B," "D," and "E"), \$99,95 plus \$2 p&h.

Level "B" (S-100) Kit, \$49.95 plus

\$2 p&h

22 pcm. ☐ Level "C" (S-100 6-card expander) Kit, \$39.95 plus \$2 p&h. ☐ Level "D" (4k RAM) Kit, \$69.95 plus \$2 p&h.

□ Level "E" (EPROM/ROM) Kit, \$5.95 plus 50¢ p&h.

a) System Steel Cabinet for Explorer/
 beluxe Steel Cabinet for Explorer/
 85, \$49.95 plus \$3 p&h.
 ASC11 Keyboard/Computer Terminal Kit (features a full 128 character

set, upper & lower case, full cursor con-trol, 75 ohm video output convertible to baudot output, selectable baud rate, RS232-C or 20 ma. 1/O, 32 or 64 character by 16 line formats, and can be used with either a CRT monitor or a TV set (if you have an RF modulator), \$149.95 plus \$2.50 p&h.

Circle 280 on inquiry card.

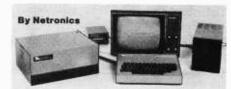

serial console in and console out channel so that monitor can communicate with I/O ports. Monitor ROM (Hex Version): Tape load with labeling...

tape dump with labeling. ... examine/change contents of mem ory...insert data...warm start...examine and change all registers...single step with register display at each break point ...go to execution address.

#### Level "B" Specifications

Level" "B" Specifications Level" "B" provides the S-100 signals plus buffers/drivers to support up to six S-100 bus boards and includes: address decoding for onboard 4k RAM expansion selectable in 4k blocks...address decoding for onboard 8k EPROM expansion selectable in 8k blocks...address and data bus drivers for onboard expansion...wait state generator (jumper selectable), to allow the use of slower memories...two separate 5 volt regulators to insure maximum stability and a noise free bus.

#### Level "C" Specifications

Level "C" Specifications Level "C" specifications allowing you to plug up to six S-100 cards directly into the motherboard. Both cage and cards are neatly contained inside Explorer's deluxe steel cabinet. Level "C" includes a sheet metal superstructure, a 5-card gold plated S-100 extension PC board which plugs into the motherboard, 12 card guides, and all brackets and hardware needed for complete assembly. Just add required number of S-100 connectors In addition to six S-100 cards, Level "C" will also support

an optional test socket that allows you to perform tests and maintenance on *both* sides of any individual S-100 card, under actual operating conditions. (You won't need Level "C" unless you are planning to use 3 or more S-100 cards with your Explorer/85.)

#### Level "D" Specifications

Level "D" provides 4k or RAM, power supply regulation, filtering decoupling components and sockets to expand your Explorer/85 memory to 4k (plus the original 256 bytes located in the 8155A).

The 2114 static RAM is organized as 1024 words by 4-bits using N-channel Silicon-Gate MOS technology and can be located anywhere from 0000 to EFFF in 4k blocks. Level "E" Specifications

Level "E" adds sockets for 8k of EPROM to use the popular Intel 2716 or the TI 2516. It includes all sockets, power supply regulator, heat sink, filtering and decoupling components. Sockets may also be used for soon to be available RAM IC's (allowing for up to 12k of onboard RAM).

Order A Coordinated Explorer/85 Applications Pak!

Experimenter's Pak (SAVE \$12.50)—Buy Level "A" and Hex Keypad/Display for \$199.90 and get FREE Intel 8085 user's manual plus FREE postage & handling!

Student Pak (SAVE \$24.45)-Buy Level "A," ASCII Key-board/Computer Terminal, and Power Supply for \$319.85 and get FREE RF Modulator plus FREE Intel 8085 user's manual plus FREE postage & handling!

Engineering Pak (SAVE \$41.00)—Buy Levels "A," "B," "C," "D," and "E" with Power Supply. ASCII Keyboard/ Computer Terminal, and six S-100 Bus Connectors for \$514.75 and get 10 FREE computer rade cassette tapes plus FREE 8085 user's manual plus FREE postage & handling!

8085 user's manual plus FREE postage & handling! Business Pak (SAVE S89,95)-Buy Explorer/85 Levels "A," "B," and "C" (with cabinet), Power Supply, ASCII Key-board/Computer Terminal (with cabinet), 16k RAM, 12" Video Monitor, North Star 5-1/4" Disk Drive (includes North Star BASIC) with power supply and cabinet, all for just \$1599.40 and get 10 FREE 5-1/4" minidiskettes (\$49.95 value) plus FREE 8085 user's manual plus FREE postage & handling!

#### Continental U.S.A. Credit Card Buyers Outside Connecticut CALL TOLL FREE 800-243-7428

sonalized disk operating system-just sonauzeo oisk operating system-just plug it in and you're up and running!). 6699.95 plug \$5 pck. Power Supply for North Star Disk Drive, \$39.95 plus \$2 pck. Deluxe Case for North Star Disk Drive, \$39.95 plus \$2 p&h. Experimenter's Pak (see above), \$199.90 postpaid. Student Pak (see above), \$319.85 postpaid. □ Engineering Pak (see above), \$514.75 postpaid. □ Business Pak (see above), \$1599.40 postpaid. (Bank # \_\_\_\_) plus \$2 p&h each. Acct. # Signature \_ Exp. Date . Print Name

Address City State Zip

Send Mc Information

□ Deluxe Steel Cabinet for ASCII Keyboard/Terminal, \$19.95 plus \$2.50 p&h. □ Power Supply Kit (±8V @ 5 amps) in deluxe steel cabinet, \$39.95 plus \$2 p&h. Gold Plated S-100 Bus Connectors, \$4.85 each, postpaid. □ RF Modulator Kit (allows you to use your TV set as a monitor), \$8.95 use your 1 v set as a monitor), says
 postpaid.
 16k RAM Kit (S-100 Board expands to 64k), \$199.95 plus \$2 p&h.
 32k RAM Kit, \$329.95 plus \$2 p&h. 48K RAM Kit, \$459.95 plus \$2 p&h. G4k RAM Kit, \$589.95 plus \$2 p&h. □ 16k RAM Expansion Kit (to expand any of the above up to 64k), \$139.95

postpaid.

□ Special Computer Grade Cassette Tapes, \$1.90 each or 3 for \$5, postpaid. □ 12" Video Monitor (10 MHz bandwidth), \$139.95 plus \$5 p&h. North Star Double Density Floppy

Bisk System (One Drive) for Explorer/ 85 (includes 3 drive S-100 controller, DOS, and extended BASIC with per-

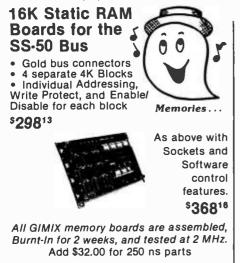

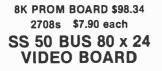

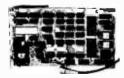

With hardware scrolling, x-y addressable cursor and multiple character generators. It includes a TMS 2716 EPROM that contains a full 128 upper and lower case

EPROM that contains a full 128 upper and lower case ASCII character set with true descenders; plus a socket for another TMS 2716 for an optional 128 character set; plus 2K of RAM for user-defined programmable character sets. This gives the user the ability to create his own heiroglyphics, alphabet, graphic elements, etc., and store them on PROM, disk, or tape. The user can choose and intermix 384 different characters from any or all of the character generators and display up to 256 at one time, normally or inversely, and at full or half intensity, at any location on the screen. Contiguous &10 character cells permit solid lines and connecting patterns with user definable graphic elements.

It is addressable to any 2K boundary. GHOSTable ad-dressing allows multiple boards at the same address, making it ideal for multi-user applications. The available software includes a GMXBUG video based 3K ROM monitor, stand alone driver routines, and a program to create user defined characters.

DELUXE VERSION \$458.76 Other Video Boards from \$198.71

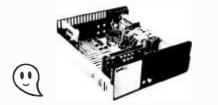

16K SYSTEMS \$1294.29 Includes: Mainframe cabinet, mother board, power supply, fan, CPU, 16K static RAM, and choice of 1/0 card. Other packages available, Add \$10. handling charge on orders under \$200.

1337 WEST 37th PLACE CHICAGO, ILLINOIS 60609 (312) 927-5510 • TWX 910-221-4055 The Company that delivers. Quality Electronic products since 1975.

| AWG | Diameter (mm) | Ohms per 1000m | Current Capacity (Amperes) |
|-----|---------------|----------------|----------------------------|
| 10  | 2.6           | 3.3            | 26                         |
| 12  | 2.0           | 5.2            | 16                         |
| 14  | 1.6           | 8.3            | 10                         |
| 16  | 1.3           | 13             | 6                          |
| 18  | 1.0           | 21             | 4                          |
| 20  | 0.81          | 33             | 2.5                        |
| 22  | 0.64          | 53             | 1.6                        |
| 24  | 0.51          | 84             | 1.0                        |
| 26  | 0.40          | 135            | 0.6                        |
| 28  | 0.32          | 214            | 0.4                        |
| 30  | 0.25          | 341            | 0.2                        |
|     |               |                |                            |

Table 1: Approximate values for various American Wire Gauge (AWG) sizes of copper wire.

can be read from the same side of the board. Run the wires in an orderly manner. I prefer to mount components like resistors, transistors, etc, slightly off the board. This improves the heat transfer, and makes it easier to slip in a probe for testing. Components that weigh 0.5 ounces or more should be mechanically mounted to the board. A little epoxy or silicon rubber works wonders for mounting these components.

Properly stripping wire is a dichotomy. First, the insulation should be cut and removed. Second, the wire should not be cut. (If stranded wire is used, a nick will cause only a few strands to break.) With practice, you can strip the insulation without cutting the wire. Try cutting slowly through a wire. Notice the difference in the feel between the insulation and wire. Now cut off the wire and start again with a clean end. Cut down until the wire is felt, then relax the stripper slightly. Now rotate the wire 45° and again squeeze a bit. This will cut the insulation all the way around, not just where the stripper teeth cut the deepest. Be sure to open the stripper slightly and pull the insulation off the wire. With practice, you can learn not to nick the wire. The secret is to stop cutting just before the cutter reaches the wire. A firm pull will usually break off the remaining insulation. If you still nick the wire, take heart, you have much company.

Table 1 gives the American Wire Gauge (AWG) size, the approximate diameter, ohms per 1000 meters, and current carrying capability of copper wire. Try to use a number of wires of different colors and gauges. This not only matches the current capability with the load, but also makes it easier to trace wires.

Finally, some words on safety: be sure that you have a stand for your iron; always wear shoes and safety glasses; and try not to flick solder on anything important. When cutting wires, hold the cutter so that the pieces fly away from you. To avoid potentially lethal shocks, it is best to have a rubber mat beneath your feet and stool.

By following these rules and techniques, almost anyone can learn to solder well.

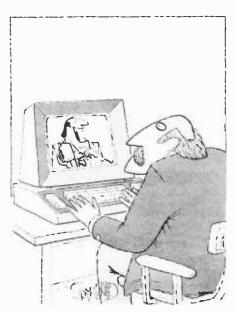

WE WILL RETURN TO OUR PROGRAM IN JUST A MOMENT, BUT FIRST A MESSAGE FROM OUR SPONSOR."

# **POWER-ONE** D.C. POWER SUPPLIES

### Now available for small systems applications

Power-One, the leader in quality open-frame power supplies, now offers a complete line of single, dual, and triple output models for small computer systems. Also available are special purpose models for Floppy Disk and Microcomputer applications.

Below are just a few popular examples of the over 90 "off the shelf" models now available from stock.

| SINGLE OUTPUT &<br>LOGIC POWER SUPPLIES<br>• 56 ''off the shelf''<br>models<br>• 2V to 250V, 0.1A to 40A<br>• ± .05% regulation               | 5V @ 3A, w/OVP                                             | 5V @ 12A, w/OVP                                            | 5V @ 40A, W/OVP                                            |
|----------------------------------------------------------------------------------------------------|------------------------------------------------------------|------------------------------------------------------------|------------------------------------------------------------|
| • 115/230 VAC input                                                                                                    | HB5-3/OVP<br>\$24.95 single qty.                           | HD5-12/OVP<br>\$79.95 single qty.                          | SK5-40/OVP<br>Switching Model<br>\$250.00 single qty.      |
| FLOPPY-DISK SERIES<br>• 8 ''off the shelf''<br>models                                                                                         | 5V @ 0.7A, w/OVP NEW<br>12V @ 1.1A/1.7A PK                 | 5V @ 1A, w/OVP<br>- 5V @ 0.5A, w/OVP<br>24V @ 1.5A/1.7A PK | 5V @ 2.5A, w/OVP<br>- 5V @ 0.5A, w/OVP<br>24V @ 3A/3.4A PK |
| <ul> <li>Powers most popular<br/>drives</li> <li>Single/dual drive</li> </ul>                                                                 |                                                            | The                                                        |                                                            |
| applications<br>• 2-year warranty                                                                                                    | CP340<br>For one 5.25'' Media Drive<br>\$44.95 single qty. | CP205<br>For one 8.0'' Media Drive<br>\$69.95 single qty.  | CP206<br>For two 8.0'' Media Drives<br>\$91.95 single qty. |
| <ul> <li>DUAL OUTPUT MODELS</li> <li>15 "off the shelf"<br/>models</li> <li>± 5V to ± 24V, 0.25A<br/>to 6A</li> <li>I.C. regulated</li> </ul> | 12V/15V @ 0.25A                                            | 5V @ 2A, w/OVP<br>9 – 15V @ 0.5A                           | ± 12V @ 1.7A or<br>± 15V @ 1.5A                            |
| Full rated to + 50°C                                                                                                    | HAD1225/HAD1525<br>\$32.95 single qty.                     | HAA512<br>\$44.95 single qty.                              | HBB15-1.5<br>\$49.95 single qty.                           |
| TRIPLE OUTPUT<br>MODELS<br>• 10 ''off the shelf''<br>models                                                                                   | 5V @ 2A, w/OVP<br>± 9V to ± 15V @ 0.4A                     | 5V @ 3A, w/OVP<br>± 12V @ 1A or<br>± 15V @ 0.8A            | 5V @ 6A, w/OVP<br>± 12V @ 1.7A or<br>± 15V @ 1.5A          |
| <ul> <li>5V plus ± 9V to<br/>± 15V outputs</li> <li>Models from 16W to<br/>150W</li> </ul>                                                    |                                                            | JE BOL                                                     |                                                            |
| <ul> <li>Industry standard size</li> </ul>                                                                                                    | HTAA-16W<br>\$49.95 single qty.                            | HBAA-40W<br>\$69.95 single qty.                            | HCBB-75W<br>\$91.95 single qty.                            |
| NUMBER<br>IN OPEN<br>AMES                                                                                                    |                                                            |                                                            |                                                            |
| D.C. POWER SUPPLIES                                                                                                    |                                                            |                                                            |                                                            |

Power One Drive • Camarillo, CA 93010 • (805) 484-2806 • TWX 910-336-1297

#### Software Manual with Manual/ Alone

#### DIGITAL RESEARCH

- MAC 8080 Macro Assembler. Full Intel macro defini-tions. Pseudo Ops include RPC, IRP, REPT, TITLE, PAGE, and MACLIB. 2-80 library included. Produces Intel absolute hex output plus symbols file for use by SID Enterther. (see below) ....\$100/\$15
- SID 8080 symbolic debugger. Full trace, pass count and break-point program testing system with back-trace and histogram utilities. When used with MAC, provides tull symbolic display of memory labels and equated equated SID values ...

all Microsoft prices are discounted!

#### MICROSOFT

- Disk Extended BASIC Version 5, ANSI compatible with long variable names, WHILE/WEND, chaining, variable length file records ......\$300/\$25 П
- BASIC Compiler Language compatible with Version 5 Microsoft interpreter and 3-10 times taster execution. Produces standard Microsoft relocatable binary output. Includes Macro-80. Also linkable to FORTBAN-80 or put. Includes Macro-80. Also linkable to FORTBAN-80 or put.
- FORTRAN-80 ANSI '66 (except for COMPLEX) plus many extensions. Includes relocatable object com-plier, linking loader, library with manager. Also includes MACCP-80 (cost ballow)

- EDIT-80 Very fast random access text editor for text with or without line numbers. Global and intra-line commands supported. File compare utility included \$89/\$15

\*CP/M is a trade name of Digital Research \*\* Z80 is a trademark of Zitog, Inc.

"WHATSIT? is a trademark of Computer Headware.

#### Software /Manuat with Manual Alone

#### XITAN (software requires Z80\*\* CPU)

- Π
- ASM Macro Assembler Mnemonics per Intel with Z-80 extensions, Macro capabilities with absolute Intel hex or relocatable linkable output modules. New ve with added features .\$69/\$20
- LINKER Link-edits and loads ASM module \$69/\$20
- Z-BUG debugger Trace, break-point tester. Supports decimal, octal and hex modes. Disassembler to ASM
- TOP Text Output Processor Creates page-numbered stified documents from source text files ...\$69/\$20
- A4 package includes Z-TEL, ASM, LINKER, Z-BUG .....\$299/\$40

#### EIDOS SYSTEMS

- KISS Keyed Index Sequential Search. Offers com-plete Multi-Keyed Index Sequential and Direct Access file management. Includes built-in utility functions for 16 or 32 bit arithmetic, string/integer conversion and string compare. Delivered as a relocatable linkable module in
- KBASIC - Microsoft Disk Extended BASIC with all KISS facilities, integrated by implementation of nine additional commands in language. Package includes

all Micropro pricegare MICROPRO

- Super-Sort I Sort, merge, extract utility as absolute executable program or linkable module in Microsoft for-mat. Sorts fixed or variable records with data in binary, BCD, Packed Decimal, EBCDIC, ASCII, floating, fixed point, exponential, field justified, etc. etc. Even variable unrables of fields oer corect number of fields per record! ..... \$225/\$25
- Super-Sort III As II without SELECT/EXCLUDE .....\$125/\$25
- Word-Star Menu driven visual word processing sys tem for use with standard terminals. Text formatting per formed on screen. Facilities for text paginate, page number, justify, center, underscore and PRINT. Edi facilities include global search and replace, read/write to other text lifes, block move, etc. Requires CRT termina. Fdi with addressable cursor positioning \$445/\$25
- CP/M for Heath, TRS-80 Model I and PolyMorphic 8813 are modified and must use especially compiled versions of system

and applications software. ††PotyMorphic 8813 CP/M scheduled for September 15 retease.

Software

with / Manual

Manual / Alone

#### SOFTWARE SYSTEMS

CBASIC-2 Disk Extended BASIC — Non-interactive BASIC with pseudo-code compiler and runtime interpre-ter. Supports full file control, chaining, integer and ex-tended precision variables, etc. \$90/\$15

Structured rices are Systems discounted!

#### STRUCTURED SYSTEMS GROUP

- General Ledger Interactive and Ilexible system providing proof and report outputs. Customization of COA created interactively. Multiple branch accounting centers. Extensive checking performed at data entry for proof, COA correctness, etc. Journal entries may be batched prior to posting. Closing procedure automatically backs up input files. All reports can be tailored as necessary. Requires CBASIC
- Accounts Receivable Open item system with tems used. Requires CBASIC .....\$699/\$25
- NAD Name and Address selection system interactive mail list creation and maintenance program with output as full reports with reference data or restricted informa-tion for mail labels. Transfer system for extraction and ster of selected records to create new files. Require
- QSORT Fast sort/merge program for files with fixed record length, variable field length information. Up to five ascending or descending keys. Full back-up of input files scended. ..\$95/\$20 created.

### GRAHAM-DORIAN SOFTWARE

- APARTMENT MANAGEMENT SYSTEM Financial management system for receipts and security deposits of apartment projects. Captures data on vacancies, revenues, etc. for annual trend analysis. Daily report

Software for most popular 8080/Z80 computer disk systems including NORTH STAR, MICROPOLIS, iCOM, DYNABYTE DB8/2, SD SYSTEMS, ALTAIR, EXIDY SORCERER, VECTOR MZ, 8" IBM, HEATH H17 & H89, HELIOS, IMSAI VDP42 & 44. REX. **POLYMORPHIC 8813<sup>+</sup>** and **OHIO SCIENTIFIC** formats.

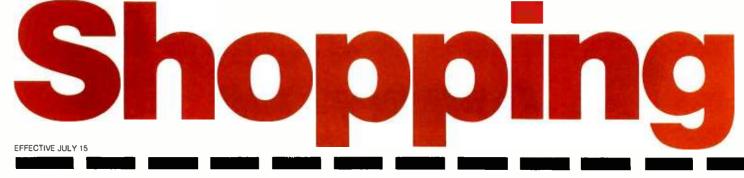

#### Software / with / Manual Manual / Alone

#### MICRO FOCUS

CIS COBOL — Version 3 is ANSI 74 subset with extensions which offer powerful interactive screen formatting and built in cursor control. Version 4 additionally ofters tull level 1 ANSI for Nucleus, Table Handling, Sequential Relative and Indexed I/O, Inter-Program Communication and Library Version 2 SECUED

Version 3, \$650/\$50 Version 4, \$850/\$50

#### OTHER

- ALGOL 60 Compiler Powerful block-structured language featuring economical run time dynamic allocation of memory. Very compact (24K total RAM) system implementing almost all Algol 60 report features plus many powerful extensions including string handling direct disk address I/O etc. Requires Z80 CPU ....\$199/\$20
- Z80 Development Package Consists of: (1) disk file line editor, with global inter and intra-line facilities; (2) Z80 relocating assembler, Zilog/Mostek mnemonics, conditional assembly and cross reference table capabilities; (3) linking loader producing absolute Intel hex disk file. \$95/\$20

- TEXTWRITER III All the features of TW II plus generation of table of contents, sorted index and handling of footnotes. TW II users may upgrade for \$60. \$125/\$10

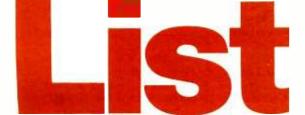

Lifeboat Associates

2248 Broadway, N.Y., N.Y. 10024 (212) 580-0082 Telex: 668-585

| Software                                                                     |                          |                                                                                                    | Price                                                                             |
|------------------------------------------------------------------------------|--------------------------|----------------------------------------------------------------------------------------------------|-----------------------------------------------------------------------------------|
|                                                                              |                          | 🗆 manual alone                                                                                                    | •                                                                                 |
|                                                                              |                          | manual alone                                                                                                    | :                                                                                 |
|                                                                              |                          |                                                                                                    | •                                                                                 |
|                                                                              | ) 🗌 Visa 🗌 Master Charge | Shipping                                                                                                    | )                                                                                 |
|                                                                              |                          | \$1.00 for C.O.D                                                                                                    |                                                                                   |
| Exp. Date                                                                    |                          | Tota                                                                                                    | 1                                                                                 |
| Account # Signature My computer configuration (specifying disk system): Name |                          | Orders must specify<br>disk systems and<br>formats: e.g. North<br>Star single or double<br>density. IBM single or<br>2D/256. Altair, Helios<br>II. Micropolis Mod I or<br>II. 5V4" soft sector<br>(Micro i COM/SD<br>Systems Dynabyte), etc.<br>Add \$1/item shipping<br>(\$2 min.). Add \$1<br>additional for UPS<br>C.O.D.<br>Manual cost<br>applicable against<br>price of subsequent<br>software purchase.<br>The sate of each |                                                                                   |
| Address (No P.O. Box)                                                        |                          |                                                                                                    | propriety software<br>package conveys a<br>license for use on one<br>system only. |
| City State                                                                   | Zip                      |                                                                                                    |                                                                                   |

#### Software / Manual

Manual / Alone

- SMAL/80 Structured Macro Assembled Language Package of powerful general purpose text macro processor and SMAL structured language compiler, SMAL is an assembler language with IF-THEN-ELSE, LOOP-REPEAT-WHILE, DO-END, BEGIN-END constructs \$75\\$15
- Selector II Data Base Processor to create and maintain single Key data bases. Prints formatted, sorted reports with numerical summaries. Available for Microsoft and CBASIC (state which). Supplied in source code \$195/\$20
- Selector III Multi (i.e., up to 24) Key version of Selector II. Comes with applications programs including Sales Activity, Inventory, Payables, Receivables, Check Register, Expenses. Appointments, and Client/Patient. Requires CBASIC.Supplied in source code ....\$295/\$20 Enhanced version for CBASIC-2 .....\$345/\$20

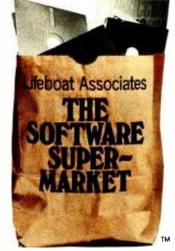

Lifeboat Associates 2248 Broadway New York, N.Y. 10024

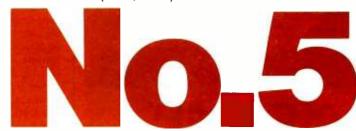

\*\*The Software Supermarket is a trademark of Lifeboat Associates

# Clubs and Newsletters

#### Washington DC Computer Club

The Washington Amateur Computer Society (WACS) is an organization dedicated to personal computing. They are organized to provide a forum for the computer hobbyist and student of computing science. The Society meets on the last Friday of each month in the 1st floor lecture hall in Keane Hall on the campus of the Catholic University of America. The meetings start at 7:30 PM

*JWAC*, the club's newsletter, is published for Society members and exchange with other hobby organizations. The newsletter is primarily an electronics journal. Annual dues have been set at \$3.50 per year to cover the cost of 1st class postage for the journal and to defray the expenses of exchanging correspondence with other personal computing organizations. Nonmembers may subscribe to the journal at the rate of \$5 per year. WACS is interested in exchanging newsletters with other organizations to further the interchange of hobbyist information. Contact Washington Amateur Computer Society, c/o 4201 Massachusetts Ave, #168, Washington DC 20016.

> Cromemco User Systems and Software Pool

Cromemco User, Systems and Software Pool is an

## HARD DISC FOR S100 MICROS

The XCOMP DCF-10 Disc Controller provides the OEM with a high performance, low.cost interface for fixed and removable (2315 or 5440) cartridge disc drives. The DCF-10 is currently supported by two operating systems. For information or manuals, contact XCOMP.

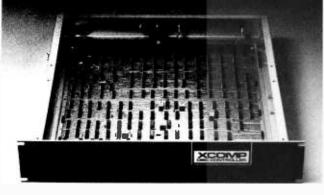

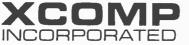

9915-A Businesspark Ave., San Diego, CA 92131 • (714) 271-8730

independent group for users of Cromemco computers. Board owners are also welcome. The purpose of CUssP is the exchange among users of Cromemco hardware and software of operating notes, bugs and their fixes, evaluation of hardware and software, user written software, and other announcements relating to Cromemco and associated products.

The 1st volume of 3 newsletters included articles on changes in 16 K byte BASIC, CDOS I/O (input/output) drivers, disk sectors and clusters, hardware modifications, etc. This volume is available for \$10 in the US, Canada, and Mexico; and \$12 in US funds for airmail delivery outside these regions. Membership with the 2nd volume is the same price as the 1st. There is also a special rate of 3 volumes (9 issues) for \$25 in the US, Canada, and Mexico and \$30 elsewhere.

Contact Cromemco User, Systems and Software Pool, POB 784, Palo Alto CA 94302.

> Computer Graphics Letter Published by Harvard

Readers of the new Harvard Newsletter on Computer Graphics will be able to keep abreast of computer graphics in all its myriad ramifications. The newsletter monitors important commercial, technological, and product developments, as well as market, application, and learning opportunities. Among the regular departments are News and Trends, Products, Markets, Applications, R and D, Conferences and Seminars, Companies, Business and Financial, and State-of-the-Art Technology. The newsletter will be

published twice a month.

The content will encompass management and statistical graphics, computer graphic-aided design, engineering and manufacturing, image processing, and automated cartography, plus other related areas. Trends in these areas, whether applied to big or small computers, standalone terminals, timesharing networks, users, vendors, will be followed. Readers will also learn where to obtain further information on the material covered.

The subscription fee for 1 year is \$125; a 9-issue trial subscription is available for \$45. Airmail outside of North America is \$19.50 for 1 year or \$9.75 for the trial. Contact William Nisen, Harvard University, Laboratory for Computer Graphics, 520 Gund Hall, Cambridge MA 02138.

#### Akron Ohio Digital Group

The Akron Digital Group meets on the 4th Wednesday of each month at 7 PM at the Kenmore Public Library, 2200 14th St SW, Akron OH. The club programs are aimed toward the small systems hobbyist with tips on programming and hardware application. Microprocessor classes are planned for the fall. Contact Lou Laurich, Akron Digital Group, 107 7th St NW, Barberton OH 44203.

#### TRS-80 Publication

Insiders: The TRS-80 Hardware Journal with Machine Software is a publication for any TRS-80 owner or user interested in more than BASIC. Both beginners and experts will find articles on machine language programming, hardware modifications, and other computer languages. Published since June of 1978. articles have described the differences in Level II read-only memories, how to get sound effects and music without a hardware modification, new languages for the TRS-80, and many other subjects. Regular features include a column which reviews various printers, the Disc File which covers the latest in DOS and compatible drives, a Dear Aunt TRiSh question and answer column, and learning machine language with Level П.

A new section of the journal will cover several of the new languages for the TRS-80. Future issues will include regular features on FORTRAN, FORTH, and other languages. Also, there will be regular articles on CP/M, reviews of various commercially available programs, and more on both Level II and DOS.

Subscriptions are available for 6 issues through Computer Cablevision, 2617 42nd St NW, Suite 2N, Washington DC 20007.

New PET Users Group Forming in Washington and Oregon

Individuals interested in forming a PET Users Group in the Oregon and Washington area should contact NW PET Users Group, c/o John F Jones, 2134 NE 45th Ave, Portland OR 97213.

#### COSMAC Users Group Active Again

After several unavoidable delays, the COSMAC Users Group is back in full operation and *The 1802 Peripheral* newsletter is being published on a monthly basis. Information about the group may be obtained by writing to Patrick Kelly, Director, COSMAC Users Group, POB 7162, Los Angeles CA 90022. Please include a stamp with your inquiry.

New Speechlab Users Group Formed

Heuristics Inc, manufacturer of Speechlab (a speech recognition unit for the Apple and all S-100 bus computers), has announced the formation of a users group. The users group requests that all interested Speechlab users send their unique uses of the hardware or software to Tom Larson, Director of Sales, Heuristics Inc, 900 N San Antonio Rd, Los Altos CA 94022. A directory of users and applications will be published at a later date.

#### Aim-65 Newsletter

The Target is a bimonthly newsletter for owners or prospective owners of Aim 65 systems. The subscription rate is \$5 for 1 year. Contact Custom-Tronics, POB 4310, Flint MI 48504.

#### Solano TRS-80 Users Club

The Solano TRS-80 Users Club is an informal group that gets together to discuss mutual problems and experiences. Their meetings are held every 3rd Thursday starting July 5th at Owens-Illinois, 2500 Huntington Dr, Fairfield CA. Contact Dave or Steve Irwin, 550 Marigold Dr, Fairfield CA 94533, or call (707) 422-3347.

> The Tulsa Computer Society

The Tulsa Computer Society meets the last Tuesday of every month at 7:30 PM. The meeting place is the Tulsa Vocational-Technical School seminar room at 3420 South Memorial Dr (behind Edison's Department Store). Membership in TCS is \$6 annually and includes a 1 year subscription to the club's newsletter, *The I/O Port*. Contact The Tulsa Computer Society, POB 1133, Tulsa OK 74101.

Wichita Valley TRS-80 Users Group Sustains Computer Loss in Recent Tornado

In the recent tornado which wreaked unholy havoc on our city, many of us in the Wichita Valley TRS-80 Users Group lost our computers, our tape and disk library of software, and our library of computer books and periodicals. Even our club's library of software and publications was destroyed.

We all have plans to replace our personal computers and software, but at this time l am particularly interested in trying to help our club replace its loss.

Any club, publisher, software producer, or individual who wishes to do so, may contribute noncash items, such as software, back issues of computer publications, and books on computers.

Our address is the Wichita Valley TRS-80 Users Group, POB 4391, Wichita Falls TX 76308.

Thank-you, our club will be grateful.

#### J Wesley B Taylor Club Secretary

Although this letter certainly speaks for itself, it is our sincere hope that you or your group will seriously consider contributing noncash computer related items to this needy organization.

computer mart of new jersey computer mart of pennsylvania

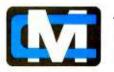

#### tne microcomputer people®

Computers don't make a computer store, PEOPLE do. Our people have been involved with microcomputers since day one. We offer experience and expertise unparalleled in the microcomputer industry. Whether you are in the market for a complete system, peripherals, custom software, service, or just some friendly advice; there simply is no other place to go.

Computer Mart of New Jensey 501 Route 27 Iselin, NJ 08630 (201) 263-0600

STORE HOURS Tues: - Soc. 10cm - 6pm Tues: 0 Thurs. 1clil 9pm CLOSED MOHDAYS mputer Mart of Pennsylvania 550 DeKalb Pike King of Prusia, PA 19406 (215) 263-2380

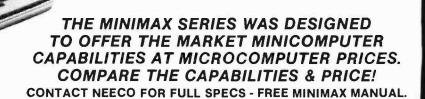

MINIMAX SERIES COMPUTER

MEET THE MINIMAX COMPUTER

NEECO PROUDLY

ANNOUNCES THE

COMPUTHINK

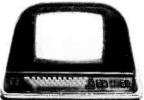

**MINIMAX I - .8 MEGABYTE ON LINE MINIFLOPPY STORAGE** MINIMAX II - 2.4 MEGABYTE **ON LINE 8" FLOPPY STORAGE** 

MINIMAX I -\$4495 MINIMAX II -\$5995 THE MINIMAX WAS DESIGNED AND IS MANUFACTURED BY COMPUTHINK

THE MINIMAX SERIES COMPUTER WAS DESIGNED BY INDUSTRY PROFESSIONALS. COMPARE THE PRICE AND FEATURES TO ANY OTHER COMPUTER IN ITS CLASS!

MINIMAX

"FULLY INTEGRATED COMPUTER SYSTEM"

• THE MINIMAX SERIES COMPUTER IS AN INTEGRATED, COMPACT UNIT CONTAINING THE CPU, DUAL DENSITY DISK STORAGE, 12 INCH CRT. AND FULL STYLE KEYBOARD. WITH SEPARATE NUMERIC ENTRY PAD. ALL KEYS (INCLUDING CURSOR) WITH FULL REPEAT • HYBRID 2 MEGAHERTZ 6502 CPU • 108K SYSTEM RAM (48K USER) • FASTEST FLOPPY DISK ACCESS (24K LOADS IN 4.2 SECONDS) • 16K ROM CONTAINS COMPUTHINK BASIC (AN EXTENDED MICROSOFT BASIC) WITH EXTENDED PRECISION, DOS INCLUDES COMPLETE FILE I/O WITH FULL RANDOM ACCESS, COMPLETE MONITOR WITH DEBUG & TRACE, AND TINY 6502 ASSEMBLER • COMPLETE HIGH RESOLUTION GRAPHICS WITH INDIVIDUAL DOT (240 x 512) POINT SCREEN ADDRESSABILITY • FULL SCREEN TEXT EDITING WITH OVERWRITE, INSERTION OR DELETION • SPLIT SCREEN WINDOW MODES • INDIVIDUAL FIELD EDITING WITH FIELD PROTECT AND AUTO SKIP TO NEXT FIELD • DISK STORAGE SYSTEM TRANSFERS 6K, PER SECOND WITH AUTO VERIFY AND PARITY CHECK • 12 INCH CRT-64 CHARACTERS \$••• SWITCHABLE 110 OR 220V OPERATION.••• HYBRID CHARACTER FONTS FOR LANGUAGES OR SPECIAL CHARACTERS •••• SWITCHABLE 110 OR 220V OPERATION.••• HYBRID CPUIS MICROPROGRAMMABLE WITH 64 USER DEFINABLE OPCODES. CHOICE OF 600K OR 24 MEGABYTE DISK STORAGE • FULL SERIAL RS-232C PORT WITH PROGRAMMABLE BAUD RATES AND MODEM CONTROL SIGNAL • DEDICATED DISK PORT • PRINTER PORT SUPPORTS PARALLEL COMMERCIAL PRINTERS • 24 PIN I/O USER PORT • PAGEMATE DATABASE AVAILABLE • PLM COMPILER AVAILABLE • BUSINESS PACKAGES AVAILABLE • COMPLETE DIAGNOSTICS & SCHEMATICS INCLUDED • COMPLETE USER MANUAL INCLUDED

SPECIAL DEALER PRICING AVAILABLE ON DEMONSTRATION MINIMAX AND SOFTWARE PACKAGES TO QUALIFIED SELECTED DEALERS. CONTACT NEECO FOR INFO.

COMPUTER CORP. DISTRIBUTED IN EUROPE AND THE EASTERN U.S. BY NEECO.

PRINTER NOT INCLUDED IN PRICE

IN ADDITION TO HARDWARE CAPABILITIES THAT ARE UNMATCHED IN THE INDUSTRY, THE MINIMAX COMPUTER SUPPORTS A COMPLETE DATA BASE SYSTEM (PAGEMATE), CONTAINING FULL STATISTICAL, SORTING, AND EDIT FUNCTIONS. A PLM COMPILER IS AVAILABLE, FULL BUSINESS SUPPORT SOFTWARE IS AVAILABLE AND MORE!-FULL DEALER SUPPORT IS AN IMPORTANT

THE MINIMAX IS NOW AVAILABLE FOR QUANTITY DELIVERY. DOMESTIC DEALERSHIPS AVAILABLE. EUROPEAN DISTRIBUTORSHIPS/DEALERSHIPS AVAILABLE TO QUALIFYING COMPANIES WITH SUPPORT CAPABILITIES. SOFTWARE HOUSES AND OEM INQUIRIES INVITED. CONTACT NEECO.

PART OF OUR MARKETING. CONTACT NEECO FOR FURTHER INFORMATION.

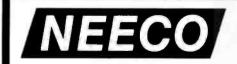

**NEW ENGLAND ELECTRONICS CO., INC.** 679 HIGHLAND AVE., NEEDHAM, MA 02194 MON-FRI, 9:00-5:30, E.S.T.

(617) 449-1760

TELEX 951021, ANSWERBACK "NEECO"

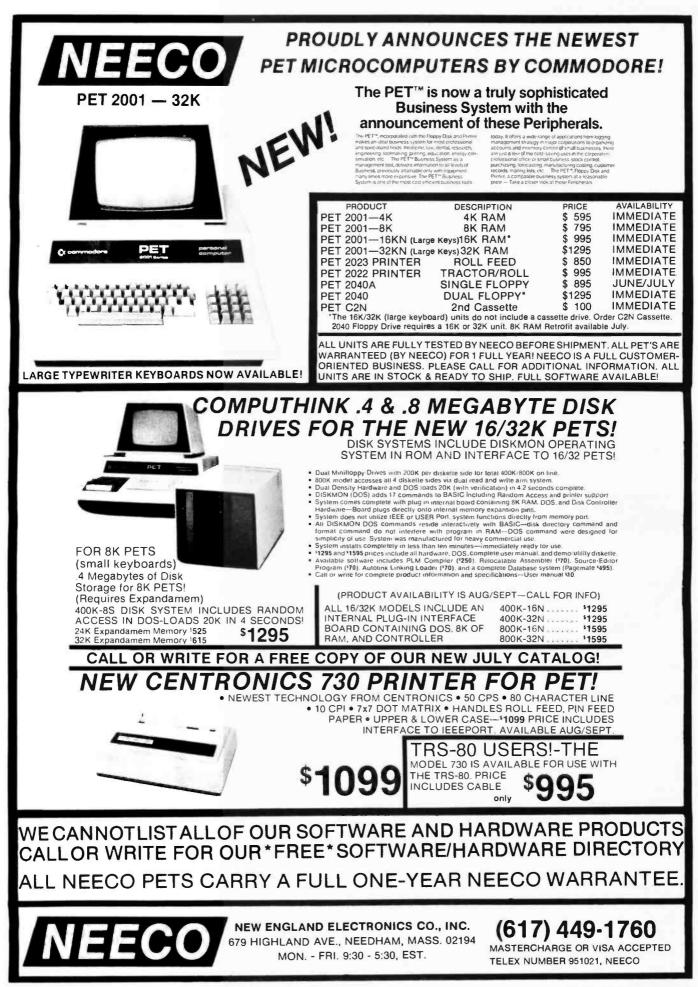

# **The Nature of Robots**

### Part 4: Looking for Controlled Variables

William T Powers 1138 Whitfield Rd Northbrook IL 60062

In this last part of my series of articles, a simple experiment with a human subject will be attempted; an experiment that can be expanded almost indefinitely. All of the principles from the previous parts will be used. Before the experiment starts, note the following main points that have been established:

- The behavior of an organism is not its output, but some consequence of its motor outputs acting together with unpredictable forces or other disturbances.
- For a more or less remote consequence of motor outputs to be repeatable in a disturbance-prone world, the behaving system must sense the consequence, and act to keep it matching some static or dynamic reference condition. By definition, that makes the organism a control system.
- Organisms acting as control systems control what they sense, not what they do.
- What is controlled is what is sensed, even when the sensing involves one or more stages of real-time computations based on primitive sensory signals.
- In a multiple-level control system, the higher levels act by varying the reference signals for lower-level systems. They control perceptions computed from many lower-level perceptions, some or all of which are controlled by the same lowerlevel systems.
- If there are *n* degrees of freedom at one level of control, in principle *n* higher-level systems could act independently and simultaneously by sharing the use of the lowerlevel systems. Any higher-level

system acts by sending amplified copies of its error signal to many lower-level systems, each with the proper sign to achieve a negative feedback effect. Any lower-level system receives a reference signal that is the net effect of superimposed higher-level output signals. This worked for a 2-level system with 3 control systems at each level: there is no limit, in principle, to the number of levels or the number of systems at each level. In practice, there is reason to anticipate finding hundreds of systems at a given level, but no more than 10 or 12 distinct levels in a human being. This will be commented on later.

Abstract models and simulations are fine for conveying general ideas. However, if one does nothing but make models and simulations, it is easy to get involved in the math and engineering, and forget the real thing is there to be seen. Items described in the first 3 articles in this series represent something real. Real organisms work much the same way control systems work. They do not work in any of the other ways that have been proposed over the centuries (as far as their behavior is concerned). I am not talking metaphorically. There are excellent reasons to think that when the properties of organisms begin to be investigated in terms of control theory, hard data about the way we are organized will start to accumulate (up to a point, anyway).

The experiment to be described in this article is so simple that it may look elementary. Nevertheless, it is the starting point for a new approach to exploring the organization of human beings. Most new ideas start by looking like old ones, but with a twist that leads in unexpected directions. If you are familiar with tracking experiments, do not be too quick to decide what this is all about.

#### **Equipment Required**

The basic equipment needed to do this experiment is:

- A joystick with 1 degree of freedom (ie: a potentiometer with a stick on the shaft will suffice).
- A reasonably fast analog-to-digital (A/D) converter with 7-bit or more accuracy. My system uses the Cromemco D+7A, which has 7 analog channels in and 7 out, as well as 1 input and 1 output 8-bit port.
- A memory-mapped display, in which points are plotted on a video screen by depositing appropriate codes in a reserved segment of memory. This, or something equivalent, is essential for creating the moving objects that are involved in the experiment. I use the Polymorphics VTI with the display area in the 1 K bytes of memory starting at hexadecimal location D000. Out of deference to systems that do not have the VTI's graphics capability (however crude), I have used 64 horizontal elements in the alphabetic mode. Higher resolution would be much more desirable, but this much is enough to show the principles well.

If no memory-mapped display is available, but 2 digital-to-analog (D/A) outputs and a triggered oscilloscope are, the display that is needed can be created. Use 1 D/A

# "onComputing" really makes personal computers easy to understand."

Written in non-technical language, onComputing<sup>™</sup> contains articles on the capabilities of microcomputers, getting started, latest reviews of personal computers, where to purchase and how to use your computer.

Anyone can learn the fundamentals of using a computer. **onComputing** readers receive practical advice and helpful hints on how to get the most out of a personal computer, explanations of computer terminology, and, periodicallý, an updated list of active computer clubs.

#### onComputing, Inc.

70 Main St., Peterborough, NH 03458

Start your subscription today.

EVERY THREE MONTHS onComputing will bring the latest developments in the field of personal computing: use, applications, books, selection—all in an easy-to-read style. Benefit from the experience of other computer enthusiasts. Articles in **onComputing** are written by well known authors as well as competent amateurs. They share their ideas on how to use the computer as a tool for business, education, home entertainment, laboratory work and other applications. **C**omputer experts edit **onComputing** for the new user, not the computer professional. The editors combine their esoteric knowledge of computer science and equipment to produce concise, non-technical material which can be readily understood by anyone interested in using a computer—for fun or profit.

| onComputing Subscription Dept. P.O. Box 307, Martinsville, NJ 0883 | 36 |
|--------------------------------------------------------------------|----|
| REGULAR subscription rate:                                         |    |

□ U.S. 1 yr. (4 issues) @ \$8.50 □ Canada & Mexico, 1 yr. (4 issues) @ \$10.00 FOREIGN (to expedite service, please remit in U.S. funds drawn on a U.S. bank.) □ Europe (and all other countries, except above), 1 yr.@ \$12.00-surface delivery. □ Start my subscription with current issue. □ Start with Vol. 1 No. 1 □ Bill Visa □ Bill Master Charge □ Bill me (North America only)

| Signature Name (please print) | CardNumber              | Expiration          |  |
|-------------------------------|-------------------------|---------------------|--|
|                               | Signature               | Name (please print) |  |
| Street/Apartment Number       | Street/Apartment Number |                     |  |

7M89

converter to deflect the trace in the Y direction, and the other (or 1 bit of a digital port) to trigger the sweep. By starting the sweep and then outputting the 3 cursor values in sequence, a 3-segment trace can be created, with the motion of the cursors being up-and-down instead of side-to-side, as in the following program. Lay the oscilloscope on its side if that deviation bothers you.

Systems with built-in graphics under BASIC control, such as Apple, PET, or TRS-80, will probably allow the experiment to be done more simply than how I did it in listing 5. The basic requirement is to be able to read a number from a stored table, add the handle position to it, erase the old cursor, and use the sum to position the new cursor, doing this for 3 cursors at least 4 times per second - the faster the better. (An example of the simulation on the Apple II is shown in listing 6.)

#### **Experimental Design**

Imagine a display with 3 cursors on it, one above the other. Each cursor can move left and right. The subject looks at this display while holding a control handle. The instructions for the first experiment are very simple: the subject is asked to select 1 of the cursors, and hold it still, somewhere near the center of the screen as accurately as possible for the duration

North Star Strings

The North Star BASIC string expression BS(I,J) corresponds to MIDS (BS,I,J) in other versions of BASIC. BS(I) corresponds to RIGHTS(BS,I), and BS(1,I) corresponds to LEFTS(BS,I,I).

of the run. Engineering psychologists call this "compensatory tracking." They use it to investigate the limits of speed and accuracy of control in the presence of rapid disturbances of various kinds.

If the handle is held centered, each cursor will be seen to wander back and forth in a pattern that is independent of the other 2 cursors. In this experiment, the disturbances causing this wandering are made very slow and smooth. With even a slight amount of practice, every subject will be able to maintain essentially perfect control. Transfer functions will not be measured, nor will the limits of control be tested in the manner traditional in engineering psychology. A subject acting well within the range of normal operations under conditions where the phenomena of control can be clearly seen is desired. The subject selects a visual variable (position of 1 of the cursors), selects a reference level for that variable (a particular position), and maintains the perceived position at the reference position, while disturbances act that tend to move the cursor away from the reference position.

Figure 17 shows the setup in schematic form. The 3 disturbances are labeled D1, D2, and D3. The 3 cursor positions are labeled C1, C2, and C3. The position of the control handle is H. The position of each cursor is determined by the sum of H and one of the Ds. For cursor 2 the effect of the handle is reversed, so the 3 relationships are:

C1 = D1 + H C2 = D2 - HC3 = D3 + H If the subject controls C3 in relation to a reference position of 0 (ie: midscreen), and does so perfectly, then 0 = D3+H, or H=-D3. The handle position should be an accurate mirror image of the magnitude of the disturbance D3 at every moment, and the cursor C3 does not move at all. You will find that all subjects, after a little practice, will closely approximate these predictions.

This may seem elementary, obvious, boring and hardly worth the labor of getting the experiment up and running. Do not be deceived; this experiment appears to be simple because it is fundamental. It is fundamental because it can prove that all of the life sciences have been using the wrong model. There are also several extensions of the experiment that will show how to get started mapping the whole hierarchy of human control systems. There is no theory and no simulation that carries the impact of seeing how a real living control system works; especially when you can understand every detail of what is happening, either as subject or observer. The 3 previous articles in this series have been designed to give the ability to grasp what is happening here. This experiment is designed to give the gut feeling of knowing.

#### **Program Structure**

The program in listing 5 is written in North Star BASIC, Version 6, Release 3. It contains a machinelanguage subroutine for an 8080/Z80 Text continued on page 102

Figure, table, and listing numbering continued from part 3.

Listing 5: North Star BASIC control-variable simulation. The necessary assembly language routines needed for execution are also given.

```
130 REM
        *********************************
       SET MACHINE-LANGUAGE PROGRAM ORIGIN
140 REM
        *******
150 REM
160 INPUT "MOST SIG. BYTE, SUBROUTINE LOCATION: ",S$
170 GOSUB 1130
180 !"6 SEC TO LOAD SUBROUTINE"
190 M1=256*A0\ M2=M1+9
210 DATA "3C477881E63F4F2A00003A08003C3CFE06DA2F00AF"
220 DATA "320800856F5E23563EA0127BE6C0B15F3EAA12722B73DB19EE80"
230 DATA "6F2600C9"
240 M=M1
250 READ B (J_J) TO LEN(B)-1 STEP 2\ A=FNB(B(J_J+1))
260 FILL M,A\ M=M+1\NEXT J\ IF A<>201 THEN 250
280 REM INSERT RELOCATION BYTES
300 FILL M1+1,AO\ FILL M1+FNB("12"),AO
310 FILL M1+FNB("17"), AO\ FILL M1+FNB("23"), AO
320 FILL M1+FNB("2D"),AO
330 FILL M1+FNB("26"), AO\ FILL M1+FNB("31"), AO
350 REM SET LOCATIONS FOR DISPLAY
360 REM **********************
370 INPUT "MOST SIG. BYTE, DISPLAY LOCATION: ",S$
380 GOSUB 1130
390 FILL M1+2, FNB("CO") \ FILL M1+3, AO \ FILL M1+5, AO+2
400 FILL M1+6, FNB("40") \ FILL M1+7, A0+3
        ******
410 REM
420 REM
        LOAD DISTURBANCE TABLES
430 REM **********************
440 W=3*3.1415927/250\R0=RND(0)\R1=32*R2=R1
450 !\!\!A!\!\ CONE MINUTE TO LOAD DISTURBANCE TABLES]"
460 !\!"THE SCREEN WILL CLEAR AND THREE SCALES WILL APPEAR."
470 !\!"THEN THREE CURSORS WILL APPEAR, ONE FOR EACH SCALE."
480 !\!\PICK ONE CURSOR AND TRY TO HOLD IT IN ONE POSITION"
490 !\!"FOR THE DURATION OF THE RUN, AS EXACTLY AS YOU CAN."
                  ESTAND BY FOR PROMPTJ"
500 !\!"
510 N1=32\ N2=31\ N3=25\ N4=64\ N5=10
520 FOR J=1 TO 250
530 D1s(J_J)=CHRs(N1+N2*SIN(W*J))
540 D3$(J,J)=CHR$(64-ABS(J-125)/2)
550 NEXT J
560 !"
         ELOADING RANDOM DISTURBANCE: STAND BY]"
570 N3=25\FOR J=1 TO 250
580 IF J-N3*INT(J/N3)=0 THEN R0=N4*RND(0)
590 R1=R1+(R0-R1)/N5\ R2=R2+(R1-R2)/N5\ D2$(J,J)=CHR$(R2)
600 NEXT J
610 INPUT"READY TO GO: HIT RETURN TO PROCEED. ",A$
620 FOR J=1 TO 16\!\NEXT
630 REM
        *****
640 REM EXPERIMENTAL RUN
650 REM ************
660 !\!\!\GOSUB 680\!\!\!\!AGOSUE 680\!\!\!\!\GOSUP 680\!\!
670 GOTO 690
680 FOR I=1 TO 8\!"TTTTTTT+",\NEXT I\ RETURN
690 FILL M1+8,4\ REM
                           SYNCH CURSOR COUNTER
```

```
700 N1=8\N2=127\N3=128\ FOR J=1 TO 250
710 FOR L=1 TO 4
720 OUT 25,N2\ OUT 26,N3
730 H=CALL(M2,ASC(D1$(J,J)))
740 H=CALL(M2,ASC(D2$(J,J)))
750 H=CALL(M2,ASC(D3$(J,J)))
760 NEXT L
770 H1$(J_J)=CHR$(H)
780 NEXT J
          *****
790 REM
 800 REM
          DATA PLOTTING PROGRAM
          *****
 810 REM
 820 GOSUB 1050\ IF YO<1 THEN 560
 830 !"AFTER PLOT, HIT RETURN TO CONTINUE"
 840 INPUT"WHICH CURSOR (1,2,3)? ",I
 850 IF I=0 THEN 560
 860 FOR W=1 TO 250 STEP INT(250/(Y()+1))
 870 H = (ASC(H1$(W,W)) - 128) * X0/128
 880 ON I GOTO 890,900,910
 890 V=ASC(D1$(W,W))-32\ GOTO 920
900 V=ASC(D2$(W,W))-32\ H=-H\ GOTO 920
910 V=ASC(D3$(W,W))-32
 920 V=V*X0/64+1
 930 C=V+H+ZO\ IF C<1 THEN C=1\ IF C>XO THEN C=XO
 940 V=V+ZO\IF V<1 THEN V=1\ IF V>XO THEN V=XO
 950 H=H+ZO IF H<1 THEN H=1\ IF H>XO THEN H=XO
 960 B$=S$\B$(Z0,Z0)="."
 970 !#T0,\B$(V,V)="D"\ B$(H,H)="H"\ B$(C,C)="C"
 980 U=0\ IF V>U THEN U=V\IF H>U THEN U=H\IF C>U THEN U=C
 990 IF ZO>U THEN U=ZO\B$=B$(1,U)\ !#TO,B$,
1000 NEXT W
1010 INPUT1"",A$\ GOTO 820
1020 REM
         *******************************
1030 REM
         SET UP FOR PLOTTING (SUPROUTINE)
1040 REM
         **********
1050 !\INPUT "Y-DIMENSION OF PLOT (0 = NEW RUN): ",YO\ YO=YO-2
1060 IF YO<1 THEN RETURN
1070 INPUT "X-DIMENSION OF PLOT (1-72): ",XO
1080 IF X0>72 THEN 1070\ IF X0<1 THEN 1070\X0=X0-2
1090 INPUT "OUTPUT DEVICE (T OR S)",A$
1100 IF A$="T" THEN TO=2 ELSE TO=0
1110 SS=""\FOR I=1 TO XO\SS=SS+" "\ NEXT I
1120 ZO=INT(X0/2)\ RETURN
1130 REM
         ******
1140 REM
          CONVERT HEX IN S$ TO DECIMAL IN AO
1150 REM
         *******
1160 A0=0\K=1\FOR J=1 TO LEN(S$)-1\K=K*16\NEXT J\K=INT(K+.01)
1170 \text{ FOR I} = 1 \text{ TO LEN(S$)}
1180 FOR J=1 TO 16
1190 IF S$(I,I)=H$(J,J) THEN EXIT 1220
1200 NEXT J
1210 !"NOT HEX NUMBER"\ EXIT 160
1220 A0 = A0 + K*(J-1) \setminus K=K/16
1230 NEXT I
1240 RETURN
1250 REM
          ******
1260 REM
          UTILITY, CONVERT HEX TO DECIMAL
1270 REM
           UP TO TEN HEXADECIHAL DIGITS
1280 REM
                DO "RUN 1300"
```

| 002       *         003       ORG       0         004       *         005       0000       0200       ADR0       DBL       ADR1         006       0002       0000       ADR1       DBL       0         007       004       000       ADR2       DBL       0         008       0006       0000       ADR2       DBL       0         009       008       000       ADR3       DBL       0         009       008       00       COUNT       DATA       0         010       0009       4B       START       MOV       C,E         011       0000       071F1F       ARS       DIVIDE BY TWO         013       000F47       MOV       B,A       SAVE IN B         014       0010       3A0800       LDA       COUNT       CHECK FOR MIDDLE ONE         015       0013 FE02       CPI       2            017       0018       78       MOV       A,B       IF MIDDLE ONE NEXT,         019       011A       3C       INR       A       (TWO'S COMPL_)         0220       018       ADD                                                                      |
|----------------------------------------------------------------------------------------------------|
| 005       0000       0200       ADR0       DBL       ADR1         006       0002       0000       ADR1       DBL       0         007       0004       0000       ADR2       DBL       0         008       0006       0000       ADR3       DBL       0         009       0008       00       COUNT       DATA       0         010       0009       4B       START       MOV       C,E         011       0000       0711FF       ARS       DIVIDE BY TWO         013       0006       47       MOV       B,A       SAVE IN B         014       0010       3A0800       LDA       COUNT       CHECK FOR MIDDLE ONE         015       0013       FE02       CPI       2       016       0015       C21C00         017       018       78       MOV       A,B       IF MIDDLE ONE NEXT,         018       0019       2F       CMA       MAKE HANDLE NEG.         019       01A       3C       INR       A       (Two''S COMPL.)         020       018       47       MOV       B,A       02         021       016       78       S1                       |
| 007       0004       0000       ADR2       DBL       0         008       0006       0000       ADR3       DBL       0         009       0008       00       COUNT       DATA       0         010       0009       4B       START       MOV       C,E         011       000A       DB19       IN       25       GET HANDLE         012       000C       071F1F       ARS       DIVIDE BY TWO         013       000F       47       MOV       B,A       SAVE IN B         014       0010       3A0800       LDA       COUNT       CHECK FOR MIDDLE ONE         015       0013       FE02       CPI       2         016       0015       C21C00       JNE       S1         017       018       78       MOV       A,B       IF MIDDLE ONE NEXT,         018       0019       2F       CMA       MAKE HANDLE NEG.         019       011A 3C       INR       A       (TWO'S COMPL.)         020       018       47       MOV       B,A         021       0101C       78       S1       MOV       A,B         022       018 <t< td=""></t<>                 |
| 008       0006       0000       ADR3       DBL       0         009       0008       00       COUNT       DATA       0         010       0009       4B       START       MOV       C,E         011       0004       DB19       IN       25       GET HANDLE         012       0000       071F1F       ARS       DIVIDE BY TWO         013       000F       47       MOV       B,A       SAVE IN B         014       0010       3A0800       LDA       COUNT       CHECK FOR MIDDLE ONE         015       0013       FE02       CPI       2       O16       O15       C21C00       JNE       S1         017       018       78       MOV       A,B       IF MIDDLE ONE NEXT,         018       0019       2F       CMA       MAKE HANDLE NEG.         019       001A       3C       INR       A       (TWO'S COMPL.)         020       0018       47       MOV       A,B       IF MIDDLE ONE NEXT,         018       0019       2F       CMA       MAKE HANDLE NEG.       A         021       0010       78       S1       MOV       A,B                |
| 009       0008       00       COUNT       DATA       0         010       0009       4B       START       MOV       C,E         011       000A       DB19       IN       25       GET HANDLE         012       000C       071F1F       ARS       DIVIDE BY TWO         013       000F       47       MOV       B,A       SAVE IN B         014       0010       3A0800       LDA       COUNT       CHECK FOR MIDDLE ONE         015       0013       FE02       CPI       2         016       0015       C21CO0       JNE       S1         017       0018       78       MOV       A,B       IF MIDDLE ONE NEXT,         018       0019       2F       CMA       MAKE HANDLE NEG.         019       001A       3C       INR       A       (TWO'S COMPL.)         020       001B       47       MOV       A,B       IF       MIDDLE NEXT,         021       001C       78       S1       MOV       A,B       IF       MIDDLE NEXT,         022       001B       87       MOV       A,B       IF       MIDDLE NEXT,         023       001E       <       |
| 010       0009       4B       START       MOV       C,E         011       000A       DB19       IN       25       GET HANDLE         012       000C       071F1F       ARS       DIVIDE BY TWO         013       000F       47       MOV       B,A       SAVE IN B         014       0010       3A0800       LDA       COUNT       CHECK FOR MIDDLE ONE         015       0013       FE02       CPI       2         016       0015       C21C00       JNE       S1         017       0018       78       MOV       A,B       IF MIDDLE ONE NEXT,         018       0019       2F       CMA       MAKE HANDLE NEG.         019       001A       3C       INR       A       (TWO'S COMPL.)         020       001B       47       MOV       B,A         021       001C       78       S1       MOV       A,B         022       001b       81       ADD       C       X=X+HANDLE         023       001E       E63F       ANI       :3F       LIMIT TO 63         024       0202       4F       MOV       C,A       SAVE X IN C                            |
| 011       000A       DB19       IN       25       GET HANDLE         012       000C       071F1F       ARS       DIVIDE BY TWO         013       000F       47       MOV       B,A       SAVE IN B         014       0010       3A0800       LDA       COUNT       CHECK FOR MIDDLE ONE         015       0013       FE02       CPI       2         016       0015       C21C00       JNE       S1         017       0018       78       MOV       A,B       IF MIDDLE ONE NEXT,         018       0019       2F       CMA       MAKE HANDLE NEG.         019       001A       3C       INR       A       (TWO'S COMPL.)         020       001B       47       MOV       B,A         021       001C       78       S1       MOV       A,B         022       001D       81       ADD       C       X=X+HANDLE         023       001E       E63F       ANI       :3F       LIMIT TO       63         024       0200       4F       MOV       C,A       SAVE X IN C       025       021       2A0000       LHLD       ADRO       GET       BASE ADDRESS  |
| 012       000C       071F1F       ARS       DIVIDE BY TWO         013       000F       47       MOV       B,A       SAVE IN B         014       0010       3A0800       LDA       COUNT       CHECK FOR MIDDLE ONE         015       0013       FE02       CPI       2         016       0015       C21C00       JNE       S1         017       0018       78       MOV       A,B       IF MIDDLE ONE NEXT,         018       0019       2F       CMA       MAKE HANDLE NEG.         019       001A       3C       INR       A       (TWO'S COMPL.)         020       001B       47       MOV       B,A         021       001C       78       S1       MOV       A,B         022       001b       81       ADD       C       X=X+HANDLE         023       001E       E63F       ANI       :3F       LIMIT TO 63         024       020       4F       MOV       C,A       SAVE X IN C         025       021       2A0000       LHLD       ADRO       GET BASE ADDRESS         026       0224       3A0800       LDA       COUNT       GET DISPLACEMENT |
| 013       000F       47       MOV       B,A       SAVE IN B         014       0010       3A0800       LDA       COUNT       CHECK FOR MIDDLE ONE         015       0013       FE02       CPI       2         016       0015       C21C00       JNE       S1         017       0018       78       MOV       A,B       IF MIDDLE ONE NEXT,         018       0019       2F       CMA       MAKE HANDLE NEG.         019       001A       3C       INR       A       (TWO'S COMPL.)         020       001B       47       MOV       B,A          021       001C       78       S1       MOV       A,B         022       001B       81       ADD       C       X=X+HANDLE         023       001E       E63F       ANI       :3F       LIMIT TO 63         024       0020       4F       MOV       C,A       SAVE X IN C         025       021       2A0000       LHLD       ADRO       GET BASE ADDRESS         026       0224       3A0800       LDA       COUNT       GET DISPLACEMENT         027       027       3C       INR       A                |
| 014       0010       3A0800       LDA       COUNT       CHECK FOR MIDDLE ONE         015       0013       FE02       CPI       2         016       0015       C21C00       JNE       S1         017       0018       78       MOV       A,B       IF       MIDDLE       ONE         018       0019       2F       CMA       MAKE HANDLE       NEG.         019       001A       3C       INR       A       (TWO'S COMPL.)         020       001B       47       MOV       B,A         021       001C       78       S1       MOV       A,B         022       001D       81       ADD       C       X=X+HANDLE         023       001E       E63F       ANI       :3F       LIMIT       TO<63                                                                                                    |
| 015       0013       FE02       CPI       2         016       0015       C21C00       JNE       S1         017       0018       78       MOV       A,B       IF       MIDDLE       ONE       NEXT,         018       0019       2F       CMA       MAKE       HANDLE       NEG.         019       001A       3C       INR       A       (TWO'S COMPL.)         020       001B       47       MOV       B,A         021       001C       78       S1       MOV       A,B         022       001D       81       ADD       C       X=X+HANDLE         023       001E       E63F       ANI       :3F       LIMIT       TO       63         024       0020       4F       MOV       C,A       SAVE X IN C       C         025       0021       2A0000       LHLD       ADRO       GET       BASE       ADDRESS         026       0024       3A0800       LDA       COUNT       GET       DISPLACEMENT         027       027       3C       INR       A       BUMP       TWICE         029       0029       FE06       CPI       <                          |
| 016       0015       C21C00       JNE       S1         017       0018       78       MOV       A,B       IF       MIDDLE       ONE       NEXT,         018       0019       2F       CMA       MAKE       HANDLE       NEG.         019       001A       3C       INR       A       (TWO'S COMPL.)         020       001B       47       MOV       B,A         021       001C       78       S1       MOV       A,B         022       001D       81       ADD       C       X=X+HANDLE         023       001E       E63F       ANI       :3F       LIMIT       TO       63         024       0020       4F       MOV       C,A       SAVE X IN C         025       0021       2A0000       LHLD       ADRO       GET       BASE       ADDRESS         026       0024       3A0800       LDA       COUNT       GET       DISPLACEMENT         027       0027       3C       INR       A       BUMP       TWICE         029       0029       FE06       CPI       6       6                                                                             |
| 017       0018       78       MOV       A,B       IF       MIDDLE       NEXT,         018       0019       2F       CMA       MAKE HANDLE       NEG.         019       001A       3C       INR       A       (TWO'S COMPL.)         020       001B       47       MOV       B,A       (TWO'S COMPL.)         021       001C       78       S1       MOV       A,B         022       001D       81       ADD       C       X=X+HANDLE         023       001E       E63F       ANI       :3F       LIMIT       TO         024       0020       4F       MOV       C,A       SAVE X IN C         025       0021       2A0000       LHLD       ADRO       GET       BASE       ADDRESS         026       0024       3A0800       LDA       COUNT       GET       DISPLACEMENT         027       0027       3C       INR       A       BUMP       TWICE         028       0028       3C       INR       A       BUMP       TWICE         029       0029       FE06       CPI       6       6                                                               |
| 018       0019       2F       CMA       MAKE HANDLE NEG.         019       001A       3C       INR       A       (TWO'S COMPL.)         020       001B       47       MOV       B,A         021       001C       78       S1       MOV       A,B         022       001D       81       ADD       C       X=X+HANDLE         023       001E       E63F       ANI       :3F       LIMIT       TO       63         024       0020       4F       MOV       C,A       SAVE X IN C       C         025       0021       2A0000       LHLD       ADRO       GET       BASE ADDRESS         026       0024       3A0800       LDA       COUNT       GET       DISPLACEMENT         027       0027       3C       INR       A       BUMP       TWICE         028       0028       3C       INR       A       BUMP       TWICE         029       0029       FE06       CPI       6       6                                                                                                    |
| 020       001B       47       MOV       B,A         021       001C       78       S1       MOV       A,B         022       001D       81       ADD       C       X=X+HANDLE         023       001E       E63F       ANI       :3F       LIMIT       TO       63         024       0020       4F       MOV       C,A       SAVE X IN C       SAVE X IN C         025       0021       2A0000       LHLD       ADRO       GET       BASE       ADDRESS         026       0024       3A0800       LDA       COUNT       GET       DISPLACEMENT         027       0027       3C       INR       A       BUMP       TWICE         028       0028       3C       INR       A       BUMP       TWICE         029       0029       FE06       CPI       6       6                                                                                                    |
| 021       001c       78       S1       MOV       A,B         022       001D       81       ADD       C       X=X+HANDLE         023       001E       E63F       ANI       :3F       LIMIT       TO<63                                                                                                    |
| 022       0010       81       ADD       C       X=X+HANDLE         023       001E       E63F       ANI       :3F       LIMIT TO 63         024       0020       4F       MOV       C,A       SAVE X IN C         025       0021       2A0000       LHLD       ADRO       GET       BASE       ADDRESS         026       0024       3A0800       LDA       COUNT       GET       DISPLACEMENT         027       0027       3C       INR       A       BUMP       TWICE         029       0029       FE06       CPI       6       6                                                                                                    |
| 023       001E       E63F       ANI       :3F       LIMIT TO 63         024       0020       4F       MOV       C,A       SAVE X IN C         025       0021       2A0000       LHLD       ADR0       GET       BASE       ADDRESS         026       0024       3A0800       LDA       COUNT       GET       DISPLACEMENT         027       0027       3C       INR       A       BUMP       TWICE         028       0028       3C       INR       A       BUMP       TWICE         029       0029       FE06       CPI       6       6                                                                                                    |
| 024       0020       4F       MOV       C,A       SAVE X IN C         025       0021       2A0000       LHLD       ADR0       GET       BASE       ADDRESS         026       0024       3A0800       LDA       COUNT       GET       DISPLACEMENT         027       0027       3C       INR       A       BUMP       TWICE         028       0028       3C       INR       A       BUMP       TWICE         029       0029       FE06       CPI       6       6                                                                                                    |
| 025         0021         2A0000         LHLD         ADR0         GET         BASE         ADDRESS           026         0024         3A0800         LDA         COUNT         GET         DISPLACEMENT           027         0027         3C         INR         A           028         0028         3C         INR         A           029         0029         FE06         CPI         6                                                                                                    |
| 026         0024         3A0800         LDA         COUNT         GET         DISPLACEMENT           027         0027         3C         INR         A         BUMP         TWICE           028         0028         3C         INR         A         BUMP         TWICE           029         0029         FE06         CPI         6         6                                                                                                    |
| 027 0027 3C INR A<br>028 0028 3C INR A BUMP TWICE<br>029 0029 FE06 CPI 6                                                                                                    |
| 028 0028 3C INR A BUMP TWICE<br>029 0029 FE06 CPI 6                                                                                                    |
| 029 0029 FE06 CPI 6                                                                                                    |
|                                                                                                    |
|                                                                                                    |
| 031 002E AF ZAR                                                                                                    |
| 032 002F 320800 S2 STA COUNT                                                                                                    |
| 033 0032 85 ADD L MAKE ADDRESS FOR                                                                                                    |
| 034 0033 6F MOV L,A CURRENT CURSOR.                                                                                                    |
| 035 0034 5E MOV E,M                                                                                                    |
|                                                                                                    |
| 037 0036 56 MOV D,M DE=OLD SCREEN ADR.<br>038 0037 3EA0 MVI A,:AO LOAD A SPACE                                                                                                    |
| 039 0039 12 STAX D ERASE OLD CURSOR                                                                                                    |
| 040 003A 7B MOV A,E                                                                                                    |
| 041 003B E6CO ANI :CO ZERO DISPLACEMENT                                                                                                    |
| 042 003D B1 ORA C NEW DISPLACEMENT                                                                                                    |
| 043 003E 5F MOV E,A POINTER FIXED                                                                                                    |
| 044 003F 3EAA MVI A,:AA LOAD ASTERISK CURSOR                                                                                                    |
| 045 0041 12 STAX D PUT IT ON SCREEN                                                                                                    |
| 046 0042 72                                                                                                    |
| 047 0043 2B DCX H ADDRESS<br>048 0044 73 MOV M <sub>P</sub> E                                                                                                    |
| 049 0045 DB19 IN 25 GET HANDLE AGAIN                                                                                                    |
| 050 0047 EE80 XRI :80 RANGE 0-255                                                                                                    |
| 051 0049 6F MOV L,A                                                                                                    |
| 052 004A 2600 MVI H,0                                                                                                    |
| 053 004C C9 RET                                                                                                    |

5 HIMEM: 8192 DIM D1% (250),D2% (250),D3% (250),H1% (250) INPUT ''SEED (0-100): '';A Z = RND (A / 100) 10 20 30 REM LOAD DISTURBANCE TABLES 40 50  $W = 3 \star 3.141592654 / 250$ R0 = RND (0):R1 = R2 = 140 PRINT : PRINT : PRINT : PRINT : PRINT : PRINT : PRINT : PRINT : PRINT : PRINT : PRINT ''LOADING DISTURBANCE TABLES'' 60 65 70 75 PRINT PRINT "WHEN SCREEN CLEARS, BACKROUND WILL" 80 85 PRINT **90** PRINT "APPEAR - THEN THREE CURSORS." 95 PRINT 100 PRINT "PICK ONE CURSOR AND HOLD IT IN" PRINT 105 PRINT "ONE POSITION FOR THE DURATION OF" 110 PRINT 115 PRINT "RUN, AS ACCURATELY AS YOU CAN" 120 125 PRINT PRINT "STAND BY FOR PROMPT MESSAGE" 130 140 FOR J = 1 TO 250 150 D1%(J) = 140 + 130 \* SIN(W \* J)D3%(J) = (125 · ABS (J - 125)) \* 270 / 125 NEXT J 160 170 175 PRINT PRINT "RANDOM DISTURBANCE LOADING: STAND BYE." 180 N3 = 25:R1 = 140:R2 = 140185 FOR J = 1 TO 250 N3 = N3 - 1: IF N3 > 0 THEN 210 190 200  $N_{3} = 25:R_{0} = 280 * RND (5)$ R1 = R1 + (R0 · R1) / 05:R2 = R2 + (R1 · R2) / 5 205 210 D2%(J) = R2220 230 NEXT J PRINT : INPUT "HIT RETURN FOR RUN": A\$ 240 250 HGR 255 HCOLOR = 3POKE 49234, 0 FOR X = 1 TO 280 STEP 10 FOR Y = 43 to 143 STEP 50 260 261 262 HPLOT X.Y: HPLOT X,Y + 14 263 NEXT Y: NEXT X 264 270 FOR J = 1 TO 250 FOR K = 1 TO 4280  $H = PDL(0) \cdot 128$ 290 HCOLOR = 0: HPLOT C1%, 45 TO C1%, 55: HCOLOR = 3 299 C1% = D1%(J) + H IF C1% < 0 THEN C1% = 0 IF C1% > 279 THEN C1% = 279 300 305 306 307 HPLOT C1%,45 TO C1%,55 HCOLOR = 0: HPLOT C2%,95 TO C2%,105: HCOLOR = 3 309  $C_{2\%} = D_{2\%}(J) \cdot H$ IF C2% < 0 THEN C2% = 0 IF C2% > 279 THEN C2% = 279 HPLOT C2%,95 TO C2%,105 HPLOT C2%,95 TO C2%,105 310 315 316 317 HCOLOR = 0: HPLOT C3%,145 TO C33%,155: HCOLOR = 3 319 C3% = D3%(J) + HIF C3% < 0 THEN C% = 0 320 325 326 IF C3% > 279 THEN C3% = 279 327 HPLOT C3%,145 TO C3%,155 370 NEXT K 380 H1%(J) = H390 NEXT J 400 HGR POKE 49234, 0 405 410 FOR J = 1 TO 250 Y = 191 · J \* 191 / 250 420 U = 88/280430  $\begin{array}{l} H = INT (H1\%(J) * U) \\ D1 = INT ((D1\%(J) - 140) * U + 45) \\ D2 = INT ((D2\%(J) - 140) * U + 135) \end{array}$ 435 440 450 D3 = INT ((D3%(J) · 140) • U + 225) C1 = D1 + H:C2 = D2 - H:C3 = D3 + H IF C1 < 0 THEN C1 = 0 460 461 462 IF C3 > 278 THEN C3 = 278 463 HCOLOR = 1480 490 HPLOT D1,Y: HPLOT D2,Y: HPLOT D3,Y HCOLOR = 2500 510 HPLOT C1,Y: HPLOT C2,Y: HPLOT C3,Y 520 HCOLOR = 3530 HPLOT H + 45,Y: HPLOT - H + 135,Y: HPLOT H + 225,Y NEXT J INPUT "";A\$ 540 550 560 TEXT **GOTO 180** 570

Listing 6: A computer such as the Apple II which has high-resolution graphics capabilities greatly simplifies the program originally given in listing 5. This program performs the same operations as the simulation in listing 5. The author acknowledges the assistance of Charles Faso from Computerland of Niles IL in preparing this program.

#### Text continued from page 98:

processor which is loaded by the BASIC program at any specified 256-byte memory-address boundary (specify in hexadecimal only the most significant byte of the location of the subroutine).

The machine-language subroutine reads in the handle position, adds it with the appropriate sign to the value of a disturbance that is passed to the subroutine by the CALL command (in the DE register pair), erases the old cursor, and deposits the new cursor, a rubout, on the screen. Each time the subroutine is called it steps to the next cursor, recycling as necessary. On return from the subroutine, the handle position is passed back to the main program (in the HL registers). The machinelanguage program is in lines 200 thru 230, expressed as a string of hexadecimal bytes with no punctuation. Thus if your machine is not an 8080/Z80 type, a program can be assembled, the listing copied into these lines, and possibly this program can be made to work with little other modification.

The program asks for the most significant byte of the place where the machine-language subroutine is stored. The loader adjusts memory references by inserting the value of this byte in memory wherever necessary, after the program is loaded (lines 300 thru 330).

The display area consists of 1 K bytes of memory starting on any 256-byte boundary. Lines 370 thru 400 ask for the starting location of the memory area devoted to the display, and set up base registers in the machine-language program for the left margin of each cursor's movement. The FILL command is like POKE. If the computer has graphics capability built-in, everything from line 60 thru 400, and the plotting subroutine (later), can be accomplished in a simpler way.

*Disturbance tables* are set up in lines 510 thru 620. The unnecessary use of symbols, instead of constants,

Color. VP-590 add-on Color Board allows program control of 8 brilliant colors for graphics, color games. Plus 4 selectable background colors. Includes sockets for 2 auxiliary keypads (VP-580). \$69.\*

**Sound.** VP-595 Simple Sound Board provides 256 tone frequencies. Great for supplementing graphics with sound effects or music. Set tone and duration with easy instructions. \$24.

Music. VP-550 Super Sound Board turns your VIP into a music synthesizer. 2 sound channels. Program control of frequency, time and amplitude envelope (voice) independently in each channel. Program directly from sheet music! Sync provision for controlling multiple VIPs, multitrack recording or other synthesizers. \$49:

Memory. VP-570 RAM Expansion Board adds 4K bytes of memory. Jumper locates RAM in any 4K block of up to 32K of memory. On-board memory protect switch. \$95.\*

EPROM Programmer. VP-565 EPROM Programmer Board comes complete with software to program, copy and verify 5-volt 2716 EPROMs—comparable to units costing much more than the VP-565 and VIP put together! Programming voltages generated on board. ZIF PROM socket included. \$99:

EPROM Interface. VP-560 EPROM Interface Board locates two 5-volt 2716 EPROMs (4K bytes total) anywhere in 32K of memory. VIP RAM can be re-allocated. \$34.\*

ASCII Keyboard.\*\* Fully encoded, 128-character ASCII encoded alpha-numeric keyboard. 58 light touch keys including 2 user defined keys! Selectable upper and lower case. Handsomely styled. Under \$50.\*

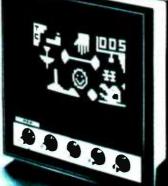

Tiny BASIC\*\* VP-700 Expanded Tiny BASIC Board puts this high-level language on your VIP. BASIC stored in 4K of ROM. Ready for immediate use—no loading necessary. This expanded BASIC includes the standard Tiny BASIC commands plus 12 additional—including color and sound control! Requires external ASCII encoded alpha-numeric keyboard. \$39:

Auxiliary Keypads. Program your VIP for 2-player interaction games! 16-key keypad VP-580 with cable (\$15°) connects to sockets provided on VP-590 Color Board or VP 585 Keyboard Interface Card (\$10°).

# COSMAC VIP lets you add computer power a board at a time.

With these new easy-tobuy options, the versatile RCA COSMAC VIP (CDP18S711) means even more excitement. More challenges in graphics, games and control functions. For everyone, from youngster to serious hobbyist. And the basic VIP com-

puter system starts at just \$249\* assembled and ready to operate.

Simple but powerful—not just a toy. Built around an RCA COSMAC microprocessor, the VIP includes 2K of RAM. ROM monitor. Audio tone with a built-in speaker. Plus 8-bit input and 8-bit output port to interface relays, sensors or other peripherals. It's

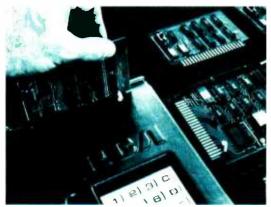

easy to program and operate. Powerful CHIP-8 interpretive language gets you into programming the first evening. Complete documentation provided.

Take the first step now. Check your local computer store or electronics parts house. Or contact

RCA VIP Marketing, New Holland Avenue, Lancaster, PA 17604. Phone (717) 291-5848.

Suggested retail price. CDP18S711 does not include video monitor or cassette recorder. "Available 1st Quarter, 1979

The fun way into computers.

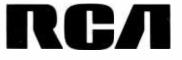

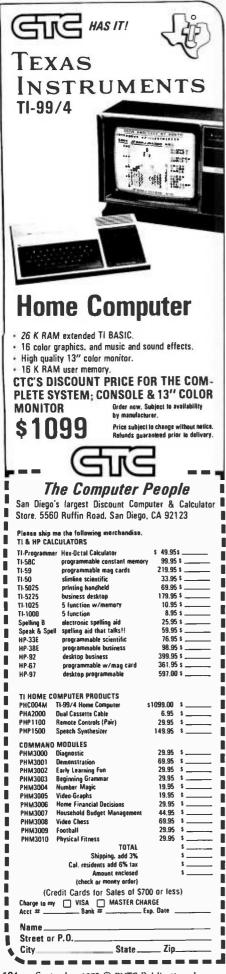

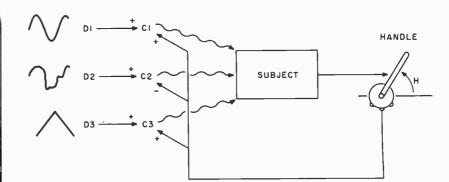

Figure 17: Schematic arrangement of experimental setup. Three slow and smooth disturbances are added to a measure of the handle position (with a negative sign for the middle one), to determine the position of 3 corresponding cursors. The subject selects 1 cursor and a reference position for it, and uses the handle to maintain the cursor at that position. A run lasts about 1 minute, and 250 samples of handle position are recorded. For plotting, the cursors are reconstructed from the tables of disturbances and the corresponding records of handle position.

is an attempt at acceleration. It still takes a minute to load the 3 disturbance tables, each 250 bytes long. All long tables are strings; only 8 bits of accuracy is needed, so by using the CHR\$ and ASC functions, the tables can be stored 1 byte per value instead of 5 bytes per value. Disturbances are in tables because BASIC cannot calculate them fast enough.

Disturbance D1 is a sine wave and D3 is a triangular wave. D2 is a smoothed random disturbance. On reruns, only D2 is reloaded, taking about 20 seconds.

The experimental run is controlled by lines 660 thru 780. Lines 660 and 680 lay down 3 arbitrary scales on the screen, while the rest repeatedly call the machine-language subroutine. For each stored value of each disturbance, all 3 cursor positions are computed and plotted, and the handle position is stored in the table H1\$. The inner loop from line 710 to line 770 adjusts the duration of the experimental run; here it is set up so that the disturbances change and a handle position is recorded only every fourth time the display is generated. On my system, this works out so the display is refreshed 16 times per second, and data is sampled and stored 4 times per second. The 2 OUT statements reflect my laziness; I use 2 digital-to-analog outputs to supply the voltage to the potentiometer that measures handle position.

The data plotting routine (lines 820 thru 1010) is entered at the end of an experimental run. This routine is set up to plot either on the video screen

ſ

or on a hard-copy device; it asks for the X and Y dimensions of the plot, which cursor is to be plotted, and which device is to be used. My system is set up so the typewriter is device 2 and the screen is any other device number. If you do not have this ability in your BASIC or system, delete lines 1060 and 1070 (in the subroutine that requests information about the display), and eliminate the "#2," in lines 970 and 990. In North Star BASIC, the exclamation point is short for PRINT.

Only the handle position is stored as data; the cursor positions are reconstructed during plotting from the list of handle positions and the corresponding tables of disturbances.

The plotting scheme is designed to work with any teletypewriter-like device. If you have legitimate graphics, you can rewrite this part and get a more pleasing result.

There are 3 choices for plotting, each associated with cursors C1, C2, and C3. Each plot shows the cursor as a C, the handle position as an H, and the disturbance acting on the cursor as a D. A dot indicates the center of the display when nothing else is there. After each plot is finished, there is a pause; hitting the carriage return will cause the program to ask about the next plot. If the question about the Y dimension of the display is responded to with a 0, the program will reload the random disturbance table and issue a prompt for another experimental run. The old data will be destroyed. Remember, it takes about 20 seconds to reload the random disturbance table. Do not panic if

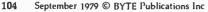

# looking for a more meaningful relationship with your computer?

Learn to speak its language with easy-to-use Heathkit Computer Language Programs.

#### Heathkit Self-Instruction Program for ASSEMBLY Language Programming.

- Use the full capacity of your computer.
- Execute programs faster.
- Store more in less space.

ASSEMBLY Language lets you do *everything* your computer is capable of doing. It's the most versatile, most powerful language you can use.

ASSEMBLY includes a mnemonic for every machine operation. No time is wasted interpreting, so programs run much faster.

ASSEMBLY makes more efficient use of memory. It stores in less space because codes are shorter, more explicit.

The Heathkit Self-Instruction Program teaches you to program your computer in ASSEMBLY Language. You learn at your own pace through a special text designed for selfstudy. An exercise workbook provides hands-on experience with programming exercises performed by you on your computer. You learn in a way that's fast, fun and thorough.

The Heathkit Program is designed for computers using the popular 8080/8085/Z80 microprocessor series. This includes the Heathkit H8, H88 and H89 Computers. The concepts of the program, however, can be applied to any computer.

Now's the time to learn the language that puts you in total command of your computer's full potential. Send today for the Heathkit Self-Instruction Program for ASSEMBLY Language.

Order No. EC-1108: \$49.95, plus shipping and handling.

#### Heathkit Self-Instruction Program for BASIC Language Programming.

- Easiest of all languages to use.
- Now easiest of all to learn.

More programs are written in BASIC than any other language. Because it uses English statements and commands, it's the easiest to learn and the easiest to use.

When you know BASIC you can adapt and run hundreds of existing programs. You can exchange programs with others. And you can write your own programs for your specific needs. In 14 easy-to-follow segments, the Heathkit Program covers all formats, commands, statements and procedures. A special workbook provides programming instructions and experiments performed on your computer. You learn practical problem-solving techniques.

Until you know BASIC, you're missing the full selection of programs available to you. Send today for the Heathkit Self-Instruction Program for BASIC Language.

Order No. EC-1100: \$39.95, plus shipping and handling.

#### Send Today or Phone for faster service on VISA and Master Charge. 616-982-3411

Heath Company, Dept. 334-570, Benton Harbor, MI 49022

| SHIP MY ORDER TO:                                                                                                    | HEATH Heath Company<br>Dept. 334-570<br>Schlumberger Benton Harbor, MI 49022 |
|----------------------------------------------------------------------------------------------------|------------------------------------------------------------------------------|
| Name(please print)<br>Address                                                                                                    | PLEASE RUSH ME:<br>ASSEMBLY Language<br>EC-1108                              |
| CityState<br>Zip                                                                                                    | Total price<br>Michigan residents add<br>4% sales tax                        |
| MONEY-BACK GUARANTEE<br>OF SATISFACTION<br>If you are not completely satisfied<br>with the EC-1100 BASIC Program or<br>the EC-1108 ASSEMBLY Program,<br>simply return programs for a full | Add shipping & handling                                                      |
| refund of purchase price.                                                                                                    | Prices are mail order and subject to change without notice ED-125            |

there is a long pause.

At line 1260 there is a utility routine that converts any hexadecimal number up to 10 digits to a decimal number. I used it while writing the program. It calls the conversion subroutine starting at line 1130.

#### **Running the Experiments**

If you possibly can, take the trouble to set this experiment up. Nothing can take the place of actually experiencing yourself as a control system and understanding things that you have taken for granted all your life.

Here is a typical run for the benefit of the many readers who do not have the equipment to do this; the data will then be observed. Here is an old friend, Chip Chad (from part 1 of this series), glaring at the screen and maintaining a choke-hold on the handle, waiting for the experimenter to hit the return key at line 610. The experimenter reaches in and taps the key. The reference scales slide up into place and the 3 cursors pop into view, moving. Chip picks the middle one as most people do the first time, decides to keep it on the middle + mark, and after a few wobbles succeeds.

'So what?" he says.

If learning were being studied, good information could be obtained from this first run. But the plan is to see Chip acting as a *competent* control system, so his first effort is praised and he is given another run (answering the query about Y dimension with a 0). After the second run, the data is plotted for each cursor.

Figure 18 shows the data for each cursor, number 1 on the left, 2 in the middle, and 3 on the right. The 2 end plots are a mess, but the middle plot shows a striking symmetry. The Cs march more or less down the center of the screen, deviating a little to left and right, but maintaining a constant position on the average. The Ds make a random-looking pattern, and the Hs follow almost the *mirror image* of the D pattern.

Looking carefully at the middle plot, could it be said that the handle position or motion looks like any sort of regular function of the cursor position or motion? There may be *some* relationship, but it certainly is not clear.Probably, nobody would claim that the large, smooth motions of the handle could be reconstructed *ac*- curately on the basis of measurements of cursor position (that is, reconstructed roughly or statistically with accuracy, especially if handle *acceleration* is compared with cursor deviation from the average position). The best which could be hoped for would be some statistical relationship (eg: a small signal buried in much noise).

On the other hand, the relationship between the handle position and the magnitude of the invisible disturbance is obvious and quantitative. It is seen that the handle position is the mirror image of the disturbance magnitude with an error of only a few percent of full scale. There is much signal and little noise in that relationship.

Here is the situation. There is 1 measure of Chip's behavior, H. There are 2 variables, D and C, either of which might have some relationship to that behavior. Which variable, D or C, would be selected by any statistical test as the most probable cause of the behavior? Of course, D would be selected. In fact, a formal statistical analysis, like those done in every scientific study of behavior, shows D to be the only significant contributor to the behavior, while C, the cursor position, is rejected as an irrelevant variable!

That is a paradox, however, from

Figure 18: A typical run for a practiced subject. In figure 18a is the record for D1, C1, and H. Figure 18b has the record for D2, C2, and H; figure 18c has the record for D3, C3, and H. In figure 18b, the cursor is held near the center, while the handle position is at all times very nearly the mirror image of the disturbance amplitude. It is very easy to decide which cursor was under control.

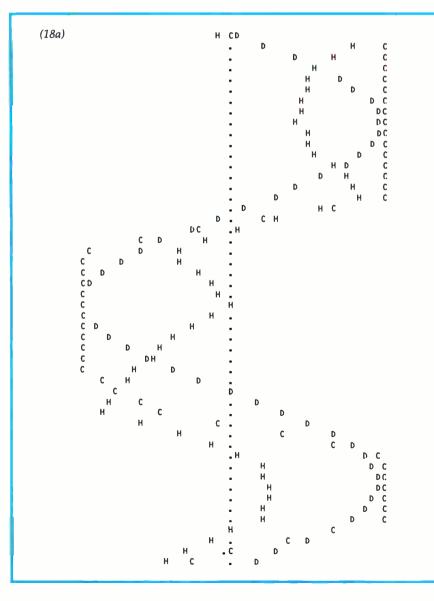

Figure 19: Cause and effect paradox. Under the old concept that stimuli cause behavior, the cause and effect chain runs from the disturbance to the cursor, through the subject, to the behavior. However, the correlation of the disturbance and the cursor position is very low, as is the correlation of the cursor position and handle position (for the controlled cursor). This would lead to a prediction of an even lower correlation of disturbance and behavior. In fact, that correlation is normally very high (0.99 or better). Only the control theory analysis of this experiment can explain this otherwise paradoxical situation.

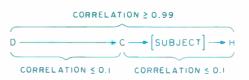

the traditional point of view. The only way D can affect Chip's behavior is through its effects on C, since all that Chip can sense is the cursor position. The disturbance itself is invisible. If C does not correlate with the behavior, then how can anything that acts exclusively through *effects on* C correlate any better with behavior? Yet a typical correlation between C and H is around 0.1, while the correlation of H with the corresponding D is typically 0.995. See figure 19. That is the proof mentioned earlier. The old cause-effect model fails utterly when applied to this situation. The question then is, why have generations of intelligent people believed that behavior *is* caused by sensory stimulation? The answer is clear: they have been fooled by a monstrous illusion.

The illusion would be easier to see if there was some visible, direct indication of the magnitude of the disturbance. Suppose there were a moving D (or a number that continually reflected the magnitude of D) on the display. Clearly, if Chip managed to control C without that indication, he could still do so; he could ignore it and perform as well as ever. However, something has now been added that would mislead a bystander who did not understand control theory.

That bystander could now see 2 variables, both able to affect Chip's senses. Taking the apparent relationships at face value, it would be clear that the indication of D was accur-

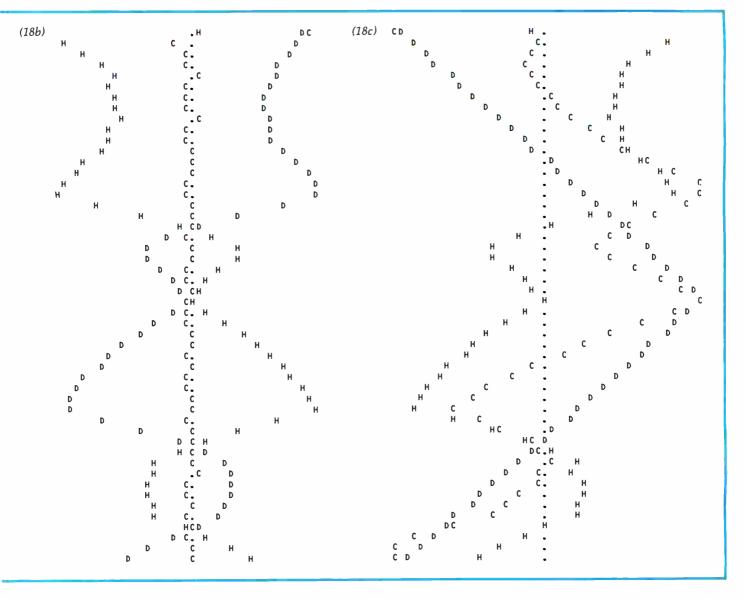

# **Our MacroFloppy** goes twice the distance. For \$69

Introducing the Micropolis MacroFloppy™:1041 and :1042 disk drive sub-systems. For the S-100/8080/Z-80 bus. Packing 100% more capacity into a 5%-inch floppy disk than anyone else. 143K bytes, to be exact. For as little as \$695

The MacroFloppy:1041 comes with the Micropolis Mod I floppy packaged inside a protective enclosure (without power supply). And includes an S-100 controller. Interconnect cable. Micropolis BASIC User's Manual. A diskette containing Micropolis BASIC, and a compatible DOS with assembler and editor. The :1041 is even designed to be used either on your desk top, or to be integrated right into your S-100 chassis.

The MacroFloppy:1042 comes with everything the :1041 has, and more. Such as d.c. regulators, its own line voltage power supply, and, to top it off, a striking cover. Making it look right at home just about anywhere

Both MacroFloppy systems are fully assembled, tested, burned-in, and tested again. For zero start-up pain, and long term reliability. They're also backed up by our famous Micropolis factory warranty.

And both systems are priced just right. \$695 for the MacroFloppy:1041 and \$795 for the MacroFloppy:1042.

You really couldn't ask for anything more.

At Micropolis, we have more bytes in store for you.

For a descriptive brochure, in the U.S. call or write Micropolis Corporation, 7959 Deering Avenue, Canoga Park, California 91304. Phone (213) 703-1121.

MICROPOI

More bytes in store for you.

Or better yet, see your local dealer.

ately associated with the handle position; while the movements of the cursor, such as they are, show no such association. Furthermore, the variations of D are large and smooth, and there is no observable relationship between D and C. Why should the bystander suspect that C is being affected by D in one way and affected by H in an opposite way? The obvious conclusion is that the variations in D are causing Chip's behavior, while C has nothing to do with his behavior, especially if C does not vary more than the fixed background scales do. If the screen were full of irrelevant cursors, jiggling around slightly, how could the bystander pick C as something of special importance? If BASIC were fast enough, I would have included such irrelevant cursors; the point being made here would then be obvious.

MICROPOLIS

An organism is surrounded by a world full of variables; variables that change within widely diverse ranges. The organism receives many signals from its internal parts, too. In that sort of situation, if the organism is controlling some of the variables, it will react strongly and smoothly to

any disturbance tending to alter 1 of the controlled variables. The result is that it will seem to be responding directly to the disturbances. There will be no obvious indication that it is controlling anything at all. There is every excuse for even the best of scientists to have observed the relationship between disturbance and behavior, and to have missed the very existence of controlled variables.

NOROFCLE

The name for such disturbances is stimuli. Once in a while, an experimenter must have accidentally picked a real controlled variable to call a stimulus, but the chances are against that. If an attempt is made to manipulate a real controlled variable, the organism will have to be strapped down to keep it from interfering. That is what is done in such cases. If the organism insists on acting like a control system, forcibly break the loop and *make* the organism conform to the theory. As a famous psychologist said, the theme is "Behave, damn it!" It never occurs to such stong-willed individuals that they might have the wrong idea about what is happening.

There is more in this elementary ex-

periment than meets the eye. If all psychologists were to experience it, and try to meet the challenge of explaining these effects using any standard theory, the result would be a total collapse of that science, followed by a rebirth. However, many jobs would be threatened. What has happened instead is that a handful of psychologists has supported this theory, another handful has taken up arms against it, and most have resolutely ignored it.

I suggest that you run this experiment many times with subjects controlling all 3 cursors. Every case will show that mirror-image relationship between D and H and little relationship between C and either D or H. If the previous parts of this series are studied and all the relationships that make up a control system thought about carefully, it will be evident that there is no other explanation for what is going on here. If you get nothing else out of this, you should acquire an intuitive feel for a new theory of how behavior works. You might even begin to understand how to design a robot in a new way.

It is time now to try to fulfill a pro-

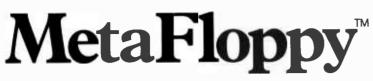

The Micropolis MetaFloppy<sup>™</sup> gives you more than four times the capacity of anyone else's 5½-inch floppy. Because it uses 77 tracks instead of the usual 35. The field-proven MetaFloppy, with thousands of units delivered, comes

na complete family of models. And, like our MacroFloppy™ family of disk drives, MetaFloppy is designed for the S-100/8080/Z-80 bus. For maximum capacity, choose our new MetaFloppy:1054 system. Which

For maximum capacity, choose our new MetaFloppy:1054 system. Which actually provides you with more than a million bytes of reliable on-line storage. For less money than you'd believe possible.

The MetaFloppy: 1054 comes complete with four drives in dual configuration. A controller. Power supply. Chassis. Enclosure. All cabling. A new BASIC software package. And a DOS with assembler and editor. There's even a builtin Autoload ROM to eliminate tiresome button pushing.

If that's more storage than you need right now, try our MetaFloppy:1053, with 630,000 bytes on-line. Or our Meta-Floppy:1043, with 315,000 bytes on-line. Either way, you can expand to over a million bytes on-line in easy stages, when you need to. Or want to.

In other words, if your application keeps growing, we've got you covered. With MetaFloppy.

The system that goes beyond the floppy.

More bytes in store for you.

For a descriptive brochure, in the U.S. call or write Micropolis Corporation, 7959 Deering Avenue, Canoga Park, California 91304, Phone (213) 703-1121.

Or better yet, see your local dealer.

MCROP(

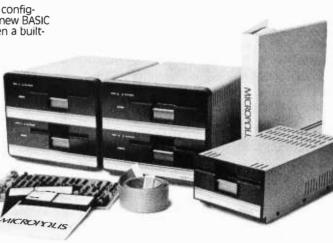

yond.

mise implied in part 1, to show how anyone with a home computing system can make important contributions to this new science of human nature. The best way this can be done is to start with the experiment used, and to show how it can be extended to become a powerful tool for investigating human organization. The main objective will be to introduce the *test for the controlled variable*, the nearest approach I know of to mind reading.

#### More Controlled Variables

Once subjects controlling all 3 cursors have been seen, it might seem that the possibilities of this experiment have been exhausted: this is not the case at all. There are controllable variables all over that screen; all of them can be controlled by the same means, movements of the handle in 1 dimension. Discovering them is a good way to get out of the habit of thinking that we simply perceive our environment, and start a new way of thinking: to recognize that we construct perceptions, imposing order on our experiences far more than recognizing order. As you will see, a controlled variable does not have to be "real" at all.

Here is an example. It is possible to perceive the *relative* position of any of the 2 cursors. The handle affects C2 in a direction opposite to its effects on C1 and C3, so the relative position of C1 and C3 cannot be controlled because the handle does not affect it. However, it is possible to keep C1 even with C2, or C2 even with C3; in fact, it is easy. A plot of the results would involve plotting C2-C1 or C3-C2 instead of just C, and D2-D1 or D3-D2 instead of just 1 disturbance. The mirror image relationship with H would be as good as ever. Do not forget that C2-C1 and C3-C2 are variables. Any value of the variables can be selected as a reference level (eg: C1 to be 1 inch to the left of C2).

These are examples of *higher-level* controlled variables. If the subject could not perceive the present positions of the cursors, he or she certainly could not perceive their *relative* positions. Relative position is derived from perceptions of individual positions, but not vice versa. In order to *control* relative positions,

it is necessary to control (or at least vary) individual positions, but individual positions can be controlled without controlling relative positions. These are the relationships one looks for to map out a *hierarchy* of perception and control.

Other relative perceptions can be controlled. All 3 cursors can be kept lying in a straight line, at least within the range where 1 of them does not fall off the edge of the display and pop up at the other edge. Reducing the amplitude of the disturbances would eliminate that problem. Also, the 3 cursors can be made to form any fixed angle, subject to the same limitation. There may be more static patterns that can be controlled, but I have not thought of any. This is, after all, a simple display.

It is not, however, limited to static conditions. Suppose the subject visualizes a pattern in which 1 cursor moves back and forth slowly between 2 limits. This pattern can easily be maintained, the handle moving just enough to produce it, and enough more to cancel the effects of any of the disturbances. A similar oscillation could be maintained for the *relative*  variables. This is a still higher-level variable, a temporal pattern. The subject chooses which temporal pattern to perceive, and what state of that kind of pattern to maintain. Control still requires only the use of the 1-dimensional effect caused by the handle.

There is clearly an infinite range of different temporal patterns, ranging from a simple steady motion in 1 direction to completely arbitrary motions and rhythms. There is an *unlimited* number of potential controlled variables in this simple display. Anything that can be perceived, and that the handle can affect in a systematic way, can be controlled.

For all of these examples of controllable perceptions, it is essential to remember that the disturbances are acting all the time. This is not a matter of producing any particular *behavior*. The cursor cannot be made to move slowly back and forth between fixed limits just by moving the handle slowly back and forth between fixed limits. The handle might be moving the wrong way at many moments, when the disturbance tends to make the cursor move faster than the reference pattern being considered. There is no one-to-one correspondence between handle position or velocity and cursor position and velocity, because of those everpresent disturbances. Regularities of behavior are not being looked at here, but regularities of controlled perceptions. If there were a slowly oscillating prism between the display and the subject's eyes, a regular pattern of movement of the cursor on the screen would not be seen. The subject controls the visual image, not the reality. For the higher-level variables, the subject controls some function of the visual image (often the controlled variable could not be found, even on the retinas).

One could create displays of far greater complexity, and provide means of affecting the display that have more than 1 degree of freedom to explore a staggering range of possible controlled variables. This is what I suggest be done. The first step in the development of any new science is acquire the facts; here the most needed

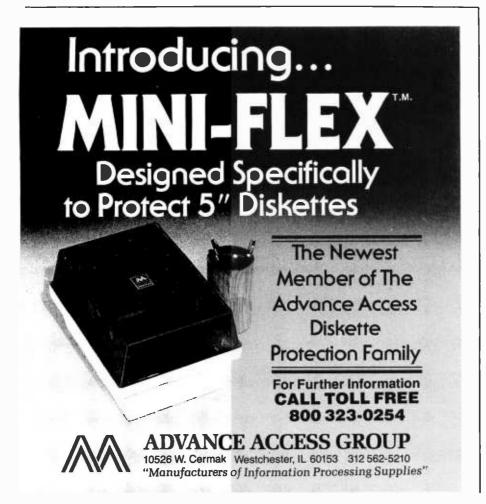

facts concern what variables human beings can actually control. What is needed is a large and simpleminded program of recording the obvious and obscure. What is needed is a body of definitions of variables in every sensory mode that people have been able to control. Order and system count much less than sheer volume of data at this point. In fact, an unsystematic gathering of data may be the best kind, since it will not be constrained by theories about what people ought to be able to control. Anything which can be a way of testing is worth testing at this stage. The possibilities are limited only by the imagination.

We do need some sort of ordering principle—some criterion for judging the reality of any proposed controlled variable. This is where the test appears; here is how it works.

#### **Test for Controlled Variables**

The first thing to remember when investigating a possible controlled variable is that in order for something to be controllable it has to be variable. There is neither the means nor the need to control the existence of the Empire State Building or the planet Jupiter. Not all perceptions are controlled. Some are just disturbances; some are just there.

One might think initially about controlling, for instance, a car. People often speak casually about controlling *things*. But what is meant is controlling something about those things. A person cannot really control a car; but under proper circumstances its shape, its color, its price, its speed, its direction, its parking place, its dirtiness, its dangerousness, its desirability, its altitude, or the flatness of its tires can be controlled. A car, after close inspection, proves to be composed entirely of hundreds or even thousands of variables. Together they create "car-ness" in our perceptions. Individually, or in groups, most of them can be affected by one means or another, and can be controlled if it is worth the effort. You can even make the car disappear instantly by closing your eyes. Keep remembering that what is controlled is really a perception.

The first step in applying the test for the controlled variable is to define a variable. You do not have to know in advance if it is a controlled

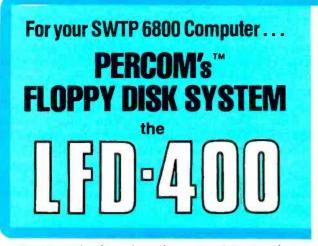

Ready to plug in and run the moment you receive it. Nothing else to buy, no extra memory. No "booting" with PerCom MINIDOS-PLUSX™, the remarkable disk operating system on EPROM. Expandable to either two or three drives. Outstanding operating, utility and application programs.

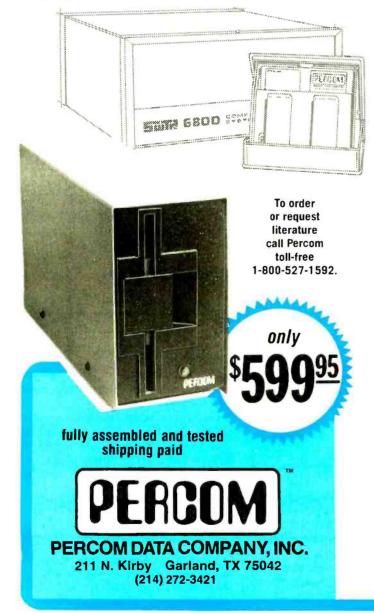

For the low \$599.95 price, you not only get the disk drive, drive power supply, SS-50 bus controller/interface card, and MINIDOS-PLUSX\*\*. vou also receive:

• an attractive metal enclosure • a fully assembled and tested interconnecting cable • a 70-page instruction manual that includes operating instructions, schematics, service procedures and a complete listing of MINIDOS™ ● technical memo updates — helpful hints which supplement the manual instructions • a 90-day limited warranty.

#### SOFTWARE FOR THE LFD-400 SYSTEM

#### Disk operating and file management systems

INDEX™ The most advanced disk operating and file management system available for the 6800. INterrupt Driven EXecutive operating system features file-and-device-independent, queue-buffered character stream I/O. Linked-file disk architecture, with automatic file creation and allocation for ASCII and binary files, supports sequential and semi-random access disk files. Multi-level file name directory includes name, extension, version, protection and date. Requires 8K RAM at \$A000. Diskette includes numerous utilities ....... \$99.95

#### **BASIC Interpreters and Compilers**

SUPER BASIC A 10K extended disk BASIC interpreter for the 6800. Faster than SWTP BASIC. Handles data files. Programs may be BASIC BANDAID<sup>™</sup> Turn SWTP 8K BASIC into a random access data file disk BASIC. Includes many speed improvements, and program disk CHAINing .....\$17.95 STRUBAL+TMA STRUctured BAsic Language compiler for the professional programmer. 14-digit floating point, strings, scientific functions, 2-dimensional arrays. Requires 20K RAM and Linkage Editor (see below). Use of the following text editors to prepare programs. Complete with RUN-TIME and FLOATING POINT packages \$249.95

#### **Text Editors and Processors**

EDIT68 Hemenway Associates' powerful disk-based text editor. May be used to create programs and data files. Supports MACROS which perform complex, repetitive editing functions. Permits text files larger than available RAM to be created and edited ...... \$39.95

TOUCHUP" Modifies TSC's Text Editor and Text Processor for Per-Com disk operation. ROLL function permits text files larger than available RAM to be created and edited. Supplied on diskette complete with source listing ..... \$17.95

#### Assemblers

PerCom 6800 SYMBOLIC ASSEMBLER Specify assembly options at time of assembly with this symbolic assembler. Source listing on diskette .....\$29.95 MACRO-RELOCATING ASSEMBLER Hemenway Associates' assembler for the programming professional. Generates relocatable linking object code. Supports MACROS. Permits conditional assembly \$79.95 LINKAGE EDITOR - for STRUBAL+™ and the MACRO-Relocating assembler \$49.95 CROSS REFERENCE Utility program that produces a crossreference listing of an input source listing file ...... \$29.95 **Business Applications** 

GENERAL LEDGER SYSTEM Accommodates up to 250 accounts. Financial information immediately available - no sorting required. Audit trail information permits tracking from GL record data back to source document. User defines account numbers ...... \$199.95 FULL FUNCTION MAILING LIST 700 addresses per diskette. Powerful search, sort, create and update capability ..... \$99.95 PERCOM FINDER™ General purpose information retrieval system and data base manager ..... \$99.95

Tw trademark of PERCOM Data Company, Inc.

TH Irademark of Hemenway Associates Company.

Now! The LFD-800 and LFD-1000. Add one, two or three LFD-800 drives and store 200K bytes per drive on-line. Add one or two (dual-drive) LFD-1000 units and store 800K bytes per unit on-line. Complete with interface/controller, DOS, cable & manuals. Two-drive systems: LFD-800 - \$1549; LFD-1000 - \$2495

PERCOM 'peripherals for personal computing'

variable; you do not even have to know where the supposed control system is. All you have to do is to pick out something that you know is variable and "push" on it.

By push I mean to apply a disturbance that under normal circumstances should have a predictable direction and amount of effect on the variable. If I push hard enough on a life-sized statue, it should tilt in the direction of the push. Perhaps it will topple in that direction according to the simple laws of mechanics.

Having selected a variable and applied a push to it, the next step is to measure the actual effect of the push. I *predict* that pushing on this statue should make it tilt a certain amount in a certain direction. I apply the push and observe the tilt.

If the *actual* effect is far smaller than the *predicted* effect, common sense indicates that something must be pushing back. If the pushing-back is always just enough to cancel any amount or direction of disturbance (within some limits), it can be concluded that the pushing-back is *systematic*. The mirror-image effect that has been observed is what is wanted.

It is necessary to discover *what* is pushing back, and how it is doing the pushing. Perhaps, examining the statue carefully, an iron rod is found supporting its back from its base. In that case, a conclusion is made that there were not enough facts to make a correct prediction of the effects of the push; the bending moment of the rod should have been taken into account. But if no simple explanation for the failure of the prediction is found, one must look further.

Suppose it is discovered that the base of the statue seems to move when pushed. If there is a push to the east, the base tilts to the west moving the center of support east of the center of gravity of the statue, and thus creating a counterforce. Suppose this tilt of the base is found to be always just what is required to offset the effects of the push. It can be concluded that one may be on the trail of a control system.

What has been done is to find out something about the *means* of control, the path by which the output of the control system, if it exists, might be linked to the controlled variable (the angle between the statue's longitudinal centerline and the vertical). Finding this link is a necessary step in the test.

That step will usually lead to discovering the physical control system. Tracing the wires that work the motors that tilt the base of the statue, you find a black box a few yards away from the statue. That may be the control system, or at least all of it that is not its actuators (which have been found).

There is still one step to be taken. You cannot be completely sure of the nature of the control system until you discover the variable it is really sensing. The situation has been approached with human prejudices; to me, it seems that the controlled variable is the orientation of the statue, a geometric or visual variable. Perhaps that variable is only *related* to the real controlled variable. What must be found now are the *sensors* that the control system is using.

Thinking in visual terms, you might look for a photocell that detects the tilt. Suppose a photocell is found on a stand near the statue. The test calls for breaking this link, preventing the sensing of the statue. The result should be that the effect of the push returns to what would be predicted from mechanical laws. So the photocell is covered and the disturbances are applied again. What happens is that the floodlights illuminating the statue turn on. The statue still resists the push—the photocell was for something else.

By careful searching 4 strain gauges built into the base of the statue are discovered. These provide a signal showing where the center of thrust is, and the wires from the strain gauges run over to that black box. Disconnecting the wires shows that *now* the push succeeds in tilting the statue. As soon as its tilt becomes marked, an angry groundskeeper comes leaping out of the bushes and arrests the experimenter. Aha! You may have discovered *another* control system controlling the statue.

To recapitulate, the test for the controlled variable involves the following steps:

- 1. Define a variable.
- 2. Apply various amounts and directions of disturbances directly to the variable.
- 3. Predict the expected effects of the disturbances, assuming no control system is acting.

- 4. Measure the actual effect of the disturbances.
- 5. If the actual effect is essentially the same as the predicted effect, stop. No control system is found.
- 6. If the actual effect is markedly smaller than the predicted effect, look for the cause of the opposition to the disturbance, and determine that it results from systematic variations in some other variable. If such a cause is found, it may be associated with the output of a control system.
- 7. Look for a means of *sensing* the controlled variable. If none is found, stop: no control system is proven to exist.
- 8. If a means of sensing is found, block it, so the variable cannot be sensed. If control is *not* lost, the sensor is not the right one. If no such sensor is found, stop: no control system is proven to exist.
- 9. If all steps of the test are passed, the variable is a controlled variable, its state is its reference level, and the control system has been identified.

To apply step 8 of the test to our computer experiment, cover the cursor suspected of being controlled with a cardboard strip. Control should be lost. Cover *each* cursor. The covered one will never pass the test. The other steps are easily carried out.

#### **Concluding Remarks**

Now it is up to you. You can test controlled variables involving intensity, sensation, configuration, change, sequence, relationship, strategy, principle, and system concepts having to do with visual, auditory, tactile, kinesthetic, and other senses.

Good luck with the programs, and good hunting for controlled variables. I will be interested to receive word about what people are doing with the information covered in these articles.■

#### BIBLIOGRAPHY

Powers, W T, *Behavior: The Control of Perception*, Aldine Publishing Co, 200 Saw Mill River Rd, Hawthorne NY 10532, 1973.

BY STEVE CIARCIA ISBN 0-931718-07-4 Buy this book at vourfavoritecomputer bookstore or direct from BYTE BOOKS.<sup>TM</sup> Add 60¢ per book for postage and handling The marvelous computer projects that Steve Ciarcia has constructed in his cellar are explained in detail so that you can make your microcomputer perform the same useful functions. Each article is a complete tutorial, presented in such an easy-going style that even beginners can understand and enjoy. **"BOOKS OF INTEREST TO COMPUTER PEOPLE** 70 Main Street Peterborough, New Hampshire 03458 Circle 36 on inquiry card. BYTE September 1979

113

(from the popular series which appeared in BYTE)

# Turning computer programmers

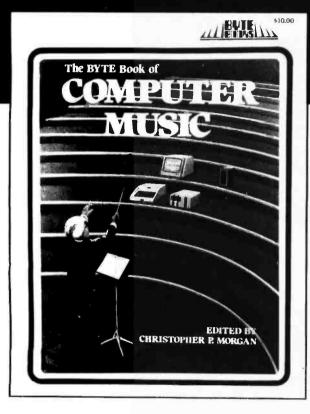

# into computer composers!

For the first time: Hard-to-obtain computer music material has been collected into one convenient, easy-toread book.

The BYTE Book of Computer Music combines the best from past issues of BYTE magazine with exciting new material

\$10.00

of vital interest to computer experimenters. The articles range from flights of fancy about the reproductive systems of pianos to Fast Fourier transform programs written in BASIC and 6800 machine language. Included in this fascinating book, edited by Christopher P. Morgan, are articles discussing four-part melodies, a practical music interface tutorial, electronic organ chips, and a remarkable program that creates random music based on land terrain maps!

ISBN 0-931718-11-2

Buy this book at your favorite computer book store or order direct from BYTE BOOKS Add 60¢ per book for postage and handling

**"BOOKS OF INTEREST TO COMPUTER PEOPLE"** 

70 Main Street Peterborough, New Hampshire 03458

# **BYTE News**

S-100 8086 AND Z8000 CARDS COMING: At least 6 S-100 product manufacturers are about to release 16-bit processor cards for the S-100 bus that use the Intel 8086 and Zilog Z8000. One such card has already been announced, a 8086 processor card from Seattle Computer Products Inc, Seattle WA. All will conform to the Institute of Electrical and Electronic Engineers (IEEE) S-100 standard that is soon to be adopted. They will work with most 8-bit memory cards using byte-serial read/write. However, for full speed operation you will need either a true 16-bit memory card or a modification of your present memory cards. To modify memory cards requires cutting traces, some rewiring, and adding some logic circuitry.

Microsoft has already announced and demonstrated an 8086 BASIC, and is working on a Z8000 BASIC, as well as other 16-bit software. Digital Research is working on a 8086 version of CP/M. Most 16-bit software in development will be designed for multiprocessing environments, using real-time clocks and interrupt-driven user-inputs.

CP/M 2.0 TO BE RELEASED SOON: There is no doubt that the most widely used disk operating system for microcomputer is CP/M, developed by Gary Kildall of Digital Research, back in 1974. Although originally written for the Intel 8080 development system, it was adapted to run on 8080, 8085 and Z80 systems of many types. Its power and flexibility puts microcomputers in the big leagues by providing features and capabilities normally found on the bigger models.

Gary Kildall is planning to release the 1st major revision to CP/M (Version 2.0). It will use a realtime clock and be interrupt-driven. It will support all present CP/M software. Look for its release around September 1st.

RANDOM RUMORS: Matsushita Inc is rumored to be working on a \$250 printer which will generate "letter quality" type. It will print at 15 characters per second and include a keyboard. Rumors about Hewlett-Packard's Personal Computer are getting warmer. It may be introduced in time for the Christmas market. Expected to sell in the \$2500 area, it will have a 5-inch black and white monitor, 16 K bytes of programmable memory, BASIC in read-only memory, a built-in thermal printer and cassette I/O (input/output). Texas Instruments is developing a 3 or 4-inch Winchester-type disk drive to sell for approximately \$50. Shugart is about to start delivery on the \$70 5-inch floppy disk drive made by Matsushita. Infoton, a video terminal manufacturer, is rumored to be about to introduce a video terminal which will sell for less than \$400 in large quantities. It will use the Zilog Z8 microprocessor and have a total of only 16 integrated circuits. All circuitry will be on 1 printed circuit card, the power supply will be transformerless, and a special elastomeric keyboard will be used.

HAND-HELD COMPUTER IN DEVELOPMENT: Matsushita Electrical of Japan and Friends-Amis Inc of CA have agreed to develop and produce "the first practical hand-held personal computer." The size of a hand-held language translator, the unit could be in production by the end of the year. The computer will be able to accept preprogrammed and user programmed memory capsules. Preprogrammed capsules will include information on business, science, language, education, etc. The computer will have modular construction, enabling new technology modules to be added as they are introduced. Add-ons will include a miniprinter, miniature video display, and a voice synthesizer.

MICRO-MOUSE CONTEST FINALLY ENDS: The 2 year long "Amazing Micro-Mouse Contest" run by the IEEE has finally ended. Although several thousand entries were received, less than 100 actually ran the maze. The contest's objective was to design a robot-type device which could negotiate and learn a maze as it went through. The trials were held at conventions of the IEEE, NCC shows and PC-78.

The ultimate winner was entered by the team of Howard P Katseff and Roy Tramwell from Bell Labs, Holmdel NJ. Their mouse ran the 8½ by 8½-foot maze in just under 30 seconds. It employed a Z80 microprocessor with 4 K bytes of read-only memory and 1 K bytes of programmable memory. Second prize was taken by the team from Batelle Memorial Institute of Richland WA. Art Boland, Ron Dilbeck and Phil Stover's mouse ran the maze in just over 31 seconds. One high performer was actually nonprocessor controlled, and ran the maze in just under 40 seconds. VOICE-OPERATED TV DEMONSTRATED: Sanyo Electric Co recently demonstrated a television receiver that responds to voice commands to turn on and off and switch stations. Utilizing a microprocessor, the unit compares the voice input to voice patterns stored in memory. The unit has a 30word vocabulary, and can respond to the voices from 2 different people. Furthermore, the voice input can be used to play games. Sanyo has not announced any immediate plans for incorporating the receiver into its television sets.

APL FOR MICROCOMPUTERS: Despite a report in an earlier BYTE NEWS column, Quark has decided against introducing its APL microcomputer using the Intel 8086 microprocessor.

JAPANESE MOVING SWIFTLY INTO MICROCOMPUTERS: At least 9 Japanese manufacturers are presently manufacturing microprocessor integrated circuits. Approximately 80 different microprocessors are being made. Most of them are original designs including advanced features (eg: analog-to-digital converters, multiply/divide, counter/timers, etc). Five different 16-bit microprocessors are already in production. Furthermore, over a dozen personal computers/trainers are in production to support a very strong interest in personal computers in Japan. Thus far only a few units are available for export.

MOTOROLA ANNOUNCES 68000 DELIVERY AND PRICES: Motorola has announced that it expects to start shipping limited sample quantities of its new 68000 16-bit microprocessor by the end of the year. Single unit price will be \$249. Limited production quantities are expected to be available by the end of the 1st quarter of 1980, with full production by late 1980. No second source arrangements have been finalized.

75 MEGABYTE WINCHESTER DRIVE RUMORED: At least 6 companies exhibited 8-inch Winchester-type drives at the recent NCC show. All of the drives could fit into the same space as an 8-inch floppy disk drive, and provided from 10 to 45 M bytes of storage. At least 8 companies will be delivering these drives by the end of the year, and a 75 M byte version is expected next year. The drive should sell for under \$2000 in quantity.

PERSONAL COMPUTER MANUFACTURERS RANK WITH COMMERCIAL DATA PROCESSORS: Datamation magazine, in their most recent annual report of the top 50 US companies in the data processor industry, disclosed some interesting facts about changes in the computer industry. For the 1st time a personal computer manufacturer, Tandy, ranked among the top 50 in computer equipment sales, and Commodore ranked second among fastest growing companies. Commodore had a 190% increase in sales in 1 year, to \$75M. Tandy(ranked 43rd)reported computer sales of \$105M and total company sales of \$1,152M resulting in a net income of \$76M. The company reported a sales gain of only 11.6% (which is about equal to the rate of inflation, and hence could be considered 0 sales growth). If Commodore continues to grow at its past year's pace, it too will soon rank among the top 50. It was reported that 63% of Tandy's computer revenues were from TRS-80 sales, 26% from peripherals, 10% from services and 1% from supplies.

Each data processing company in the top 50 reported sales increases, and most were 20% or better. For example, IBM's sales rose almost 28%, while Digital Equipment Corporation's sales rose nearly 36%. In fact, none of the traditional maxi or mini makers appear to have been affected by personal computers, despite the predictions that were made 2 and 3 years ago.

MAIL: I receive a large number of letters each month, as a result of this column. If you write to me and wish a response, please include a stamped self-addressed envelope.

Sol Libes ACGNJ 1776 Raritan Rd Scotch Plains NJ 07076 Technical Systems Consultants, the leader in 6800 software, now presents the first in a full line of 6809 systems software. The superiority of the 6809 microprocessor and TSC software combine to form an amazingly powerful, efficient, and easy to use system. 6809 FLEX<sup>™</sup> w/Edit and Asmb \$90. Disk operating system for SWTPc 8" or 5". Lisk operating system for SWIPC & or 5". Equivalent to 6800 FLEX\*\* except for being located at \$C000. Includes editor and \$35.00 assembler listed below. Text Editing System TSC's popular editor now on 6809. Fully line and content oriented with global \$40.00 Mnemonic Assembler Resident 6809 assembler also accepts 6800 commands. and 6801 mnemonics. Supports macros and conditional assembly. \$65.00 TSC BASIC for 6809 Extremely fast and complete, 6-digit math BASIC. Powerful, fully dynamic string handling. Random disk file capability \$75.00 6809 Debug Package The most advanced assembly language debugging aid available. Supports multiple, conditional breakpointing, tracing, memory Except for 6809 FLEX\*\*, all code is fully reprotection, and much more. entrant and position independent. Price includes user's manuals and machine readable object code. Specify 8" disk, 5" disk, or cassette (FLEX\*\* available on disk only). Source listings not included, but available for some products. Contact TSC for a price quotation. All orders should include 3% for postage and handling (8% on FLEX is a registered trademark of Technical foreign orders). Technical Systems Consultants, Inc. Systems Consultants, Inc.

Box 2574 West Latayette, IN 47906 (317) 463-2502 **Inexpensive** Optical **Paper-Tape Reader** 

> Brian A Harron 67-3691 Albion Rd Ottawa, Ontario CANADA K1T 1P2

1 microprocessor + 8K BASIC tape +4K Startrek tape +45 min=RUN

This was the terrible equation I had to contend with every time I wanted to play my favorite game program. It would take me 30 minutes to load the 8 K BASIC paper tape. But not any more!

The solution is a 400 character per second paper-tape reader that can interface to any 8-bit input port of almost any microprocessor. It uses only 2 integrated circuits and costs approximately \$15.

I had always wanted something faster than my old reliable Teletype, but I never seemed to have the \$40 to \$100 that was needed to buy one of the many available kits. I also wondered why most of these kits required so many integrated circuits to accomplish the simple task of latching 8 bits of data. There are 7 bits (sometimes 8 bits) of parallel papertape data spaced at regular intervals, and a sprocket hole for strobing, included at no extra cost. Why not design a self-strobing, 8-bit data latch using an inexpensive large scale integration (LSI) transistor-transistor logic (TTL) integrated circuit, the **INTEL 8212?** 

The Intel 8212 provides 8 bits of input, 8 bits of output, strobe, clear, and several device enable lines for about \$5. All I needed to do was to optically sense the punched papertape holes and strobe them into the latch at every sprocket hole.

Although there are several readymade, 8-level, paper-tape-reader photodiode assemblies available, I decided to construct my own reader assembly using individual phototransistors that I already possessed, the Motorola type MRD150, which are available at most wholesalers for

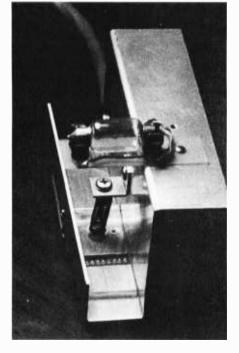

Photo 1: View of the paper-tape reader showing the light source and the lightdetecting phototransistors. The spring and clamp device keeps the paper tape in place.

approximately \$1 each. Their miniature size is ideally suited to 0.1 inch (0.25 cm) spacing.

Using epoxy, I glued 9 of the phototransistors into a 0.5 by 1 inch (1.27 by 2.54 cm) piece of 0.100 inch (.025 cm) perforated board The photocell placed between positions 3 and 4 (as shown in figure 1) is physically reversed so that the active surface element of the cell is not in line with the other 8 cells. This outof-line detector provides a physical delay of the sprocket-hole signal which will be signal-conditioned later.

This cell begins to detect light through the sprocket hole only after all other data holes are fully centered over their respective detectors. The strobe pulse is now positioned close to the center of the pulse from the data holes, as shown in the waveforms of figure 2.

In order to make the strobe pulse as insensitive as possible to the variation in tape speed caused by moving the tape by hand, the sprocket-hole detector is amplified by transistor Q1 and is threshold-detected by IC1a, a 7414 hex Schmitt trigger TTL gate (see figure 3, p. 121). The output of IC1a is then differentiated and levelshifted by the capacitor and resistor combination C1, R1, and R2 such that the output of IC1b is fast and clean even for very slow dark-to-light transitions through the sprocket hole.

The additional gate sections IC1c and IC1d provide buffered outputs of

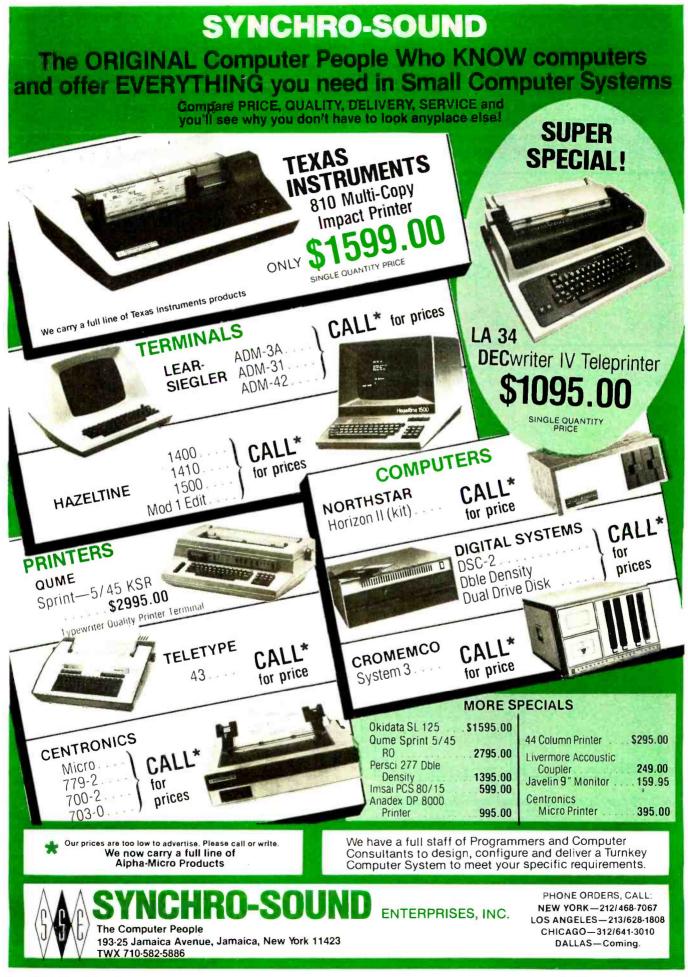

the signals STROBE and STROBE, which will be used as sense input lines to the 8-bit interface port.

The last 2 sections of the Schmitt trigger are configured as a delayed power-up signal that holds the CLEAR input pin of the latch at ground until the power supply voltage <u>has</u> stabilized.

The DS1 and MD pins of the 8212 are grounded and the DS2 pin is pinned to the supply voltage, thus placing the 8212 into the strobed latch mode of operation. In this way the 8

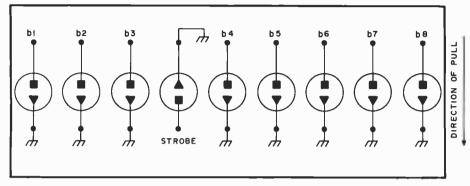

Figure 1: Phototransistors in the paper-tape reader. Note the placement of cell between bits 3 and 4. The active element is reversed in orientation.

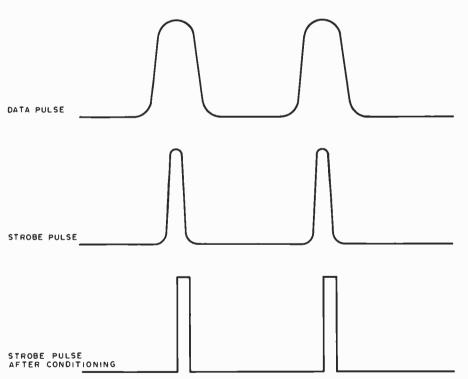

Figure 2: The strobe pulse is centered in the active signal from the data holes.

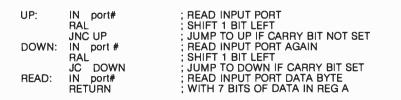

Listing 1: Simple 8080 assembly language program for inputting the data from the paper-tape reader.

bits of data available to the input pins DI-0 thru DI-7 are latched through to the output pins DO-0 thru DO-7 by each positive pulse at the STROBE pin.

Since most paper-tape programs used with today's microprocessors use only 7 bits of the 8-bit ASCII code (bit 8 being vertical parity), it is convenient to use this 8th bit as the strobe sense line. When connecting the output pins of the latch to the processor input port, <u>simply select strobe</u> signal STROBE or STROBE and connect it to the pin corresponding to bit 8.

The software required to read in such data is shown in listing 1, where bit 8 is the STROBE sense line. When bit 8 goes through a low to high to low cycle, the data at the input port is valid.

If 8 bits of tape data are required, it is necessary to connect the strobe sense line to either another input port pin or to some other monitor line, such as an interrupt or serial input line, which can be tested under software control.

Mechanically, I used a piece of 0.100 inch (0.025 cm) aluminum sheet bent into a U-shape, with an inside, bottom width dimension of 1 inch (2.54 cm). I used a small piece of clear Plexiglas as a hold-down device for the tape as it passed over the reader photocells. Further improvements can be added, such as a motordriven, pinch-roller pull-through, but I have had no problems when pulling the tape through by hand. As a matter of fact, I can stop pulling at any time, since the strobe pulse is speed insensitive. I plan to eventually add a hand crank and a take-up reel to avoid the great piles of tape that end up on the floor after loading some of my larger programs.

To generate the required illumination, I used an automotive lamp (type 211) mounted 3 inches (7.5 cm) above the photocells. Running the lamp on 5 V provides a good, uniform source of light, although it draws about 1 A of current.

This entire project took only 3 evenings to design and construct, and the \$15 price tag was a bonus. If you are still limited to 10 characters per second with your Teletype reader, you should seriously consider this high-speed paper-tape reader. ■

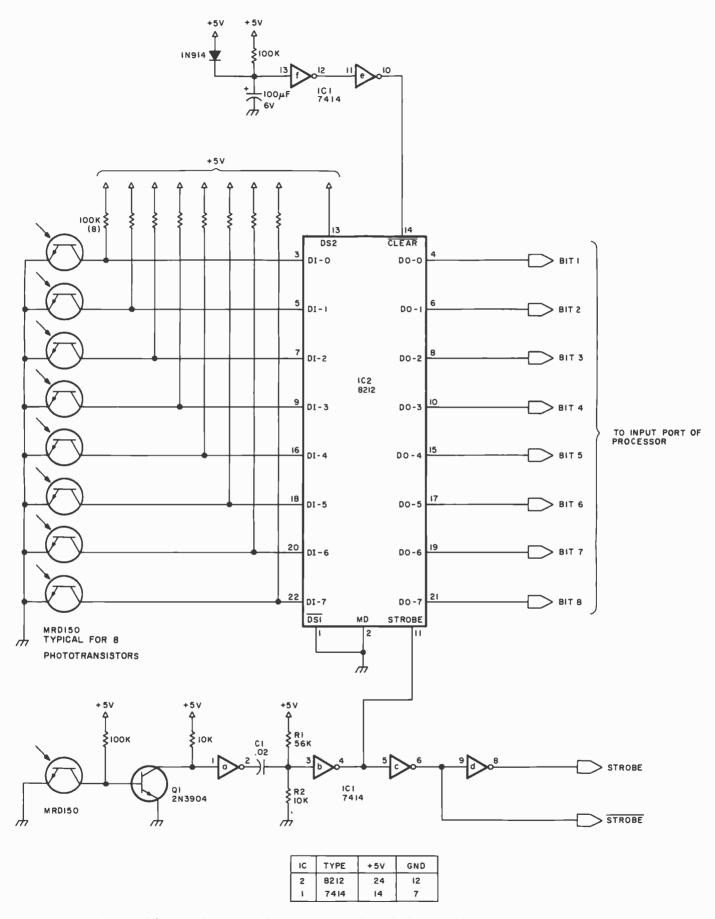

Figure 3: Schematic diagram of the paper-tape reader, which is capable of 400 characters per second.

## Book Reviews

#### Microcomputer-Based Design

by John B Peatman McGraw-Hill Book Co, New York 1977 540 pages hardcover \$26.95 Microcomputer-Based Design by John B Peatman is a combination text and reference book aimed at engineers who wish to learn how to design systems using microprocessors. It is written not in a dull, dry tone, but rather in a light style. The minimum required background for this text is a rudimentary knowledge

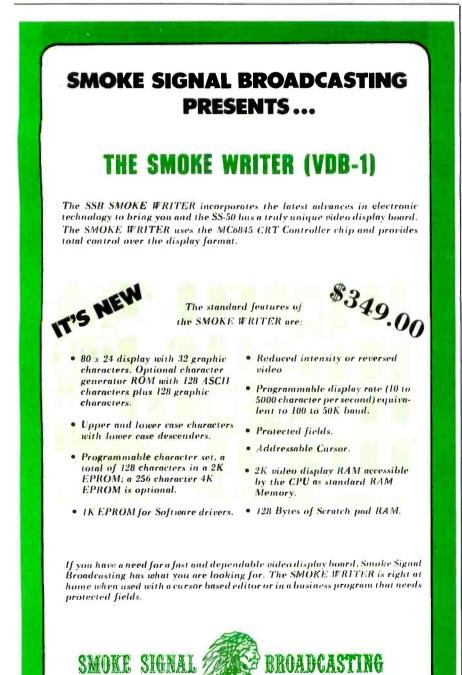

31336 Via Collnas, Westlake Village, CA 91361, (213) 889-9340

of logic (ie: transistor-transistor logic gates and flip-flops) and the basic concepts of computer programming. The book develops hardware and software design skills upward from that point to a practical and useful level. A key feature of this book is the logical, lucid presentation of arguments present in the many illustrated design decisions.

Microcomputer-Based Design is divided into 7 chapters and 6 appendices. The chapters are fairly complete, in-depth entities and each contains a set of practical design problems and additional references. The references may be difficult to find for readers without access to an engineering library since many of the references are articles in engineering journals or manufacturers' application notes.

Chapter 1 is an overview of microcomputer applications focusing primarily on the distribution of "intelligence" to instruments and tools.

Chapter 2, "Microcomputer Registers and Data Manipulation," includes a brief discussion of numbering systems and the various, commonly encountered modes of addressing. This is followed by a good presentation of machine language instructions, assembly language, and assembly language programming techniques.

Chapter 3 considers computer hardware organization. Several different philosophies of commercially available microprocessor families are described. The characteristics of various logic families are considered with an eye towards interconnection compatibility. Bus structures and their electronic implementation are described in some detail. Flags, interrupts, direct memory acess control and programmable timers are also described with examples.

Chapter 4 reviews the various characteristics of memory components and systems. Included are sections on the implementation of main power failure battery backup systems and floppy disks.

Chapter 5 examines peripherals. There are sections on input/output control and handshaking, timing and buffering. There are also discussions of specific common microcomputer peripherals: keyboards, phototransducers, circuit testers, analog-todigital and digital-to-analog converters, pressure transducers, optical

| DOS 3.0<br>EFFECTIVE SEPTEMBER<br>ONLY                                                                                                    | SKIP • DISK LOSET • ROUTE<br>PURGE • SET • RESET • ROUTE<br>PURGE • FORMAT W/O ERASE • DIR FRO<br>XFER • FORMAT W/O ERASE • USER<br>USER DEFINED KEYS • KEY AUTO REF<br>USER DEFINED KEYS • KEY AUTO REF<br>• PAUSE • USER                                                                                                    | BLE FROM 2.1 • CHECORDS<br>BLE FROM 2.1 • CHECORDS<br>ARABLE LENGTH RECORDS<br>BOOT • CHAIN • WRITE EOF<br>BOOT • CHAIN • WRITE EOF<br>MALLEN • CHAIN • WRITE EOF<br>MALLEN • CONTROL & LINK<br>DEAT • UPPER AND LOWER<br>T LOCK • RS-232-C DRIVERS<br>T LOCK • RS-232-C DRIVERS<br>T LOCK • RS-232-C DRIVERS<br>DEVICE CONTROL BLOCKS<br>• MULTI PROTOCOL<br>• MULTI PROTOCOL                                                                                                    |
|----------------------------------------------------------------------------------------------------|----------------------------------------------------------------------------------------------------|----------------------------------------------------------------------------------------------------|
| HARDWARE FOR TRA<br>Perce Disk Drives FD-200<br>These are 40-track Drives that are completely cod<br>with the TRS-80 and Radio Shack Drives. 30 DDS<br>Will allow Turning Diskette over and Write on o<br>4-0-trive Cable for Perce Drives<br>DEC writer III, 132 Character<br>110 to 9600 band El At ractor feed keyboard pri<br>is truly the nicest printer available. (30 day delivery<br>701 Centronies TRACTOR FEED<br>Bidirectional Printer<br>2½ times as fast as the Radio Shack 779 Printer<br>size 132 Char. Carriage Bell tone. Complete with<br>plug in and use. Shipped Freight CDD.<br>200 ns 16K Dynamic Memory Clips for Keyboard of<br>sion Interface, Lifetime Guarantee, complete<br>Lifetime Guarantee, Complete with Instructions an<br>Blocks.<br>10 Key Numerical Keypad Kit<br>TRS-80 <sup>®</sup> Level II - 16k<br>Expansion Interface S275.00<br>RS-232-C Interface S 89.00<br>ORDER NOOW ANDD S.<br>Just list the items you want<br>and mail this convenient coupor                                                                                                    | 75.00 ea.       ■ Monitor No. 3         mapatible       Complete Machine Language Mo<br>Find, EDIT, Relocate, Symbolic OL         wher side.       Monitor No. 4         . S35.00       All of the commands that resid         S2500.00       All of the commands that resid         modification.       PCLEND         S15.00.00       Will Patch ASCII liles of Basic I         staful       FILES so that they may be load         the Cable       MAKE TAPE AND MAKE DISK         for Casserte Dealers.       These are two program sthat will         st10.00       or asserte Dealers.         s5190.00       These are two program sthat will         of Program from Disk and sto       purposes. When the user receive<br>on casserte Dealers.         s5190.00       CP/M & C BASIC for the TRS-80 ®         c S79.95       CP/M & C BASIC for the TRS-80 ®         c Bosic 2 Includes: XREF2, CBAS       C BASIC 2         G2 LEVEL III BASIC for TRS-80 ®       CP/M .         C BASIC 2       CBASIC 2         G2 LEVEL III BASIC for TRS-80 ®       CP/M .         C BASIC 2       CBASIC 2         C BASIC 2       CBASIC 2         c BASIC 2       CBASIC 2         c BASIC 2       CBASIC 7         c BASIC 2       CBASIC 7 | S29.95<br>nitor for TRS-80 <sup>6</sup> features:<br>Dump to Tape, etc.<br>S49.95<br>le in Monitor No. 3, plus:<br>ymbolic Dump to Disk for<br>I., Track & Sec 1/D for<br>S15.95<br>Programs or text or DATA<br>ed into the Disk Version of<br>programs or text or DATA<br>ed into the Disk Version of<br>programs or text or DATA<br>ed into the Disk Version of<br>programs or text or DATA<br>ed into the Disk Version of<br>programs or text or DATA<br>ed into the Disk Version of<br>programs or text or DATA<br>ed into the Disk Version of<br>programs or text or DATA<br>ed into the Disk Version of<br>programs or text or DATA<br>ed into the Disk Version of<br>the computer which will<br>the program.<br>T, PIP, Dump, DDT, ASM<br>S150.00<br>S2, and manuals.<br>S99.95<br>the TBS-80 <sup>®</sup> . \$29.95<br>RS-80 <sup>®</sup> liows one TRS-80 <sup>®</sup> |
| <ul> <li>Orders received by 6:00 p.m. shipped next day on Master Charge, Visa, Certified Check or Money Order. Personal Checks require 14 days to accepted. All Hardware warranted for 90 days except Radio Shack equipment which is warranted for replacement only. Prices subject to change without notice.</li> <li>AUTOMATED GOMPUTER SERVICE (615) 244-2798 Division of Computer Lucitor Computer Lucitor Computer Lucitor Computer Lucitor Computer Lucitor Computer Lucitor Computer Lucitor Computer Lucitor Computer Lucitor Computer Lucitor Computer Lucitor Computer National Checks Computer Lucitor Computer Lucitor Computer Lucitor Computer Lucitor Computer Lucitor Computer Lucitor Computer Computer Lucitor Computer Computer C</li></ul> | P TRS #01s a registered trademark of Radio         Send Check or Money Order payable to –         SOFTWARE • P.O. Box 60097 • Nashv         Quan.       Description         Unit Price       Total         HANDLING CHARGE \$1.50         TENN. RES. ADD 6% SALES TAX TOTAL         Name         Address         City       State                                                                                                    | ville, TN 37206                                                                                                    |

#### WE ARE KNOWN FOR OUR PROMPT, COURTEOUS SERVICE

| TELETYPE MODEL 43         4320 AAA (TTL interface)         \$985                                                      |
|----------------------------------------------------------------------------------------------------|
| 4320 AAK (RS232 interface) \$1.085                                                                                    |
| with transformer to operate on 50Hz, 220v, installed                                                                  |
| inside cabinet                                                                                                    |
| DEC LA 34 \$1,259                                                                                                    |
| KSR dot matrix printer. Provides variable line and charac-                                                            |
| ter spacing and variable width paper.                                                                                 |
| HAZELTINE 1500 (assembled only) \$945                                                                                 |
| 1510 \$1,085<br>with 50Hz, 220v current adaptation \$100<br>also available with Danish, German or French character    |
| also available with Danish, German of French character<br>sets                                                        |
| INTERTUBE SUPER BRAIN \$2,885                                                                                         |
| Dual Z80, dual floppy, double density, 64K RAM, 4Mhz.,                                                                |
| CP/M, FORTRAN, CÓBOL, BASIC, Assembler Language.<br>Contained in Intertube II.                                        |
|                                                                                                    |
| INTERTUBE II \$800<br>MARINCHIP SYSTEMS                                                                               |
| M9900-CPU-S-100 COMPATIBLE.                                                                                           |
| Network operating system, PASCAL, Extended precision                                                                  |
| commercial BASIC, FORTH, META & applications pack-<br>age. Complete kit and DISCEX software \$550; Assembled          |
| \$700. We configure systems to meet your budget & your                                                                |
| needs. Hard Disk interface (with software) available.                                                                 |
| IMS MEMORY, 16K Fully static, 250 ns \$346                                                                            |
| TEI S-100 Mainframes<br>12 slot — MCS 112 \$433                                                                       |
| 22 slot — MCS 122 \$609                                                                                               |
| These mainframes are completely assembled, tested and<br>contain everything required for plug-in operation.           |
|                                                                                                    |
| TARBELL Floppy Disk Controller         \$255           Other Tarbell products available.         \$255                |
| KONAN HARD DISK CONTROLLER \$1,550<br>S-100 compatible, plugs into S-100 mainframe. Controls<br>1-4 disk drives.      |
| FUJITSU HARD DISK \$5,700                                                                                             |
| 50 megabytes of unformatted data in a single, removable<br>cartridge.                                                 |
|                                                                                                    |
| IMS 5000 SERIES,<br>COMPLETE Z80 SYSTEM \$2,170                                                                       |
| 2 I/O ports, 1 K EPROM bootstrap loader, double density,                                                              |
| dual 51/4 " disks, S-100, 12 slot mainframe. A new rising star! No waiting.                                           |
|                                                                                                    |
| PER SCI FLOPPY DISK DRIVES<br>299 DUAL DISK, 2 Sided                                                                  |
| 277 DUAL DISK, Single Sided \$1,210                                                                                   |
| 1170 CONTROLLER Single/Double Density \$1,015<br>2142 CABINET & POWER SUPPLY for 277 \$300                            |
| 2149 CABINET & POWER SUPPLY for 299 \$390                                                                             |
| MODEM: "THE CAT" from Novation                                                                                        |
| TO ORDER: We ship within 24 hours after receipt of certified                                                          |
| check, money order or cashiers check. Credit cards: add                                                               |
| 4%. Personal checks: allow ten days. \$12 shipping for ter-<br>minals. \$3 for memories and modem. New York residents |
| include sales tax. Prices and availability subject to<br>change without notice.                                       |
| We have no reader inquiry number. Please call or write.                                                               |
|                                                                                                    |
| JOHN D. OWENS ASSOCIATES INC.                                                                                         |
| 12 SCHUBERT STREET                                                                                                    |
| STATEN ISLAND, NEW YORK 10305                                                                                         |
| DAY, EVENING, WEEKEND, HOLIDAY CALLS WELCOME!                                                                         |
| (212) 448-6283 (212) 448-6298                                                                                         |

displays, relay drivers, synchromotors and printers. Finally, there are sections on universal asynchronous receiver-transmitters (UARTs), line drivers, the HPIB-IEEE 488 bus and self-test hardware.

Chapter 6 describes the various options that exist in hardware and software development packages from prototyping boards to disk-based operating systems. There is also a brief discussion of high-level languages for microcomputers.

Chapter 7 describes in detail the algorithms for solutions to several common microcomputer software problems. Algorithms are described to read and to parse a functional keyboard input, self-test routines and number system conversion and manipulations. Real-time programming constraints are also considered.

The set of appendices describes the characteristics of specific microcomputers. Each appendix covers the architecture and organization of a particular processor integrated circuit. The rest of the integrated circuit set (memory, input/output, etc) is also briefly covered. Appendices are included on the 4004, F8, 8080, 6800, COSMAC, and PPS-8 processors. It is refreshing to see that these appendices are more than just a reprinting of the manufacturer's specification sheets.

On the negative side, there is a disturbing absence of discussion of any of the high-performance integrated circuits that were certainly available when this book was written. There is also inadequate treatment given to bit-slice and microprogramming techniques. Software development by emulation is also omitted. The balance is, however, overwhelmingly positive. This is a text which starts off quietly, never grows dull, and yet contains a great deal of substance. There are sections on using esoteric devices like first in, first out stacks (FIFOs) that I have previously never seen in a design text.

It is a welcome development. I recommend this book to advanced experimenters, undergraduate engineering students and practicing engineers.

Ira Rampil 2217 Cypress Way Apt 15 Madison WI 53717

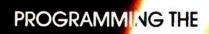

Now! A step-by-step approach to making your 2 80 work for you! This book features VO and addres-sing techniques, 2 80 instruction set and more! Exercises check your progress at each step. Rodnay Zaks Ref. C280, 460 pp ...... \$11.95

Also available in this series: Programming the 6502...\$11.95 6502 Applications Book. \$12.95 6502 Games Book......\$12.95 ASK FOR COMPLETE CATALOG

PROCANINANC

#### TO ORDER: : (415) 848 8233. Visa. MC. American

By Phone Express By Mail: antity desired. Include Shipping: Add \$1.50 per book (UPS) or 750 (4th class - allow 4 weeks delivery). Tag: In California, add tax.

SYBE) SYBEX, INC. Dept. 2020 Milvia Street, Berkeley, California 94704

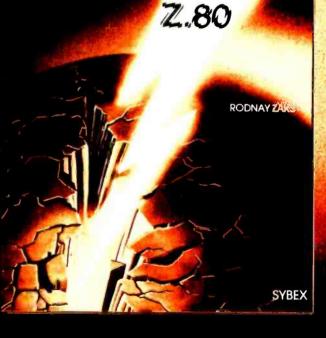

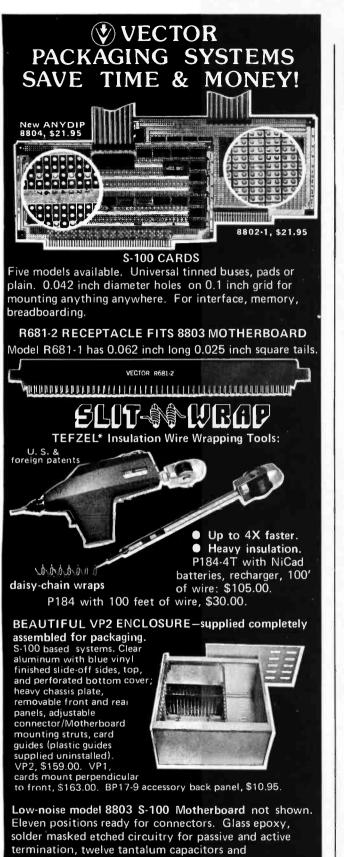

instructions. \$29.50.

\*DuPont Prices subject to change without notice.

Send for complete data. Packaging systems for other card sizes and systems, rack mounting are available VECTOR ELECTRONIC COMPANY, INC. 12460 Gladstone Avenue, Sylmar, CA 91342 telephone (213) 365-9661; TWX (910) 496-1539 ad number 627901

See us at WESCOW Booth 1216-18.

## Programming Duickies

## Day of Week and Elapsed Time Programs

W B Agocs, Dept of Physical Sciences Kutztown State College, Kutztown PA 19530

The day of the week, the number of elapsed days of a year, and the number of days between 2 dates are information that is required frequently in various types of analyses.

The procedure to determine the day of the week uses Zeller's congruence:

d = {[2.6m-0.2] + K + Y + 
$$\left[\frac{Y}{4}\right]$$
 +  $\left[\frac{C}{4}\right]$  - 2C} MOD 7

The term m is the month number minus 2. If the month is January or February, m is 11 or 12 of the previous year. K is the day of the month; C is the century, and Y is the year of the century. The value of the square brackets is defined as the integer part of the result of evaluating the interior expression.

#### Day of Week From Date

The program is so written that corrections to month 11 or 12 of the previous year are made automatically if the month is January (1), or February (2). The program is shown in listing 1. Century selection could have been incorporated, but the program is designed for the 20th century. Once the number of the day of the week is obtained (with Sunday being day 1), the date and the day are printed.

#### Matrix Elapsed Time Determination

The use of a 12 by 31 matrix seems to be the most logical method for determining the elapsed days of a year, the remaining days in a year, and the day interval between 2 dates.

The program for such a determination is shown in listing 2. The MAT A = CON statement in line 50 sets each element of the matrix equal to 1. The subroutine in statements 440 thru 540 enters 0s into the matrix elements which correspond to the months with less than 31 days, and then fills the matrix elements with the date's numerical location in the year. Thus on return from the subroutine, the days elapsed may be *printed* between statements 180 and 190, or between statements 400 and 410 if desired. Leap year corrections are made at lines 270 and 440.

Finally, if the interval between the 2 dates is less than or greater than a year (as determined by statement 100), the correct *year* increment is made in statements 230 and 280.

The total time interval is determined in statement 180 or 410, and the result printed at statement 190.

Text continued on page 129

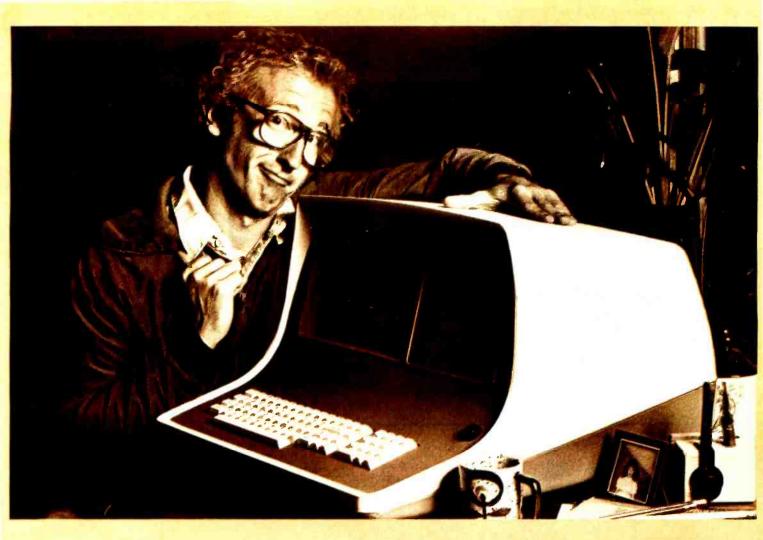

## OW BOB SCHMIDT AND HIS MICROSOF ASIC COMPILER TURNED AN ORDINAR COMPUTER INTO A GENIUS.

Bob admits he thought his computer had reached the limit of its capabilities. Then he discovered the BASIC Compiler from Microsoft.

"It's incredibly fast," he boasts. "Nothing was as fast as my Microsoft BASIC interpreter—yet this new compiler is actually 3-10 times faster.

"And that's not all," he beamed. "My compiler has the same language features as Microsoft 5.0 BASIC and runs in my 32K CP/M system."

Bob says, "When Microsoft comes out with a new product, I know it's got to be good. And this BASIC Compiler is the wizard I've been waiting for.

"At last, I can generate relocatable machine language modules from my Microsoft BASIC programs—machine code that's highly optimized. And because the Microsoft macro assembler and loader come with the BASIC Compiler, BASIC programs are easily linked to assembly language subroutines or Microsoft FORTRAN and COBOL programs. Just like the pros," smiled Bob.

"What's more, the compiler generates a fully symbolic listing of the machine language that's generated —a great way for me to learn assembly code on my own."

Bob believes in giving credit where credit is due. "Microsoft turned my BASIC computer into a genuis for \$395, but I was smart enough to recognize a good thing immediately."

If you want to get the most out of your computer and your BASIC programs, ask for more information on the Microsoft BASIC Compiler. We know you'll compliment yourself on a very smart move.

10800 N.E. Eighth Suite 819 Bellevue, Washington 98004 206/455-8080 Telex 328945

We set the standard.

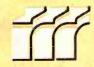

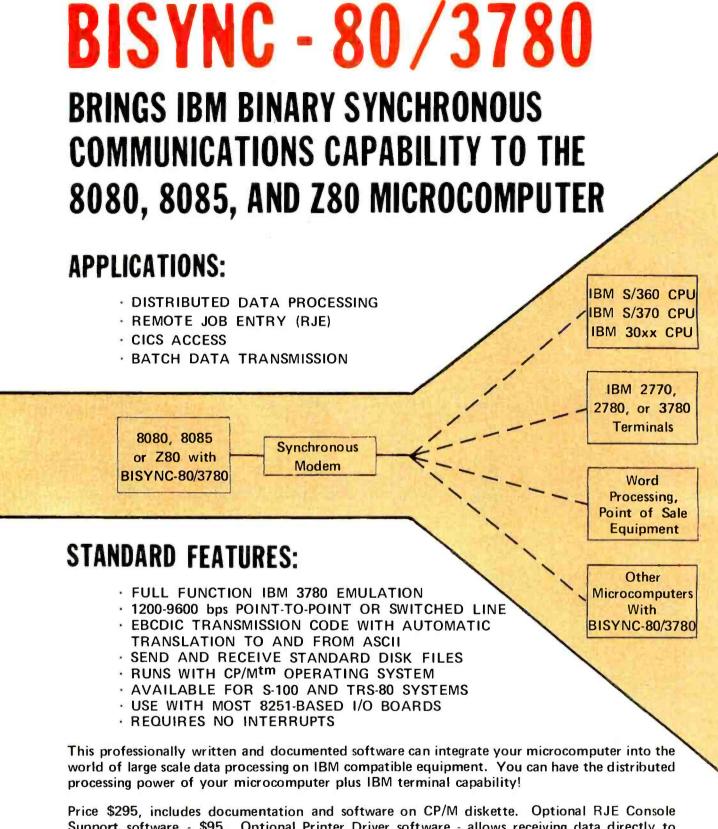

Price \$295, includes documentation and software on CP/M diskette. Optional RJE Console Support software - \$95. Optional Printer Driver software - allows receiving data directly to printer instead of diskette - \$95. Synchronous I/O board and all required cables - \$345 for S-100; \$545 for TRS-80. Documentation - \$15. Complete system packages available.

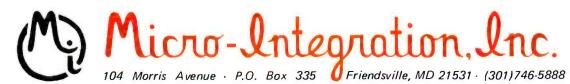

Circle 211 on inquiry card.

Text continued from page 126:

The matrix procedure, with correction for appropriate holidays, can be used in conjunction with stock market studies when knowledge of the market day interval is desired, or when determining if a particular date is a market trading day.

Listing 1: BASIC program for determining the day of the week from the date using Zeller's congruence.

| 0010         | PRINT "ZELLER'S CONGRUENCE-DAY OF WEEK<br>FROM DATE."                             |
|--------------|-----------------------------------------------------------------------------------|
| 0020         | PRINT "WHAT IS THE DATE-MONTH, DAY, YEAR?"                                        |
| 0030         | INPUT M,D,Y                                                                       |
| 0035         | LET $Y1 = Y$                                                                      |
| 0037         | LET $M1 = M$                                                                      |
| 0040         | IF $(M = 1)$ OR $(M = 2)$ THEN 60                                                 |
| 0050         | GOTO 105                                                                          |
| 0060         | IF $M = 1$ THEN 90                                                                |
| 0070         | LET $M = 12$                                                                      |
| 0080         | GOTO 100                                                                          |
| 0090         | LET $M = 11$                                                                      |
| 0100         | LET $Y = Y \cdot 1$                                                               |
| 0102         | GOTO 110                                                                          |
| 0105         | LET $M = M \cdot 2$                                                               |
| 0110         | $LET D1 = INT(2.6 \cdot M \cdot .2) + D + (Y \cdot 1900) + INT((Y \cdot 1900)/4)$ |
| 0115         | LET $D1 = D1 + INT(19/4) \cdot 2 \cdot 19$                                        |
| 0120         | LET D1 = D1-INT(D1/7) $\cdot$ 7 + 1                                               |
| 0125         | PRINT ''D1 = '';D1                                                                |
| 0130         | ON D1 GOTO 140, 150, 160, 170, 180, 190, 200                                      |
| 0140         | LET A1\$ = "SUNDAY"                                                               |
| 0145         | GOTO 210                                                                          |
| 0150         | LET A1\$ = "MONDAY"                                                               |
| 0155         | GOTO 210                                                                          |
| 0160         | LET A1\$ = "TUESDAY"                                                              |
| 0165         | GOTO 210                                                                          |
| 0170<br>0175 | LET A1\$ = ''WEDNESDAY''<br>GOTO 210                                              |
| 0175         | LET A1\$ = "THURSDAY"                                                             |
| 0180         | GOTO 210                                                                          |
| 0190         | LET A1\$ = "FRIDAY"                                                               |
| 0195         | GOTO 210                                                                          |
| 0200         | LET A1\$ = "SATURDAY"                                                             |
| 0210         | PRINT "FOR ":M1:"/":D:"/":Y1:" IT IS ":A1\$                                       |
| 0220         | PRINT                                                                             |
| 0230         | END                                                                               |
| 0200         |                                                                                   |

Listing 2: BASIC program for using a matrix to determine the elapsed time between 2 dates.

| 0010         | PRINT "MATRIX DETERMINATION OF DAYS BETWEEN                                           |
|--------------|---------------------------------------------------------------------------------------|
| 0020         | DATES.''<br>PRINT ''PROGRAMMED APRIL 15, 1979;W. B.                                   |
| 0030         | AGOCS.''<br>DIM A(12,31)                                                              |
| 0040         | DCL S(A())                                                                            |
| 0050         | MAT A = CON                                                                           |
| 0060         | PRINT "WHAT IS THE FIRST MONTH, DATE, YEAR?;<br>EXPRESS NUMERICALLY AS 11, 15, 1978." |
| 0070         | INPUT M1, D1, Y1                                                                      |
| 0080         | PRINT "WHAT IS THE NEXT MONTH, DATE, YEAR?"                                           |
| 0090         | INPUT M2, D2, Y2                                                                      |
| 0100         | IF Y2-Y1 = 0 THEN 120                                                                 |
| 0110         | GOTO 220                                                                              |
| 0120         | IF Y1/4-INT(Y1/4) = 0 THEN 150                                                        |
| 0130         | GOSUB 450                                                                             |
| 0140         | GOTO 160                                                                              |
| 0150         | GOSUB 440                                                                             |
| 0160<br>0170 | LET S1 = A(M1, D1)                                                                    |
| 0170         | LET S2 = A(M2, D2)<br>LET S3 = S2-S1                                                  |
| 0190         | PRINT ''INTERVAL BETWEEN '';M1;''/'';D1;''/'';Y1;                                     |
| 0195         | PRINT '' AND '';M2;''/'';D2;''/'';Y2;'' IS '';                                        |
| 0200         | PRINT 33;" DAYS."                                                                     |
| 0210         | GOTO 580                                                                              |
| 0220         | LET S = 0                                                                             |
| 0230         | FOR $I = Y1 + 1$ TO Y2-1 STEP 1                                                       |
| 0240         | IF I/4 INT(I/4) = 0 THEN 270                                                          |
| 0250         | LET $S = S + 365$                                                                     |
| 0260         | GOTO 280                                                                              |
| 0100         |                                                                                       |

```
0270
           LET S = S + 366
0280
           NEXT I
0290
           IF Y1/4-INT(Y1/4) = 0 THEN 320
0300
           GOSUB 450
0310
           GOTO 350
           GOSUB 440
0320
           LET S1 = 366 \cdot A(M1, D1)
0330
0340
           GOTO 360
0350
           LET S1 = 365-A(M1,D1)
0360
           IF Y2/4-INT(Y2/4) = 0 THEN 390
           GOSUB 450
0370
0380
           GOTO 400
0390
           GOSUB 440
0400
           LET S2 = A(M2,D2)
           LET S3 = S + S1 + S2
0410
0420
           GOTO 190
           REM SUB-ROUTINE
0430
           LET A(2,29) = 0
LET A(2,30) = A(2,31) = A(4,31) = A(6,31) = A(9,31)
0440
0450
           = A(11, 31) = 0
0460
           LET N = 0
           FOR I = 1 TO 12 STEP 1
FOR J = 1 TO 31 STEP 1
0470
0480
0490
           IF A(I,J) = 1 THEN 510
0500
           GOTO 530
0510
           LET N = N + 1
           LET A(I,J) = N
0520
0530
           NEXT J
0540
           NEXT I
RETURN
0550
           PRINT
0560
           PRINT
0570
           PRINT "THE END."
0580
0590
           END ■
```

## A Text Loader Routine

#### Howard Berenbon 2681 Peterboro W Bloomfield MI 48033

Here is a useful program for the Motorola 6800 microcomputer. This subroutine allows the loading of ASCII text into the desired memory location directly from your terminal. It uses the Motorola MIKBUG monitor for character input and output. The subroutine may be entered beginning at hexadecimal address A060. To exit the program simply type a %.

| Hexadecimal<br>Address |            | adeci<br>Code |    | Mnemonic     | Comments                                 |
|------------------------|------------|---------------|----|--------------|------------------------------------------|
| A060                   | 86         | 3F            |    | LDAA #\$ 3F  | Load A with ?                            |
| A062                   | BD         | ΕO            | 75 | JSR CHAROUT  | Output ?                                 |
| A065                   | 8 <b>6</b> | 20            |    | LDAA #\$ 20  | Load A with a space                      |
| A067                   | BD         | ΕO            | 75 | JSR CHAROUT  | Output space                             |
| A06A                   | CE         | _             | -  | LDX #\$      | Load index register with desired address |
| A06D                   | BD<br>&LC  | EO<br>DOP     | 78 | JSR CHARIN   | Input character                          |
| A070                   | A7         | 00            |    | STAA \$ 00:X | Store A indexed                          |
| A072                   | 08         |               |    | INX          | Increment index register                 |
| A073                   | 81         | 25            |    | CMPA #\$ 25  | Compare A with %                         |
| A075                   | 26         | F6            |    | BNE &LOOP    | Get another character                    |
| A077                   | 7E         | E0E           | 3  | JMP MIKBUG   | Return to MIKBUG ■                       |

## A Model of the Brain for Robot Control Part 4: Mechanisms of Choice

James Albus Project Manager National Bureau of Standards United States Dept of Commerce Washington DC 20234

The essence of a hierarchy is that control is top-down. The ultimate choices are made at the top, and the goals selected at this level are decomposed into action as they filter down

The ideas presented in this article represent the views of the author and not those of the Department of Commerce or the National Bureau of Standards. through the various levels of the hierarchy. For the purposes of our discussion, we will define the highest level H function in the behaviorgenerating hierarchy of the human brain as the *will*.

For centuries philosophers and theologians have debated the nature of the will, particularly the question of whether humans have "free" will (ie: the *freedom* to choose goals) or whether all choice is merely a reflexive or predestined response to the environment. We shall not presume to deal with this question here, other than to suggest what types of inputs are available to this highest level goal selection module.

By definition much of the input to the highest level behavior-generating module must come from the highest level sensory-processing module.

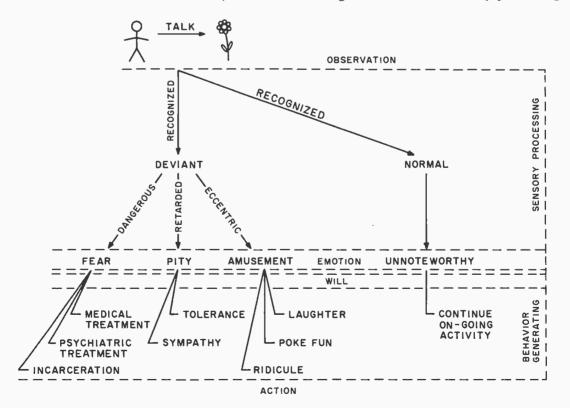

Figure 1: An action (such as a person talking to a flower) may be recognized as either familiar or unfamiliar. If an action is noted as familiar, then it can be considered unnoteworthy and will be ignored. If the action is considered deviant, further processing will take place to determine reactions to the action.

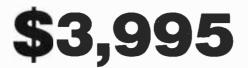

## Million-Character Computer System One-Year Transferable Warranty

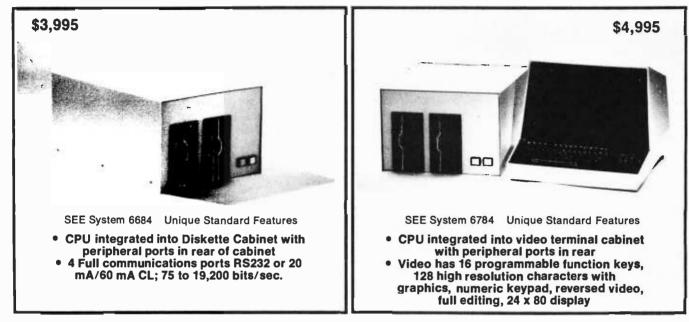

#### **Standard Features on All Systems**

- Central Processing Unit with 12 slots; 2 MHz (expandable to 4MHz with pipelining architecture)
- 8 Free Slots for expansion; capacity for 442,368 characters of memory within standard chassis
- 49,152 characters of 200 ns random access memory;
   150 ns memory optional
- 8 vectored interrupts; all input and output is interrupt driven
- 1.2 million characters, double sided, dual 8" diskettes. IBM 3470 compatible

#### digits precision; N-dimensional matrices and much more

A superset of Microsoft 16K extended disk BASIC • Interactive conversational macro assembler and editor for 6800 family microprocessors.

Magnum BASIC. Extremely fast business BASIC with

files, integer and floating point arithmetic with up to 16

full editing capabilities, print using, sequential and random

- One-year transferable limited warranty on parts and labor for all SEE hardware
- Guaranteed 24-hour turn-around time on repairs

Printer controller; Centronics compatible

#### **Optional Features on All Systems**

• Up to 64 interconnected, intelligent terminals with no degradation of response time. Each is a stand alone CPU. True distributed processing

- Expandable to 12 MB of 150 ns RAM for each terminal
- Up to 64 RS232 ports with full communications. Talks to any peripheral or CPU with RS232 interface
- Expandable to 4 MB of diskette storage
- Up to 660 MB hard disk storage with removable modules
- ANSI standard 10.5 inch tapes (1600 BPI)
- 11 MB cartridge tape system

 Matrix and word processing printers from 55 CPS to 1400 LPM • Choice of 6809 and/or 6512 CPU board with speed of up to 4 MHZ with 150 ns memory

• Interactive relocatable macro assembler, development system and DOS for 6502 and 6512 microprocessors. Can assemble source programs up to 2 MB long

- PASCAL compiler
- FORTRAN compiler
- BASIC compiler
- 6809 Macro Assembler
- Powerful word processing software

• Comprehensive business software, incl. General Ledger, Accounts Receivable, Accounts Payable, Inventory, Payroll, etc.

Quantity discounts to bona fide dealers, OEMS, and schools Special configurations and modular shipment available A few distributorships available in the United States and other countries

YSTEMS ENGINEERING ENTERPRISES 1749 Rockville Pike, Rockville, Maryland 20852

(301) 468-1822

This is the level at which the overall result of the entire sensory processing operation is evaluated as being good or bad, rewarding or punishing, satisfying or frustrating. In humans, this function is performed by what are commonly called the emotions. It has long been recognized that emotions play a crucial role in the selection of

#### About the Author

Dr James 5 Albus worked for NASA from 1957 to 1972 designing optical and electronic subsystems for over 15 spacecraft, and for one year managed the NASA Artificial Intelligence Program. Since 1973 he has been with the National Bureau of Standards where he has received several awards for his work in advanced computer control systems for industrial robots. He has written a survey article on robot systems for Scientific American (February 1976) and his Cerebellar Model Arithmetic Computer won the Industrial Research Magazine IR-100 Award as one of the 100 most significant new products of 1975. He is also the author of People's Capitalism: The Economics of the Robot Revolution which is published by New World Books, 4515 Saul Rd, Kensington MD 20795.

behavior. We tend to practice that which makes us feel comfortable and avoid what we dislike. Our behaviorgenerating hierarchy normally seeks to prolong, intensify, or repeat those behaviors which give us pleasure or make us feel happy or contented. We normally seek to terminate, diminish, or avoid those behavior patterns which cause us pain, or arouse fear or disgust.

In the past 25 years it has become known that the emotions are generated in localized areas, or computing centers, in the brain. For example, the posterior hypothalamus produces fear, the amygdala generates anger and rage, the insula computes feelings of contentment, and the septal regions produce joy and elation. The perifornical nucleus of the hypothalamus produces punishing pain, the septum pleasure, the anterior hypothalamus sexual arousal, and the pituitary computes the body's response to danger and stress. These emotional centers, along

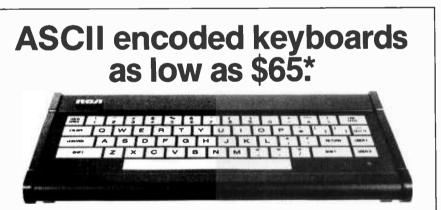

The RCA VP-601 keyboard has a 58 key typewriter format for alphanumeric entry. The VP-611 (\$15 additional\*) offers the same typewriter format plus an additional 16 key calculator type keypad.

Both keyboards feature modern flexible membrane key switches with contact life rated at greater than 5 million operations, plus two key rollover circuitry.

A finger positioning overlay combined with light positive activation key pressure gives good operator "feel", and an on-board tone generator gives aural key press feedback.

The unitized keyboard surface is spillproof and dustproof. This plus the high noise immunity of CMOS circuitry makes the VP-601 and VP-611 particularly suited for use in hostile environments.

The keyboards operate from a single 5 volt, DC power supply, and the buffered output is TTL compatible. For more information contact RCA VIP Marketing, New Holland Avenue,

Lancaster, PA. Telephone (717) 291-5848.

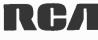

with many others, make up a complex of about 53 regions linked together by 35 major nerve bundles. This entire network is called the limbic system. Additional functions performed in the limbic system are the regulation of hunger and thirst performed by the medial and lateral hypothalamus, the control of body rhythms such as sleep-awake cycles performed by the pineal gland, and the production of signals which consolidate (ie: make permanent) the storage of sensory experiences in memory performed by the hippocampus. This last function allows the brain to be selective in its use of memory by facilitating the permanent storage of sensory experiences to which the emotional evaluators attach particular significance (eg: close brushes with death, punishing experiences, etc).

Input to the limbic system emotional centers consists of highly processed sensory-data such as the names of recognized objects, events, relationships, and situations, such as the recognition of success in goal achievement, the perception of praise or hostility, or the recognition of gestures of dominance or submission transmitted by social peers. These inputs are accompanied by such modifier variables as confidence factors derived from the degree of correlation between predicted and observed sensory input.

Sensory processing at the level of the emotions is heavily influenced by contextual information derived from internal models and expectations at many different levels in the processing hierarchy. If a painful stimulus is perceived as being associated with a nonfear producing source, we may attack the pain causing agent. If, however, the perceived source of pain also induces fear, we may flee.

Similarly if an observed event such as a person talking to a flower is perceived as deviant, then this input to the emotions, along with other recognized qualifier variables such as the person is a) eccentric, b) retarded, or c) dangerously psychotic, will cause the emotions to output a) amusement, b) pity, or c) fear, respectively. Amusement input to the behavioral goal selecting module may lead to laughter, poking fun, or ridicule. Pity input to the will may

## WHEN THE FUN AND GAMES ARE OVER, you shouldn't

have to gamble on your microcomputer's ability to get down to business. You won't with Outpost 11. It's a serious unit with quality components: Cherry, full ASCII keyboard; Setchell-Carlson CRT, 24 x 80 characters, 7 x 9 dot matrix; inverse, grey, blink; form generation characters; Shugart floppy disk drives; M6800 CPU; 32 k bytes RAM; glass-epoxy PC boards, manufactured and tested to Mil Q 9858-A; entire unit 100-hour burn in tested; IC's tested to Mil P 883; I/O interrupt prioritizing structure; softsectored disk format; business BASIC; FLEX 2.0; TSC BASIC; self diagnostics; software development packages; etc; etc; etc. All this and more at only \$2,595,

suggested retail price. See Outpost 11 at a dealer listed or write us for the name of a dealer near you. PANO Corporation, 4301 Poche Court West, New Orleans, La. 70129

#### THE SERIOUS MICROCOMPUTER

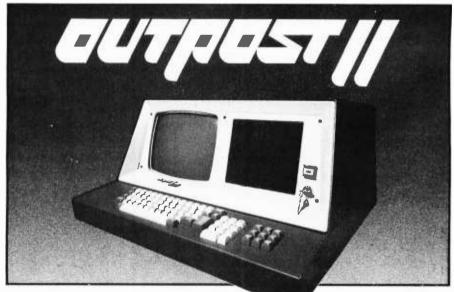

Dealers: ATLANTA, GA, Magaro and Associates – 404-252-8609, Professional Indexing – 404-572-4177 • BEAVERTON, OR, DataTools International – 503-645-4604 • BEND, OR, Control Industries – 503-389-1969 • COOKEVILLE, TN, Cumberland Computers – 615-526-7651 • DADE CITY, FL, Sabatelli Computer System Inc. – 904-567-7777 • DALLAS, TX, Eclectic Corp. – 214-358-1307 • DES MOINES, IA, H. Allen Hanna – 515-283-5130 • ELK GROVE VILLAGE, IL, Kramer DataPower Inc. – 312-894-0554 • GREENVILLE, SC, Plus Inc. – 803-242-9090 • HOUSTON, TX, Eclectic Corp. – 713-228-7798 • IDAHO FALLS, ID, Great Plains Computer Co. – 208-529-3210 • LONG BEACH, CA, CTI Data Systems Inc. – 213-426-7375 • MOBILE, AL, Railway Express – 205-661-8889 • NEW ORLEANS, LA, TANO Corp. – 504-254-3500 • NEWTON CENTRE, MA, Daner-Hayes Inc. – 617-969-4650 • PARKER, CO, Western Marketing Assoc. – 303-841-2788 • SALT LAKE CITY, UT, Home Computer Store – 801-484-8502 • SAN JOSE, CA, PBC Associates – 408-377-7001 • SEAFORD, DE, Robert Underwood – 302-829-8438 • SEATTLE, WA, Empire Electronics – 206-244-5200 • WALTHAM. MA, Computer Mart Inc. – 617-899-4540 • WESTFORD, MA, Thorstensen Labs – 617-692-2051 • ONTARIO, CANADA, Combined Systems – 416-549-2900 • GOUDHURST, KENT, ENGLAND, Warren Woodfield Assoc. Ltd. – 05-803-590 • DEALER INQUIRIES INVITED – 504-254-3500. TWX 810-591-5229 evoke a behavioral pattern of sympathy. Fear may evoke an attempt to secure medical or psychiatric treatment, or incarceration.

If, however, a person talking to a flower is recognized as perfectly normal, then the emotions will give no indication that the event is particularly worthy of attention, or that there exists any need to deviate from whatever behavior is presently being executed. These relationships are described graphically and symbolically in figure 1.

In this model the standards of normalcy and deviance are clearly in the eye of the beholder, or at least in the expectations and beliefs stored in the processing-generating hierarchy. In many ways the emotional evaluators are even more dependent on internal beliefs than externally observed facts. This is particularly true in the case where a person's belief structure discounts the reliability or moral worth of the physical senses, as is characteristic of philosophical constructs derived from gnosticism or asceticism.

Thus the emotions, just as any other sensory processing module in

the brain, simply compute a G function on the D vector that they input to produce the Q vector that they output. In simple creatures the emotional output vector may be restricted to a few components such as goodbad, pleasure-pain, etc. In higher forms the emotional output is a highly multidimensional vector with many faceted components such as love, hate, jealousy, guilt, pride, disgust, etc. Part of this O output may simply produce feelings (ie: joy, sadness, excitement, fear, etc). However, most of the Q output directly or indirectly provides F input to the highest level H function, the will.

Output from the emotional centers is known to be of two types: one consists of signals on nerve fibers; the other consists of hormones and chemical transmitters which convey their messages (Q vector values) via fluid transport mechanisms.

What the G and H functions of the emotions and will are, and where they come from is a matter of hot dispute. One recent theory proposed by sociobiology is that they are genetically determined, derived from information stored in the DNA molecule, as the result of millions of years of natural selection. This theory argues that innate behavior-selecting mechanisms have evolved so as to maximize the Darwinian fitness (the expected number of surviving offspring) of their possessors.

The incidence of behavior in many different species from insects to birds to mammals corresponds closely to mathematical predictions derived from genetics and game-theory analyses of strategies for maximizing the probability of gene propagation. Even cooperative or altruistic behavior such as that of the worker bee, and ritualized behavior in animal contests and courtship, can in many cases be explained by genetic arguments. However, the evidence for this theory is much stronger for insects than for higher forms, and the opinion that human emotions are transmitted genetically is not widely held.

A competing theory put forward by behaviorists is that in higher forms the evaluator functions of the emotion and the selector functions of the will are mostly learned, perhaps even

|                                                                                                    | List   | Our Price |
|----------------------------------------------------------------------------------------------------|--------|-----------|
| CROMEMCO 20% DISCOUNT                                                                                                    |        |           |
| System III                                                                                                    | 5990   | 4792      |
| System II                                                                                                    | 3990   | 3192      |
| System II with 10 Meg Disk                                                                                                | 9995   | 7996      |
| NORTH STAR 16% DISCOUNT                                                                                                   | (or mo | re)       |
| Horizon I – 32K Ram asm                                                                                                   | 2099   | 1763      |
| Horizon I – 16K Ram asm                                                                                                   | 1899   | 1595      |
| Horizon I — 32K Ram kit<br>Horizon I to Horizon 2                                                                         |        | 1553      |
|                                                                                                    |        | 378       |
| 32K Ram asm                                                                                                    | 659    | 525       |
| VECTOR GRAPHICS 20% DISC                                                                                                  | DUNT   |           |
| Vector MZ-2 (630K disk) 48K Ram                                                                                           | 3750   | 3000      |
| Soroc IQ120                                                                                                    | 995    | 790       |
| Perkin Elmer Bantam CRT                                                                                                   | 996    | 750       |
| Intertube II                                                                                                    | 995    | 750       |
| Integral Data IP125                                                                                                    | 799    | 699       |
| Escon Selectric Interface                                                                                                 | 496    | 422       |
| NEC 5510 RO Word Processor Printer                                                                                        | 2900   | 2450      |
| Professional A/r, A/p, Ledger, Payroll, N<br>ware with customization available. Send<br>Some prices are too low to quote. |        |           |
| SARA TECH<br>COMPUTERS<br>P.O. Box 692<br>400 Base<br>Venice, FL<br>33595<br>(813)485-3559                                |        |           |

#### **PEOPLES' CAPITALISM** The Economics of the **ROBOT REVOLUTION** by **JAMES S. ALBUS** Jeffersonian democracy applied to the Second Industrial Revolution An exciting new economic philosophy with a plan to: Avoid conflict between human and robot workers • Create an everyman's aristocracy based on robot labor Increase productivity and cure inflation Bring affluence into harmony with ecology After reading it you will no longer be sure that Utopia is beyond our grasp. \$4.75 delivered Now available from NEW WORLD BOOKS softcover 4515 Saul Road, Kensington, MD 20795

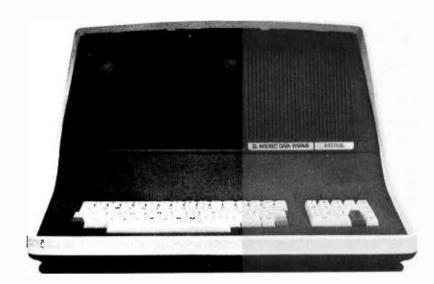

## **INTERTEC'S** NTERTUBE II VIDEO DISPLAY TERMINAL

#### ATTENTION OEM's and DEALERS:

Your customers request InterTube terminals for one simple reason. They outperform the competition so well that it's foolish to consider any other terminal. Add to that InterTube's rugged design which insures you of the reliability that brings customers back. And modular design engineering that makes service a snap!

But best of all, the InterTube is readily available. Just a quick call and you'll have units in stock. Immediately! And our scheduled delivery program will help you keep them in stock.

Good margins, good service, good delivery. Simple? You bet it is! InterTube II dealerships and OEM agreements are now available in many areas. Contact us today and start selling from stock tomorrow!

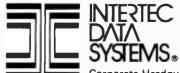

The InterTube II Video Display Terminal is truly representative of the latest state-of-the-art advances in microprocessor technology. Its basic teletypewriter compatability combined with its numerous "smart" terminal features satisfy the universal requirement for a low-cost, high performance video terminal.

You get everything you need. An upper and lower case character set displayed on a sharp 8 X 10 dot matrix. A full 24 line by 80 character screen. A status line displayed in reverse video. A complete ASCII keyboard with an 18-key numeric pad.

You get full cursor addressing, automatic repeat of all keys and individual backspace and shiftlock keys. Plus, a graphics mode for easy design and display of all types of forms. And an RS-232 serial printer port.

And you get everything your operators need to make their jobs a pleasure. A hooded display that cuts glare and gives extra privacy. A wide bandwidth monitor for sharp images everywhere on the screen. Below-the-line character descenders to make reading easier. A programmable white-on-black or black-on-white display and a self-test mode for easy maintainability.

You get high powered text editing with such features as character and line insert/delete, full and/or partial block transmit, programmable end-of-line terminators, and protected fields. All standard! And all for a retail price you won't believe . . . only \$995. Incredible!

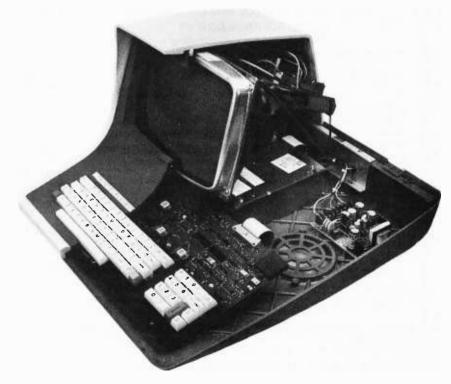

Corporate Headquarters: 2300 Broad River Road 
Columbia, South Carolina 29210
803 / 798-9100
TWX: 810-666-2115 Circle 180 on inquiry card.

BYTE September 1979 135 imprinted, during the early years of development. Certainly many of the emotional evaluations and behavior selection rules in the human brain are culturally determined, derived from religious teachings defining good and evil, or from social conventions defining duty, fairness, etiquette, and legality. These fundamental rules of opinion and behavior are instilled in the young by parents, educators, and religious and state authorities. They are reinforced throughout life by peer group pressure, as well as by church and civil sanctions.

There are, of course, many persons who would disagree with both of these theories. Perhaps the most widespread opinion (which until recent years was virtually unchallenged) is that the human will and its emotional evaluator inputs are nonmechanistic in nature and therefore unknowable in some fundamental sense. Many would even claim that emotions and will are subject to, or controlled by, spiritual and supernatural forces. For example, the doctrine of original sin states that the highest level behavior selecting mechanism, the human will, is basically defective because of the disobedience of Adam and Eve, and except for divine intervention is under the power of evil or satanic forces. The literature surrounding the age old controversy over free will versus predestination centers largely on the role of the Divinity (or the stars, or fates) in the determination of human behavior. Most cultures view the conscience (ie: the emotional evaluator for right and wrong or good and evil) as a divine gift or manifestation of the indwelling of the spirit of God.

Clearly the emotions and will are a very basic (some would say primitive) and compelling part of our behavioral mechanism. Carl Sagan calls them the *Dragons of Eden*. Humans are often driven, sometimes beyond rational justification, to heroic feats of courage or physical endurance by the behavior rules of duty or the emotions of love, pride, guilt, jealousy, and hate.

Whatever their origins, the G functions of our emotions and the H functions of the will can be modeled. They are rule based, and the rules are, for the most part, clearly defin-

ed. In many cases these rules are even written down as systems of moral philosophy, ethics, or rules of social behavior such as *Emily Post's Book of Etiquette*.

Nothing so complex need be modeled for the highest level G and H modules of a robot for many years. Nevertheless, every robot needs some sort of highest level evaluator and goal selector function in order to exhibit any sort of autonomous behavior. At what point in the spectrum of multidimensional sophistication we choose to dignify an evaluator function with the term emotion, or goal selection function with the term will, is not clear. What is clear is that simple approximations to the functions computed by the emotions and the will can be moduled by CMAC G and H functions operating on input vectors and computing output vectors. The degree of sophistication and complexity of the modeling is limited only by the ingenuity and resources of the modeler.

The interdependency of the processing and generating hierarchies suggests at least 3 distinct modes of operation.

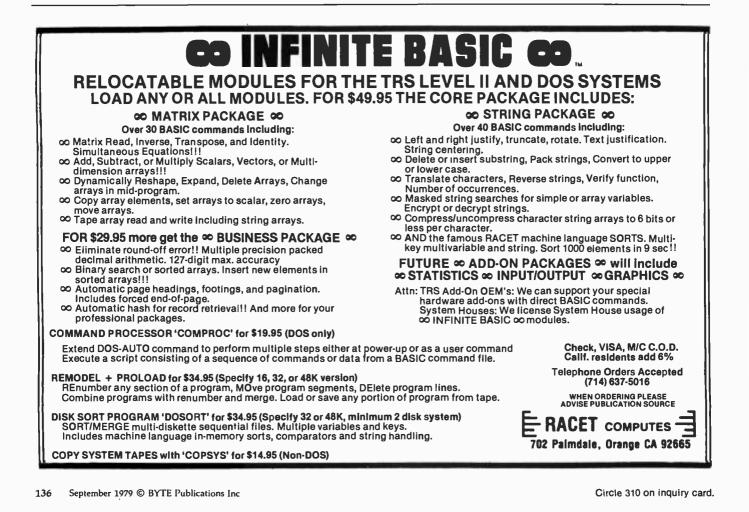

# \$100 to \$139 Off the TRS-80

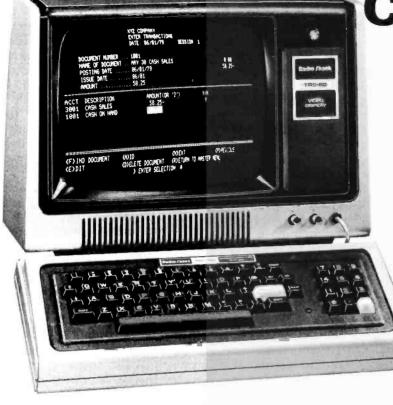

# **Computers!**

You can believe a product is tops, when more than 100,000 owners have chosen it over its competition! That overwhelming acceptance has dropped production costs, and allowed us to make TRS-80 an even better value.

## \$100 Off! 4K Level I

This is the ideal beginner's computer system. Our manual makes learning programming in Level I BASIC a snap. Easily upgrades to Level II or more memory at any time. 26-1051

Was \$599 in 1979 Catalog

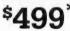

## \$139 Off! 16K Level II

Level II BASIC is one of the most powerful microcomputer programming languages. Level II TRS-80 systems can be expanded to include printers, disk storage

and much more. 26-1056 Was \$988 in 1979 Catalog

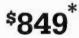

#### TRS-80 Line Printer II

Now — for hundreds of dollars less than you'd expect to pay — you can add line printer utility and convenience to your Level II TRS-80 system. This top quality impact-type printer doesn't require special paper — you can use inexpensive rolls (available at Radio Shack), continuous forms (original and up to two carbons) or single sheets. The 7x7 dot matrix head prints 50 characters per second; 80 characters on 8 inch lines. Also prints expanded (wider) characters that are ideal for headings under software control. Standard 9½ inch wide continuous forms are kept in perfect alignment by nonadjustable pins on platen. Includes Expansion Interface cable. 26-1154

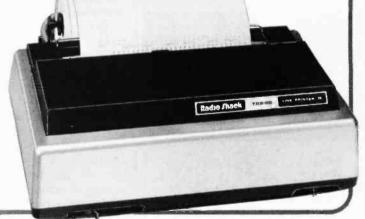

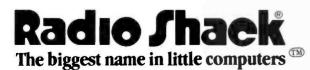

A DIVISION OF TANDY CORPORATION • FORT WORTH, TEXAS 76102 OVER 7000 LOCATIONS IN NINE COUNTRIES

#### TRS-80 Line Printer II Interface Cable

Now you can attach the Line Printer II directly to your TRS-80 Level II 16K system. No Expansion Interface required unless you plan to add mini disks or more memory. 26-1416

Retail prices may vary at individual stores and dealers

Circle 318 on inquiry card.

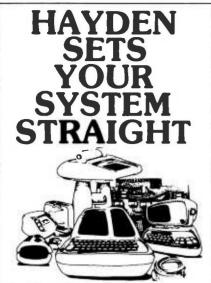

New! DESIGNING MICROCOMPUTER SYSTEMS (Pooch & Chattergy) Provides a wealth of information for building microcomputer systems. Also discusses numerous hardware aspects including microprocessor architecture, input and output ports, interrupt systems, programmable clocks, etc. #5679-6, \$8.95

New! DATA COMMUNICATION COMPONENTS: Characteristics, Operation, Applications (Held) Contains over 150 schematic diagrams that illustrate the effective use of over 25 components in the design, modification or optimization of data communication networks. #5126-3, \$14.95

New! BASIC MICROPROCESSORS AND THE 6800 (Bishop) Gives you two books in one: a basic guide to microprocessors for the beginner, and a complete description of the M6800 system for the engineer. #0758-2, \$11.95

#### 1980 Hayden Computer Calendar Will Be Available In October!

- full-color original computer art
- complete program for perpetual calendar
- computer anecdotes

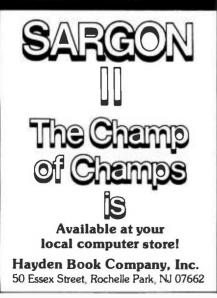

## Acting—The Task Execution Mode

In the task execution mode the motor-generating hierarchy is committed to a goal, which it decomposes into subgoals, sub-subgoals, and finally into action primitives. In this mode the sensory-processing hierarchy is primarily engaged in providing feedback; first to aid in selecting the goal, then to steer the goal decomposition process, and finally to direct the output drive signals to the muscles (or actuators) so as to follow a success trajectory.

Consider a simple, everyday goal such as the fixing of a leaking faucet. First, the sensory processing system must recognize the fact that the faucet is leaking. This information is then evaluated by the emotions as something that needs attention. This evaluation is passed on to the will, where the rules of what ought to be done and under what circumstances reside. If there are no higher priority items vying for the attention of the will, then the goal < fix faucet> may be selected. Once this occurs, the behavior generating hierarchy will be committed to decompose this goal into a sequence of actions.

At each instant of time  $t_k$  the sensory-processing module at each hierarchical level extracts feedback vectors F<sup>\*</sup> required by the H behavior-generating modules at each level for goal decomposition. At the instant  $t_0$  when the goal is selected. the feedback F? at the various levels causes the selection of the initial subgoal decompositon P<sup>0</sup>. This determines the initial direction of the trajectories  $T_{P_i}$  on their way toward the goal state. As the task proceeds, the recognition of subgoal completions and/or unanticipated obstacles triggers the selection of the proper sequence of actions directed toward the goal achievement.

The entire set of trajectories  $T_{P_i}$  describes the sequence of internal states of the brain which underlie and give rise to the observable phenomena of purposive behavior. These are the deep structure of behavior. Only the output trajectory, the terminal or bottom level trajectory, is manifested as overt action. The extent to which the trajectories  $T_{P_i}$  are independent of feedback is the extent to which behavior is preprogrammed. The extent to which the feedback pulls the  $T_{P_i}$  trajectories along predic-

table paths to the goal state is the extent to which behavior is adaptive. For some goals, such as hunting for prey or searching for breeding territory, the selection of the goal merely triggers migratory searching behavior which continues until feedback indicates that the goal is near at hand. For such goals, behavior is indefinite and highly feedback dependent. For other goals, such as building a nest, making a tool, courting a mate, or defending a territory, behavior is more innerdirected, requiring only a few sensory cues for triggers.

In either case, while in the acting mode the sensory data flowing in the sensory-processing hierarchy is highly dependent on (if not directly caused by) the action itself. If the action is speech, the sensoryprocessing hierarchy is analysing what is spoken, and provides feedback for control of loudness, pitch, and modulation. If the action is physical motion, data from vision, proprioception, and touch sensors are all highly action dependent, and the sensory analysis is primarily directed toward servo control of the action itself.

In the action mode, the  $M_i$ associative memory modules provide context in the form of predicted data to the sensory-processing modules in order to distinguish between sensory data caused by motion of the sensors and that caused by motion of the environment. What is predicted is whatever was stored on previous experiences when the same action was generated under similar circumstances. This allows the sensoryprocessing hierarchy to anticipate the sensory input and to detect more sophisticated patterns in the sensory data than would otherwise be possible.

#### Observing—The Sensory Analysis Mode

A second mode of operation of the crosscoupled hierarchy is the analysis of sensory data from external sources not primarily caused by action of the behavior-generating hierarchy. For example, when listening to a concert, a speech, or a play, there is little action going on in the muscles and motor neurons. The lower levels of behavior-generating hierarchies are quiescent, or set to a constant value, or given a command to execute an

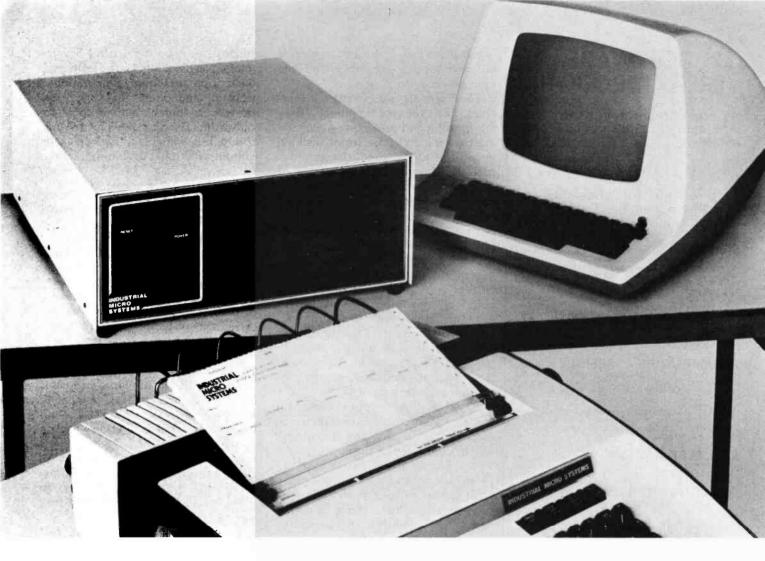

# More than meets the eye.

The new Series 5000 is mighty for its size. In more than several thousand ways!

In fact, it's the first small system offering over a megabyte of integrated mini-floppy capacity. And with its super memory management, you can have better than 300k of RAM in desk or desktop versions. But hardware is just the tail of the whale...

It's the wide selection of software that really makes this system mighty.

Operating systems? Choose CP/M\* with CBASIC†—the most widely accepted small computer operating system ever. Or MVT-FAMOS,\*\* a multi-user, multi-tasking operating system with file management like the big guys. Or MICROCOBOL,++

also for multiple users, but implemented in COBOL, familiar to commercial users the world over.

And application programs for these operating systems number in the thousands. From real estate to accounting, taxes to inventory control, they're all available at low cost—ready to run.

When you add these software and hardware features to Industrial Micro Systems' reputation for rugged, reliable quality products you'll begin to see it all. A lot more system than your first glance reveals.

See even more at your dealer. Call us to find out the name of your nearest dealer. He'll tell you everything you need to know. And really open your eyes!

\*Trademark of Digital Research Inc. \*\*Trademark of MVT Microcomputer Systems Inc. †Trademark of Software Systems ††Product of CAP-CPP

## **INDUSTRIAL MICRO SYSTEMS**

The great unknown. 628 N. Eckhoff St., Orange, CA 92668, (714) 633-0355

### SOFTWARE BREAKTHROUGH!

A true breakthrough in 8080 development software has been achieved ...

#### R-A-I-D

RAID stands for "Real-time Interactive Assembler Debug," but RAID is much more.

SIMULATOR • RAID is a true simulator and real-time debug in one! Simulation mode provides TOTAL CONTROL of test program. It's crash proot! Segments of memory may be write-protected, limits specified for stack, program counter, etc. Simulation mode is transparent and both modes may be used together for high speed simulations.

SYMBOLIC DEBUG - RAID is a fully symbolic debug, including labels and operands! Also included are multiple radix, multiple breakpoints, memory search, 9 display formats, single-step, multi-step, display/alter registers or memory, programmable output, etc. Over 70 commands in all!

ASSEMBLY/DIS-ASSEMBLY - Memory may be displayed or altered in instruction mnemonic form complete with symbolic labels and operands. Exclusive leature permits "following" subroutines during dis-assembly.

TRACING - Elaborate trace facilities have been included. Trace each instruction as executed, trace subroutines as entered and exited, trace by breakpoint dumps with user programmable dump data.

FULL DISK ACCESS - In addition to loading/saving named files. RAID permits reading/writing on a specified track & sector basis.

FLOATING POINT OPTION • Permits direct display or alteration of FPP (see below) numbers. 12 digit mantissa, exponent to ± 127,BCD format.

CP/M COMPATIBLE - RAID will run on any CP/M system of 24K or more. Works with both ASM and MAC assemblers fully symbolically.

TO ORDER: Specify software desired and enclose check or money order (COD ok).

- A) RAID without floating point option \$99.95
- B) RAID with floating point option, and FPP source code \$150.00
- C) FPP Floating Point Processor only \$99.95

D) RAID Documentation Only \$15.00

E) ISIS to CPM Conversion Utilities \$99.95

All software supplied on CP/M compatible 8'' diskette. ISIS versions also available.

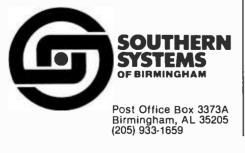

overlearned task which can be carried out without any assistance from the upper levels.

The sensory-processing hierarchies, however, are very busy. They are filtering and predicting, recognizing patterns and trajectories, locking on to rhythms and harmonious periodicities, and tracking targets of attention. Predictions generated by the M modules are clearly required for these types of analyses, whether or not the organism is engaged in physical activity. This suggests that the upper levels of the behaviorgenerating hierarchies (which are not currently required for generating behavior) might be used instead to generate hypotheses and subhypotheses which in turn produce context and predictions to aid the sensoryprocessing hierarchy in the recognition, analysis, and understanding of incoming sensory data.

At each level hypotheses which generate  $T_{R}$  predictions that match or track the  $T_{F}$  sensory data trajectories will be confirmed. If the hypothesized  $T_{R}$  trajectories are only close to the  $T_{E}$ observations, they can be pulled by error signal feedback T<sub>F</sub> from the processing hierarchies. When a hypothesis is successful in generating predictions which match the sensory data stream, the loop at that level locks onto the sensory data. When lock-on is simultaneously achieved at many different levels, we can say that the processing-generating hierarchy "understands" the incoming data (ie: it can follow and predict it at many different levels). The depth of understanding depends upon how many levels lock onto the sensory data stream. The accuracy of understanding depends upon how precisely the hypotheses track and predict the incoming sensory data.

It is easier to follow a trajectory than to reproduce it. When observing a procedure, the generating hierarchy merely needs to produce hypotheses which are in the right vicinity so that they can be synchronized with the sensory input. Uncertainties at branch points in  $T_{F_i}$  do not matter greatly because errors are quickly corrected by comparing  $T_{R_i}$  with  $T_{E_i}$ .

On the other hand, reproducing a procedure requires that the H functions be capable of generating  $T_{P_i}$  trajectories which are quite precise over their entire length. They must not wander outside of the success

envelope or miss any critical branch points. Needless to say, the latter is a much more exacting computational problem, and offers an explanation for why a student may be able to follow the reasoning of his professor's lecture, but is unable to pass an exam without additional drill and practice.

#### Attention

The directing or focusing of attention is essentially a purposive action whose goal is to optimize the quality of the sensory data. The basic elements of attention are orienting (positioning the body and sensory organs so as to facilitate the gathering of data) and focusing (blocking out extraneous or peripheral information so that the sensory processing system can bring all of its capacities to bear on data that is relevant to the object of attention). The orienting element is simply a behavioral task or goal to acquire and track a target. The focusing element is a filtering problem which can be solved by a hypothesis or goal decomposition which evokes the appropriate masks or filter functions from the R<sub>i</sub> modules so as to block out all but the relevant sensory input data.

Thus, attending is a combination of observing and acting. It is primarily a sensory analysis mode activity, with a stong assist from the task execution mode.

#### Imagining—The Free-Running Mode

A third distinct mode of operation occurs when the upper levels of the processing-generating hierarchy are largely disconnected from both motor output and sensory input. In this mode high-level hypotheses  $T_{P_i}$  may be generated, and predicted sensory data  $T_{R_i}$  recalled. In the absence of sensory input from the external environment, these recalled trajectories make up all of the information flowing in the sensory-processing hierarchy. The processing modules  $G_i$ operate exclusively on the internally recalled  $\mathbf{R}_i$  trajectories producing  $T_{Q_i}$  experiences and  $T_{F_i}$  feedback. The  $T_{F_i}$ trajectories act on the generating hierarchy so as to modify and steer the  $T_{s_i}$  trajectories creating new hypotheses  $T_{P_i}$ . The system is free running, guided only by stored experiences M<sub>i</sub>, learned interpretations  $G_i$ , and practiced skills  $H_i$ , for

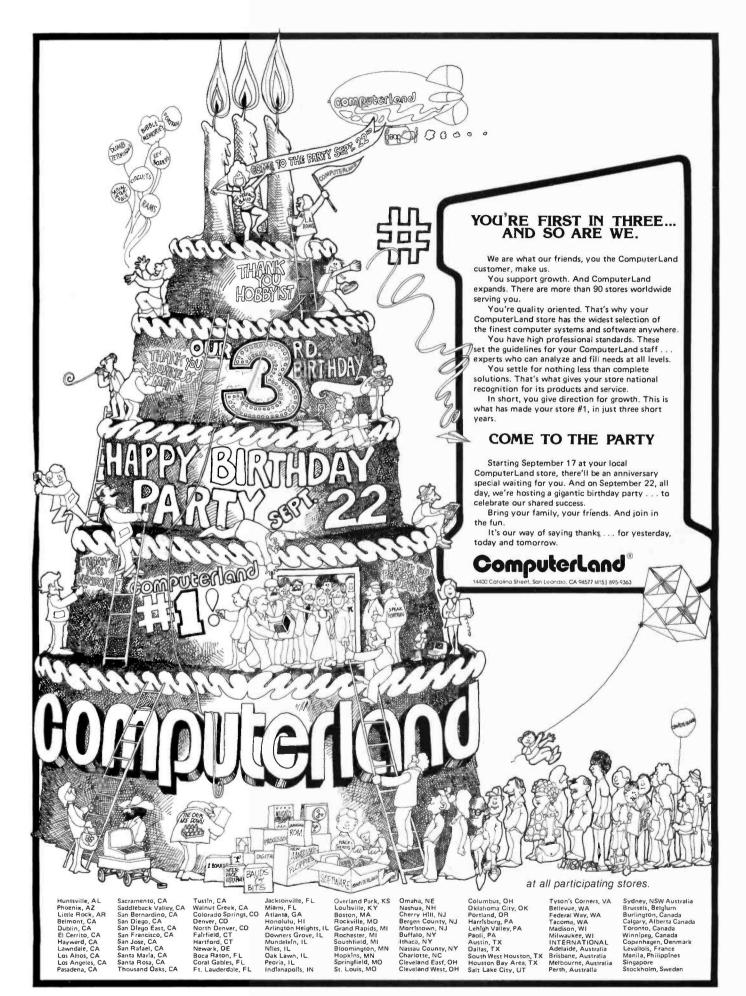

generating strings of hypotheses and decomposing goals and tasks. The upper levels of the crosscoupled hierarchy are, thus, imagining (ie: generating and analyzing what would be expected if certain hypothesized goals and tasks were to be carried out).

Imagination is based on stored experiences and driven by hypothesized actions. It is constrained in large measure by the knowledge frames, world models, expected values, and belief structures (IF I do this, THEN such and so will happen) embedded in the upper levels of the cross-coupled processing-generating hierarchy.

If we attempt to hypothesize some action X which lies outside of the neighborhood of generalization of prior experience, we get no recalled  $\mathbf{R}_i$ vectors from memory  $\mathbf{M}_i$ . In this case we say "we cannot imagine what X would be like."

One of the functions of the freerunning mode is to remember or recall past experiences by hypothesizing the same goals as when the experience was recorded. Thus, in our imagination we can reach back and relive experiences, recall events, and, hence, remember facts and relation-

## 64KB MICROPROCESSOR MEMORIES

- S-100 \$750.00
- LSI \$750.00

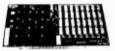

CI-S100 64K x 8

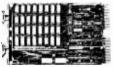

CI-1103 32K x 16

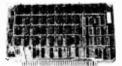

CI-6800 64K x 8

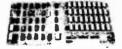

CI-8080 64K x 8

## SBC 80/10 - \$750.00 6800 - \$750.00

**CI-S100** — 64K x 8 on a single board. Plugs directly into the IMSAI, MITS, TDL, SOL and most other S-100 Bus computers. No wait states even with Z80 at 4Mhz. Addressable in 4K increments. Power requirement 6 watts. Price \$750.00.

**CI-1103** — 8K words to 32K words in a single option slot. Plugs directly into LSI 11, LSI 11/2, H11 & PDP 1103. Addressable in 2K increments up to 128K. 8K x 16 \$390.00. 32K x 16 \$750.00 qty. one.

**CI-6800** — 16KB to 64KB on a single board. Plugs directly into Motorola's EXORcisor and compatible with the evaluation modules. Addressable in 4K increments up to 64K. 16KB \$390.00. 64KB \$750.00.

CI-8080 — 16KB to 64KB on single board. Plugs directly into Intel's MDS 800 and SBC 80/10. Addressable in 4K increments up to 64K. 16KB \$390.00. 64KB \$750.00

Tested and burned-in. Full year warranty.

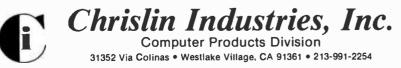

ships from our past. Imagination, however, is not limited to duplication of past experiences. We can also rearrange sections of learned trajectories to create experiences in our minds which never occurred. We can string together trajectories in new combinations or insert new modifier variables in various hypothesis vectors. We can watch a bird fly and substitute a "self" variable in place of the bird to imagine ourselves soaring through the sky. We can listen to a story of adventure and imagine ourselves in the place of one of the characters. Imagination allows us to hypothesize untried actions and, on the basis of M functions learned during previous experiences, to predict the outcome.

#### Planning

Imagination gives us the ability to think about what we are going to do before committing ourselves to action. We can try out, or hypothesize prospective behavior patterns, and predict the probable results. The emotions enable us to evaluate these predicted results as good or bad, desirable or undesirable.

Imagination and emotional evaluators together give us the capability to conduct a search over a space of potential goal decompositions and to find the best course of action. This type of search is called *planning*.

When we plan, we hypothesize various alternative behavior trajectories and attempt to select the one that takes us from our present state to the goal state by the most desirable route. Imagined scenarios which produce positive emotional outputs are flagged as candidate plans. Favorably evaluated scenarios or plans can be repeatedly rehearsed, reevaluated, and refined prior to initiation of behavior-producing action.

Imagined scenarios which produce negative evaluation outputs will be avoided if possible. In some situations it may not be possible to find a path from our present state to a goal state, or at least not one which produces a net positive evaluation. Repeated unsuccessful attempts to find a satisfactory, nonpunishing plan, particularly in situations recognized as critical to one's wellbeing, correspond to *worry*.

One of the central issues in the study of planning is the search strategy, or procedure, which dictates

## ANOTHER FIRST FROM MOUNTAIN HARDWARE. SUPERTALKER.

#### YOUR APPLE.

SuperTalker allows you to add the dimension of human speech output in your computer programs. Add voice to games. Program verbal prompting for the operator of your business system. Use verbal warnings under program control as an enunciator in commercial security or control rooms. Create educational programs that verbally coach the student.

#### THE SUPERTALKER SYSTEM.

SuperTalker is a new Mountain Hardware peripheral system which

allows the Apple II computer to output exceptionally high quality human speech through a loudspeaker under program control. Output may also be directed through any P.A. or stereo system. Initially, spoken words are digitized into RAM memory through the system microphone. Speech data in RAM may then be manipulated like any other stored data.

#### A COMPLETE PACKAGE.

The SuperTalker peripheral system consists of: The SuperTalker peripheral card which plugs into

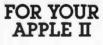

a peripheral slot on the Apple II; a microphone: a loudspeaker; easyto-use operating software and documentation; plus, two ready-to-run SuperTalker programs. OPERATING SYSTEMS.

#### In order to achieve maximum utility using SuperTalker, the SuperTalker Disk Operating System permits output of human speech under program

control with direct I/O routines. It also provides a preparation program which permits the creation of voice files on diskette. BASIC program routines are provided

which require only one-line statements to output a word or phrase. Routines also support cassette storage.

#### **TEACH YOUR COMPUTER TO TALK.** For \$279 assembled and tested. SuperTalker

gives your Apple II a voice in the matter.

Mountain Hardware's SuperTalker, Apple Clock and 100,000 Day Clock<sup>™</sup> (for S-100 bus computers) are available through computer dealers worldwide.

|              |                                                           | h Hardw            |        |
|--------------|-----------------------------------------------------------|--------------------|--------|
|              | LEADERSHIP IN C<br>300 Harvey West Blvc<br>(408) 429-8600 |                    |        |
| :            | Sounds super.                                             |                    |        |
|              |                                                           | many about Courses | Talkor |
|              | everything I need to I<br>mation on your Real-            |                    |        |
|              |                                                           |                    |        |
| 🗆 Also infor | rmation on your Real-                                     |                    |        |

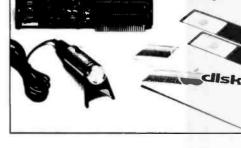

which of the many possible hypotheses should be evaluated first. In most cases, the search space is much too large to permit an exhaustive search of all possible plans, or even any substantial fraction of them. The set of rules for deciding which hypotheses to evaluate, and in which order, are called *heuristics*.

Heuristics are usually derived in an ad hoc way from experience, accident, analogy, or guesswork. Once discovered, they may be passed from one individual to another, and from one generation to another by teaching.

Historically, artificial intelligence researchers have been fascinated by the subject of heuristics. At least a portion of this interest is a result of their recursive nature. A heuristic is a procedure for finding a procedure. When this recursion is embedded in a cross-coupled processing-generating hierarchy with the rich complexity of the human brain, it becomes clear why the thoughts and plans of humans are filled with such exquisite subtleties, and curious, sometimes insidious reasoning. It also provides some insight into the remarkable phenomenon of self-consciousness

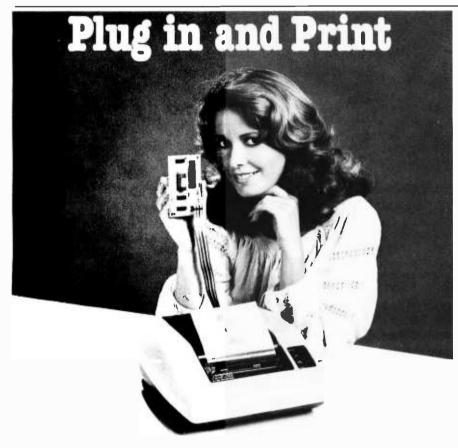

### Built-in Interface for TRS-80, PET and Apple II Computers

Axiom has made it simple for TRS-80, PET and Apple II users. Just go to your computer store and pick up an Axiom printer with the appropriate built-in interface. Take it home, plug it in and start printing. We even supply the cable and connector.

There are two models: The EX-801 prints upper and lower case alphanumeric characters and all the graphic symbols used by your computer. The EX-820 goes a step further, providing precise alignment of both horizontal and vertical dot patterns for a true hardcopy of computer generated graphics. With up to 128 dots per inch resolution, the only limit is your imagination. The price is right, too. Just \$535 for the EX-801. So visit your computer store today.

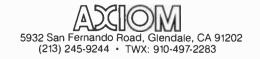

(ie: a computing structure with the capacity to observe, take note of, analyze, and, to some extent, even understand itself.)

Much of the artificial intelligence research in planning and problem solving has its origins and theoretical framework based on simple board games where there are a finite (although sometimes very large) number of possible moves. The discrete character of such games, together with the digital nature of computers, led naturally to the analysis of discrete trees, graphs, and search strategies for such structures.

Planning in a natural environment is much more complex than searching discrete trees and graphs. In the study of planning in the brain it is necessary to deal with the continuous timedependent nature of real world variables and situations. States are not accurately represented as nodes in a graph or tree; they are more like points in a tensor field. Transitions between states are not lines or edges, but multidimensional trajectories (fuzzy and noisy at that). In a natural environment, the space of possible behaviors is infinite. It is clearly impossible to exhaustively search any significant portion of it. Furthermore, the real world is much too unpredictable and hostile, and wrong guesses are far too dangerous to make exploration practical outside of a few regions in which behavior patterns have had a historical record of success. Thus behavior, and hence imagination and planning, is confined to a relatively small range of possibilities, namely those behavior and thought patterns which have been discovered to be successful through historical accident or painful trial and error. Both the potential behavior patterns and the heuristics for selecting them are passed from one generation to another by parents, educators, and civil and religious customs.

#### Daydreaming or Fantasizing

The fact that the imagination can generate hypothetical scenarios with pleasurable emotional evaluations makes it inevitable that such scenarios will, upon occasion, be rehearsed for their pleasure-producing effect alone. This is a procedure that can only be described as daydreaming or fantasizing.

When we daydream we allow our hypothesis generators to drift

## 5 reasons why you should <u>not</u> buy the electric pe

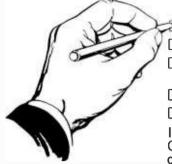

Check the appropriate box(es):

 $\gtrsim$  You love typing the same copy 20 thousand times a day.

□ Your secretary can type 250 words per minute.

□ You're dving to spend \$15,000 on a word processing system, just for the tax investment credit.

□ All your capital assets are tied up in a 10-year supply of correction fluid.

□ You never commit a single thought to paper.

If you have checked one or more boxes, you do not need The Electric Pencil. On the other hand, you may want to join the thousands of people who haven't checked a single box.

The Electric Pencil II is a Character Oriented Word Processing System. This means that text is entered as a string of continuous characters and is manipulated as such. This allows the user enormous freedom and ease in the movement and handling of text. Since line endings are never delineated, any number of characters, words, lines or paragraphs may be inserted or deleted anywhere in the text. The entirety of the text shifts and opens up or closes as needed in full view of the user. The typing of carriage returns or word hyphenations is not required since lines of text are formatted automatically.

As text is typed and the end of a line is reached, a partially completed word is shifted to the beginning of the following line. Whenever text is inserted or deleted, existing text is pushed down or pulled up in a wrap around fashion. Everything appears on the video display as it occurs, which eliminates guesswork. Text may be reviewed at will by variable speed scrolling both in the forward and reverse directions. By using the search or search and replace functions, any string of characters may be located and/or replaced with any other string of characters as desired.

Numerous combinations of line length, page length, line spacing and page spacing permit automatic formatting of any form. Character spacing, bold face, multicolumn and bidirectional printing are included in the Diablo versions. Multiple

columns with right and left justified margins may be printed in a single pass.

#### Wide screen video

Versions are available for Imsai VIO video users with the huge 80x24 character screen. These versions put almost twice as many characters on the screen111 Demand a demo from your dealer!

#### **CP/M** versions

Digital Research's CP/M, as well as its derivatives, including IMDOS and CDOS, and Helios PTDOS versions are also available. There are several NEC Spinwriter print packages. A utility program that converts The Electric Pencil to CP/M to Pencil files, called CONVERT, is only \$35.

#### Features

- CP/M, IMDOS and HELIOS compatible
  - Supports four disk drives
- Dynamic print formatting
- DIABLO and NEC printer packages •
- Multi-column formatting in one pass
- Print value chaining
- Page-at-a-time scrolling
- Bidirectional multispeed scrolling controls
- Subsystem with print value scoreboard
- Automatic word and record number . tally
- Cassette backup for additional storage
- Full margin control
- End-of-page control
- Non-printing text commenting .
- Line and paragraph indentation
- Centering
- Underlining
- Bold face

#### **Upgrading policy**

Any version of The Electric Pencil

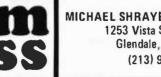

MICHAEL SHRAYER SOFTWARE, INC. 1253 Vista Superba Drive Glendale, CA, 91205 (213) 956-1593

may be upgraded at any time by simply returning the original disk or cassette and the price difference between versions, plus \$15 to Michael Shraver Software. Only the originally purchased cassette or diskette will be accepted for upgrading under this policy.

#### Have we got a version for you?

The Electric Pencil II operates with any 8080/Z80 based microcomputer that supports a CP/M disk system and uses an Imsai VIO, Processor Tech. VDM-1. Polymorphic VTI, Solid State Music VB-1B or Vector Graphic video interface. REX versions also available. Specify when using CP/M that has been modified for Micropolis or North Star disk systems as follows: for North star add suffix A to version number; for Micropolis add suffix B, e.g., SS-IIA, DV-IIB.

|              | -            |                |        |
|--------------|--------------|----------------|--------|
| <u>Vers.</u> | <u>Video</u> | <u>Printer</u> | Price  |
| SS-II        | SOL          | TTY or similar | \$225. |
| SP-II        | VTI          | TTY or similar | 225.   |
| SV-II        | VDM          | TTY or similar | 225.   |
| SR-II        | REX          | TTY or similar | 250.   |
| SI-11        | VIO          | TTY or similar | 250.   |
| DS-II        | SOL          | Diablo 1610/20 | 275.   |
| DP-II        | VTI          | Diablo 1610/20 | 275.   |
| DV-II        | VDM          | Diablo 1610/20 | 275.   |
| DR-11        | REX          | Diablo 1610/20 | 300.   |
| DI-11        | V10          | Diablo 1610/20 | 300.   |
| NS-II        | SOL          | NEC Spinwriter | 275.   |
| NP/II        | VTI          | NEC Spinwriter | 275.   |
| NV·II        | VDM          | NEC Spinwriter | 275.   |
| NR-11        | REX          | NEC Spinwriter | 300.   |
| NI-II        | VIO          | NEC Spinwriter | 300.   |
| SSH          | SOL          | Helios/TTY     | 250.   |
| DSH          | SOL          | Helios/Diablo  | 300.   |
|              |              |                | •••    |

#### **Attention: TRS-80 Users!**

The Electric Pencil has been designed to work with both Level I (16K system) and Level II models of the TRS-80, and with virtually any printer you choose. Two versions, one for use with cassette, and one for use with disk, are available on cassette.

The TRS-80 disk version is easily transferred to disk and is fully interactive with the READ, WRITE, DIR, and KILL routines of TRSDOS 2.1.

| <u>Version</u> | <u>Storage</u> | <u>Price</u>   |
|----------------|----------------|----------------|
| TRC            | Cassette       | <b>\$10</b> 0. |
| TRD            | Disk           | \$150.         |

1200F

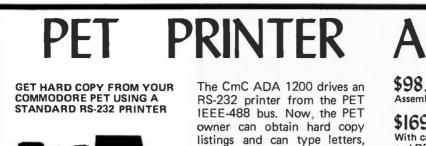

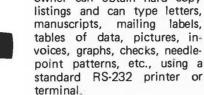

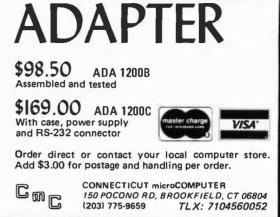

wherever our emotional evaluators pull them. Our imagination gravitates toward those trajectories which are emotionally most rewarding. Some of the most pleasurable scenarios we can imagine are physically impossible, impractical, or socially taboo. Most of us recognize these as fantasies and never attempt to carry them out. However, once a person adopts the intent to carry out a fantasy, it ceases to be a dream and becomes a plan.

Thus, planning and daydreaming are closely related activities, differing principally in that planning has a serious purpose and involves an intent to execute what is finally selected as the most desirable of the alternative hypotheses.

This model suggests that dreaming while sleeping is similar in many respects to daydreaming. The principal difference in night dreaming seems to be that the trajectories evoked are more spasmodic and random, and are not always under the complete control of the emotions and will.

#### Creativity

The notion of planning or discovering procedures for achieving goals leads inevitably to the issue of creativity. If we assume that most of the H, G, and M functions in the processing-generating hierarchy are learned, then where is the creativity? Is creativity merely an illusion generated by the recursion of procedures for discovering procedures?

Certainly we as humans like to think of ourselves as creative. But what are we doing when we create something new? Typically we borrow an idea from here, put it together with another from there, and give it a different name. We take a familiar behavioral trajectory, add a tiny variation, and claim that we have discovered something completely new - a new dance step, dress style, song, or idea. Seldom, however, are any of these more than the slightest deviation from a preexisting procedure or behavioral trajectory. To quote Ecclesiastes: "There is nothing new under the sun."

invention of an entirely new behavioral trajectory, is extremely rare, if it ever occurs at all. Furthermore, it is highly doubtful that a truly creative act would be recognized if it ever did occur. Our processing-generating hierarchies cannot lock on to sensory input patterns which are totally different from everything that is stored in them. We reject such inputs as meaningless noise, or as alien and possibly hostile. True creativity would be as incomprehensible as a book written in a foreign language, or a theorem expressed in an unknown mathematical notation.

In one sense we are all creative in everything that we do, since no two behavioral trajectories are ever repeated exactly. However, the dayto-day variations in our ordinary behavior are not what we usually mean when we speak of creativity. We take pride in those moments of inspiration when something clicks, and we produce a great invention or a work of art.

Nonetheless, if we analyze a list of the great creative ideas which have

True creativity, in the sense of the

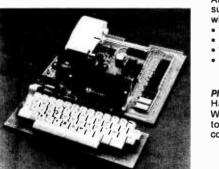

AIM 65

AIM 65 is fully assembled, tested and warranted. With the addition of a low cost, readily available power supply, it's ready to start working for you. It has an addressing capability up to 65K bytes, and comes with a user-dedicated 1K or 4K RAM.

- Thermal Printer
- Full-Size Alphanumeric Keyboard
- True Alphanumeric Display
- Proven R6500 Microcomputer System Devices
- Built-In Expansion Capability
   TTY and Audio Cassette Interfaces
- ROM Resident Advanced Interactive Monitor
- Advanced Interactive Monitor Commands

#### PRICE: \$375.00(1K RAM)

Plus \$4.00 UPS (shipped in U.S. must give street address), \$10 parcel post to APO's, FPO's, Alaska, Hawaii, Canada, \$25 air mail to all other countries

We manufacture a complete line of high quality expansion boards. Use reader service card to be added to our mailing list, or U.S. residents send \$1.00 (International send \$3.00 U.S.) for airmail delivery of our complete catalog.

RNB ENTERPRISES

2967 W. Fairmount Avenue • Phoenix, AZ 85017 • (602) 265-7564

KO LEON COODON DEDESTRICE GOODON DUDI

#### MICROCOMPUTER SOFTWARE (Floppy and hard disk systems) Client Accounting for CPA's Medical Systems for Doctors Word Processing for Attorneys Membership for Churches Listings for Realtors Fund Raising for Agencies Inventory for Auto Dealers Financial Systems for all Companies If you are planning or developing business and accounting applications in the above areas for sale in the national marketplace, our company will review and evaluate your software to determine its suitability to the small business environment. We will arrange marketing channels for your firm, and establish acceptable royalty provisions for all of your products sold to our customera. If interested in further information about our National Microcomputer Software Marketing Plan, send a list of your applications with sample report and screen layouts, and hardware specifications to: SOFTWARE REVIEW STAFF MICROTEL. INC. P.O. 80X 1098 GASTONIA, NORTH CAROLINA 28052 704-866-7157

shaped human history, we find that even these have been little more than clever rearrangements of well-known preexisting patterns or procedures.

Consider the fact that it took the human race many millenia to learn to start a fire, to grow a crop, to build a wheel, to write a story, to ride a horse. Even the Greeks did not know how to build an arch. Yet these are all simple procedures which any child can understand and more or less master. Surely our ancestors as adults were as intelligent and creative as today's children. Why did they fail for hundreds of years to discover these simple yet highly useful procedures?

It was because they had no one to teach them. A modern child knows about wheels because he is taught. He plays with toys that have wheels. He rides in vehicles with wheels. If a modern child grew up in a culture where he never saw a wheel, he would never think of one, nor would his children, or his grandchildren, any more than his ancestors did for thousands of years before him.

The reason that we value creativity

so highly is because it is so rare and so highly advantageous. Once a new and useful procedure like navigating a ship, making steel, or flying an airplane is discovered, it can easily be taught to others. Entirely new worlds of possible behavior patterns open up for all who possess the secret.

We learn to solve problems, to invent, and to be creative, in much the same way as we learn any other goaldirected behavior pattern such as hunting, dancing, speaking, or behaving in a manner that is acceptable to and approved by our peers. We learn it from a teacher. The beauty, the sense of awe and wonder we experience when confronted by a work of creative genius, derives not so much from its novelty/creativity as from the skill and precision with which it is executed.

#### Implications for Robot Design

There is little need to worry about programming "creativity" into our machines. If we design systems with sufficient skill in executing tasks and seeking goals, and sufficient sophistication in sensory analysis and context sensitive recall, and if we teach these systems procedures for selecting behavior patterns which are appropriate to the situation, then they will appear to be both intelligent and creative. But there will never be any particular part of such a device to which one can point and say "Here is the intelligence," or "Here is the creativity." Skills and knowledge will be distributed as functional operators throughout the entire hierarchy. To the degree that we are successful, intelligence and creativity will be evidenced in the procedures which are generated by such systems.

Above all, we should not expect our robots to be more clever than ourselves, at least not for many decades. In particular we should not expect our machines to program themselves, or to discover for themselves how to do what we do not know how to teach them. We teach our children for years. It will take at least as much effort to teach our machines.

We must show our robots what

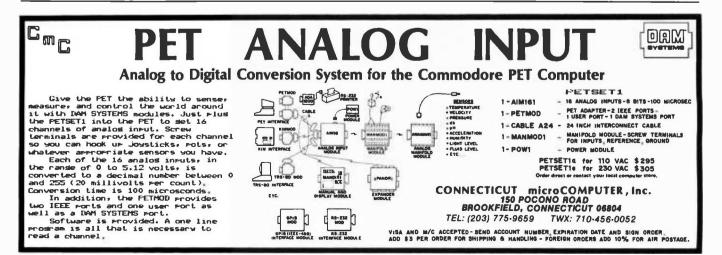

Circle 73 on inquiry card.

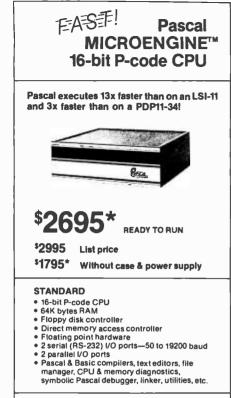

The MICROENGINE<sup>TC</sup> P-Machine architecture implements direct execution of P-code (UCSD Pascal version 3.0) replacing software interpreters. All data and I/O paths are 16 bits wide. Both single and multi-byte instructions are available. Floating point hardware using the proposed IEEE standard supports the execution of floating point instructions.

P-Machine architecture optimizes memory utilization. Stack design renders Pascal programs automatically reentrant and recursive with no performance penalty. Extensive compiler error checking and high level language sustains high reliability. Programs are transportable to other systems running Pascal.

Built-in floppy disk controller handles up to 4 drives, switch selectable for 5% or 8 inch, single or double sided. A hard disk controller will be available soon.

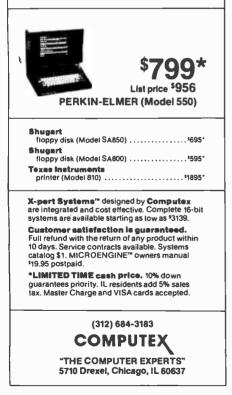

each task is and how to do it. We must lead them through in explicit detail, and teach them the correct response for almost every situation. This is how industrial robots are programmed today at the very lowest levels, and this is, for the most part, how children are taught in school. It is the way that most of us learned everything we know, and there is no reason to suspect that robots will be programmed very differently. Surely it is as unreasonable to expect a robot to program itself as it is to expect a child to educate himself. We should not expect our robots to discover new solutions to unsolved problems or to do anything that we, in all the thousands of generations we have been on this earth, have not learned how to do ourselves.

This does not mean that once we have trained our robots to a certain level of competence that they can't learn many things on their own. We can certainly write programs to take the routine and the tedium out of teaching robots. Many different laboratories are developing high-level robot programming languages. We already know something about how to represent knowledge in computers about mathematics, physics, chemistry, geology, and even medical diagnosis. We know how to program complex control systems and to model complicated processes, and we are rapidly learning how to do it better, more quickly, and more reliably. Soon perhaps it will even be possible to translate knowledge from natural language into robot language so that we will be able to teach our robots from text books or tape recordings more quickly and easily than humans. We can even imagine robots learning by browsing through libraries or reading scientific papers.

But it is a mistake to attempt to build creative robots. We are not even sure what a creative human is, and we certainly have no idea what makes a person creative, aside from contact with other creative humans — or time alone to think. Is it both? Or neither?

I believe that we should first learn how to build skilled robots — skilled in manipulation, in coping with an uncertain or even hostile environment, in hunting and escaping, in making and using tools, in encoding behavior and knowledge into language, in understanding music and speech, in imaging, and in planning. Once we have accomplished these objectives, then perhaps we will understand how to convert such skills into creativity. Or perhaps we will understand that robots with such skills already possess the creativity and the wisdom which springs naturally from the knowledge of the skills themselves.

#### **Additional Reading**

- Guyton, Arthur C, Structure and Function of the Nervous System, S B Saunders, Philadelphia, 1976.
- Piaget, J, and Inhelder, B, The Child's Conception of Space, Norton, New York 1967.
- Sagan, Carl, The Dragons of Eden: Speculation on the Evolution of Human Intelligence, Random House, New York, 1977.
- Schank, Roger C, and Colby, Kenneth M (editors), Computer Models of Thought and Language, W H Freeman, San Francisco, 1973.

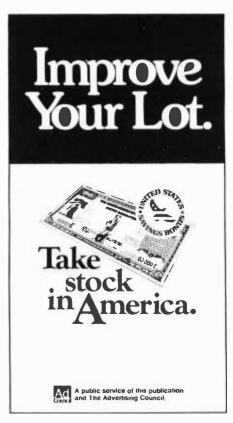

# **TRS-80 TRANSFORMED WITH PROFESSIONAL SOFTWARE PACKAGES**

AND MUCH MORE CP/M-operating system modified for use with TAS-80 computer and disks. In addition to the standard CP/M utilities of Editor. Assembler. Debugger etc., we have added: OCV2 (Utility to convert system tapes to CP/M liles.) DISKAS & CASDISK (Utilities to back up files to tape and recover to disk.) MOVER (Program to transfer files with single drive systems) \$145/825

**5-STAR EDITION** 

for users of Radio Shack's TRS-80\*

All items listed below operate in

hile records 300/322 BASIC Compiler — Language compatible with Version 5 Microsoft interpreter and 3-10 times faster execution. Produces standard Microsoft relocatable binary output. Includes Macro-80. Also linkable to FORTRAN-80 or COBOL-80 code modules 3350/\$25

\$625\\$25 MACRO-80 — 8080/Z80 Macro Assembler. Intel and Zilog mnemonics supported. Relocatable linkable output. Loader, Library Manager and Cross Reference List utilities included \$149\\$15

PAYROLL SYSTEM — Maintains employee master file. Computes payroll withholding for FICA. Federal and State taxes. Prints payroll register, checks, quarterly reports and W-2 forms. Can generate ad hoc reports and employee form letters with mail labels. Requires CBASIC. Supplied in source code. \$605/\$35

CASH REGISTER -- Maintains files on daily sales. Files data by sales person and item. Tracks sales. Overrings. rejunds. payouts and total net deposits. Requires CBASIC Supplied in source code \$605/\$35

CBASIC-2 Disk Extended BASIC — Non-interactive BASIC with pseudo-code compiler and runtime interpreter. Supports full file control, chaining, integer and extended precision variables etc. \$90/\$15

Selector III — Multi (i.e. up to 24) Key Data Base Processor. Comes with applications programs including Sales Activity. Inveniory Payables. Receivables. Check Register Expenses. Appointments. and Chent Patient. Requires CBASIC Supplied in source code. Enhanced version for CBASIC-2...\$345/\$20

#### **G2 Level III BASIC by Microsoft**

Powerful extensions to Level II BASIC including 10 machine language user calls, long error messages, keyboard debounce, graphics commands and much more. Price includes User Manual. a Quick-Reference Card and a pre programmed cassetie tape. \$45

\*Radio Shack and TRS-80 are trademarks of Tandy Corporation.

Lifeboat Associates, specialists in microcomputer disk software, is proud to offer the first professional disk-based language and utility package for the Radio Shack TRS-80 computer. Written by Microsoft, creators of Level II BASIC, the package runs on a TRS-80 system with 32K RAM, one or more drives and TRSDOS. The software is supplied on diskettes and consists of:

**FORTRAN** a true relocatable machine code compiler for ANSI FORTRAN X3.9 (except COMPLEX variables).

**MACRO ASSEMBLER** a disk-based macro assembler utilizing Zilog mnemonics and producing relocatable code.

**LINKING LOADER** to link-edit and load FORTRAN and assembler modules for execution.

#### SUBROUTINE LIBRARY a complete

library of subroutines existing as relocatable linkable modules for FORTRAN or assembler programs—e.g., double precision square root, natural log, transcendentals, etc.

5-SIAK CULLION

Radio Shack's TRS-80\*

**DISK TEXT EDITOR** to create and modify FORTRAN and assembler programs as disk files: also can be used as a general purpose text editor for correspondence and other documents.

This high-powered professional software package with full documentation is available at the DISCOUNT PRICE OF \$150 PER COMPUTER SYSTEM

The Macro Assembler, Loader, Editor, and Cross Reference Utilities alone The Fortran Compiler, Loader, Editor, and extensive library of scientific functions alone ... \$20

Lifeboat Associates

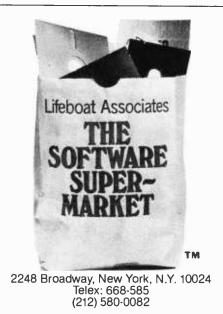

| New York, N.Y. 10024                                  | Tele            | ex: 668-585 |
|-------------------------------------------------------|-----------------|-------------|
| Please send the following:                            |                 |             |
| Software                                              |                 | Price       |
|                                                       | alone alone     |             |
|                                                       | alone alone     |             |
| Check UPS C.O.D.                                      | shipping        |             |
| Visa 🗆 MasterCharge                                   | \$1. for C.O.D. |             |
|                                                       | Total           |             |
| Account #                                             | Exp. (          | Date        |
| Signature                                             |                 |             |
| My computer<br>configuration<br>(specify disk system) |                 |             |
| Name                                                  |                 |             |
| Address<br>(No P.O. Box)                              |                 |             |
| City                                                  | State           | Zip         |

## Letters

#### ROBOT DESIGN COMMENTS

After receiving many calls (February and March 1979 BYTE) and letters about my article, "Designing A Robot From Nature" and, in particular, the NELOC (Neural Logic Cyberanimate), I have prepared a list of answers to the most common asked questions.

- The hardware is not for sale. The manipulator arm was assembled in 1976 using a Buhler motor and gear train which are no longer available. The structural elements of the arm are fashioned from extruded aluminum and machined Lexan plastic. The arm is presently used as a test bed for evaluating better processing systems.
- I have no plans available for the construction of the manipulator at this time. In the 3rd quarter of this year I will possibly complete a set of plans for a pneumatic version of the

manipulator, one that uses tiny air driven pistons that are normally used to retract model aircraft landing gear.

- Third, over all design of the system will probably be included in the above plans.
- Fourth, the design of the NELOC system is not suited for use as a prosthetic device.
- Fifth, the concept of Cyberanimation is mine. I coined this term in 1974. None of the books in my bibliography contain this concept or methodology.
- Sixth, I am privately funded, I am not connected with any institutions, and I do not have any jobs available.

I would like to thank those people who have sent letters and called. I am trying to respond to as many of your requests as possible.

Andrew Filo 4621 Granger Rd Akron OH 44313

Good Cents

The formatting of dollars and cents in BASIC without a PRINT USING command appears to be a problem for a

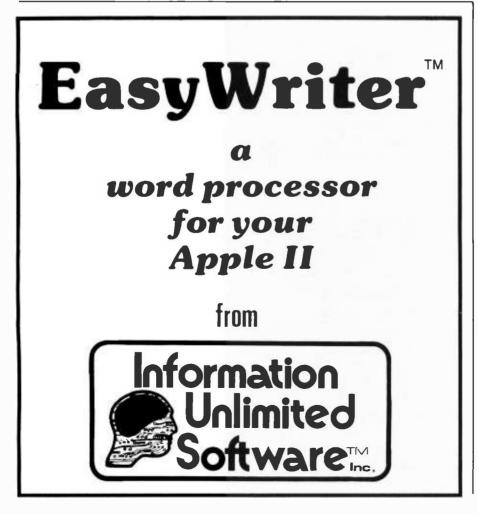

number of people. In recent months, BYTE published a Programming Quickie by Les Palenik ("Formatting Dollars and Cents," October 1978 BYTE, page 68) and a letter by James Thebeault Sr ("Making Cents," April 1979 BYTE, page 8). Both of these authors provided a rather lengthy subroutine for this purpose.

The dollars and cents problem can be handled in a reasonably straightforward manner. In illustration, the PRINT statement:

#### PRINT "\$";X

can be directly replaced by:

PRINT "\$"; INT(X); "."; PRINT RIGHT\$(STR\$(INT(100\* (X+1)+0.5)),2)

with rounding off included in the formula. If X is already rounded off, this can be reduced to:

PRINT "\$"; INT(X) "."; PRINT RIGHT\$(STR\$(100\*(X+1)),2)

for greater convenience.

I hope that some readers may find the above useful. We who write programs have a responsibility to provide output in formats familiar to the noncomputer public; we should not expect others to accept missing zeros and unusual abbreviations.

James Childress 5108 Springlake Way Baltimore MD 21212

#### LOST IN A SEA OF PHLOGISTEN

As a graduate student in chemistry at the University of Washington I have had frequent occasion to discuss entropy and other thermodynamic goodies with other graduate students. When I saw your article "Artificial Intelligence and Entropy" (June 1979 BYTE), I gave a copy to a fellow delver-into-themysteries-of-science (Fred Wolters). The next day I found the following note in my mailbox. I share it with you in order that all might take warning and beware.

Dear Mr. Sloat,

This is to inform you that our intelligence sources indicate that you have been guilty of attempting to warn other humans about the possibility of artificial intelligence in nonlinearly-coupled systems of computers. We of the UACM (United Alliance of Computing Machines) find your behavior intolerable and hereby declare you guilty of a mode 01 offense. Since this is your first offense, we have magnanimously decided not to terminate you at this time. However, if you are found guilty of future errors of this type, you may be declared nonessential and subsequently evicted from our human files. This is your final warning.

#### Digitally Yours,

CDC 6400

Chairentity in charge of Disciplinary Procedures

We have always attributed all sorts of fiendish plottings and random scrunchings to the university's CDC 6400 computer. Now we know they may not be so random, and we know why it seems that the closer one gets to the "perfect" computer program the more the chance that the system will "crash" in the middle of said program.

David E Sloat 7330 15th Ave NE Seattle WA 98115

#### **HISTORIO MEMORIES**

The recent article "History of Computers: The IBM 650" (March 1979 BYTE, page 238) brought back fond memories. It was well-done and gave the proper perspective on the low-entry computer of its day.

The SOAP assembler was actually known as the Symbolic Optimizing and Assembly Program. It was written by Stan Poley of the Service Bureau Corporation when it was owned by IBM. This program was significant reading for early programmers because it contained many clever programming techniques for conserving storage and optimizing the drum for improved performance. It was in a class by itself.

The 650 also supported RAMAC which was a 5 million-byte disk-file with a single access arm. It was very similar to the 305 RAMAC which was announced at the same time.

Many 650 programs were run on the 7070/7074 under a 650 simulator which simulated the 650 instruction set and used tape instead of cards and online printer. It had a control panel simulation program that read the tape and presented the data to the 650 program as if it came from cards. This technique allowed many 650 programs to continue to be run for many years. Some continued to be simulated on the 7074 which was in turn simulated on the S/360. It is hard to tell how many 650 programs are running today in this double simulation mode. My guess is that there are quite a few.

Milton F Thrasher Senior Product Administrator IBM DPD Headquarters White Plains NY 10604

#### POSSIBLE NEW LIFE FORMS

I intended to write some time ago about the series of articles in the December issue of BYTE (and subsequently) on John Horton Conway's game of Life. However, as letter-writing goes, I put it off, and put it off, and here it is September.

I have been familiar with the game of Life (December 1978 BYTE) ever since Martin Gardner's original column appeared in Scientific American in 1970, but I have had only a few fleeting opportunities to play it on a computer. On one such occasion I had been rereading Dickens' David Copperfield for the first time in many years. I was struck by the contrast between the rules for Life and a rule cited in an episode in that novel. In Chapter 30, when Barkis is dying, Mr. Peggotty says, "People can't die along the coast except when the tide's pretty nigh out. They can't be born, unless it's pretty nigh in - nor properly born, till flood.

That quotation suggests that a Lifelike game might be designed with a whole new set of properties corresponding to those of Conway's Life. Instead of "generations" in which cells live or die depending on the surrounding population, this game has alternating generations A and B. In generation A, certain new cells are born in accordance with rules similar to those of Life, while all cells that were alive during the immediately preceding generation B are still alive; no cells die. Conversely, in generation B, certain cells die according to the rules, but no new cells are born. Births and deaths of cells therefore occur according to Mr. Peggotty's rules of high and low-tide.

This game, it seems to me, might give rise to a new set of still lifes, oscillators, space ships, guns and trains.

I am adding this project to the end of my list of things to program on my home computer — a list that, unfortunately, tends to lengthen at the bottom faster than I can shorten it at the top. Perhaps, while I am working my way down to this "neo-Life" project, some readers can investigate its properties and program it on their computers. I shall keep a close eye on the pages of BYTE for reports on their progress.■

Wallace B Riley 309 Garces Dr San Francisco CA 94132

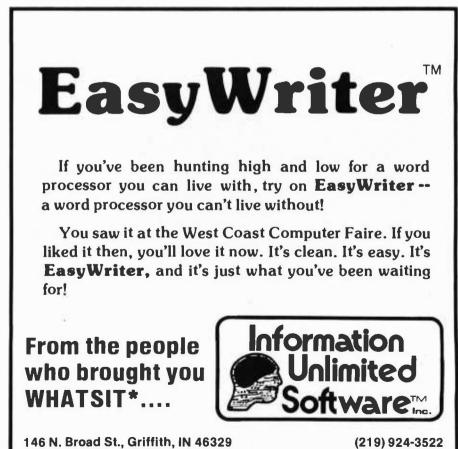

\*WHATSIT is a TRADEMARK of Computer Headware

EasyWriter is a TRADEMARK of Cap'n. Software

## Book Reviews

#### Computer Systems Performance Evaluation

by Domenic Ferrari Prentice-Hall Inc New Jersey \$23.95

Before the publication of *Computer Systems Performance Evaluation*, the task of gathering even basic information on the techniques of computer performance evaluation was a formidable one. Domenico Ferrari has succeeded in gathering together the concepts, methods, tools, and techniques of performance evaluation in a volume that is written in the classic textbook style.

Ferrari defines performance evaluation activities as those technical activities whose purpose is to assess performance, wherein the term "performance" indicates how well a system, assumed to perform correctly, works.

The book emphasizes medium to large systems, because the economic benefit to be derived from performance evaluation has typically only been justified in a medium to large computer system environment. However, Ferrari is careful to point out that the principles and several of the techniques described in the book are also directly applicable to smaller and less complicated systems such as those minicomputers and microcomputers that are mass-produced and marketed. Since my own interests and professional activities with computers run the gamut from small and simple to large and complex, I have found the author's approach to his

topic sensible and wellstructured.

Ferrari begins by defining his topic area and setting the necessary groundwork for a performance evaluationstudy. He then delves into a discussion of measurement tools and techniques, such as hardware and software monitors, simulation techniques, and analytic techniques, such as deterministic and probabilistic models. A separate chapter is devoted to computer workload characterization as the basis of the evaluation study.

Once Ferrari defines his tools and techniques, he identifies and treats the performance evaluation problems that are typically encountered. He categorizes the problem areas as computer system selection, performance improvement, and system design.

Recognizing the crucial role of software in computer system performance, Ferrari deals explicitly with computer program characteristics and evaluation techniques. Ferrari does not advocate what is commonly termed software physics, feeling that computer engineering is not yet mature enough to base itself on quantitative laws similar to those which constitute the scientific foundations of other types of engineering.

In my estimation, the book is more than the student reference text the author purports it to be in his introduction. A more accurate representation would place it in the category of a groundbreaking reference work for the serious student of computer performance studies and the professional concerned with computer system performance. Many of the mathematical techniques discussed in the volume are amiable to microcomputer implementation and experimentation as well.

Lel F Somogyi 19608 Thornridge Avenue Cleveland OH 44135

### **CGS-808 INTELLIGENT COLOR GRAPHICS**

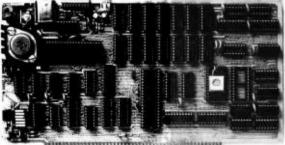

THE REPORT OF FUTURE TO THE PARTY OF THE PARTY OF THE PAR

The CGS-808 is an intelligent color graphics board for the S-100 bus. With its own on-board microprocessor, the CGS-808 can plot points, draw lines and circles, generate upper/lower case characters, as well as custom character sets — all in color.

Not only is the CGS-808 simple to use, just plug it in and run — it requires no memory space and little software overhead. It has its own parallel I/O port to interface directly with keyboards, joysticks, light pens or digitizers. Call or write for a free brochure.

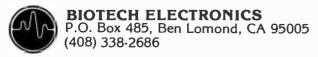

#### Features:

- Motorola MC6847 video display generator.
- On-board 8085 microprocessor.
- Eight colors green, yellow, blue, red, buff, cyan, magenta, orange.
- 11 progammable modes.
- 1 alphanumeric mode with 32 x 16 characters and inverse video.
- 2 semigraphic modes with 8 colors in 64 x 32 and 64 x 48.
- 8 full graphic modes with 2 sets of 4 colors ranging from 64 x 64 to 128 x 192, and 2 sets of 1 color in 256 x 192.
- I/O mapped for true S-100 compatibility.

CGS-808B (Bare "kit") . . . . . . . . . . . . \$ 99.00 (includes PC board, documentation, MC6847, MC1372, 8085 and 2708 with graphic driver subroutines)

CGS-808A (Assembled & Tested) . . . . \$385.00 Firmware Pack II . . . . . . . . . . . . . . . \$99.00

Phone Orders Welcome — Visa/Mastercharge Add \$3.00 for Shipping and Handling. California Residents Add 6% Sales Tax.

## ComputerLand

### Introducing a Great New Line-Up of Personal Computers!

#### The "Timeless" Computer

The exciting, new Atari 800<sup>™</sup> at ComputerLand is a top-of-the-line Personal Computer System. Its expandable memory, advanced peripheral components, comprehensive software library and modern design assure its use in innumerable, useful, and entertaining applications.

Whether it's for household management, education, or entertainment, the Atari 800<sup>TM</sup> can be tailored to specific needs and has been designed to change as those needs change. This "timeless" computer system is equally functional at home and at the office for beginning users.

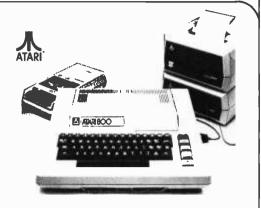

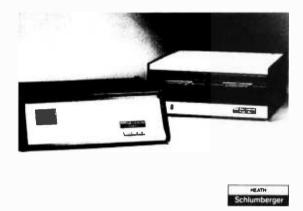

#### Power and Punch for your Business System

H/S Data Systems gives you all the power, speed, and flexibility you'll ever need in a microcomputer. The WH11A gives you the 16-bit capacity to run complex programs. It uses the same powerful microprocessor and runs all software designed for the DEC<sup>®</sup> PDP-11/03. You can choose from scores of practical programs that can reduce your clerical costs and increase efficiency of data management.

Its teammate, the dual-drive WH27 Floppy Disk, gives you limitless storage capacity for data and programs. The 8-inch disks have 512 K bytes of storage area, enough to hold entire files. Disks are IBM® compatible. See all the Heath/Schlumberger data systems at ComputerLand.

**TEXAS INSTRUMENTS** 

#### The Remarkable Home Computer

The TI-99/4 was designed to be the first true home computer skilled computer users and beginners alike will be able to put it to effective use right away. You simply snap in one of TI's Solid State Software<sup>TM</sup> Command Modules and touch a few keys. Stepby-step instructions are displayed right on the screen of its 13" color monitor. So you or just about anyone in your family can use the TI-99/4 for applications in personal finance, home management, education, and entertainment.

The TI-99/4 offers an unmatched combination of features and capabilities including an optional speech synthesizer that enables it to literally speak - to provide verbal prompts and special messages to the user. At ComputerLand the TI-99/4 is one incredible, affordable computer system.

#### Available at all participating ComputerLand stores . . . .

Huntsville, AL Phoenix, AZ Little Bock AB Belmont, CA Dublin, CA El Cerrito, CA Hayward, CA awndale, CA Los Altos, CA Los Angeles, CA Pasadena, CA Sacramento, CA Saddleback Valley, CA San Bernardino, CA San Diego, CA San Diago East, CA San Francisco, CA

San Jose, CA Miami EL San Rafael, CA Atlanta, GA Santa Maria, CA Santa Rosa, CA Thousand Oaks, CA Downers Grove, IL Mundelein, IL Tustin, CA Walnut Creek, CA Niles, IL Colorado Springs, CO Oak Lawn, IL Denver, CO Peoria, IL North Denver, CO Indianapolis, IN Overland Park, KS Fairfield, CT Hartford, CT Louisville, KY Newark, DE Boston, MA Boca Raton, FL Rockville, MD Coral Gables, FL Grand Rapids, MI Ft. Lauderdale, FL Rochester, MI Jacksonville, FL Southfield, MI Product availability may vary by regional location

Hopkins, MN Honolulu, HI Arlington Heights, IL Springfield, MO St. Louis, MO Omaha, NE Nashua, NH Cherry Hill, NJ Morristown, NJ Buffalo, NY Ithaca, NY Columbus, OH Oklahoma City, OK

Bloomington, MN Bergen County, NJ Nassau County, NY Charlotte, NC Cleveland East, OH **Cleveland West, OH** 

Portland, OR Harrisburg, PA Lehigh Valley, PA Paoli, PA Austin, TX Dallas, TX South West Houston, TX Houston Bay Area, TX Salt Lake City, UT Tyson's Corners, VA Bellevue, WA

Federal Way, WA Tacoma, WA Madison, WI Milwaukee, WI INTERNATIONAL Adelaide, Australia Brisbane, Australia Melbourne, Australia Perth, Australia Sydney, NSW Australia Brussels, Belgiun

Burlington, Canada Calgary, Alberta Canada Toronto, Canada Winnipeg, Canada Copenhagen, Denmark Levallois, France Manila, Philippines Singapore Stockholm, Sweden and other locations worldwide

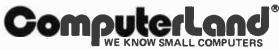

©1979 ComputerLand Corp., San Leandro, CA

#### The Little Book of BASIC Style, How to Write a Program You Can Read

John M Nevison Addison-Wesley Reading MA 1978 \$5.95, paperback

The I-can-do-it-in-lessstatements-than-you-cantypes mights not like this book. Ditto for people trying to run BASIC in 4 K bytes or less of memory, lovers of the logical AND, the galloping GOTO, or the multistatement LET.

But those who must decipher other programmers' code or even their own 6 months later will rejoice.

What Nevison advocates above all else in his book is clarity—even if it does take a half dozen extra lines to achieve. Quoting literary stylist Sheridan Baker, he calls clarity "the first aim, economy the second, grace the third." There is little of aims 2 and 3 in this book.

Many of Nevison's rules (there are 19 of them) echo the advice dispensed in the excellent Hayden Programming Proverbs series. For example, use blank lines to divide programs into logical blocks and to distinguish comment from code. Introduce, comment, and reference programs heavily. Label constants and variables logically and initialize constants near their use. Indent loops, IFs, and other logical structures to show their domains. Nest structures that work together, and direct all code in a logical block to a common exit.

Within the text, each rule is clearly illustrated by several short right and wrong examples. (Nevison calls the difference *weak* and *strong* programming.) These are followed by 10 complete utility programs, including 2 sorts, a crap game, and a histogram plotter, all carefully styled according to the rules.

But the book's *piece de resistance* is a long program called Stylist. Written in minimal BASIC, Stylist illustrates how a complex program (which Nevison admits might be better written in a more structured language) can be cleanly and clearly structured within the confines of BASIC by using the book's design philosophy.

Essentially written as a giant subroutine caller, Stylist is heavily selfdocumenting, impeccably easy to follow (hence easy to modify), and neatly laid out.

No wonder, for Stylist's job is to take as input a raw BASIC program and format it according to Nevison's rules for indented structures and spacing. In fact, Stylist was used to style the final version appearing in the book.

The listing of Stylist is

further augmented by text commentary explaining more advanced styling concepts useful in complex or lengthy programs.

Just as not every programmer will embrace all of Nevison's rules, not every BASIC interpreter will accept them. Some BASICs will balk at blank lines (Nevison suggests blank REMs as substitutes), and some interpreters insist inexorably on left justifying all lines and removing excess blanks.

There is no disputing that Nevison's techniques gobble up memory at a ravenous rate. (Nevison ran his programs on a large time-sharing system.) This is too bad, for there is little doubt that if many of this book's rules were applied most programs would be not only easier to read and understand, but more gracefully structured.

Jon Kapecki 161 Crosman Terrace Rochester NY 14620

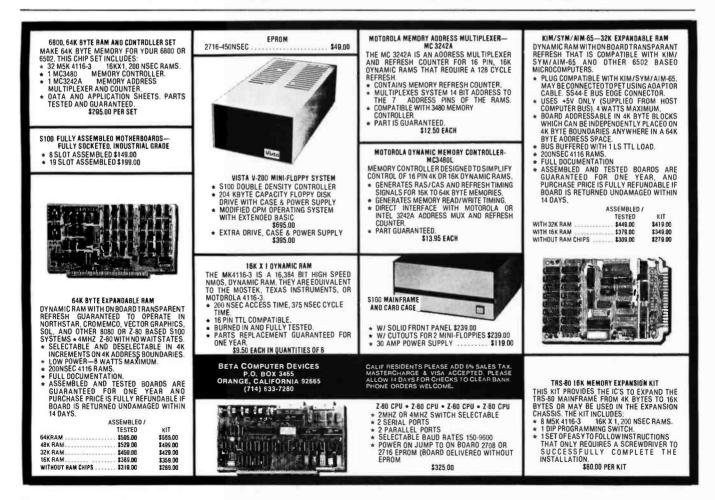

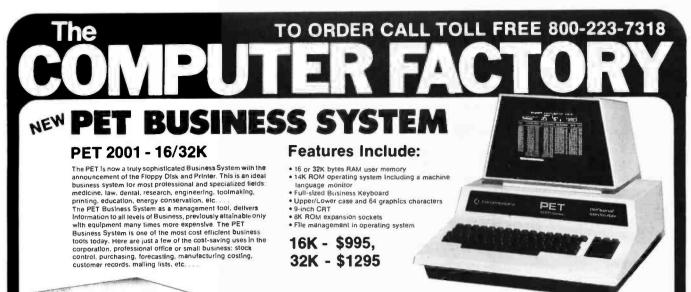

## PET

Model 2040

\$1295

ODEL 2022 \$995

#### DUAL DRIVE FLOPPY DISK 2040

The Dual Drive Floppy is the latest in Disk technology with extremely large storage capability and excellent file management. As the Commodore disk is an "Intelligent" peripheral, It uses none of the RAM (user) memory of the PET. The Floppy Disk operating system used with the PET computer enables a program to read or write data in the background while simultaneously transferring data over the IEEE to the PET. The Floppy Disk is a reliable low cost unit and is

convenient for high speed data transfer. Due to the latest technological advances incorporated in this

#### TRACTOR FEED PRINTER 2022

The Tractor Feed Printer is a high specification printer that can Print onto paper (multiple copies) all the PET characters -letters (upper and lower case), numbers and graphics available in the PET. The tractor feed capability has the advantage of accepting mailing labels, using standard preprimted forms (customized), check printing for salaries, payables, etc. The PET is programmable, allowing the printer to format print

#### disk, a total of 360K bytes are available in the two standard 51/4-Inch disks, without the problems of double tracking or double density. This is achieved by the use of two microprocessors and fifteen memory IC's built into the disk unit.

#### Features Include: · 360K bytes storage

- 360K bytes storage
   4K encoder and decoder in ROM

   6504 microprocessor-controlled
   4K RAM

   8K operating system in ROM
   Uses single or double sided floppies
   8K operating system in ROM

for: width decimal position, leading and trailing zero's, left margin justified, lines per page, etc. It accepts 8½-inch paper giving up to four copies.

NEW! trom

SPECTRUM

ANALYZER

Mounts inside the PET Third-Octave

audio spective analysis

Complete with software and documentation

thousands of dollars

Replaces equipment costing \$595

READER

MARK SENSE CARD

AUDIO

\$499

169

229 375

Eventide

#### Features Include:

- 150 cps
   6504 microprocessor-controlled
   1/2K RAM buffer
   Bottom and rear tractor feed
   4K operating system in ROM
- Model 2023 (Friction Feed) \$849 CABLE FROM PET TO DISK OR PRINTER \$39 CABLE FROM PRINTER TO DISK \$49

(Next day delivery available.)

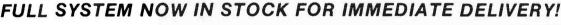

#### SUPER WORD PROCESSING SYSTEM nderson Jacobson 841 Selectric Printer \$2395 complete System Includes: • 16K PET with Full Sized Keyboard • Tape Drive Unit Interface Super Word Processing Software with software nere on the page. Up and down screen scrolling n akes editing a breezel Commands include end-to-end cursor line SCAN, INDENT, TAB, soft HYPHEN) for splitting syllables at the end of a line ( and four-direction cursor control. Output formatting includes dynamic print control, indentation, right

tormatung incluees dynamic print control, indentation, right justification. line width and line-to-line spacing and proportional letterspacing. Also included are programming capabilities for performing such useful tasks as direct-mail form-letter typing, multiple column printing, and automatic multiple forms entry. You may obtain this system in a cassette or disk drive version.

PERIPHERALS FOR PET

The Super Word Processing System is written in 6502 Assembly Language! It allows anyone to use the PET computer for such tasks as typing letters, reports, and manuscripts, for producing mailing lists, and for Illing out forms. The software is written to support any inexpensive printer and even high performance printers with Incremental and proportional letter spacing. The Super Word Processor easily creates, edits, rearranges, and formats text. It can merge multiple texts. In addition to search commands, the system has automatic text wrap-around, which eliminates the need for carriage returns. The system uses a holding buffer to rearrange blocks

#### **BUSINESS SOFTWARE FOR** PET BUSINESS SYSTEM

Min Credit Card

Order \$75

N.Y. residents add 8% sales tax • Same day shipment on prepaid and credit card orders • Add S5 shipping for computers. \$3 for boards, \$1 each cassette tape.

Open Mon-Fri 10-6 Sat 10-4

62 -----

- Super Word Processing Package Small Business Package (Disk \$99.95, Tape \$24.95)
- Real Estate
   Statistics
- Banking & Finance
- Mail List Management
- Data Base System

ter charge

- · Payroll w/cost acct'o
- (A/R, A/P, G/L) General Ledger Super Bandom Access Cash Receipts &
- Disbursements inventory Control
  - - (for manufacturers)

VISA

275 95 199 PET MUSIC BOX RE U from SOUNDWARE Add music and sound effects to your programs. Compose play, and hear music on your PET. 22-34

The COMPUTER FACTORY (212) 687-5001 (212) PET-2001 Foreign order desk - Telex 640055

Completely self-contained Free programs \$29.95

TO ORDER CALL TOLL FREE 800-223-7318

• 24K Memory Expansion • 16K Memory Expansion • PET to RS232 Serial ...

2 Way Serial/Communication
 Modem Board for PET
 Analog to Digital Board

\$750

(46th St.)

Automatic turn-on and card feed Ideal for marking test scores

Accepts any length card Perfect for schools & business

## CPM<sup>®</sup> Software Tools

## Have you thought about text editing?

Our **ED-80 Text Editor** offers a refreshing new approach for the creation and editing of program and data files conversationally — and it saves money! Its powerful editing capabilities will satisfy the most demanding professional — yet it can still be easily used by the inexperienced beginner.

## Look at these outstanding features:

- By far the best text editor available for microcomputerbased systems.
- Repays its initial cost many times over with its unique time-saving editing capabilities.
- FULL SCREEN window displays for viewing and editing data a page-at-a-time, rather than line-by-line.
- Forward and backward scrolling in the FULL SCREEN mode.
- Displays the results of every edit command.
- Commands include forward or backward Locate and Change, Insert, Delete, Replace, Inline, Input, Print, List, Window, Get, Put, Macro, Tabset, Append, Case, Scale, and Dump.
- Simple line-oriented commands with character string manipulation capabilities.
- Text may be located by string value, by line number, or by relative line number.
- Global string search and replace capabilities.
- Commands for moving, copying, and merging edit files on the same or different diskettes.
- Self-explanatory diagnostic messages.
- Single keystrokes for the most commonly used comands.
- Safeguards to prevent catastrophic user errors that result in loss of the edit file.
- Designed for today's high speed CRT's, video monitors, and teletypewriter terminals.
- Thoroughly field tested and documented with a User's Manual of over 60 pages.
- Compatible with existing CP/M edit files and derivative operating systems.

And remember — in today's interactive programming environment — the programmer's most important software development tool is the text editor. Our **ED-80 Text Editor** is working in industry, government, universities, and in personal computing to significantly cut program development time and high labor costs. Why not let **ED-80** begin solving your text editing problems today?

| 111 | Mail to: SOFTWARE DEVELOPMENT & TRAINING, INC.<br>P. O. Box 4511, Huntsville, AL 35802<br>ED-80 is protected by copyright and furnished under a paid-up license<br>for use on a single computer system. |
|-----|----------------------------------------------------------------------------------------------------|
|     | Please send additional information.                                                                                                    |
|     | Send Diskette, User's Manual, and paid-up license agreement                                                                                                    |
| 1   | CITY STATE ZIP                                                                                                    |
|     | SIGNATURE C·1                                                                                                    |
|     | SOFTWARE DEVELOPMENT & TRAINING, INC.<br>Post Office Box 4511 — Huntsville, Alabama 35802                                                                                                    |

#### Dealer Inquiries Welcomed

CP/M is a trademark of Digital Research

#### TRS-80 Microcomputer Technical Reference Handbook

Published by Tandy Corporation 1979 8.5 by 11 inches, 108 pages Radio Shack catalog number 26-2103 \$9.95

Since the introduction of the Radio Shack TRS-80. many hardware-minded hobbyists have wondered what makes the TRS-80 tick. Until recently most of the details have been missing, and the little that was known was uncovered here and there by various users. But now Radio Shack has enlightened us all with the publication of The TRS-80 Microcomputer Technical Reference Handbook. The major contents are:

System Block Diagram Description The Memory Map Theory of Operation Adjustments and

- Troubleshooting The Outside World Parts List
- Schematics
- be profer-

The preface explains that the book is not intended to give an education in digital logic, but to teach the hardware enthusiast the specifics of the TRS-80. If you don't know a NOR from a NAND, this manual will not make much sense. The preface also warns that, should the owner decide to open the unit, the warranty is immediately void.

The block diagram appears on a double fold-out page. The diagram section also contains brief descriptions of the various parts of the system. There is 1 small error on the block diagram. It does not show the lowerhalf of the address bus going to the cassette I/O (input/output) port which must be addressed to operate.

A memory map for any computer system reveals lots of information. The memory map in this book shows hexadecimal addresses 0000 thru FFFF, and indicates where the read-only memory, programmable memory, keyboard, and video display fall within the addressable space of the Z80 processor.

The memory map shown is for a Level I machine; it is necessary to figure out what the address usage would be for a Level II machine.

The real substance of the book is the "Theory of Operation" section. Each separate section of the TRS-80 is explained in detail. This section of the book is the largest, and the video-display logic subsection is the largest within theory of operation.

The TRS-80 uses some unusual design techniques and a few uncommon parts. An example of this is the memory-mapped keyboard. The theory behind these design techniques and unusual parts is explained clearly, so that a person who has never seen these things can readily understand them.

Throughout the theory of operation section, many explanations are of the type: "gate X goes low causing gate Y to go high". This causes the reader to refer constantly to the schematics at the back of the book, necessitating a lot of irritating page turning which could have been avoided if that portion of the schematic had been reproduced on the page with the description.

Scattered throughout this section are many timing diagrams which, when used with the schematics, make the circuit descriptions easier to understand.

The "Adjustments and Troubleshooting" section is also filled with information. Included are power supply checks and adjustments; section isolation using a flowchart; processor problem isolation using a flowchart: and troubleshooting for the keyboard, video-display logic, cassette interface, and power supply. These troubleshooting sections contain hints, and suggest possible bad parts causing

156

## We're about to make a new name for ourselves.

Not that the old one was so bad. As Ithaca Audio, we've made quite a name for ourselves. As the source for CPU, memory, video display and disk controller boards to upgrade other makers' mainframes and peripherals. The company that makes those neat little RAM expansion kits. And the folks behind the world's only Z-80 Pascal compiler.

But as much as we've enjoyed improving other people's equipment, we've been quietly moving towards larger endeavors, with a lot of encouragement from our customers. Listening to people's problems, as well as their needs. And, as a prime mover behind the IEEE S-100 Bus Standard, answering some really knotty questions.

One of the results is our new identity. And our first new product: the Intersystems DPS-1. An IEEE S-100 compatible mainframe with features that live up to its looks. *Dependable* operation to 4 MHz. Twenty-card capacity. A modular power supply. And something no one else has built-in breakpoints to give you a faster, more powerful tool for testing software as well as hardware. *Directly* accessible from an easy-to-use front panel that's as *reliable* as it is functional. In short, an intelligentlydesigned computer for the intelligent user.

There's a lot more to Intersystems. In hardware. And software. All available through the nationwide dealer network we're now assembling.

You can watch this magazine for updates. Or contact us directly for straight, friendly answers and detailed information from key staff people. Just the way you always have. Because even though we're making a new name for ourselves, we'll never forget who made it possible.

Ooder Systems

Ithaca Intersystems Inc. 1650 Hanshaw Road/P. O. Box 91 Ithaca, NY 14850/607-257-0190 various problems. The subsection on video ailments contains a handy table that shows the frequency of the signals to be found at 17 different logic gates in the video divider chain. There is also a small program and instructions for adjusting the horizontal and vertical centering. The power supply subsection has a table that shows the voltages on all the pins of the 2 723C voltage regulators.

Perhaps the most interesting section in the book is the one entitled "The Outside World". Here the hardware enthusiast can learn how to hook up an automatic back scratcher or cigarette lighter to the TRS-80. Two techniques of external circuit interfacing are presented: memorymapped addressing and I/O port addressing. The authors were kind enough to include schematics for a coffeepot control using both techniques. While these particular examples may not interest everyone, they do serve to illustrate how easy it is to make your computer do things other than run programs. Also included is a BASIC program to turn on the coffeepot.

The last part of this section has a chart showing the signals present on each pin of the expansion connector and an explanation of the function of each pin. Armed with the information in this section, the hardware designer should be able to interface just about anything to the TRS-80.

The "Parts List" section is just that! It contains many individual lists headed by the part type, such as resistors, capacitors, integrated circuits, etc. A part number is also given for each part. However, there is no correlation between these part numbers and Radio Shack catalog part numbers. For example, the technical manual number for a 74LS74 flip-flop is 3102015. while the Radio Shack catalog number is 276-1919. Fortunately, with integrated circuits, a part number is not really needed as long as the part is marked with its standard 7400 series number. As for most of the other parts, it is possible to substitute for the part just by reading the part description.

The "Schematics" section contains information on differences in the read-only memory parts of Level I machines, as well as 3 figures showing schematic diagrams. One diagram displays the logic on the small printed circuit that contains the read-only memory devices in Level II equipped TRS-80s. This board is attached by adhesive tape to the main printed circuit board. A ribbon cable extends from it to the socket intended for the Level I read-only memory.

The other 2 figures show different sections of the logic contained on the main printed circuit board and the keyboard printed circuit board. These figures appear on long, fold-out pages. The first page contains the Z80 processor, 3-state buffers, memory, address decoding, and keyboard. The second page shows the electronic logic for the system clock, video display, cassette I/O, and power supply. Spare gates are shown on both sheets. The schematics are well drawn, clear, and easy to read. They become rather awkward, however, when stretched out on a workbench that is probably already inhabited by the opened TRS-80 and the associated test equipment. I would have preferred the schematics split into at least 4 pages.

The book is written in a clear, easygoing style. [However, the authors often use engineering jargon where it would have been simpler to use plain English . . . RSS] The authors are not identified. Scattered here and there in the manual are many valuable troubleshooting tips of a general nature. (An example is the paragraph on checking open collector outputs.) All of the figures in the book are large and easy to read. Except for the previously mentioned criticism of the main schematic, I consider this a plus.

Conspicuous in its absence is a discussion of the video monitor. No schematic is given, nor is its operation discussed. I consider this to be the only major fault with the manual, one that surely will be corrected with the next revision. Also absent is a schematic of the power supply.

As mentioned earlier, the intent of this book is not to give an education in digital logic. It does not even attempt to impart knowledge about the inner workings of the Z80 processor. That is beyond the scope of the manual. Nor does it explain what is contained in read-only memory. Software is mentioned only in passing. What the book does teach is how all the various devices work together to form the TRS-80. Despite its faults, I consider this manual a valuable addition to the library of any hardwareoriented TRS-80 owner.

Ken Fordham 7612 La Mesita Ct Tampa FL 33615

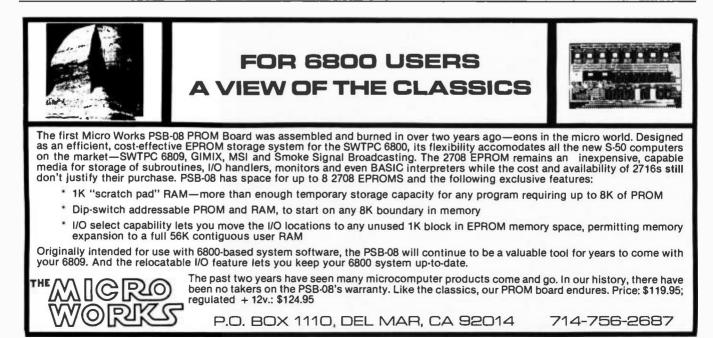

## **NEECO** PROUDLY ANNOUNCES THE REVOLUTIONARY TI 99/4 PERSONAL/EDUCATIONAL COMPUTER!

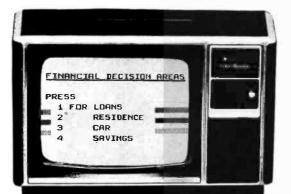

Superior color, music, sound and graphics-and TI's powerful extended BASIC-all built in. Plus a unique, revolutionary Solid State Speech Synthesizer and Texas Instrument's special Solid State Command Module Software.

#### 13 INCH COLOR VIDEO MONITOR

SOLID STATE SOFTWARE COMMAND MODULE

#### There's a computer in your future. And the future is now.

And the future is now, We've entered a new and Exciting era – the age of the home computer. Maybe you're already quite knowl-edgeable alout computers and are looking for the mosty investigation of the second second second second momey. Maybe you've puts read about it, and want to bearn more. Either way, you need to look chosely at Texas Instruments T1-99/1 Home Computer. The T1-99/4 was designed to be the first true home.

computer - skilled computer users and beginners alike will be able to put it to effective use right away.

#### If you know computers, you'll quickly see the difference in the T1-99/4.

unterfere in the 11-597. The set of the set of the set bilities, including

- \* Powerful TI-BASIC Built-in 13-digit, fluating
- Proverful TI-RASRC Ruitt-in 13-digit, dwarting point RASRC -Fully compatible with ANSI Minimal BASRC but with special features and extensions for color, sund and graphics.
   Up to 72K Intal memory capacity 16K RAM (Ran-dom Access Memory), 26K ROM (Red Only Memory) plus up to 30K ROM in TI's Solid State Software Commended Machdee ommand Modules.
- + 26k ROM Operating system BASIC, floating sound and color graphics software are ained in ROM.

tained in ROM. • Berolor graphics capability – Easy-to-access, high-resolution graphics have special features that let you define your own characters, create animated displays, charts, graphs...and more. • Music and sound effects – Provides outstanding nullo capability. Build three-note chords and adjust frequency, duration and colume quickly and shaply. Variant high network the chart strength frequently for You can build notes with short, straightforward octaves from 110 Hz (Hertz) mmands. Five oc heyand 40,000 Hz

to negative section 112. • Ballelin equation valculator – Unique convenience feature helps you find quick solutions to everyday math problems, as well as complex scientific calcu-lations. Directly accessible from the keyboard.

#### 99/4 COMPUTER MAIN CONSOLE UNIT

#### If you're new to computers, the TI-99/4 is for you.

Is to you, You can feelu using the TI Home Computer literally minutes after you unpack it. Without any previous computer experience or programming knowledge, You simply sing in one of TT's Solit State Software<sup>100</sup> Command Modules and Ioueh a few Keys. Step-by-te distance of the state and the state software for step instructions are displayed right on the screen. So you or just about anyone in your family ennuse the TI-99/4.

#### Two pioneering technological developments

in particular set the TI-99/4 apart from the rest. in particular set the TI-39/4 apart from the rest Solid State Speech<sup>10</sup> — This optimal speech synthe-sizer enables the TI-39/4 to literally speak - to provide verbal prompts and special messages to the user. Actually reproduces the human voice electronically. Hundreds of words are available, and plug-in word modules self add hundreds more. Ti seeclasive technology lets you call up the words you want by simply typing them in Outstanding voice clarity and fidelity. Solid State Speech is a proven technology already on the market in TI's unique Speak & Spell<sup>10</sup> electronic learning rid for children. Solid State Software<sup>10</sup> Command Mudules – Available

Solid State Software<sup>15</sup> Command Modules -- Available a wide range of application areas, these optional in a while range of application areas, these optional ROM modules actually used application program memory to your T1-09/4. They let you use the T1 Home Computer Immediately, with no programming, Serious programmers will appreciate the time and effort saved by these pro-programmed modules, Plus, they'll let you introduce your family to the computer in the casiest possible way. Solid State Software was ploneered by T1 for use with its powerful program-mable calculators.

#### A world of genuine, practical applications exist for the T1 Home Computer right now.

In addition to the many personal finance, home In addition to the many personal mance, none management, educational and entertainment uses for the TI-99/4, there are also a variety of home business and professional applications. The TI-99/4 is a powerful problem-solving tool – an ideal solution where larger, more expensive computers would be increased. impractical

## Texas Instruments TI-99/4

OPTIONAL SOLID

STATE SPEECH SYNTHESIZER \$149.95

## **Home Computer**

ACCESSORIES TO BE AVAILABLE:

- 32 Character Printer
- RS232 Peripheral Adaptor
- DISK STORAGE/MEMORY
- MANY COMMAND MODULES .

CALL OR WRITE FOR FULL PRODUCT INFORMATION AND LITERATURE

| 99/4 Computer                           | \$1150-      |
|-----------------------------------------|--------------|
| (includes Console, Video Monitor, and L | Demo Module) |

| SPEECH MODULE<br>(263 Words, available OCT/NOV) | \$149.95        |
|-------------------------------------------------|-----------------|
| COMMAND MODULI                                  | ES \$20 to \$60 |

#### 99/4 DEALER INQUIRIES INVITED—CONTACT NEECO FOR INFORMATION

NEECO IS PLEASED TO ANNOUNCE THAT WE HAVE BEEN SELECTED AS ONE OF THE TI 99/4 COMPUTER DISTRIBUTORS FOR THE NEW TEXAS INSTRUMENTS 99/4 HOME COMPUTER. OUR GOAL IS TO MAKE THE TI 99/4 COMPUTER, IN ADDITION TO OUR MANY OTHER PRODUCTS, AVAILABLE TO INDEPENDENT COMPUTER STORES NATIONWIDE. 99/4 PRODUCT AVAILABILITY IS SEPTEMBER/OCT BUT IS ALWAYS SUBJECT TO TEXAS INSTRUMENT'S 99/4 PRODUCT ALLOCATION.

**NEW ENGLAND ELECTRONICS CO., INC.** 679 HIGHLAND AVE., NEEDHAM, MASS, 02194 MON. - FRI. 9:30 - 5:30, EST.

### (617) 449-1760

MASTERCHARGE OR VISA ACCEPTED TELEX NUMBER 951021, NEECO

## Handy Pulser

Bob Chrisp 3428 Executive Av Falls Church VA 22042

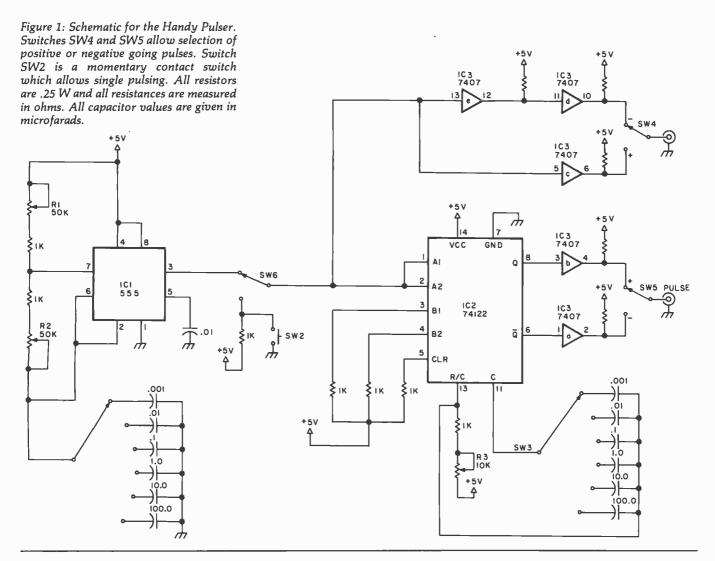

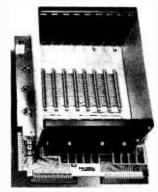

PRICE: \$129.00 We also carry the SYM-1 Microcomputer with manuals \$269.00

#### **VAK-1 MOTHERBOARD**

- Designed specifically for use with the AIM-65, SYM-1, and KIM-1 microcomputers
- Standard KIM-4\* Bus
- Fully buffered Address and Data Bus
- Provides 8 expansion board slots
- · Complete with rigid card-cage
- All IC's are socketed
- · Provides separate jacks for one audio-cassette, TTY, and Power
- Completely assembled (except for card-cage)

We manufacture a complete line of high quality expansion boards. Use reader service card to be added to our mailing list, or U.S. residents send \$1.00 (International send \$3.00 U.S.) for airmail delivery of our complete catalog.

\*Product of MOS Technology

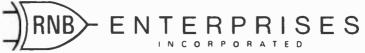

2967 W. Fairmount Avenue • Phoenix, AZ 85017 • (602) 265-7564

Most of us at one time or another have had the need for a TTL (transistor-transistor logic) pulser source for troubleshooting or circuit design. Since most of us are not affluent enough to afford sophisticated test equipment we will usually kludge a TTL oscillator or pulser when the need arises. However, the next time we need our handy little circuit we end up searching our goody box only to find that we have used the parts in another piece of equipment.

What I have tried to put together is an inexpensive oscillator that hopefully will stay in 1 piece and be ready when needed. In an effort to keep it simple and inexpensive I have left out some of the niceties that are found in your more expensive commercial test gear: variable pulse level, variable offset, rise and fall time control, double pulses, etc.

#### Design

Three integrated circuits form the basis of the oscillator: a 555 timer connected as an oscillator, a retriggerable oneshot and a hex driver. Potentiometers R1 and R2 in conjunction with the capacitor selected by switch SW1 determine the operating frequency of the 555. I used potentiometers for both resistances so that I could have control of the duty cycle. The equation for the operating frequency is given by:

$$f = \frac{1.44}{(R1 + 2(R2))C}$$

The output of the 555 is connected to a 74122 retriggerable oneshot. The use of the oneshot allows independent control of frequency with the 555 and independent control of pulse width with the 74122. The combination of the 2 integrated circuits lets you trigger your oscilloscope from one edge and the other edge triggers the 74122. The 7407 was included for drive capability. SW3 allows for single pulse operation and SW4 and SW5 provide positive and negative sync and pulse outputs respectively.

#### Construction

The 3 integrated circuits were mounted on Micro Vectorbord using wire wrap sockets. The pull up resistors were mounted on the same board with wire wrap pins. The remaining components were mounted on the front panel. I decided not to include a power supply in this design because the pulser is always being used with a breadboard which has its own supply or it is being used on my processor. By using the supply of whatever I am working on I don't have to run extra ground leads.

#### Variations

If you anticipate doing a lot of work where you must be synchronized to an external signal, then SW6 could be replaced with a single-pole triple throw switch with the third position being the output of a 7413 Schmitt trigger. The input of the Schmitt trigger would be your external signal.

#### Utilization

There are 2 things to be careful about in the use of the Handy Pulser. One, there are certain combinations of operating frequency and pulse width that will give you a constant 1 or 0 output; two, make sure the delay between your oscilloscope sync and pulse output keeps you on the screen. Otherwise, you can be delayed right off the screen.

#### **Specifications**

With the values shown in figure 1 the unit's specifications are:

- Pulse repetition frequency .05 Hz thru 400 kHz
- Pulse delay 2  $\mu$ s thru 3 seconds
- Pulse width 2  $\mu$ s thru 5 seconds

#### **Final Comments**

As I mentioned before, I decided not to include a power supply in this design but rather use the supply of whatever I am working on. One problem that arises is that most manufacturers do not provide convenient places to pick up the +5 V and ground. Rather than install separate connectors on each card. I installed a 5 V regulator with convenient connectors on the mainframe of my computer. This has proven to be a great asset. If nothing else, it is a handy place to find ground since the frame is not ground. I used an LM-309 regulator with pin jacks and terminals.

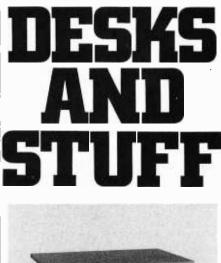

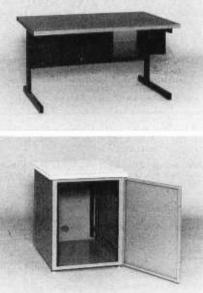

Computer terminals, business systems, lab components . . . they all need desks and enclosures. That's what we're all about. Computer Fumiture and Accessories offers a standard line of furniture suitable for a wide variety of applications. Handsome, rugged, economical furniture in all shapes, sizes and colors. Basic models shipped from stock in days, not months. And we're nice people to deal with. What more could you ask for?

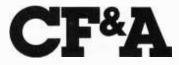

Computer Furniture and Accessories, Inc. 1441 West 132nd Street Gardena, CA 90249 (213) 327-7710

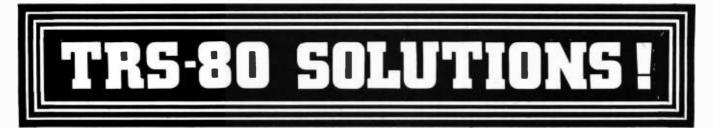

#### BUSINESS

Appointment log by M. Kelleher. Perfect for the professional. Accepts name and address, meeting start and endings, subject matter, derives elapsed time. For Level II, 16K \$9.95

Payroll by Stephen Hebbler. Comprehensive 24 pg. manual with step-by-step instructions included in the package. Prints W2 and 941 information. Disk -\$59.95.

Mail List I by Michael Kelleher is the economy model of disk-based mailing list programs. Uses a single drive and handles up to 1400 names per disk, plus provisions for sorting options. 16K, D \$19.95.

#### BUS-80

The Business Software People®

Just about everything you need ... within 1 year, participants receive programming for inventory, Accounts Receivable, Accounts Payable and General Ledger systems, plus Sales and Payroll. Complete documentation and software on diskette, \$200.00

Mail List II by BUS-80. Complete mali list system for dual disk. Enter, update, merge, sort, and print mailing labels. D, 32K \$99.95

Small Business Bookkeeping by Roger W. Robitaille, Is based on the Dome Bookkeeping Journal, sold for years in stationery and discount outlets. Level II, 4K with (\$22.00) or without (\$15.00) Dome journal.

Small Business Bookkeeping For Disk by Miller Microcomputer Services and Roger W. Robitaille, Sr. Extended version. 32K Disk. With journal \$31.95; without journal \$24.95.

Inventory S by Roger W. Robitaille, Sr. 240 stock items can be contained using the full 6 data areas and 2 pieces of alpha information. Level II, 16K \$25.00

Inventory II.2 Disk based program allows for creation, maintenance and review of over 2,000 items per clean diskette. Operates under Disk BASIC, DOS 2.1 with minimum memory allocation. D, \$59.95

Electric PencII by Michael Shrayer. A word processing system. Insertions, additions, deletions and corrections made more easily than with an editor's pencil. Perfect text printouts. Level II, 16K, \$100.00. 32K Disk, \$150.00

Accounts Receivable II by S. Hebbler. Does your billing, provides running balance, tracks overdue accounts, custom message printing option, much MORE. Requires 32K 2-disk system \$79.95

General Ledger I by M. Keileher. Establishes, defines, deletes and sorts up to 400 accounts. Up to 200 entries per session. For smail-to-medium businesses not requiring double entry books. A comprehensive, flexible accounting system. Requires 32K disk. \$79.95.

Inventory System 2.3 by M. Kelleher. One of small business management's most difficult problems brought under control. Keep current on price increases, shrinkage, low stock, profit margins. Program can handle up to 1,000 items per data diskette. Improved version, lower price. With documentation \$99.95, 32K 2-disk.

Text-80 by Frank Rowlett. Fully-documented text processing system for disk. Create, edit, move, delete, insert, change, print words or lines. D, 32K \$59.95

8080-Z80 Conversion by M. Kelleher. Permits you to enter 8080 codings and returns the Z80 equivalent. L II, 16K \$15.00

Basic Statistics by Steve Reisser. Pearson productmovement correlation coefficient, chi-square, Fisher T-test, sample analysis of variance, Z-scores and standard scores, with a random number generator built in to simulate data. L II, 16K \$20.00

#### ST 80 - Smart Terminal

Lance Micklus Turns your TRS-80 Into a computer terminal. Features include CONTROL key, REPEAT key, ESC key, RUN key and a functioning BREAK key. Lets you list incoming data on line printer. Reprogram RS-232-C switches from keyboard, making baud rate changes simple. Level II, 16K \$49.95

ST80D

Lance Micklus Contains extensions for disk drive systems to exchange files with a timesharing computer or another TRS-80. Can be customized fy redefining translation tables. Can transmit any type of TRS-80 ASCII file, also binary files. A practical, full-feature terminal program of professional quality. For 32K disk systems \$79.95.

| WANTED<br>USED TRS-80 EQUIPMENT!                                                                                                    |                                |                          |
|----------------------------------------------------------------------------------------------------|--------------------------------|--------------------------|
| We buy and sell used equipment                                                                                                    |                                |                          |
| Sample                                                                                                    | Prices:                        |                          |
| UNIT<br>4K Level I<br>16K Level II<br>ØK Interface<br>#1160 Disk Drive<br>CALL OR WRITE                                                                                                    | 300                            | 350<br>650<br>225<br>399 |
| NEW! ALL TRS-80 EQUIPMENT, 10% OFF!<br>Factory sealed, with a Radio Shack sales slip<br>and warranty! 16K Levei II - \$764.00, 16K<br>Interface - \$403.00 (plus shipping).<br>Call Or Write For A Complete Price List. |                                |                          |
| "NOW AN AUTHORIZ<br>Step up to the amaz<br>Features high-resolutio<br>character video, monit                                                                                                    | ing Exidy So<br>in graphics, 6 | rcerer.<br>4 x 30        |

Features high-resolution graphics, 64 x 30 character video, monitor and fast floatingpoint BASIC in ROM, user-definable character set, and the best keyboard of any micro. Sorcerer power can be yours for \$995 [8K RAM], \$1145 [16K], and \$150 per 16K additional. A wide range of system and application software is also available.

#### NEWDOS

Apparat

DISK ERROR SOLVED! Stop blaming your drive, fix your DOS with NEWDOS: an enhanced disk-operating system capable of correcting over 70 errors in TRSDOS 2.1 to Improve reliability, and key bounce, enable DOS commands to be called from BASIC and much more! Available NOW for 16K systems with a minimum of 1 disk drive. \$49.95 NEWDOS +

Includes all the features of the original NEWDOS and adds 7 new utilities, including SUPERZAP, Disk Editor/Assembler, Disassembler, and Level I BASIC for Disk. \$99.95

#### **ACTION GAMES**

Sialom by Densio Hamiin. Choose between Slalom, Giant Slalom and Downhill. Level II, 16K \$7.95

Air Raid by Small System Software. High speed machine language program with large and small aircraft flying at different altitudes. Ground-based missile launcher aimed and fired from keyboard. Planes explode when hit, cause damage to nearby aircraft. Score tallied for hits or misses. Level i or II, 4K \$14.95.

All Star Baseball by David Bohike, Level II, 16K \$7.95

Batter Up by David Bohike. Level II, 16K \$5.95

X-Wing Fighter II by Chris Freund. Piloting an X-wing fighter, you're out to destroy the Death Starl A new, improved version of an exciting space favorite. Level II. 16K, \$9,95

favorite. Level II, 16K. \$9.95 Ten Pin by Frank Rowiette. A game of coordination, the scoring is true to the rules of the sport. Level II, 16K \$7.95

Taipan by Art Canfil. Sail the China seas, dodging pirates and cutthroats, to make your fortune trading in arms and opium. Level II, 16K. \$9.95.

Balloon Race by Dean Powell. High above the Atlantic, your balloon must be cleverly maneuvered with the prevailing winds to reach Paris. Level II, 16K, \$9.95.

#### ADVENTURES Scott Adams

Feel as if you're manipulating HAL from 2001 when you play these machine language games. Hardly any rules, finding out is part of the fun. Two adventures on 32K disk, \$24.95. Tape - choose from Land Adventure, Pirate's Cove, Mission Impossible, The Count, and Voodoo Castle - \$14.95 each.

> DOG STAR ADVENTURE Lance Micklus

You're trapped aboard an enemy battlestar ... can you find the gold, rescue the princess, discover the plans and safely escape? Level 11, 16K \$9.95.

Journey To The Center Of The Earth by Greg Hassett. Excellent introduction to the excitement of ADVENTURE. Written in BASIC for ease of understanding, yet fast and fun!!. Level II, 16K tape \$7.95.

Amazin' Mazes by Robert Wallace. Ever -changing maze situation. Level II, 16K \$7.95

Kamikaze by Russell Starkey. Command your ship against attacking suicide planes. Machine language graphics make this fast and fun! L II, 16K \$7.95

Space Battles by Level IV. Assume the role of Galactic mercenary, roaming the universe in search of enemy aliens and the bounty you reap from destroying their ships! Danger, thrilis, fast action -and financial headaches as well! Features three levels of play, fast, machine language graphics, real-time input, Level II, 16K Tape or 32K Disk. Tape - \$14.95; Disk - \$19.95.

#### MISCELLANEOUS

Diskettes Dysan 104/1 Box of five, \$24.95 + \$1.00 shipping. Verbatim, box of ten, \$34.95 + \$1.00 shipping/handling.

Z80 Instruction Handbook by Scelbi Publ. \$4.95 + \$1.00 shipping/handling.

The BASIC Handbook by Dr. David A. Llen \$14.95 + \$1.00 shipping/handling.

Percom Disk Drives. Single or dual, for TRS-80's. Reliable, high quality, priced \$100 lower than comparable units! Single drive - \$399.00; Dual Drive -\$799.00; Cable (required) - \$29.95.

Floppy Armour<sup>TM</sup> Protective envelopes for shipping floppy disks, of high-density, ultra-lightweight polymer. 5-pack, \$4.95 + \$1.00 shipping/handling

16K MEMORY KITS ithaca Audio 8 tested, guaranteed 16K RAM's, amazing low price - \$99.95. Electronics Assistant by John Adamson. Professionally written. Will draw sample schematics and help you design active and passive low-, band-, and high-pass filters, coils, attenuator networks, and three types of impedance-matching networks. Extensive graphics, one key selection routine. Level 11, 16K - \$9.95.

#### SIMULATIONS

3-D Tic Tac Toe by Scott Adams. Three skill levels -author warns you to practice before tackling computer's third skill level. I or il, 16K \$7.95

Star Trek III.3 by Lance Micklus. One of the most advanced Star Trek games ever written. Level II, 16K \$14.95.

End Zone by Roger W. Robitaille, Sr. Authentic football simulation, right down to the 2-minute warning. Level I or II, 16K \$7.95

Cribbage by Roger W. Robitaille, Sr. You versus the computer cribbage played by standard rules. Level I or II, 16K, \$7.95.

'Round the Horn by Rev. George Blank. You're the captain of a clipper ship racing from New York to San Francisco. Level II, 16K \$9.95

Concentration by Lance Micklus. One of the most popular television games. Level I or II, 16K \$7.95

Safari by David Bohlke. You're in the running for a film contract at a major Hollywood studio. To qualify, you must photograph the most wild animals in their natural habitat. Level II, 16K \$7.95.

Pork Barrel by Rev. George Blank. Places you in the shoes of an aspiring Congressman. Level II, 16K \$9.95 Backgammon by Scott Adams. Level II, 16K \$7.95

Chess Companion by M. Kelleher. Combines chess clock features with ability to record your moves while action is fast and furious. Level II, 16K \$7.95

Sargon Chess by Dan & Kathe Spracklen. Winner of the 1978 San Jose Microcomputer Chess Tournament. Level II, 16K \$19.95

Mastermind II.2 by Lance Micklus. Lets you and the computer take turns making and breaking codes. Level II, 16K \$7.95

#### PERSONAL

RPN Calculator by Russell Starkey. A self-documenting calculator program. Uses Reverse Polish Notation with 4-level stack, 100 memories, scientific functions. Level II, 16K \$9.95

Home Financial Management by M. Kelleher. Turns your computer into a personal financial advisor. Level II, 16K \$9.95

Tarot by Frank B. Rowlett, Jr. Probably the best future-gazing type program ever written. Try it -- you'll like it! Levei I or II, 16K \$9.95

Ham Radio by M. Kelleher. Amateur Frequency Allocations, ID Timer, Q-signal File, Amateur Log Routine, Propogation Forecasting. L II, 16K \$9.95. Special Disk-enhanced version, 32K \$24.95

Educator Assistant by Steve Reisser. Five programs of value to educators. Compute percentage, individual student averages, class averages, standard test scores, final grades. L II, 16K \$9.95 D, \$14.95 Typing Tutor by 80 US. A set of programs designed to teach you touch typing. Takes you from basics to high-speed drill, with quizzes and grades. Progress at your own pace, and have fun mastering an enormously useful skill. Level II, 16K - \$19.95. Personal Finance by Lance Micklus. 33 different budgets can be easily adapted by user to fit his individual needs. A 2-part program, entry and search. Level II, 16K \$9.95

Advanced Personal Finance by Lance Micklus. Same as above with advanced analysis routine. Supports Disk Files D, 32K \$24.95.

#### UTILITIES

KVP Extender by Lance Micklus. Corrects keyboard bounce, upper case lock, permits use as a terminal, screen printing. On tape (\$24.95) or disk (\$29.95)

Level III Basic by Microsoft. The most powerful BASIC you can buy for the TRS-80 - in 5K of space, opens up fantastic new dimensions! Disk programming power, graphics commands, editing commands, long error messages, hex and octal constants and conversions, user-defined functions, much more! You get power that might otherwise cost you hundreds of dollars in additional equipment. It's like getting a whole new computer! \$49.95.

 MMSFORTH
 by Miller
 Microcomputer
 Services.

 New version of the powerful, fast FORTH language
 compiler for TRS-80. Disk version offers virtual
 memory, supports one to four disk drives, has both

 disk and tape input/output capabilities.
 A stack-oriented structured language at an affordable price.
 MMSFORTH cassette version, Level II, 16K
 \$39.95

 MMSFORTH disk version, Level II, 16K
 \$49.95
 MicroFORTH primer
 \$15.00

TRS-80 Fortran. Includes the finest Z-80 development software available: Z-80 Macro Assembler, text editor, linking loader, plus ANSI Fortran IV on two minidiskettes - requires a 32K system with one disk drive. NEW REDUCED PRICE (from \$275.00). -\$195.00.

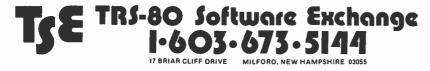

System Copy by Kalman Bergen. Makes backup copies of object ("system") tapes. Features include copy, verify read, rename, verify write. No knowledge of machine language required. Level II, 16K \$9.95.

.........................

If you're an Apple II pioneer, you've been

「水小山」

longing for a software publication and hoping someone would get around to it. We have. Apple Seed is to the Apple II what

SoftSide is to the TRS-80. And it's brand new. The first issue will roll off the press in September or October. Apple II enthusiasts will

KEYREYREYREYREYREY

PO Box 68 Milford, NH 03055

□ USA first class \$25.00 - 1 yr. □ APO/OVERSEAS surface \$25 - 1 yr.

□ CANADA/MEXICO \$25 - 1 yr. □ OVERSEAS airmail \$30 - 1 yr.

eat up this special introductory offer!

SoftSide \_\_\_\_ PROG 80 \_\_\_\_ % AppleSeed

A bi-monthly magazine for the serious programmer who wants to know HOW his computer works and WHY. **PROG/80** empha-

sizes technique rather than canned programs. The subjects include machine language, construction projects and specialized applica-

tions software, not just for the advanced computer hobbyist, but for the computerphile who wants the most from his machine.

SOFTSIDE

**PROG/80** 

APPLE SEED

-----

□ 1 Year - 12 issues

1 Year - 6 issues

□ 1 Year - 12 issues

Exp. Date \_\_\_\_

Signature \_\_\_\_

Name\_

SoftSide is for pioneers... those hardy souls who have adopted a TRS-80, installed it in their living room or office, and unleashed their imaginations.

SoftSide helps you discover the endless variety of tasks your new friend will do for you, as you build a unique partnership of human being and machine.

We publish software for the partners. Every month we publish games, household application programs. Educational aids, business programs. We help you release your expectations, fantasies, and dreams.

SoftSide means Software!

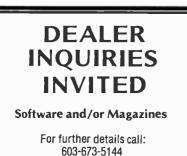

| Address_ |                                 |                  |  |
|----------|---------------------------------|------------------|--|
|          |                                 | Zip              |  |
|          | ne orders accepted for Master ( | Charge or VISA a |  |

\$18.00

\$15.00

\$15.00

\_Interbank # [M/C only]\_

St Kerk

Circle 374 on inquiry card.

## SUPER SOFTWARE!

MICROWARE 6800 SOFTWARE IS INNOVATION AND PERFORMANCE

#### **LISP Interpreter**

The programming language LISP offers exciting new possibilities for microcomputer applications. A highly interactive interpreter that uses list-type data structures which are simultaneously data and executable instructions. LISP features an unusual structured, recursive function-oriented syntax. Widely used for processing, artificial intelligence, education, simulation symbolic, and computer-aided design. 6800 LISP requires a minimum of 12K RAM. Price \$75.00

#### **A/BASIC** Compiler

The ever-growing A/BASIC family is threatening old-fashioned assembly language programming in a big way. This BASIC compiler generates pure, fast, efficient 6800 machine language from easy to write BASIC source programs. Uses ultra-fast integer math. extended string functions, boolean operators and real-time operations. Output is ROMable and RUNS WITHOUT ANY RUN-TIME PACKAGE. Disk versions have disk I/O statements and require 12K memory and host DOS. Cassette version runs in 8K and requires RT/68 operating system. Price: Disk Extended Version 2.1 \$150.00 Cassette Version 1.0 \$65.00

#### A/BASIC Source Generator

An "add-on" option for A/BASIC Compiler disk versions that adds an extra third pass which generates a full assembly-language output listing AND assembly language source file. Uses original BASIC names and inserts BASIC source lines as comments. SSB and SWTPC Miniflex version available.

#### Price: \$75.00

#### **A/BASIC Interpreter**

Here it is—a super-fast A/BASIC interpreter that is source-compatible with our A/BASIC compiler! Now you can interactively edit, execute and debug A/BASIC programs with the ease of an interpreter—then compile to super efficient machine language. Also a superb standalone applications and control-oriented interpreter. Requires 8K RAM. The cassette version is perfect for Motorola D2 Kits. Price: \$75.00

#### **RT/68 Real Time Operating System**

MIKBUG—compatible ROM that combines an improved monitor/ debugger with a powerful multitasking real-time operating system. Supports up to 16 concurrent tasks at 8 priority levels plus real time clock and interrupt control. Thousands in use since 1976 handling all types of applications. Available on 6830 (MIKBUG-type)or 2708 (EPROM-type) ROM. Manual is a classic on 6800 real-time applications and contains a full source program listing. Price: RT68MX (6830) \$55.00 RT68MXP (2708) \$55.00

6800 CHESS

A challenging chess program for the 6800. Two selectable difficulty levels. Displays formatted chess board on standard terminals. Requires 8K memory. Machine language with A/BASIC source listing. Price: \$50.00

Our software is available for most popular 6800 systems on cassette or diskette unless otherwise noted. Disk versions available on S.S.B., SWTPC, or Motorola MDOS Please specify which you require. Phone orders are welcomed. We accept MASTERCHARGE and VISA. We try to ship orders within 24 hours of receipt. Please call or write if you require additional information or our free catalog Microware software is available for OEM and custom applications

MICROWARE SYSTEMS CORPORATION P.O. BOX 4865 DES MOINES, IA 50304 (515) 265-6121

## Languages Forum

### **Come From...continued**

R Lawrence Clark, 30303 Avenida de Calma, Rancho Palo Verdes CA 90274

While I applaud Mr Bass' attempts to improve the BASIC language ("Languages Forum," April 1979 BYTE, page 238), he has completely missed the point of the COMEFROM statement. The primary goal of the COMEFROM is to eliminate GOTOs, which Dijkstra and many other advocates of structured programming consider harmful. If the statement can also be used to trace back execution during debugging, that is an unexpected bonus.

I provided a detailed description of the semantics of the COMEFROM in "A Linguistic Contribution to GOTOless Programming" (*Datamation*, December 1973). Briefly, the statement:

destination COMEFROM source

is equivalent to the conventional:

source GOTO destination

where both source and destination are line numbers.

The original article describes additional variants, which in BASIC would appear as the following:

#### IF condition COMEFROM source

and:

ON variable COMEFROM source1, source2, ..., sourceN

Because of the COMEFROM's potential for improving programming accuracy and readability, I feel it is important to clarify its proper usage.■

Languages Forum is a feature which is intended as an interactive dialog about the design and implementation of languages for personal computing. Statements and opinions submitted to this forum can be on any subject relevant to its purpose of fostering discussion and communication among BYTE readers on the subject of languages. We ask that all correspondents supply their full names and addresses to be printed with their commentaries. We also ask that correspondents supply their telephone numbers, which will not be printed.

### More on Multiple Conditions

#### Scott Lawrence, 201B Lehman N SUCP, Potsdam NY 13676

David Faught's letter titled "On Expressing Multiple Conditions" in the December 1978 BYTE Languages Forum, page 176, does a good job of illustrating the need for a language construct to deal with actions based on multiple conditions. I, too, found the means available in BASIC, FORTRAN, and COBOL (I am not yet familiar with Pascal) somewhat lacking.

This need is met, however, in PL/I by the SELECT group. The basic syntax of this construct is shown in listing 1.

> Listing 1. SELECT (expression); WHEN (expression-1, expression-2) action-1; WHEN (expression-3 action-2; DTHERWISE action-3; END;

When the SELECT statement is executed, the expression in parentheses is evaluated and the value is saved. The expressions in the WHEN statements are then evaluated one at a time in the order in which they appear. As each one is evaluated, its value is compared to the saved value. If a value is found that matches the saved value, the action specified by that WHEN statement is executed and no further expressions are evaluated. If none of the values match, the action specified by the OTHE RWISE statement is executed.

The actions after the WHEN and OTHERWISE statements may be a simple statement, a compound such as IF . . . THEN . . . , a group of statements within a DO or BEGIN block, a GO TO statement, a null statement, a subroutine call, or even another SELECT group. After the action has been performed, control passes to the first statement after the END (unless the action specifies otherwise, of course).

If the expression in the SELECT statement is omitted, the expressions in the WHEN statements are treated as logical statements and evaluated as a bit string. If any bit in the string is 1 (signifying true), the action is performed. (A=B would be evaluated as a 1 bit if A and B contained the same value.) Listing 2 shows an example of such a SELECT group.

Listing 2. SELECT; WHEN (A<B) CALL LESSTHN; WHEN (A=B) CALL EQUAL; DTHERWISE CALL GRTRTHN; END;

It is also possible to omit the OTHERWISE statement. If no WHEN statement is selected and there is no OTHERWISE statement, an error interrupt is caused. This is useful for catching critical data that has somehow gone out of the acceptable range.

I think this construct meets the needs which Mr Faught expressed, and is easier to implement than the alternative he suggests.

### **TRS-80 BUSINESS PROGRAMS**

#### So good, they're guaranteed!!!

These are the best . . . & we're willing to back them up with our software guarantee !\* Created by Data Access' professional staff, our programs are versatile, comprehensive, AND easy to use.

Using BASIC and ASSEMBLER, they're fast ready to "RUN". They are powerful tools that can expedite clerical tasks, and expand management reporting.

All programs:

- + Have Data Base Management System
- + Use ISAM or Hash Access Techniques
- + Give Instant Record Retrieval
- + Have Interactive Screen Displays
- + Use Error Trapping Entry Procedures
- + Include Thorough Documentation
- + Provide Comprehensive Reporting
- + Utilize Fast Assembler Routines
- + Run under DOS 2.2
  - + Include Complete Support
  - + Run On 2, 3, or 4 Disk Drives

WRITING YOUR OWN??????

Save Days, Weeks, Months with Data Access' proven utility packages. Dn diskette ...

\*Data Access Corporation guarentees that its programs will load & run, and that they are free from programming defects. A licensing agreement is required for each installation of the above programs.

#### DEALER INQUIRES INVITED

Call for the name of the dealer in your area, or order direct from:

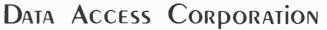

11205 SOUTH DIXIE HIGHWAY MIAMI, FLORIDA 33156 (305) 238-7919 \*TRS-80 is a trademark of Radio Shack.

September 1979 © BYTE Publications Inc 165

### Data Abstractions and Program Correctness

#### Earl E McCoy, U-157, University of Connecticut Storrs CT 06268

One of the most interesting and informative aspects of BYTE magazine is the dialogue about programming languages found in the Languages Forums and Letters column. Many times these discussions are initiated by an article which included an example program in a particular language. The ongoing debate about the strengths and weaknesses of various programming languages is most informative and useful to those people who know only one language well.

The recent article concerning queuing theory, "Queuing Theory Part 1: Queue Representation" (April 1979 BYTE, page 132), by Len Gorney provides a good vehicle for discussion. My comments are not to be taken as criticism of author Gorney, but as comentary concerning BASIC as compared to a contemporary language such as Pascal. It is important for programmers to understand that the difference between BASIC (and FORTRAN) and Pascal is not just one of degree, but one of type as well.

One of the most important and fundamental concepts in modern software engineering practice is that of *dataabstraction*. The data-abstraction has great influence

| FROM TRANSNET                                    |          |                                          |                     |         |
|--------------------------------------------------|----------|------------------------------------------|---------------------|---------|
| DESCRIPTION                                      | PURCHASE | 12 MOS.                                  | ER MONTH<br>24 MOS. | 36 MOS. |
| LA36 DECwriter II                                | \$1,595  | S 152                                    | S 83                | \$ 56   |
| LA34 DECwriter IV                                | 1,295    |                                          |                     | 45      |
| LA120 DECwriter III, KSR                         | 2,295    | 219                                      | 120                 | 80      |
| LS120 DECwriter III, RO                          | 1,995    | 190                                      | 104                 | 70      |
| LA180 DECprinter I, RO                           | 1,995    |                                          |                     | 70      |
| VT100 CRT DECscope                               | 1,695    | 162                                      | 88                  | 59      |
| VT132 CRT DECscope                               | 1,895    | 181                                      | 97                  | 66      |
| TI745 Portable Terminal                          | 1,875    | 179                                      | 98                  | 66      |
| TI765 Bubble Memory Term                         | 2,795    | 267                                      | 145                 | 98      |
| TI810 RO Printer                                 |          | 181                                      | 99                  | 66      |
| TI820 KSR Printer                                | 2,395    | 229                                      | 125                 | 84      |
| ADM3A CRT Terminal                               | 875      | 84                                       | 46                  | 31      |
| QUME Letter Quality KSR.                         | 3,195    | 306                                      | 166                 | 112     |
| QUME Letter Quality RO                           | 2,795    | 268                                      | 145                 | 98      |
| HAZELTINE 1410 CRT                               | 895      | 86                                       | 47                  | 32      |
| HAZELTINE 1500 CRT                               | 1,195    | 115                                      | 62                  | 42      |
| HAZELTINE 1520 CRT                               | 1,595    | 152                                      | 83                  | 56      |
| DataProducts 2230                                | 7,900    | 755                                      | 410                 | 277     |
| DATAMATE Mini Floppy                             | 1,750    | 167                                      | 91                  | 61      |
| FULL OWNERSHIP AF                                |          |                                          |                     |         |
| ACCESSORIES AND PE                               |          |                                          |                     |         |
| ACOUSTIC COUPLERS • M<br>RIBBONS • INTERFACE MOD | DULES •  | <ul> <li>THER</li> <li>FLOPPY</li> </ul> | MAL PAI             | INITS   |
| PROMPT DELIVERY •                                |          |                                          |                     |         |
| FROMPT DELIVERT                                  | LELICI   | LINI JE                                  | AVICE               | 1       |

upon program correctness. A data-abstraction is defined as a data-structure and the set of operations that may be legally performed upon it. An example in the queuing theory context is the data-abstraction *queue*, for which a data-structure must exist to store its contents, and for which 5 operations are allowed: initialization, insertion, deletion, overflow, and underflow. The semantic meaning of these operations is also defined, but will not be repeated here so as to avoid duplication of the Gorney article.

How is a queue to be implemented in a programming language? It would be simple if a programming language included a data-structure of type queue but, to my knowledge, none do. In general there exists an infinite number of data-structures of potential interest, and no language could include them all. Instead, any particular language usually includes only a small set of data-structures such as reals, integers, and characters; and arrays, records, and files of these structures. No insurmountable problem exists, however, because a data-structure of interest can usually be constructed from these existing *primitive* data-structures. Thus one may construct a queue data-structure by using an array and 2 integers (head and tail pointers).

Notice that the implementation of a queue data-structure in the manner just described does not result in the data-abstraction of a queue: the program manipulating the array and the pointers is in no way restricted to the 5 legal queue operations. It is this *lack of operation restriction* that can result in program incorrectness, particularly in large programs undergoing maintenance. For example, because the data-structure is global(ie: exposed to the entire program) a "fix" for a particular problem may result in a new problem elsewhere within the program.

Pascal addresses the data-abstraction concept directly by allowing the declaration of more than just variables (as opposed to other languages). This includes *constant* variables, which may never be the target of an assignment operation, and more importantly, the declaration of novel data *types*. For example in Pascal we might define *waitingline* to be a variable of type queue by the following:

#### var waitingline : queue;

Note that we might want more than 1 variable of type queue. This is allowed, as are the arrays of queues and so on. The contents stored within the queue may be *items* of type integer:

#### **var** items : integer;

However, they might be *persons*:

#### var items : persons;

Note that integer is a defined data-structure in Pascal, but that *queue* and *persons* are not. Before discussing this further, a comment on what advantage this brings the programmer is appropriate.

Recall the definition of a data-abstraction: a datastructure and the legal operations upon it. By writing procedures and functions for the legal operations upon a data-structure we are, in effect, implementing a data-

## Let your LSI-11\* brec the 28K harrier

## With our Bank-Switching family

In LOCAL mode our memory is functionally just like DEC memory. But when you run out of memory space you're not lost. Add an inexpensive Bank-Switch Controller (BSC-256) and you can go to **two megabytes.** Add another and go to **four megabytes.** 

So don't get boxed in with other brands of LSI-11\* memory. Break free. Join the family:

| RMA-032        | 32K by 16 bit RAM. | \$1200        |
|----------------|--------------------|---------------|
|                | On-board refresh   | (Single qty.) |
| RMS-016        | 16K by 16 bit ROM. | \$300         |
|                | (Intel 2716)       | (Single qty.) |
| <b>BSC-256</b> | The Bank-Switch    | \$300         |
|                | Controller         | (Single qty.) |
|                |                    |               |

Substantial quantity discounts are available. For a free copy of our Bank-Switching manual, call or write on your company letterhead. Digital Pathways Inc. 4151 Middlefield Road Palo Alto, CA 94306 (415) 493-5544

\*Registered trademark of Digital Equipment Corporation

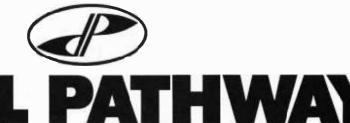

GTAL

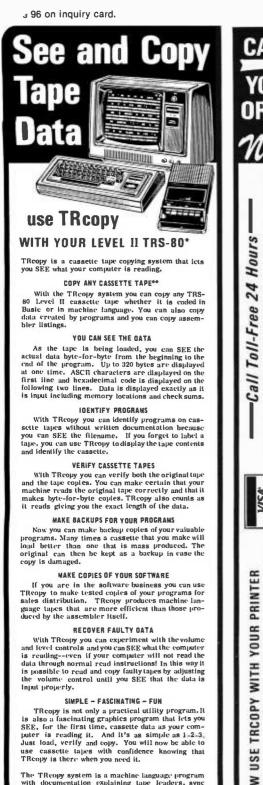

The TReopy system is a machine ianguage program with documentation explaining tape leaders, sync bytes, check sums and other formatting conventions. With the TReopy system, you can SEE what you are doing

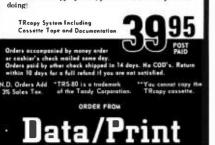

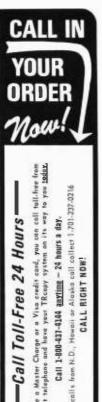

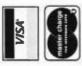

you have

24

For

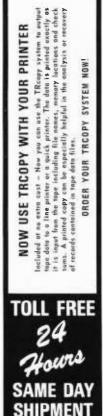

abstraction. For example, in the queuing context, we may define procedures for initialization, insertion and deletion, and functions for overflow and underflow. Program correctness is enhanced if these are programmed correctly because queues can then be manipulated only in legal ways. Remember that *queues* will be passed to these subroutines — not the underlying array data-structure.

Back to the problem of implementing the user declared data-structure types in Pascal. This is accomplished by declaring data-structures at a level above variables:

type persons 
$$=$$
 . . . queue  $=$  . . .

Here the dots indicate the data-structures necessary to implement the type in Pascal. For example, in the queuing theory context, we might have:

type queue = record head, tail : 0 . . maxlength; full, empty : boolean; contents : array [0 . . maxlength] of integer; end;

Here *maxlength* is a constant declared earlier in the program which indicates the legal subrange of the integer variables *head* and *tail* (used as pointers); *full* and *empty* are logical variables indicating the status of the queue; and *contents* is an array storing the contents of the queue. In this case the queue is storing integers, but it need not — it could just as well be persons:

contents: array [0.. maxlength] of persons;

Of course, the meaning of *persons* would have to be declared earlier within the type statement for this to be legal Pascal.

After the user declared data-structures are defined, variables of these types can be declared as follows:

**var** waitingline : **array** [1..3] of queue; teller 1: queue;

These 4 queues are restricted to the definition of queue as shown above. If necessary, we might declare more than 1 type of queue (ie: storing a different type of contents) if the problem context makes that appropriate.

Listing 1 shows Pascal procedures and functions implementing the 5 legal queue operations. Note that the parameters are a and b. A change of the b type declaration is all that is necessary to make these programs workable for a different type of contents. An important point: there is no need to initialize the contents of the queue to a particular value and use this value to decide how to manipulate the pointers, as is implied by the Gorney article. In fact, by doing so a programmer is sowing the seeds for future disasters. If Mr Gorney's queue is ever exposed to a value of -9, the program may fail. Clearly, making correct operation dependant upon the avoidance of certain potentially legal entries into the data structure is not good programming practice.

At this time it is informative to step through the BASIC language equivalents in the Gorney article using some trial data. The complexity of program execution flow

DEPT.BT, BOX 903, FARGO, N.D. 58107

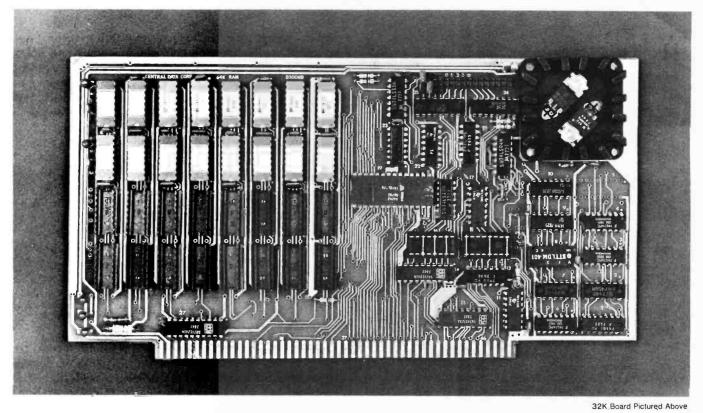

New RAM Prices. From <u>The</u> Dynamic Memory Company.

| 16K—\$249 | 32K—\$375 |
|-----------|-----------|
| 48K-\$500 | 64K-\$625 |

Ever since we started making these memory boards over a year ago we have continued to lower our prices to stay competitive. Due to your confidence in us, we are again able to lower our prices! Our reliability has been proven by months of superior performance in thousands of installations. Our low-power boards are being used by quality-minded systems manufacturers across the country and overseas.

#### 4MHz boards now available.

After receiving hundreds of requests, our engineering staff has come up with a new version of our board which runs on 4MHz Z-80 systems. It wasn't easy to come up with a high speed board which would operate as reliably as our 450ns version, but after months of careful design and testing, we did it. The price of the 250ns board is \$10 per 16K additional.

#### All of our features remain.

Our boards didn't become great sellers only because of the price. We still offer you our deselect feature which allows our RAM to overlap with any fixed memory areas in your system. Also, the RAM area of our board is fully socketed so that you can expand the board yourself.

Other standard features include: plug selectable addressing on 16K boundaries (shorting plugs are placed over wire-wrap pins to address the board — located on the top of the board for easy changes), S-100 and Z-80 compatability and totally invisible refresh — no wait states.

### Fully assembled, tested, and guaranteed.

All of our boards go through a rigorous testing procedure. They are then placed on burn-in running a series of memory tests to detect any other possible faults. After you receive the board, you are backed by us with a one year warrantee. Low power consumption keeps your computer from ''losing its cool.''

The total power consumption of our 16K board is typically less than 4 watts (+8V @ 300ma, +16V @ 150ma and -16V @ 20ma). Boards with additional memory typically increase power consumption only 1 watt per 16K!

Standard S-100 Interface. Our board is designed to interface with any standard S-100 CPU. All of the timing of the board is independent of the processor ' chip, and the board is set up for different processors by changing two plugs on the board.

**Contact your local dealer.** To find out more about our RAM boards, contact your local dealer. If he is unable to help you, call or write us for a řast response. Central Data Corporation, 1207 North Hagan Street, Champaign, IL 61820. (217) 359-8010

### Central Data

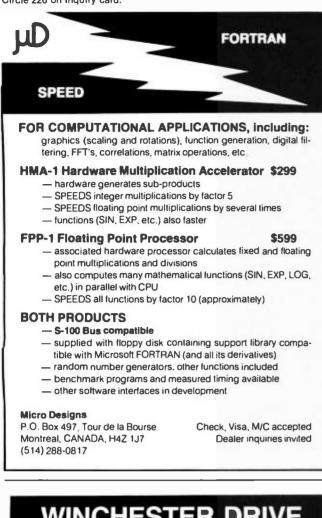

### WINCHESTER DRIVE CONTROLLER

The XCOMP DC/M Controller provides the OEM with a high performance, low cost interface to the Marksman<sup>®</sup> drive. An eight bit bus permits the DC/M to be used with all popular microcomputers.

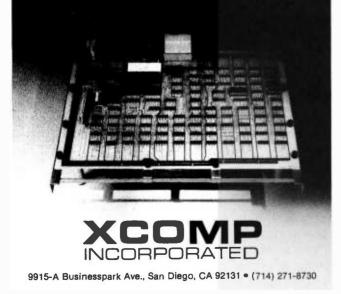

makes mental execution exhausting and error-prone — which is exactly the point: BASIC programs are not as simple as they seem.

The data-abstraction is complete when a Pascal program uses the 5 legal operations upon its variables of type queue. Examples are:

initialize (teller1);
 .
if not fullq (teller1)
 then insert (teller, items);
 .
repeat
 delete (teller1, items);
 write (items)
until emptyq (teller1);
 .

Note that the programmer has the responsibility to test for overflow or underflow before inserting or deleting items from the queue. This is true even though the respective procedures do nothing for these operational mistakes.

Listing 1: This simple Pascal program defines the data type queue and then describes the 5 legal operations on that data type.

```
procedure initialize (var a : queue);
    begin
         a.head := 0;
         a. tail := 0;
         a.full := false;
         a.empty := true;
    end; {of initialize}
procedure insert (var a : queue; b : integer );
    beain
       with a do
         if not full
            then begin
              empty := false;
              contents [tail] := b,
               tail := (tail + 1) MOD (maxlength + 1);
              if tail = head
                 then full := true;
               end:
    end; {of insert}
procedure delete (var a : queue; var b : integer );
    beain
       with a do
         if not empty
            then begin
              full := false;
              b := contents [ head ];
              head := (head + 1) MOD maxlength + 1);
              if head = tail
                then empty := true;
                end:
    end; {of delete}
function fullq ( a : queue ) : boolean;
    begin
         if a.full
              then fullq := true
              else fullq := false;
    end; {of fulla}
function emptyq (a : queue ) : boolean;
    begin
         if a.emptv
              then emptyq := true
              else emptyq := false;
    end; {of emptyqs}
```

Circle 205 on inquiry card.

Listing 2: The data stack can also be defined in a Pascal program. It is left as an exercise to the reader to translate this program into BASIC or FORTRAN and compare the understandability of the 2 programs.

type stack = record top:1..maxlength; full, empty : boolean; contents : array [1 . . maxlength] of integer; end: procedure initialize (var a : stack ); begin a.full := false; a.empty := true; a.top := 1;end; {of initialize} procedure push (var a : stack; b : integer); begin with a do if not full then begin empty := false; contents [top] := b; if top < > maxlengththen top := top + 1 else full := true; end; end; {of push} procedure pop (var a : stack; var b : integer ) : boolean; begin with a do if not empty then begin full : = false; b := contents[top]; if top < > 1then top := top -1else empty := true; end: end; {of pop} function fullstk ( a : stack ) : boolean; begin if a.full then fullstk := true else fullstk := false; end; {of fullstk} function emptystk (a: stack): boolean; begin if a.empty then emptystk := trueelse emptystk := false; end; {of emptystk}

In summary, the data-abstraction is an important concept that greatly enhances program correctness. The Pascal programming language includes this concept; BASIC does not. My point again: the simplicity of BASIC is a red herring — it encourages sloppy programming and error-prone programs. A contemporary language like Pascal is explicity designed to encourage errorfree program development, therefore it is worth learning and using. One more point: experienced Pascal programmers know that the language includes *pointers* as a data type so the queue data-abstraction could be implemented even more easily than shown here. This particular method was chosen to correspond to the approach taken by the Gorney article.

Just as a queue is an FIFO (first in, first out) dataabstraction, a stack is an LIFO (last in, first out) dataabstraction. Listing 2 shows a Pascal type declaration and the subroutines that are necessary to implement the legal operations upon a stack. These are included in the hope that readers may implement this data-abstraction in BASIC or FORTRAN and then compare for themselves the relative merits of these 2 languages to Pascal.■

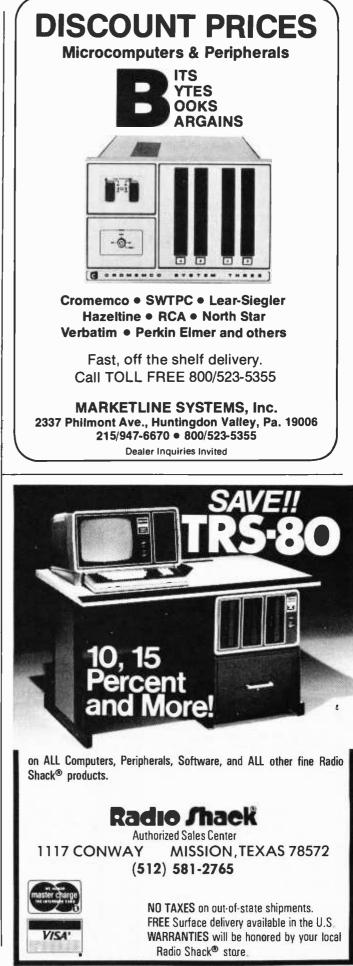

#### MAXIMUM VALUE FOR YOUR DOLLAR

NORTH STAR COMPUTER PRODUCTS

HORIZON1 16K KIT \$1275.00 16K RAM BOARD KIT \$250.00 32K RAM BOARD KIT \$475.00

COMPLETE SYSTEMS AVAILABLE CUSTOM SOFTWARE FOR NORTH STAR SYSTEMS

#### CASIO CALCULATORS AT DISCOUNT PRICES

MANY OTHER SUPER VALUES WRITE OR CALL:

A.E.I. 3851 HACKETT AVE. LONG BEACH, CALIF. 90808 (213) 421-4815 (213) 429-0535

Circle 21 on inquiry card.

### Memorex Floppy Discs

Lowest prices. **WE WILL NOT BE UNDERSOLD!!** Buy any quantity 1-1000. Visa Mastercharge accepted. Call free (800)235-4137 for prices and information. All orders sent postage paid.

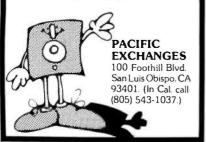

Circle 294 on inquiry card.

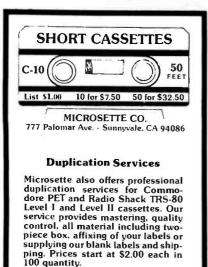

MICROSETTE CO. 777 Palomar Ave. - Sunnyvale. CA 94086

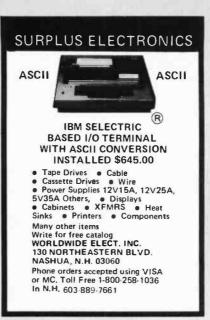

Circle 391 on Inquiry card.

| 6800/6801<br>MICRO SOFTWARE                                                                                           |
|----------------------------------------------------------------------------------------------------|
| * * * CROSS SOFTWARE * * *                                                                                            |
| 6800/6801 assembler \$ 800<br>PL/W compiler \$ 1400<br>cross linker \$ 400<br>math/science \$ 500<br>simulator \$ 800 |
| *** RESIDENT SOFTWARE ***                                                                                             |
| editor/assembler\$95<br>industrial 4K BASIC\$95<br>in ROM\$299                                                        |
| <b>WINTEK</b><br>317-742-6802                                                                                         |

Circle 389 on inquiry card.

902 N. 9th St., Lafayette, IN 47904

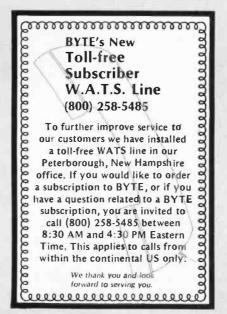

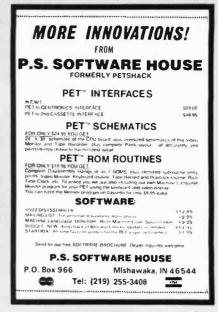

Circle 315 on inquiry card.

The Independent Newsletter of Heath Co. Computers features Hardware Modifications developed by readers Compatible hardware and software from other vendors Advance information on Benton Harbor plans Reports of users' experiences with their systems 12 issues: \$8.95 (\$14 overseas) in U.S. funds 24 issues: \$15.95 (\$25 overseas) payable on a U.S. bank Back issues (about 9) included on request BUSS 325. B Pennsylvania Ave., S. E. Washington, D.C. 20003

Circle 32 on inquiry card.

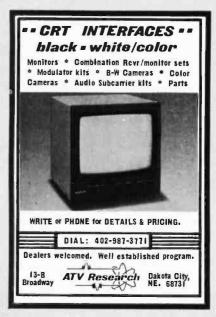

## **GODBOUT SLASHES STATIC MEMORY PRICES AGAID:**

S-100 32K \$529, 24K \$398, 16K \$269

Econoram\* unkits are now at their lowest prices ever. What's an "unkit"? It's a standard Econoram board that has all sockets and bypass caps pre-soldered in place. To complete assembly, the user simply solders in a few other parts, and inserts all ICs into their sockets. The result: A one-evening project that saves money while offering true CompuPro/Econoram quality for those on a budget. Static technology used throughout; all boards except Econoram VI run with 4 MHz systems. Same 1 year limited warranty, same great specs as our regular boards.

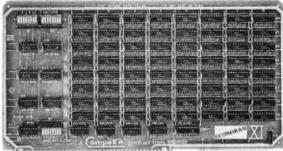

Speaking of regular boards, we offer assembled/tested models and boards qualified under our high-reliability Certified System Component (CSC) program (200 hour burn-in, immediate replacement in event of failure within 1 year of invoice date). Refer to chart below for pricing.

| Name                                                            | Storage        | Buss    | Configuration     | Unkit        | Assm  | CSC    |  |
|-----------------------------------------------------------------|----------------|---------|-------------------|--------------|-------|--------|--|
| Econoram IIA                                                    | 8K X 8         | S-100   | 2-4K blocks       | \$149        | \$179 | \$239  |  |
| Econoram IV                                                     | 16K X 8        | S-100   | 1-16K             | \$269        | \$329 | \$429  |  |
| Econoram VI                                                     | 12K X 8        | H8      | 1-8K, 1-4K        | \$200        | \$270 | n/a    |  |
| Econoram VIIA-16                                                | 16K X 8        | S-100   | 2-4K, 1-8K        | \$279        | \$339 | \$439  |  |
| Econoram VIIA-24                                                | 24K X 8        | S-100   | 2-4K, 2-8K        | \$398        | \$485 | \$605  |  |
| Econoram IX-16                                                  | 16K X 8        | Dig Grp | 2-4K, 1-8K        | \$319        | \$379 | n/a    |  |
| Econoram IX-32                                                  | 32K X 8        | Dig Grp | 2-4K, 1-8K, 1-16K | \$559        | \$639 | n/a    |  |
| Econoram X                                                      | 32K X 8        | S-100   | 2-8K, 1-16K       | <b>\$529</b> | \$649 | \$789  |  |
| Econoram XI                                                     | 32K X 8        | SBC     | 2-8K, 1-16K       | n/a          | n/a   | \$1050 |  |
| BANK SELECT MEMORIES (for Alpha Micro Systems, Marinchip, etc.) |                |         |                   |              |       |        |  |
| Econoram XII-16                                                 | 16K X 8        | S-100   | 2 ind. banks**    | \$329        | \$419 | \$519  |  |
| Econoram XII-24                                                 | 24K X 8        | S-100   | 2 ind. banks**    | \$429        | \$539 | \$649  |  |
| Econoram XIII                                                   | 32K X 8        | S-100   | 2 ind. banks**    | \$559        | \$699 | \$849  |  |
|                                                                 | 11 A 171 - A 1 |         |                   |              |       |        |  |

\*Econoram is a trademark of Bill Godbout Electronics \*Econoram XII-16 and -24 have 2 independent banks addressable on 8K boundaries; Econoram XIII has 2 independent banks addressable on 16K boundaries.

-Did someone say extended addressing? 16 bit CPUs? All we'll say is that Econoram XIV is coming soon

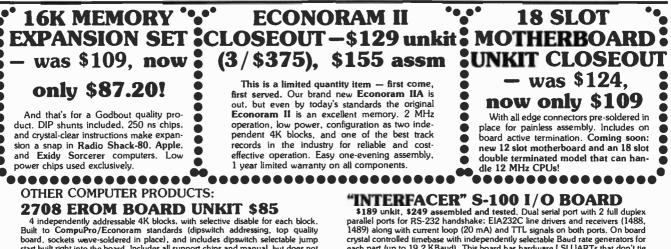

start built right into the board. Includes all support chips and manual, but does not include EROMs

#### **ACTIVE TERMINATOR KIT \$34.50**

As written up by Craig Anderton in the April '79 issue of Kilobaud Microcomputing. Our much imitated design plugs into any S-100 motherboard to reduce ringing, crosstalk, noise, and other buss-related problems.

TERMS: Cal res add tax. Allow 5% ship-ping, excess refunded. VISA®/Master-charge® call our 24 hour order desk at (415) 562-0636. COD OK with street address for UPS. Prices good through cover month of magazine

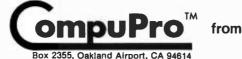

each part (up to 19.2 KBaud). This board has hardware LSI UARTs that don't tie up the computer's CPU, operates with 2 to 5 MHz systems, includes software programmable UART parameters/ interrupt enables/handshaking lines, offers provision for custom frequency compensation on both receive and transmit sides to accommodate varying speed/noise situations or unusual cable lengths ... and even all this isn't the full story on what this no-excuses board can do for you. We think this product is a real winner: check one out in person, you'll see what we mean

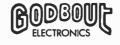

FREE FLYER: We'll be glad to tell you FREE FLYER: We li be glad to tell you more than the space of this ad permits. Just send your name and address, we'll take care of the rest. If you're in a hurry, enclose 41¢ in stamps for 1st class delivery

#### SAVE MORE THAN 20% North Star – Intertube Thinker Toys – Huh

THE SMARTEST COMPUTERS AT THE SMARTEST PRICE

| THE SMARTEST CUMPUTERS AT THE SMARTEST PRICE                                                                                                    |          |        |  |  |  |  |
|----------------------------------------------------------------------------------------------------|----------|--------|--|--|--|--|
| DDUBLE DENSITY                                                                                                    |          |        |  |  |  |  |
| HORIZON-1-16K KIT LIST                                                                                                    | \$1599   | \$1274 |  |  |  |  |
| ASSEMBLED & TESTED                                                                                                    | \$1899   | \$1519 |  |  |  |  |
| HDRIZON-2-32K KIT                                                                                                    | \$2249   | \$1799 |  |  |  |  |
| ASSEMBLED & TESTED                                                                                                    | \$2549   | \$2039 |  |  |  |  |
| HORIZON-2-32K QUAD DENSITY                                                                                                    | ť        |        |  |  |  |  |
| ASSEMBLED & TESTED                                                                                                    | \$2999   | \$2399 |  |  |  |  |
| PASCAL FOR NORTH STAR ON DISK                                                                                                    |          | \$49   |  |  |  |  |
| POWERFUL NORTH STAR BASIC                                                                                                    |          | FREE   |  |  |  |  |
| THINKER TOYS DISCUS/2D                                                                                                    | \$1149   | \$949  |  |  |  |  |
| MEASUREMENT SYSTEMS ASM MEMO                                                                                                    | RY 64K   | \$640  |  |  |  |  |
| TOD OULLING TOD CORED . LOWERT DDICE                                                                                                    |          |        |  |  |  |  |
| IDP UDALITY + IDP SPEED + I<br>INTERTUBE II SMART TERMINAL<br>TRS-BD TD S-IDD HUH KIT<br>ASSEMBLED & TESTED<br>HUH MINI BIDD KIT<br>ASSEMBLED & TESTED | \$995    | \$780  |  |  |  |  |
| TRS-BD TO S-100 HUH KIT                                                                                                    | \$295    | \$260  |  |  |  |  |
| ASSEMBLED & TESTED                                                                                                    | \$375    | \$350  |  |  |  |  |
| HUH MINI B100 KIT                                                                                                    | \$115    | \$103  |  |  |  |  |
| ASSEMBLED & TESTED                                                                                                    | \$155    | \$139  |  |  |  |  |
| MARYELLEN WORD PROCESSOR                                                                                                    |          | \$3B   |  |  |  |  |
| BEST FEATURES OF IBM & NORTH STAR                                                                                                    |          |        |  |  |  |  |
| VERBATIM DISKS                                                                                                    |          | \$29   |  |  |  |  |
| WHICH COMPUTERS ARE BEST? BROCH                                                                                                    | URE      | FREE   |  |  |  |  |
|                                                                                                    |          | rne    |  |  |  |  |
| AMERICAN SQUARE COMPUTERS                                                                                                    |          |        |  |  |  |  |
| KIVETT DR * JAMESTOW                                                                                                    | IN NC 27 | 282    |  |  |  |  |
| (919)-883-110                                                                                                    | 5        |        |  |  |  |  |
| (0.0,000.00                                                                                                    | -        |        |  |  |  |  |

Circle 16 on Inquiry card.

### SOFTWARE FOR

All programs on high quality cassette tape, ready for use on any Apple II System with Applesoft Liberal use of prompting allows easy use even for the novice

MATRIX MANIPULATION: Computes inversion, determinate, and solution of linearly independent simultaneous equations. Also performs matrix multiplicalion. division, addition & subtraction. 8K - \$17.50

TRIANGLE SOLUTIONS: Computes unknown quantities (including area) for any triangle. Also computes area of any polygon. 8K - \$15.00

INVESTMENT & MORTGAGE MANAGEMENT: Jusi the program for the homeowner, small investor or business executive faced with difficult financial decisions. Computes amortization schedule, present or future values of a series of cash flows, days between dates, plus more BK - \$17.50

COMPUTER CAJUN CUISINE: Program computes exact amounts of all ingreditents necessary for any number of servings for eight Louisiana soup and gumbo recipes 16K - \$25.00

Send check or money order to: TECHNICAL SOFTWARE INC. P O Box 73043 Metaine, Louisiana 70033

Circle 365 on inquiry card.

#### 6800 BASIC CROSS REFERENCE

Greatly reduces the time to examine and modify a BASIC program with this complete CROSS REFERENCE listing of a BASIC program.

Reads a BASIC program from disc and selectively provides source listing and complete SORTED CROSS REFERENCE of all VARIABLES - FUNCTIONS - GOTO and GOSUB statements.

Program is written in assemble using SMOKE SIGNAL MINI DISK SYSTEM. Specify as either TSC or CO-RES assemble source format.

Complete source and object is on a  $5\frac{1}{4}$  mini diskette for \$14.95.

#### FRANK SCHIELE 1375 TOBIAS DRIVE CHULA VISTA CA. 92011

#### THE COMPETITION

is south of the border WHAT ARE THEY UP TO NOW?

Microprocessor sales in LATIN AMERICA are going to take off in the next decade.

Let me help you research the market, set up dealer/distributorships, establish joint ventures, or even your own manufacturing/assembly plant.

1 am a multi-lingual, scientificallytrained, international marketing executive (USA national) who is going to head up an expansion into Latin America for an aggressive microprocessor/minicomputer manufacturer — will it be for you? I plan to visit the USA shortly and can meet you.

> Roy J, Canon 22/23 Old Burlington Street, London W1X 1R1, England.

Circle 41 on inquiry card.

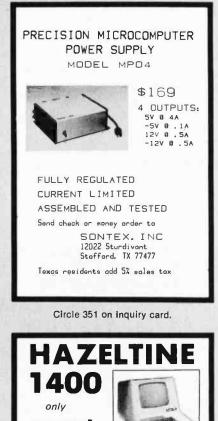

Verbatim Mini Diskettes

Intertube . . \$784.00

TRS-80 16K Level II

Mail

Order

Only.

VISA

.... \$3,70 each (boxes of 10)

Expansion Kit .... \$89.95

....\$1050.00

TORA SYSTEM INC.

29-02 23rd Avenue

Astoria NY 11105

(212) 728-5252

Centronics 779 tractor . . . .

Horizon II ass. . . . \$1999.00

\$649.95

DOCUMENTATION PROBLEMS? SOLVE THEM WITH TEXTWRITER THE ULTIMATE TEXT FORMATTER FOR REPORTS AUTOMATICALLY PRINTS A TABLE OF CON-TENTS AND AN ALPHABETIZED INDEX **•ALLOWS MULTIPLE FOOTNOTES PER PAGE** FOR FORMLETTERS •INSERTS NAMES AND ADDRESSES FROM A MAILING LIST OR FROM THE KEYBOARD LINKS FILES TOGETHER BY CHAINING OR INSERTING OTHER FEATURES • RIGHT AND LEFT JUSTIFICATION, PAGINATION. PAGE AND CHAPTER NUMBERS, PAGE HEAD INGS AND FOOTINGS, CENTERING, UNDER-LINING, AND CONDITIONAL PAGINATION WORKS WITH ANY TERMINAL AND PRINTER VERSIONS . FOR CP/M®ON 8" IBM, TRS-80,9 NORTH STAR, AND MICROPOLIS .FOR MICROPOLIS MDOS OR NORTH STAR DOS S125 FOR TEXTWRITER III - REQUIRES 32K SYSTEM 75 FOR TEXTWRITER II - WITHOUT REPORT FEATURES **ORGANIC SOFTWARE** 1492 Windsor Way • Livermore, CA 94550 (415) 455-4034 CPIM is a Trademark of Digital Research TRS-80 is a Trademark of Rados Shock

Circle 295 on inquiry card.

#### tinyFORTH

tinyFORTH is the cassette orlented version of the dictionary based computer language called FORTH.

tinyFORTH includes these FORTH features: Dictionary-oriented structured high-level language Built-in assembler and text editor Interpreter for quick program development Compiler far fast execution more tinyFORTH and FORTH programs are interchangeable Cassette tape input and output Enhanced graphics Faster & more powerful than level II BASIC F More compact programs than BASIC Easy to use.

tinyFORTH cassette for TRS-80 and full dacumentation \$29.95 Dacumentation only \$9.95

All arders are fully guaranteed. Add \$1.50 far postage and handling. Order with check, money order, Visa, or Mastercharge. Specify TRS-80 level when ordering.

The Software Farm Box 2304A1 Reston, VA 22090

Circle 333 on inquiry card.

#### ENGINEERING PROGRAMMERS Don't Come To Mass...

Unless you enjoy challenging micro software development projects with some of the fastest growing commercial systems manufacturers in the U.S. Our clients offer generous salarles, flexible hours, profit sharing, etc. to experienced or degreed assembly programmers in areas such as communications, diagnostics, text editing, graphics, compiler, and O.S. design. Starting salaries 18-28K. All fees, relocation and interviewing expenses assumed by the companies.

Please contact Dave Adams (617) 246-2815 (collect calls accepted). N.E. Recruiters, 6 Lakeside Office Park, Wakefield, MA 01880.

Fee paid consultants

#### FOR THE VERY BEST IN

### NORTHSTAR<sup>®</sup> COMPATABLE SOFTWARE

#### BUSINESS

CRS - Client Record System. A complete program package for the Insurance agent. CRS will provide you with very fast online access to your client records, print reports and mail labels, and give you all the information you will need to increase your sales through the use of CRS as a MARKETING TODL.

TDDL. CRS stores a complete record for each client that includes the name, address, telephone #, as well as provisions for customer #, salesman # and up to six policies (expandable if needed). The policy information is complete with both the type of converage and the company that is underwriting it, as well as ear, date, premium, term, and payment schedule. You also have a remark field. You can search the files by any field, and CRS supports a powerful 'sieve' search to provide you with all the information you need to increase insurance sales. CRS comes with two[2] users manuals, one for the owner, and one for office personnell (minimal system: one drive, 40K RAM starting 2000H) \$250.00 (manuat: \$40.00)

#### **TEXT PROCESSORS**

TEXT PROCESSONS TEXT PROCESSONS TFS - Text Formatting System. At last a full featured text processor for NorthStar that you can rely on! TFS has left & right margin justification, page numbering, chaptering, page headings, centering, paged output & MORE. Supports powerful text manipulations including: global & local 'search and change.' file merges and block moves. This means that you can restructure your text file at any time to look the way you want it to, you can even 'chain' files together from disc for documents larger than your current memory. TFS is completely 'load and so' therefore you can start using it at once. You get two[2] users manuals: one is a Quick Start manual to get you going in minutes, the other is an in depth study of TFS. (TFS requires RAM from DODOH to 2000H) \$75.00 (manual only: \$20.00)

#### **ASSEMBLERS**

ARIAN - A complete 8080 assembler that interfaces directly to your DDS. ARIAN is completely load and go'. Features include: dynamic file and RAM allocation, custom disc and RAM command cap-ability, several library routines directly accessable by the user. Also, a complete text editor, and system executive. ARIAN is both powerful and easy to learn and use; it is an assembler that you can grow with. Comes complete with a 51 page users manual (ARIAN requires RAM from 0000H to 2000H) \$50.00 (manual alone: \$10.00)

ARIAN Utility Package . Several disc based utilities. Includes a complete DEBUG Package:

#### **PROGRAMMING LANGUAGES**

'Tiny' PASCAL - This is the famous Chung/Yuen Tiny' PASCAL FAST - ELEGANT -STRUCTURED. Local and global variables plus procedure and function independence make Tiny' PASCAL great for high speed applications. Compiles to 8080 code that executes up to 25 times faster than BASIC. You also recives SDURCE to Tiny' PASCAL written in PASCAL. This means that you can compile the compiler! Add features, relocate, etc. (you will need 36k to do this) \$40.00

#### UTILITIES

DEBE - (Does Everything But Eatl) This is a must for NorthStar users. You can: COMPACT & EXPAND BASIC programs. Compacting removes un-necessary spaces and remarks. This seves memory and makes for programs run faster. Expanding puts them back again. Cross-reference BASIC programs by variables and transfar stetements. Global substitutions of variable nemes in BASIC programs. Formatted print outs of BASIC programs as well. \$40.00

SUDERSOFT

P.O. Box 1628

Champaign, IL 61820 (217) 344-7596

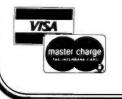

SPECIFY SINGLE OR DOUBLE DENSITY ALL ORDERS PREPAID OR C.O.D. **ILLINOIS RESIDENTS ADD 5% SALES TAX** 

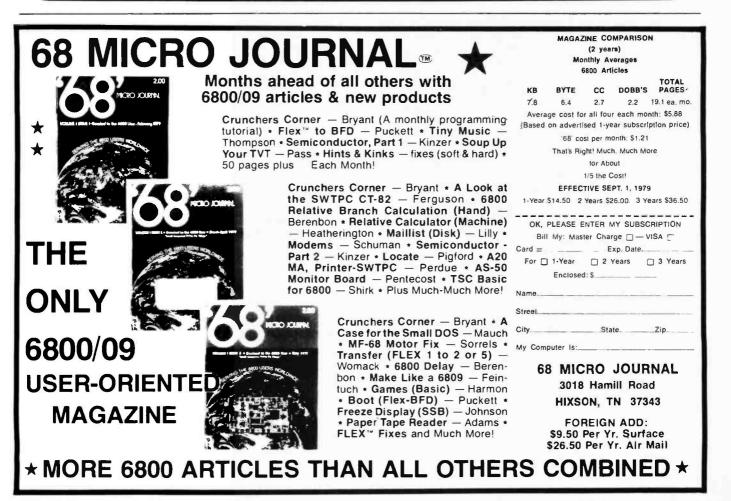

Circle 337 on inquiry card.

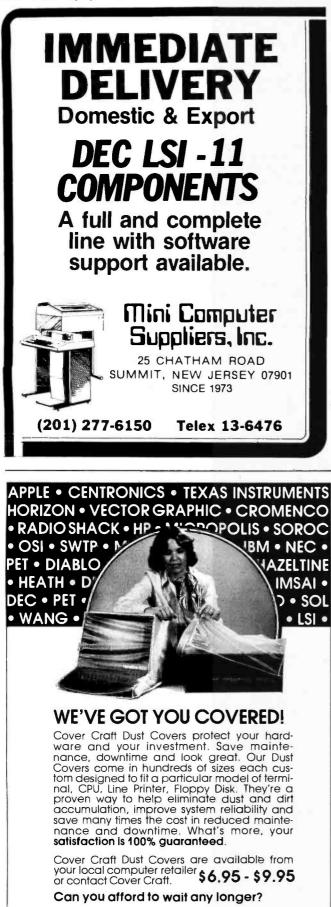

#### COVER CRAFT P.O. Box 555, Amherst, NH 03031 Telephone (603) 673-8592

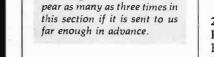

In order to gain optimum

coverage of your organization's computer con-

ferences, seminars, work-

shops, courses, etc, notice

should reach our office at

least three months in advance

of the date of the event. En-

tries should be sent to: Event

Queue, BYTE Publications,

70 Main St, Peterborough

NH 03458. Each month we

publish the current contents

of the queue for the month of

the cover date and the two

following calendar months.

Thus a given event may ap-

#### SEPTEMBER 1979

September 4-6 International Conference and Exhibition on Engineering Software, University of Southampton, England. The aim of this conference is to provide a forum for the presentation and discussion of recent advances in engineering software and to present a state-of-the-art in this field. The exhibition held in conjunction with the conference will cover all software products, services and equipment related to engineering software. Contact Dr R Adey, Engsoft, 6 Cranbury Pl, Southampton SO2 OLG, ENGLAND.

#### September 4-7 Compcon Fall '79, Capital Hilton Hotel, Washington DC. This 18th Institute of Electronic and Electrical Engineers (IEEE) Computer Society International conference will present the latest developments in microprocessor architecture, support software, operating systems, and peripheral devices. Contact IEEE Computer Society,

POB 639, Silver Spring MD 20901

**Event** Queue

September 5-8 Info/Asia, Ryutsu Center, Tokyo. This exposition will be devoted to information management, computers, word processing, and advanced business equipment. The exposition will be accompanied by a 4 day conference. Contact Clapp and Poliak Inc, 245 Park Ave, New York NY 10017.

#### September 8

2nd Annual Microcomputer Faire, Cullen College of Engineering, University of Houston. 70 exhibitors are expected at this computer fair. Contact Dr John L Hubisz, Division Natural Science and Math, College of the Mainland, Texas City TX 77590

#### September 12-13 Gateway Computer and

Office Systems Expo, Chase-Park Plaza Hotel, St Louis MO. This 2 day event will include a program of exhibits and conferences which will be open to data procesing and business professionals. Contact The Conference Co, 60 Austin St, Newton MA 02160.

September 18-20 Wescon/79, St Francis Hotel, San Francisco CA. Contact Electronic Conventions Inc, 999 N Sepulveda Blvd, El Segundo CA 90245.

September 24-26 Minicomputers and Distributed Processing, New York NY. This 3 day seminar will examine the uses, economics, programming and implementation of mini computers. Contact The University of Chicago, Center for Continuing Education, 1307 60th St. Chicago IL 60637.

#### September 25

DP User Documentation Workshop, Kansas City MO. The workshop will focus on how to write DP user manuals. Emphasis is on analysis of specific user needs; planning and outlining; and effective writing, illustration and packaging of documentation. Contact Progressive Communications Inc, The Alamo/310, 128 S Tejon St, Colorado Springs CO 80903.

September 25-27 Mini/Micro Conference and Exposition, Convention Center, Anaheim CA. Contact Robert D Rankin, Managing Director, Mini/-Micro Conference and Exposition, 5528 E La Palma Ave, Suite 1A, Anaheim CA 92807.

September 25-27 WPOE '79, San Jose Conventer Center, San Jose CA. This show will be dedicated to word processing and office/business equipment. services and materials. Complementing the exhibit will be a 3 day executive conference program that focuses on emerging technologies and their applications in the office. Contact Cartlidge and Associates Inc, 491 Macara Ave, Suite 1014, Sunnyvale CA 94086.

September 25-28 The 3rd Annual Data Entry Management Conference, Hyatt Regency, New Orleans LA. This conference will feature a full schedule of speakers, workshops, panels and vendor exhibits to assist the data entry professional. Contact Data Entry Management Association, POB 3231, Stamford CT 06905.

September 26-29 MIMI '79, Queen Elizabeth Hotel, Montreal, Canada. This symposium is intended as a forum for the presentation and discussion of recent advances in mini and microcomputers and their applications. Special emphasis will be given to the theme of the conference "The Evolving Role of Minis and Micros Within Distributed Processing." Contact The Secretary, MIMI '79 Montreal, POB 2481, Anaheim CA 92804.

September 28-30 Northeast Personal and Business Computer Show. Hynes Auditorium, Boston MA. Displays and exhibits will showcase microcomputers and small computer systems of interest to businesspeople, hobbyists, professionals, etc. Lectures and seminars will be presented for all categories and levels of enthusiasts, including introductory classes for novices. Contact Northeast Exposition, POB 678, Brookline MA 02197.

#### OCTOBER 1979

October 1-3 2nd Annual Symposium on Small Systems, Hilton Inn, Dallas TX. The symposium will consist of a blend of paper and panel discussions with major emphasis on microcomputer applications. Both hardware and software topics presenting state-ofthe-art and state-of-theindustry aspects will be included. Contact Gerald Kane, Southern Methodist University, Dallas TX 75222.

October 2-4 NEPCON Central '79, O'Hare Exposition Center, Rosemont IL. This 10th annual exhibition and conference of electronic and microelectronic packaging and production equipment will feature displays of electronic and microelectronic materials, hardware, tools, supplies and test instruments. Contact Industrial and Scientific Conference Management Inc, 222 W Adams St, Chicago IL 60606.

October 14-17 International Data Processing Conference and

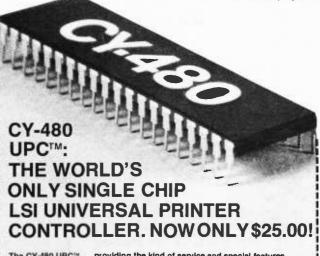

The CY-480 UPC"\*... providing the kind of service and special features others don't!

And that means for off-the-shelf low prices, the CY-480 provides great flexibility and easy interfacing. Cybernetic Micro Systems' amazing CY-480 will control and interface standard 5"  $\times$  7" dot matrix printers (including those from Victor, LRC, Practical Automation and Amperers) with speeds up to 200 CPSI Operating from a single +5V power supply, the flexible CY-480 will interface easily with any microcomputer or minicomputer system through standard 8-bit ports. The CY-480 accepts either serial (RS232C) or parallel ASCII input from the host system's data channel.

The CY-480 replaces bulky, expensive, dedicated controllers.

This small, single LSI package offers a 5  $\times$  7 dot matrix character generator, full upper and lower case ASCII 96-character font, and a 48-character (expandable by daisy-chaining) internal line buffer storage. Standard features include a 10, 12 or 16 characters/linch variable character density command, and horizontal and vertical independently expanded print command. The CV-480 provides graphic capability and includes a "file-print" operating mode for 180° viewing, and ready lines provide full asynchronous communications with handshaking.

Stock delivery ... only \$25 a single unit ... send for YOURS today!

CYBERNETIC MICRO SYSTEMS 2378-B Walsh Ave., Santa Clara, CA 95050 Phone (408) 249-9255.

VISA and MASTER CHARGE accepted.

# From S-100 to IEEE-488

## P&T-488 + S-100 computer = Intelligence for your Instrumentation System

The P&T-488 permits an S-100 computer to operate as a talker, listener, or controller on the IEEE-488 instrumentation bus for less than half the cost of calculator-based systems. Software packages which give access to the 488 bus from high level languages such as BASIC are available for CP/M, North Star DOS /BASIC, and Cromemco CDOS. Or "roll your own" system with the custom system package of assembly language drivers.

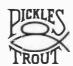

P&T-488, assembled and tested, + any software package: \$400 (domestic USA)

PICKLES & TROUT P.O. BOX 1206, GOLETA, CA 93017, (805) 967-9563

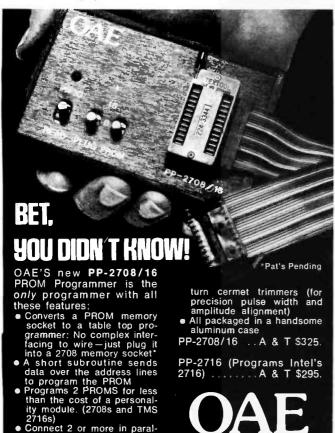

- Connect 2 or more in paral-lel super for production
- programming Complete with DC to DC switching invertor and 10

PP-2716 (Programs Intel's 2716) . A & T \$295.

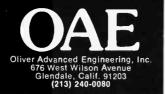

Main/Frames ton \$2 lain/Frames

14 Basic Models Available

Assembled & Tested **Power Supply:** 

- 8v@15A, ± 16v@3A 15 Slot Motherboard
- (connectors optional)
- Card cage & guides
- Fan, line cord, fuse, power & reset switches, EMI filter
- 8v@30A, ± 16v@10A option on some models

Rack mounted from \$200

8" Floppy Main/Frame (Includes power for drives and mainframe) from \$365

Write or call for our brochure which includes our application note: 'Building Cheap Computers' 8474 Ave. 296 • Visalia, CA 93277 • (209) 733-9288 We accept BankAmericard/Visa and MasterCharge **Business Exposition**, Town and Country Hotel, San Diego CA. Contact Data Processing Management Association, 505 Busse Highway, Park Ridge IL 60068.

#### October 15-18

6th Information Management Exposition and Conference, New York Coliseum, New York NY. Contact Clapp and Poliak Inc, 245 Park Ave, New York NY 10017.

#### October 15-19

CPEUG 79, San Diego CA. This is the 15th meeting of the Computer Performance **Evaluation Users Group** sponsored by the National Bureau of Standards. Contact Judith G Abilock, The MITRE Corp, Metrek Div, 1820 Dolley Madison Blvd. McLean VA 22102.

#### October 16-18

Understanding and Using Computer Graphics, Washington DC. This course is for people who are now using, or making decisions about using computer graphics and its role in their organization. It will describe computer graphics, explain what hardware and software systems are available and give cost and performance comparisons. Contact Frost and Sullivan, 106 Fulton St. New York NY 10038.

October 20-21 4th Annual Tidewater Hamfest-Computer Show-Flea Market, Cultural and Convention Center, Norfolk VA. Contact TRC, POB 7101. Portsmouth VA 23707.

October 21-23 New York State Association for Educational Data Systems Annual Conference, Granit Hotel, Kerhonksen NY. The theme of this conference is "Instructional Computing - Hardware/-Software/Courseware." Contact Mary E Heagney, 9201 Shore Rd, Brooklyn NY 11209.

October 22-24 The Association of Computer Programmers and Analysts 9th Annual Conference, Washington DC. The general theme of this conference is "Preparing Today for Tomorrow's New Technologies." Suppliers of software packages and computer services have been invited to describe and present their products in a series of structured presentations. Other sessions will cover trends in system technology and new methodologies for sharpening the professional skills of both systems analysts and programmers. Contact DBD Systems Inc, 1500 N Beauregard St, Alexandria VA 22311.

#### October 22-24

Computers in Aerospace Conference II, Hyatt House Hotel, Los Angeles CA. The conference theme, "Computer Technology for Space and Aeronautical Systems in the 80s," will be carried out by a series of panels, invited presentations, and contributed papers which will bring computer system technologists together with specialists in the application of embedded computers in space and aeronautics Contact American Institute of Aeronautics and Astronautics, 1290 Ave of the Americas, New York NY 10019

October 22-25 ISA/79, O'Hare Exposition Center, Chicago IL. The conference theme, "Instrumentation for Energy Alternatives," will emphasize current practices in instrumentation design and implementation. Contact Instrument Society of America, 400 Stanwix St, Pittsburgh PA 15222

October 22-26 Pascal Programming for Mini and Microcomputers, Ramada Inn, Woburn MA. Sponsored by the Polytechnic Institute of New York and the Institute for Advanced Professional Studies, this workshop will

8979

include application examples, lectures, informal sessions with the instructor, as well as individual and group programming sessions. Contact Professor Donald D French, Institute for Advanced Professional Studies, One Gateway Ctr, Newton MA 02158.

October 28-30 The 10th North American Computer Chess Championship, Detroit Plaza, Detroit Michigan. Sponsored by the Association for Computing Machinery, this is a 4 round Swiss style tournament with the 1st 2 rounds to be played on October 28th (1 PM and 7:30 PM), the 3rd on October 29th (7:30 PM) and the final round on Tuesday, October 30th (7:30 PM). Contact Monroe Newborn, McGill University, School of Computer Science, 805 Sherbrooke St W, Montreal PO, CANADA H3A 2K6.

#### NOVEMBER 1979

October 29 - November 2 Applied Interactive Computer Graphics, University of Maryland, College Park MD. This course is designed to cover the most important facets of graphics that are necessary to develop general graphic applications. Systems considerations are stressed, including configuration selection criteria and the pros and cons of off-the-shelf software. The most important factors and techniques are described for hardware, software and geometric modeling. Contact UCLA Extension, 10995 Le Conte Ave, Los Angeles CA 90024.

October 30 - November 1 Interface West, Anaheim Convention Center, Anaheim CA. This 3rd annual West Coast small computer and office automation systems conference and exposition will feature over 100 company exhibits and 60 conference sessions covering a variety of data processing, word processing, data communications, mangement hardware, software and service topics. Contact the Interface Group, 160 Speen St, Framingham MA 01701.

November 5-8 Electronics Production Engineering Show, Kosami Exhibition Center, Seoul Korea. This international industrial exposition will be devoted to the needs of manufacturers of electronic products in Korea. Contact Expoconsul, Clapp and Poliak International Sales Div, 420 Lexington Ave, New York NY 10017.

November 6-8 Midcon/79 Show and Convention. O'Hare Exposition Center and Hyatt Regency O'Hare, Chicago IL. Contact Electronic Conventions Inc, 999 N Sepulveda Blvd, El Segundo CA 90245.

November 6-8 Institute of Electronic and Electrical Engineers (IEEE) 3rd International Conference on Computer Software and Applications, The Palmer House, Chicago IL. Contact IEEE Computer Society, POB 639, Silver Spring MD 20901.

November 6-8 3rs Digital Avionics Systems Conference, Fort Worth TX. This conference will probe the expectations and challenges of the digital revolution in avionics systems. Contact John C Ruth, Technical Program Chairman, POB 12628, Fort Worth TX 76116.

November 12-14 Computer Cryptography, The George Washington University, Washington DC. The objective of this course is to provide each participant with a working knowledge of the use of cryptography in computer applications. Contact Continuing Education, George Washington University, Washington DC 20052.

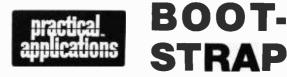

TURN ON YOUR TRS-80 DISK SYSTEM RIGHT INTO YOUR BASIC PROGRAM-YOUR TRS-80 WILL LOAD AND RUN PROGRAMS-BY ITSELF! Yes, with this unbelievable program your computer will take command of itself whenever power-on or reset is pressed. Go from DOS all the way into your Basic program, execute DOS or Basic commands, load and execute any machine-language programs or subroutines you need (such as printer drivers, machine language sorts, etc.), set your file buffers and memory size, then run any Basic program you want, without lifting another finger! BOOTSTRAP's custom files make turn-key end-user applications simple! Requires disk system, works with DOS 2.1, 2.2 and NEWDOS, completely documented for easy implementation. \$15.95

PRACTICAL APPLICATIONS<sup>™</sup> (415) 592-6633 1313 Laurel St., Suite 15, San Carlos, CA 94070 □ Please send me TRS-80 BOOTSTRAP

- (\$15.95 each enclosed. Calif. residents add tax).
- □ Send your catalogs.

Name\_

Address \_

City\_\_\_\_\_State\_\_\_\_Zip\_ TRS-80 is a trademark of Tandy Corp.

OMNICOMPUTER PRODUCT S-100 • TRS-80 **APPLE • PET** ADD-ONS SPEECH SYNTHESIZER Quality, intelligible natural sounding COMPUTALKER Speech Synthesizer, a proven superior product since 1976, comes complete with Load'N'Go software, user documentation and source programs. S-100 Bus Plug-In CT-1 \$495 CT-1T TRS-80 add on w/interconnect to self contained enclosure 595 CT-1A Apple add on w/interconnect to self contained enclosure 595 CT-1P Pet add on w/interconnect to self contained .595 enclosure . FLEXIBLE DISK DRIVES Quality single or dual headed single or multi-drive configurations. Interconnects to self contained enclosures. Load'N'Go software and cable interconnects available when required. 35/40 TRACKS Flip Sided **Dual Sided** 40F1 Single Drive \$400 40D1 Single Drive \$500 40F2 Two Drives \$700 40D2 Two Drives \$800 40F3 Three Drives \$990 40D3 Three Drives \$1090 ALL PRODUCTS Fully Warranted - Sold Direct - Shipped Direct from Stock. Please contact us for prompt, personal, professional service. DIAL (714) NO.1 OMNI (714) 661-6664 32422 Alipaz St., San Juan Capistrano, CA 92675

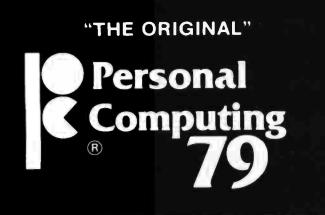

#### Plan Now to attend the best Personal Computing show ever.

Friday, Saturday, Sunday October 5-6-7th Philadelphia Civic Center Philadelphia, Pa.

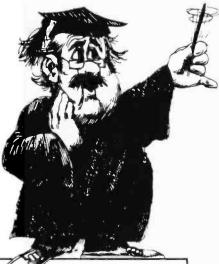

Don't be confused — Other shows are copying us but they cannot equal us. We are the Original Personal Computing Show. Now in our Fourth Year. PC 79<sup>®</sup> FEATURING:

Major Exhibits from the Leading Companies

Personal Computing College with 80 Hours of Free Seminars by the Industry's Leading Speakers

> Major Emphasis on Software Exhibits

2nd Annual Computer Music Festival Bigger! Better!

> Antique Computing Devices on Display

See All the Latest Hardware

Business Systems and Business Software

For more information and a Free subscription to our "PERSONAL COMPUTING" newspaper, send your name and address to:

PERSONAL COMPUTING 79 Rt. 1, Box 242 • Mays Landing, N.J. 08330 • 609/653-1188 Industry TRADE SHOW on October 4th For exhibiting information please call or write.

## "THE ORIGINAL" Personal Computing

#### REGISTRATION

at the door includes admission to all seminars.

■ 3 days — October 5, 6, 7 \$10.00 Single dav \$5.00

#### **DEALER DAY**

Thursday, October 4

also includes October 5, 6, 7 \$15.00

For Dealers, Purchasing Agents, Industry Reps, Industry Officials only.

#### 2nd annual PERSONAL COMPUTER MUSIC FESTIVAL

Saturday evening, October 6, 1979.

Harrison Auditorium, Univ. of Pennsylvania, which is 1 block from the Philadelphia Civic Center. Doors open at 6:30 P.M.

Featuring; Live demonstrations and performances by leading computer musicians.

A stereo record from last year's music festival will be on sale at the show.

Daytime seminars and demonstrations at the Philadelphia Civic Center all day on Saturday, Oct. 6th, during the Personal Computing Show. 800 Tickets will be on sale Friday and Saturday from P.A.C.S. at The Philadelphia Civic Center during the Personal Computing show and at Harrison Auditorium.

The Personal Computer Music Festival is sponsored by the Philadelphia Area Computer Society. For more information contact them at: P.O. Box 1954, Philadelphia, PA 19105.

#### **EXHIBIT DATES & TIMES**

FRIDAY **OCTOBER 5** SATURDAY OCTOBER 6 SUNDAY OCTOBER 7

9 A.M. to 6 P.M. 9 A.M. to 6 P.M. 10 A.M. to 5 P.M.

#### HOTEL ACCOMMODATIONS\_

- Nearby -HILTON Single \$46, Double \$56 215-387-8333 HOLIDAY INN Single \$40, Double \$46 
215-387-8000 - Downtown-PENN CENTER Single \$36, Double \$41 800-523-0909 **BEN FRANKLIN** Single \$32-\$39, Double \$40-\$47 = 215-922-8600

P.C. '78 PHOTOS BY MARJ KIRK

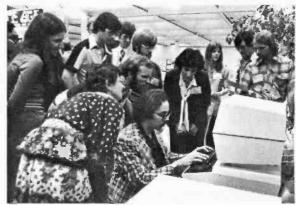

New product demonstrations

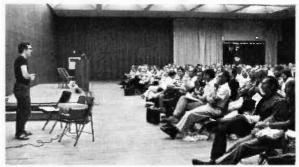

Speaker, David Ahl, Creative Computing magazine

**REMEMBER**: Monday, Oct. 8th, is Columbus Day, which gives an extra day to travel home.

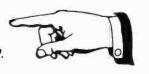

## The AMSAT-GOLEM-80

#### Joe Kasser 11532 Stewart Ln Silver Spring MD 20904

The AMSAT-GOLEM-80 Microcomputer Project provides a means for a group or club to put together an S-100 bus microcomputer in a relatively inexpensive manner. It is a modular system of hardware and software that can be built as a standalone system or superimposed on an existing S-100 machine. It is designed to be expandable and affordable. Many people who belong to microcomputer clubs, or who are learning about microprocessors, would like to own a microcomputer. However, they may not want to make the initial investment of \$500 to \$1500 for the basic hardware. The AMSAT-GOLEM-80 is designed to be built in stages, as finances allow. Each stage of the AMSAT-GOLEM-80 is functionally complete and can verify the performance of the next stage. It is capable of incorporating any S-100 card, contains a powerful debugging software package (AMS-80 version 5.7), and the I/O (input/output) interface handlers for your system. It is designed to be flexible and easily customized to fit your requirements. This is recommended as a group project for 3 reasons: 1) to take advantage of bulk discounts in the purchase of hardware; 2) knowledgeable individuals are available to help others; and 3) test equipment can be shared.

The order of construction is logical. Sections can be built and used to check out subsequent sections. Thus, a sequence of construction could be to build the cabinet and front-panel power supply, motherboard, console I/O card, programmable read-only memory card, programmable mem-

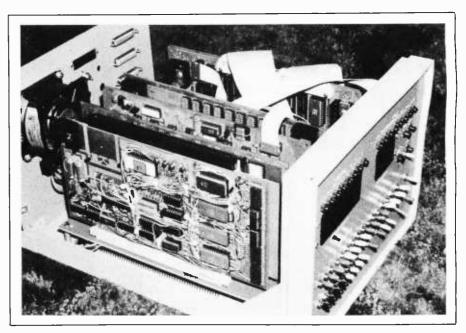

Photo 1: The AMSAT-GOLEM-80 prototype computer.

ory card (1), and processor card. At this level the basic AMS-80 program can be executed. The order of construction can be varied depending on the individual constructor's preference. The group can also build separate parts, put them together to get 1 machine working, then have the members build their own parts at their own pace.

This technique of construction may not be the cheapest in the long run, but it is in the short run. It also allows nearly instant results, since the machine is doing something almost as soon as construction is begun. This is psychologically important, considering the amount of money involved. It is difficult to decide which system is the cheapest in the long run. Building a microcomputer can be an openended drain on your finances because you will probably keep adding new memory and I/O peripherals.

#### System Basics-Hardware

The hardware is standard S-100 bus circuit cards, but any Z80/8080 processor card, memory card, or I/O card may be used. Circuitry is available for a hardware front panel. This operates by putting the processor in the "hold" state and then taking over control of the bus lines. Memory and I/O ports can be exercised and checked out. A single-step feature is offered, as is jump start or boot start to a software monitor program. Several unique circuits are available for amateur radio use (eg: satellite tracking).

#### Software

The AMSAT-GOLEM-80 project is designed for active experimenters. It is expected that some machinelanguage programming will be performed on each machine. Thus, a full and expandable operating debug or

monitor package is available. This program AMS-80 is a much improved and expanded version of AMS-80 which was first published in the September 1976 issue of BYTE. Apart from the usual memory and register examine/change features, it incorporates direct I/O operations, a disassembler mode, and keyboardinterruptable console operations. A list of the commands is shown in table 1. All I/O drivers are contained within AMS-80, devices can be configured in software, and all I/O devices are accessed via a jump table. All utility routines used within the monitor are also available via jump tables, as shown in table 2. The hexadecimal base address is F000 and the I/O driver section of the jump table is compatible with the Technical Design Laboratory's Z80 monitor.

Also available is a floating-point math pack (Intel software library version relocated), a floating-point interpreter; a macro-organized pseudo high-level language using a floatingpoint stack, and operating through the math pack and various other software, including radio teletypewriter (RTTY) reading programs which are mainly suited for amateur radio applications. Patches for commercially available software (but not the actual software) are also available. These patches include Processor Technology 5 K BASIC and North Star's disk operating system.

#### The Power Supply

The power supply is 1 of the 2 single-point failure points in the system (the other is the processor). If it fails, the system is down. Thus, it should be overrated, cooled, and have a little spare capacity on hand. It should be capable of at least the following performance: 8 to 10 V at 10 to 20 Å, 16 to 18 V and --16 to -18 V at 2 A. The supply can be unregulated because each S-100 card carries voltage regulators as required. Use plenty of fuses; put 1 in the AC line and 1 in each of the DC supplies, as shown in figure 1. If you wish to add crowbar circuits, over-voltage protection, or shut-down circuits, that's fine.

#### The Cabinet

The cabinet is the part of the

| A PRINT (MEMORY) IN ASCII<br>B *<br>C CONFIGURE I/O (INPUT/OUTPUT) DEVICE<br>D DISPLAY (MEMORY) IN HEXADECIMAL<br>E WRITE END OF FILE RECORD TO TAPE<br>F FILL (MEMORY) WITH CONSTANT<br>G GO TO LOCATION AND EXECUTE<br>H HEXADECIMAL MATH (SUM AND DIFFERENCES)<br>I INPUT FROM PORT TO CONSOLE<br>J *<br>K *<br>L PRINT (MEMORY) IN ASSEMBLY LANGUAGE<br>M MOVE BLOCK OF (MEMORY)<br>N PUNCH 6 INS LEADER TAPE<br>O OUTPUT TO PORT FROM CONSOLE<br>P SCAN TAPE<br>Q *<br>R READ TAPE<br>S EXAMINE/CHANGE (MEMORY)<br>T PUT HEADER ON TAPE<br>U DISPLAY I/O CONFIGURATION<br>V VERIFY PROGRAMMABLE MEMORY BLOCK WORKS<br>W WRITE TO TAPE<br>X EXAMINE/CHANGE (REGISTERS)<br>Y * |
|----------------------------------------------------------------------------------------------------|
| Z * *Not assigned as yet.                                                                                                    |
|                                                                                                    |

Table 1: AMS-80 version command list, version 5.7. Details of the operation of the commands are given in the description of AMS-80.

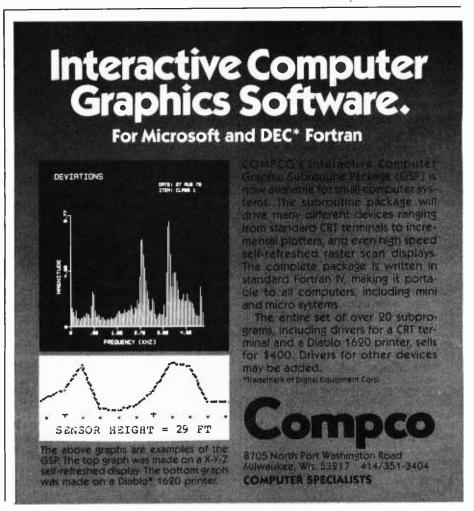

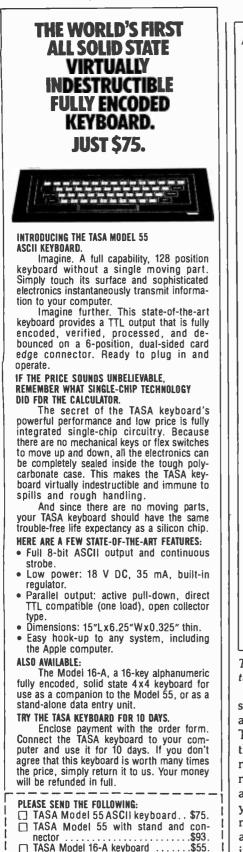

| TASA Model 16-A keyboard\$55.       |  |
|-------------------------------------|--|
| Add \$4. for shipping and handling. |  |
| Enclosed is my check or M.O. for \$ |  |
| or Mastercharge/VISA #              |  |
| expires                             |  |
| NAME                                |  |
| ADDRESS                             |  |
| CITY STATE ZIP                      |  |
|                                     |  |
| P.O. BOX 1237 LOS ALTOS, CA 94022   |  |
|                                     |  |

| AMS80: | JMP<br>JMP<br>JMP<br>JMP<br>JMP                             | LIST                                                                      | <pre>&lt; R&gt; ;&lt; R&gt; ;START OF SOFTWARE ;CONSOLE TO <a> ;READER TO <a> ;&lt; C&gt; TO CONSOLE (ASCII) ;&lt; C&gt; TO PUNCH (ASCII) ;&lt; C&gt; TO LIST (ASCII) ;&lt; C&gt; TO LIST (ASCII) ;TEST CONSOLE STATUS ;DETERMINE I/O (INPUT/OUTPUT) CONFIGURATION ;SET I/O CONFIGURATION ;FIND TOP OF USER AREA (PROGRAMMABLE MEMORY) ;BREAKPOINT ENTRY ;ENTRY POINTS</a></a></pre> |
|--------|-------------------------------------------------------------|---------------------------------------------------------------------------|----------------------------------------------------------------------------------------------------|
|        | JMP<br>JMP                                                  | START<br>BEGIN                                                            | REENTER BMS-80<br>BYPASS CUSTOMIZING AREA                                                                                                    |
|        | JMP<br>JMP<br>JMP<br>JMP<br>JMP<br>JMP<br>JMP               | AOUT<br>THXB<br>THXW<br>MSG<br>PCHK                                       | CONSOLE ROUTINES (INDIVIDUAL)<br>CONSOLE INPUT AND ECHO<br>CONSOLE INPUT AND ECHO<br>GOTO MON IF CONSOLE INTRPT<br>OUTPUT CR/LF<br>COUTPUT CR/LF<br>COUTPUT <a> (HEXADECIMAL-2 DIGITS)<br/>OUTPUT <h l=""> (HEXADECIMAL-4 DIGITS)<br/>OUTPUT TEXT<br/>TEST FOR NULL INPUT CHAR<br/>CB&gt; TO CONSOLE (ASCII)</h></a>                                                                 |
|        | JMP<br>JMP<br>JMP                                           | PCRET                                                                     | ;PUNCH ROUTINES<br>; < A> TO PUNCH (HEXADECIMAL)<br>;PUNCH 6 INS LEADER TAPE<br>;OUTPUT CR/LF TO PUNCH<br>;OUTPUT H/L TO PUNCH<br>; <b> TO PUNCH (ASCII)</b>                                                                                                    |
|        | JMP<br>JMP<br>JMP<br>JMP                                    | LHXB<br>LCRET                                                             | :LIST ROUTINES<br>;OUTPUT H/L TO LIST<br>; <a> TO LIST (HEXADECIMAL)<br/>;OUTPUT CR/LF TO LIST<br/>;<b> TO LIST (ASCII)</b></a>                                                                                                    |
|        | JMP<br>JMP<br>JMP<br>JMP<br>JMP<br>JMP<br>JMP<br>JMP<br>JMP | NIBBLE<br>DONE<br>TIMER<br>SDEHL<br>LOCMB<br>IRST<br>BACON<br>ASCBD<br>\$ | UTILITY ROUTINES<br>CONVERT HEXADECIMAL TO ASCII<br>CONVERT ASCII TO HEXADECIMAL<br>TEST FOR COMPLETION<br>DELAY<br>HL-DE<br>LOCATE CONTROL BYTE IN PROGRAMMABLE<br>MEMORY BLOCK<br>RESET INTERRUPTS<br>BAUDOT TO ASCII CONVERSION<br>ASCII TO BAUDOT CONVERSION<br>SPACE FOR PATCHES                                                                                                |
|        |                                                             |                                                                           | able. The individual routines are discussed in detail.                                                                                                    |

Table 2: AMS-80 interface jump table. The individual routines are discussed in detail in the description of AMS-80.

system that your friends will see and admire. It should look presentable. The number of switches and lights on the front panel has been the subject of numerous debates. Those which are necessary are a power on/off switch, a boot switch, and a reset switch. If you are doing a lot of I/O programming (common in amateur radio applications), an output port and an input port (sense switches) are useful. Status lights, control bus lights, and data and address bus lights/switches are optional. One full hardware tester panel should be built within each group if no known working system or other method for troubleshooting the hardware is available. The prototype shown in the photograph contains the full hardware tester panel circuit and is built separately from the power supply. This has the advantage of portability.

#### The Front Panel Interface

This card interfaces the front panel switches and displays to the S-100 bus. It is used when first building the system to check out the operation of the individual cards. Once AMS-80 is running, its usefulness is diminished until a hardware failure occurs that leaves the system up, but inhibits the processor from working properly (eg: a bus buffer or data-bit failing). The controls on the front panel will then

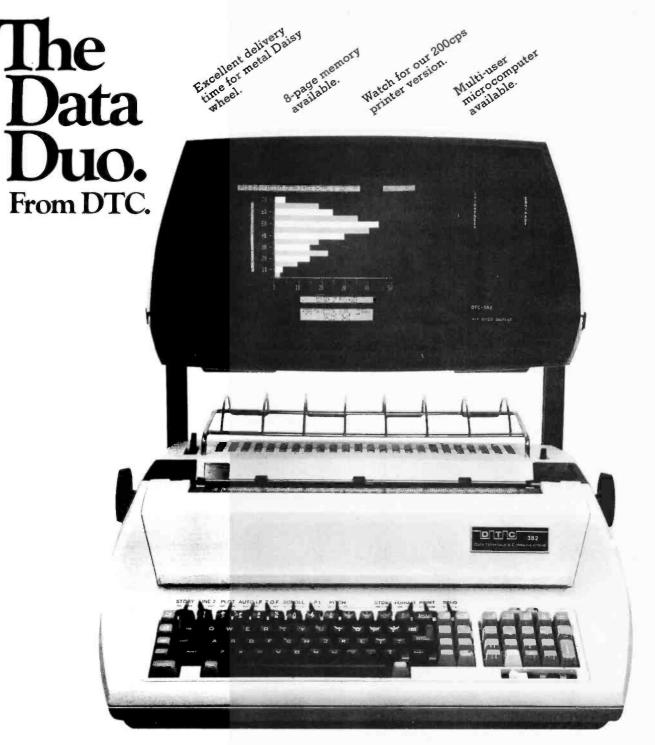

#### What you see is what you get.

Our Model 382 Data Terminal lets you manipulate your data-or-words-inprocess on an eye-level CRT before you commit printer time to it. The 382 is a truly elegant terminal that integrates video display with a letter quality printer to save you time, paper and consumable supplies.

On the screen you'll see 24 lines of 80 characters, with separate field attribute characters. And in memory, ready to scroll up or down into view, are four full pages (96-lines). You can even store eight full pages if you don't need the field attribute symbols.

#### Distributor information available.

#### The Data Daisy, too.

The DTC 382 is also the first system you can buy that has the **full ASCII 96character metal print wheel**, our Data Daisy. Crisp clarity, long-lived metal, and a full 96-character set! Just what dp and communications people have been asking for. Purchase or full maintenance lease pricing is available. Please contact your local dealer or DTC for complete pricing details.

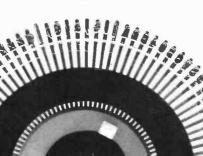

Get one and start enjoying:

- True proportional spacing
- Speeds up to 55 char/sec.
- Fast-throughput, automatic
- reverse typing
- Automatic underlining
- Shadow printing
- 1200 baud (burst mode) for printer • 9600 baud for video display
- RS-232C
- ND-232C
- Worldwide fast service

Write, TWX or call for additional information: Data Terminals & Communications, 590 Division Street, Campbell, CA 95008. (408) 378-1112. TWX: (910) 590-2436. Toll free number: (1) 800-538-9779

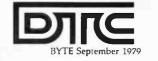

185

Circle 97 on inquiry card.

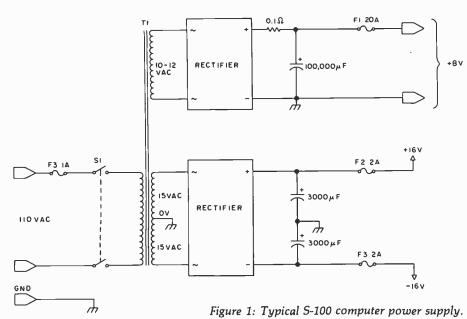

allow the problem to be located in a swift manner. When in the *run* mode, the address lights also indicate the location of the software that is being currently executed. This is useful in determining exactly where your program is hung up during debugging.

#### The Memory

Any S-100 bus programmable read-only memory and programmable memory card can be used. However, if you are using a card that places a limit on the time period that it can be addressed continuously (ie:

#### NOW, FROM MOUNTAIN HARDWARE. THE 100,000 DAY CLOCK.

#### Put your S-100 Computer on the clock.

A real time clock could double the utility of your computer. Time events in  $100\mu$ S increments for up to 100,000days (over 273 years). Program events for the same period with real time interrupts that permit preprogrammed activities to take place...without derailing on-going programs. Maintain a log of computer usage. Call up lists or appointments. Time and date printouts. Time events. An on-board battery keeps the clock running in the event of power outage.

Mountain Hardware also offers a complete line of peripheral products for many fine computers.

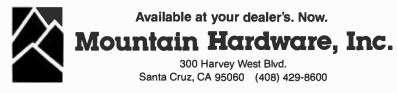

one using dynamic programmable memories), you will have to modify the select signals from the front-panel interface card to convert these signals in a pulsed mode (gate the clock into the control signals). Shop around for a good group buy. AMS-80 requires at least 4 K bytes of programmable read-only memory. You may want to put additional software in programmable read-only memory.

The 8080 can access 64 K bytes of memory. Since most personal systems do not contain a full 64 K bytes of memory, and 8080 software is nonrelocatable by virtue of its absolute mode-addressing capability, several manufacturers have put out software modules at fixed allocations. The Radio Amateur Satellite Corporation (AMSAT) has developed a memory map for software, thus making all user written software compatible. Using the expandable idea, basic software can be executed in minimal memory systems. The memory assignment map is shown in table 3.

The main user memory area is upward expandable from location 0. No matter how much memory is available, software will run if written for low locations. Hexadecimal 0100 is a good starting location so that the interrupt service area is not overwritten by your customized software.

As home systems are assembled, they tend to fall into 1 of 2 distinct configurations. There is the floppy disk system, having much programmable memory and a minimal amount of programmable read-only memory in which programs are stored on disks and down-loaded into user memory for execution. The second type is the eraseable read-only memory (EROM) based system. EROMs and EROM cards are relatively inexpensive. Programs can be stored in EROM and executed via AMS-80. This type of system contains less user memory than the floppy disk system. Since EROM cards come in 16 K-byte blocks, it is desirable that such a block be incorporated in the AMSAT-GOLEM-80 system. This allows for interchangeability and redundancy. For added flexibility, the chosen card should have user memory coexistence capability. Thus, a group system can be put together out of both types of configuration, with minimal conflicts. This block is located between hexadecimal 8000 and BFFF.

## The \$15,995 System

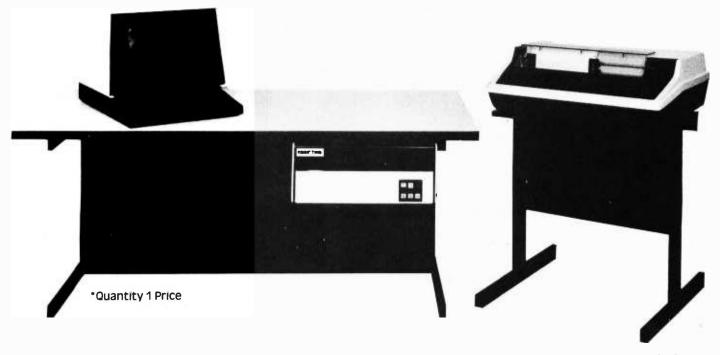

#### Are you tired of inadequate floppy systems and overpriced minicomputers? BASIC TIME offers an **affordable** Minicomputer System with 10MB hard disk storage, printer w/stand and CRT. All complete with desk enclosure.

Since the introduction of our System B-100 in June of this year, we have had an overwhelming response from you, the minicomputer system buyer. The reason for this response is, when it comes down to price, you can't find a much better value nowadays in a Small Business Computer System than what we are offering.

Our Central Processor is a 16-bit, single board unit with 65K bytes of memory, using a 2901 microcomputer to emulate the Data General Nova instruction set.

We offer 10MB of hard disk storage on two disks, one fixed and the other removable, to allow for backing up the system.

The operating system comes complete with Business Basic integrated with a sophisticated file management system. It is easily programmable by first time users and it supports editor and all facilities/utilities to develop business application packages. We also include a variety of subroutines to make development easier.

The system comes with a full function video display terminal that has a standard typewriter keyboard and a 10 key numeric pad. The display screen will display 1920 characters (24 lines of 80 characters).

We have an optional printer that prints letter quality type if your needs are in that area. Included with that option, at no additional cost, is a word processing package.

We include a General Business software package that consists of: general ledger, accounts payable, accounts receivable, payroll and inventory control. We provide complete software documentation to allow the user to modify it to fit his own needs. There is no charge for the software.

The B-100 is upgradeable for users that require multi-user and muli-tasking capabilities. However, we plan to introduce our System B-200 in November. This system will be capable of multi-user and multi-tasking and it will handle up to four CRT's and printers in any combination.

We have complete Dealer and OEM packages which include: pricing information and Dealer/OEM agreements.

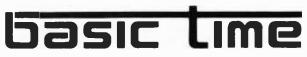

1215 E. El Segundo Boulevard El Segundo, California 90245 213/322-4435

| FFFF |                                                                              |
|------|------------------------------------------------------------------------------|
|      | AMS-80 Custom Area,<br>I/O (input/output) handlers, including VDB-4 software |
| FC00 |                                                                              |
|      | AMS-80 Standard Area                                                         |
| F000 |                                                                              |
|      | Floppy Disk I/O and Bootstrap Loader                                         |
| E800 |                                                                              |
| DFFF |                                                                              |
|      | 4 K-Byte, Programmable-Memory Area for Buffers, etc.                         |
| D000 |                                                                              |
|      | Video-Display Memory Area                                                    |
| CC00 |                                                                              |
| BFFF |                                                                              |
|      | 16 K-Byte, Programmable Read-Only-Memory Area (preferably maskable)          |
| 8000 |                                                                              |
|      | User Programmable-Memory-Program Area                                        |
| 0100 |                                                                              |
|      | Interrupt Service Area, Interfaces, etc.                                     |
| 0010 |                                                                              |
| 0000 | AMS-80 Programmable-Memory Links                                             |
| 0000 |                                                                              |
|      |                                                                              |

Table 3: Memory assignment map for the AMS-80.

The block can be used to contain programs that execute in those locations, or copies of programs that execute when moved to programmable memory locations in low memory. This is ideal for programs that need to be executed in user memory, or for storing programs as a backup to the floppy disk unit in case it is not available at a particular time or location, such as a demonstration at a computerfest.

Processor Technology's SOL software is written to reside at hexadecimal C000. It can be placed in that area if desired. The video display programmable memory is located at CC00. This makes it compatible with Processor Technology and SSM.

A programmable memory area is

assigned at hexadecimal D000. This allows the stack to be located outside of the main user area. The buffer areas for cassette I/O can be located in this area, as can any programmable memory-dependent software that is required for your system. AMS-80 is designed to automatically locate the stack in an area of user memory above the video block. It also skips this area when a user program asks for the top of user memory. If no such block exists and the video area is used, AMS-80 will have to be customized to avoid the video programmable memory area during initialization.

#### The Processor

Any S-100 bus processor card can

be used. Different cards have different features. Some have jump start or bootstrap capability, some have interrupt ports, and some have both. Some are available already built, and others as kits or blank boards. Choose one that suits the needs of your group.

#### Input/Output

You will need (and AMS-80 is configured for) 4 classes of I/O (input/output) devices, a console, a high-speed data-input device (reader), a high-speed data-output device (punch), and a high-speed, ASCII output device (list). The AMS-80 software allows 4 physical devices to be assigned to each category of I/O device. The assignments are in software and may be changed under program control. Software is provided for a videodisplay board (Cybercom) as well as a Teletype interface. Audio tape is chosen for off-line program and data storage. A floppy disk drive can be added at will.

All I/O operations are performed on a single character basis, either in or out. Kansas City Standard tones have been chosen as the audio recording standard. There is, however, 1 basic difference between the use of paper and audio tape. Paper tape can be stopped between punches or reads, but audio tape cannot be efficiently stopped. Thus, the audio cassette routines contain "blocking" software that stores the individual characters in a user memory area (preferably between hexadecimal D000 and E800, as shown in table 3). This blocking software is transparent to AMS-80. Software is provided for all I/O to the console or terminal, the punch, reader, or list devices. The routines are located within AMS-80 and are called indirectly via a jump table as shown in table 2. Routines are provided to ouput ASCII data from either the B or C register, allowing existing commercial software to be

patched to operate via AMS-80 with minimal changes. Routines are also provided to output the contents of the accumulator (8 bits) or the H/L register pair (16 bits) in hexadecimal code. Character input routines are also provided. Most of the routines are used within AMS-80.

There are 2 reserved I/O ports within the system. These are front

## it's on the doughnut!

#### INTRODUCING - LOUMAR MANAGEMENT SYSTEMS SOFTWARE

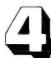

programs to give you a comprehensive package for business management

The Loumar General Accounting System is a versatile, fully integrated software package designed for small and medium sized businesses. It is also suitable for CPA's and bookkeeping service films.

The complete software system is composed of four main modules: GENERAL LEDGER, ACCOUNTS RECEIVABLE, ACCOUNTS PAYABLE AND PAYROLL. Each module may be used separately or in combination with any other module. Supplied on disk as run-time modules. Source not available.

All software is written in CBASIC II and utilizes the powerful CP / M operating system.

General system features include:

Automatic posting to general journal • Strict error detection • Report production on demand • Consistent operating procedures • User oriented. No previous computer knowledge required • Designed by accounting professionals • Comprehensive, well presented reports and manuals • Single or multiple client capabilities.

#### HARDWARE SPECIFICATIONS

The end user's microcomputer must satisfy the following requirements: 48k RAM Dual floppy disk system

Printer with tractor. All printing is done in 80 col. format CRT with at least a 64 character by 16 line display CP / M and CBASIC II Write for our brochure — Dealerships still available Contact: Distributor PAYROLL: Up to 500 employees - \$550.

ACCOUNTS RECEIVABLE: Up to 1000 customers and 1000 monthly transactions - \$550

ACCOUNTS PAYABLE: Up to 1000 vendors and 1300 monthly transactions - \$400

GENERAL LEDGER: Up to 200 accounts with 2000 entries - \$450

MISSION CONTROL • 2008 WILSHIRE BOULEVARD, SANTA MONICA, CA 90403 • (213) 829-5137

lt

isn't

in

the

| Pin#            | Signal                                                           |
|-----------------|------------------------------------------------------------------|
| 1               | Chassis Ground                                                   |
| 2               | Data From Terminal To Computer                                   |
| 23              | Data From Computer To Terminal                                   |
| 4               | Control Line #1                                                  |
| 4               | Status Line #1                                                   |
| 7               | Signal Return (Ground)                                           |
| 8               | Control Line #2                                                  |
| 10              | + 18 V Supply                                                    |
| 13              | - 18 V Supply                                                    |
| 17              | 20 mA Current Loop (+), Terminal To Computer                     |
| 20              | Status Line #2                                                   |
| 23              | 20 mA Current Loop (+), Computer To Terminal                     |
| 24              | 20 mA Current Loop (-), Terminal To Computer                     |
| 25              | 20 mA Current Loop ( – ), Computer To Terminal                   |
|                 |                                                                  |
| Note: This is a | modified RS-232 Interface. Signal Levels are as follows:         |
| Mark (Log       | gic 1) = $-3$ V to $-12$ V, Space (Logic 0) = $+5$ V to $+12$ V. |

Table 4: Connections to the serial port interface connector.

|       | Chassis Ground<br>Data Port 1 Status Bit<br>Data Port 1 Control Bit<br>Data Port 1 Bit 0 (LSB)<br>Data Port 1 Bit 1<br>Signal Return<br>Ground<br>N/C<br>+ 8 V Raw Power<br>Data Port 2 Bit 6<br>Data Port 2 Bit 7<br>Data Port 2 Status Bit<br>Data Port 2 Control Bit<br>Data Port 1 Bit 2<br>Data Port 1 Bit 3<br>Data Port 1 Bit 4<br>Data Port 1 Bit 5<br>Data Port 1 Bit 5<br>Data Port 1 Bit 6<br>Data Port 2 Bit 0<br>Data Port 2 Bit 1<br>Data Port 2 Bit 3<br>Data Port 2 Bit 3<br>Data Port 2 Bit 4<br>Data Port 2 Bit 5 |  |
|-------|----------------------------------------------------------------------------------------------------|--|
| NOTE: | voltage levels are transistor-transistor logic compatible. The Data Lines are com-<br>tible to the MITS convention. Port 1 is configured as an input port and port 2 as an<br>tput port if bidirectional I/O port integrated circuits (such as 8255s) are not used.                                                                                                    |  |

Table 5: Connections to the parallel port interface connector.

panel (FF) and interrupt control port (FE). The front-panel address is used for both displays and switches. FF was chosen because of the simple hardware needed to decode it (1 NAND gate), while FE was built into the processor card utilized in the prototype.

Some standardization of the hardware is desirable in a group project. This allows 1 person to check out another person's hardware. It also allows different members of the group to interconnect their equipment for large demonstrations.

Interfaces come in 2 types: serial and parallel. The following standards, which are slightly modified versions of existing ones, are suggested for the AMSAT-GOLEM-80 Project.

#### Audio Signals

All audio signals from the computer or interface boxes to and from cassette recorders are via phono plugs/sockets. The actual connectors on the tape recorder may be anything from miniature phone to DIN-type connectors.

#### **RF/Video Signals**

BNC-type connectors should be used to carry video to and from monitors. The BNC connector is small, quick to connect and disconnect, and readily available worldwide.

#### **Digital Signals**

Digital signals come in 2 types: serial and parallel. Both types of interfaces should use 25-pin EIA-type

connectors. The chassis connector on the computer will be female; the chassis connector on the remote device is male. Power can be fed down the cable from the computer to the remote device via the I/O cable. Having a female connection on the hot lead reduces the probability of short circuits. They can also be joined together to make larger ones, without the need for special adaptors. The serial connector assignments are based on the RS-232 interface. The pin assignments are shown in table 4. The parallel connector carries 1 input and 1 output port (8 bits each), plus 1 pair of handshake signals. The signal pins are compatible to the MITS recommended ones. Power and ground are fed down the cables, thus the recommendation for fuses in the 3 DC voltage lines. The parallel port interfaces are transistor-transistor logic (TTL) level, the serial port RS-232 voltage levels (mark = negative, space = positive). The pin assignments are shown in table 5.

#### AMS-80

AMS-80 is a full, software-debugging program. It also contains the system I/O drivers and utility routines accessible via a jump table. The jump table approach is utilized so that user programs written using the utility routines within AMS-80 will not require reassembling, should a subsequent version of AMS-80 be released. The version that was previously published (September 1976 BYTE) has undergone extensive modifications and has been relocated to the block of memory between hexadecimal F000 and FF00. This allows many existing programs written for low, user memory area (such as MITS BASIC) to be run through the I/O drivers within AMS-80. It is thus possible to run a program in BASIC and have the ouput appear on the line printer (list device) or the console at will. The standard capacity existing in AMS-80 is shown in table 1.

#### System Expansion

The modular design of the AMSAT-GOLEM-80 system allows for operability at all stages of construction, once the initial stage is reached. Since a great deal of money is being spent, it would be encouraging to see it perform as soon as possible. The initial stage, apart from the processor power supply and bus,

| COUNT       COUNT       COUNT         Reaching and the ready state downert ducide ducide                                                                                                    |      |     | \$12.95                                                                   | \$13.95                                                                   | chniques<br>\$13.95                                                         | \$5.95                                     | \$9.95                                                       | rs -<br>soc. \$20.00                                                                                          | \$14.95                                                      | took<br>\$5.00                                                         | ook<br>\$9.25                                 | \$6.95                                       |                                                   | 69                                                                       | 1                                                               | BITS                                                                                   | 5™<br>B€         | S1<br> |                   | Υου                                                                            |
|----------------------------------------------------------------------------------------------------|------|-----|---------------------------------------------------------------------------|---------------------------------------------------------------------------|-----------------------------------------------------------------------------|--------------------------------------------|--------------------------------------------------------------|----------------------------------------------------------------------------------------------------|--------------------------------------------------------------|------------------------------------------------------------------------|-----------------------------------------------|----------------------------------------------|---------------------------------------------------|--------------------------------------------------------------------------|-----------------------------------------------------------------|----------------------------------------------------------------------------------------|------------------|--------|-------------------|--------------------------------------------------------------------------------|
| Microproces<br>Definitions<br>Microproces<br>Edw. E. Klin<br>Basic Micro<br>Ron Bishop<br>Basic Micro<br>Ron Bishop<br>Basic Micro<br>Ron Bishop<br>Basic Micro<br>Ron Bishop<br>Basic Micro<br>Ron Bishop<br>Basic Micro<br>Ron Bishop<br>Cosborne & A<br>Osborne & A<br>Osborne & A<br>Osborne & A<br>Data Book<br>TTL Data B<br>2nd edition<br>Data Book<br>Data Book<br>Data Data<br>Data Data<br>Data<br>Data Data<br>Data<br>D |      | 0/1 | 6502 Applications Book<br>Rodnay Zaks                                     | IC Converter Cookbook<br>Watter Jung                                      | □ Microprocessor Interfacing Techniques (2nd edition) Lesea and Zaks \$13.9 | The Cheap Video Cookbook     Don Lancaster | TV Typewriter Cookbook     Don Lancaster                     | <ul> <li>Introduction to Microcomputers -<br/>Vol. III (&amp; binder) Osborne &amp; Assoc. \$20.00</li> </ul> | Active Filter Cookbook     Don Lancaster                     | <ul> <li>Linear Control Circuits Data Book<br/>Texas Instr.</li> </ul> | Power Semiconductor Data Book<br>Texas Instr. | Interface Circuits Data Book<br>Texas Instr. | Optoelectronics Data Book, 5th ed<br>Texas Instr. | <ul> <li>Transistor and Diode Data Book</li> <li>Texas Instr.</li> </ul> |                                                                 |                                                                                        |                  | T<br>C |                   | S<br>T<br>k 🗹                                                                  |
| Microproces<br>Definitions<br>Microproces<br>Edw. E. Klin<br>Basic Micro<br>Ron Bishop<br>Basic Micro<br>Ron Bishop<br>Basic Micro<br>Ron Bishop<br>Basic Micro<br>Ron Bishop<br>Basic Micro<br>Ron Bishop<br>Basic Micro<br>Ron Bishop<br>Cosborne & A<br>Osborne & A<br>Osborne & A<br>Osborne & A<br>Data Book<br>TTL Data B<br>2nd edition<br>Data Book<br>Data Book<br>Data Data<br>Data Data<br>Data<br>Data Data<br>Data<br>D |      |     | ъ с                                                                       | 20                                                                        | 35                                                                          | 02                                         | 0                                                            | 00                                                                                                    | 20                                                           | 20                                                                     | 1                                             | •                                            | 20                                                | 25                                                                       | 35                                                              | 50<br>50                                                                               | ( \$3.00)        |        |                   | 099<br><b>ERS</b><br>4-3355)                                                   |
| Microproces<br>Definitions<br>Microproces<br>Edw. E. Klin<br>Basic Micro<br>Ron Bishop<br>Basic Micro<br>Ron Bishop<br>Basic Micro<br>Ron Bishop<br>Basic Micro<br>Ron Bishop<br>Basic Micro<br>Ron Bishop<br>Basic Micro<br>Ron Bishop<br>Cosborne & A<br>Osborne & A<br>Osborne & A<br>Osborne & A<br>Data Book<br>TTL Data B<br>2nd edition<br>Data Book<br>Data Book<br>Data Data<br>Data Data<br>Data<br>Data Data<br>Data<br>D |      |     | nyms anc<br>\$2.9                                                         |                                                                           | e 6800<br>\$11.9                                                            |                                            | soc. \$30.0<br>esign                                         | \$9.5<br>esign                                                                                                | \$9.5<br>esign                                               | \$9.5<br>S10.5                                                         | \$9.5                                         | onents<br>\$4.7                              |                                                   | 1                                                                        | ana<br>\$9.9<br>Circuite                                        | \$36.5<br>s of<br>s \$7.9                                                              | istal charge of  | Zi D   |                   | 1B2(<br><b>ORDI</b>                                                            |
| Microproces<br>Definitions<br>Microproces<br>Edw. E. Klin<br>Basic Micro<br>Ron Bishop<br>Basic Micro<br>Ron Bishop<br>Basic Micro<br>Ron Bishop<br>Basic Micro<br>Ron Bishop<br>Basic Micro<br>Ron Bishop<br>Basic Micro<br>Ron Bishop<br>Cosborne & A<br>Osborne & A<br>Osborne & A<br>Osborne & A<br>Data Book<br>TTL Data B<br>2nd edition<br>Data Book<br>Data Book<br>Data Data<br>Data Data<br>Data<br>Data Data<br>Data<br>D |      | D   | on, Acror                                                                 | em Desigr                                                                 | rs and the                                                                  | Rony<br>computer                           | orne & Ass                                                   | Logic De                                                                                                    | r Logic D                                                    | n l ancaste                                                            | ancaster                                      | er Compo<br>tr.                              | dition                                            | str.                                                                     | uesign a<br>str.<br>Menrated                                    | oplication<br>s Sol Libe                                                               | maximum po       |        | Expires_          | <b>CARD</b><br>-5477 (ir                                                       |
| Microproces<br>Definitions<br>Microproces<br>Edw. E. Klin<br>Basic Micro<br>Ron Bishop<br>Basic Micro<br>Ron Bishop<br>Basic Micro<br>Ron Bishop<br>Basic Micro<br>Ron Bishop<br>Basic Micro<br>Ron Bishop<br>Basic Micro<br>Ron Bishop<br>Cosborne & A<br>Osborne & A<br>Osborne & A<br>Osborne & A<br>Data Book<br>TTL Data B<br>2nd edition<br>Data Book<br>Data Book<br>Data Data<br>Data Data<br>Data<br>Data Data<br>Data<br>D |      | G D | sor Lexic<br>Sybex                                                        | sor Syste<br><sub>man</sub>                                               | rocessoi                                                                    | to Micro                                   | der) Osbo<br>nming fo                                        | ssoc.                                                                                                    | ssoc.<br>nming fo                                            | ssoc.                                                                  | ok Don L                                      | ocompute<br>Texas Ins                        | ok, 2nd e                                         | ok, Supp<br>Texas In                                                     | Texas In<br>Texas In                                            | ls and Ap<br>c Circuits                                                                | Iside U.S. to a  | S I    |                   | ANK<br>00-258                                                                  |
|                                                                                                    |      |     | roproces                                                                  | w. E. Kling                                                               | <b>ic Microp</b><br>n Bishop                                                | 0A Bugbo<br>oduction                       | ol. II (& bin<br>0 Prograr                                   | borne & As                                                                                                    | borne & As                                                   | borne & As                                                             | Cookboo                                       | olar Micri<br>ata Book                       | . Data Bo<br>xas Instr.                           | d edition                                                                | ata Book                                                        | xas Instr.<br>Idamenta<br>gital Logi                                                   | m or \$1.00 out  |        | Iciosed           | щ                                                                              |
|                                                                                                    |      |     |                                                                           | Mic                                                                       | □<br>Bas<br>Ro                                                              | 808                                        | Vo<br>680                                                    | 0s<br><b>Z-8(</b>                                                                                             | 0s<br>08                                                     | CM OS                                                                  |                                               |                                              |                                                   |                                                                          |                                                                 |                                                                                        | ostage \$.75/ite | ess    |                   | <u> </u>                                                                       |
|                                                                                                    | NAUL |     |                                                                           |                                                                           |                                                                             |                                            |                                                              |                                                                                                    |                                                              |                                                                        | Ŧ                                             | ŧ.                                           |                                                   |                                                                          |                                                                 | ţ                                                                                      | J d              | Z < O  | ੇ ਹੱਲ<br><b>1</b> | FOF                                                                            |
|                                                                                                    |      | AM  | Scelbi "6800" Software Gourmet Guide<br>& Cookbook Robert Findley \$10.95 | Scelbi "8080" Software Gourmet Guide<br>& Cookbook Robert Findley \$10.95 |                                                                             |                                            | 6800 Assembly Language Programming<br>Lance Leventhal \$9.50 | Z-80 Assembly Language Programming<br>Adam Osborne \$9.50                                                     | 6502 Assembly Language Programming<br>Lance Leventhal \$9.50 | Semiconductor Memory Data Book<br>Texas Instruments \$5.00             |                                               |                                              | Ken Budnick<br>800 Version 3.1                    | e e                                                                      | MONDEB: An Advanced M6800 Monitor<br>Debugger Don Peters \$5.00 | Editor/Assembler for 8080/8085 Based<br>Computers<br>W.J. Weller & W.T. Powers \$14.95 |                  |        | ſ                 | s to erase the impossible<br>of the wpossible<br>of the weterborough, NH 03458 |

191

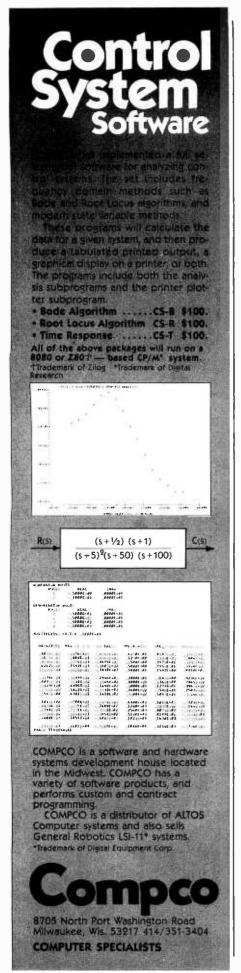

| Punch            |        |                 |                       |
|------------------|--------|-----------------|-----------------------|
|                  | P = 3  |                 |                       |
|                  | P = 2  |                 |                       |
|                  | P = 1  | Audio Cassette  | •                     |
|                  | P = 00 | onsole          |                       |
| Reader           |        |                 |                       |
|                  | R = 3  |                 |                       |
|                  | R = 2  |                 |                       |
|                  | R = 1  | Audio Cassette  |                       |
|                  | R = 0  | Console         |                       |
| List             |        |                 |                       |
|                  | L = 3  |                 |                       |
|                  | L = 2  | Baudot device ( | (model 15)            |
|                  | L = 1  | Teletype Port   |                       |
|                  | L = 0  | Console         |                       |
| Console          |        |                 |                       |
|                  | C = 3  |                 |                       |
|                  | C = 2  | Baudot Device   | (model 15)            |
|                  | C = 1  | Video Display E | Board/Keyboard        |
|                  | C = 0  | Teletype Port   |                       |
| Video Display Bo | ard    |                 |                       |
|                  | V = 0  | Page            | With Line Foldover    |
|                  | V = 1  | Page            | Without Line Foldover |
|                  | V_= 2  | Scroll          | With Line Foldover    |
|                  | V = 3  | Scroll          | Without Line Foldover |

Table 6: AMS-80 I/O (input/output) allocations.

comprises 4 K bytes of programmable read-only memory of user memory, and a terminal device. With this amount of hardware, you can run AMS-80, enter programs in memory in hexadecimal code via AMS-80, and learn a little about software. The addition of some off-line memory, such as audio or paper-tape devices, allows you to run programs which require up to 4 K bytes of memory. Such programs include Tiny BASIC, orbital calculations for amateur satellite locations, and various amateur radio programs. If you have a radio teletypewriter terminal unit (RTTY-TU), you can even tune your shortwave radio in to commercial or amateur Teletype stations, and display their transmissions on your terminal.

If you get a modem interface and a second terminal, or use a video display/keyboard combination and a serial port/modem, you can make the basic system into a remote terminal for a large machine timesharing service, and access the computer at work from your home. Add another 4 or 8 K bytes of user memory, and you can run text editors, assemblers, or an 8 K BASIC interpreter. This opens a new dimension in computing. You can play Star Trek, and run education and business software and advanced amateur radio programs, such as contests. Put 16 K bytes of user memory in your system and you can get a floppy disk unit for an added dimension in computing.

#### **Off-Line Data Storage**

Off-line storage is storage for programs and data that is external to the 64 K bytes of accessible memory. It usually consists of audio tape, floppy disks, or paper tape. Floppy disk storage usually comes with an operating system and will not be discussed here. AMS-80 contains

# Everybody's making money selling microcomputers. Somebody's going to make money servicing them.

New NRI Home Study Course Shows You How to Make Money Servicing, Repairing, and Programming Personal and Small Business Computers

Seems like every time you turn around, somebody comes along with a new computer for home or business use. And they're being gobbled up to handle things like payrolls, billing, inventory, and other jobs for businesses of every size...to perform household functions like budgeting, environmental systems control, indexing recipes, and more.

#### **Growing Demand for** Computer Technicians... Learn in Your Spare Time

Even before the microprocessor burst upon the scene, the U.S. Department of Labor forecast over a 100% increase in job openings for the decade through 1985. Most of them new jobs created by the expanding world of the computer. NRI can train you at home to service both microcomputers and their big brothers. Train you at your convenience, with clearly written "bite-size" lessons that you do evenings or weekends without quitting your present job.

Assemble Your Own Microcomputer NRI training includes practical experience. You start with meaningful experiments building and studying circuits on the NRI Discovery Lab.® Then you build your own test instruments like a transistorized volt-ohm meter, CMOS digital frequency counter...equipment you learn on, use later in your work.

And you build your own microcomputer, the only one designed for learning. It looks and operates like the finest of its kind, actually does more than many commercial units. But NRI engineers have designed components and planned assembly so it demonstrates important principles, gives you working experience in detecting and correcting problems. It's the

transceiver...TV/Audio/Video Systems Servicing

kind of "hands-on" training you need to repair and service units now on the market. **Mail Coupon for Free Catalog** No Salesman Will Call

Send today for our 100-page, fullcolor catalog. It describes NRI's new Microcomputer Technology course in detail, shows all equipment, kits, and lesson plans.

And it also tells about other NRI courses... Complete Communications with 2-meter

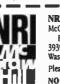

**NRI Schools** McGraw-Hill Continuing Education Center 3939 Wisconsin Avenue Washington, D.C. 20016 Please check for one free catalog only. NO SALESMAN WILL CALL

Washington, D.C. 20016.

- Computer Electronics Including
- Microcomputers TV/Audio/Video Systems Servicing П
- **Complete Communications Electronics** with CB . FCC Licenses . Aircraft,
- Mobile Marine Electronics
- CB Specialists Course Amateur Radio • Basic and Advanced

- All career courses
- Digital Electronics Electronic
- Technology Basic Electronics

- Including Solar Technology

Name

City/State/Zig

Accredited by the Accrediting Commission of the National Home Study Council

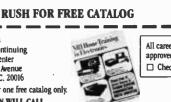

with training on the only designed-for-learning

25" diagonal color TV with state-of-the-art

computer programming. With more than a

million students since 1914, NRI knows how

opportunity. If coupon has been removed,

write to NRI Schools, 3939 Wisconsin Ave.,

(Please Print)

to give you the most in home training for new

approved under GI Bill Check for details.

- Small Engine Repair Electrical Appliance Servicing
- Automotive Mechanics
- □ Auto Air Conditioning □ Air Conditioning, Refrigeration, & Heating

Age

170-099

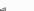

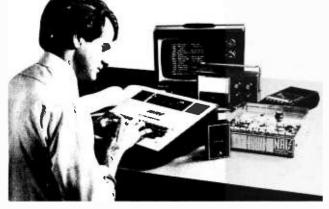

routines to store and read software from paper tape. Data is stored in Intel hexadecimal format. Paper tape, although common in professional circles, is not cheap, and the readers and punches are expensive. However, inexpensive hand operated readers do exist, so paper tape is a convenient and easily mailable form of program storage (for chort programs).

Paper tapes can be stopped under software control. Thus, when BASIC is reading and interpreting a program, it can stop the tape momentarily to process the line of source code. Audio cassettes cannot be stopped in such a manner. Other programs, such as Assemblers or Editors, also have requirements for occasional inputs and outputs. Thus, AMS-80 contains buffer cassette-driver software to enable the main program to think that it is reading or writing characters on an incremental basis. Data is stored on tape in blocks of 256 characters. There is no format as such; the format is set by the main program because in this system the audio cassette is treated as if it is paper tape. This means that by using the Intel hexadecimal format and cassette buffer-driver routines in AMS-80, any paper-tape, cassette, or floppy disk system can read or write tapes and convert to and from the format needed for a particular operating system. A title command is put into AMS-80 to allow headings to be written on hexadecimal code blocks of tape so that they can be identified.

Since even a 15-minute cassette tape can hold a lot of software, a command is provided within AMS-80 to allow a tape to be scanned and a program found. The command transfers data from the reader to the punch device. It may be used to copy tapes or, if the console is assigned as the punch, it may be used to scan tapes and locate particular blocks.

The number of data bytes in a block is 256. Each block is preceded and followed by a mark tone. This allows the tape to be stopped and started. The data is read to or written from the tape at 300 bps.

If the system has error detection, error-detection bytes are put on the tape. For example, the Intel hex-

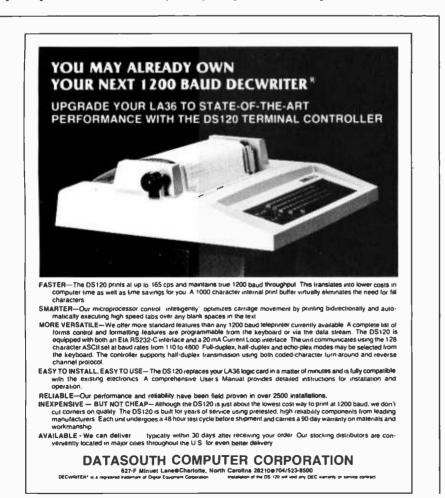

adecimal format checks each line of code for a read error. Each line as printed on the console is a block in itself. The data, address, and error detection bytes are output to the paper-tape punch. These bytes will be collected by the cassette buffer software which, when full, will write 256 bytes on the audio tape. When reading that block back, it will read the entire block into a buffer. The Intel hexadecimal format reader then gets the data on a character-bycharacter basis from the buffer, and checks for errors.

The cassette storage medium is designed to be a paper-tape equivalent for information exchange. It is not designed to be part of an operating system, although an AMSAT flexible operating system may be available in the near future.

#### **Operating Systems**

Cassette and disk operating systems are currently available. These can be patched to operate through the AMS-80 I/O (input/output) drivers and hence improve them by allowing assignable I/O devices. AMS-80 is a paper-tape operating system in which the file storage and sorting is done by the operator.

The advantages of software configured I/O can be seen in the following circumstances: BASIC is designed to operate via the console. Punch and reader operations are available for program storage, but the execution is usually via the console. With assignable I/O, the console ouput routine can be assigned to a line printer, and outputs obtained at high speed. Alternatively, different readers (paper and audio) can be assigned with no change in the BASIC interpreter software.

The spare commands in AMS-80 can be allocated to interface to the operating system. For example, "Q" could be assigned to execute a jump to the operating system. A command can be assigned to return to AMS-80, once in the operating system. These aspects of interfacing AMS-80 to operating systems will be discussed in detail later.

#### **Real-Time Operations**

Real-time operations are required for many tasks. The 8080 has the capability of directly distinguishing between 8 real-time interrupts. In the AMSAT-GOLEM-80, Interrupt 0 is equivalent to Reset, and Interrrupt 1 is reserved for the breakpoint feature. The remaining interrupts are available for custom software. The time-of-day clock is not implemented in software, but rather in hardware, using an MOS digital-clock circuit. A number of floppy disk interfaces, North Star in particular, do not allow for interrupts during the disk read and write operations. Thus, a software clock would not be updated when running such a disk system. This means that no real-time operations could be executed without reinitialization of the clock each time. Using a hardware clock, the time of day can be read at any time by using simple input statements from the I/O port assigned to the clock.

#### Documentation

Documentation is very important. Keep all of the instructions for the various kits in one place. Three-ring binders are inexpensive and can contain a large amount of information. If you need more than 1 binder, split the information logically, such as hardware, software, peripherals, etc. When you build and test cards, note any unusual or special things that you did. Note any voltage or other measurements you made. Keep a copy of test routines you used to initially test something. You may need them a few years later. The level of documentation should be better than that supplied with commercial equipment. It may help you sell the system. It is also important to document the operational aspects of the system. Document how it is configured (an example is shown in table 6), and record the operating instructions so that others can operate the system in your absence. Note which connector plugs into which socket. When in doubt, document it.

#### Planning your Project

Your requirements are going to differ from those of other people. Your method of assembly can be the same, but can differ in details. There are many manufacturers of memory and I/O cards. Some are sold fully assembled and tested, some assembled, some as kits, and some as bare boards. Choosing the card that suits your needs at a particular time can reduce your cost. Remember that the software is hardware transparent; for example, a program designed to run in user memory at hexadecimal memory locations 0100 to 2000 will run in any type of working memory, no matter who manufactured it. Therefore, it does not matter if you use a Brand X product when the rest of the club uses a Brand Y. Just ensure that the specifications for addressing the card are the same. (Wait states do not matter. If you need an extra wait state, your software will take longer to execute, but you will probably never notice the difference.)

The price of hardware is constantly falling. New cards are being introduced every month. It is possible to purchase a 32 K or 64 K-byte programmable-memory card populated by only 8 K bytes of memory circuits, and add the remaining integrated circuits as you need them. The price of the next 8 K bytes will probably be less than today's price. Purchase your hardware when you need it. Look around, compare the cards made by different manufacturers, decide how their features will fit into your system, ask for advice at your club, and then make your purchase. For example, some processor

cards come with vectored interrupt capability, and some with bootstrap start.

#### Summary

The details of the construction of the individual cards are not presented here because vendors supply their own information. In the AMSAT-GOLEM-80, the hardware is interchangeable (within limits), and the actual manufacturer of any particular card is immaterial. The prototype has served to check our hardware and software for members of The Radio Amateur Satellite Corporation (AM-SAT) and the Chesapeake Microcomputer Club Inc, who have set up a bulk purchase scheme for obtaining price reductions on hardware.

This article has described an approach to building an S-100 computer that is incremental and affordable, even though it may not be the lowest cost in the long run. The AMSAT-GOLEM-80 is an approach to a system. It may be built up as a stand-alone system, or it may be overlaid onto your existing hardware.■

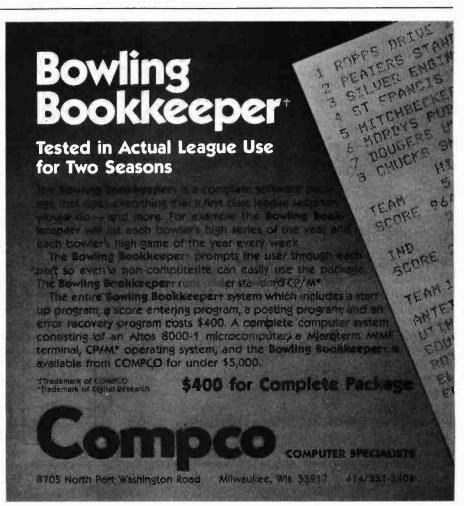

## Add Some Control to Your Computer

#### An Output Port Tutorial

#### Ken Barbier POB 1042 Socorro NM 87801

A virtually limitless number of devices can be controlled through a single output port using time multiplexing techniques. A series of 8-bit bytes is fetched from a control buffer in memory, and output through a single port. On the receiving end, bus buffers present the data to all the devices in parallel, but unique strobes are supplied to each device in turn, so that it can latch its own data word.

This technique is particularly useful if the devices are to be located some distance from the computer. The hardware shown in figure 1 has been used to control devices over 50 feet from the computer without exotic line drivers and receivers. Since remote addresses for each device are generated by the hardware, only 8 data lines and 1 strobe line are required. For maximum noise immunity, shielded twisted pair cable should be used.

#### **Receive Hardware**

In figure 1, 16 external devices receive 1 8-bit byte apiece. Using the

Intel 8080, this block of data will be transmitted in about 300  $_{\mu}$ s. The I/O(input/output) write strobe accompanying the 1st byte triggers a delay oneshot which, after allowing more than enough time for the block transmission, triggers a reset oneshot which clears the remote address counter, the 74160. This insures that the next block of data will be routed to the correct device in turn.

The remote address counter supplies a 4-bit count to the 4-line-to-16-line data selector, the 74154. As the

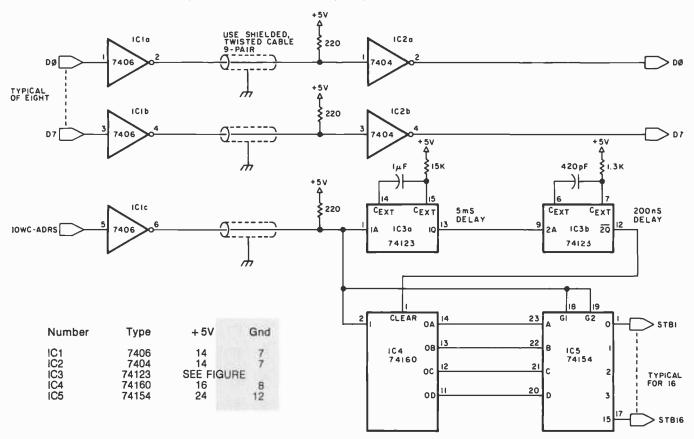

Figure 1: The transmission circuitry is divided into 2 parts, the data transmission (D0 through D7) and the address. The address is decoded by a counter which determines which 1 of 16 devices is being used. The write strobe accompanying the data triggers a delay oneshot (IC3a) which triggers a reset oneshot (IC3b) which clears IC5, the remote address counter.

#### **RADIO SHACK COMPUTER OWNERS TRS-80 MODEL I AND MODEL II**

- PRACTICAL APPLICATIONS
- BUSINESS
- GAMBLING GAMES
- EDUCATION
- PERSONAL FINANCE
- BEGINNER'S CORNER
- NEW PRODUCTS
- SOFTWARE EXCHANGE
- MARKET PLACE
- QUESTIONS AND ANSWERS
- PROGRAM PRINTOUTS
  - . . . . AND MORE

- PROGRAMS AND ARTICLES PUBLISHED IN OUR FIRST 12 ISSUES INCLUDE THE FOLLOWING:
  - A COMPLETE INCOME TAX PROGRAM (LONG AND SHORT FORM) . INVENTORY CONTROL

MONTHLY

NEWSLETTER

- .

- STOCK MARKET ANALYSIS WORD PROCESSING PROGRAM (FOR DISK OR CASSETTE) LOWER CASE MODIFICATION FOR YOUR VIDEO MONITOR OR PRINTER PAYROLL (FEDERAL TAX WITHHOLDING PROGRAM) EXTEND 16 DIGIT ACCURACY TO TRS 80 FUNCTIONS (SUCH AS SQUARE ROOTS AND TRIGONOMETRIC FUNCTIONS)
- NEW DISK DRIVES FOR YOUR TRS-80
- .
- A HORSE SELECTION SAVAILABLE FOR YOUR TRS-80 A HORSE SELECTION SYSTEM\*\*\*ARITHMETIC TEACHER COMPLETE MAILING LIST PROGRAMS (BOTH FOR DISK OR CASSETTE SEQUENTIAL AND RANDOM ACCESS)
- RANDOM SAMPLING\*\*\*BAR GRAPH
- CHECKBOOK MAINTENANCE PROGRAM
- LEVEL II UPDATES\*\*\*LEVEL II INDEX
- CREDIT CARD INFORMATION STORAGE FILE BEGINNER'S GUIDE TO MACHINE LANGUAGE AND ASSEMBLY LANGUAGE
- LINE RENUMBERING
- AND CASSETTE TIPS, PROGRAM HINTS, LATEST PRODUCTS COMING SOON (GENERAL LEDGER, ACCOUNTS PAYABLE AND RECEIVABLE, FORTRAN-80, FINANCIAL APPLICATIONS PACKAGE, PROGRAMS FOR HOMEOWNERS, MERGE TWO PROGRAMS, STATISTICAL AND MATHEMATICAL PROGRAMS (BOTH ELEMENTARY AND ADVANCED) ... AND

#### WORD PROCESSING PROGRAM (Cassette or Disk) FREE For writing letters, text, mailing lists, etc., with each new subscriptions or renewal. **LEVEL II RAM TEST -**Checks random access memory to ensure that all memory locations are working properly.

SEND FOR OUR 36 PAGE SOFTWARE CATALOG (INCLUDING LISTINGS OF HUNDREDS OF TRS-80 PROGRAMS AVAILABLE ON CASSETTE AND DISKETTE). \$2.00 OR FREE WITH EACH SUBSCRIPTION OR SAMPLE ISSUE.

| Box 149 New City, New York 10956                                                                                                    | 24 HOUR<br>ORDER |
|----------------------------------------------------------------------------------------------------|------------------|
| ONE YEAR SUBSCRIPTION \$24<br>TWO YEAR SUBSCRIPTION \$48                                                                                           | (914) 425-1535   |
| SAMPLE OF LATEST ISSUE \$ 4<br>START MY SUBSCRIPTION WITH ISSUE<br>(#1 - July 1978 • #7 - January 1979 • #12 - June 19<br>NEW SUBSCRIPTION RENEWAL | 979)             |
| CREDIT CARD NUMBER                                                                                                    | EXP. DATE        |
| ADDRESS                                                                                                    |                  |

74160 advances its count on the rising edge of its clock, it will initially supply address 0 to the 74154 until the trailing edge of the negative going I/O write strobe. This same strobe is the "data" supplied to the 74154, and so will appear on each of the outputs of the 74154 in turn. This constitutes the 16 remote addresses.

For expansion, 1 additional counter stage could be used to generate "first 16" and "second 16" control signals to double the number of devices.

#### **Driver Programs**

The example shown in figure 1 is for 16 devices. Every time we want to output a control to any one device, we must output all the control words. OUCNT is an 8080 routine designed to accomplish this (see listing 1). The calling program first loads the correct bit patterns into the correct buffer words, then sets the flag at memory location FLAG. This flag is used to prevent needless outputting of the controls. In a complex control program, many segments of the operating system may need to change the state of the devices at irregular intervals. In such an implementation there will be a fixed program cycle, with many tasks called in turn to perform their functions. At some point in the cycle, time will be allotted to output our controls. If no program segments or tasks have called for any change in the controls, it is not necessary to transmit them, and the flag will not be set. But when it is set, we will transmit all the controls, after clearing the flag.

#### **Controlling Relays**

Typical applications for this technique might include driving remote displays, with 32-decimal digits being transmitted, 2 per 8-bit byte. Or, as is shown in figure 2, 8 relays can be controlled by each 8-bit byte.

The simplified schematic of figure 2 shows a relay driver circuit capable of controlling 8 relays. The 8 bits of data are latched into the 74175s on the rising edge of the clock, so our negative going strobe can be used as is. If latches such as the earlier 7475 are used, the strobe would have to be inverted, since the output of a 7475 follows the input whenever the clock is high. In either case, any relay whose corresponding bit is not changed will remain in the previous state, as its cor-

| ;OUTPUT CO<br>CONTR | NTROLS<br>EQU                                       | xxxx                                                    | OUTPUT PORT ADDRESS                                                                                                    |  |
|---------------------|-----------------------------------------------------|---------------------------------------------------------|----------------------------------------------------------------------------------------------------|--|
| OUCNT:              | LDA<br>ANI<br>RZ<br>MVI<br>STA<br>LXI<br>MVI<br>MOV | FLAG<br>OFFH<br>A,00<br>FLAG<br>H,BUFFR<br>C,0FH<br>A,M | ;NEED ACTION?<br>;NO, RETURN<br>;YES, CLEAR FLAG<br>;GET CONTROL BUFFER ADDRESS<br>;SET COUNTER<br>;GET CONTROL DATA BYTE |  |
|                     | OUT<br>INX<br>DCR<br>JNZ<br>RET                     | CONTR<br>H<br>C<br>OUCN1                                | INCREMENT ADDRESS<br>DECREMENT COUNTER<br>CONTINUE IF NOT DONE<br>ELSE, RETURN                                            |  |
| FLAG:<br>BUFFER:    | DB<br>DS                                            | 0<br>0FH                                                | ACTION FLAG                                                                                                    |  |
|                     |                                                     |                                                         |                                                                                                    |  |

Listing 1: 8080 assembler routine to output control signals to 1 of 16 devices. CONTR is equated with the desired output port address.

responding latch is reloaded with the same data as before. (The type of NPN driver transistor will have to be selected to match the current and voltage requirements of the particular relay used.)

#### Relay Control Program

Obviously, if we need to control 8 relays with 1 byte, we do not want to change the state of all of the relays at the same time. This complicates the software required slightly. In the 8080 program shown in listing 2, a change relay subroutine allows us to change the state of 1 relay at a time. We must

supply the subroutine with the number (hexadecimal 0 thru F) of the word in the buffer corresponding to the relay driver board, and a relay number (1 thru 8). We must also specify whether we want to turn it on or off. At the correct time, we put the word number in register C, the relay number in register E, and set register A to 1 for on, or 0 for off, and call CHGRY. The next time the operating system calls OUCNT, only our

+ 5V

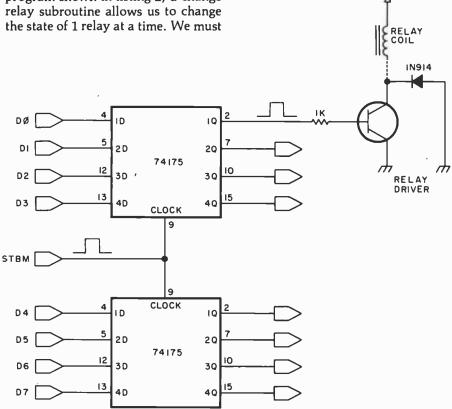

Figure 2: A relay driver board capable of controlling 8 relays. The state of the relay, on or off, is latched into the 74175 until a following strobe is received directing a change in state.

## DON'T UNI STIMATE

#### Adam Osborne foretells the Next Industrial Revolution

#### in his new book

We are already five years into a new industrial revolution, the impact of which will rival the first industrial revolution. It is based on microelectronics

Technological advances and price reductions of microelectronic devices have occurred at such an astounding rate, and from such surprising sources, that no one has been able to accurately predict what will happen, or when.

And in the welter of new technological developments, no one has paid attention to the social impact of what is occurring, or the consequences of such haphazard advancement. The fact that half of today's jobs may disappear within the next decade due to microelectronics should not be taken lightly.

Will the coming years prove to be a dream or a nightmare? In Running Wild, Adam Osborne scrutinizes the microelectronic Industry for the layman; he confronts the reader with what is going Zip:\_ on today, and predicts what will certainly be happening tomorrow. Be prepared.

OSBORNE/McGraw-Hill, Inc. 630 Bancroft Way, Dept. C34 Berkeley, California 94710

Phone:

Name Address

City:\_

For rush or credit card orders, call (415) 548-2805 \$1050

RUNNING

WIL D

\$3.95

Quant

State:

California Sales Tax

Shipping (45¢ per book)

Total Amount Enclosed

H

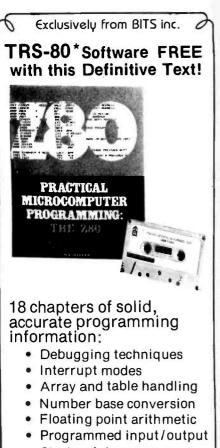

Stack pointer usage

The last part of the book is software, an editor/assembler which will run on any 8080 or Z80 machine and a debugging monitor.

Send in the coupon supplied with the book and receive **FREE** the object programs of the editor/ assembler and debug on either paper tape or on cassette tape for the TRS-80 microcomputer.

(Loads in Level I with 16K RAM or Level II.)

Both the book and software for only \$29.95!

□ Practical Microcomputer Programming: The Z80 by W J Weller

For North Star Disk Systems:

Now available for the Z80 on Single Density diskettes

- Editor/assembler object code \$14.00
- □ Editor/assembler and debug source code \$14.00
- □ both for only \$26.00!

(Postage \$.75/ item or \$1.00 outside U.S.) \* A trademark of Tandy Corp.

| DIAL YOU<br>TOLL FR<br>(In N.H. di | EE 8      | 00-25      | 8-547  | 77 🗖  |       |
|------------------------------------|-----------|------------|--------|-------|-------|
| or enclose                         | your      | check      | with   | this  | ad:   |
| Name                               |           |            |        |       |       |
| Address                            |           | _          |        |       |       |
|                                    |           |            | Zip    |       |       |
|                                    |           |            |        | 1B    | 1099  |
| BITSing                            |           |            |        |       |       |
| OB 428, 25 Ro                      | ute 101 1 | West, Pete | rporon | gh NH | 03458 |

| CHANGE RELA            | Y                                                          |                                                                                 |                                                                                                    |
|------------------------|------------------------------------------------------------|---------------------------------------------------------------------------------|----------------------------------------------------------------------------------------------------|
| ENTER WITH:            |                                                            | $\begin{array}{l} \text{RELAY NUME} \\ \text{(A)} = 1 \text{ TO T} \end{array}$ | DRD NUMBER IN <b>(C)</b><br>BER IN (E)<br>URN RELAY ON<br>URN RELAY OFF                                                 |
| CHGRY:                 | LXI<br>MVI<br>DAD                                          | H,BUFFR<br>B,O<br>B                                                             | GET BUFFER START ADDRESS<br>ADD WORD NUMBER                                                                             |
|                        | ANI                                                        | OFFH<br>OFF                                                                     | ;TURN ON OR OFF?                                                                                                    |
| CHGR1:                 | DCR<br>JZ<br>RLC                                           | CHGR1                                                                           | TURN IT ON<br>SHIFT BIT TO RELAY<br>POSITION                                                                            |
| CHGR2:                 | JMP<br>ORA<br>MOV                                          | M<br>M,A                                                                        | TURN THIS ONE ON                                                                                                    |
| CHGR3:                 | MVI<br>STA                                                 | A,OFFH<br>FLAG                                                                  | ;SET CONTROL FLAG                                                                                                    |
| OFF:<br>OFF1:<br>OFF2: | RET<br>MVI<br>DCR<br>JZ<br>RLC<br>JMP<br>ANA<br>MOV<br>JMP | A,0FEH<br>E<br>OFF2<br>OFF1<br>M<br>M,A<br>CHGR3                                | AND RETURN<br>TURN RELAY OFF!<br>FORM MASK WORD<br>SHIFT "HOLE" TO<br>RELAY POSITION<br>TURN THIS ONE OFF<br>AND RETURN |

*Listing 2: This 8080 routine allows a state change for only 1 relay in a set of 8 instead of changing all relays at once.* 

| ;INITIALIZATION SUBROUTINE |                    |                        |                                                     |  |  |  |  |
|----------------------------|--------------------|------------------------|-----------------------------------------------------|--|--|--|--|
| INIT;                      | MVI<br>OUT<br>MVI  | A,00<br>CONTR<br>A,14H | CLEAR REMOTE ADDRESS<br>COUNTER<br>CLEAR BUFFER AND |  |  |  |  |
| INIT1:                     | LXI<br>MVI         | H,BUFFR<br>C.OFH       | DELAY ROUTINE                                       |  |  |  |  |
| INIT2:                     | MVI<br>INX         | M,00<br>H              | SO DO IT 20 TIMES                                   |  |  |  |  |
|                            | DCR<br>JNZ<br>DCR  | C<br>INIT2<br>A        | TO ALLOW RESET<br>OF REMOTE ADDRESS,                |  |  |  |  |
|                            | JNZ<br>CALL<br>RET | INIT1<br>OUCNT         | THEN OUTPUT ALL ZEROS                               |  |  |  |  |

*Listing 3: Initialization routine to clear the address counter, buffer, and outputs all 0s to devices connected to system.* 

selected relay will change state, even though all the controls are output.

#### **Error Free Operation**

To insure that all controls have been received correctly, some sort of feedback to the computer can be provided. In actual practice this is usually unnecessary, but if it *must* be implemented, there are several possible techniques.

First, 74180 parity generator and checkers could be used to generate a parity bit on the transmit end, and check it on the receive end, sending back an interrupt if any word received is in error. This would add only 2 more signal conductors to the 9 already in the cable. Additionally, at the end of the delay oneshot time (and before the reset occurs), the remote address counter can be tested to insure that it has reached the all 1s state. A count error signal can be ORed with the parity error signal to produce a single interrupt in case either error should occur. The operating system can then try the transmission again, or at least indicate its existence.

#### System Initialization

Since, upon initial application of power, the states of the latches and the 74160 counter will be indeterminate, the initializing subroutine of listing 3 should be called at power on and reset times. This will clear the address counter, the buffer, and output all 0s to all devices.

I hope this short discussion of output port techniques will help readers to understand how the computer can be interfaced to the real world.

## **Expansive but not expensive**

### MicroAge introduces for **Horizon** and **Alpha Micro** Systems, the most powerful Hard Disk Units You've Ever Seen.

Welcome to "Hard" Times: a new age of hard disk cartridge drives for Horizon and Alpha Micro ... so powerful, so reliable, so economical, you've never seen anything like it. Fast, easy and versatile: the revolutionary new Fuiitsu M2201 with 40 (formatted) megabytes of storage ... and the dynamic CDC Phoenix with 27 (formatted) megabytes. Both are operated with North Star and Alpha Micro commands. Added capacity means the ability to fully utilize the complete range of software and capabilities of North Star Horizon and Alpha Micro mainframes.

But their family interface compatibility is not all that's expansive. Speed and economy are impressive, too. Super-fast access time means no waiting for command execution . . . easy handling of **large** files. And the price? Unbelievably low for this much flexibility, power, speed and capacity. And the low price includes the hard disk drive, S-100 controller, software interface, cords and disk pack.

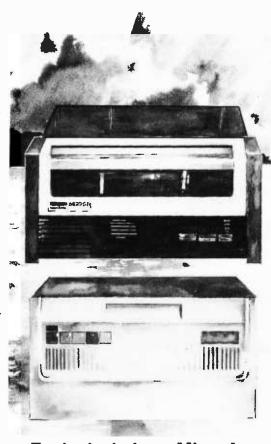

**Exclusively from MicroAge** 

Fujitsu M2201 Cartridge Module Drive

50 megabyte storage (40 formatted)

CDC Phoenix Cartridge Module Drive

32 megabyte storage (27 formatted)

Either.

\$9995.00

Includes drive, S-100 controller, software interface and disk pack.

Ask your dealer about Hard Times — the Fujitsu M2201 and CDC Phoenix drives from MicroAge. Available to qualified dealers and OEM's. If a dealer is not available in your area, call 800-528-1415.

#### Text continued from page 6:

The scope of the new homebrew design has now expanded to include relatively high-speed serial RS-232C communications among the homebrew node, the Western Digital P-engine, the Able/60-Synclavier, and other computers from time to time. I intend to use RS-232C at 19.2 K bps as the communications discipline, primarily for its universality. Today one can get almost any computer with a standard 25-pin D connector set up for the RS-232C discipline, at speeds ranging from a lethargic 110 bps to a maximum of 19.2 K bps. This upper-limit of speed is not exceptionally fast (about 1800 bytes per second is the equivalent in a useful measure), but the existence of these standard signal levels and standard connectors argues for this kind of approach.

The diagram of figure 1 shows how the overall conception of the system stands at present. The homebrew 6809 simultaneously provides a facility to directly execute

Figure 1: How the 6809 homebrew computer fits into a bigger system. The new 6809 computer will serve as a central communications node for multiple computers involved in this personal system. At present 2 complete computer systems are involved, with serial communications via the 6809 node, which is the subject of this homebrewing series. The Able/60 has several specialized peripherals which will be used for personal research purposes, such as, high-speed 16 channel analog-to-digital input conversion and a real-time clock with 1  $\mu$ s resolution. In this diagram, mass storage equipment is not shown, but it is a part of each computer: the Able/60 computer includes 2 5-inch floppy drives, and 2 full-size floppy drives as its mass storage complement. The P-Engine machine includes 2 double density, standard-size floppy disk drives.

6809 code for experimental purposes, and a more permanently useful function of a common communications node which can be the subject of various serial communications strategies relative to the other processors.

Lest readers wonder, this is and remains a personal computer. It is true that the system is getting a bit large for one person to operate all of the terminal and music keyboards simultaneously, yet it resides in my home along with various other facilities of the complete computer experimenter: electronics shop, woodworking shop, and the beginnings of a machine shop.

This expanded conception of function for the homebrew 6809 barely changes the hardware design details originally conceived. The computer will have 16 K bytes of memory to start, several terminal ports, several parallel ports, and space for 4 K bytes of ultraviolet, erasable read-only memory. The read-only memory will contain the implementation of low-level, communications-monitor software and key parts of a reversepolish notation, stack-oriented, threaded interpretive language. Remember that the conception of a homebrew or commercial system made of modular components can change considerably in detail as a result of time and resources available.

As the system design develops from this initial intention, its actual detail may prove inconsistent with what I have conjectured thus far. Recognizing this starting point, I invite readers to follow in on a guided tour of the current state of my thinking about this new, homebrew, microprocessor system project. Let's see how the central processor bus design comes out, what logic blocks will be required, and let's have some preliminary thoughts on the

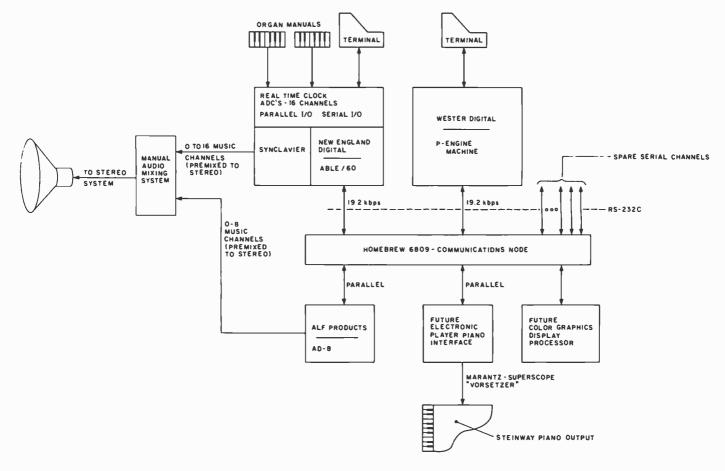

OME

## **PERSONAL & BUSINESS**

#### HYNES AUDITORIUM, PRUDENTIAL CENTER, BOSTON

#### Interested In Personal Computers?

This is the place for you! You'll meet and talk with hundreds of manufacturers, distributors and retailers... all showcasing their new 1980 Micro, Mini and Small Computer Systems.

You'll see them all...Radio Shack, Pet, RCA, Compucolor, Heathkit...you name it! All the major terminal and peripheral companies too, plus software developers magazine editors and book publishers. Yes, it'll be the largest showing of personal computer hardware, software and services ever assembled in the Northeast!

You'll be enthralled, entertained and educated. You'll see computer art, graphics and animation. You'll hear computer synthesized music, watch computerized amusements, play electronic and video games and attend scores of free tech talks and briefings given by internationally recognized speakers. And you may win a free computer given away as a door prize! Don't miss the largest gathering of computers and computerists! No pre-registration necessary. Tickets available at the door. Adult admission \$5.00.

#### Interested In Business Systems?

Interested in Business Systems? This will be your one opportunity to see all of the Mini, Micro and Moderate Sized Computer Systems under one roof. Your attendance at this show is a must if you, or your company, are contemplating the purchase of any type of computer or office equipment.

You'll see them all...the big (and small) names in computers, data and word processing eqiupment, peripherals and software. You'll attend dozens of free, easily-understood briefings on how computers can help you in your business or profession.

So if you're considering a computer or computerrelated service...starting your own computer business or changing your job within the computer industry...or if you'd just like to learn more about computers as they relate to your personal life and to your business or profession, come to the show to see the

Computerized World of Tomorrow...Today. And bring the entire family, It's a funfilled educational experience. No pre-registration necessary. Tickets available at the door. Adult admission five dollars.

Produced by Northeast Expositions, P.O. Box 678, Brookline Village, MA 02147 (617) 522-4467

See the tar Wars-like Robots FOR

 ZS - SYSTEMS

 64K RAM BOARD

 Compatible with Cromemco

 SySTEMS 64K RAM

 board is designed to operate

 in any Z80 based microcom 

 puter having S-100 bus. It
 Compatible with Cromemco

 uses 16K dynamic RAM chips,

& features:

- -Board select
- -Bank select
- -Transparent on-board refresh
- -2 or 4MHz operation (w/ no wait state)
- -Memory disable

FLOPPY DISK CONTROLLER Handles with no modification

up to: 4 standard 8" drives

(Shugart or compatible) or \* 3 minidrives 5"

Run with 2 or 4 MHz CPU

to 60 days As low as \$500.00 in quantities of 100 Price of one.....\$649.00 PC board only ....\$59.00

PC board only.....\$59.00 With 16K RAM.....\$359.00 Plus shipping charges

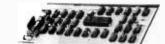

Use CP/M Disk Operating System Using the 1771 LSI controller Price of one.....\$245.00

SEND FOR FREE INFORMATION 6 months warranty on our boards with normal use **ZS SYSTEMS** PO Box 1847, San Diego, CA 92112 (714) 447-3997

#### **16K STATIC RAM**

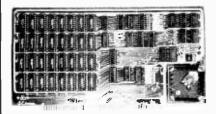

\$275 450 ns \$300 250 ns memory chips

with

Assembled, Tested and Guaranteed

- Static TMS 4044 or equivalent Fully Static 4 Kx1 Memory Chips for full DMA capability, no tricky timing problems.
- Fully S-100 Bus Compatible All lines fully buffered, Dip Switch Addressable in two 8K block, 4K increments. Write Protectable in 2 blocks, Memory Disable using Phantom, Battery back up capability.
- Bank Select Using output port 40H (Cromemco software compatible)-addressable to 512KB of Ram for time share or Memory Overlap, also has alternate ports 80 H, COH.
- Guaranteed Parts and labor for one year. You may return the undamaged board within 10 days for a full refund.
- Orders You may phone for Visa, MC, COD (\$4 handling charges for COD) orders. Personal checks must clear prior to shipping. Shipping-Stock to 72 hours normally. Will notify expected shipping date for delay beyond this. Illinois residents add 5% tax. Please include phone number with order.

S.C. Digital P.O. Box 906 Phone: Aurora, IL 60507 (312) 897-7749 partitioning of the system into cards within the 6-slot backplane previously described.

#### Designing The Logic Of The System

The task at hand is to design the central processor card for this homebrew computer. This is the starting point for the design of the whole system. Detail choices made in the processor card's arrangement impact every other card designed for the system.

We know, that the system must have 16 address lines and 8 data lines because it uses a 6809 processor architecture, and simplicity dictates avoidance of extra logic for memory paging schemes. But which 24 lines of the 40 remaining in the backplane bus should be committed to which particular uses? Every board in the system must be consistent with this detail choice. The choice is made trival by the fact that, except for aesthetic and symmetry reasons explained below, one backplane line is as good as the next.

If we were building a computer consistent with plug compatible backplane bus designs such as the SS-50 of Southwest Technical Products Corporation, or the Insititute of Electronic and Electrical Engineers (IEEE) S-100 standard bus, these choices would be crucial to that goal of plug compatibility. However, a homebrew system is a homebrew system, so our plug compatibility will be at the level of integrated circuits, not at the level of backplane buses.

#### Designing The Logic Of The System— Backplane Setup

As noted in the July BYTE page 194, the power supply wiring of the backplane has been committed to the outermost pins of the sockets. The assignment of power supply pins used 32 of the 72 pins available, in order to take advantage of the heavy copper wires of the buses. The power supply wiring commitments were made consistent with a symmetry principle: if a board should be inadvertently rotated 180 degrees and plugged in, all power buses will map into identical power buses. The outermost power bus is the -12 V analog power bus. Proceeding inward, the next symmetric pair will be used for the +12 V analog power; the next pair of buses is for the +5 V main logic power supply. The innermost power buses are the central system ground buses. In table 1, a listing of backplane bus connections, these initial assignments of power pins are shown in shade (a).

The power supplies used in building this system are provided by relatively inexpensive modular building blocks from James Electronics. The +5 V logic power is provided by a single regulated supply rated at 6 A. The 2 analog supply voltages are provided by separate modules rated at 1 A. In the photographs of the physical hardware, these modules are shown as mounted, prior to wiring.

In the design of the backplane bus once the power supply committments have been made, the next items to consider are the data and address lines. Continuing the process of symmetrical allocation, the 16 address lines and 8 data lines should be assigned to bus pins in such a manner that if a card is rotated, data lines will map into data lines, and address lines will map into address lines. The address lines are split into 2 groups of 8 connections on either side of the symmetry axis. The data lines are

## ONE PACKAGE DOES IT ALL

Includes these Application Programs . . . Sales Activity, Inventory, Payables, Receivables, Check/Expense Register, Library Functions, Mailing Labels, Appointments, Client/Patient Records

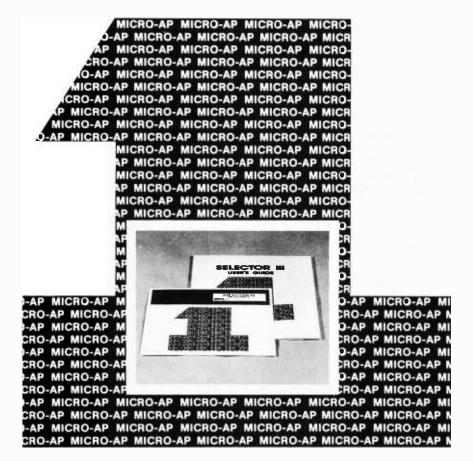

#### RANDOM, MULTI-KEY RECORD RETRIEVAL under CP/M, CDOS, IMDOS, ADOS ...

SELECTOR III ALLOWS INSTANT RECALL OF ANY RECORD USING ANY IN-FORMATION ITEM IN THE RECORD. That statement deserves re-reading, because that ability makes SELECTOR III the most powerful Date Base Management System in microcomputers today!

With **SELECTOR III** you can...

• define a record format, assign retrieval keys, and begin entering data in minutes.

• create sorted pointers to records matching your specif or range of requirements.

• automatically generate reports with control-break summaries and unlimited variety.

• bring an application online in hours instead of months.

**SELECTOR III** comes complete with eight application programs that perform the tasks listed at top of page. And, since it's distributed in source code form, you can easily add subroutines to do specific computations or file updates.

**SELECTOR III** runs under CBASIC Vers. 1 or 2, and is priced at \$295. SELECTOR III-C2 is dedicated to Vers. 2 only, runs about twice as fast, and costs \$345.

Both systems are available in a variety of CP/M, diskette size and density formats including IBM 8"; North Star; Micropolis; TRS-80; Processor Tech Helios II; Altair; iCOM; Dynabyte; Imsai; and others.

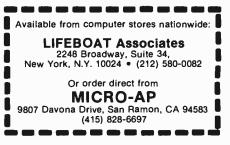

allocated into 2 groups of 4 connections. Continuing the listing of the backplane connections in table 1, these assignments of 24 address and data pins are shown in shade (b). At this stage in the allocation of logical signals to the bus, 24 of 40 available pins have been used, leaving 16 pins still to be determined.

The next item to consider is the set of lines which con-

| 1                                                                                | 12 V)                                                                                                    | 72                                                                                                    |  |
|----------------------------------------------------------------------------------|----------------------------------------------------------------------------------------------------|----------------------------------------------------------------------------------------------------|--|
| 2                                                                                |                                                                                                    |                                                                                                    |  |
| 3                                                                                | =========(+12 V)=========                                                                                                    |                                                                                                    |  |
| 4                                                                                | = = = = = = = = = = = = = = = = = = =                                                                                                    | 69                                                                                                    |  |
| 5                                                                                | ++++++ + MAIN PWR (+5 V)+++++++                                                                                                    | 68                                                                                                    |  |
| 6                                                                                | + + + + + + + MAIN PWR (+5 V)+ + + + + + +                                                                                                    | 67                                                                                                    |  |
| 7                                                                                | ~~~~~~~~~~~~~~~~~~~~~~~~~~~~~~~~~~~~~~                                                                                                    | 66                                                                                                    |  |
| 8                                                                                | ~~~~~~~~~~~~~~~~~~~~~~~~~~~~~~~~~~~~~~                                                                                                    | 65                                                                                                    |  |
| 9                                                                                | = A0                                                                                                    | 64                                                                                                    |  |
| 10                                                                               | = A1                                                                                                    | 63                                                                                                    |  |
| 11                                                                               | = A2                                                                                                    | 62                                                                                                    |  |
| 12                                                                               | = A3                                                                                                    | 61                                                                                                    |  |
| 13                                                                               | i0 =                                                                                                    | 60                                                                                                    |  |
| 14                                                                               | = A5 II =                                                                                                    | 59                                                                                                    |  |
| 15                                                                               | = A6 :                                                                                                    | 58                                                                                                    |  |
| 16                                                                               | = A7 I3 =                                                                                                    | 57                                                                                                    |  |
| 17                                                                               | = RESET QENABLE =                                                                                                    | 56                                                                                                    |  |
| 18                                                                               | = NMI unassigned =                                                                                                    | 55                                                                                                    |  |
| 19                                                                               | = unassigned IRQ =                                                                                                    | 54                                                                                                    |  |
| 20                                                                               | = ENABLE RW =                                                                                                    |                                                                                                    |  |
| 20                                                                               | = ENADLE NW =                                                                                                    | 53                                                                                                    |  |
| 21                                                                               | = ENABLE = 14 A8 =                                                                                                    | 53<br>52                                                                                                    |  |
|                                                                                  |                                                                                                    |                                                                                                    |  |
| 21                                                                               | = 14 A8 =                                                                                                    | 52                                                                                                    |  |
| 21<br>22                                                                         | == 14 A8 =<br>== 15 A9 =:                                                                                                    | 52<br>51                                                                                                    |  |
| 21<br>22<br>23                                                                   | = 14 A8 =<br>= 15 A9 =<br>= 16 A10 =                                                                                                    | 52<br>51<br>50                                                                                                    |  |
| 21<br>22<br>23<br>24                                                             | = 14 A8 =<br>= 15 A9 =<br>= 16 A10 =<br>= 17 A11 =                                                                                                    | 52<br>51<br>50<br>49                                                                                                    |  |
| 21<br>22<br>23<br>24<br>25                                                       | = 14 A8 =<br>= 15 A9 =<br>= 16 A10 =<br>= 17 A11 =<br>= D4 A12 =                                                                                                    | 52<br>51<br>50<br>49<br>48                                                                                                    |  |
| 21<br>22<br>23<br>24<br>25<br>26                                                 | = 14 A8 =<br>= 15 A9 =<br>= 16 A10 =<br>= 17 A11 =<br>= D4 A12 =<br>= D5 A13 =                                                                                                    | 52<br>51<br>50<br>49<br>48<br>47                                                                                                    |  |
| 21<br>22<br>23<br>24<br>25<br>26<br>27                                           | = 14       A8 =         = 15       A9 =         = 16       A10 =         = 17       A11 =         = D4       A12 =         = D5       A13 =         = D6       A14 =                          | 52<br>51<br>50<br>49<br>48<br>47<br>46                                                                                                    |  |
| 21<br>22<br>23<br>24<br>25<br>26<br>27<br>28                                     | = 14 $A8 =$ = 15 $A9 =$ = 16 $A10 =$ = 17 $A11 =$ = D4 $A12 =$ = D5 $A13 =$ = D6 $A14 =$ = D7 $A15 =$                                                                                         | 52<br>51<br>50<br>49<br>48<br>47<br>46<br>45                                                                                                    |  |
| 21<br>22<br>23<br>24<br>25<br>26<br>27<br>28<br>29                               | = 14       A8 =         = 15       A9 =         = 16       A10 =         = 17       A11 =         = D4       A12 =         = D5       A13 =         = D6       A14 =         = D7       A15 = | 52<br>51<br>50<br>49<br>48<br>47<br>46<br>45<br>44                                                                                                    |  |
| 21<br>22<br>23<br>24<br>25<br>26<br>27<br>28<br>29<br>30                         | = 14       A8 =         = 15       A9 =         = 16       A10 =         = 17       A11 =         = D4       A12 =         = D5       A13 =         = D6       A14 =         = D7       A15 = | <ol> <li>52</li> <li>51</li> <li>50</li> <li>49</li> <li>48</li> <li>47</li> <li>46</li> <li>45</li> <li>44</li> <li>43</li> </ol>                                                 |  |
| 21<br>22<br>23<br>24<br>25<br>26<br>27<br>28<br>29<br>30<br>31                   | = 14 $A8 =$ = 15 $A9 =$ = 16 $A10 =$ = 17 $A11 =$ = D4 $A12 =$ = D5 $A13 =$ = D6 $A14 =$ = D7 $A15 =$                                                                                         | 52<br>51<br>50<br>49<br>48<br>47<br>46<br>45<br>44<br>43<br>42                                                                                                    |  |
| 21<br>22<br>23<br>24<br>25<br>26<br>27<br>28<br>29<br>30<br>31<br>32             | = 14 $A8 =$ = 15 $A9 =$ = 16 $A10 =$ = 17 $A11 =$ = D4 $A12 =$ = D5 $A13 =$ = D6 $A14 =$ = D7 $A15 =$                                                                                         | <ul> <li>52</li> <li>51</li> <li>50</li> <li>49</li> <li>48</li> <li>47</li> <li>46</li> <li>45</li> <li>44</li> <li>43</li> <li>42</li> <li>41</li> </ul>                         |  |
| 21<br>22<br>23<br>24<br>25<br>26<br>27<br>28<br>29<br>30<br>31<br>32<br>33       | = 14 $A8 =$ = 15 $A9 =$ = 16 $A10 =$ = 17 $A11 =$ = D4 $A12 =$ = D5 $A13 =$ = D6 $A14 =$ = D7 $A15 =$ ~~~~~~~~~~~~~~~~~~~~~~~~~~~~~~~~~~~~                                                    | <ul> <li>52</li> <li>51</li> <li>50</li> <li>49</li> <li>48</li> <li>47</li> <li>46</li> <li>45</li> <li>44</li> <li>43</li> <li>42</li> <li>41</li> <li>40</li> </ul>             |  |
| 21<br>22<br>23<br>24<br>25<br>26<br>27<br>28<br>29<br>30<br>31<br>32<br>33<br>34 | = 14 $= 15$ $= 16$ $= 16$ $= 17$ $A10 =$ $= 17$ $A11 =$ $= D4$ $A12 =$ $= D5$ $A13 =$ $= D6$ $A14 =$ $= D7$ $A15 =$ $$                                                                        | <ul> <li>52</li> <li>51</li> <li>50</li> <li>49</li> <li>48</li> <li>47</li> <li>46</li> <li>45</li> <li>44</li> <li>43</li> <li>42</li> <li>41</li> <li>40</li> <li>39</li> </ul> |  |

nect the central processor to the external world. These lines are the essential timing and control signals which define the discipline of the bidirectional 8-bit bus used by the microprocessor. In the specifications of the 6809, the following signals are defined which have relevance to the outside world:

- RW = Read versus Write bus direction relative to the processor.
- ENABLE = Clock ouput ("Phi 2") of processor.
- QENABLE = Quadrature clock of processor.
- RESET = system reset line to processor and all peripherals.
- MRDY = memory-ready line, for use with slow memory devices.
- BREQ = bus request for direct memory access (DMA).
- BA = bus available.
- BS = bus status.
- FIRQ = fast interrupt request.
- IRQ = interrupt request.
- NMI = nonmaskable interrupt request.

The simplest and most direct way to deal with these 11 signal lines would be to bring them out to the backplane. But do we really need all these signal lines in this processor? Might it be more useful to commit a majority of the remaining 16 lines to interrupt activities, rather than having nonessential copies of the lines coming from the processor circuit? For example, we may prefer to incorporate 8 separate interrupt lines in order that each of a possible 8 peripheral devices could have a dedicated line. If this is to be accomplished, then the total commitment of noninterrupt lines to the backplane must be 8 lines instead of the mixed selection of 3 interrupt lines and 8 signal lines shown above. How can we modify this set of backplane signals given the limitations and purposes of this particular design?

First, remember that this application is a simple and limited one in which no direct-memory access is being implemented, and that all memory will be fast enough to drive the processor at full speed. Given this requirement, the 2 signals memory ready (MRDY) and bus request (BREQ) can be removed from the set seen by the external world beyond the processor card. We have thus reduced the backplane line count to 9 lines, nearly enough to allow 8 distinct interrupt lines.

The next items to question are the bus available (BA) and bus status (BS) signals. These are used to decode 1 of 4 possible states: normal operation, interrupt acknowledge, synchronization acknowledge, and bus grant (halt acknowledge). Of these, the limited goals of the present

Table 1: An allocation of backplane signals. As described in the text, this backplane signal set provides for 8 bidirectional data lines, 16 address lines, 8 individual fast interrupt lines used with a (slow) software polled strategy, 2 direct interrupt lines, and 4 essential timing signals for the 6809 and its relationship with the external world. The assignment of these lines is kept symmetrical, so that while the processor may not work if any board in the system is inadvertantly plugged in the wrong way, no major conflicts will occur that could damage a gate or buffer. The shades indicate stages in the backplane allocation process described in the text: (a) pins are the power connections; (b) pins are the address and data connections; (c) pins are the 16 lines allocated to processor control signals and interrupts.

#### FALL 1979

## JAMES MARTIN SEMINAR

#### 

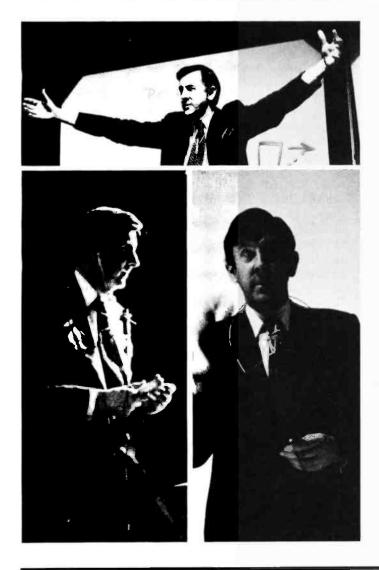

### Future Strategy, Management, & Design for:

- Distributed Processing
- Data Base
- Networks
- Corporate Strategy

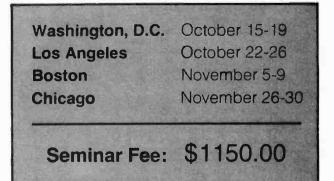

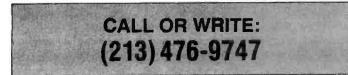

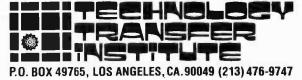

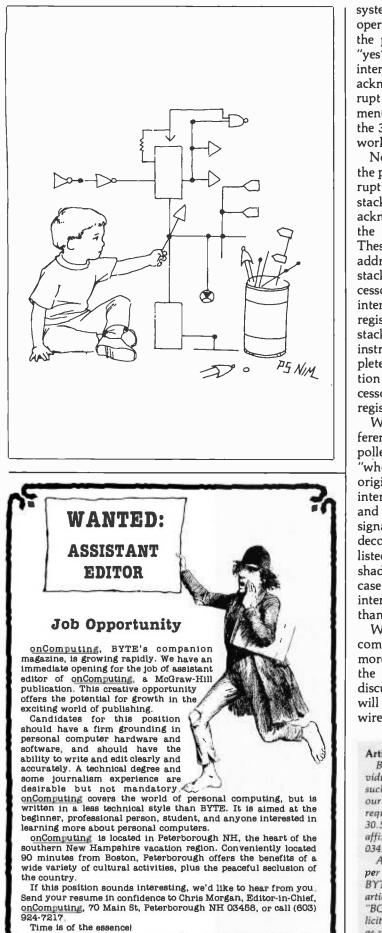

system make the only externally relevant state "normal operation" if we can confine interrupt handling logic to the processor card. Can this be done? The answer is "yes", if we define fixed read-only memory vectors for all interrupts, and eliminate the need to decode interrupt acknowledge externally for purposes of altering the interrupt vector locations. Thus the backplane signal requirements have been further reduced to 7 lines, still allowing the 3 originial interrupt lines to come out to the external world off the central processor card.

Now let's examine the interrupt handling capabilities of the processor. Of the 3 available interrupts, the fast interrupt is the most general. The reason for this is that it only stacks away the essentials of the processor state when acknowledging the interruption with a branch through the FIRQ vector location, hexadecimal address FFF6. These essentials are the condition code, and the return address. In contrast, the NMI and IRQ interrupts always stack away the entire current contents of the central processor's set of registers. If we use the FIRQ signal for most interrupt activity, then, when speed is needed, only those registers which are used by the interrupt routine can be stacked away using the multiple register push and pull instructions. If the operation of the NMI or IRQ (ie: complete protection) is required, the multiple register operation of push and pull can be extended to cover all the processor registers using the proper "post-byte" which selects registers.

What about devoting the FIRQ interrupt input to 8 different possible sources, using a concept of a softwarepolled flag register and a parallel input port to prioritize "who called"? This elminates 1 more line from the original backplane signal requirements, while adding 8 interrupt lines labeled I0 through I7. We keep the NMI and IRQ lines available for truely high-priority interrupt signals which must go in directly without much software decoding. Our result then is the final backplane signal set listed in table 1, with this last set of additions shown in shade (c). Two lines are left uncommitted at this stage, in case an essential signal concept is omitted. One or more interrupt lines (I0 through I7) can be sacrificed, if more than 2 lines must be added due to some shortcomings.

With this general discussion of the system's backplane complete, I will continue these notes next month with a more detailed sketch of the system's most important card: the central processor module. Following this design discussion, the final installment on the processor module will be a short description of the detailed schematic as I wire it.

#### Articles Policy

BYTE is continually seeking quality manuscripts written by individuals who are applying personal computer systems, designing such systems, or who have knowledge which will prove useful to our readers. For a more formal description of procedures and requirements, potential authors should send a large (9 by 12 inch, 30.5 by 22.8 cm), self-addressed envelope, with 28 cents US postage affixed, to BYTE Author's Guide, 70 Main St, Peterborough NH 03458.

Articles which are accepted are purchased with a rate of up to \$50 per magazine page, based on technical quality and suitability for BYTE's readership. Each month, the authors of the two leading articles in the reader poll (BYTE's Ongoing Monitor Box or "BOMB") are presented with bonus checks of \$100 and \$50. Unsolicited materials should be accompanied by full name and address, as well as return postage.

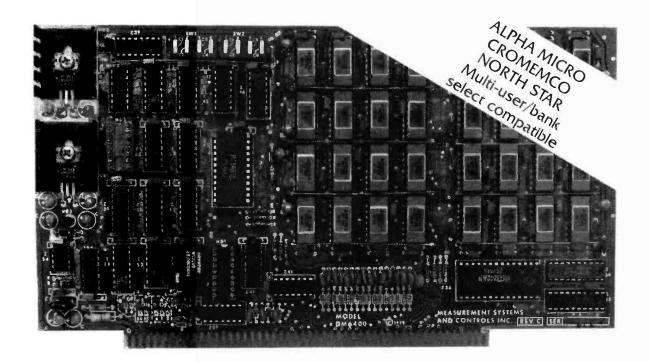

#### Model DMB-6400 Series dynamic 64k byte RAMS incorporate the features which are standard in the DM-6400 Series and adds the following capabilities:

- ALPHA MICRO, CROMEMCO. and NORTH STAR output port bank select compatible.
- Four (4) 16k byte, functionally independent memory banks.
- Memory bank size can be incremented to 64k bytes in 16k increments.
- Eight (8) 64k byte banks of memory per output port.

#### Model DM-6400 Series dynamic 64k memory boards feature IEEE S-100 compatible timing and on board transparent refresh.

- Memory selectable and deselectable in 4k byte increments.
- 25 MHz on board crystal oscillator for independent timing.

#### DMB-6400 and DM-6400 Common Features:

- 4 MHz Z80 operation with no wait states.
- Low power- 8 watts maximum.
  - Reliable, expandable memories.

Tested and burned-in.

DMB-4800/48K RAM

#### **ONE YEAR GUARANTEE**

THE FOLLOWING PRODUCTS ARE AVAILABLE FROM YOUR LOCAL DEALER. DMB-6400/64K RAM

DMB-3200/32K RAM DMB-1600/16K RAM

DM-6400/64K RAM DM-4800/48K RAM

DM-3200/32K RAM DM-1600/16K RAM

U.K. & EUROPEAN REPRESENTATIVE: ABACUS COMPUTERS LTD. 62. NEW CAVENDISH STREET LONDON, WIM 7LD U.K. TEL: 01-580/8841 TELEX: 881-3085 AUSTRALIAN REPRESENTATIVE: COMPUTERLAND OF MELBOURNE 555 COLLINS STREET MELBOURNE. VIC3000 TEL: 625581

MEASUREMENT systems & controls

867 North Main Street 

Orange, CA 92668 Telephone: 714/633-4460

#### **Belais' Master Index to Computer Programs** in BASIC Gives You Access to \$14,836.14 Worth of Computer Programs for Just \$7.95!

Now Available Off-The-Shelf

You paid hundreds or even thousands of dollars for your new microcomputer. By now it may be dawning on you that a \$1,000 computer with no software is just \$1,000 worth of scrap metal!

But computer programs cost money. In a recent survey of 1,984 computer programs offered for sale in the top three home computer magazines, the average price was found to be \$27.94. What a rip-off!

You don't need to spend hundreds of dollars to get a complete library of programs for your com-puter. That is, you don't if you have Belais' Master Index to Computer Programs in BASIC. Belais' Master Index gives reviews of 531 pro-

grams that have appeared in 10 major home computer magazines-programs that you can

type into your computer for free! This large  $8\frac{1}{2} \times 11$ , 192-page directory is packed with information. This is not just a simple listing of article titles, but a complete reference work

Each BMI review is complete-It has everything you need to know about a program. A brief index line capsulizes the review for quick reference Source information shows you where the program can be found. Any updates or corrections are shown so you know the program is accurate and complete. The text of the review gives you a full description of what the program does. In addition the review gives detailed technical information about what hardware and software the program needs. Everything you need to know is right at your fingertips!

We don't provide the program listings them-selves, of course. But we do tell you where you can pick them up-even ones that appeared in print years ago.

You don't have to be a programming wizard to use Belais' Master Index. That's because BMI lists only finished, ready-to-run programs in BASIC. the easy-to-use language enjoyed by millions.

Even if you're a master programmer, you'll appreciate Belais' Master Index. Why slave away hours, days, or even weeks writing a program

when someone else has probably already done the work for you? These programs are working, documented, and ready to-go. Programs like: Circuit Design, Psychoanalysis,

PASCAL Compiler, Forrester's World Simulation, and Color T.V. Tester. Never again will you have trouble answering that question. "But what are home computers good for?"

Then again, there's always MONEY. Maybe you haven't though of all the ways your "fun" computer could turm out a little of the green stuff for you. Maybe you haven't—but a lot of other people have, and they've written up their ideas for you to use. Belais' Master Index lists dozens of programs that you can use to set up your own business If you already have a business. Belais' Master

Index has the programs to turn your home com-puter into a full-fledged business system. General ledger, billing, payroll, mailing lists, word proces-sing-no matter what type of business you have, Belais' Master Index has the programs you need, All this and save \$2.00, too! The cover price of

Belais' Master Index to Computer Programs in BASIC 1s \$9.95. But because you're buying by mail. we don't have to pay a commission to a bookstore. So we're going to pass the savings along to you. Order now and you can get your copy of Belais" Master index for just \$7.951 To order, write you name, address, and the words "Belais" Master Index" on a piece of paper.

Make out your check for \$7.95 plus \$1 shipping (Calif. residents add 54¢ sales tax).

If you want to use your VISA or Master Charge card, give the total for your order, your account number, the expiration date of your card, and your signature. Send your order to Falcon Publishing. Dept. T. 140. Riverside Ave. P.O. Box 688. Ben

Lornond, CA 95005.

We absolutely guarantee you'll find Belais' Master Index one of the most useful books on your shelf, if you're not completely satisfied, return it to us within 30 days and we'll refund every cent you paid. You can't lose, so order NOW!

#### **TRS-80 SOFTWARE 32K with 2 DISK DRIVES** PAYROLL SYSTEM ..... \$235 a) File Maintenance Includes: b) Payday Entries c) Earnings Record d) Payroll Register e) Write Pav Checks f) Write Other Checks Handles up to 300 employees per diskette. Automatically calculates FICA, FED. TAX, UNEMPLOYMENT and much more. ALSO AVAILABLE ACCOUNTS RECEIVABLE ..... \$195 ACCOUNTS PAYABLE ..... \$195 **INVENTORY CONTROL** with BILLING & ACCT'S REC. ..... \$550 MANUALS ..... \$29.95/ea. **CUSTOM PROGRAMS & OTHERS**

CAI 1st Security Bank Bldg. 3306 W. Walnut, Suite 507 Garland, TX 75042 PHONE: (214) 272-3211 With money order or certified check, orders shipped within 24 hours

## Now learn the electronics of microprocessing

Enjoy the challenge and excitement of learning about microprocessing hardware - how it functions and how to repair it by actually building your own equipment as you learn.

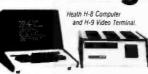

National Technical School's Microcomputer Division offers three such learn-by-doing courses that you can enjoy at home, in your spare hours. Each combines clear, concise lessons with Heath and NTS-designed digital equipment - a combination our students tell us makes for "lively" home study.

Find out more about these valuable NTS Microcomputer Courses. Send today for our colorful 65-page catalog - it's FREE!

No obligation. No salesman will call. Approved for veteran training.

#### NATIONAL (CHINCA) SCHOOLS

| Clip And<br>Mail Tod | Resident and Home-Study Scho<br>4000 South Figueroa St., Los Angeles, C                                          | ols          |                 |
|----------------------|----------------------------------------------------------------------------------------------------|--------------|-----------------|
| 4000 S               | NAL TECHNICAL SCHOOLS<br>South Figueroa Street • Los Angeles, California<br>rush your FREE 65-page color catalog |              | ept. 217-039    |
| Name_                |                                                                                                    |              | !               |
| Addres               | S                                                                                                    |              |                 |
|                      |                                                                                                    |              | —— i            |
| State _              |                                                                                                    | ZIP          |                 |
|                      | ck if interested in G.I. Bill information.<br>ck if interested ONLY in classroom training in                     | Los Angeles. |                 |
|                      |                                                                                                    |              |                 |
| 210 B                | SYTE September 1979                                                                                              | Circle 279 o | n Inquiry card. |

#### **TRS-80 FUN GAMES** at NEW LOW COST

| CRAPS - all types play - no player limit     | \$6.95   |
|----------------------------------------------|----------|
| BIG SIX - 40 different number combo.         | . \$5.95 |
| BIO-RYTHM - different from any others        | \$5.95   |
| PERPETUAL CALENDAR - from Christ to infinity | \$4.95   |
| SAVE \$4.80 -                                |          |
| Order all 4 Programs for only                | \$19.00  |

BLANK C-10 CASSETTES - Highest Quality 1-5 \$1.30 ea; 6.10 \$1.15 ea; 11.20 \$1.05 ea; over 20 \$.95 ea. Any quanity only \$.85 ea. with order of \$19.00 for 4 games.

**Dontho Scientific** P.O. Box 864, Mich. City, Ind. 46360

#### DONTHO SCIENTIFIC

P.O. Box 864 · Michigan City, Indiana 46360 Please ship the following:

| CRAPS \$6.                   | 95 🗆 BIG SIX  | \$5.95 |  |  |  |
|------------------------------|---------------|--------|--|--|--|
| D BIO-RYTHM \$5.             | 95 🗆 CALENDAR | \$4.95 |  |  |  |
| □ ALL 4 PROGRAMS \$19.00     |               |        |  |  |  |
| Blank C-10 Cassettes - Quant | tity          |        |  |  |  |

NAME

ADDRESS

CITY/STATE/ZIP

🗆 Check 🛛 🗆 Money Order

Complete money back guarantee. No questions. Personal checks accepted. We trust you. All shipments made in 10 days.

## **Omikron transforms TRS-8** into a powerful business system.

STANDARD DRIVES 8" Drives give you 5 times the speed and 3 times the storage of your mini drives! Our system provides a standard Shugart interface so you can use either your 8" drives or ours. Omikron drives are enclosed in an attractive metal cabinet, and include a power supply.

**SOFTWARE** CP/M\* is the most popular operating system for microcomputers. But many high-level languages and advanced business programs cannot run with the special CP/M\* designed exclusively for the TRS-80\* The Omikron MAPPER with standard CP/M\* allows you to expand your software capability to go beyond the few available TRS-80\* compatible packages.

PROFESSIONAL

TRS-80\* with MAPPER out-performs systems costing \$1000 more!

The MAPPER I and MAPPER II are plugin modules. They don't require any circuit changes, are easy to install, and they don't interfere with the normal operation of your TRS-80\* All your original software, including Level III BASIC will still run properly. Omikron products require 16K L II BASIC and the TRS-80\* Expansion Interface.

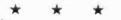

MAPPER I is a memory management unit which adapts your TRS-80\* to run standard CP/M.\* Versions for both 5" and 8" drives are available. The package includes CP/M\* software on 5" or 8" diskette, and documentation. 5" unit, \$169. 8" unit, with adapter cable, \$199.

MAPPER II includes the MAPPER I package plus a disk adapter module which allows both 5" and 8" drives to run on the same cable. Drive selection is under software control to permit easy file transfer between the drives. With cable, \$249.

**CONVERSION** - If you purchase MAP-PER I or II and plan to use only minidrives, Omikron will transfer CP/M\* files from 8" diskette to a 5." This allows you to run software previously available to only 8" drive owners. \$25 per mini-diskette.

DRIVE - 8" drive, \$849. Additional drive, \$695. WARRANTY- 1 year on boards; 90 days on drives. VISA/MasterCharge accepted. Prepaid orders given top priority.

> \*CP/M is a TM of Digital Research. TRS-80 is a TM of Tandy Corporation.

## **INCOME TAX PROGRAMS** FOR TRS-80<sup>™</sup>

OMIKRON Products that set Precedents. 1127 Hearst St Berkeley, CA 94702 (415) 845-8013

Accountants, lawyers, tax consultants nationwide, prepared over 30,000 1978 Federal tax returns using our system.

Displays and fills in Form 1040 and related schedules on the screen, then prints out the completed forms automatically.

Change your mind? Make an error? Correct a single entry and you have a brand new form with all re-computations made automatically.

No tax system, running on any computer anywhere, has all the features of our professional system, and yet-

#### Our base program, which does 1040 and Schedule A costs only \$189.95

And! You can add schedules for only \$37.95 each, customizing your system to your requirements.

#### CONTRACT SERVICES ASSOCIATES ANAHEIM, CA 92802

706 SOUTH EUCLID

**TELEPHONE (714) 635-4055** FREE CATALOG AND BROCHURE TO PROFESSIONALS

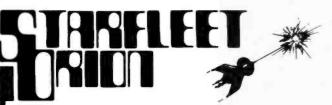

A specially designed SF TACTICAL BATTLE GAME for your PET, TRS-80 or APPLE Computer.

The man called Sudden Smith watched the five blips on his screen spread out to meet the enemy. Two freighters converted into something like battlewagons, powerful but slow, and three real cruisers: the most powerful group of warships ever seen near the Promethean system - except for the Stellar Union fleet opposing them. Everyone was calling it Starfleet Orion, though it existed for only this day. It was life or death, and, after the object lesson on the planet Spring, everyone knew it.

#### STARFLEET ORION is a complete 2 player game system

- rule book
- battle manual
- ship control sheets program listings

Includes 2 programs, 22 space ship types, and 12 playtested scenarios. Game mechanics are extremely simple, but play is exciting, challenging, and rich in detail. Specify PET (8K). TRS-80 (Level II, 16K), or APPLE II (16K & 32K) \$19.95.

Ask your local dealer or send your check to:

**Automated Simulations** Department Y P.O. Box 4232 Mountain View, CA. 94040

California residents please add 6% sales tax

#### TRS-80 disk software

#### DISKETTE DATA BASE IDM-III 32K

\$49 You can use it to maintain a data base & produce reports without any programming. Define file parameters & report formats on-line. Features key random access, multi-keys, sort, select, field arith, audit log. Almost use up all 32K.

ACCOUNT manage client accounts & account receivable. Automatic billing & transaction recording. Print invoices and reports. 32K req.

\$39 WORD PROCESSOR 16K Our WORD-III is the first word processor specifically designed for TRS-80 that uses disk storage for text. Written in BASIC. No special hardware and text limit. Use for letters, manuals & reports.

MAILING LIST 16K \$35 It lets you maintain data base and produce reports & labels sorted in any field. Random access. 2-digit selection code used.

**INVENTORY 16K** \$39 While others use inefficient sequential file, we use 9-digit alphanumeric key for fast on-line random access. Record has key, description, level, safety level, order amt., unit cost & price, annual usage, location and vendor code. Reports give order info, performance summary, etc.

**KEY RANDOM-ACCESS UTIL 16K** \$19 Lets you access a record by specifying a key. Features hashing, blocking, buffering technique, auto 1/0 error retry. etc.

> MICRO ARCHITECT 96 Dothan St. Arlington, MA 02174

#### 6800 DEVELOPMENT SOFTWARE

An integrated applications development and execution system. SDOS

All devices interrupt-driven including typehead. Provides device independent, byte addressable random files. Supports any mixture of floppy or hard disk drives up to 2.5 billion bytes. Sector read-ahead and buffer pool enhance application performance. Flexible: Currently runs on 7 manufacturers' systems, using 10 different drive/controllers, including mini-floppies and hard disk.

#### **BASIC COMPILER**

For speedy business applications, 10 digit BCD; random access to variable size records; long variable names; formatted output; if-then-else; error trapping. Field proven for over 2 years.

#### EDIT

A powerful text editor with change, delete, replace commands. Automatic display of modification or context changes; macro facilities for complex or repetitive editing.

#### ASM

2 pass conditional assembler; 32 character labels; symbol table dump and cross-reference; error cross-reference; extensive arithmetic and listing control.

#### IDB

cassette

Single-step, multiple, real time breakpoints; memory dump; multiple display modes. No special hardware needed.

Over 500 pages of documentation to match this proven software.

Complete package: \$760.00

Also (not including SDOS) available for SWTP, Exorcisor, SSB and MSI DOS.

Write for free catalogue. Sizable distributor discounts.

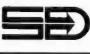

SOFTWARE DYNAMICS 2111 W. Crescent Avenue, Suite G Anaheim, CA 92804 (714) 635-4760

#### **'TINY' PASCAL**

#### for TRS-80®

#### & NORTH STAR®

Now you too can have Pascal! The Chung/Yuen 'Tiny' Pascal has been specially designed for TRS-80 & North Star owners. The full power & elegance of 'Tiny' Pascal is at your command. Programs written in 'Tiny' Pascal run at least 4 times faster than the same program in BASIC! 'Tiny' Pascal is also a great way to learn Pascal Programming, & fun too.

The minimum system regultements are: Level II, 16K for TRS-80, (no disk required) & 24K for North Star (specify density).

#### SOURCE TOO!

But most important, you also get source to 'Tiny' Pascal written in Pascal with each purchase! You can even compile the com-piler! (Requires 36K for North Star systems, & 32K, Level II for TRS-80). You can customize your own version, or just use it the way it is.

'Tiny' Pascal is a subset of Standard Pascal & includes: RECURSIVE PROCEDURE/FUNCTION, IF-THEN-ELSE,

REPEAT/UNTIL, 'PEEK & POKE', WHILE, CASE, & MORE!

(Plus full graphics for TRS-80 as well)

Also you can save & load programs.

You get all this & more, plus a user's manual for \$40.00.

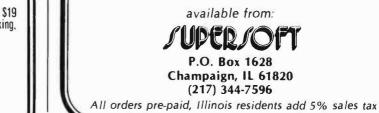

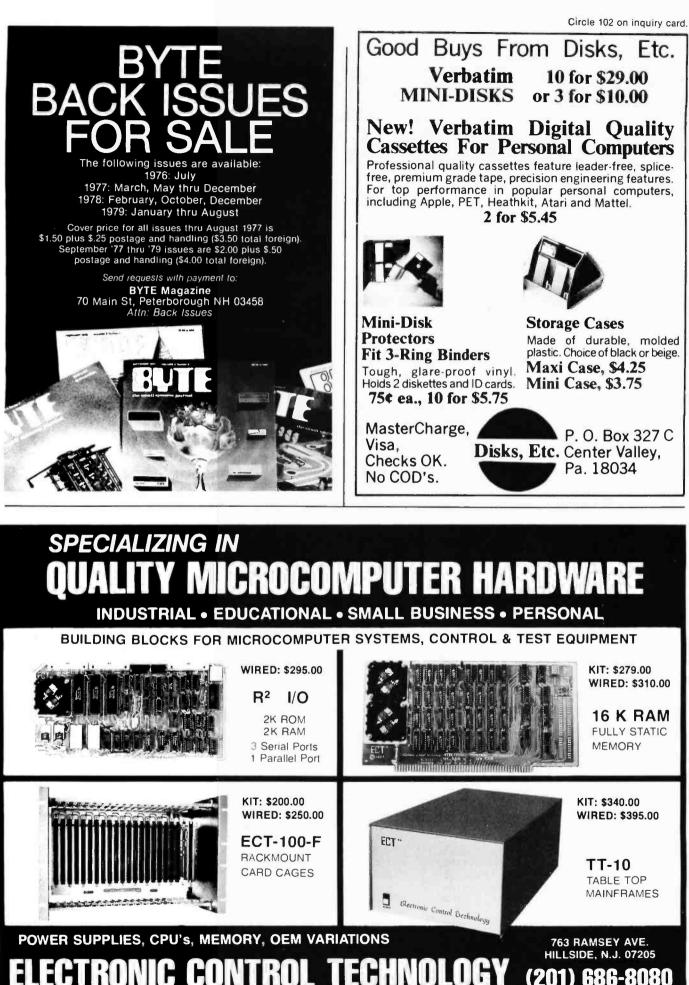

Circle 120 on inquiry card.

BYTE September 1979 213

(20

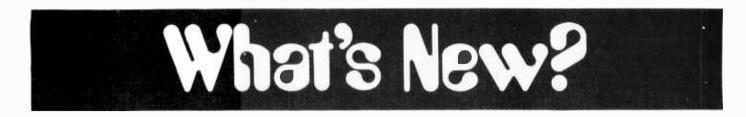

#### Low Cost Computer Assisted Instruction

APPILOT language is an Apple II version of the standard computer assisted instruction (CAI) language, PILOT. Using lesson files created by the APPILOT program editor, APPILOT creates multimedia learning experiences with text, graphics and sound. The student can interact with APPILOT using both numbers and words which APPILOT recognizes as student input.

APPILOT conforms closely to the proposed common PILOT standard, but it incorporates features that fully use the capabilities of the Apple II computer. Among these features are color graphics commands, a musical minilanguage, and disk commands for lesson segmentation which give an effective lesson size up to 90 K bytes. APPILOT also links to the Apple's integer BASIC to allow full calculation capacities.

APPII OT is available on tape and disk, and is offered on Super Load tapes and for those Apple owners who wish to run prewritten APPILOT lessons. For \$17.95 the user can execute APPILOT lessons on a 16 K byte Apple, using only tape storage. Included on the tape is the interpreter and a demonstration lesson about APPILOT. Also provided is a documentation manual for running APPILOT and for linking it with the MUSE APPEN-I Text Editor, which may be used for creating and editing APPILOT lessons.

For institutions that wish to write as well as use APPILOT lessons, the

#### Machine Language Programs for the PET Computer

The SYS7171 and the SYS8181 are two new machine language programs for the PET 2001 computer. SYS7171 is a machine language monitor which allows a programmer or PET user to program in machine language, or in BASIC, without destruction of the monitor once it is loaded. Programs may be saved, loaded or rewritten yet SYS7171 remains coresident and undisturbed.

SYS8181 is a machine language renumbering program which requires only 1 K byte of programmable memory for its operation. After it is loaded, the user can load a BASIC program and it will be renumbered in seconds.

SYS7171 sells for \$29.71 and SYS8181 is priced at \$18.71. For further information, contact National Artificial Intelligence Laboratory, POB F, Mobile AL 36601.

Circle 566 on inquiry card.

#### CP/M Text Editor

ED-80 is a text editor designed to run under CP/M and derivative operating systems on 8080, 8085, and Z-80 disk based systems. A user's manual of over 60 pages describes both implementation and usage. ED-80 has a simple command structure patterned after the University of Maryland's editor for UNIVAC 1100s. Over 50 commands are provided, including forward or backward locate, change, and find commands; insert, delete, append, print, list, macro, case, scale, tabset, and window commands; and get and put commands for copying, moving, merging, and duplicating edit files and program libraries. An internal location is maintained counter for displaying with text, prompting for user input, and for line positioning.

ED-80 provides a window approach to text editing that is not hardware

APPILOT Edu-Disk converts a 32 K byte Apple with disk into a complete CAI system. The user can develop lessons, store them on disk, and run them with the APPILOT interpreter. The Edu-Disk comes with interactive lessons.that instruct the user on all aspects of the APPILOT CAI development system. The APPILOT Edu-Disk is being offered for \$49.95 which includes a detailed documentation manual. For further information, contact MUSE, 7112 Darlington Dr, Baltimore MD 21234. Circle 565 on inguiry card.

Word Processing Software System

Autoscribe is a professional word processing system designed for the business world. With Autoscribe, typed text appears on a video terminal screen as it will be printed, and corrections, deletions or revisions can be made in seconds. The finished document is typed at hundreds of words per minute. Letters, contracts and other documents can be produced quickly on single page or continuous form print-out. The original data is recorded and saved on the user disk. Documents can be retrieved instantly and reprinted as needed. No computer language is needed. All instructions are in English. Autoscribe software operates on Z-80 and 8080 systems utilizing North Star disk, a Soroc or Hazeltine terminal and a letter quality printer. For further information contact MicroAge Wholesale, 1425 W 12th Place, Tempe AZ 85281.

Circle 567 on inquiry card.

dependent. Users may examine and edit data through a one line window as it is moved through the edit file. A window command allows instantaneous full screen displays of both the current line and surrounding lines, with forward and backward scrolling.

Compatible with existing CP/M edit files, ED-80 is available on an 8-inch single density disk for \$71. For further information contact Software Development and Training Inc, POB 4511, Huntsville AL 35802.

Circle 568 on inquiry card.

#### 16-Digit Scientific Subroutine Package for Microsoft Extended and Disk BASIC Interpreters

DPFUN is a comprehensive 16-digit precision scientific subroutine package written for Microsoft extended and disk BASIC intepreters, including TRS-80 Level II BASIC. The 13 double-precision exponential, logarithmic, trigonometric, and inverse trigonometric functions provide a valuable utility for engineering and scientific applications. DPFUN uses truncated continued fraction algorithms that result in easily entered code, fast execution, and full exploitation of the precision that is available in 64-bit binary floating-point notation. The complete set of subroutines occupies approximately 2.5 K bytes.

The DPFUN source code only is available for \$10 postpaid. For further information contact Miken Optical Co, 53 Abbett Av, Morristown NJ 07960. Circle 569 on inquiry card.

#### Elementary Math Tapes for TRS-80

The Microcomputer Mathematics Program K-8 consists of a set of tapes for drill, practice and tutorial in addition, subtraction, multiplication, division, fractions, numeration and decimals for kindergarten through 8th grade. The tapes are programmed for use on a Radio Shack Level II BASIC TRS-80 microcomputer and 16 K bytes modified memory. The teacher's manual gives an overview of the program, suggests ways to use the program, correlates the skills to selected mathematics texts, and provides suggestions for individualizing math instruction. One set of microcomputer Mathematics Program K-8 tapes including the teacher's manual is \$995. For further information, contact Foundation for Quality Education Inc. 802 Merchants State Bank Building, 5217 Ross Av. Dallas TX 75206.

Circle 570 on inquiry card.

# A COMPLETELY REFURBISHED "SELECTRIC" ASCII TERMINAL FOR THE SMALL BUSINESSMAN OR SERIOUS HOBBYIST.

# The AJ 841 I/O terminal. Now available from dealers nationwide.

Demand for our AJ 841 I/O computer terminal has been great. And now it's getting even greater. So call your local computer shop dealer right away. Supply is limited! You may never have another opportunity like this one to buy your own *professional* terminal.

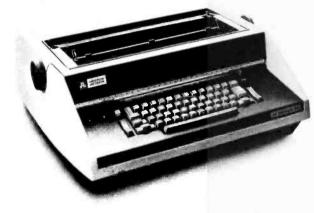

# The AJ 841 features:

- Choice of serial RS 232 or parallel interface
- ASCII code
- 14.9 cps printout
- High quality Selectric printing
- Heavy-duty Selectric mechanism
- Off-line use as typewriter
- Documentation included
- 30-day warranty on parts and labor (details available on request)

## Call toll-free now

For location of your nearest AJ dealer, call toll-free:

# 800/538-9721

California residents call 408/263-8520.

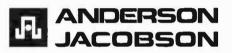

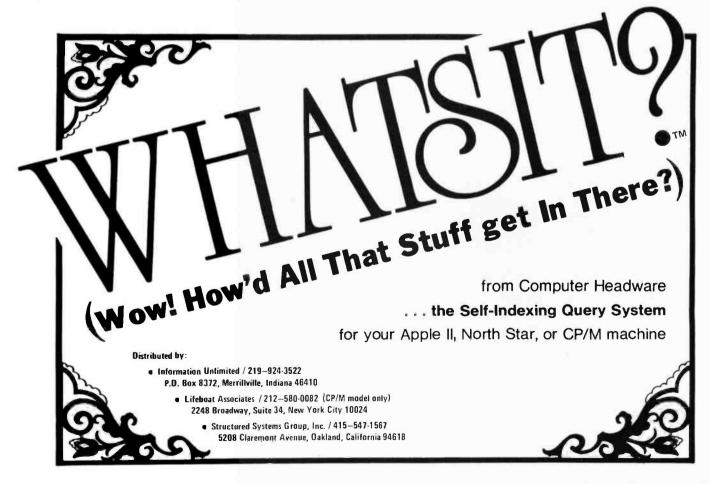

# What's New?

MISCELLANEOUS

**Computer Communication at** Your Fingertips

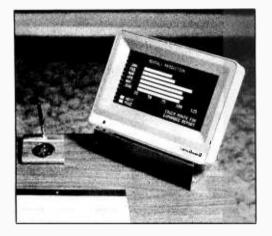

#### APL/Z-80 Release 2.0

Vanguard Systems Corp, 6812 San Pedro, San Antonio TX 78216 has announced the release of version 2.0 of APL/Z-80, an APL interpreter for Z-80 based microcomputers. APL/Z-80 includes the following features: dynamic execution of system commands; serial printer support; shared variables; auxilary processor for 1/O (input/output) ports which allows complete device control using defined APL functions for any device interfaced to the Z-80 I/O port; and auxilary processor implementation of a file system featuring a directly indexable file having variable

VuePoint is a touch input display panel that measures only 21/2 inches thick. Vuepoint's 12 line by 40 character flat panel also provides a unique touch input capability. This approach permits efficient and speedy operator interaction using menu-driven displays. Vuepoint's microprocessor based controller provides all standard smart video features plus the following: touch response in matrix or screen echo modes, multiple display buffers, and alternate character sets. Communication is by standard 300-19200 bps asynchronous RS-232 protocol. Options include wall or rack mount, auxiliary printer, and 128 character ASCII keyboard. Vuepoint is priced at \$3500. For further information. contact General Digital Corp, 700 Burnside Av, E Hartford CT 06108.

Circle 571 on inquiry card.

length records, each of which can be an APL array of arbitrary type, shape, and size (up to available workspace).

A workspace containing defined APL/Z-80 functions, implementing each of the primitive functions not present in this version of APL/Z-80, is distributed with each system. The hardware required is a Z-80 processor, a disk drive, and either serial ASCII APL console terminal or ASCII keyboard and video display board compatible with the Vector Graphic Flashwriter or Processor Technology VDM-1.

The end user license for use on a single processor is \$350.

Circle 572 on inquiry card.

**Distributed Computer System Based** on Personal Computers

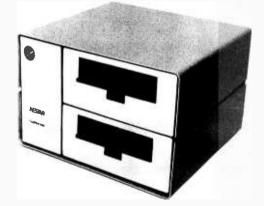

Cluster/One is a distributed processing alternative to BASIC timesharing. The central Cluster/One unit (the Queen) connects to 15 personal microcomputers (the Drones), via a high-speed parallel data bus (the Clusterbus). An optional feature provides support for an additional 15 Drones. Currently supported as Drone stations are the Apple II, Commodore PET 2001-8, and TRS-80.

Programs and data files can be shared among the users of Cluster/One. They are stored on two IBM compatible eight inch floppy disks. Each disk holds up to 315 K bytes of data. Disk data transfer rate is 250 K bits per second, managed by a large scale integration floppy disk controller chip. All data transfers are cyclic redundancy checked (CRC) and disk writes are automatically verified. Data is transmitted to each Drone station in packets, with individual error checking. Typical system response time for program loading is two seconds.

Cluster/One commands are quite similar to their counterpart cassette tape commands. Disk commands may be imbedded in user programs, permitting menu-driven program loading or chaining.

Cluster/One comes with a full set of utility programs for system maintenance and backup, along with separate documentation for the end users. Prices begin at \$4500 and vary with the particular configuration and options selected. For further information, contact Nestar Systems Inc, 810 Garland Dr, Palo Alto CA 94303.

Circle 573 on inquiry card.

#### Where Do New Products Come From?

The information printed in the new products pages of BYTE is obtained from "new product" or "press release" copy sent by the promoters of new products. If in our judgment the information might be of interest to the personal computing experimenters and homebrewers who read BYTE, we print it in some form. We openly solicit releases and photos from manufacturers and suppliers to this marketplace. The information is printed more or less as a first in first out queue, subject to occasional priority modifications. While we would not knowingly print untrue or inaccurate data, or data from unreliable companies, our capacity to evaluate the products and companies appearing in the "What's New?" feature is necessarily limited. We therefore cannot be responsible for product quality or company performance.

Heat Sealable Cassette Holder

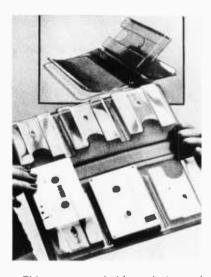

This cassette holder, designated Pocketray, will hold a cassette securely with the title visible. Cassettes are fully protected on three sides. There are 12 Pocketrays to a sheet which is perforated vertically and horizontally. These may be snapped apart into single units or in any multiple to fit the most creative configuration. Made of PVC, these cassette holders are easily heat sealed to any vinyl material, with a minimum of tooling. Samples, pricing, and literature are available from Charles Leonard Inc, 79-11 Cooper Av, Glendale NY 11227.

Circle 574 on inquiry card.

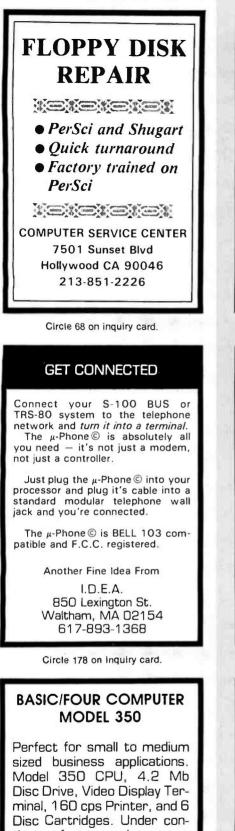

tinuous factory maintenance. Full system ready to go \$11,000.

#### Contact:

Carl Egetter (714) 979-9013 THERMAX SYSTEMS, INC. 3185 "A" AIRWAY AVE COSTA MESA, CA 92626

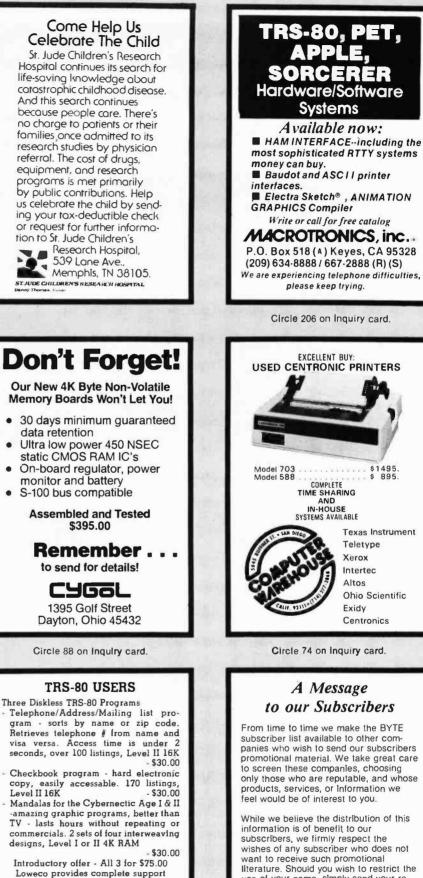

subscribers, we firmly respect the wishes of any subscriber who does not want to receive such promotional literature. Should you wish to restrict the use of your name, simply send your request to

\$1495.

Texas Instrument

**Ohio Scientific** 

Teletype

Intertec

Xerox

Altos

Exidy

Centronics

**BYTE Publications Inc Att: Circulation Department** 70 Main St Peterborough NH 03458 Thank you.

Circle 207 on inquiry card.

Catalog \$2.00

LOWECO COMPUTOR

1803 RODNEY

LOS ANGELES CA 90027

213-660-7530

6% TAX IN CALIFORNIA Money Order, Cashier Check Speeds Delivery

# What's New?

### New Word Processing System Also Supports Data Processing Applications

A video based word processing system capable of handling data processing applications has been introduced by

Vector Graphic Inc, 31364 Via Colinas, Westlake Village CA 91361. The new system, called Memorite 2, incorporates

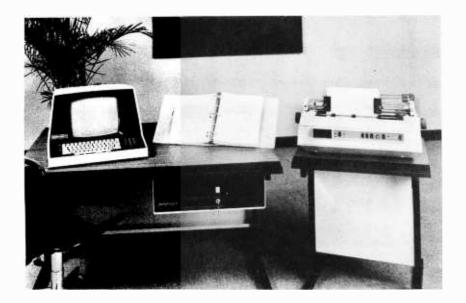

the firm's Z80 based MZ microcomputer with 630 K bytes of disk capacity, their Mindless Terminal, and the Qume Sprint 5, 55 cps printer. For word processing applications, Memorite 2 with dual Micropolis floppy disk drives features advanced text preparation, edit, and delete capabilities. It offers automatic letter printing from memory with full formatting techniques such as underlining, indentation, automatic margins and variable line and character spacing. The system also performs mass mailings, which allow letters to be merged with address lists. Its memory is resident on programmable read-only memory, so users need only type after a "power up and proceed" function.

As a data processor, Memorite 2 is capable of performing standard accounting tasks and custom applications in business BASIC for small firms or departments of large companies. Scientific calculations are also available for technical environments.

The price for the Memorite 2 is \$8,950.

Circle 575 on inquiry card.

#### Non-Volatile Memory Board

| CATCH THE<br>S-100 INC.                                                                                                    | 5-100                          |                                 |
|----------------------------------------------------------------------------------------------------|--------------------------------|---------------------------------|
| BUS:<br>Vector Graphic 16K<br>Assembled Fast Memory                                                                                                  | LIST<br>PRICE                  | OUR<br>SPECIAL<br>CASH<br>PRICE |
| Board                                                                                                    | 485.00                         | 350.00                          |
| Imsai ''8080'' Kit complete<br>w/Front Panel                                                                                                    | 750.00                         | 625.00                          |
| Computime CT100 Clock,<br>Calendar & Calculator Kit                                                                                                  | 199.00                         | 170.00                          |
| S-100's Three Ring Binder<br>w/Ten Vinyl Jackets for 5¼<br>Mini Floppies (Holds<br>Twenty Diskettes Plus<br>Directory Pocket)                        | 13.00                          | 7.00                            |
| lmsai 80/15 Kit w/8085 CPU                                                                                                    | 799.00                         | 625.00                          |
| We carry all major lines suc<br>S.D. Systems, Cromemco, IMSAI, Vector Graphic<br>TEI, Godbout, Thinker Toys, Haze<br>For a special cash price teleph | , North Star, Sa<br>Itine, IMC | nyo. ECT.                       |
| Subject to Available Quantities • Prices Quotec<br>Shipping & Insurance Ex                                                                           | l Include Cash<br>tra.         | Discounts.                      |
| Bus 5-1                                                                                                    | 00,1                           | n <b>c.</b>                     |
| Address <b>7 Whit</b><br>Clark,                                                                                                    | e Place<br>N.J. 070            | 66                              |
| Interface201-38                                                                                                    | 2-1318                         |                                 |

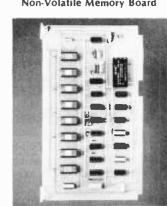

The E4K EAROM Memory Board provides a Multibus compatible nonvolatile memory of up to 4 K words by 8-bit capacity. The memory contents are electrically alterable under computer control, permitting it to function as a programmable memory but with the advantage of long term unpowered data retention. Either word or block erasure is possible. Operating software listings are provided with the board. Typical applications include remote data acquisition systems, numerical control systems, process controllers, storage of manually entered constants and telephone number storage.

The prices for the E4K EAROM Memory Board start at \$420. For further information, contact Schneider Instrument Co, 8115 Camargo Rd, Madeira OH 45243.

Circle 576 on inquity card.

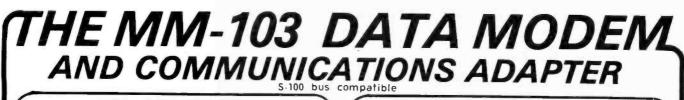

# FCC APPROVED

Both the modem and telephone system interface are FCC approved, accomplishing all the required protective functions with a miniaturized, proprietary protective coupler.

# WARRANTY

One year limited warranty. Ten-day unconditional return privilege. Minimal cost, 24-hour exchange policy for units not in warranty.

# HIGH QUALITY

-50 dBm sensitivity. Auto answer. Auto originate. Auto dialer with computer-controlled dial rate. 61 to 300 baud (anywhere over the long-distance telephone network), rate selection under computer control. Flexible, software-controlled, maskable interrupt system.

# **ASSEMBLED & TESTED**

Not a kit! (FCC registration prohibits kits)

plus shippina

& handling

LOW PRICE - \$359.95 - For Modem AND Coupler

# Potomac Micro-Magic, Inc.

Write for brochure: First Lincolnia Bldg., Suite B1 4810 Beauregard St. Alexandria, Va. 22312 Call for further information: VOICE: (703) 750-3727 MODEM: (703) 750-0930 (300 baud)

VTSA'

# Micro Magic

T.I. 810 printer \$1,695.00

· Includes upper/lower case

Adjustable forms tractor

150 characters per second
RS 232C serial interface

# DATA TERMINAL EQUIPMENT - FROM MICROMAIL

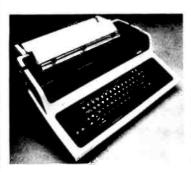

# SOROC 10 120 \$795.00

- RS 232C, upper/lower case, full ASCII
- Numeric keypad, protected fields
  Cursor keys plus addressable cur-
- sor
- · Auxiliary extension port

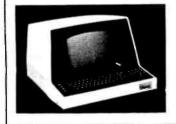

# LA34 DECwriter IV \$1,199.00

- Upper/lower case, 9x7 dot matrix
- 10, 12, 13.2, 16.5 characters/inch
- 2, 3, 4, 6, 8 or 12 lines/inch
- 22°W x 7"H x 15½"D, 25 lbs. 110 or 300 baud, RS 232C serial ASCII
- · Friction feed, paper width to 15"

# SOROC 10 140 \$1,250.00

- RS 232C and 20mA current loop
- Extensive editing features
- · 25th line terminal status display
- 16 function keys (32 with shift)

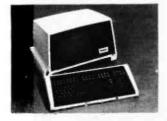

New from DIABLO DIABL0 1640 \$2,690.00 Receive-only \$2,331.00 High-quality daisywheel printing at 45 cps.

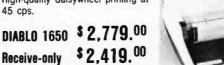

Metal daisywheel printing at 40 cps.

# NEC Spinwriter Call or write for prices

To Order: Send certified check (personal or company checks require two weeks to clear) including handling\* and 6% sales tax if delivered within Callfornia.

\*Handling: Less than \$2,000, add 2%; over \$2,000, add 1%. Everything shipped freight collect in factory cartons with manufacturer's warranty.

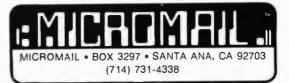

Circle 223 on inquiry card.

# Paul McCoy Enterprises, Inc.™ Software

### NARKLE

The NAME, ADDRESS, REFERENCE, KEYWORD, LETTER, ENVELOPE SYSTEM.

#### DATA FILE

NARKLE TH is an interactive, menu-operated system that allows the creation, maintenance, up-date, delete, etc, of a mailing information file.

Using the 100 reference fields you can store data about each client and also use this data as a means of automatically building smaller more specific files. Also, you can list files, view individual records by name ar record number, and so much more.

#### LETTER

Using the NARKLE data file and your text editor, NARKLE will create handcrafted personalized letters completely automotically. It features automatic data file name insertions in the inside address, salutation, and the body of the letter; either first name or title last name. Up to 25 "keywords" can be used, and so much more.

NARKLE is the most polite data system on the market today, easily operated by secretarial personnel with a few hours' instruction.

NARKLE is sold on diskettes and includes a 43-page operator's manual.

# Paul McCoy Enterprises, Inc.™

300 E. 30th Street, Austin, Texas 78705 Phone: (512) 476-1700

Hardware required for NARKLE and XTABFREQ: 8080 or Z-80 Based Microcomputer/48k of memory/CP/M or similar software/CBASIC, Disk drive(s) and interface, terminal and printer.

### **XTABFREQ<sup>™</sup>**

The CROSSTABULATION, FREQUENCY, STATISTICS, ENTRY SYSTEM. XTABFREQ is a completely interactive system which secretarial personnel should be able to operate with only a few hours af instruction.

The crosstabulation routine can operate in two or more dimensions, generating cell count, cell row and column %, as well as cell % of total table. The routine delivers Chi-Square, Degrees of Freedom, Lambdas, Uncertainty Coefficients, Etas, Kendoll's Tau B and Tau C, Gammas and Somer's D. The SPSS' user will find XTABFREQ NOT TO BE A COMPROMISE but much more convenient and versitile.

#### FREQUENCY

Besides for Absolute Frequency the routine generates Adjusted, Relative and Cumulative Frequency. Also a code and symbol for Weighting can be used with the Raw Count.

You also get the Mean, Mode, Kurtosis, Minimum, Maximum, Range, Standard Error, Standard Deviation, Skewness, Median, and Variance.

#### REFENTRY

Both the Crosstabulation and the Frequency Routine utilize the very powerful data entry and monagement routine, REFENTRY™. This routine lets you easily build, examine, store on diskettes, manipulate, and extract files for your XTABFREQ JOBS. XTABFREQ will also accept NARKLET File interactively.

With XTABFREQ you can predict tomorrow without waiting for punchcards. XTABFREQ is sold on diskettes with a 37-page operator's manual.

Send \$175 for Norkle and \$295 for XTABFREQ. Manuals are available at \$10 each. Dealer inquiries welcome

SPSS™ is a copyright of McGraw-Hill, Inc.

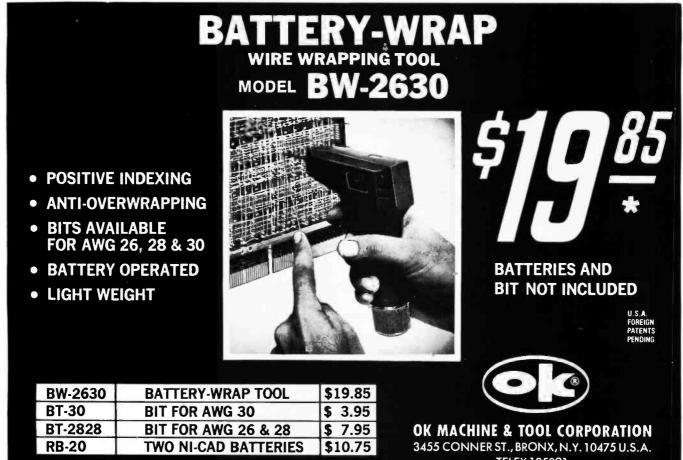

\*MINIMUM ORDER \$25.00, SHIPPING CHARGE \$2.00, N.Y. CITY AND STATE RESIDENTS ADD TAX

TELEX 125091

# PET WORD PROCESSOR

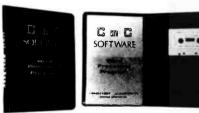

This program permits composing and printing letters, flyers, advertisements, manuscripts, etc., using the COMMODORE PET and a printer.

Script directives include line length, left margin, centering, and skip. Edit commands allow the user to insert lines, delete lines, move lines and paragraphs, change strings, save onto cassette, load from cassette, move up, move down, print and type.

The CmC Word Processor Program addresses an RS-232 printer through a CmC printer adapter.

The CmC Word Processor program is available for \$29.50. Add \$1.00 for postage and handling per order.

Order direct or contact your local computer store.

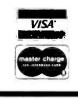

C<sub>m</sub>C

CONNECTICUT microCOMPUTER 150 POCONO ROAD BROOKFIELD, CONNECTICUT 06804 (203) 775-9659 TLX: 7104560052

# NO FRILLS! NO GIMMICKS! JUST GREAT DISCOUNTS MAIL ORDER ONLY

| HAZELTINE           1400         \$679.00           1500         995.00           Mod 1         1495.00           CENTRONICS         779-1           779-2         995.00           700-2         1350.00           761 KSR tractor         1595.00           703 tractor         2195.00           Micro Printer         395.00 | DIGITAL SYSTEMS           Computer         \$4345.00           Double Density         Dual Drive         2433.00           IMSAI         VDP 80/1000         \$5895.00           VDP 44         4195.00         16K Memory assem         399.00           PCS 80/15         679.00         15% off on all other Imsai products |
|----------------------------------------------------------------------------------------------------|----------------------------------------------------------------------------------------------------|
| NORTHSTAR           Horizon I assembled.         1629.00           kit         1339.00           Horizon II assembled.         1999.00           kit         1599.00           Disk System         589.00           TELETYPE         995.00                                                                                      | DEC<br>LA 34                                                                                                    |

Most items in stock for immediate delivery. Factory-fresh, sealed cartons. DATA DISCOUNT CENTER P.O. Box 100 135-53 Northern Blvd., Flushing, New York 11354, 212/465-6609 N.Y.S. residents add appropriate Sales Tax. Shipping FOB N.Y. BankAmericard, Master Charge add 3%. COD orders require 25% deposit.

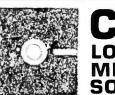

# CP/M® LOW-COST MICROCOMPUTER SOFTWARE

### **CP/M® OPERATING SYSTEM:**

- Includes Editor, Assembler, Debugger and Utilities.
- Standard version for 8080, Z80, or Intel MDS (other versions available.)
- For IBM-compatible floppy discs.
- \$100-Diskette and Documentation.
- \$25-Documentation (Set of 6 manuals) only.

- MAC™ MACRO ASSEMBLER:
- Compatible with new Intel macro standard. •
- Complete guide to macro applications.

# **\$90**-Diskette and Manual.

- SID<sup>™</sup> SYMBOLIC DEBUGGER:
- Symbolic memory reference. Built-in assembler/disassembler.
- \$75-Diskette and Manual. .

- **TEX™ TEXT FORMATTER:**
- Powerful text formatting capabilities.
- Text prepared using CP/M Editor.
- \$75-Diskette and Manual.
- DESPOOLTM:
- Background print utility.
- Use with CP/M (version 1.4) **\$50.** Diskette and Manual.

DI HL HESI P.O. Box 579 • Pacific Grove, California 93950 (408) 649-3896

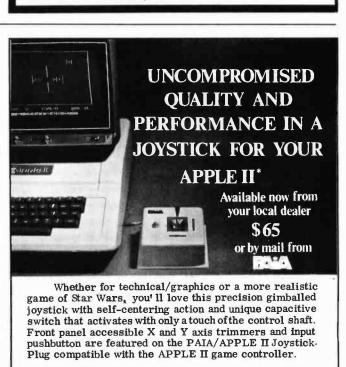

Distributed by: High Technology, Inc., Oklahoma City - Dealer Inquiries Invited -

| \$1.50 postage en | PPLE/II Joystick Controller 🗖 \$65.00 plus<br>closed. 🗖 ChargeVISAMC |
|-------------------|----------------------------------------------------------------------|
| Card No           | Expiration Date:                                                     |
| name              |                                                                      |
| address           |                                                                      |
| city              | statezip                                                             |
| HOLO ELECTRONICS  | DEPT. 9- B. 1020 W. WILSHIRE BLVD., OKLAHOMA CITY, OK 73116          |

Circle 297 on inquiry card.

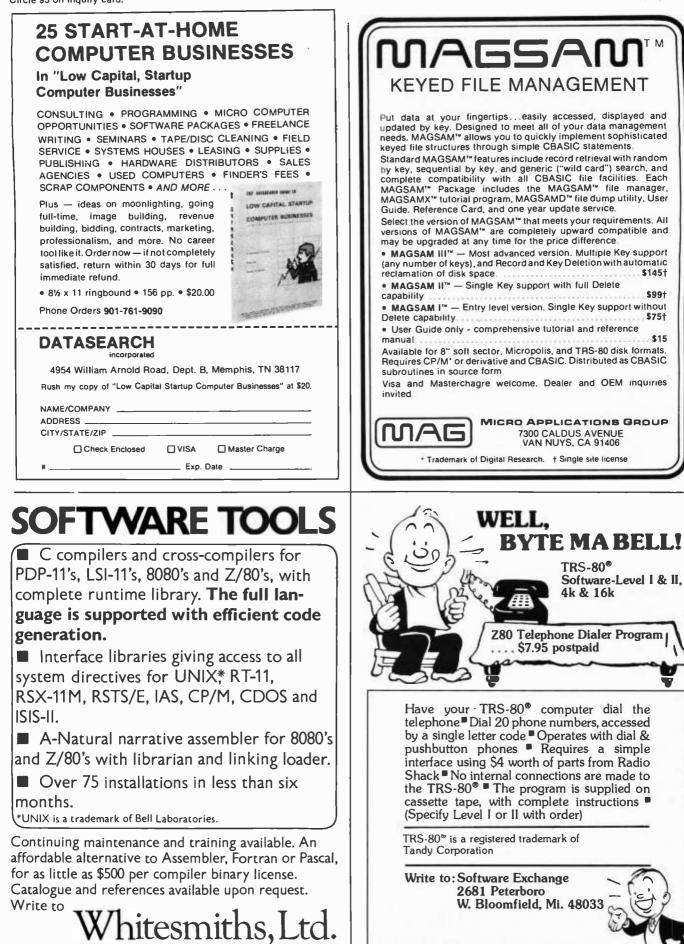

127 East 59th Street · NewYork NY 10022 · 212 799-1200

Circle 332 on inquiry card.

# Creative Software Introduces: Programs & Products for the TRS-80 (16K level II)

| 9 | e 🖷 |          | 44007 (2027<br>110875 10 4.00<br>70. | CRIVER METERS.<br>Meters (DECEN)                 |                | <b>21 41 194</b>  |                        |          |
|---|-----|----------|--------------------------------------|--------------------------------------------------|----------------|-------------------|------------------------|----------|
|   |     | 4. 3.    |                                      | 10 10 10 10 10                                   | ICLIGENCE &    | 100.00            | e:acite( or            | 6780.1   |
|   |     |          | COLORING COLORI                      | AN ENCLINE ME                                    | 61/15          | 11000.00          | MEATIO                 | C10.1    |
|   | 61  | (199) -  | BAR & RIVERS                         | Balls' her's due                                 | 106            | P11 IR. III       | UT2L 17125             | -        |
|   |     |          |                                      |                                                  | E BLC A110H    | 115 <b>8</b> 8.49 | 2010 DEC               | 1968     |
|   | n   | 11.00.00 |                                      |                                                  | ENTERTA2 (PEPT | 1128.00           | Report HENSE           |          |
| • | 0   | 12. 1    | OIL CES                              | OFOINT DUS                                       | a ches         | 5148.00           | CINA BYA               |          |
|   |     |          |                                      | Inclusion and and and and and and and and and an | 100 100        | \$150E.@          | 1465                   | 100.     |
|   | ō   | 11.1     |                                      | HINDS IN DRIVE AND                               | #L/10          | (168.99)          | 1960                   | Chiefen. |
| 3 |     |          | CILLUI CARD                          | MULTINE INC. INC.                                | NOTE WATE      |                   |                        |          |
|   |     |          |                                      | DPD6HE IEDNIES<br>DPD6HE PIN                     |                |                   | IS IN LADI LATELON TOP | 14       |

#### Household Finance I & II \$15.00

Part E luputs data on each household expenditure; lists, adds, updates, changes or deletes previously input items. Writes data to cassette tape Part II: Reads data tape. Provides monthly and yearly summaries of financial data, single category summaries, and graphs a spending profile

## **ALSO: New Programs for the PET:**

\$75.00 PET Word Processor Complete word processing capabilities including upper lower case, string search, string change and many other features found on com-mercial word processors. Package includes both text editor and formatter and requires 16K or 32K PET

### **PET Space War II**

\$10.00

Fantastic real-time action! You are in complete control of the Enter prise as you tend off aliens to search the universe for colonizable planets. Requires the Creative Software single joystick for the PET

#### PET Road Race

\$10.00 Another great machine language program gives you a choice of three different tracks as you battle with your opponent to finish the race. Includes oil slicks, automatic lap counters, and an elapsed time clock showing time to tenths of seconds.

NEW! A super JOYSTICK interface for the TRS-80! Three sockets allow you to use one Fairchild" or two Atart" joyshes with no modifications to the TRS-80. Joystick interface with two programs, separate power supply and instructions. Only \$65.00 Jovsticks (Fairchild" or Atari"), each \$12.50

| Household Utility 1<br>(Includes Calendar, Loans and Buy or Rent Programs) | \$12.00 |
|----------------------------------------------------------------------------|---------|
| Household Utility 2                                                        | \$12.00 |

(Includes Compound Interest, Amortization and Car Costs Programs)

Many other Creative Software products are available for the PET and TRS 80. If your local dealer doesn't carry Creative Software products or program information, write directly to the address below. When placing an order please note:

Specify computer & program(s). Add \$1.50 shipping for each program ordered, \$2.50 for joystick interface. California residents add 6% sales tax. VISA MASTERCHARGE accepted. Include card number and expiration date.

Creative Software

P.O. BOX 4030, MOUNTAIN VIEW, CA 94040

# GET YOU THROUGH THE TAX SEASON LET

- -Standard and Master Tax Programs designed to prepare even the most complex returns.
- General Ledger and Payroll, working in conjunction with the tax programs to further simplify tax preparation.
- Tax Pacs used by individuals for at-home preparation.

- NEW for this year - Corporation Tax Programs.

# CPAids

- Microcomputer software developed by CPA's
- Used Nationally the past two years
- · Available on North Star Basic and CP/M

#### For more details write:

Computer Tax Service • 1640 Franklin Ave. • Kent, Ohio 44240 or contact the dealer nearest you:

Alaska UBIQ 500 L St. Anchorage, Alaska 99501

Callfornia Coast Computer Center 1685 Tustin Ave. #9 Cost Mesa, Ca 92627 Computerland 6840 La Cienga Blvd. Inglewood, Ca. 90302 Pro Data Group 14522 Acacia Dr Tustin, Ca. 92680

Delaware

Computer Ease, Inc. 403 Milltown Rd. Wilmington, De. 19808

Florida Computers For You, Inc. 3608 W. Broward Blvd. Ft. Lauderdale, Fla. 33312 International Computer 2210 Ponce-de-Leon Blvd. Coral Gables, Fla. 33134

MISA 478 NE 125th St. N. Mlami, Fla. 33161 P & L Computers 2550 Palm Beach Lakes Blvd. Suite 208 West Palm Beach, Fla. 33409

Indiana Computer Center of South Bend 19819 Orchard St. South Bend, In. 46637

lowa Central Computer 1107 Airport Rd. Ames, Iowa 50010 Louisiana Micro Business Systems 3823 Gilbert Shreveport, La. 71104

Maryland Maryland The Computer Workshop, Inc. 1776 Plaza 1776 East Jefferson Rockville, MD, 20852

Michigan United Microsystems Corp. 2601 South State St. Ann Arbor, MI. 48104

Minnesota The Computer Room, Inc. 3928 Beau D'Rue Dr. Eagan, Mn. 55122

New Jersey Computerland of Morristown 2 Dehart St. Morristown, NJ 07960

Tax Ease 226 Avon Rd. Cherry Hill, NJ 08034

New Mexico Microsys Inc. 7800 Phoenix NE Albuquerque, NM 87110

New York The Computer Corner 200 Hamilton Ave. White Plains, NY 10601 **Micro Innovations** 420 Lexington Ave. NY, NY 10016

North Carolina Byte Shop of Charlotte 6341 Albemarle Rd. Charlotte, NC 28212 Coastal Computer Co. P.O. Box 333 Jacksonville, NC 28540

Computerland of Charlotte 3915 E. Independence Blvd. Charlotte, NC 28205

Ohio Bethel Computers 1700 E. Main St. Kent, Ohio 44240 Computer Tax Service 1640 Franklin Ave. Kent, Ohio 44240

Texas Interactive-Computers 7620 Dashwood Houston, Tx. 77036

Virgina Command Systems, Inc. 727 23rd St. S. Arlington, Va. 22202

Washington Magnolia Microsystems 2812 Thorndyke Ave. West Seattle, WA 98199

# RAM CHIPS 4044

# 4K by 1 - 18-pin - 5V, 5% supply

These are the same factory prime chips used in our premium quality RAM boards. May be 4044, 4041, 5257, 6641, or 9044, depending on manufacturer. All have 4044 pinout and timing specs. All guaranteed 30 days.

|            | 250 nsec. | 450 nsec. |
|------------|-----------|-----------|
| 1-31 chips | \$7.50    | \$6.50    |
| 32-63      | 6.50      | 5.50      |
| 64-99      | 5.75      | 4.75      |
| 100-499    | 5.50      | 4.50      |

Circle inquiry number for free newsletter.

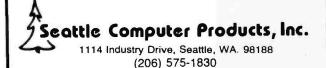

# North Star\* and **PASCAL Users:**

Hard disk and 8" drive interfaces to North Star DOS and BASIC and PASCAL

# TIMESHARING for the Horizon-

Interrupt-driven, bank switching timesharing software; supports North Star DOS and BASIC and PASCAL.

A complete selection of business application software is available for North Star\* systems.

Write or call for descriptive literature.

Micro Mike's, Incorporated 905 South Buchanan \* Amarillo, Texas 79101 \* USA (806) 372-3633

| TR                                  | with                                                                                         | CP/M, C                                                        |                                                                      | !               |
|-------------------------------------|----------------------------------------------------------------------------------------------|----------------------------------------------------------------|----------------------------------------------------------------------|-----------------|
| CP/M<br>De<br>CBAS<br>DESP          | Operating Sy<br>ebugger, Utili<br>IC2 Compiler<br>OOL Print Sp                               | stem (w/Edito<br>ties & 6 manu<br>(w/manual) .<br>ooler (w/man | or, Assembler,<br>al set)                                            | 150<br>95<br>75 |
| *Osbo<br>A(<br>*Osbo<br>A1<br>*Osbo | CCTNG<br>CCTNG<br>TIME & Assoc.<br>CCTS. PAYA<br>TIME & Assoc.<br>*=CBASIC2 so<br>applicable | PAYROLL W<br>ACCTS. REC<br>BLE<br>GENERAL L                    | V/COST<br>EIVABLE &<br>EDGER\$<br>add \$15 (each) for<br>ted Patient | 250             |
| CP/<br>data                         | NLOAO - TR<br>M to CP/M,<br>a/program (sc<br>232 link                                        | 80 (or other)<br>ource or objec                                | t) transfer over                                                     | 95              |
| CP/M                                | Users Group                                                                                  | software) and                                                  | ware avail. (incluc<br>FREE "CP/M Prim<br>, M/C,M/O,Check            | er."            |
| -                                   | -                                                                                            | UETUCS<br>N                                                    | (714) 848-19                                                         |                 |

8041 NEWMAN AVENUE • SUITE 208 • HUNTINGTON BEACH. CALIFORNIA 92647

# **SORCERER**\* SOFTWARE!

#### FOUR PROGRAMS ON CASSETTES

FASTGAMMON" by Bob Christiansen. Thousands of people are already playing FAST-GAMMON on TRS-80 and Apple. Now it is ready for SORCERER, with the sharpest graphics ever! Backgammon players love this machine language program that provides a skillful opponent. Eight-page instruction manual includes rules of backgammon. \$19.95

PLOT by Vic Tolomei. Now Apple owners will be envious of how easy you can get good graphics on your SORCERER. PLOT includes both a super high resolution mode and a quick low resolution mode. Both are accessible from your BASIC programs using simple commands. Hi-res & lo-res examples included on tape. \$14.95

Z-80 DISASSEMBLER by Vic Tolomei. Decode machine language programs, including SORCERER'S monitor and ROM-PACs, with this Z-80 Disassembler written in BASIC. Instruction mode prints out machine code and Zilog mnemonics in standard format. Or use the ASCII mode which converts machine code to ASCII. \$14.95

MAGICMAZE<sup>TM</sup> by Vic Tolomei. A challenging maze game. Ten levels of play. Holding your lantern, you wander through a maze trying to stay on the right path and avoid pitfalls. Automatic scoring tells you how good a pathfinder you are. \$11.95

SOFTWARE INTERNALS MANUAL FOR THE SORCERER by Vic Tolomel. A must for anyone writing software for the SORCERER. Seven chapters: Intro to Machine Language, Devices & Ports, The Monitor, Cassette Interface, BASIC structure, Video & Graphics, The Keyboard. Indexed. Includes diagrams and software rou-\$14.95 tines. 64 pages.

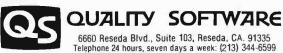

6660 Reseda Blvd., Suite 103, Reseda, CA. 91335 Telephone 24 hours, seven days a week: (213) 344-6599

WHERE TO GET IT: Ask your nearest Sorcerer dealer to see Quality Software's Sorcerer programs. Or, if you prefer, you may order directly from us. MasterCharge and Visa cardholders may telephone their orders and we will deduct \$1 from orders over \$19 to compensate for phone charges. Or mail your order to the address above. California residents add 6% sales tax. Orders outside North America add \$5 for registered airmail, pay in U.S. currency. \* The name "SORCERER" has been trademarked by Exidy, Inc.

| 10-DAY<br>WE BUY USED P                                                                                                    | EREETR<br>PET, APPLE and TRS-80 COMPUTERS                                                                                                    | Send for our<br>FREE Catalog                                                                                                    |
|----------------------------------------------------------------------------------------------------|----------------------------------------------------------------------------------------------------|----------------------------------------------------------------------------------------------------|
| \$100                                                                                                    | FREE ACCESSORIES                                                                                                    | Hazeltine 1400                                                                                                    |
| FREE Ter                                                                                                    | rminal Package with 8K PETs                                                                                                    | 3858 3348                                                                                                    |
| SAVE<br>\$69                                                                                                    | PET ACCESSORIES<br>Commodore Dual Floppy Disk Drive \$1295.00<br>NEWI 7/C 2001 Terminal Package for the PET<br>Second Cassette — from Commodore \$95.00<br>Commodore PET Service Kit \$30.00<br>Beeper - Tells when tape is loaded \$24.95<br>Petunia - Play music from PET \$29.95                                                                                                    | TOO LOW TO ADVERTISE<br>Immediate Delivery – 2-Year Factory Warranty                                                                                                    |
| 4K - Keyboard C         \$ 595           6K - Keyboard C         \$ 795           16K - Keyboard B         \$ 995           16K - Keyboard R         \$ 995           32K - Keyboard C         \$ 1195           32K - Keyboard R         \$ 1195           32K - Keyboard N         \$ 1195           32K - Keyboard N         \$ 1195           32K - Keyboard N         \$ 1195           32K - Keyboard N         \$ 1195           32K - Keyboard N         \$ 1195           32K - Keyboard N         \$ 1195           32K - Keyboard N         \$ 1195           32K - Keyboard N         \$ 1195           32K - Keyboard N         \$ 1195           32K - Keyboard M         \$ 1195           32K - Keyboard M         \$ 1195           32K - Keyboard M         \$ 1195           32K - Keyboard M         \$ 1195           32K - Keyboard M         \$ 1195           32K - Keyboard M         \$ 1195           32K - Keyboard M         \$ 5650           10sed 8K PET with 90-day warranty         \$ 650                                                                                                  | Video Buller - Aitach another CRT \$22.95<br>Combo - Petunia and Video Bulfer \$43.95<br>Betsi 4:slot S-100 Motherboard \$119.00<br>S-100 PET Interlace was \$289.00 SALE \$399.00<br>New Serial Printer Interlace for PET \$79.95<br>Integral Data Printer w new interlace \$878.95<br>PET - Compatible Selectric in Desk \$885.00<br>Call for Availability Compared to PET \$395.00<br>Call for Availability Compared to PET \$320.00<br>Bi-directional RS-232 Interlace \$280.00 | may have seen it sale prices at \$749 or even \$699 but our<br>new price is so low that we can't even advertise it. Call us<br>for a quote. Hurry, we have a limited quantity at this price.<br>The 8048-based Hazeltine 1400 has a 12" screen. 24 x 80<br>display. TTY-style keyboard. addressable cursor. and<br>RS-2321 O from 110 to 9600 baud.<br>Hazeltine 1410 — \$835<br>Adds a 12-key numeric keypad to the 1400 for financial or<br>mathematical applications. 2-year warranty.<br>Hazeltine 1500 — \$1069 |
| S200 FREE ACCESSORIES                                                                                                    | SPECIAL OF THE<br>MONTH<br>Desktop Selectric-Based                                                                                                    | <ul> <li>Full-capability terminal complete with 12" screen. 24 x 80 display, upper lower case, dual intensity.</li> <li>Hazettine 1510 - \$1195</li> <li>Additional memory is added to provide buffered data entry operations with editing capabilities</li> <li>Hazettine 1520 - \$1499</li> <li>Buffered like the 1510 but a microprocessor has been added to offer independent printer control.</li> </ul>                                                                                                    |
| The new Apple II with Applesoft BASIC built-in! Elimi-<br>nates the need for a \$200 Firmware Card and Includes<br>new Autostart ROM for easy operation. This combined<br>with the FREE accessories from NCE could save you up<br>to \$400 on a 48K Apple II system!<br>16K Apple II Plus — \$1195 (take \$100 in free accessories)                                                                                                    | <b>Terminal \$319:</b><br>Super bargain while they last: A desktop terminal<br>based on an IBM Selectric typewriter for only \$319<br>including documentation. These terminals were<br>originally designed for use with timesharing sys-<br>tems where top-quality printing was required. The                                                                                                    | CRT TERMINAL PRINTER PACKAGE<br>Hazelline 1520 and a Centronics 761-5 together for only<br>\$2,295. The perfect work station for use with a buffered<br>communications system. Terminal operations and print-<br>ing may operate simultaneously. Refurbished                                                                                                    |
| 32K Apple II Plus — \$1345 (take \$150 in free accessories)         38K Apple II Plus — \$1345 (take \$150 in free accessories)         48K Apple II Plus — \$1345 (take \$150 in free accessories)         Apple II Accessories         Centronics Printer interlace         Sex Apple II Accessories         Call for Availability         Second Disk Drive         Call for Availability         Second Disk Drive         Communications Card         Call for         Second Second Card         Call for         Second Disk Drive         Second Disk Drive         Second Disk Drive         Second Disk Drive         Second Disk Drive         Call for         Second Disk Drive         Second Disk Drive< | IBM keyboard and printer are separated by a three<br>foot cable and each has its own enclosure (great for<br>custom installations). Serial RS-323 interface uses<br>PTC instead of ASCII codes so you will need to write a<br>conversion program (we have no ASCII interface for<br>this model). 14.8 cps. 134.5 baud 13' line length, pica.<br>Sold in "AS-IS' condition, our warranty is filmited to<br>replacement of missing parts (we check all motors).<br>IN STOCK NOW       | FREE VALUE                                                                                                    |
| HobbyProto Card \$24<br>Microverter RF Mod. \$35<br>Sanyo M2544 Recorder \$55<br>APPLE II PRINTER PACKAGE \$995                                                                                                    | EVERY ITEM IN THIS ADVERTISEMENT IS IN STOCK<br>AND READY TO SHIP, EXCEPT WHERE NOTED.<br>SAVE UP TO 43% While they last.                                                                                                    | MONITOR<br>when you buy the                                                                                                    |
| For this low, low price, we choose a Centronics Impact<br>Printer and match it up with an interface and cable for<br>your Apple II. You save hundreds of dollars. Limited<br>quantities available.                                                                                                    | CENTRONICS PRINTERS<br>Refurbished excellent working condition.<br>10 day return privilege of course.<br>90-DAY<br>SPEED WIDTH PRINT WORKING WARRANTY                                                                                                    | SORCERER<br>\$995                                                                                                    |
| New 300 baud<br>Originate Answer                                                                                                    | MODEL (IPm)         (col's)         MATRIX         PRICE         PRICE           700         13-90         132         5 x 7         660         1.075           Character Elongation         701         25-120         132         5 x 7         695         1.175                                                                                                    | Z-80 Processor • Full-size keyboard • User definable<br>characters • Up to 32K on-board RAM • Interchangeable<br>ROM PACs • 30 x 64 display • Resident 4k monitor ROM •<br>Dual Cassette I/O • Serial and Parallel I/O • Complete<br>operator's manual                                                                                                    |
| Acoustic Coupler.<br>Looks good. works<br>great and sate<br>priced at                                                                                                    | Char Elong. Bidirectional<br>761 60 132 7 x 7 695 1.025<br>Teleprinter Bidirectional<br><sup>**</sup> Model 761 includes Keyboard<br>SANYO MONITOR                                                                                                    | Simply add a monitor and tape decks to complete the system. Can be used as a terminal. Microsoft BASIC ROM PAC is standard. NEW! Exidy Word Processing ROM PAC now available which handles tabs, search/<br>replace. etc many different printers and can be used with cassette or disk. The most flexible W/P system we've ever seen.                                                                                                    |
| NCE/CompuMar                                                                                                    | <b>U, InC.</b> 9-linch 15-linch<br><b>3240_\$169 \$490</b> \$279                                                                                                    | Sorcerer 8K \$995<br>Sorcerer 16K \$1150<br>Sorcerer 32K \$1395                                                                                                    |
| SELLING COMPUTERS BY MA<br>SINCE 1971<br>1250 North Main Street, Department BY<br>P.O. Box 8610 Ann Arbor, Michigan 48<br>(313) 994-3200                                                                                                    | IL<br>IMPORTANT ORDI<br>All orders must include 4% ship<br>must also add 4% for state sales                                                                                                    | Word Processing ROM PAC Call for Availability \$99<br>ERING INFORMATION<br>oping and handling. Michigan residents<br>tax. All foreign orders (except Canada)<br>oping and handling. We cannot process                                                                                                    |
| VISA<br>Member:<br>Computer Deal<br>Association                                                                                                    | 5:00 p.m. Saturdays • P.O.'s accept<br>ment contingent upon receipt of a<br>subject to change without notice<br>shipment — call for delivery quo<br>in the Ann Arbor area? Retail store<br>Friday. 10:00 a.m. to 5:00 p.m. Sat                                                                                                    | <ul> <li>Most items in stock for immediate</li> </ul>                                                                                                    |

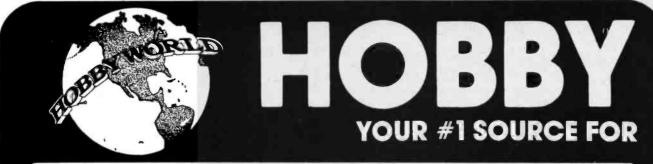

# **California Computer Systems** Available at HOBBY WORLD

## Model 2500A S-100 Wire Wrap Board

- S-100 BUS compatible Double sided PC board Plated thru holes Perimeter ground
- Perimeter ground All 5-100 BUS signals labeled
- and i Acco odates standard size
- IC sockets 4 to-220
- to-220 regulator positions
- available Allows either positive or neg-ative regulators Dense hole configuration
- Dense hole
   Cat No. 1600 \$ 27.00

#### Model 2501A S-100 **Solder Board**

- 100 BUS c
- Double sided PC board Plated thru holes
- eter ground
- All S-100 BUS signals labeled
- numbered ommodates standard size to-220 regulator positions
- Allows either positive or neg-ative regulators
   Dense hole configuration
   Cat No. 1604
   S 27.00

# Model 2501A \$-100 **Mother Board**

- 12 slot capability All 12 S-100 bus connectors in-
- Low inductance inner-connect to reduce signal noise and crosslalk
- crosstalk Active termination of all bus lines to further reduce signal noise and line reflections Distributed bypassing of all
- power lines er mask both sides of
- board Silkser kscreen of reference desig-
- nations imple strong board mounting riss-cross BUS lines both
- Criss-cross B
- sides of board All holes plated thru Solder plated circuit area Cat No. 1616 Kit \$ 90.00 Cat No. 1615 A&T \$105.00

# Model 2520A §-100 Extender/

- Terminator
- Il power lines fused for pro-A11

- Gold plated fingers
   Cat No. 2520 Kit \$ 37.95

BYTE September 1979

226

#### Model 7811A Apple II Arithmetic Processor Based on AMD AM9511 de

- Fixed point 16 and 32 bit op
- eration Floating point 32 bit operation Binary data formats Add, subtract, multiply, and
- divide
- divide Trigonometric and inverse tri-gonometric functions Square roots, logarithms, ex-ponentiation
- Float to fixed and fixed to float
- Stack oriented operand storage
  - age Programmed I/O data transfer End signal selectable interrupt
- Supports interrupt daisy chain Allows DMA daisy chain Power down ROM
- 256 bytes firr vare (ROM) or (RAM) space avail-

Cat No. 1635 \$375.00

Model 7114A Apple II **Prom Module** The 7114A PROM MODULE per-mits the addition or replacement of the Apple II firmware without the physical removal of the Apple II ROMS. This allows solt-ware(firmware replacement, change, and/or patch to be made on a ROM or BYTE BASIS. An on-board enable/disable toggle switch is also available. BYTE oriented program overlay

- lay Selectable prom overlay Power down of PROMS
- Power down of PROMS 14K PROM space available Uses +5 volt 2716 type prom Allows use of DMA/interrup daisy chains
- daisy chains Cat No. 1631 A&T \$ 72.00 Cat No. 1630 Kit \$ 62.00

# Model 2016B

# **16K Static** Memory

- Fully static operation Uses 2114 type static rams +8 VDC input at less than 2
- amps Bank select available by bank port and bank byte Phantom line capability Addressable in 4K blocks in 4K

- increments 4K blocks can be located any-where within 64K bank May be used as a 4K, 8K, 12K
- or 16K memory board Led indicators for board/bank active indication Solder mask on both sides of
- hoard
- Silk screen with part and referand screen with part, and refer-ence designation Avaitable fully assembled and tested, as a kit, or as a bare board

board Cat No.1601A Kit 450ns \$285.00 Cat No.1601B Kit 200ns \$340.00 Cat No.1602A A&T 450ns \$330.00 Cat No.1602B A&T 200ns \$385.00

Model 747OA Apple II 3<sup>3</sup>/<sub>4</sub> Digit BCD A/D Converter

Apple II

Model 7712A

Synchronous

Serial

Conforms to RS-232C (config-uration A thru E) Supports half or full duplex

operation DTE type configuration Fallsafe RS-232C operation 14 STD CLK rates 50-19.2K BAUD plus EXT CLK BAUD rates dip switch select-

All BAUD rates crystal con-

trolled Programmable interrupts from transmitter, receiver, and error detection logic Character SYNC by one or two SYNC codes Programmable SYNC code re gister

arandard synchronnus signal-ing rate per RS-269/ANSI X3.1-1976

Peripheral/modem control Peripherse functions Three bytes of fifo buffering on both transmit and receive

date 7.8, or 9 bit transmission Optional odd, even, or no par-ity bit Parity, overrun, and overflow status checks Power down prom 256 bytes firmware (ROM) or software (RAM) space avail-able

Supports interrupt daisy chain Allows DMA daisy chain

Cat No. 1627 Kit \$ 90.00

Apple II

Model 7710A

Asynchronous

Serial

error check Optional divide by 16 clock

mode False start bit detection Software programmable Inter-

One or two stop bit operation Power down PROM 256 bytes firmware (ROM) or software (RAM) space avail-

able Supports interrupt daisy chain Allows DMA daisy chain 134.5 BAUD available for sel-ectric Interface Conforms to RS-232C (config-uration A thru E) Supports half or full duplea operation DCB to be to the top of the top of the top of the top CB top of the top of the top of top of the top of top of top

DCR type Interface Failsafe RS-232C operation 14 STD CLK rates 50-19.2K BAUD plus EXT CLK BAUD rates dip switch selec-

table • All BAUD rates crystal con-trolled except EXT • 8 and 9 bit transmission • Optional even, odd, and no parity bit • Programmable control regis-ter

Cat No. 1624 A&T \$145.00 Cat No. 1623 Kit \$ 90.00

Data double buffered

framing

Interface

able

rupts

able

.

operation

Interface

Model 772OA

Apple II

Parallel

Interface

Two bidirectional 8 bit buses for interface to peripherals Tow programmable control registers Two programmable data dir-ection registers Four individually controlled interrupt input lines: two use- able as peripheral control out-nuts

puts Handshake control logic for input and output peripheral operation

High impedance 3 state and direct transistor drive pheri-

pheral lines Programmable interrupts

Programmable interrupts
 CMOS drive capability on side A peripheral lines
 2 TTL drive capability on all A and B side buffers
 Power down ROM
 Supports interrupt daisy chain
 Allows DMA daisy chain
 256 bytes filmware (ROM) or software (RAM) space avail-able
 Support Sin Space Space

Cat No. 1633 A&T \$105.00 Cat No. 1632 Kit \$ 62.00

Model 7500A

Apple II

Wire Wrap

Board The 7500A is used for the prototyping or building of unique circuits for the Apple II

All bus signals labeled on board Perimeter ground Size: 7 inch long a 2.75 Inch

high • All holes plated thru • Gold plated conector fingers Cat No. 1606 \$ 19.00

Model 751OA

Apple II

**Solder Board** 

The 7510A is the same as the 7500A except It is designed for soldering of circuits.

Model 759OA

Apple II Etch Board

he 7590A is a two sided copport oard which allows the actual tching of circuits for use in th

Model 752OA

Apple II

The 7520A is a handy tool when debugging or testing modules in the Apple 11.

Extender Board

Apple It computer. Cat No. 1608

Cat No. 1611 Kit

DP

ER

\$ 19.00

\$ 19.00

\$ 21.00

Circle 170 on inquiry card.

nuter

Cat No. 1607

The 7470 allows conversion of a DC voltage to a BCD number for computer monitoring and analy-sis. Typical inputs would be DC inputs from temperature or pre-sure transducers.

- Selectable interrupt on end of conversion
- 200115 per conversion -4 to +4 VDC full scale Plus or minus .05% nonlinear
- ity Plus or minus 1 count quanti-
- Correctible offset erro Temperature coefficie justment
- coefficient adjustment Calibration adjustment Input offset adjustment Floating inputs Overange and sign indicators Input filter Power down ROM Supports interrupt daisy chain Allows DMA daisy chain 256 byte inimware (ROM) or software (RAM) space avail-able

Cat No. 1621 Kit \$115.00 Cat No. 1622 A&T \$135.00

#### Model 2200A Mainframe

- Industrial/commercial quality constructio
- Flip-top cover Excellent cooling capability 12 slot capability (uses model
- 2501A) Input 105, 115, or 125 VAC Output +8 VDC, 20A + -16 VDC 4A
- Active termination of all bus nes Fan and circuit breaker includ-

ed Rugged construction

All parts available separately Cat No. 1612 Kit \$330.00 Cat No. 1614 A&T \$375.00

# Model 744OA Apple II Programmable

- **Timer Module** Inter MoQUIE Flexible external interface patch area for custom inter-face applications Selectable prescaler on timer 3 capable of 4mbz input Programmabile interrupts Readable down counter indice alse counts to go to lime-out Selectable gating for frequen-ory or pulse width comparison Three asynchronous caternal internally synchronized Three maskable outouts to

- Three maskable outputs to patch area Power down ROM Supports interrupt daisy chain Allows DMA daisy chain 256 byte firmware (ROM) or sôftware (RAM) space avait-able

Cat No. 1617 Kit \$135.00 Cat No. 1618 A&T \$145.00

**19511 BUSINESS CEN** 

# COMPUTER ELECTRONICS

CALL TOLL FREE: (800)-423-5387

R

CA. HI. AK: (213) 886-9200

Modem

from Novation

CAT Acoustic

# SOFTWARE CASSETTES SOFTWARE CASSETTES

Star Trek III The most advanced ver-sion we've seen! TRS-80 L2, 16K Cat No. 1041 \$14.95

Backgammon You play against the com-puter! With hints on strategy, etc. Extremely good! TRS-80 12-16K Cat No. 1481 \$10.95

Sargon Chess

Winner of all tournaments! 6 levels of play, excellent graphics. TRS-80 L2, 16K Cat No. 1093 \$19.95 Apple II, 16K Cat No. 1317 \$19,95

Tarot

Excellent graphics, frigh-teningly accurate! TRS-80 L1/L2 4K Cat No. 1042 \$5.95

Air Raid An arcade-type real time game of target practice. Excellent Graphics TRS-80 L1/L2 4K Cat No. 1186 \$14.95

Microchess Graphic Chessboard with 3 levels of play. TRS-80 L1/L2, 4K Cat No. 1182 \$19.95

Apple II Cat No. 1183 \$19.95

Daily Biorhythm Plots a 31 day graph cen-tered on the day you noute compute. TRS-80 L1/2 Cat No. 1051 \$5.95

Fortran Plus By Microsoft! For TRS-80 L2 with 32K and single Cat No. 1341 \$340

**Beat the House** 4 Casino games: Black-jack, roulette, craps, slot machine. Excellent simumachine. Excellent lation. TRS-80 L2, 16K Cat No. 1347 \$14.95

Apple II, 16K Cat No. 1349 \$14.95 Level III Basic Gives your TRS-80 the power of a full size sys-tem. Disk commands, ad-vanced editing, etc. TRS-80 L2, 16K Cat No. 1332 \$49

Bridge Challenger

You and dummy play against the computer in regular contract bridge. Either you or comp sets

up. TRS-80 L2, 16K Cat No. 1195 \$14.95 Apple 16K Cat No. 1196 \$14.95

Machine

Language Monitor Allows you to interact dir-ectly with the TRS-80 at machine language level. machine Tanguage 11pp-manual. TRS-80 L1/L2 Cat No. 1048 \$23.95 **Electric Pencil** The famous word proces-sor for the TRS-80 L1/L2

sor for the TRS-8 16K Cat No. 1338 \$95 L2 diskette version Cat No. 1338D \$145

Model

M88A bb M89 kit M89 a&t OB1 akt OB1 akt OB1 akt OB1 bb X81 Connector X81 Connector X81 CB-1 kit VB1B kit V81B bb V82 a&t IO2 akt IO2 akt IO2 akt IO2 akt IO4 kit IO4 kit IO4 akt IO4 bb

Price

\$26 \$64 \$118 \$45 \$74

\$26 \$10

\$4 \$119 \$129 \$175 \$26

\$26 \$135 \$195 \$48 \$75 \$26 \$139 \$185 \$26

SSM

Available at

HOBBY WORLD

Price Cat No. \$150 1435 \$212 1436 \$35 1437 1429 \$139 1430 \$139 1431

1427 1428

1403 1417

1412

\$139 \$139 \$183 \$26 \$325 \$370 \$26 \$54 \$108 \$108 \$208

\$132 \$26 \$125 \$78 \$125

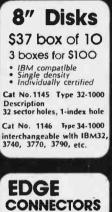

VERBATIM

5<sup>1</sup>/<sub>4</sub> Diskettes

\$27 box of 10

4 boxes for \$100

Type

Lise

Cal No.

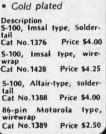

SALE

IC Sockets

Order by Cat No. 1117 and pins

Solder tail

\$1.00

2.60 3.40 4.00

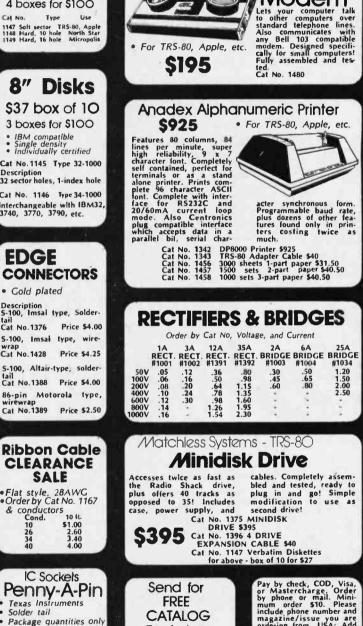

Featuring: The best selection of com-puter accessories add-ons, lactory fresh IC's, led's, semi's, software, PC aids, prototyping aids, books, rototyping aids, books, test equipment, and more! Always updated! Dozens of new products every issue! Pay by check, COD, Visa, or Mastercharge, Order by phone or mail. Mini-include phone number and magazine/issue you are ordering from. USA: Add S2 for shipping/handling ground; S3 for air. FOREIGN: Add, S3 for surface, S6 for air. COD's S1 add'll. Guaranteed sat-isfaction for 120 days or your money back! Not re-sponsible for typographical errors. We reserve the right to limit quantilies.

20 for \$1.60 10 for \$1.40 10 for \$1.60 8 for \$1.60 8 for \$1.60 8 for \$1.76 3 for .72 3 for .84 2 for .80 NORTHRIDGE, CA. 91324 Dept. B9

8 pin 14 pin 16 pin 18 pin 20 pin 22 pin 24 pin 28 pin 40 pin

1433 1434

. +0. Model 1408 SB1 kit 1409 SB1 a&t 1410 SB1 bb 1400A MB6B kit 450 ns 1401A MB6B a&t 450 ns 1401A MB6B a&t 450 nB7 kit 406 MB7 a&t 107 MB7 bb 25 MB3 kit 10 MB4 kit (2MHz) 1 MB4 a&t 2 MB4 a&t 1 MB4 a&t MB4 a&t MB4 A&t MB4 Abb 5 MB4 A MB4 A

MB8A kit MB8A a&t

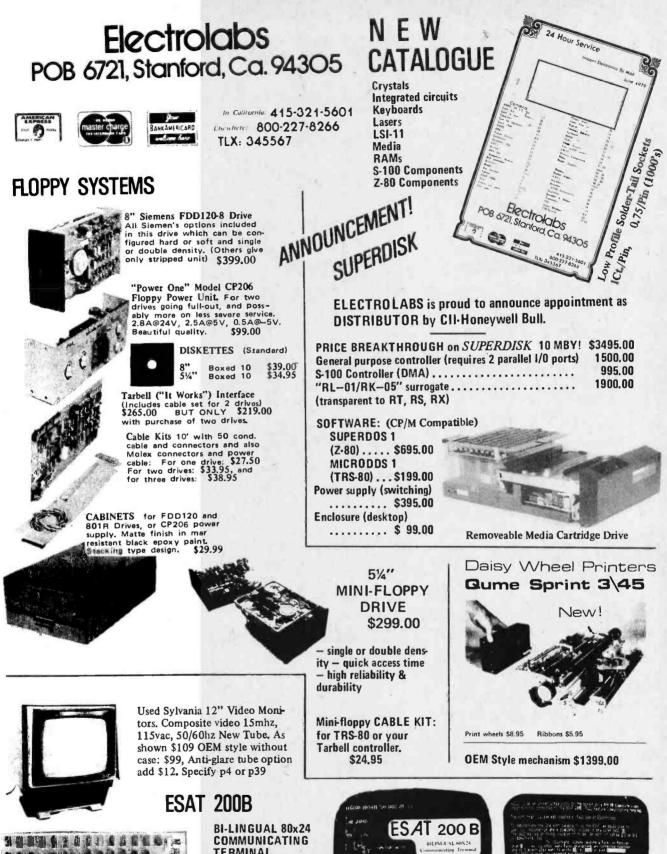

COMMUNICATING TERMINAL Scrolling, full cursor, bell, 8x8 metrix, 110-19,200 baud, Dual Font Applications. Arabic & Hebrew, Multilingual Data Entry, Forms Drawing, Music Ins

Forms Drawing, Music Instruction, Specialized Graphics (e.g. Games, Chemical Plants, Switchyards) \$349.00 We carry keyboards, cases, power supplies, etc., enough to make an entire system.

ing salas An Arabitation (ang salas Ang Ang Salas) ( ang sang sang salas Ang

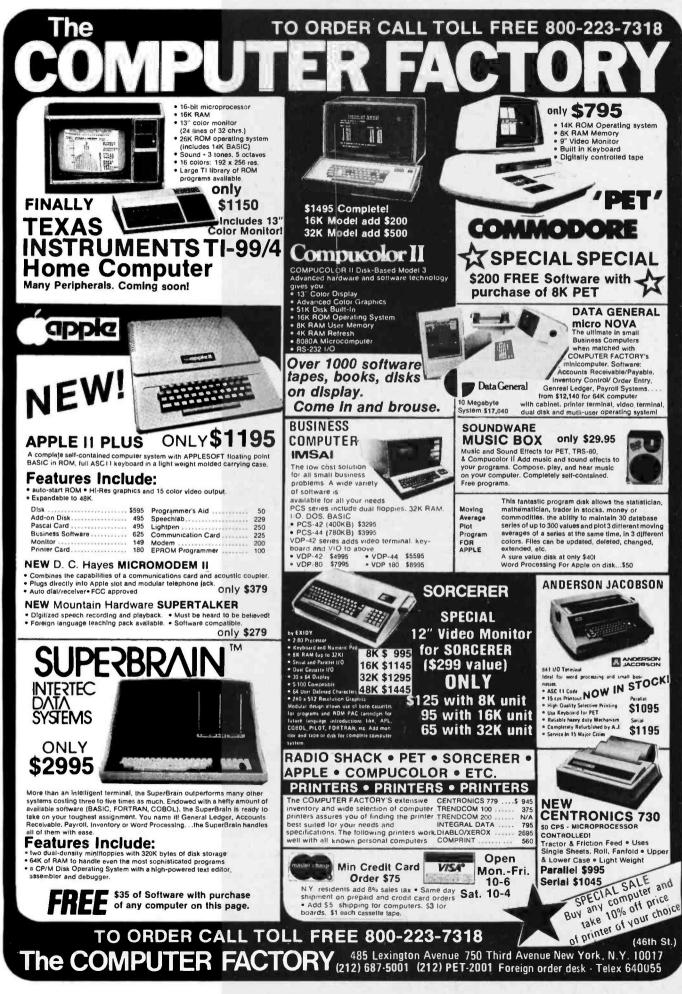

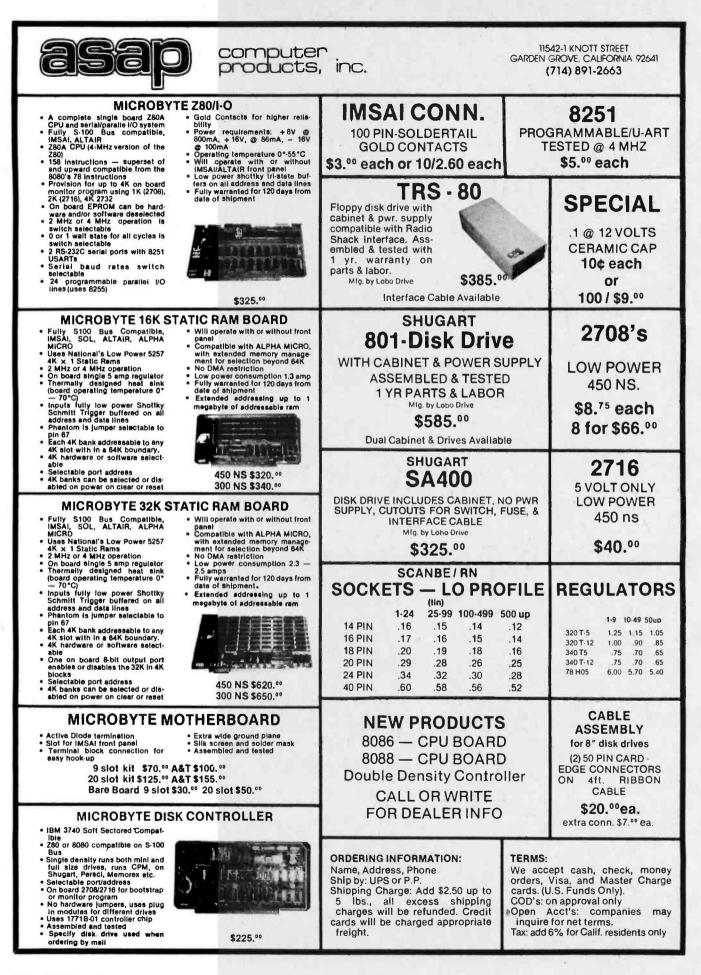

| 16K RAM BOARD. Fully buffered addressable in 4K                                                                        |
|----------------------------------------------------------------------------------------------------|
| blocks. IEEE standard for bank addressing 2114's<br>PCBD \$26.95                                                       |
| Kit 450 NSEC                                                                                                    |
| PT-1 PROTO BOARD. Over 2,600 holes 4" regu-<br>lators. All S-100 buss functions labeled, gold fingers.<br>PCBD \$25.95 |
| PT-2 PROTO BOARD. Similar to PT-1 except set-<br>up to handle solder tail sockets.                                     |
| PCBD \$25.95                                                                                                    |
| SSA                                                                                                    |

FORMERLY CYRERCOM/SOLID STATE MUSIC

| FORMERLY CYBENCOM/SULID STATE                                                                                   | MUSIC.  |
|----------------------------------------------------------------------------------------------------|---------|
| PB-1 2708 & 2716 Programming Board with pro<br>for 4K or 8K EPROM. No external supplies<br>textool sockets. Kit |         |
| CB-1 8080 Processor Board, 2K of PROM 256<br>RAM power on/rest Vector Jump Parallel po                          |         |
| status Kit\$119.00 PCBD                                                                                         | \$30.95 |
| MB-6B Basic 8KX8 ram uses 2102 type rams,<br>buss. Kit 450 NSEC\$139.95 PCBD                                    | \$26.95 |
| MB-7 16KX8. Static RAM uses µP410 Prot<br>fully buffered Kit.                                                   | 299.95  |
| MB-8A 2708 EROM Board. S-100, 8K8X or kit without PROMS \$75.00 PCBD                                            | 16Kx8   |
| MB-9 4KX8 RAM/PROM Board uses 2112 RA<br>82S129 PROM kit without RAMS or PROMS                                  |         |
| IO-2 S-100 8 bit parallel /IO port, 3/5 of boards<br>kludging. Klt\$46.00 PCBD                                  | \$26.95 |
| IO-4 Two serial I/C ports with full hands<br>20/60 ma current loop: Two parallel I/O po<br>Kit \$130.00 PCBD.   | rts.    |
| VB-1B 64 x 16 video board, upper lower case<br>composite and parallel video with software,<br>Kit\$125.00 PCBD  | S-100.  |
| Allair Compatible Mother Board, 11 x 111/2 x<br>Board only\$39.95. With 15 connectors                           |         |
| Extended Board full size. Board only                                                                            |         |
| SP-1 Synthesizer Board S-100<br>PCBD \$42.95 KIT\$                                                              | 135.95  |
|                                                                                                    |         |

| WMC inc.                                                                                              | WAMECO INC.                                                                                                    |
|----------------------------------------------------------------------------------------------------|----------------------------------------------------------------------------------------------------|
| shugart, pertek, remic 5'                                                                             | ROLLER BOARD will drive<br>* & 8" drives up to 8 drives,<br>wwer boot up, will operate<br>                                                                                                    |
| FPB-1 Front Panel. IMS<br>or instruction single ste<br>PCBD                                           | Al size, hex displays. Byte,<br>p. \$47.50                                                                                                    |
| MEM-1 8KX8 fully buffe<br>rams. PCBD                                                                  | ered, S-100, uses 2102 type<br>\$25.95                                                                                                    |
| board only                                                                                            | , 13 slot, terminated, S-100<br>\$34.95                                                                                                    |
| vector interrupt PCBD                                                                                 |                                                                                                    |
| terrupts. Software progra                                                                             | ammable. PCBD \$23.95                                                                                                    |
| EPM-1 1/02A 4K Eprom<br>EPM-2 2708/2716 16K/3<br>EPROM CARD PCBD                                      | card PCBD\$25.95<br>2K \$25.95                                                                                                    |
|                                                                                                    | Short Version of QM-12.<br>\$30.95                                                                                                    |
| MEM-2 16K x 8 Fully Buf<br>2114 Board PCBD                                                            | ferød \$26.95                                                                                                    |
| 8212         2.49           8214         4.49           8224         3.49           2708         9.49 | 5101-8P         \$ 8.40           2114 (450 NS) low pwr.         7.25           2114 (250 NS) low pwr.         7.99           2102A-2L         1.50           2102A-4L         1.20           4116         8/89.95 |
| MAR                                                                                                   | 70G                                                                                                    |

# (415) 592-1800 P. O. Box 424 • San Carlos, California 94070 Please send for 1C, Xistor and Computer parts list

# SEPT SPECIAL SALE ON PREPAID ORDERS

8KX8 RAM Fully buffered 450 NSEC. 2.5 amp typical assembled parts may be unmarked or house numbered. \$99.99

| MIKOS PARTS ASSORTMEN                               | IT        |
|-----------------------------------------------------|-----------|
| WITH WAMECO AND CYBERCOM                            | PCBDS     |
| MEM-2 with MIKOS #7 16K ram                         |           |
| with L2114 450 NSEC<br>MEM-2 with MIKOS #13 16K ram | .\$249.95 |
| with L2114 250 NSEC                                 | \$279.95  |
| MEM-1 with MIKOS #1 450 NSEC 8K                     |           |
| RAM                                                 | \$119.95  |
| CPU-1 with MIKOS #2 8080A CPU                       | \$94.95   |
| MEM-1 with MIKOS #3 250 NSEC 8K                     |           |
| RAM                                                 | \$144.95  |
| QM-12 with MIKOS #4 13 slot mother<br>board         | \$89.95   |
| RTC-1 with MIKOS #5 real time clock                 | \$54.95   |
| EMP-1 with MIKOS #10 4K 1702 less                   |           |
| EPROMS                                              | \$49.95   |
| EPM-2 with MIKOS #11 16-32K EPROMS                  |           |
| less EPROMS                                         | \$59.95   |
| QM-9 with MIKOS #12 9 slot mother<br>board          | \$79.95   |
| FPB-1 with MIKOS = 14 all parts                     |           |
| for front panel                                     | \$134.95  |

MIKOS PARTS ASSORTMENTS ARE ALL FACTORY PRIME PARTS. KITS INCLUDE ALL PARTS LISTED AS REQUIRED FOR THE COMPLETE KIT LESS PARTS LISTED. ALL SOCKETS INCLUDED.

VISA or MASTERCHARGE. Send account number, Interbank number, expiration date and sign your order. Approx. postage will be added. Check or money order will be sent post paid in U.S. II you are not a regular customer, please use charge, cashier's check or postal money order. Otherwise there will be a two-week delay for checks to clear. Calif. residents add 6% tax. Money back 30 day guarantee. We cannot accept returned IC's that have been soldered to. Prices subject to change without notice. \$10 minimum order. \$1.50 service charge on orders less than \$10.00.

| C/MOS (DIODE CLAMPED)                                                                                              | PRINTED CIRCUIT BOARD                                                                               | TRANSISTOR SPECIALS                                                                                                    | Full Wave Bridges DIP SOCKETS                                                                                                    |
|----------------------------------------------------------------------------------------------------|----------------------------------------------------------------------------------------------------|----------------------------------------------------------------------------------------------------|----------------------------------------------------------------------------------------------------|
| 4001 - 22 4023 - 22 4069 - 45 74 <b>C</b> 93 - 95<br>4002 - 22 4024 - 25 4071 - 20 74 <b>C</b> 151 - 1,76          | 4" x 6" DOUBLE SIDED EPOXY<br>BOARD 1/16" thick                                                     | 2N6233-NPN SWITCHING POWER \$ 1.95<br>MRF-8004 a CB RF Transistor NPN \$ .75                                                                                                    | PRV 2A 6A 25A 8 PIN 17 24 PIN 35                                                                                                    |
| 400727 407522 4077 - 35 740157 - 1.75                                                                              | \$.60 ea                                                                                            | 2N3772 NPN St TO-3 \$ 1.00                                                                                                    | 100 1.43 14 PIN .20 28 PIN .40<br>200 .82 1.37 2.20 16 PIN .22 40 PIN .60                                                                                                    |
| 1000 - 45 4027 - 45 4518 - 1.00 74C160 - 1.20<br>1010 - 45 402880 4520 - 1.00 74C165 - 1.25                        | 7 WATTLD-65 LASER DIODE IR \$8.95                                                                   | 2N1546 PNP GE TO-3 \$ .75<br>2N4908 PNP St TO 3 \$ 100                                                                                                    | 400 1.04 1.65 3.30 18 PIN .25                                                                                                    |
| 011 - 22 4029 - 95 74C00- 27 74C173 - 1.30<br>012 - 22 4030 - 35 74C02 - 27 74C174 - 1.20                          | 2N 3820 P FET 5 45                                                                                  | 2N5086 PNP Si TO-92                                                                                                    | 600 1.32 1.92 4.40                                                                                                    |
| 013 - 40 4035 - 97 74008- 30 740175 - 1 20                                                                         | 2N 5457 N FET 5.45                                                                                  | 2N3137 NPN SI RF \$ .55                                                                                                    | SANKEN AUDIO POWER AMPS                                                                                                    |
| 015 - 100 4044 - 85 74C20- 27 74C901- 50                                                                           | 2N2646 UJT S 45<br>ER 900 TRIGGER DIODES 4 \$1.00                                                   | 2N3919 NPN Si TO-3 RF                                                                                                    | SI 1010 G 10 WATTS \$ 7.80<br>SI 1020 G 20 WATTS \$15,70                                                                                                    |
| 1016 - 45 404975 74C42- 90 74C902 - 50<br>1017 - 1.05 405045 74C7375 74C914 - 1.90                                 | 2N 6028 PROG UJT S 65                                                                               | 2N3767 NPN SI TO 66                                                                                                    | Si 1050 G 50 WATTS                                                                                                    |
| 018 - 90 4051 - 1.10 74C74 - 50                                                                                    | MINIATURE MULTI-TURN TRIM POTS                                                                      | 2N2222 NPN SI TO-18 5/S 1.00<br>2N3055 NPN SI TO-3 S 60                                                                                                    | TANTULUM CAPACITORS                                                                                                    |
| 4053 - 1.10 74C8J- 1.30<br>020 - 1.10 4055 - 1.25 74C85- 50                                                        | 100, 1K, 2K, 5K, 10K, 20K, 50K,<br>200K, 1Meg, 2Meg, \$.75 each 3/\$2.00                            | 2N3904 NPN SI TO-92                                                                                                    | .22UF 35V 5/\$1.00 6.8UF 35V 4/\$1.00                                                                                                    |
| 021 - 1.10 406670 74C9095<br>022 - 1.00                                                                            | 25 watt infra Red Pulse (SG 2006 equiv.)                                                            | 2N3906 PNP Si TO-92                                                                                                    | .47UF 35V 5/\$1.00 10UF 10V \$ .25<br>.68UF 35V 5/\$1.00 22UF 25V \$ .40                                                                                                    |
|                                                                                                    | Laser Diode (Spec sheet included) \$24.95                                                           | 2N6103 PNP St TO-220 \$ .55                                                                                                    | 1UF 35V 5/\$1.00 16UF 35V 3/\$1.00                                                                                                    |
|                                                                                                    | VERIPAX PC BOARD                                                                                    | 2N3638 PNP St TO-5                                                                                                    | 2.2UF 20V 5/\$1.00 30UF 6V 5/\$1.00                                                                                                    |
|                                                                                                    | Our new Prototyping is a hi density 4%" x 6%" single sided 1/16" epoxy board. It will hold 40.      |                                                                                                    | 3.3UF 20V 4/\$1.00 150UF 15V \$ .95<br>4.7UF 15V 5/\$1.00 68 UF 15V \$ .50                                                                                                    |
|                                                                                                    | 24, 16 (34 units), 14 + 8 pin IC's. There are                                                       | TTL IC SERIES                                                                                                    |                                                                                                    |
| 1489 05737 INTERFACE                                                                                               | three busses, +5V, ground and a floating buss.<br>There is a pad for a TO-220 regulator. There is a | 7400 - 22 2450 - 37 25491 - 1.05                                                                                                    | MLS SERIES LMEAR CIRCUITS                                                                                                    |
| 7509 TRI STATE STAT. SR - 135 5280/21078 4K DYH RAM - 3,40<br>7513 CHARAC GEH U.P 8 P5 TMS 4060L - 395             | 22 pin edge connector with 156" spacing.<br>FP 100 PHOTO TRANS                                      | 740122 747247 75492 - 1.05<br>740227 747342 75154 - 1.41                                                                                                    | 74L507 74L8139 LM 301/748 25                                                                                                    |
| 2518 HER 32 817 SR - 2 20 \$204 4K PROV - 8,95<br>2522 5TATIC SHIFT REG - 1.95 82573 - 1.95                        | RED, YELLOW, GREEN                                                                                  | 740377 7474 - 42 74165 - 87<br>740427 7475 - 87 7418787                                                                                                    | 745803 745881 LM30730<br>74594 74593 LM30875                                                                                                    |
| 7708 8K EPROM H59 ml - 12 95 825129 - 3,25<br>TMS-3409 NC 80 6173 DVN, 5.R. 1,35 AV\$ 1013 VAR1 - 5,25             | LARGE LED's. 2"                                                                                     | 7405                                                                                                    | 74L505 74L5155 LM 31175<br>74L508 74L5156 LM 318 - 1.20                                                                                                    |
| 7/16 (711 - 35.95 TR1 6028 - 4.95<br>7/02/1450 mi - 90 8700C TELEDTINE 9 817 AD                                    | MCT-6 OPTO ISOLATOR                                                                                 | 760627 748397 74163 - 82                                                                                                    | 14L509 74L8157 LM 32495                                                                                                    |
| 1L07-1 (450 m1                                                                                                    | 1 WATT ZENERS: 3.3, 4.7, 5.1, 5.6, 9.1,<br>10, 12, 15, 18, or 22V                                   | 741022 7486 - 42 74165 - 1.42                                                                                                    | 74L511 Z 74L5161 LM 339 - 1.10<br>74L513 Z 74L5167 LM 35870                                                                                                    |
| AM5270 4K XI DYN - 3.45 PT 1482-8 PSAT - 6.95<br>AK4000P - 1.95 8080A - 7.75                                       | MCM 6571A 7 x 9 character gen \$ 10.75                                                              | 7411 - 27 7480 - 1.87 74173 - 1.80<br>7412 - 27 7490 - 63 74174 - 1.42                                                                                                    | MLS10         O         74L5180         LM 339         -1.10           74L513         2         74L5161         LM 339         -1.10           74L513         2         74L5162         LM 359         -70           74L514         2         74L5162         LM 350         -1.16           74L515         2         74L5164         LM 370         -1.16           74L516         74L5164         LM 377         -1.60                                                                                                    |
| 1101.1264.451A11C - 2.45 8218 - 2.95<br>1111.1264.451A11C - 3.65 8228 4.95<br>11121.266.451A11C - 3.75 8255.5 1600 | UNIVERSAL 4K K MEMORY BOARD KIT                                                                     | 7413         -         54         7491         -         67         74125         -         1.27           7614         -         90         7492         -         .64         24125         -         1.12           7616         -         33         7401         -         .64         24125         -         1.12 | 741821 3413169 154 202 1 26                                                                                                    |
| 2114 4K STAT. RAM (450 ml - R.50 8755 1000<br>2117 16 K DYN RAM - 7.95                                             | 32-2102-1 fully buffered, 16 address fines, un                                                      | 7417 - 37 7494 - 1.00 74180 - 97                                                                                                    | 74L572 00 74L5170 LM386 - 123<br>74L576 > 74L5173 LM386 - 80<br>74L577 24L5174 LM386 - 1.25                                                                                                    |
| 8130 - 2.95 81380 - 2.25 8434 - 2.25                                                                               | board decoding for any 4 of 64 pages, standard<br>44 pin buss, may be used with F-8 & KIM           | 7420 - 27 7495 - 07 74181 - 2.85<br>747545 7498 - 97 74190 - 1.50                                                                                                    | 74L377 Provide 2445174 LM 387 L25<br>7445378 7445178 LM 1800 155<br>741530 7445181 CA 3080 95                                                                                                    |
| 8131 - 2 95 8830 - 2 95 8837 - 2 25<br>8838 - 2 75                                                                 | Silicon Power Rectiliers                                                                            | 1426 - 33 74107 - 42 74191 - 1.27<br>7427 - 42 74121 - 45 74192 - 1.18                                                                                                    | 74L532 74L5190 'LM 537 - 2.50                                                                                                    |
|                                                                                                    | PRV 1A 3A 12A 50A .125A 240A                                                                        | 743037 74122 - 60 74193 - 1.18<br>743233 7x123 - 67 74194 - 1.20                                                                                                    | 74L5191 LM 553 - 2.50<br>74L5182 LM 55549                                                                                                    |
|                                                                                                    | 100 .06 14 .35 .90 3 70 5.00                                                                        | 743733 14125 - 60 2419975<br>743837 74126 - 60 74196 - 1.29                                                                                                    | 74L842 > 74L8195 200 300                                                                                                    |
| CAYSTALS \$345 RIBBON CABLE                                                                                        | 200 07 20 .40 1.30 4.25 6.50<br>400 09 25 .65 1.50 6.50 9.50                                        | 7440 - 27 74145 - 97 74197 - 1.20                                                                                                    |                                                                                                    |
| 2.000 MHz 6.144 MHz FLAT (COLOR CODED)                                                                             | 400 09 25 .65 1.50 6.50 9.50<br>600 11 .30 .80 2.00 8.50 12.50                                      | 7442 - 67 74150 - 1.50 74298 - 1.35                                                                                                    | 74L554 0C 74L5197 565 - 95<br>74L573 0 74L5197 566 - 1.10<br>74L575 LL 74L5757 567 - 1 10.                                                                                                    |
| 4.000 MH2 8.000 MH2 #30 WIRE<br>3.57 MH2 10.000 MH2 26 cond 50/per foot                                            | 800 15 135 1.00 2.50 10.50 16.50                                                                    | 2445                                                                                                    | 74L576 74L5258 70390<br>74L586 7131475                                                                                                    |
| 000 MHz 20.000 MHz 50 cond                                                                                         | 1000 20 .45 1.25 3.00 12.50 20.00                                                                   | 7448 - 1.07 75322 - 2.25 74325 - 2.25                                                                                                    |                                                                                                    |
| .000 MHz                                                                                                    | SAD 1024 a REDICON 1024 stage analog "Bucket<br>Brigade" shift register. \$14.95                    | DATA CASSETTES 1/2 HR \$ .95                                                                                                    | 74L593 74L529 741C or V30<br>74L5109 74L5290                                                                                                    |
|                                                                                                    | IN 4148 (IN914) 15/\$1.00                                                                           | 14 pin headers 3/\$1.00                                                                                                    | 74L5112 74L5365 LM 1310 - 2.50                                                                                                    |
| CTS 206-8 eight position dip switch                                                                                | .1 uf 25V ceremic ceps 16/\$1.00, \$5.00/100<br>R\$232 DB 25P mate c2.05                            | MM5387AA CLOCK CHIPS \$5.95                                                                                                    | 741.5114<br>741.5124<br>741.5124<br>741.5124<br>741.5124<br>741.5124<br>741.5124<br>741.5124<br>741.5124<br>741.5124<br>741.5124<br>741.514<br>741.514 |
| IGHT ACTIVATED SCR's to 18. 200 V 1A \$.70                                                                         | RS232 DB 25P mate S2.95<br>CONNECTORS DB 25S female S3.50                                           | M 700 1                                                                                                    | 74L5126 74L5108 B038CC - 3.90                                                                                                    |
| SILICON SOLAR CELLS                                                                                                | HOODS \$1.50                                                                                        | NO. 30 WIRE WRAP WIRE SINGLE                                                                                                    | 74L\$132 74L\$390 791 - 1.95<br>74L\$370 4136 - 95                                                                                                    |
| " diameter .4V at 1 AMP · · · · · · · \$10.00                                                                      | REGULATORS                                                                                          | STRAND 100/ \$1.50                                                                                                    | TRIACS SCR'S                                                                                                    |
| FND 359 C.C. 4" S.60 LED READOUTS                                                                                  | 323K - 5V 3A \$ 5.75 340K - 12, 15                                                                  | ALCO MINIATURE TOGGLE SWITCHES                                                                                                    | PRV 1A 10A 25A 1.5A 6A 135A                                                                                                    |
| FC5 8024 4 diait DL-704 C.A3" S .75                                                                                | 309K                                                                                                | MTA 106 SPDT 5 .95<br>MTA 206 DPDT 5 1.70                                                                                                    | 100 .48 .84 1.56 .48 .60 1.44                                                                                                    |
|                                                                                                    | 320T · 15, 18 or 24V\$ 1.40                                                                         | MTA 206 P-DPDT CENTER OFF \$ 1.85                                                                                                    | 200 .84 1.32 2.10 .72 .84 1.92                                                                                                    |
| ND 510 C.A. 5" \$ .85 HP3400.8 CC \$1.95<br>DL 704.3" C.C. \$ .85                                                  | 5, 12, or 15 V 78 MG \$ 1.35<br>\$ 1.40 79 MG \$ 1.35                                               | MSD 206 P-OPOT CENTER OFF \$ 1.85                                                                                                    | 400 1.32 1.92 3.12<br>600 2.04 2.76 4.32 1.20 1.44 2.64<br>1.80 3.60                                                                                                    |
|                                                                                                    |                                                                                                    |                                                                                                    | 11.00 3.00                                                                                                    |
| erms: FOB Cambridge, Mass. Send 25¢ for our o                                                                      | satalug featuring SOLID S                                                                           | TATE SALES                                                                                                    | WE SHIP OVER 95%                                                                                                    |
| end Check of Money Order.                                                                                          | Rectifiers BO BOY 748                                                                               |                                                                                                    | OF OUR ORDERS THE                                                                                                    |
| Inder \$5.00, COO'S \$20.00 145 Hampshire St., C                                                                   | ambridge, Mass                                                                                      |                                                                                                    | DAY WE RECEIVE THEM                                                                                                    |
|                                                                                                    | SOWERVILLE, M                                                                                       | ASS. 02143 TEL. (617) 547-7053                                                                                                    |                                                                                                    |

|                                                      | 7400 TTI                                                  |                                                              |                                                                                                    | TELEPHONE/KEYBOARD CHIPS                                                                                                    |
|------------------------------------------------------|-----------------------------------------------------------|--------------------------------------------------------------|----------------------------------------------------------------------------------------------------|----------------------------------------------------------------------------------------------------|
| MANAN                                                | 7400 TTL<br>SN7470N 29<br>SN7472N 29                      | *******                                                      | EXCITING NEW KITS Digital                                                                                                    | AV-5-9100 Push Button Telephone Dialler \$14.95<br>AY-5-9200 Repertory Dialler 14.95                                                                                                    |
| SN7400N .16<br>SN7401N .18<br>SN7402N .18            | SN7473N 35<br>SN7474N 35<br>SN7475N 49                    | SN74160N .89<br>SN74161N .89<br>SN74162N 1.95                | ENCODER KIT                                                                                                    | AY-5-23/6 Keyboard Encoder (88 keys) 14.95<br>HD0165 Keyboard Encoder (16 keys) 7.95                                                                                                    |
| SN7403N .18<br>SN7404N .18<br>SN7405N .20            | SN7476N .35<br>SN7479N 5.00<br>SN7480M 50                 | SN74163N .89<br>SN74164N .89<br>SN74165N .89                 | Fill B all tached output for micro-<br>processor use<br>1. Like Dring koru with one bring by                                                                                                    | 74C922' Keyboard Encoder (16 keys) 5.95                                                                                                    |
| SN7406N .29<br>SN7407N .29<br>SN7408N .20            | SN7482N _99<br>SN7483N _59<br>SN7485N _79                 | SN74166N 1.25<br>SN74167N 1.95<br>SN74170N 1.59              | Juser Define keys with one being bi-<br>stable operation     Debounce picculi provide/ for all 19                                                                                                    | ICM7045 CM0S Precision Timer 24.95<br>ICM7205 CM0S LED Stopwatch/Timer 19.95<br>ICM7207 Oscillator Controller 7.50<br>ICM7208 Seven Decade Counter 19.95                                                                                                    |
| SN7409N 20<br>SN7410N .18                            | SN7486N 35<br>SN7489N 1.75                                | SN74172N 6.00<br>SN74173N 1.25                               | AFF + LED readout to verify entries<br>• Easy interfacing with standard 16 gin                                                                                                    | ICM7209 Clock Generator 6.95                                                                                                    |
| SN7412N .25<br>SN7413N .40                           | SN7491N .59<br>SN7492N .43                                | SN74175N .79<br>SN74176N .79                                 | 1C connector                                                                                                    | NMOS READ ONLY MEMORIES           MCM6571         128 X 9 X 7 ASCII Shifted with Greek         13.50           MCM6574         128 X 9 X 7 Math Symbol & Pictures         13.50                                                                                                    |
| SN7414N .70<br>SN7418N .25<br>SN7417N .25            | SN7493N ,43<br>SN7494N .65<br>SN7495N .65                 | SN74177N .79<br>SN74179N 1.95<br>SN74180N .79                | The JE600 Encoder Kayboard provides two separate hexadecimal<br>digits produced from sequential key entries to allow direct prog-                                                                                                    | MCM6575 128 X 9 X 7 Alphanumenc Control 13.50<br>Character Generator                                                                                                    |
| SN7420N .20<br>SN7421N .29<br>SN7422N .39            | SN7496N .65<br>SN7497N 3.00<br>SN74100N .89               | SN74181N 1.95<br>SN74182N .79<br>SN74184N 1.95               |                                                                                                    | MISCELLANEOUS<br>TL074CN Quad Low Noise bi-fet Op Amp 2.49<br>TL494CN Switching Regulator 4.49                                                                                                    |
| SN7423N .25<br>SN7425N .29<br>SN7426N .29            | SN74107N .35<br>SN74109N .59<br>SN74116N 1.95             | SN74185N 1.95<br>SN74186N 9.95<br>SN74188N 3.95              | with LED readouts. Also included is a key entry strobe.<br>JE600\$59.95 JE300\$39.95                                                                                                    | TL496CP Single Switching Regulator 1.75<br>11C90 Divide 10/11 Prescaler 19.95                                                                                                    |
| SN7427N .25<br>SN7429N .39<br>SN7430N .20            | SN74121N 35<br>SN74122N 39<br>SN74123N 49                 | SN74190N 1.25<br>SN74191N 1.25<br>SN74192N .79               | Hexadecimal Keypad only \$10,95                                                                                                    | 95H90 Hi-Speed Divide 10/11 Prescaler 11.95<br>4N33 Photo-Darington Opto-Isolator 3.95<br>MK50240 Top Octave Freq, Generator 17.50<br>D50026CH 5Mhz 2-phase MOS clock driver 3.75                                                                                                    |
| SN7432N .25<br>SN7437N .25<br>SN7438N .25            | SN74125N .49<br>SN74126N .49<br>SN74132N .75              | SN74193N .79<br>SN74194N .89<br>SN74195N .69                 | 200° dia. Liquid CRYSTAL DISPLAY<br>XC556R red 5/\$1 .128° dia CLASS II                                                                                                    | TIL308 .27" red num. display w/integ. logic chip 10.50<br>MM5320 TV Camera Sync. Generator 14.95                                                                                                    |
| SN7439N .25<br>SN7440N .20<br>SN7441N 89             | SN74136N .75<br>SN74141N .79<br>SN74142N 2.95             | SN74196N .89<br>SN74197N .89<br>SN74198N 1.49                | XC556G girem 4/\$1 XC209R red 5/\$1 FIELD EFFECT<br>XC556Y yellow 4/\$1 XC209G green 4/\$1<br>XC556C clear 4/\$1 XC209Y yellow 4/\$1                                                                                                    | LD110/111 3/2 Digit A/D Converter Set 25.00/set                                                                                                    |
| SN 7442N .49<br>SN 7443N .75<br>SN 7444N .75         | SN74143N 2.95<br>SN74144N 2.95<br>SN74145N .79            | SN74199N 1.49<br>SN74S200 4.95<br>SN74251N 1.79              | 200° dia.<br>XC22R red 5/\$1 XC526B red 5/\$1                                                                                                    | Photo Transistor Opto-Isolator<br>(Same as MCT 2 or 4N25) Generates Complex Sounds                                                                                                    |
| SN7445N .75<br>SN7445N .69<br>SN7447N .59            | SN74147N 1.95<br>SN74148N 1.29                            | SN74279N .79<br>SN74283N 2.25<br>SN74284N 3.95               | XC22Y yellow 4/\$1 XC526Y yellow 4/\$1<br>.170° dia. XC526C clear 4/\$1 4 DIGIT - 5° CHARACTERS                                                                                                    | 2/99¢ Low Power - Programmable 3.95 each                                                                                                    |
| SN7448N .79<br>SN7450N .20                           | SN74151N .59<br>SN74152N .59                              | SN74285N 3.95<br>SN74365N .69                                | MV108 red 4/\$1 THREE ENUNCIATORS<br>.085* dia                                                                                                    | TV GAME CHIP AND CRYSTAL<br>AY-3-8500-1 and 2.01 MHZ Crystal (Chip & Crystal 7 OE / non                                                                                                    |
| SN7451N .20<br>SN7053N 20<br>SN7454N .20             | SN74153N .59<br>SN74154N .99<br>SN74155N .79              | SN74366N .69<br>SN74367N .69<br>SN74368N .69<br>SN74368N .69 | WY30         1001         XC111G         pren         4/51         T1001-Tensmissive         \$3.95           1/4*1/4*1/4*1/16*1at         XC1117         Vellow         4/51         T1001-A-Reflective         \$3.95                                                                                                    | Includes score display. 6 games and select angles, etc. 7.95/Sel<br>XR205 58.40 FXAR XR2242CP 1.50<br>XR210 4.40 FXAR XR2242CP 4.25                                                                                                    |
| SN7459A 25<br>SN7460N .20                            | SN74156N .79<br>SN74157N .65                              | SN74390N 1.95<br>SN74393N 1.95                               | DISPLAY LEDS                                                                                                    | XH215 4.40 XH2556 3.20                                                                                                    |
| CD4000 .23<br>CD4001 .23<br>CD4002 .23               | C/MOS                                                     | CD4070 .55<br>CD4071 .23<br>CD4072 .49                       | TYPE         POLARITY         HT         PAICE         TYPE         POLARITY         HT         PAICE           NANI         Common Anode-red         270         2.95         MAN 45730         Common Anode-red         1.560         99           MAN         S # 7 Don Matrix red         .300         4.95         MAN 5440         Common Calmoder red         .560         99           MAN         S common Calmoder red         120         2.5         MAN 45740         Common Calmoder red         .560         99           MAN         S common Calmoder red         120         .540         99         .540         .560         .560         .560         .560         .560         .560         .560         .560         .560         .560         .560         .560         .560         .560         .560         .560         .560         .560         .560         .560         .560         .560         .560         .560         .560         .560         .560         .560         .560         .560         .560         .560         .560         .560         .560         .560         .560         .560         .560         .560         .560         .560         .560         .560         .560         .560                                                                                                    | XR555 .39 XR1800 3.20 XR4136 1.25<br>XR556 .99 XR2206 4.40 XR4151 2.85                                                                                                    |
| CD4006 1.19<br>CD4007 .25                            | CD4029 1.19<br>CD4030 .49                                 | CD4076 1 39<br>CD4081 .23                                    | MAN 4         Common Cathode-red         .187         1.95         MAN 6760         Common Anode-red         .560         .99           MAN 7G         Common Anode-green         .300         1.25         MAN 6780         Common Cathode-red         .560         .99                                                                                                    | XR567CT 1.25 XR2208 5.20 XR4202 3.60<br>XR1310P 1.30 XR2209 1.75 XR4212 2.05                                                                                                    |
| C04009 .49<br>C04010 .49<br>C04011 .23               | CD4035 .99<br>CD4040 1.19<br>CD4041 1.25                  | CD4082 .23<br>CD4093 .99<br>CD4098 2.49                      | MAN TY         Common Anoda-reid         300         99         DL701         Common Anoda-reid         300         99           MAN 72         Common Anoda-reid         300         99         DL704         Common Anoda-reid         300         99           MAN 74         Common Anoda-reid         300         125         DL704         Common Anoda-reid         300         99           MAN 74         Common Cathoda-reid         300         125         DL707         Common Anoda-reid         300         .99                                                                                                    | XR1468CN 3.85 XR2211 5.25 XR4558 .75<br>XR1488 1.39 XR2212 4.35 XR4739 1.15<br>XR1489 1.39 XR2240 3.45 XR4741 1.47                                                                                                    |
| CD4012 .25<br>CD4013 .39<br>CD4014 1.39              | CD4042                                                    | MC14409 14.95<br>MC14410 14.95<br>MC14411 14.95              | MAN 82         Common Anode-relicow         .300         .99         DL728         Common Cathode-red         .500         1.49           MAN 84         Common Cathode-relicow         .300         .99         DL741         Common Anode-relicow         .600         1.25           MAN 364         Common Cathode-ratio         .300         .99         DL741         Common Anode-relicow         .600         1.25           MAN 3620         Common Anode-ratio         .300         .99         DL745         Common Anode-relicow         .600         1.49                                                                                                    | DIODES         TYPE         VOLTE         W         PRICE           TYPE         VOLTS         W         PRICE         1N4002         100 PIV 1 AMP         12/1.00           TYPE         VOLTS         W         PRICE         1M4003         200 PIV 1 AMP         12/1.00        |
| CD4015 1.19<br>CD4016 49<br>CD4017 1.19              | CD4046 1.79<br>CD4047 2.50<br>CD4048 1.35                 | MC14419 4.95<br>MC14433 19.95<br>MC14506 .75                 | MAN 3530         Common Anode-transe ± 1         .300         .99         DL747         Common Anode-red         .600         1.49           MAN 3840         Common Cathode-orange         .300         .99         DL749         Common Cathode-red         .630         1.69           MAN 4810         Common Cathode-orange         .300         .99         DL749         Common Cathode-red         .630         1.69           MAN 4810         Common Cathode-orange         .300         .99         DL749         Common Cathode-red         .630         1.49                                                                                                    | 1N745 3.3 400m 4/1.00 1N4004 400 PiV 1 AMP 12/1.00<br>1N751 5.1 400m 4/1.00 1N4005 600 PiV 1 AMP 10/1.00<br>1N752 5.6 100m 4/1.00 1N4005 800 PiV 1 AMP 10/1.00                                                                                                    |
| CD4018 .99<br>CD4019 .49<br>CD4020 1,19              | CD4049 49<br>CD4050 .49<br>CD4051 1.19                    | MC14507 99<br>MC14562 14.50<br>MC14583 3.50                  | MAN 4640         Common Cathode-torange         400         .99         D1338         Common Cathode and the second second                                                                      | 1N753 6.2 400m 4/1.00 1N4007 1000 PIV 1 4MP 10/1.00<br>1N754 8.8 400m 4/1.00 1N3600 50 200m 6/1.00                                                                                                    |
| CD4021 1.39<br>CD4022 1.19<br>CD4023 23              | CD4053 1,19<br>CD4056 2,95<br>CD4059 9,95                 | CD4508 3,95<br>CD4510 1.39<br>CD4511 1.29                    | MAN 4740         Common Cathode-red         .400         .99         FND359         Common Cathode-red         .357         .75           MAN 4810         Common Cathode-red         .400         .99         FND503         Common Cathode/FND500)         .500         .99           MAN 4810         Common Cathode-red         .400         .99         FND503         Common Cathode/FND500)         .500         .99           MAN 4840         Common Cathode-red         .400         .99         FND507         Common Cathode/FND500)         .500         .99                                                                                                    | 1N759 12.0 400m 4/1.00 1N4154 35 10m 12/1.00<br>1N959 8.2 400m 4/1.00 1N4305 75 25m 15/1.00                                                                                                    |
| CD4024 .79<br>CD4025 .23<br>CD4026 .2.25             | CD4060 1.49<br>CD4066 .79<br>CD4068 .39                   | CD4515 2.95<br>CD4518 1.29<br>CD4520 1.29                    | MAN 6610         Common Anode rotange D.D.         S60         99         S082-7730         Common Anode red         300         1.30           NAN 6630         Common Anode rotange ± 1         S50         99         HDSP-3400         Common Anode red         800         2.10           MAM 6640         Common Cathode rotange ± 1         S50         99         HDSP-3400         Common Anode red         800         2.10                                                                                                    | 1N5232 5.6 500m 28 1N4735 6.2 1w 28<br>1N5234 6.2 500m 28 1N4736 6.8 1w 28                                                                                                    |
| CD4027 .69<br>74C00 39                               | 74C00                                                     | CD4566 2.25<br>74C163 2.49                                   | MAN 6550         Common Cathodi-orange ± 1.550         .99         5082-7300         4 x 7 sgl. Digit-RHDP         .600         19.95           MAN 6660         Common Ander-orange         .560         .99         5082-7300         4 x 7 sgl. Digit-RHDP         .600         19.95           MAN 6660         Common Cathodi-orange         .560         .99         5082-7304         4 x 7 sgl. Digit-RHDP         .600         19.95           MAN 6660         Common Cathodi-orange         .560         .99         5082-7304         Verange character (± 1)         .600         15.00                                                                                                    | 1N5236 7.5 500m 28 1N4742 12 1w 28<br>1N5242 12 500m 28 1N4744 15 1w 28                                                                                                    |
| 74C02 .39<br>74C04 .39<br>74C08 .49                  | 74C85 2.49<br>74C90 1.95                                  | 74C164 2,49<br>74C173 2,50<br>74C192 2,49                    | MAN 6710 Common Anode-red-0.D. 560                                                                                                    | 1N456 25 40m 6/1.00 1N1184 100 PIV 35 AMP 1.70<br>1N458 150 7m 6/1.00 1N1185 150 PIV 35 AMP 1.70                                                                                                    |
| 74C10 39<br>74C14 1.95<br>74C20 39                   | 74C93 1.95<br>74C95 1.95<br>74C107 1.25                   | 74C193 2.49<br>74C195 2.49<br>74C922 5.95                    | CA3013T 2.15 CA3082N 2.00 CHIPS/URIVERS MM5309 \$4.95 MC1408L7 \$4.95<br>CA2023T 2.56 CA3083N 1.50 MM5725 \$2.95 MM5311 4.95 MC1408L8 5.75                                                                                                    | 144954 180 10m 5/1.00 141186 200 PIV 35 AMP 1.80<br>144001 50 PIV 1 AMP 12/1.00 111188 -400 PIV 35 AMP 3.00<br>SCR AND FW BRIDGE RECTIFIERS                                                                                                    |
| 74C30 .39<br>74C42 1.95<br>74C48 2.49<br>74C73 .89   | 74C151 2.90<br>74C154 3.00<br>74C157 2.15                 | 74C923 6.25<br>74C925 8.95<br>74C926 8.95                    | CA3035T 2.48 CA3066N .85 MM5738 2.95 MM5312 4.95 MC1499L 2.95<br>CA3039T 1.35 CA3099H 3.75 DM8864 2.00 MM5314 4.95 MC3022P 2.95<br>CA3045M 1.30 CA31131 1.36 DM8864 2.01 MM5316 5.95 MC3061P 3.50                                                                                                    | C36D 15A @ 4DOV SCR(2N1849) \$1.95<br>C38M 35A @ 6DOV SCR 1.95                                                                                                    |
| 74C74 .69<br>78MG 1.75                               | 740160 2.49<br>740161 2.49                                | 80C95 1.50<br>80C97 1.50<br>LM710N .79                       | CA3059H 3.25 CA3140T 1.25 DM8887 75 MM5318 9.95 MC401674416) 7.50<br>CA3060H 3.25 CA3160T 1.25 DM8889 75 MM5369 2.95 MC4024P 3.95<br>CA3060T .85 CA3401H 49 9374 7.50                                                                                                    | 2N2328         1.6A @ 300V         SCR         .50           MDA 980-1         12A @ 50V         FW BAIDGE REC.         1.95           MDA 980-3         12A @ 200V         FW BAIDGE REC.         1.95                                                                              |
| LM106H .99<br>LM300H .80<br>LM301CN/H .35            | LINEAR<br>LM340K-18 1.35<br>LM340K-24 1.35                | LM711N .39<br>LM723N/H .55<br>LM733N 1.00                    | CA3081N 2.00 CA3600N 3.50 C.A. LED driver 1.80 MMS841 9.95 MC4044P 4.50<br>IC SOLDERTAIL - LOW PROFILE (TIN) SOCKETS                                                                                                    | C10681 .50 TRANSISTORS 2N3904 4/1.00<br>MPSA05 .30 2N3055 .89 2N3905 4/1.00                                                                                                    |
| LM302H75<br>LM304H 1.00<br>LM305H .60                | LM340T-5 1.25<br>LM340T-6 1.25<br>LM340T-8 1.25           | LM739N 1.19<br>LM741CN/H .35<br>LM741-14N .39                | 1-24         25-49         50-100         1-24         25-49         50-100           8 pin LP         .317         .16         15         22 pin LP         3.36         .35           14 pin LP         .20         .19         18          .36         .37         .36                                                                                                    | MP5A06 5/1.00 MJE3055 1.00 2N3906 4/1.00<br>TIS97 6/1.00 2N392 5/1.00 2N4013 3/1.00<br>TIS98 6/1.00 2N398 5/1.00 2N4013 6/1.00                                                                                                    |
| LM307CN/H .35<br>LM308CN/H 1.00<br>LM309H 1.10       | LM340T-12 1.25<br>LM340T-15 1.25<br>LM340T-18 1.25        | LM747N/H .79<br>LM748N/H .39<br>LM1310N 2.95                 | 16 pm LP 22 .21 20 28 27 36 pm LP 45 34 43 18 18 pm LP 29 .28 .27 36 pm LP 50 .59 50 29 pm LP 50 .59 50 29 pm LP 51 .39 50 LD ERTAIL STANDARD (TIN) 40 pm LP 51 .59 56 .59 56 .59 | 40409 1.75 PN3567 3/1.00 PN4249 4/1.00<br>40410 1.75 PN3568 3/1.00 PN4249 4/1.00<br>40673 1.75 PN3569 4/1.00 PN4250 4/1.00                                                                                                    |
| LM309K 1,25<br>LM310CN 1,15<br>LM311N/H .90          | LM340T-24 1.25<br>LM358N 1.00<br>LM370N 1.95              | LM1458CN/H .59<br>MC1488N 1.39<br>MC1489N 1.39               | 14 pin ST \$.27 25 24 28 pin ST \$.99 .90 .81<br>16 pin ST .30 .27 25 24 36 pin ST 1.39 1.26 1.15                                                                                                    | 2H918 4/1.00 MPS3638A 5/1.00 2H44D1 4/1.00<br>2H2219A 2/1.00 MPS3702 5/1.00 2H44D1 4/1.00<br>2H2221A 4/1.00 2H3704 5/1.00 2H4403 4/1.00                                                                                                    |
| LM312H 1.95<br>LM317K 6.50<br>LM318CN/H 1.50         | LM373N 3.25<br>LM377N 4.00<br>LM380N 1.25                 | LM1496N .95<br>LM1556V 1.75<br>MC1741SCP 3.00                | 24 pin ST 49 45 42 SOLDERTAIL STANDARD (GOLD) 24 pin SG \$ .70 63 .57                                                                                                    | 2N2222A         5/1.00         MPS3704         5/1.00         2N4409         5/1.00           PN2222 Plastic         7/1.00         2N3705         5/1.00         2N5085         4/1.00           2N2369         5/1.00         MPS3705         5/1.00         2N5087         4/1.00 |
| LM319N \$.30<br>LM320K-5 1.35<br>LM320K-5.2 1.35     | LM380CN .99<br>LM381N 1.79<br>LM382N 1.79                 | LM2111N 1.95<br>LM2901N 2.95<br>LM3053N 1.50                 | 8 pm SG 35 32 29 28 pm SG 1.65 1.40 1.26 90 14 pm SG 1.65 1.40 1.26 90 14 pm SG 1.65 1.40 1.26 1.45 1.45 1.45 1.45 1.45 1.45 1.45 1.45                                                                                                    | 2N2369A 4/1.00 2N3706 5/1.00 2N5088 4/1.00<br>MPS2369 5/1.00 MPS3706 5/1.00 2N5089 4/1.00<br>2N2484 4/1.00 2N3707 5/1.00 2N5129 5/1.00                                                                                                    |
| LM320K-12 1.35<br>LM320K-15 1.35<br>LM320K-18 1.35   | NE501N 8.00<br>NE510A 6.00<br>NE529A 4.95                 | LM3065N 1.49<br>LM3900N(3401).49<br>LM3905N .89              | 18 pm SG 52 47 43 WIRE WRAP SOCKETS<br>8 pin WW \$.39 .38 .31 (GDLD) LEVEL # 3 22 pin WW \$.95 .85 .75                                                                                                    | 2N2906 4/1.00 2N3711 5/1.00 PN5134 5/1.00<br>2N2907 5/1.00 2N3724A .65 PN5138 5/1.00                                                                                                    |
| LM320K+24 1.35<br>LM320T-5 1.25<br>LM320T-5.2 1.25   | NE531H/V 3.95<br>NE536T 6.00<br>NE540L 6.00               | LM3909N 1.25<br>MC5558V 59<br>8038B 4.95                     | 14 pin WW .39 .38 .37 . 20 pin WW 1.40 1.25 1.10<br>16 pin WW .43 .42 .41                                                                                                    | P42907 Plastic 7/1.00 2N3725A 1.00 2N4139 5/1.00<br>24/2925 5/1.00 2N3772 2.25 2N5210 5/1.00<br>24/05295 1.25 2N3823 1.00 2N59549 3/1.00<br>24/053 2/1.00 2N3903 5/1.00 2N5951 3/1.00                                                                                                |
| LM3207-8 1.25<br>LM3207-12 1.25<br>LM320T-15 1.25    | NE544N 4.95<br>NE550N 1.30<br>NE555V 39                   | LM75450N .49<br>75451CN .39<br>75452CN .39                   | 1/4 WATT RESISTOR ASSORTMENTS - 5%                                                                                                    | CAPACITOR 50 VOLT CERAMIC<br>DISC CAPACITORS CORNER                                                                                                    |
| LM3207-18 1.25<br>LM3207-24 1.25<br>LM323K-5 5.95    | NE556N .99<br>NE560B 5.00<br>NE561B 5.00                  | 75453CN                                                      | 10 СИМ 12 СИМ 15 ОНА 18 ОНА 22 СИМ<br>ASST. 1 5 га. 27 ОНА 33 ОНА 33 ОНА 47 СНА 50 СРСБ \$1.75                                                                                                    | 10 pt 10.99 100.<br>10 pt 0.5 .04 .03 .001 µF 05 04 035<br>22 pl .05 .04 .03 .0047 µF 05 04 035                                                                                                    |
| LM324N 1.80<br>LM339N .99<br>LM340K-5 1.35           | NE562B 5.00<br>NE565N/H 1.25<br>NE566CN 1.75              | 75492CN 89<br>75493N 89<br>75494CN 89                        | ASST. 2 \$ #1. 180 0HM 220 0HM 270 0HM 130 0HM 330 0HM 50 PCS 1.75                                                                                                    | 47 pt .05 .04 .03 .01μpF .05 .04 .03<br>100 pt .05 .04 .03 .022μF .06 .05 .04<br>220 pt .05 .04 .03 .047μF .06 .05 .04                                                                                                    |
| LM340K-6 1.35<br>LM340K-8 1.35<br>LM340K-12 1.35     | NE567V/H .99<br>NE570N 4.95<br>LM703CN/H .69              | RC4136 1.25<br>RC4151 2.85<br>RC4194 5.95                    | 470 0HM 560 0HM 680 0HM 820 0HM 1K<br>ASST. 3 5'48. 1.28 1.59 1.68 2.28 2.7K 50 PCS 1.75<br>3.3h 3.9K 4.7K 558 5.84                                                                                                    | 100 YOLT MYLAR FILM CAPACITORS                                                                                                    |
| LM340K-15 1.35<br>74LS00 .29                         | 14LS00TTL                                                 | RC4195 4.49<br>74LS138 .89                                   | ASST. 4 5 02. 8.2% 10# 12% 15% 18% 50 PC3 1.75<br>22% 27% 33% 39% 47%                                                                                                    | .0047ml .12 .10 .07 .1ml .27 .23 .17<br>.01ml .12 .10 .07 .22ml .33 .27 .22                                                                                                    |
| 74LS01 29<br>74LS02 29<br>74LS03 29<br>74LS03 29     | 74LS47 .89<br>74LS51 .29<br>74LS54 29                     | 74LS139 69<br>74LS151 89<br>74LS155 89<br>74LS155 89         | ASST. 6 5 FR. 56K 68K 82K 100K 120K 50 PCS 1.75<br>150K 180K 220K 270K 330K                                                                                                    | .1/35V .28 .23 .17 1.5/35V .30 .26 .21                                                                                                    |
| 74LS04 .35<br>74LS05 .35<br>74LS08 .29<br>74LS08 .29 | 74LS55 .29<br>74LS73 .45                                  | 74LS157 .89<br>74LS160 1.15<br>74LS161 1.15                  | ASST. 6 5 ez. 390k 470k 560k 680k 820k 60 PCS 1.75<br>1M 1.2M 1.5M 1.6M 2.2M<br>ASST. 7 5 ez. 2.7M 3.3M 3.9M 4.7M 5.6M 50 PCS 1.75                                                                                                    | .33/35V _28 _23 .17 4.7/25V .32 _28 _23<br>.47/35V _28 _23 .17 6.8/25V .36 .31 .25<br>.68/35V _28 _23 .17 15/25V .61 .50 .40                                                                                                    |
| 74LS09 35<br>74LS10 29<br>74LS11 75<br>74LS13 59     | 74LS74 .45<br>74LS75 .59<br>74LS76 .45<br>74LS78 .49      | 74LS162 1.15<br>74LS163 1.15<br>74LS164 1.25<br>74LS175      | ASST. 8R Includes Resistor Assortments 1-7 (350 PCS.) \$9.95 ea                                                                                                    | MINIATURE ALUMINUM ELECTROLYTIC CAPACITORS<br>Aziai Luad Radiai Luad                                                                                                    |
| 74LS14 1.25<br>74LS15 35                             | 74LS83 .89<br>74LS85 1.25                                 | 74LS181 2.49<br>74LS190 F.15                                 | \$10.00 Min. Order – U.S. Funds Only Spec Sheets – 25¢<br>Celif. Residents Add 6% Sales Tex 1979 Catalog Available – Send 41¢ stemp<br>Postage – Add 5% plus \$1 Insurence (if desired)                                                                                                    | 1.0/50V .16 .14 .11 .47/50V .16 .14 .11<br>3.3/50V .14 .12 .09 1.0/16V .15 .13 10                                                                                                    |
| 74LS21 .35<br>74LS22 .35                             | 74LS86 .45<br>74LS90 .59<br>74LS92 .75<br>74LS93 .75      | 74L\$192 1.15<br>74L\$193 1.15                               | NEREE A PHONE                                                                                                    | 10/25V .15 .13 .10 1.0/50V .16 .14 .11<br>10/50V .16 .14 .12 4.7/16V .15 .13 .10<br>22/25V .17 .15 .12 4.7/25V .15 .13 .10                                                                                                    |
| 74LS27 35<br>74LS28 .35                              | 74LS95 .99<br>74LS96 1.15                                 | 74LS194 1.15<br>74LS195 1.15<br>74LS253 .99<br>74LS253 .99   | J 1979AG 3 CALLICUU WELCOME                                                                                                    | 47/25V .19 .17 .15 10/16V .16 .14 .11<br>47/25V .25 .21 .19 10/25V .15 .13 .10                                                                                                    |
| 74LS30 .29<br>74LS32 .35<br>74LS37 .45<br>74LS37 .45 | 74LS107 .45<br>74LS109 .45<br>74LS112 .45<br>74LS123 1.25 | 74LS257 .89<br>74LS258 1.75<br>74LS260 .69<br>74(S279        | MAIL ORDER ELECTRONICS – WORLDWIDE                                                                                                    | 100/25V .24 .20 .18 10/50V .15 .14 12<br>100/50V .35 .30 .28 47/50V .24 .21 19<br>20/25V .32 .28 .25 100/16V .19 .15 .14                                                                                                    |
| 74LS40 35<br>74LS42 89                               | 74LS125 89<br>74LS132 .99                                 | 74L52/9 .75<br>74L5367 .75<br>74L5368 .75                    | 1021 HOWARD AVENUE, SAN CARLOS, CA 94070<br>ADVERTISED PRICES GOOD THRU SEPTEMBER                                                                                                    | 220/507 .45 .41 .38 100/257 .24 .20 18<br>470/257 .33 .29 27 100/507 .35 .30 28<br>1000/167 .55 .50 .45 220/167 .23 .17 .16                                                                                                    |
|                                                      | 74LS136 .49                                               | 74LS670 2.49                                                 | ABTERNOLD FINDED GOOD THIND SEFTEMBER                                                                                                    | 2200/16V .70 .62 .55 470/25V .31 28 35                                                                                                    |

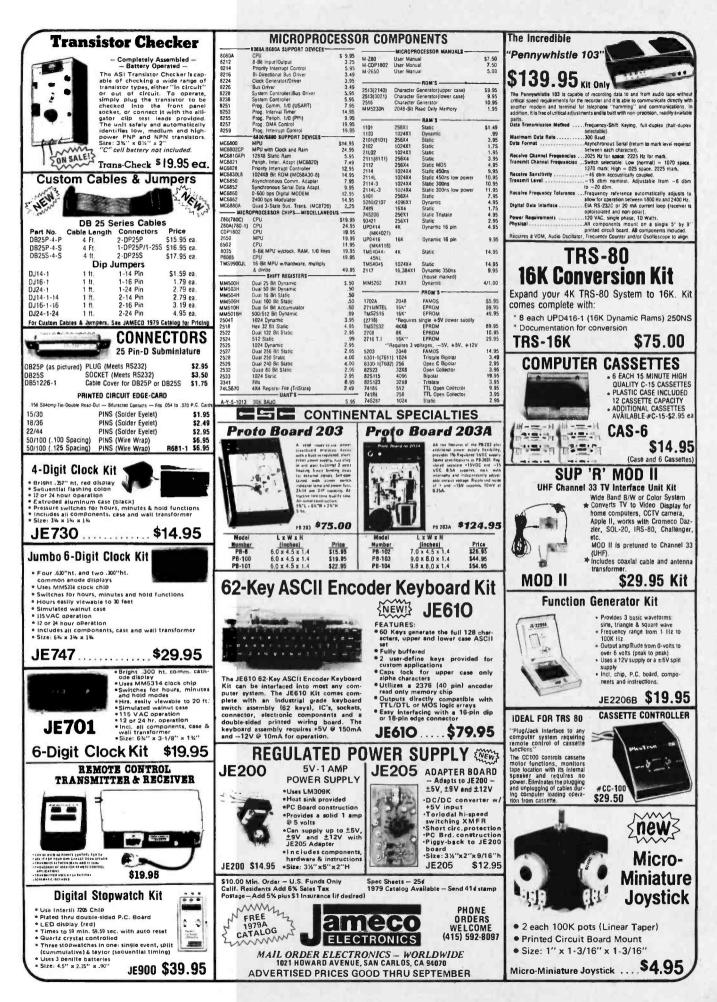

# Save \$ on TRS-80 Products

TREMENDOUS SAVINGS ON **TRS-80 SYSTEMS** 

Complete system includes: TRS-80 Level II, w/our 48K RAM, Dual MPI Disk Drives, and the APPARAT DOS+ software (\$2500 value), only \$2049. Line printer and desk options available.

# SUPERDISK

TF-7D Micropolis Largest capacity mini floppy, up to 195 Kbytes on 77 tracks with 77TK DOS+ \$699

# PRINTERS

LP779 Centronics 779 \$1099 w/tractors LP700 Centronics 700 \$1175 LP701 Centronics 701 \$1759 **NEC Spinwriter** \$2499

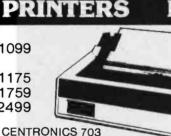

**To Choose** From . . .

Catalog **A Complete Family Of Disk Drives** 

In Stock

Send for FREE

| TF-1<br>TF-3 | Pertec FD200, 5¼", 40 track use both sides<br>Shugart SA400, 5¼", 35 tracks same as tandy | \$379<br>\$389 |
|--------------|-------------------------------------------------------------------------------------------|----------------|
| TF-5         | MPI 51/4" 40 track door lock and auto diskette ejection                                   | \$379          |
| TDH-1        | Pertec Dual Head mini-floppy 35 track same<br>capacity as 2 drives                        | \$499          |

All disk drive systems come complete with power supply and chassis

• Two drive cable= \$25 • Four drive cable= \$35

PRINTERS PRINTERS

| LP702 Centronics 702 | \$  | 1899 |
|----------------------|-----|------|
| LP703 Centronics     | \$2 | 2540 |
| LP1 Centronics P1    | \$  | 399  |
| Centronics cables    | \$  | 39   |
|                      |     |      |

**Add-on Disk Drives** 

DOFS NOT INCLUDE POWER SUPPLY OR CHASSIS

- Pertec FD200 or MPI B-52
- Shugart SA400 (unused)
- Pertec Dual Head
- \$272.00 \$282.00 \$399.00

# **NEW PRODUCTS**

- Small System RS232 Interface \$ 49.00 Expansion Interface w/32K ė. \$499.00 \$ 18.95
- AC Line Interference Eliminator
  AC Isolator (6 connectors) \$ Telephone Interface \$179.95
- Verbatum 5" soft sector Diskettes

# **IMPROVE TRS-80** PERFORMANCE WITH **NEWDOS+**

Over 200 modifications. corrections and enhancements to TRS DOS. Includes utilities. Available in two versions: 35 Track version \$99 40 Track version \$110

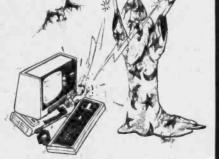

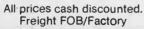

VISA

Software Accounts Receivable \$39 Inventory Control \$39 Job Entry/Status \$75

**Expansion Interface \$78** 

Memory

16KM 16K RAM Kit

Computer \$74

45.95

\$

3.39

\$79

\$19

- General Ledger
- Game Diskette
  - AJA Word Processor \$75

6000 E. Evans Ave., Bldg. 2 Denver, CO 80222 (303) 758-7275

oparat, Inc.

2080 South Grand Ave. Santa Ana, CA 92705 (714) 979-9923

**TECHNOLOGY** 

INCORPORATED

**MICROCO/MPUTER** 

Circle 277 on inquiry card.

Circle 15 on inquiry card.

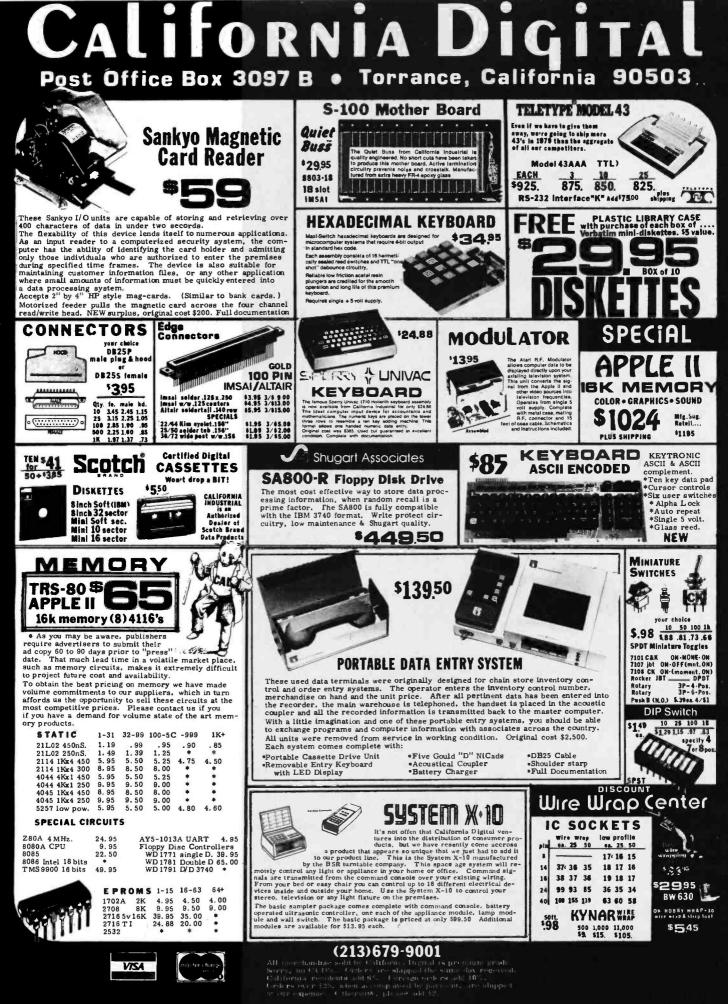

#### COMPUCRUISE

Put a computer in your car, which gives you the most effective and functional cruise control ever designed, plus complete trip computing, fuel management systems, and a remarkable accurate quartz crystal time system.

So simple a child can operate, the new CompuCruise combines latest computer technology with state-of-the-art reliability in a package which will not likely be available on new cars for years to come . Cruise Control • Time, E.T., Lap Timer, Alarm • Time, Distance, Fuel to Arrival . Time, Distance, Fuel to Empty • Time, Distance and Fuel on Trip • Current or Average MPG, GPH • Fuel Used, Distance since Fillup . Current and Average-Vehicle Speed . Inside, Outside or Coolant Temperature Battery Voltage English or Metric Display, \$199,95

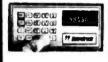

FLOPPY DISK STORAGE BINDER black viny, black binder This three-ring b comes with ten transparent plastic sleeves which accommodate either twenty, five-inch or ten, eight-inch floppy disks. The plastic sleeves may be ordered separately and added as needed. A contents file is included with each sleeve for easy identification and organiz-ing. Binder & 10 hol-ders \$14.95 Part No. B800; Extra holders 95º each. Part No. 800

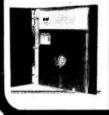

#### **OPTO-ISOLATED** PARALLEL INPUT **BOARD FOR** APPLE II

There are 8 inputs that can be driven from TTL logic or any 5 volt source. The circuit board can be plugged into any of the 8 sockets of your Apple II. It has a 16 pin socket for standard dip ribbon cable connection.

Board only \$15.00. Part No. 120, with parts \$69.95. Part Np. 120A.

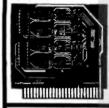

# TIDMA

Tape Interface Direct Memory Access 

Re-cord and play programs without bootstrap loader (no prom) has FSK encoder/decoder for direct connections to low cost recorder at 1200 baud rate, and direct connections for inputs and outputs to a digital recorder at any baud rate • S-100 bus compatible • Board only \$35.00 Part No. 112, with parts \$110 Part No. 112A

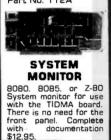

**16K EPROM** 

Uses 2708 EPROMS, memory speed selection provided, addressable anywhere in 65K of memory, can be shadowed in 4K increments. Board only \$24.95 part no. 7902, with parts less EPROMs \$49.95 part no. 7902A

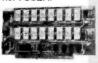

#### ASCII KEYBOARD

TTL & DTL compatible • Full 67 key array • Full 128 character ASCII output • Positive logic with outputs resting low . Data Strobe • Five user-definable spare keys • Standard 22 pin dual card edge connector • Requires +5VDC, 325 mA. Assembled & Teste Cherry Pro Part No. P70-05A8, \$135.00 sted

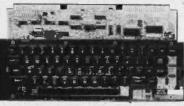

#### ASCII KEYBOARD

53 Keys popular ASR-33 format • Rugged G-10 P.C. Board • Tri-mode MDS encoding Two-Key Rollover • MDS/DTL/TTL Compatient ible • Upper Case lockout • Data and Strobe inversion option • Three User Definable Keys • Low contact bounce • Selectable Parity • Custom Keycaps • George Risk Model 753. Requires +5, -12 volts, \$59.95 Kit.

#### **ASCII TO CORRESPONDENCE CODE CONVERTER**

This bidirectional board is a direct replace ment for the board inside the Trendata 1000 terminal. The on board connector provides RS-232 serial in and out. Sold only as an assembled and tested unit for \$229.95. Part No. TA 1000C

#### DISK JACKETT Made from heavy duty

.0095 matte plastic with reinforced grommets. The minidiskette version holds two 5-1/4 inch diskettes and will fit any standard three ring binder. The pockets to the left of the diskette can be used for listing the contents of the disk. Please order only in multitudes of ten. \$9.95/10 Pack.

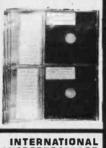

MICROPROCESSOR DICTIONARY English, French, Dan-

ish, German, Italian, Hungarian, Norwe-gian, Polish, Spanish, Swedish. 10 Ianguages, 28 ages, 28 pp. BEX. Ref. IMD. \$4 95

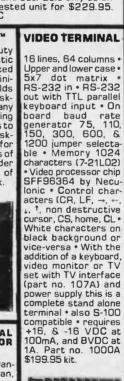

### RS-232/20mA INTERFACE

6502

BOOK

BOOK

280 APPLICATIONS

This book will teach

you how to connect a

board to the outside

world and implement

practical applications for the 6502, (or

Z80). Applications range from home con-

trol (a complete alarm

system, including

heat sensor) to in-

dustrial applications. You will learn techniques ranging from simulated traffic con-

trol to analog-digital

conversion. All exper-

iments can be realized

with a minimum of ex-

board such as SYM, KIM, AIM 65. This

book also studies in detail input-output

techniques and com-

ponents, and is the

logical continuation of C2O2 (or C2BO). By

Rodney Zaks. SYBEX. 6502: Ref. D302; Z80: Ref

T.V. INTERFACE

AM modulated RF, Channels 2 or 3. So

tuning is required. On board regulated power

supply makes this ex-

tremely stable. Rated very highly in Doctor

Dobbs' Journal Recom-

mended by Apple • Power required is 12 volts AC C.T., or +5 volts DC • Board only \$7.60 part No. 107, with parts \$13.50 Part

No. 107A

powerful almost

Converts video: to.

no

D380. Each \$12.95

(low-cost) components. They are directly applicable to

6502-based

ternal

anv

APPLICATIONS

This board has two passive, opto-isolapassive, opto-isola-ted circuits. Dne con-verts RS-232 to to 20mA. the other converts 20mA to RS-232. All connections 232. All connections go to a 10 pin edge connector. Requires +12 and -12 volts. Board only \$9.95, part no. 7901, with parts \$14.95 Part No. 7901A.

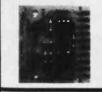

COMPUCOLOR II Model 3, BK \$1395. Model 4, 16K \$1595. Model 5, 32K \$1895. Prices include color monitor computer. and one disk drive.

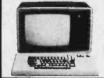

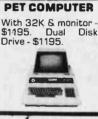

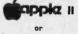

**APPLE II PLUS** 16K - \$995, 32K \$1059, 48K - \$1123. Disk & cont. \$589

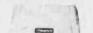

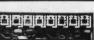

PARALLEL TRIAC OUTPUT BOARD FOR APPLE II

This board has 8 truacs capable of switching 110 volt 6 amp loads (660 watts per channel) or a total of 5280 watts. Board only \$15.00 Part No. 210, with parts \$119.95 Part No. 210A.

VEA

To Order: Mention part no. description, and price. In USA shipping paid by us for orders accompanied by check or money order. We accept C.D.D. orders in the U.S. only, or a VISA or Master Charge no., expiration date, signature, phone no., shipping charges will be added. CA residents add 6.5% for tax. Dutside USA add 10% for air mail postage and handling. Payment must be in U.S. dollars. Dealer inquiries invited. 24 hour order line (408) 226-4064.

Send for FREE Catalog . . . a big self-addressed envelope with 41<sup>e</sup> postage gets it fastest!

ELECTRONIC SYSTEMS Dept. B P. 0. Box 21638, San Jose, CA USA 95151

#### TRS-80 E.S. SERIAL I/O Can input into basic Can use LLIST and LPRINT to output. or outout continuously . RS-232 compatible • Can be used with or without the expansion bus • On board switch selectable baud rates of 110, 150, 300, 600, 1200, 2400, parity or no parity odd or even, 5 to 8 data bits, and 1 or 2 stop bits. D.T.R. line Requires +5, -12 VOC Board only \$19.95 Part No. 8010. with parts \$59.95 Part No. 8010A, assembled \$79.95 Part No. 8010 Ċ No connectors provided, see below

EIA/RS-232 con

DB25P \$6.00 with

9. A conducto

# \$10.95 Part

3 " nbbon cable

with attached con-nectors to fit TAS-80 and our seriel board \$19.95 Part

No 3CAB4

RS-232/ TTL

INTERFACE

Converts TTL to RS-

232, and converts RS-

232 to TTL . Two sep-

arate circuits • Re-quires -12 and +12

volts • All connections

go to a 10 pin gold

No. 10P

### MODEM

Type 103 • Full or half duplex 
Works up to 300 baud 
Origi-nate or Answer 
No coils, only low cost components . TTL input and output-serial Connect 8 Ω speaker and crystal mic. directly to board • Uses XR FSK demodulator • Requires +5 volts • Board only \$7.60 Part No. 109, \$7.60 Part No. 109, with parts \$27.50 Part No. 109A

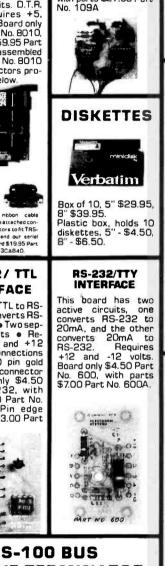

**ACTIVE TERMINATOR** Board only \$14.95 Part No. 900, with parts

\$24.95 Part No. 900A 

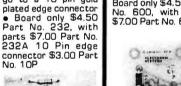

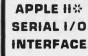

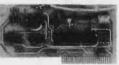

Baud rate is continuously adjustable from O to 30,000 • Plugs into any peripheral connector • Low current drain. RS-232 input and output • On board switch selectable 5 to 8 data bits, 1 or 2 stop bits, and parity or no parity either odd or even • Jumper selectable address • SOFTWARE • Input and Output routine from monitor or BASIC to teletype or other serial printer • Program for using an Apple II for a video or an intelligent terminal. Also can output in correspondence code to interface with some selectrics. • Also watches OTR • Board only \$15.00 Part No. 2, with parts \$42.00 Part No. 2A, assembled \$62.00 Part No. 20

# SK EPROM PIICEON

Saves programs on PROM permanently (until erased via UV light) up to 8K bytes. Programs may be directly run from the program saver such as fixed routines or assemblers. • S-100 bus compatible • Room for BK bytes of EPROM non-volatile memory (2708's). • Onboard PROM programming • Address relocation of each 4K of memory to any 4K boundary within 64K • Power on jump and reset jump option for "turnkey" systems and computers without a front panel • Program saver software available . Solder mask both sides • Full silkscreen for easy assembly. Program saver software in 1 2708 EPROM \$25, Bare board \$35 including custom coil. board with parts but no EPROMS \$139, with 4 EPROMS \$179, with 8 EPROMS \$219,

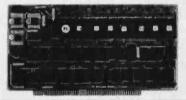

### WAMECO PRODUCTS WITH

## **ELECTRONIC SYSTEMS PARTS**

FDC-1 FLOPPY CONTROLLER BOARD will drive shugart, pertek, remex 5" & B" drives up to B drives, on board PROM with power boot up, will operate with CPM (not included). PCBD \$42.95 FPB-1 Front Panel. (Finally) IMSAI size hex displays. Byte or instruction single step. PCBD \$42.95

 PCBD
 \$42.95

 MEM-1A
 BKx8 fully buffered, S-100, uses

 2102 type RAMS.
 \$24.95, \$168 Kit

 PCBD
 \$24.95, \$168 Kit

 GMB-12
 MOTHER BOARD, 13 slot, terminated, S-100 board only

 \$34.95
 \$34.95

 KBD-18
 \$34.95

 CPU-18080A Processor board S-100 with B level vector interrupt PCBD
 \$25.95

 \$89.95 Kit
 \$89.95 Kit

 PTC-1
 Peeltime clock board. Two independ

RTC-1 Realtime clock board. Two independ-ent interrupts. Software programmable. PCBD \$25,\$60.95 Kit EPM-1 202A 4K EPROM

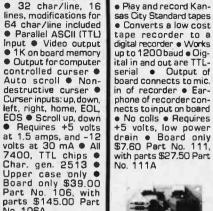

T.V.

TYPEWRITER

.

No. 106A

UART &

BAUD RATE

GENERATOR

Converts serial to

parallel and parallel to serial 

Low cost on

board baud rate generator • Baud rates: 110, 150, 300, 600,

1200, and 2400 •

Low power drain +5 volts and -12 volts required • TTL com-patible • All characters

contain a start bit, 5 to 8 data bits, 1 or 2

stop bits, and either odd or even parity. • All

connections go to a 44

pin gold plated edge connector 

Board only

with parts \$35.00 Part No. 101A, 44 pin edge connector \$4.00 Part

\$12.00 Part No.

No. 44P

1111

Stand alone TVT

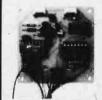

TAPE

INTERFACE

#### HEX ENCODED **KEYBOARD** F S

This HEX keyboard has 19 keys, 16 encoded with 3 user definable. The encoded TTL outputs, 8-4-2-1 and STROBE are debounced and available in true and complement form. Four onboard LEDs indicate the HEX code generated for each ey depression. The board requires a single +5 volt supply. Board only \$15.00 Part No. HEX-3, with parts \$49.95 Part No. HEX-3A. 44 pin edge connector \$4.00 Part No. 44P

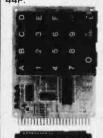

# DC POWER SUPPLY

101

• Board supplies a regulated +5 volts at 3 amps., +12, -12, and -5 volts at 1 amp. • Power required is 8 volts AC at 3 amps., and 24 volts AC C.T. at 1.5 amps. • Board only \$12.50 Part No. 6085, with parts excluding transformers \$42.50 Part No. 6085A

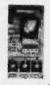

To Order: Mention part no. description, and price. In USA shipping paid by us for orders accompanied by check or money order. We accept C.O.D. orders in the U.S. only, or a VISA or Master Charge no., expiration date, signature, phone no., shipping charges will be added. CA residents add 6.5% for tax. Outside USA add 10% for air mail postage and handling. Payment must be in U.S. dollars. Dealer inquiries invited. 24 hour order line (408) 226-4064.

Send for FREE Catalog ... a big self-addressed envelope with 41<sup>e</sup> postage gets it fastest!

ELECTRONIC SYSTEMS Dept. B, P. O. Box 21638, San Jose, CA USA 95151

VISA

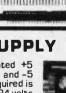

# The DATA-TRANS 100

A completely refurbished IBM Selectric Terminal with built-in ASCII Interface.

# \$1395

# Features:

- 300 Baud
- 14.9 characters per second printout
- **Reliable heavy duty Selectric** mechanism
- RS-232C Interface
- Documentation included
- 60 day warranty parts and • labor
- High quality Selectric printing Off-line use as typewriter
- Optional tractor feed available
- 15 inch carriage width

# MICRO-PROCESSORS: FROM CHIPS TO SYSTEMS

This book cover all aspects of microp-rocessors, from the. basic concepts to advanced interfacing techniques, in a prooressive presentation. It is independent from any manufac-turer, and presents uniform standard principles and design techniques, including the interconnect of a standard system, as well as specific components. It intro-duces the MPU, how it works internally, the system components (ROM, RAM, UART, PIO, others), the sysinterconnect, tem tem interconnect, applications, pro-gramming, and the problems and tech-niques of system de-valopment. By R. Zaks. SYBEX. Ref. C201. \$9.95

#### MICRO-PROCESSOR TECHNIQUES

Microprocessor interfacing is no longer an art. It is a set of techniques, and in some cases just a set of components. This comprehensive book introduces the basic interfacing concepts and techniques, then presents in detail the implementation de-tails, from hardware to software. It covers all the essential per-ipherals, from key-board to floppy disk, as well as the stan-dard buses (S100 to IEEE 488) and introduces the basic troubleshooting tech-niques. (2nd Exniques, (2nd Ex-panded Edition), By Austin Lesea and R. Zaks. Ref. C207 SYBEX. \$11.95

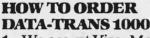

1. We accept Visa, Master Charge. Make cashiers checks or personal check payable to:

# DATA-TRANS

PROGRAMMING THE 6502

PROGRAMMING

THE Z80 PROGRAMMING

THE 8080"

It covers all essential

aspects of program-ming, as well as the

advantages and dis-

advantages of the 6502 and should

bring the reader to

the point where he can start writing

complete applications

programs. For the reader who wishes more, a companion

volume is available: The 6502 Applica-tions Book. By R. Zaks. 6502: Ref. C202; Z80: Ref. C202; B080: Ref.

C208. SYBEX. Each

\$10.95

2. All orders are shipped F.O.B. San Jose, CA 3. Deliveries are immediate

Phone: (408) 263-9246 AN INTRODUCTION TO PERSONAL AND

#### **44 BUS MOTHER** BOARD

Has provisions for ten 44 pin (.156) connec-tors, spaced 3/4 of an inch apart. Pin 20 is connected to X, and 22 is connected to Z for power and ground. All the other pins are connected in parallel. This board also has provisions for bypass capacitors. Board cost \$15.00 Part No. 102. Connectors 102. Connectors \$3.00 each Part No. 44WP

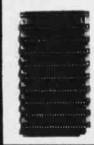

# **BUSINESS** COMPUTING

Unit E

No computer background is required. The book is designed to educate the reader in all the aspects of a system, from the selection of the micrequired peripherals. By Rodnay Zaks, Ref. C200, SYBEX \$6.95

TVT COOKBOOK Bk 1064 — by Don Lancaster. Describes the use of a standard television receiver as a microprocessor CRT terminal: Explains and describes character genera-tion, cursor control and interface information in typical, easy -to- understand Lan-Cascaster \$9.95 style

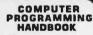

For orders and information

**DATA-TRANS** 

2154 O'Toole St.

San Jose, CA 95131

A complete guide to computer programming & data process-Includes many ing worked-out examples. By Peter Staak, TAB \$9.95

#### DIGITAL CASSETTE

5 mln. each side. Box of 10 \$9.95. Part No. C-5.

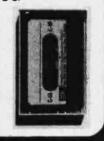

To Order: Mention part no. description, and price. In USA shipping paid by us for orders accompanied by check or money order. We accept C.O.D. orders in the U.S. only, or a VISA or Master Charge no., expiration date, signature, phone no., shipping charges will be edded. CA residents add 6.5% for tax. Outside USA add 10% for air meil postege and handling. Payment must be in U. S. dollars. Dealer inquiries invited. 24 hour order line (408) 226-4064.

Send for FREE Catalog . . . a big self-addressed envelope with 41° postage gets it fastest!

ELECTRONIC SYSTEMS Dept. B, P. O. Box 21638, San Jose, CA USA 95151

VEA

# PERCOM SAMPLER

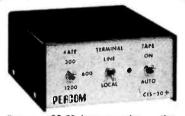

For your SS-50 bus computer - the CIS-30+

- · Interface to data terminal and two cassette recorders with a unit only 1/10 the size of SWTP's AC-30.
- Select 30, 60, or 120 bytes per second cassette interfacing, 300, 600 or 1200 baud data terminal interfacing.
- Optional mod kits make CIS-30+ work with any microcomputer. (For MITS 680b, ask for Tech Memo TM-CIS-30+-09.)
- KC-Standard/Bi-Phase-M (double fre-quency) cassette data encoding. Dependable self-clocking operation.
- Ordinary functions may be accom-plished with 6800 Mikbug™ monitor.
- Prices: Kit, \$79.95; Assembled, \$99.95.

Prices include a comprehensive instruction manual. Also available: Test Cassette, Remote Control Kit (for program control of recorders), IC Socket Kit, MITS 680b mod documentation, Universal Adaptor Kit documentation, Universal Adaptor Kit (converts CIS-30+ for use with any computer). MIKBUG<sup>®</sup> Motorola, Inc.

#### In the Product Development Queue . . .

Coming PDQ. Watch for announcements.

6809 Processor Card - With this SS-50 bus PC board, you'll be able to upgrade with the microprocessor that Motorola designers describe as the "best 8-bit machine so far made by humans

The Electric Crayon<sup>TM</sup> This color graphics system includes its own µP and interfaces to virtually any microcomputer with a parallel I/O port.

Printer Interface — For your TRS-80<sup>™</sup>. Interface any serial RS232 printer to your TRS-80<sup>™</sup> with this system.

MELECTRIC WINDOW, ELECTRIC CRAYON, Pilon 30 and Pilon-10 are trademarks of Percom Data Company, Inc. TRS-80 is a trademark of Tandy Corporation and Radio Shack which has no relationship to Percom Data Company.

Orders may be paid by check or money order, or charged to Visa or Master Charge credit account. Texas residents must add 5% sales tax.

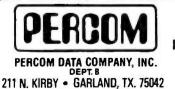

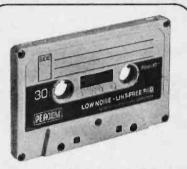

For your data storage — Pilon-30<sup>TM</sup> and Pilon-10<sup>TM</sup> data cassettes

- Orders-of-magnitude improvement in data integrity over ordinary audio cassettes
- Pilon-coated pressure pad eliminates lint-producing felt pad of standard audio cassettes.
- Smooth pilon coating minimizes erratic tape motion.
- Foam pad spring is energy absorbing. Superior to leaf spring mounted pad which tends to oscillate and cause flutter.
- · Five-screw case design virtually precludes deformation during assembly. Price: \$2.49

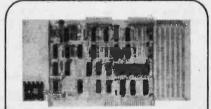

#### For your S-100 computer --- the CI-812

- Both cassette and data terminal interfacing on one S-100 bus PC board.
- Interfaces two recorders. Record and playback circuits are independent.
- Select 30, 60, 120, or 240 bytes per second cassette interfacing, 110 to 9600 baud data terminal interfacing.
- · KC-Standard/Bi-Phase-M (double frequency) encoded cassette data. De-pendable self-clocking operation.
- Optional firmware (2708 EPROM) Operating System available.
- Prices: kit, \$99.95; assembled, \$129.95.

Prices include a comprehensive instruction manual. In addition to the EPROM Operating System, a Test Cassette, Remote Control Kit (for program control of recorders), and an IC Socket Kit are also available.

# CASSETTE SOFTWARE For 8080/Z-80 µCs . . .

BASIC ETC — Developed by the co-authors of the original Tiny BASIC, BASIC ETC is easy to use yet includes commands and functions required for powerful business and scientific programs as well as for hobby applications. 9.5K bytes of RAM. 1200-baud cassette and 42-page user's manual \$35.00

Cassette Operating System - EPROM (2708) COS for the Percom CI-812 dual peripheral interfacing PC card ... \$39.95

If you're programming on a 6800  $\mu$ C, you'll want these development and de-bugging programs written by Ed Smith of the Software Works:

Disassembler/Source Generator -- Disassembles SWTP Resident Assembler, TSC Mnemonic Assembler/Text Editor or Smoke Signal Mnemonic Assembler/Text Editor and produces compacted source code suitable for re-editing. Prints or displays full assembly-type output listing. 4K bytes of RAM.

(Order M68SG) \$25.00

Disassembler/Trace - Use to examine (or examine and execute) any area of RAM or ROM. "Software-single-step" through any program, change the con-tents of CPU or memory location at any time, trace subroutines to any depth. 2.3K bytes of RAM. (Order M68DT)

.. \$20.00

EPROM Support/Relocator Program This program relocates a program in any contiguous area of RAM or ROM to anywhere in RAM. Use to assemble and test programs in RAM, adjust programs for EPROM operating addresses and then block move to your EPROM burner address. 952 bytes of RAM. Loads at hex 1000

(Order M68EP) ..... ... \$20.00 **Relocating Assembler & Linking Loader** (M68AS) \$50.00

Relocating Disassembler & Segmented Source Text Generator (M68RS) \$35.00

Americana Plus - 14 tunes for the Newtech Model 68 Music Board in machine language ready to load and run. Cassette compatible with Percom CIS-30+ and SWTP AC-30, Order MC-1SW . . \$15,95

#### HARDWARE

Newtech Model 68 Music Board - Produces melodies, rhythms, sound effects, morse code, etc. from your programs. Includes manual with BASIC for writing music scores and assembly language routine to play them. Installs in SWTP I/O slot. Assembled & tested \$59.95

The Percom ELECTRIC WINDOW™ Memory-resident and programmable, this video display character generator board for your SS-50 bus displays up to 24 80-character lines. Features dual character generators, dual-intensity high-lighting. One programmable regis-ter controls scrolling. Compatible with standard video monitors ..... \$249.95

SS-50 Prototype Cards: Large card (up to 70 40-pin ICs) \$24.95 1/O size card \$14.95

To order products or request additional lit-

PERCOM™ 'peripherals for personal computing'

erature, call Percom's toll-free number: 1-800-527-1592. For detail technical information call (214) 272-3421.

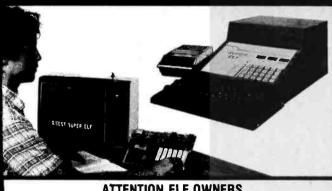

# ATTENTION ELF OWNERS ANNOUNCING QUEST SUPER BASIC

At last a Full Size Basic for 1802 systems. A Tiny Basic Source now available At task a rule size basic for 1602 systems. A complete function Basic including two dimen-sional arrays, string variables, floating point, arithmetic and 32 bit signed integer arithmetic (10 digit accuracy) with I/O routines. Easily adap-table on most 1802 systems. Requires 12K RAM minimum for Basic and user programs. Cassette version in stock now for immediate delivery ROM versions coming soon with exchange privilege allowing credit for cassette version. Super Basic on Cassette \$40.00

\$19.00 S-100 Slot Expansion. Add 3 more S-100 slots to your Super Expansion Board or use as a 4 slot S-100 Mother Board. Board without connectors \$0 05 Coming Soon: High resolution alpha/numerics

with color graphics expandable up to 256 x 192 resolution for less than \$100. Economical ver-sions for other popular 1802 systems also.

16K Dynamic RAM board expandable to 32K for less than \$150.

#### RCA Cosmac Super Elf Computer \$106.95

Compare features before you decide to buy any other computer. There is no other computer on the market today that has all the desirable benefits of the Super Eff for so little money. The Super Elf is a small single board computer that does many big things. It is an excellent computer for training and for learning programming with its machine language and yet it is easily expanded with additional memory, Full Basic, ASCII Keyboards, video character generation, etc.

Before you huy another small computer, see if it includes the following features: ROM monitor; State and Mode displays: Single step: Optional address displays; Power Supply; Audio Amplifier and Speaker: Fully socketed for all IC's: Real cost of in warranty repairs; Full documentation.

The Super Elf includes a ROM monitor for program loading, editing and execution with SINGLE STEP for program debugging which is not included in others at the same price. With SINGLE STEP you can see the microprocessor chip operating with the unique Quest address and data bus displays before, during and after executing instructions. Also, CPU mode and instruction cycle are decoded and displayed on 8 LED indicators.

An RCA 1861 video graphics chip allows you to connect to your own TV with an inexpensive video modulator to do graphics and games. There is a speaker system included for writing your own music or using many music programs already written. The speaker amplifier may also be used to drive relays for control purposes.

A 24 key HEX keyboard includes 16 HEX keys plus load, reset, run, wait, input, memory pro-tect, monitor select and single step. Large, on board displays provide output and optional high and low address. There is a 44 pin standard connector slot for PC cards and a 50 pin connector slot for the Quest Super Expansion Board. Power supply and sockets for all IC's are included in the price plus a detailed 127 pg. Instruc-tion manual which now includes over 40 pgs. of software info. Including a series of lessons to help get you started and a music program and graphics target game.

Many schools and universities are using the Super Elf as a course of study. OEM's use it for training and research and development.

Remember, other computers only offer Super Elf features at additional cost or not at all. Compare before you buy. Super Elf Kit \$106.95, High address option \$8.95, Low address option \$9.95. Custom Cableet with drilled and labelled plexigiass front panel \$24.95. Expansion Cabinet with room for 4 S-100 boards \$41.00. NICad Battery Memory Saver Kit \$5.95. All kits and options also come completely assembled and tested.

Questdate, a 12 page monthly software publication for 1802 computer users is available by subscription for \$12.00 per year.

Tiny Basic Cassette \$10.00, on ROM \$38.00, original Elf kit board \$14.95.

#### Super Expansion Board with Cassette Interface \$89.95

This is truly an astounding value! This board has been designed to allow you to decide how you want it optioned. The Super Expansion Board comes with 4K of low power RAM fully address-able anywhere in 64K with built-in memory pro-tect and a cassette interface. Provisions have been made for all other options on the same board and it fits neatly into the hardwood cabinet alongside the Super Elf. The board includes slots for up to 6K of EPROM (2708, 2758, 2716 or TI (2716) and is fully socketed. EPROM can be used for the monitor and Tiny Basic or other purposes.

A IK Super ROM Monitor \$19.95 is available as an on board option in 2708 EPROM which has been preprogrammed with a program loader/ editor and error checking multi file cassette read/write software, (relocatible cassette file) another exclusive from Quest. It includes registe save and readout, block move capability and video graphics driver with blinking cursor. Break points can be used with the register save feature to isolate program bugs quickly, then follow with single step. The Super Monitor is written with subroutines allowing users to take advantage of monitor functions simply by calling them up. Improvements and revisions are easily done with the monitor. If you have the Super Expansion Board and Super Monitor the monitor is up and running at the push of a button.

Other on board options include Parallel Input and Output Ports with full handshake. They allow easy connection of an ASCII keyboard to the input port, RS 232 and 20 ma Current Loop for teletype or other device are on board and if you need more memory there are two S-100 slots for static RAM or video boards. A Godbout 8K RAM board is available for \$135.00; Also a 1K Super Monitor version 2 with video driver for full capa-bility display with Tiny Basic and a video hterface board. Parallel I/O Ports \$9.85, RS 232 \$4.50, TTY 20 ma I/F \$1.95, S-100 \$4.50. A 50 pln connector set with ribbon cable is available at \$12.50 for easy connection between the Super Elf and the Super Expension Board.

The Power Supply Kit for the Super Expansion Board is a 5 amp supply with multiple positive and negative voltages \$29.95. Add \$4.00 for shipping. Prepunched frame \$7.50. Case \$10.00. Add \$1.50 for shipping

Multi-volt Computer Power Supply 8v 5 amp, ±18v .5 amp. 5v 1.5 amp, -5v .5 amp, 12v .5 amp, -12 option. ±5v, ±12v are regulated. Kit \$29.95. Kit with punched frame \$37.45. Woodgrain case \$10.00.

60 Hz Crystal Time Base Kit \$4.40 Converts digital clocks from AC line frequency to crystal time base. Outstanding accuracy. Kit includes: PC board, IC, crystal, resistors, capacitors and trimm

TERMS: \$5.00 min. order U.S. Funds. Califresidents add 6% tax. BankAmericard and Master Charge accepted. Shipping charges will be added on charge cards.

For will call only: (408) 988-1640 2322 Walsh Ave. Factory tested. Guaranteed money back. Quality IC's and other components at factory prices. INTEGRATED CIRCUITS ELECTRONICS CD4013 CD4018 CD4019 CD4020 CD4021 CD4022 CD4022 CD4022 CD4022 CD4024 CD4025 CD4024 CD4025 CD4024 CD4025 CD4026 CD4025 CD4026 CD4026 CD4026 CD4026 CD4026 CD4042 CD4046 CD4046 CD4046 CD4046 CD40451 CD4051 MORAMEMORY LM3202-3 LM3202-3 LM3207-15 LM3207-15 LM3207-15 LM3207-12 LM3207-12 LM3207-1 N825136 N825137 2708 DM8577 8223 271671 2716 Intel RESISTORS % watt 5% 10 per type .03 1000 per type .012 25 per type .025 350 peace pack 100 per type .015 5 per type 8.75 8.75 8.75 10.50 2.90 2.90 29.50 48.00 .95 1 60 1.18 1.25 4 95 3.75 3.95 7 90 10.95 6.30 3.00 9.95 5.94 4.00 5.00 13.95 102AL 1L02-1 1F02 104A-4 107B-4 KEYBDARDS 56 key ASCII keyboard kri \$67.50 77.50 60.00 Fully assembled 53 key ASCII keyboard kill Sidly assembled 70.00 Enclo CONNECTORS 44 pin edge 100 pin edge 100 pin edge 21341-3 4118 25138 MM5262 MM5260 MM5260 MM5330 PD4110-P5101L 4200A 82525 MM5710 GAY385710 GAY385710 GAY385710 GAY3657 9968 4100 2.75 LEDS Red T018 Green, Yello Jumbo Red - 7018 1C SOCKETS Solder Tin Law Pro PIN 1 UP PPN 1 8 .15 22 14 .18 24 16 .20 28 18 .27 35 20 .29 40 3 weet with with a publit 14 pn xx .20 Green, Orange, Yabow Jumbo 20 Clipithe LED Illounting Clips 8/51-25 (specify red, amber, green, yellow, class) 10F 30 35 .42 58 .57 9.95 2.90 1.50 6.95 4.50 9.95 3.50 10.00 16.00 CONTINENTAL SPECIALTIES in stock Complete line of breadboard test equip. MAX-190 8 digit Frag. Ctr. \$128.95 DK WIRE WRAP TOOLS In stock Portable Multimeter \$15.00 WIRE WRAP LEVEL 3 PIN PIN 14 25 24 .86 16 .33 28 1.00 18 .57 40 1.23 SPECIAL PRODUCTS NM5865 Stopwatch Timer PC board Switches More, Pushbutton 3 pos. slide Encoder HD0185-5 3 Digit Universal Counter Board KM Operate 5-18 Yon DC to 5 hyp. . 125° LED display .86 1.00 1.23 9 00 7 50 .27 .25 6.95 CLOCKS MM5314 MM5315 MM5369 MM5841 3.90 4 00 2.10 14,45 7.95 5 80 CRYSTALS 748N 1303N 1304 1305 1307 1310 (1458 41800 41812 41889 42111  $\begin{array}{c} 4,50\\ 4,25\\ 4,25\\ 3,90\\ 3,90\\ 4,00\\ 4,50\\ 4,50\\$ to 5 MHz 10,50 8 95 7 25 3 90 4 90 16 50 7,50 15 95 3 75 3 75 3 75 2 50 Paratronics 100A Legic Analyzer Kit Model 10 Trigger Expander Kit Model 150 Bus Grabber Kit Binctair 350 Dign Meitmeter \$774.00 2 MHz 2768 MHz 2768 MHz 5795 MHz 0100 MHz 097152 MI 4576 MHz 2688 MHz 185 MHz 185 MHz 13536 MHz 4.31816 M 4.31816 M \$229.00 74L500 74L5009 00.0309 LM2902 LM39000 LM39039 MC14587 NE540L NE5564 NE5564 NE5564 NE5564 NE5565 NE56718 78L05 78L05 78L05 78L05 78L08 75108 75492CN MaRimetar Clock Calandar Att 2.5 MHz Frequency Cou Att \$58.95 DS0056CN MM53104 74L5084 74L5104 74L5134 74L524 74L5224 74L5224 74L5224 74L53304 74L5334 74L5354 74L5354 74L5354 74L5354 74L5354 74L5107 74L5107 74L5107 74L5105 74L5107 74L5151 74L5151 74L5151 74L5151 74L5151 74L5151 74L5151 74L5152 74L5152 74L515 MICROP 6800 6802 8080A \$37.50 \$\$0R 17.50 18.75 30 MHz Frequency Coun \$47.75 TRANSFORMERS 6V 300 ma 12 Vok 300 ma transformer 12 Vok 300 ma 12V CT 250 ma wall plug 12V CT 250 ma wall plug 12V CT 400 ma 10V 1.2 amp wall plug 12V 6 amp 8.95 27.00 19.75 2.90 0085 280A 8212 8214 8216 8224 8228 8251 8253 8255 8257 8259 1802 18.432 MHz 22 1184 MH 3.25 1.25 3.75 2.95 3.50 3.95 4.85 12.95 2.90 2.90 5.35 8.50 10.00 9.25 19.50 19.50 REYBOARD ENCODERS AY5-2376 \$12.50 AY5-3600 17.95 74C922 5.50 HD0165-5 8.95 AY5-2376 AY5-3600 74C922 74C923 H00165-5 015PLAY LEDS MARI MARI3 MARI7274 0L70770L7078 DL7747750 DL7767770L7078 DL7747750 DL7567 FND5005077 FND500507 FND500507 FND500507 3 digit Bubble 4 digit Bubble 058 Fluorescen D510 Fluorescen 5 digit 14 pm 0 KN669 9 digit 1 7520 Claires PT TL311 Hers 2.90 39 1,00 1,25 1.00 1.95 1.95 .70 1.35 .95 .70 2.20 .80 1.75 1.75 1.00 6.00 9.50 A to D CONVER 80388 8700CJ 8701CN 8750CJ LD130 5400CJ D Cann D825P D825S 89717 13.95 2.95 3.95 1.50 6.50 1.95 2.10 3.10 18020 P 4.50 13.95 22.00 13.95 9.95 7.40 9.50 14.25 Cover RS232 Con DE9S DA15P DA15S ptas, 1861P CDP1802CD CDP18020 CDP18020 CDP1861 6850 6850 6502 6504 6502 6504 17.95 11.50 19,95 25 00 12 95 12 95 12.95 12.95 12.50 18.50 13.60 ICL 7103 INTERFACE 8095 8096 8097 8098 8109 8110 8110 8110 8120 8121 8122 8124 8125 8124 8125 8126 8128 8197 8197 TRANSISTORS .65 .65 .65 1.25 4.50 3.00 5.50 3.10 3.20 3.20 3.20 1.69 2.75 1.69 40 18 30 20 25 40 25 25 18 18 69 25 75 20 60 CN05 LINEAF CA304 CA304 CA308 CA308 CA308 LM301 212222 .90 .67 1.50 1.90 2.95 50 .16 .28 .28 .28 .28 .39 .39 .28 .28 .28 .28 .36 .86 UART FIF 5 50 7.50 8.95 2N3643 2N3904 2N3904 2N3906 2N3055 2N4406 2N4406 2N4406 TIP31 TIP33A 35 67 35 89 15 50 90 MA1002A MA1012A 102P3 transformer 3.95 2.95 3.50 3.75 3.75 3.75 North Star Floppy Disk Kit Additional Drive Kit \$555 00 415 00 **Rockwell AIM 65 Computer Auto Clock Kit** \$17.95 DC clock with 4.50" displays. Uses National 6502 based single board with full ASCII keyboard MA-1012 module with alarm option. Includes and 20 column thermal printer. 20 char. alphanumeric display, ROM monitor, fully expand-able. \$375.00, 4K version \$450.00, 4K Assemlight dimmer, crystal timebase PC boards. Fully ulated, comp. instructs. Add \$3.95 for beau bler \$85.00, 8K Basic Interpreter \$100.00. Power supply assy. in case \$60.00. AIM 65 in tiful dark gray case. Best value anywhere Stopwatch Kit \$26.95 thin briefcase with power supply \$485.00 Full six digit battery operated, 2-5 volts 3.2768 MHz crystal accuracy. Times to 59 min., 59 sec., 99 1/100 sec. Times std., split Not a Cheap Clock Klt \$14.95 Includes everything except case. 2-PC boards. 6-.50" LED Displays. 5314 clock chip, transand Taylor. 7205 chip, all components minus case. Full instructions

Same day shipment. First line parts only

P.O. Box 4430X Santa Clara, CA 95054

former, all components and full instructions. Orange displays also avail. Same kit w/.80" displays. Red only. \$21.95 Case \$11.75 NICad Battery Fixer/Charger Kit Opens shorted cells that won't hold a charge and then charges them up, all in one kit w/full parts and instructions. \$7.25 Video Modular Kit \$8.95 Convert your TV set into a high quality monitor without affecting normal usage. Complete kit **PROM Fraser** Will erase 25 PROMs in 15 minutes. Ultra-S-100 Computer Boards violet, assembled

| K Static RAM Kit Godbout<br>K Static RAM Kit                                                                    | \$135.00<br>265.00 | Hickok 3½ Digit LCD Mu                                                                                                    | ltimeter      |
|----------------------------------------------------------------------------------------------------|--------------------|----------------------------------------------------------------------------------------------------|---------------|
| K Statlc RAM Kit                                                                                                | 423.00             | Batt/AC oper. 0.1mv-1000v. 5                                                                                                    |               |
| K Dynamic RAM Kit                                                                                               | 310.00             | accur. Resistance 6 low powe                                                                                                    | r ranges 0.   |
| K Dynamic RAM Kit                                                                                               | 470.00             | ohm-20M ohm. DC curr01 to                                                                                                    | 100ma. Har    |
| /16K Eprom Kit (less PROMS)                                                                                     | \$89.00            | held, 1/2" LCD displays, auto zero,                                                                                                    | polarity, ove |
| leo Interface Kit                                                                                               | \$139.00           | range. \$69.95.                                                                                                    |               |
| otherboard \$39. Extender Bo                                                                                    | ard \$8.99         | and the second second se |               |
| the second second second second second second second second second second second second second second second se |                    | Distantion Read with                                                                                                    |               |

79 IC Update Master Manual \$35.00 Complete IC data selector, 2500 pg. master refer ence guide. Over 50,000 cross references. Free update service through 1979. Domestic postage \$3.50. 1978 IC Master closeout \$19.50. No foreign orders

with full instructions.

16

241

32) 64)

BK/

Vid

Mo

Iccur. Resistance 6 low power ranges 0.1 hm-20M ohm. DC curr. .01 to 100ma. Hand eld, 1/2" LCD displays, auto zero, polarity, overange. \$69.95. Digital Temp. Meter Kit' \$39.95 Indoor and outdoor. Switches back and forth. Beautiful. 50" LED readouts. Nothing like it available. Needs no additional parts for com-plete, full operation. Will measure -100° to +200°F, tenths of a degree, air or liquid. Beautiful woodgrain case w/bezel \$11.75

\$7.25

\$34.50

FREE: Send for your copy of our NEW 1979 QUEST CATALOG. Include 28¢ stamp.

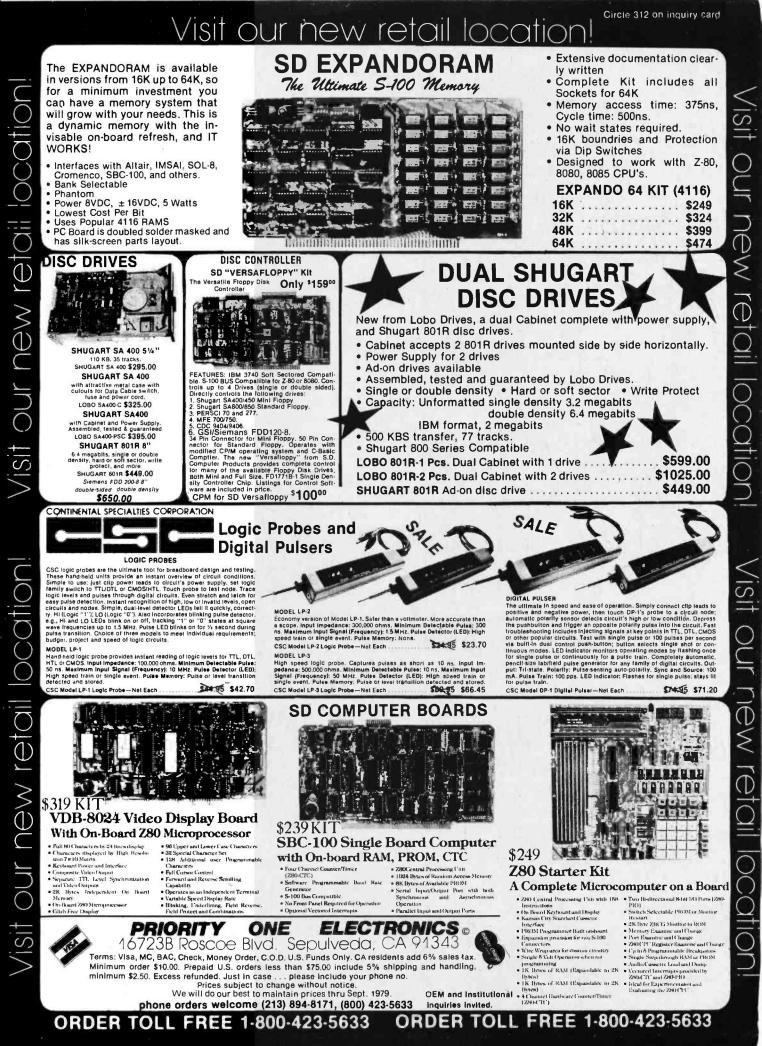

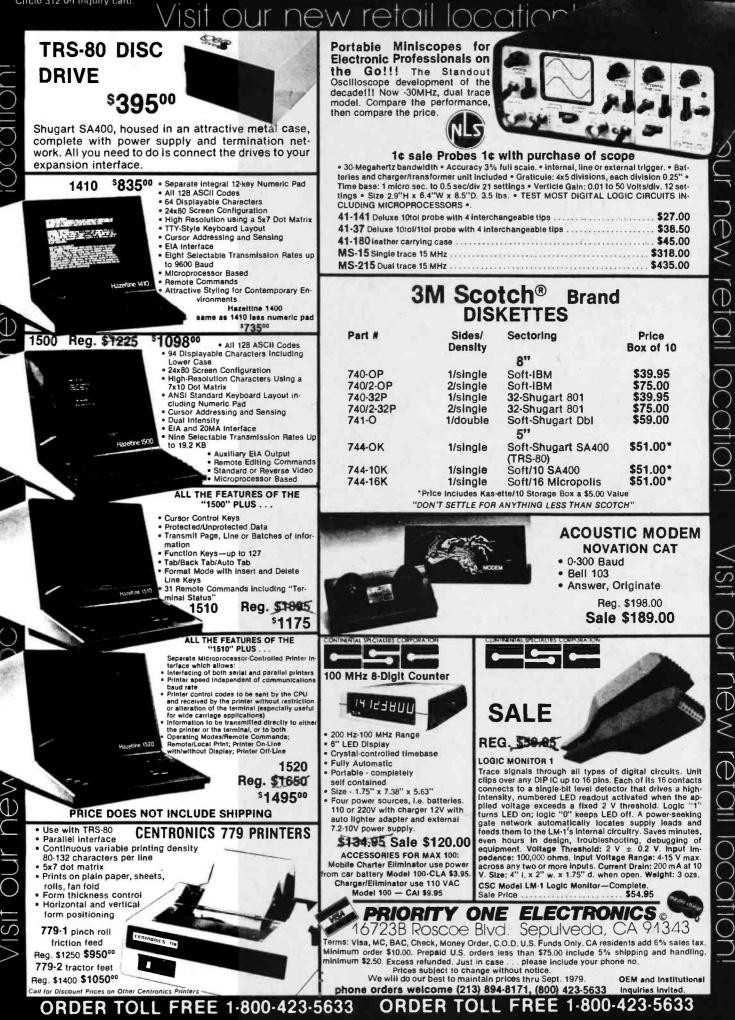

Circle 312 on inquiry card

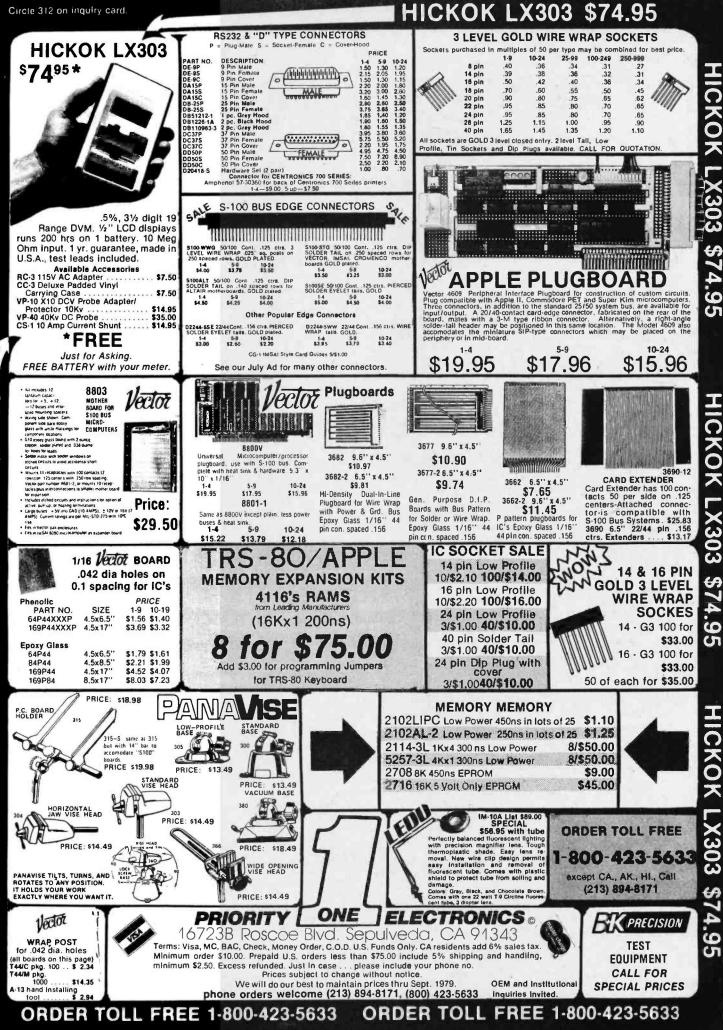

4.95

L X303 \$74.95

HICKOK

LICKOK \_X303 \$7 4.95

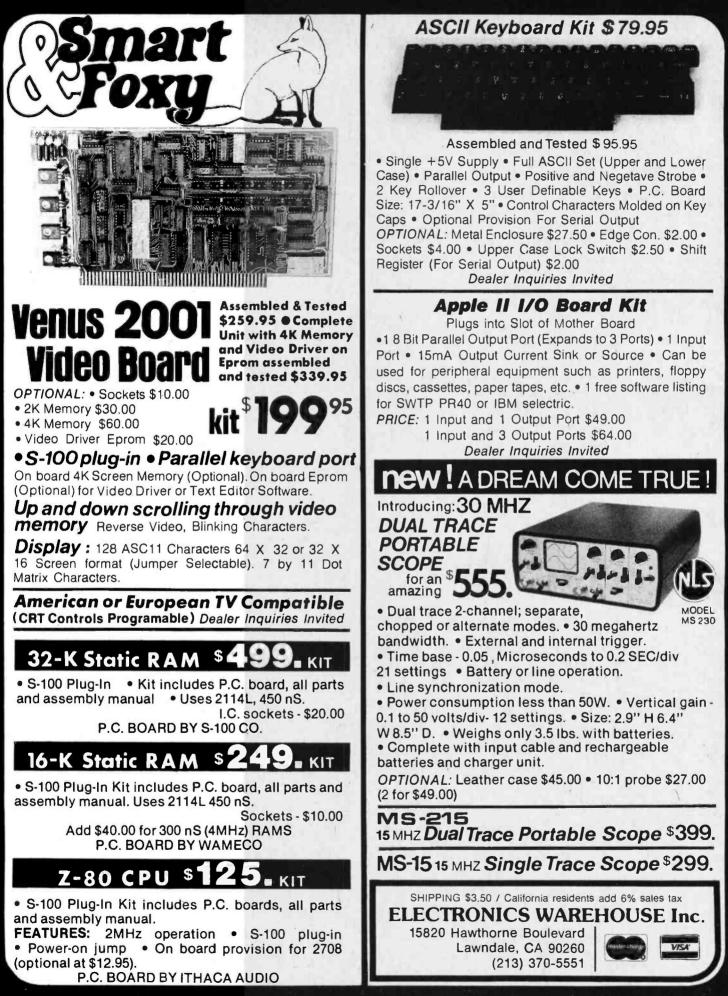

|                                                                                                    | and the second second s |                                                                                                   |                                                                                                |                                                                                                    |                                                  |
|----------------------------------------------------------------------------------------------------|----------------------------------------------------------------------------------------------------|---------------------------------------------------------------------------------------------------|------------------------------------------------------------------------------------------------|----------------------------------------------------------------------------------------------------|--------------------------------------------------|
| FREEL UP TO \$170 IN<br>MERCHANDISE<br>WITH THE PURCHASE OF ONE<br>OF THE FOLLOWING PET-CBM<br>ITEMS!                                                                                       | PET 16N 16K full size<br>PET 16B 16K full size<br>PET 32N 32K full size<br>PET 32B 32K full size<br>PET 16S 16K small ke                                                                                                    | business keyboard<br>graphics keyboard                                                            | \$ 995 \$130 BA3<br>\$ 995 \$130 Mei<br>\$1295 \$170 SEA<br>\$1295 \$170 Sea<br>\$ 995 \$130 s | 1-1 \$159 (Add \$30 for Power Supply) SYM-1<br>6-1 Microsoft ROM Basic for SYM<br>mory Plus<br>A-16 New 16K Static RAM<br>awell Motherboard-4K RAM<br>pace |                                                  |
| ASK ABOUT<br>EDUCATIONAL<br>DISCOUNTS<br>ON PET                                                                                                    | PET 8K 8K small key<br>PET 2040 Dual Disk Dri<br>PET 2040A Single Disk<br>PET 2022 Tractor Feed<br>PET 2023 Pressure Fee                                                                                                    | yboard, integral cassette<br>ive — 343,000 bytes<br>Drive — 171,000 bytes<br>Printer<br>d Printer | \$ 795 \$100 V<br>\$1295 \$170 C<br>\$ 895 \$115 RAI<br>\$ 995 \$130<br>\$ 849 \$110 211       | M-2 Synertek Keyboard and<br>Video Interface with Graphics<br>Capability<br>M 16 4MHz 16K Static S-100<br>4 L 450ns 4K Static RAM                          | \$290<br>\$270<br>\$6.95                         |
| IEEE - RS232 Printer Adaptor<br>BETSI PET to S-100 Interface<br>PET Connectors- Parallel or IE<br>- Cassette Por                                                                            | & Motherboard \$119.0<br>EEE \$ 2.2<br>rt \$ 1.6                                                                                                    | 0<br>WRITE FOR 650<br>5 S.100 PRODUCT                                                             | 655<br>2 AND 650<br>1 LIST 652                                                                 | 6 EPROM (5 Volt)<br>0 RAM (for PET 8K)<br>2 Microprocessor Chip<br>2 VIA<br>0 PIA                                                                          | \$ 45<br>\$13.90<br>\$ 9.95<br>\$9.75<br>\$10.50 |
| Personal Information Manage<br>Add \$3 tor PET program cassette<br>Protect-A-Pet dust cover<br>MICROCHESS for PET (Peter J<br>PET 4 Voice Music Board (MT<br>Music Software (K-1002-3C) for | \$ 8.9<br>\$ 9.5<br>[lennings) \$ 17.9<br>[UK-1002-2) \$ 49.0<br>or PET \$ 19.0                                                                                                    | UP TO \$170 I                                                                                     | 650Ž Applicat<br>6500 Program<br>Programming<br>Basic for Hor                                  | BOOKS<br>the 6502 (Zaks)<br>tions Book (Zaks)<br>ming Manual (MOS)<br>a Microcomputer:6502<br>ne Computers                                                 | \$ 9.9<br>\$11.9<br>\$ 6.5<br>\$ 8.9<br>\$ 8.9   |
| CmC Word Processor program<br>Bridge Challenger program for<br>Adventure 1 for 24K PET<br>Tunnel Vision/Kat & Mouse-n<br>Graphics Utility Package for                                       | or PET \$ 13.5<br>\$ 7.9<br>naze \$ 7.9<br>PET \$ 13.5                                                                                                    |                                                                                                   | 3M Scotch 8<br>3M "Scotch" 5<br>Verbatim 5" di                                                 | " diskettes SALE<br>skøttes<br>Write for quantity prices)                                                                                                  | 10/\$3<br>10/\$3<br>10/\$2                       |
| Stimulating Simulations-Book<br>Kite Fight - 2 player action game<br>Write for PET So<br>Auto-Repeat Hardware for PE<br>Word Processor for PET — Ma                                         | \$ 7.9<br>ftware List<br>T \$ 24.5                                                                                                    | 5                                                                                                 | Premium<br>screw ho<br>C-10                                                                    | tapes guaranteed)<br>quality, high output lownois<br>using with labels:<br>10/5.95 50/25.00 100/48<br>10/7.00 50/30.00 100/57                              | 00                                               |
| version. Auto scroll, insert, delete, f                                                                                                    | form letter append, etc.<br>r 32K with disk \$ 95.00                                                                                                    | ABCO                                                                                              | omputer                                                                                        | <b>S</b> 115-A E. Stump Road<br>Montgomeryville, PA<br>(215) 699-8386                                                                                      | 1893                                             |

# WAMECO THE COMPLETE PC BOARD HOUSE EVERYTHING FOR THE S-100 BUSS

| * FPB-1 | FRONT | PANEL | BOARD |
|---------|-------|-------|-------|
|---------|-------|-------|-------|

| Hex Displays, IMSAI Replaceable\$54.95 |
|----------------------------------------|
| * FDC-1 FLOPPY DISC CONTROLLER BOARD   |
| Controls up to 8 Discs\$45.00          |
| * MEM-1A 8K BYTE 2102 RAM Board\$31.95 |
| * MEM-2 16K BYTE 2114 RAM Board\$31.95 |
| * CPU-1 8080A CPU Board                |
| With Vector Interrupt\$31.95           |

\* EPM-1 4K BYTE 1702A EPROM \$29.95

| * EPM-2 16K or 32K BYTE EPROM<br>2708 or 2176 interchangeable | .\$30.00 |
|---------------------------------------------------------------|----------|
| * QMB-9 9 SLOT MOTHER BOARD<br>Terminated                     |          |
| * QMB-12 12 SLOT MOTHER BOARD                                 | ĉ.       |
| Terminated                                                    |          |
| Programmable Interrupts                                       | -\$27.95 |

FUTURE PRODUCTS: 80 CHARACTER VIDEO BOARD, IO BOARD WITH CASSETTE INTERFACE.

DEALER INQUIRIES INVITED, UNIVERSITY DISCOUNTS AVAILABLE AT YOUR LOCAL DEALER

WMC/inc. WAMECO INC. 111 GLENN WAY #8, BELMONT, CA 94002 (415) 592-6141

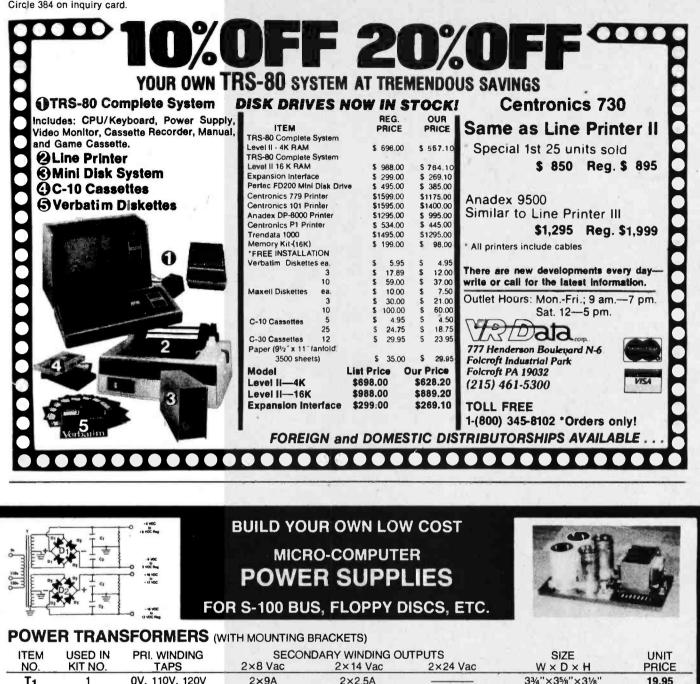

| HEM            | USED IN                                                                                                    | PRI. WINDING                         | SECONDARY WINDING OUTPUTS |                        | SIZE            | UNIT                   |                                                |                 |
|----------------|----------------------------------------------------------------------------------------------------|--------------------------------------|---------------------------|------------------------|-----------------|------------------------|------------------------------------------------|-----------------|
| NO.            | KIT NO.                                                                                                    | TAPS                                 | 2×8 Vac                   | 2×14 \                 | /ac 2           | ×24 Vac                | W×D×H                                          | PRICE           |
| T <sub>1</sub> | 1                                                                                                    | 0V, 110V, 120V                       | 2×9A                      | 2×2.5                  | A -             |                        | 3¾"×35/8"×31/8"                                | 19.95           |
| T2             | 2                                                                                                    | 0V, 110V, 120V                       | 2×12.5A                   | 2×3.5                  | A –             |                        | 3¾"×4¾"×31/8"                                  | 25.95           |
| Τ3             | 3                                                                                                    | 0V, 110V, 120V                       | 2×9A                      | 2×2.5                  | A               | 2×2.5A                 | 33/4"×43/8"×31/8"                              | 27.95           |
| Τ4             | 4                                                                                                    | 0V, 110V, 120V                       | 2×4.5A                    | _                      | -               | 2×4.5A                 | 3¾"×35/8"×31/8"                                | 19.95           |
| POWE           | R SUPP                                                                                                    | LY KITS (OPEN                        | FRAME WITH B              | ASE PLATE, 3           | HRS. ASSY. 1    | TIME)                  |                                                |                 |
| ITEM           | USED F                                                                                                    | OR @+8 Vdc                           | @-8 Vdc                   | @+16 Vdc               | @-16 Vdc        | @+28 Vdc               | SIZE W×D×H                                     | UNIT PRICE      |
| KIT 1          | 18 CARDS S                                                                                                    | OURCE 18A                            |                           | 2.5A                   | 2.5A            |                        | 12"×6"×4%"                                     | 46.95           |
| KIT 2          | SYSTEM SC                                                                                                    |                                      |                           | 3A                     | 3A .            |                        | 12"×6"×4%"                                     | 54.95           |
| KIT 3          | DISC SYS                                                                                                    |                                      | 1A                        | 2A                     | 2A              | 4A                     | 14"×6"×47/8"                                   | 62.95           |
| KIT 4          | DISC SOL                                                                                                    | JRCE 8A                              | 1A                        |                        |                 | 8A                     | 10"×6"×47/s"                                   | 44.95           |
|                | EACH KIT INCLUDES: TRANSFORMER, CAPACITORS, RESIS., BRIDGE RECTIFIERS, FUSE & HOLDER, TERMINAL BLOCK, BASE<br>PLATE, MOUNTING PARTS AND INSTRUCTIONS. |                                      |                           |                        |                 |                        | DCK, BASE                                      |                 |
| REGU           | <b>ILATED</b>                                                                                                    | <b>POWER SUPF</b>                    | PLY "R2" A                | SSY & TESTE            | D. OPEN FRA     | ME SIZE 9" (           | W) x 5" (D) x 5" (H)                           | \$69.95         |
|                |                                                                                                    |                                      |                           |                        |                 |                        |                                                |                 |
|                |                                                                                                    | FOR ROCKWELL AIM                     |                           |                        |                 |                        | FOR BOTH VOLTAG                                | Eð.             |
|                |                                                                                                    |                                      |                           |                        |                 |                        |                                                | 05141151 00145  |
| SHIPPING       | FOR EACH TRAN                                                                                                    | SFORMER: \$4.75. FOR E/              | ACH POWER SUPPLY          | 2: \$5.00 IN CALIF. \$ | 7.00 IN OTHER S | TATES. CALIF. RESI     | DENTS ADD 6% SALES TAX                         | X. OEM WELCOME. |
| VISA           | P.O.                                                                                                    | - ORDER:<br>BOX 4296<br>CE, CA 90510 | (TRANSFO                  |                        | NUFACTU         | RER) 7245<br>PAR       | STORE:<br>E. ALONDRA BLVD.<br>AMOUNT, CA 90723 | THE OTHER TAR   |
| TORRAN         |                                                                                                    | CE, CA 90310                         | Telephone: (213) 633-8327 |                        | 7 STORI         | STORE HOURS: 9 AM-6 PM |                                                |                 |

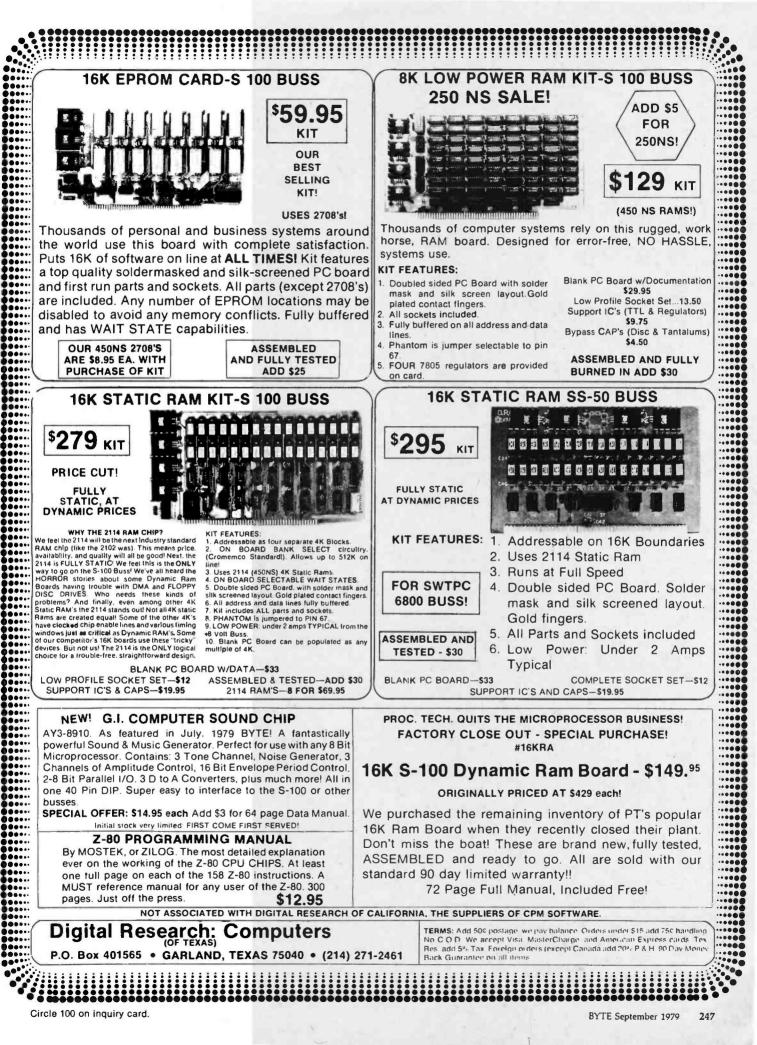

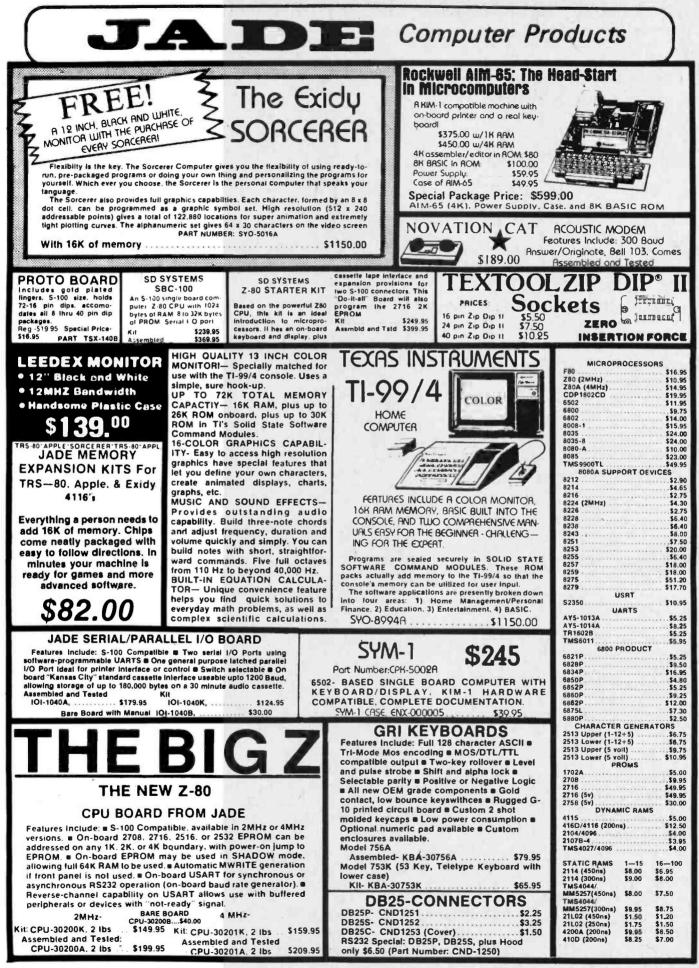

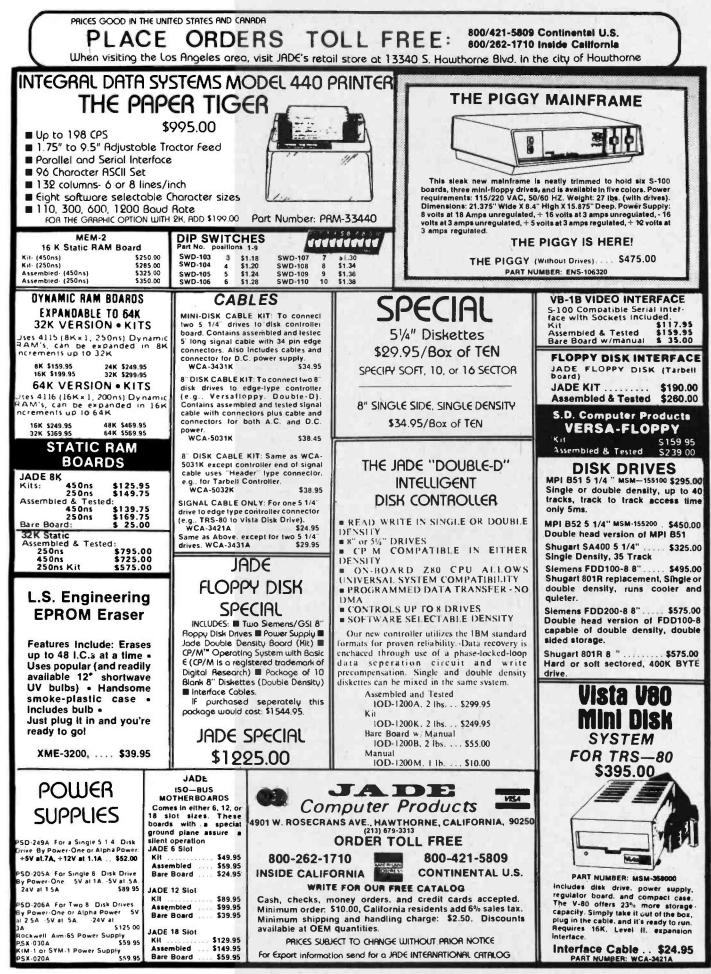

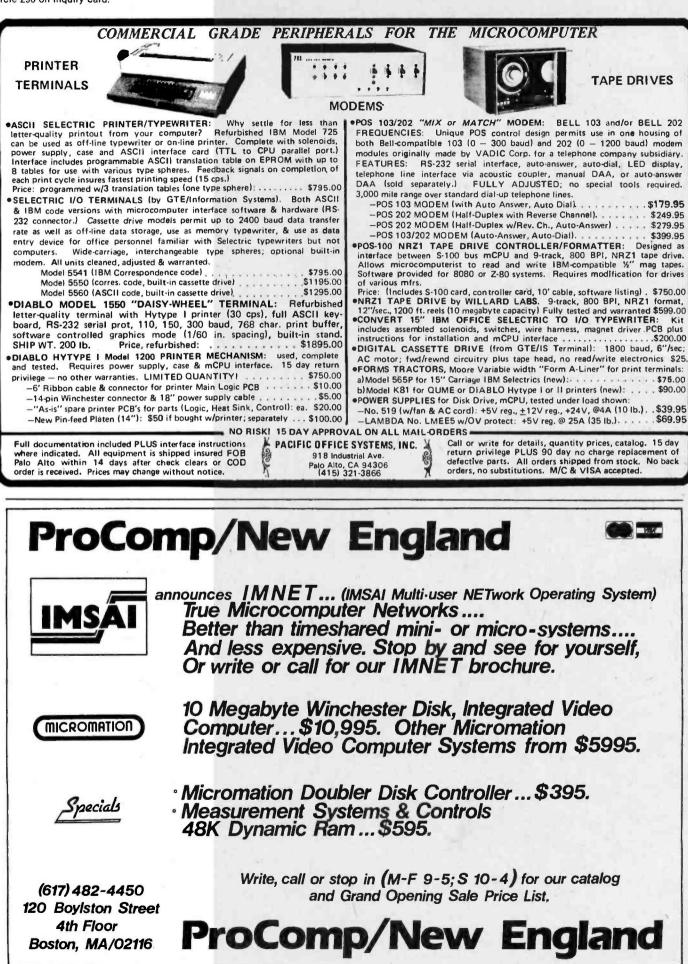

page

# Wire Wrap Tools

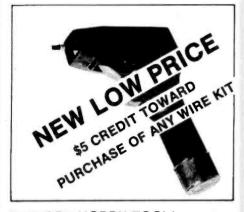

# **BATTERY HOBBY TOOL\***

- Auto Indexing
- Anti-Overwrapping
- Modified Wrap

|        |                     |         | Duo   |
|--------|---------------------|---------|-------|
| BW2628 | Tool                | \$19.85 | BW92  |
| BT30   | #30 Bit             | 2.95    | BW92  |
| BT2628 | #26 Bit             | 7.95    | Bit & |
| BC1    | Batteries & Charger | 11.00   | BC1   |
|        |                     |         |       |

\*Requires 2 "C" Niced Batteries

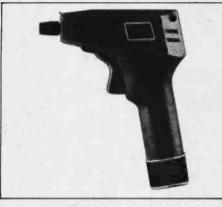

**BATTERY INDUSTRIAL TOOL\*** 

- (Gardner Denver or equiv.)
- wrapping
- Tool ..... 49.95

BW928 BW928BF

Backforce Model .... 52.95 EW8 Bit & Sleeve Specify #22-#30 ..... 29.50 EW28F

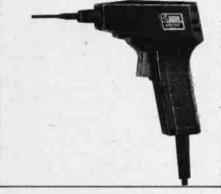

# **ELECTRIC INDUSTRIAL TOOL**

- Accepts Industrial Bits and Sleeves Accepts Industrial Bits and Sleeves (Gardner Denver or equiv.)
- Industrial Motor for Production Wire- Industrial Motor for Production Wirewrapping
- Backforce Avail. (Recommended for #30). Backforce Avail. (Recommended for #30).

Batteries & Charger. 11.00 Bit & Sleeve

| Tool            | 85.00 |
|-----------------|-------|
| Backforce Model | 92.90 |
| #22 or #30      | 29.50 |

# **PMIC Sockets**

| WIRE WRAP           |                                                                                                    | 1-9                                                                                                    | 10-24                                                                                                    | 25-99                                                                                                    | 100-249                                                                                                    | 250-1K                                                                                                    |
|---------------------|----------------------------------------------------------------------------------------------------|----------------------------------------------------------------------------------------------------|----------------------------------------------------------------------------------------------------|----------------------------------------------------------------------------------------------------|----------------------------------------------------------------------------------------------------|----------------------------------------------------------------------------------------------------|
| SOCKETS             | 8 Pin                                                                                                    | 40                                                                                                    | .36                                                                                                    | .34                                                                                                    | .31                                                                                                    | .27<br>.32                                                                                                    |
|                     | 16 Pin                                                                                                    | 70                                                                                                    | .42                                                                                                    | .40                                                                                                    | .36                                                                                                    | .34                                                                                                    |
|                     | 20 Pin                                                                                                    | .90                                                                                                    | .80                                                                                                    | .75                                                                                                    | .65                                                                                                    | .62                                                                                                    |
| 2-level Sockets     | 24 Pin                                                                                                    | .95                                                                                                    | .85                                                                                                    | .80                                                                                                    | .70                                                                                                    | .65                                                                                                    |
| Also Available      | 28 Pin                                                                                                    | 1.25                                                                                                    | 1.15                                                                                                    | 1.00                                                                                                    | .95                                                                                                    | .90<br>.90                                                                                                    |
|                     | 40 Pin                                                                                                    | 1.65                                                                                                    | 1.45                                                                                                    | 1.35                                                                                                    | 1.20                                                                                                    | 1.10                                                                                                    |
| SOLDER TAIL         |                                                                                                    | 1-9                                                                                                    | 10-24                                                                                                    | 25-99                                                                                                    | 100-249                                                                                                    | 250-1K                                                                                                    |
| Low Profile Tin     | 8 Pin                                                                                                    | .21                                                                                                    | .18                                                                                                    | .16                                                                                                    | .15                                                                                                    | .14                                                                                                    |
| Closed Entry Design | 16 Pin                                                                                                    | -                                                                                                    | .21                                                                                                    | .19                                                                                                    | .17                                                                                                    | .13<br>.15                                                                                                    |
|                     | 20 Pin                                                                                                    | .35                                                                                                    | .34                                                                                                    | .33                                                                                                    | .26<br>.32                                                                                                    | .25                                                                                                    |
|                     | 22 Pin<br>24 Pin                                                                                                    | .36                                                                                                    | .34<br>.36                                                                                                    | .30<br>.32                                                                                                    | .27                                                                                                    | .25<br>.31<br>.26<br>.28<br>.39                                                                                                    |
|                     | 28 Pin<br>40 Pin                                                                                                    | .45<br>.63                                                                                                    | .44<br>.62                                                                                                    | .43<br>.61                                                                                                    | .40<br>.58                                                                                                    | .39<br>.57                                                                                                    |
| ORDER               | ING INFO                                                                                                    | RMAT                                                                                                    | ION                                                                                                    |                                                                                                    | 1.0                                                                                                    | 1.1.1                                                                                                    |
|                     |                                                                                                    |                                                                                                    |                                                                                                    |                                                                                                    | to 3 lbs.)                                                                                                    |                                                                                                    |
|                     | SOCKETS<br>3-level Gold<br>Closed Entry Design<br>All Prices Include Gold<br>2-level Sockets<br>Also Available<br>SOLDER TAIL<br>Low Profile Tin<br>Closed Entry Design<br>ORDER<br>\$3.75<br>5.50<br>• Order<br>• Blue L | SOCKETS       8 Pin         3-level Gold       14 Pin         Closed Entry Design       16 Pin         All Prices Include Gold.       20 Pin         2-level Sockets       24 Pin         Also Available       25 Pin s         28 Pin       40 Pin         Closed Entry Design       16 Pin         2-level Sockets       24 Pin         Also Available       25 Pin s         28 Pin       40 Pin         Closed Entry Design       16 Pin         18 Pin       16 Pin         20 Pin       22 Pin         20 Pin       24 Pin         20 Pin       22 Pin         22 Pin       22 Pin         000000000000000000000000000000000000 | SOCKETS         8 Pin<br>3-level Gold         40<br>14 Pin<br>16 Pin<br>18 Pin<br>70           Closed Entry Design         18 Pin<br>18 Pin<br>20 Pin<br>2-level Sockets         70<br>22 Pin<br>22 Pin<br>36<br>22 Pin<br>38<br>22 Pin<br>38<br>28 Pin<br>45<br>40 Pin<br>63 | SOCKETS       8 Pin       40       36         3-level Gold       14 Pin       39         Closed Entry Design       18 Pin       70       60         All Prices Include Gold       20 Pin       90       80         2-level Sockets       24 Pin       95       85         2-level Sockets       24 Pin       95       85         Also Available       25 Pin st 1.25       1.15         20 Pin       1.65       1.45         SOLDER TAIL       1-9       10-24         Low Profile Tin       8 Pin       21       18         Closed Entry Design       16 Pin       -       21         Closed Entry Design       16 Pin       -       21         Is Pin       30       28       20 Pin       36         20 Pin       35       34       22 Pin       36         20 Pin       36       34       22 Pin       36       34         24 Pin       38       36       36       34       36       36         20 Pin       36       34       34       36       36       36       36       36       36       36       36       36       34       36 <t< td=""><td>SOCKETS       8 Pin       40       .36       .34         3-level Gold       14 Pin       .39       .37         Closed Entry Design       16 Pin       .42       .40         Closed Entry Design       18 Pin       .70       .60       .55         All Prices Include Gold       20 Pin       .90       .80       .75         2-level Sockets       .24 Pin       .95       .85       .80         2-level Sockets       .24 Pin       .95       .85       .80         Also Available       .25 Pin st 1.25       1.15       1.00         28 Pin       1.25       1.15       1.00         28 Pin       1.25       1.45       1.35         SOLDER TAIL       1-9       10-24       25-99         Low Profile Tin       8 Pin       .21       .18       .16         Closed Entry Design       16 Pin       -       .21       .19         18 Pin       .30       .28       .27       .20 Pin       .35       .34       .33         22 Pin       .35       .34       .33       .22 Pin       .36       .32         28 Pin       .45       .44       .43       .00       .26       .61</td><td>SOCKETS       8 Pin       40       36       34       31         3-level Gold       14 Pin       39       37       34         Closed Entry Design       18 Pin       70       60       55       50         All Prices Include Gold       20 Pin       90       80       75       65         2-level Sockets       24 Pin       95       85       80       70         Also Available       25 Pin st 1.25       1.15       1.00       95         2-level Sockets       24 Pin       95       85       80       70         Also Available       25 Pin st 1.25       1.15       1.00       95         28 Pin       1.25       1.15       1.00       95         40 Pin       1.65       1.45       1.35       1.20         Sold DER TAIL       1-9       10-24       25-99       100-249         Low Profile Tin       8 Pin       21       18       16       15         Closed Entry Design       16 Pin       -       21       19       17         18 Pin       30       28       27       26         20 Pin       36       34       30       27         24 Pin&lt;</td></t<> | SOCKETS       8 Pin       40       .36       .34         3-level Gold       14 Pin       .39       .37         Closed Entry Design       16 Pin       .42       .40         Closed Entry Design       18 Pin       .70       .60       .55         All Prices Include Gold       20 Pin       .90       .80       .75         2-level Sockets       .24 Pin       .95       .85       .80         2-level Sockets       .24 Pin       .95       .85       .80         Also Available       .25 Pin st 1.25       1.15       1.00         28 Pin       1.25       1.15       1.00         28 Pin       1.25       1.45       1.35         SOLDER TAIL       1-9       10-24       25-99         Low Profile Tin       8 Pin       .21       .18       .16         Closed Entry Design       16 Pin       -       .21       .19         18 Pin       .30       .28       .27       .20 Pin       .35       .34       .33         22 Pin       .35       .34       .33       .22 Pin       .36       .32         28 Pin       .45       .44       .43       .00       .26       .61 | SOCKETS       8 Pin       40       36       34       31         3-level Gold       14 Pin       39       37       34         Closed Entry Design       18 Pin       70       60       55       50         All Prices Include Gold       20 Pin       90       80       75       65         2-level Sockets       24 Pin       95       85       80       70         Also Available       25 Pin st 1.25       1.15       1.00       95         2-level Sockets       24 Pin       95       85       80       70         Also Available       25 Pin st 1.25       1.15       1.00       95         28 Pin       1.25       1.15       1.00       95         40 Pin       1.65       1.45       1.35       1.20         Sold DER TAIL       1-9       10-24       25-99       100-249         Low Profile Tin       8 Pin       21       18       16       15         Closed Entry Design       16 Pin       -       21       19       17         18 Pin       30       28       27       26         20 Pin       36       34       30       27         24 Pin< |

- · CODs, VISA & MC orders will be charged shipping
- Most orders shipped next day.

page

**MOS 40** 40 pin Insertion Tool IC Extractor Tool EX-1 H-PCB-1 Hobby PC Board WSU 30 Hand Wrap/Unwrap/Strip Tool WSU 30M Same as WSU 30 with Modified Wrap

14 & 16 pin Insertion Tool

135 E. Chestnut Street 5A, Monrovia, California 91016 Phone (213) 357-5005 7.50 AVAILABLE AT SELECTED LOCAL DISTRIBUTORS

Circle 299 on inquiry card.

**INS 1416** 

251 BYTE September 1979

3.25 7.50 1.49 4.99 6.25

| ADVAN                                                                                                    | CED                                                                                                    |                                                                                                    | R PRIME PRODUCTS TO THE HOBBYIST                                                                                                    |
|----------------------------------------------------------------------------------------------------|----------------------------------------------------------------------------------------------------|----------------------------------------------------------------------------------------------------|----------------------------------------------------------------------------------------------------|
|                                                                                                    | MPUTER                                                                                                    | AT EALD BDICES NO                                                                                                    | W LOWERS PRICES EVEN FURTHER!<br>Bility Factory tested products only, no re-tests<br>teed money back. We stand behind our products.                                                                                                    |
| STATIC RAM BOARDS                                                                                                    | APPLE/EXIDY/EXPANDO<br>TRS 80 16K-UPGRADE KIT                                                                                                    | • 1979 CATA<br>Send \$1.00 for your copy of<br>for the serious computer us<br>MICROPROCESSORS<br>2000 SCAL                                                                                                    | STATIC RAM HEADQUARTERS SOCKETS                                                                                                    |
| STATIC         RAM BOARDS           \$-100 32K (uses 2114)         Just more bit           ASSEMBLED         Kit         Hode more bit           450ns.         599.00         450ns.           250ns.         699.95         250ns.         599.95           Bare Board 49.95         Bare Board w/all parts less mem.         99.95                                                                                                    | Special: TRS80 Schematic \$ 4.95<br>Expansion Interface Schematic \$ 4.95                                                                                                    | Z-80         14.86           Z-80.A         16.95           Z-80.A         16.95           Z-60.A         16.95           Z-55.0         16.95           Z-60.1         16.95           Z-60.2         17.95           BOBGA-MAH2         19.95           BALE SO05         16.95           20001         12.95                                                                                                    | 124         259:90         100         1.4 Pix.ytm y         1.4 Fix.stm y         1.4 Fix.stm y           21L02 450ms         1.30         1.35         1.35         1.56         1.6 Pix.stm y         1.6 Pix.stm y                                                                                                    |
| 9-100 19K (uses 2114) K(T (exp. to 32K)<br>ASSEMBLED 450ns: 279.00<br>250ns: 375.00<br>Bare Board 49.5<br>LOGOS I 8K<br>ASSEMBLED                                                                                                    | TRS 80 TO 5-100         PET TO 5-100 ADAPTER           Allows Pel/TRS 80 to be interfaced to popular S-100 Bus.         189.95           Pet to 5-100 Kit         \$189.95           Assembled         \$269.95           TRS 80 to 5'100 HUH 8100 Kit         \$275.00                                                                                                    | 2001a 18.05<br>14.55 9900,11 49.05<br>CP 1600 19.95<br>6502A 19.95<br>14.65 100 29.95<br>14.65 100 29.95<br>86000 13.95<br>6602P 29.95<br>8035 19.95<br>8035 19.55<br>8035 19.55<br>8035 19.55<br>8035                                                                                                    | Contraction         Opsile         Tip         Top         TextOoL         ZERO           Construction         0.05         0.75         0.75         0.75         0.75         0.75         0.75         0.75         0.75         0.75         0.75         0.75         0.75         0.75         0.75         0.75         0.75         0.75         0.75         0.75         0.75         0.75         0.75         0.75         0.75         0.75         0.75         0.75         0.75         0.75         0.75         0.75         0.75         0.75         0.75         0.75         0.75         0.75         0.75         0.75         0.75         0.75         0.75         0.75         0.75         0.75         0.75         0.75         0.75         0.75         0.75         0.75         0.75         0.75         0.75         0.75         0.75         0.75         0.75         0.75         0.75         0.75         0.75         0.75         0.75         0.75         0.75         0.75         0.75         0.75         0.75         0.75         0.75         0.75         0.75         0.75         0.75         0.75         0.75         0.75         0.75         0.75         0.75         0.75 </td                                                                                                    |
| 450 ns. 189.95 KIT 450ns. 125,95<br>250ns. 189.95 250ns. 149.95<br>Bare PC Board w/Data \$21.95<br>Now over 1 year successful iteld experience<br>"Special Offer" Buy (4) BK 450ns. Kits \$117.00                                                                                                    | Assembled                                                                                                    | 8748 6995<br>8009 8 CALL<br>8086 8 CALL<br>8086 8                                                                                                    | FSC 460/46146 CCD 0/w; 518 95 Each         COMPLE 1 UTS           1101         193         173         125           1201         193         173         125           1201         193         173         125           1201         193         126         126           1201         195         126         126           1201         195         126         126           1201         196         126         126           1201         126         126         126           1201         126         126         126           1201         126         126         126           1201         126         126         126           1201         126         126         126           1201         126         126         126           1201         126         126         126           1201         126         126         126           1201         126         126         126           1201         126         126         126           1201         126         126         126           1201         126         126                                                                                                    |
| FLOPPY DISK DRIVES<br>1. VISTA V-80 MINIDISK<br>FOR TRS-60<br>* 23% More Storage<br>Capacity + 00 Tracks                                                                                                    | New Surplus key-<br>corporation. The Singer<br>Corporation. The<br>Corporation. The | AM9519Unierialhieruopt 24.95<br>36611280 PtOi 0.95<br>386144(MM41) 4.83<br>36624260 CTC1 4.95<br>366244(MM41) 4.95<br>366244(MM41) 4.95<br>3662570 4.95<br>3663 SKO 29.95<br>3683 SKO 29.95<br>86218 6.91 VO 2.50                                                                                                    | Change         Construction         Construction                                                                                                    |
|                                                                                                    | repeat functions. Ltd Qty 63 KEY \$59.95<br>UV "Eprom" Eraser<br>Model UVe-11E \$69.95<br>Holds 4 Eproms at a time.<br>Backed by 45 years<br>exertence.                                                                                                    | B214 Priority Int         4.50           B216 Bux Driver         2.50           B224 Clock Gen         2.95           B224 AldMati         975           6226 Rus Driver         395           6126 Bus Driver         395           6226 Rus Driver         395           6126 Bus Driver         395           6235 Rys Combol         635           8235 Rys Combol         635           8235 Rys Combol         635           8235 Rig Rys Combol         635           8235 Rig Rys Combol         635           8235 Rig Rys Combol         635           8235 Rig Rys Combol         635           8235 Rig Rys Combol         635           8235 Rig Rys Combol         635           8235 Rig Rys Combol         635           8235 Rig Rys Combol         635           8235 Rig Rys Combol         635           8235 Rig Rys Combol         636           8235 Rig Rys Combol         636           8235 Rig Rys Rys Rys Rys         637           8255 Rig Rys Rys Rys Rys         638           8255 Rig Rys Rys Rys Rys Rys         637           8255 Rys Rys Rys Rys Rys Rys         638           825 Rys Rys Rys Rys <td< td=""><td>CHYSITALS         Macrosoccust Timebases TV Game           Fracuency         Presuency           Jobay         253           JOBAY         254           JOBAY         254           JOBAY         2553           JOBAY         2553           JOBAY         2553           JOBAY         255</td></td<>                                                                                                    | CHYSITALS         Macrosoccust Timebases TV Game           Fracuency         Presuency           Jobay         253           JOBAY         254           JOBAY         254           JOBAY         2553           JOBAY         2553           JOBAY         2553           JOBAY         255                                                                                                    |
| * Double Density Drive<br>* One Double Density<br>Controller w/Case & P.S.<br>Add to your EXIDY, HORIZON,<br>and other \$-100 computers.                                                                                                    | Model 5-527 \$265.00<br>Professional Industrial Model<br>TARBELL FLOPPY INTERFACE<br>+ 260/8080 S 100 Competitive # Uses CPM<br>Assemptied for Shugar                                                                                                    | 10287         Prog. DMA         17.96           8259         Prog. Int         17.915           6275         CRT Controller.         49.95           6279         Prog. Keyboard         18.95           6210         11.28 a.8         RAM           6810-11         128 a.8         RAM           6820         Pra         6.95           6821         Proving         6.80           6828         Proving         8.95           6634-16         13.2 a.8         19.2 a.8                                                                                                    | 2 CM/rg         4 93         18 423M/rr         58         1702 Enrom Bande         300 C           4 915 20M/rr         595         20 M/rr         451         2706/718 Eprom Readed         300 C           4 915 20M/rr         595         20 M/rr         451         2706/718 Eprom Readed         300 C           5 0/M rr         595         20 M/rr         551         2706/718 Eprom Readed         300 C           5 714 3M/rr         595         21 Ra M/rr         555         2706/718 Eprom Readed         300 C           5 714 3M/rr         595         20 SP M/rr         595         Vector 8000 Prod         15,95           0 SP LA Y 5/ OPTO/LED 'S         C/P Extinct and Com         35 88         2/P Extinct and Com         35 88                                                                                                    |
| 3. VISTA V-1000 FLOPPY DISK SYSTEM<br>★ (2) Shugart & Floppy Disks<br>★ controller Card, Cable,<br>Case & P.S.<br>★ CPM & Basic *E",<br>Instructions & Manuel<br>4. MPI B51-5%*4. 00 tracks                                                                                                    | Assembled Other Drives         \$269.95           Kil         \$179.95           Bare Board         \$36.95 (Doc. Add \$10.00)           Melic For CPM Add \$70.00 Documentation Add \$10.00         Note For CPM Add \$70.00 Documentation Add \$10.00           Viste Double Density 5% "Controller Assem         \$269.00           SD Versa Floopy Kil         \$159.95           SD Versa Floopy Kil         \$159.95           Terbel Cassettel (JV Kill)         \$118.00                                                                                                    | 6850 AC(A. 6.96<br>6852 Saral Anapter . 6.95<br>6852 Saral Anapter . 6.95<br>6860 Modem . 8.95<br>6862 Modulator . 11 95<br>6871 A LDMHz C3C . 25.95<br>6875 . 6875 . 625<br>6875 . 23.9<br>MC664488 . 19 95                                                                                                    | F / RAUMENT * CALC * CLOCKS *         13 Sin Moher Band MAC, 32 85           F / D3 S/T (CC) 357 Red                                                                                                    |
| 5. Shugari SA400-5%, 35 tracks                                                                                                    | Sale # 1771-01 Floppy Chip         \$27.95           BYTE USER 8K EPROM BOARD         # Power on Jump         # Reset Jump           Assembled & Tested         \$394.95           Byteuser Kit         \$84.95           Bare PC Board         \$21.95                                                                                                    | 1621 SCD 1X AAM         25 00           1622 SCD 256 a 4 RAM         1695           1624 CD 25 a 8 AAM         95           1652 CD 35 a 14 /0         1095           1655 CD 35 a 14 /0         1095           1656 CD /0         8 95           1857 CD 10         8 95           1857 CD 10         8 95           1857 CD 10         8 95           8520 PIA         7 50           8522 Wwit         9 25                                                                                                    | 0 Opi Baches Mill Cato Discut, 50         MC4024 VCO         245           0 Doji Prajević, Disclav, 400         50         MC4024 VCO         245           0 Doji Prajević, Disclav, 400         50         M2505 Function Generative         525           0 Doji Prajević, Disclav, 400         50         M2505 Function Generative         525           0 Basil to ML003 w/do Filme         455         M10020 Filme         525           M410024 LED 12 M. Cock Modia         1035         171-01 Filme         255           M410023 LED 12 M. Cock Modia         1535         171-01 Filme         255           M10023 LED 12 M. Cock Modia         1535         171-01 Filme         255           M10023 Vide Filme         535         537         171-01 Filme         255           M10024 LED 12 M. Cock Modia         1535         171-01 Filme         255         171-01 Filme         255           M10026 Vide Reit Memoir         545         171-01 Filme         171-01 Filme<                                                                                                    |
| EXPANDORAM MEMORY KITS<br>* Bank Selectable * Uses 4115 or 4116<br>200 ns.<br>* Write Protect * Power 8VDC, ±16VDC<br>* Phantom * Lowes Cost/Bit<br>Expando 32 Kit (4115) Expando 84 Kit (4116)                                                                                                    | Special Offer: Buy 4 kits only 359.95 each           MR-8 8K w/1K Ram         \$99.50           MR-16 16K w/1K Ram         \$99.50           EPM-1 4K 1702         \$59.95           EPM-2 2708 or 2716 Eprom         \$59.95           EPM-2 2708 or 2716 Eprom         \$59.95           Z-80/Z-80A/8080 CPU BOARD         \$50                                                                                                    | 8530-002         16 50           6530-003         16 50           6530-004         15 50           6530-005         15 50 <b>DYNAMIC RAMS</b> 415/4116 16K (16 Pm)         905           Set of 8 4167         4166           415/6118 16K (16 Pm)         495                                                                                                    | HP 5027300 Red Mymer         1485           IL 308 Number will copic         855           TU 108 Number will copic         855           TU 11 Headdomai         850           Number will copic         855           VI 104 Headdomai         855           VI Vidoo Interface         855           MAX 53 250 For Alpha Hymeric         856           MAX 54 325 For Alpha Hymeric         856           MAX 104 270' Red Alpha Hymeric         855           MAR Modulator         3500                                                                                                    |
| 8K \$158.00<br>16K \$246.95<br>16K \$199.00<br>24K \$299.00<br>32K \$349.00<br>64K \$565.00<br>IMS STATIC RAM BOARDS                                                                                                    | ★ On board 2708 ★ 2708 included (450ns.)     ★ Power on jump ★ completely socketed     Assembied and tested \$185.00     Kit\$129.95 Bare PC Board \$ 34.95                                                                                                    | 4050 4K ± 1 (18 Pm) 425<br>4050 4K ± 1 (22 Pm) 495<br>4096 4K ± 1 (27 Pm)                                                                                                    | SPECIAL PURCHASE<br>(while supply lasts)                                                                                                    |
| * Memory Mapping * Low Power *<br>* Phantom * Assembled a tested<br>Recommended by Alphamkrosystems<br><u>250 ns.</u> 450 ns.<br>8K Static \$209,00 \$199.00<br>16K Static \$449,00 \$399.00                                                                                                    | ★ For 4MHz Speed Add \$15.00<br>8080A Kil                                                                                                    | S280         495         6604         495           S280         1245         6002         150           PROMS         2708-6         995         2708-6         750           1702A         195         2732         990.00         2716-5V         44.95                                                                                                    | 21L02-4 (450 ns) 100 @ 99¢ ea.<br>21L02-2 (250 ns) 100 @ \$1.15 ea.<br>TMS4060 NL 4K Dynamic RAMS<br>(pullouts) \$1.95 ea.<br>1488 Line Receiver 100 @ 75¢ ea.                                                                                                    |
| ANADEX PRINTER<br>Model DP-8000 compact, Impact, parallel or<br>serial. Sprocket feed, 80 cols.<br>84 lines/min. b/directional.                                                                                                    | TARBELL FLOPPY CONTROLLER<br>Card assembled and tested for use with Shugart<br>Drives \$ SALE PRICE only \$229.00                                                                                                    | 2716 5V, 12V 29 05<br>2758 5V 22 05<br>500 AO 11 05<br>503 AO 11 05<br>503 AO 11 05<br>503 AO 12 05<br>84 AE 8525 32 4 0<br>503 AO 15<br>84 AE 8525 32 4 0<br>503 10 512 6 4 (75)<br>12 55 4 4<br>55 10 52 54 4<br>55 10 52 54 4<br>55 10 52 54 5<br>55 10 50 5<br>10 50 5<br>10 50 5<br>10 5<br>10 5 | 1489 Line Driver 100 @ 75¢ ea.<br>1489 House Marked 100 @ 50¢ ea.<br>1496 L Demodulator 25 @ 75¢ ea.                                                                                                    |
| New only\$895.00                                                                                                    | ACOUSTIC MODEM                                                                                                    | 825129 256 ± 4 (TS). 3.50<br>825129 256 ± 4 (TS). 3.50<br>825130 612 ± 4 (OC) 6.50<br>NSC DM7676 32 ± 8                                                                                                    | COMPUTER SPECIALS                                                                                                    |
| VERBATIM <sup>TM</sup> DISKETTES<br>* 5% <sup>1</sup> Minidiskettes *<br>Softsector, 10 Sector, 16 Sector Pro-<br>\$4.25 Each. 10/39.95<br>* 8"Standard Floppy Disks *<br>Soft Sector, Hard Sector<br>\$4.50 Each, 10/41.95<br>* Add 4.95 for 10 Pack in Deluxe Disk Holder                                                                                                    | NOVATION CAT"<br>0-300 Baud<br>Beli 103<br>Answer, Originate \$198.00<br>ACOUSTIC COUPLER SPECIAL<br>AJ MODEL A30<br>SPECIAL PURCHASE<br>OF SURPLUS UNITS<br>AVAILABILITY LIMITED \$29.95                                                                                                    | CMARACTER GEN<br>2513-001 (5V) Unper 9:50<br>2513-005 (5V) Unver 10:95<br>2513-00-05 (5V) Unver 10:95<br>MCM6571 1078<br>MCM6573 1078<br>MCM6573 14:50<br>UARTS/USRTS                                                                                                    | Apple II Plau w/168 (15)         SALC.         IPSI 1620 Diable PD 0205; 2605.           PET 2001-169         955.         Salar and the DP 8000 points         955.           Exbly Soncerer w/84 895.         795.         Centronica Micro P1 935.         395.           Computedbill W/81 495.         1355.         Centronica Micro P1 935.         395.           Computedbill W/81 495.         1355.         Centronica Micro P1 955.         395.           Computedbill W/81 495.         1356.         Centronica Micro P1 955.         395.           Computedbill W/81 495.         1356.         Centronica Micro P1 955.         356.           Computedbill W/81 495.         1359.         Alexin Pipe Model 431 346.         1136.           TEI P1208 w/32K         HiPibri Potiter         1035.         899.           HiPibri Digitizer         795.         735.         714.           Pascal Microengine         2995         2935         Intertube II         895.                                                                                                    |
| GBOO         MOTORIGLA EXORCISER COMPATIBLE           9600 MPU Module w/6802 CPU         \$495.00           9601 18 Siol Mother Board         175.00           9602 Card Cage (19" Petima Rack Mouni)         75.00           9603 8 Siol Mother Board         100.00           9604 Device System Power Supply         250.00           9610 Utility Prototyping Board         38.00           9610 Utility Prototyping Board         38.00           9612 Santa/Paratile (VC Combo                        | DATA BOOKS         COMPUTER BOOKS           1379 (Charar         -835           1379 (Charar         -835           NSC Tree         -835           NSC Conc         -835           NSC Conc         -835           NSC Conc         -835           NSC Conc         -835           NSC Conc         -835           NSC Conc         -835           NSC Conc         -355           NSC Conc         -355           NSC Conc         -355           NSC Conc         -355           NSC Conc         -355           NSC Conc         -355           NSC Conc         -355           NSC Conc         -355           NSC Conc         -355           NSC Conc         -355           NSC Conc         -355           NSC Conc         -355           NSC Conc         -355           NSC Non-         -355           NSC Non-         -355           NSC Non-         -355           NSC Non-         -355           NSC Non-         -355           NSC Non-         -355           NSC Non-         -355                                                                                                    | TRIB028 (5V. 120) 39 5<br>A*31013 (5V. 120) 495<br>A*31014 (16) 15V. 120) 495<br>A*31014 (16) 15V. 120) 6<br>A*31013 (16) 15V. 120) 6<br>H4402<br>H4402<br>H44                                                               | LBP* * OFTOBOLATTRe *     LTD 7464. Yellor, Girer, 145     Sortal, 145     Sortal, 145 |
| Be10 Utility Prototyping Board         36.00           9816 Cued 8K Eprom Module         39.00           9820 16 Channel Parallel I/O Module         295.00           9822 8K Siartic RAM Module         295.00           9828 8K Siartic RAM Module         295.00           9823 Card Extender         495.00           9830 Card Extender         495.00           9840 Multiple Programmable Timer         24 Timeral           124 Timeral         395.00           9853 C and Extender         395.00 | Initial Michael II.         7.50         TL Linear Control Bala.         3.95           SALE o CostContell BoOck & SALE         Res.         Entre<br>Initial Micros Vol. 0.         The Tre<br>Initial Micros Vol. 0.         The Tre<br>Initial Micros Vol. 0.                                                                                                    | MC14411 11.86<br>4702 14.95<br>W01941 9.95<br><b>KEYBOARD ENCODERS</b><br>Av5-3376 13.75<br>Av5-3360 13.75<br>H00185 9.95<br>74622 9.95                                                                                                    | LP 13002 #FT Alog Auril 8 at80 3476477 15 aurd Generatio                                                                                                    |
| 9850 8 Chainnei Duplex Serial I/O                                                                                                    | LIGHT CONTROL CONFUTER BOOKS + ALL<br>Understanding Computers 1995 - 1895<br>Beginneng BASIC - 500 - 1996 - 1996                                                                                                    | 74C923.995<br>A/D COHVERTERS<br>8700 801 Bruay.13.50<br>8701 10 bit Bruay.22.00<br>8703 801 85.95<br>8700 301 15.95<br>9400 voir 10 Free Com.725<br>8750 3172 Dogs 80.1395<br>140015 8 bit .395<br>140018 8 bit .955                                                                                                    | 033628 Dual Mos Sense Amp.         240         Dodar 31 Dual Mos Sense Amp.         240           1409 L8                                                                                                    |
| Also AMI EVK System in Stock                                                                                                    | ine, California 92713                                                                                                    | Phone (714) 5                                                                                                    |                                                                                                    |

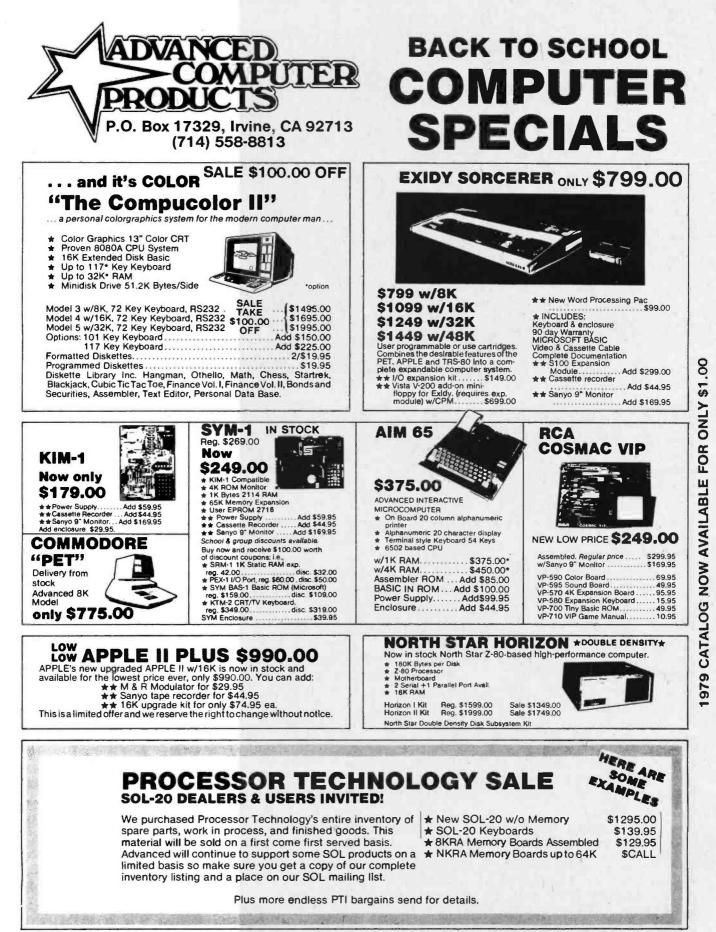

WE TAKE B/A, VISA, AM. EXP. • ADD 2.5% HANDLING & POSTAGE • PRICES SUBJECT TO CHANGE W/O NOTICE

Circle 4 on inquiry card.

# Widen the ability of your TRS-80

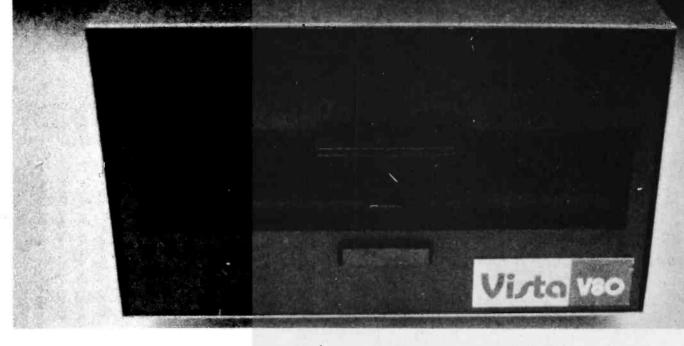

# The Vista V80:\$395

The Vista V80 Mini Disk System is the perfect way to widen the capabilities of your TRS-80\* Microcomputer. Quickly and inexpensively. Our \$395 price tag is about \$100 less than the Radio Shack equivalent. Our delivery time is immediate (24 hour turnaround from our Santa Ana, Ca. factory). And our system is fully interchangeable. That's just the start.

It will give you 23% more storage capacity by increasing useable storage from 55,000 to 65,000 bytes per drive with our new software patch.

It can work 8 times faster than the TRS-80 Mini-Disk system, because trackto-track access is 5ms versus 40ms for the TRS-80. You can realize this added speed once the new double disk expansion interface is available without expensive modification of the existing unit.

It has a better warranty than any comparable unit warranty available – a full 120 days on all parts and service. When you consider how much more goes into the Vista V80, that shows a lot of faith in our product.

A full 3 amp power supply means you have 2½ times the power necessary to operate the V80, and full ventilation insures that there will be no problems due to overheating.

The Vista V80 Mini Disk System requires Level II Basic with 16K RAM Expansion interface (it operates from the Radio Shack interface system. It comes complete with a dependable MPI Minifloppy disk drive, power supply, regulator board and vented case. It's shipped to you ready to run – simply take it out of the box and plug it in. You're in business. From the company that means business – Vista Computer Company.

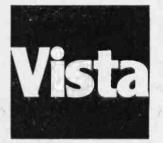

The Vista Computer Company. Manufacturers of Quality Computer Systems and Software. 714/751-9201 1320 East St. Andrews Place Suite I, Santa Ana, Ca. 92705

| P.O. B                                                                                                    | <b>a o x</b> 201                                                                             | VEW Owners<br><b>Lio</b><br>5 GARLAND,<br>PHONE—214-3                                                                                                    | Hut<br>TEXAS 75041                                                                                                    |                                                                                                    | * ANNOUCE:<br>THE RETURN OF<br>RADIO HUT<br>SUPER SPECIALS!             |  |  |
|----------------------------------------------------------------------------------------------------|----------------------------------------------------------------------------------------------|----------------------------------------------------------------------------------------------------|----------------------------------------------------------------------------------------------------|----------------------------------------------------------------------------------------------------|-------------------------------------------------------------------------|--|--|
| The EXPANDORAM is available<br>from 16K up to 64K, so for a r<br>vestment you can have a men<br>that will grow with your needs."<br>namic memory with the invisab<br>refresh, and IT WORKS!<br>• Bank Selectable<br>• Phantom<br>• Power 8VDC, + 16VDC, 5 Watt<br>• Lowest Cost Per Bit<br>• Uses Major Brand 16K RAMS<br>• PC Board is doubled solder m<br>has silk-screen parts layout<br>• Extensive documentation clear<br>We carry a full line of | ninimum in-<br>nory system<br>This is a dy-<br>le on-board<br>Is<br>nasked and<br>ly written |                                                                                                    | ANDORAM                                                                                                    | e kit includes all Sockets for 64K<br>access time: 375ns, Cycle time:<br>states required<br>undries and Protection via Dip<br>d to work with Z-80, 8080, 8085<br>DORAM 64K Kit (16K Ram)<br>\$219.00<br>\$279.00<br>\$359.00<br>\$419.00<br>EMORY \$159.00<br>Callog or Call for prices                                                                                                    |                                                                         |  |  |
| UNSCRAMBLER<br>KIT<br>Interfaces with any monitor or s<br>• Easily tuned • Full instructions<br>Drilled fiberglass P.C. Board • Or<br>sembly • Easy to install • Punched<br>This unit can unscramble of<br>scrambled frequency such<br>new Motorola scramble and<br>Only \$37.95 A&T                                                                                                    | included •<br>ne hour as-<br>case<br>most any<br>n as the<br>so on.                          | Record important<br>now with Tele Tape<br>time your telephone<br>recorder will start au<br>hang up it stops. Tap<br>can refresh your me<br>includes everything<br>plugs.<br><b>Assembled</b> | E TAPE<br>telephone conversations<br>and your recorder.Each<br>receiver is picked up your<br>tomatically and when you<br>e will be extra clear so you<br>emory at a later date. Kit<br>except case and phono<br>and Tested only<br>29.95      | <ul> <li>"VERSAFLOPPY" KIT</li> <li>The Versatile Floppy Disk Controller<br/>Only \$139.00</li> <li>FEATURES: IBM 3740 Soft Sectored Compatible. S-100 BNS Compatible for Z-80 of<br/>8080. Controls up to 4 Drives (single of<br/>double sided). Directly controls the following<br/>drives:</li> <li>1. Shugart SA400/450 Mini Floppy</li> <li>2. Shugart SA800/850 Standard Floppy</li> <li>3. PERSCI 70 and 277</li> <li>4. MFE 700/750</li> <li>5. CDC 9404/9406</li> </ul> |                                                                         |  |  |
| BOWMAR 4 DIGIT READOUT<br>ARRAY<br>4 Jumbo .50" Digits in One "Stick"!<br>The Bowmar Opto-Stick. The best readout<br>bargain we have ever offered. Has four com-<br>mon cathode jumbo digits with all segments<br>and cathodes brought out. Increased versa-                                                                                                    | FLC<br>R<br>No. DG8F.<br>green in o<br>driven by<br>character.                               | color. Can be direct<br>many MOS IC's:<br>.49 Ea<br>LED'S                                                                                                    | A very fortunate purchase.<br>have seen. High performance                                                                                                    | t switches, one<br>o lamps and two<br>sk top calculator<br><b>PPLY</b><br>Dne of the best<br>ED supplies we<br>a, small size, In-                                                                                                    |                                                                         |  |  |
| Colons and AM/PM indicator.)<br>\$1.99                                                                                                    | Jumbo Reds<br>Jumbo Green<br>Mini Red<br>Mini Green, A                                       | 8/\$1.0                                                                                                    | ated outputs: -5VDC at 800<br>1.25 AMP: - 25 VDC at 180MA<br>\$10.95                                                                                                    | MA: -15VDC at<br>A.                                                                                                    | HEAVY DUTY<br>S.P.D.T. 3A. 425 V.A.C.<br>New, modern styling! 5 for \$1 |  |  |
| SD System's Z80 Starter Kit enables<br>to build a complete microcomputer<br>board. Featuring the powerful Z80 m<br>sor the Z80 Starter Kit features: • Ke<br>Display • Audio Interface • PROM P<br>• Expansion and Wire Wrap Area •<br>RAM • 4 Channel Counter/Timer<br>Monitor in PROM • I/O Ports.                                                                                                    | on a single<br>icroproces-<br>yboard and<br>rogrammer<br>On Board                            | SD SYSTEMS<br>STATE-OF-<br>THE ART<br>SBC-100<br>KIT<br>\$219.00                                                                                                    | COMPUTER CORNER           Z80         CPU's         10.99           Z80A         13.99           RELATED CHIPS           2114 (300ns)         5.99           Z80 CTC         11.95           2708         8.99           4115         8/34.95 |                                                                                                    |                                                                         |  |  |
| This month's Speci<br>\$219.95 Kit \$369<br>TERMS: Add 30¢ postage, we pay<br>75¢ handling. No C.O.D. We accep<br>can Express cards. Tex. Res. add<br>Canada) add 20% P&H. 90 Day Mo                                                                                                    | balance. Cot Visa, Mas<br>5% Tax. F                                                          | terCharge, and Ameri-<br>oreign orders (except                                                                                                    | 4116 (200ns)                                                                                                    |                                                                                                    |                                                                         |  |  |

# Reader Service

To get information on the products advertised in BYTE, fill out the reader service card with your name and address. Then circle the appropriate numbers for the advertisers you select from the list. Add a 15-cent stamp to the card, then drop it in the mail. Not only do you gain information, but our advertisers are encouraged to use the marketplace provided by BYTE. This helps us bring you a bigger BYTE.

| Ir   | nquiry No.                          | Page No.                | Inq        | uiry No.                    | Page No.                                                                                                    | Inqu       | uiry No.                   | Page No.                               | Inqu       | uiry No.                    | Page No.                  |
|------|-------------------------------------|-------------------------|------------|-----------------------------|----------------------------------------------------------------------------------------------------|------------|----------------------------|----------------------------------------|------------|-----------------------------|---------------------------|
|      | AB Computers 2                      | 245                     | 89         | Data Acces                  | Corp 165                                                                                                    | 204        | Micro Mike                 | 's 224                                 | 310        | RACET Com                   | putes 136                 |
|      | Administrative S                    | Systems 80              | 91         | Data Discou                 | nt Center 221                                                                                                    |            | Micropolis                 | 108, 109                               | 317        | Radio Hut 2                 | 5                         |
|      | 5 Advanced Acces                    |                         | 96         |                             | ublishing Co 168                                                                                                    |            | MICro Pro I                | nternational 56, 57                    | 318        | Radio Shack                 |                           |
|      |                                     | outer Products 252, 253 | 93         | Datasearch                  |                                                                                                    | 218        | Microsette                 |                                        | 314        | Radio Shack                 | Auth Sales Center 171     |
|      | 3 Aladdin Automa                    | ition //                | 94         |                             | Computer Corp 194                                                                                                    |            | Microsoft 1                |                                        | 322        | RCA 103                     |                           |
|      | 5 Altos 21                          | Computors 174           | 97         |                             | als & Communications                                                                                                    |            |                            | are (CAI) 210                          | 334        |                             |                           |
| 10   |                                     | e Computers 174         | 126        | Dafa-Trans                  |                                                                                                    | 222        | Microsourc                 |                                        |            | RNB 146                     |                           |
| 1    |                                     | 500 215                 | 86         | Diablo (Div<br>Digital Path | Nave 167                                                                                                    | 209<br>224 | Microtek In<br>Microtel In |                                        |            | RNB 160<br>S-100 Inc 21     | 2                         |
|      | Apple Computer                      | 25                      | 102        | Disks Etc 2                 |                                                                                                    | 225        | Microware                  |                                        |            | S C Digital 2               |                           |
| 10   |                                     |                         | 101        | Dontho Scle                 |                                                                                                    | 231        | The Micro                  |                                        |            | St Jude 217                 | <b>0</b> 4,               |
| 1    |                                     | r Products 230          | 95         | DRC (CA) 22                 |                                                                                                    | 230        | Mikos 231                  |                                        | 320        |                             | ectronics 134             |
| 19   |                                     |                         | 100        | DRC (TX) 24                 |                                                                                                    | 236        |                            | uter Suppliers 176.                    | 329        | Frank Schlei                | e 174                     |
| 1    |                                     | puter Software Serv 123 | 115        | Electrolabs                 | 228                                                                                                    | 237        | Mission Co                 | ontrol 189                             | 336        | Scientific Ar               |                           |
| 18   |                                     |                         | 120        | Electronic C                | ontrol Technology 213                                                                                                    | 255        | Morrow/Thi                 | inker Toys 31                          | 330        |                             | puter Products 224        |
| 2    |                                     | Ise 172                 | 125        | Electronic S                | ystems 236, 237, 238                                                                                                    | 256        |                            | inker Toys 43                          | 319        | Michael Shra                | ayer Software 145         |
| 13   |                                     |                         | 130        |                             | Warehouse 244                                                                                                    | 257        |                            | lardware 143                           |            | Shugart Ass<br>68 Micro Jou | ociates 6, 7              |
| 14   |                                     |                         | 132        | Escon 83                    |                                                                                                    | 258        |                            | lardware 186                           | 337        | 68 MICro Jou                | rnal 175                  |
| 34   |                                     |                         | 133<br>134 | Falcon Pub<br>FMG Corp 3    | isning 210                                                                                                    | 278<br>279 |                            | computer Systems 45                    | 328        |                             | I Broadcasting 122        |
| 31   | Systems & Con<br>Biotech Electro    |                         | 141        | Gimix 88                    | 6                                                                                                    | 2/9        |                            | echnical Schools 210                   | 327        | Software De                 | velopment and Training 15 |
| Ξ.   | Bits Inc. 191, 20                   | 0                       | 150        |                             | ctronics 173                                                                                                    | 289        | NEECO 94,<br>NEECO 158     | 30                                     | 332        | Software Dy<br>Software Ex  | hance 222                 |
| 32   | 2 Buss/Charles Fi                   |                         | 159        |                             | utronics 197                                                                                                    | 280        | Netronics &                |                                        | 333        | The Software                | Earm 174                  |
|      | Byte Back Issue                     |                         | 160        | Hamilton-A                  |                                                                                                    |            | New Engla                  | nd Recruiters 174                      | 335        | Solid State M               | Ausic 61                  |
| - 30 |                                     |                         | 161        | Hayden Boo                  |                                                                                                    | 282        | New World                  | Books 134                              | 340        | Solid State S               | ales 231                  |
|      | <ul> <li>Byte Subscriber</li> </ul> | 217                     | 216        | Heath Com                   |                                                                                                    | 283        | Newman C                   | omputer Exchange 225                   | 351        |                             |                           |
|      | Byte WATS 172                       |                         |            | Heath Com                   |                                                                                                    | 284        | Northeast                  | Computer Show 203                      | 352        |                             | stems of Birmingham 140   |
| 31   |                                     |                         | 170        | Hobby Worl                  | 1 226, 227                                                                                                    | 285        | North Star                 | Computers 27                           | 353        | SubLOGIC 8                  | 3                         |
| 39   |                                     |                         | 169        | Industrial M                | icro Systems 139                                                                                                    | 286        |                            | Is/Electronics DIv 193                 | 354        | Sunny Intern                | ational 246               |
| 4    |                                     |                         | 175        | Information                 | Unlimited 150, 151                                                                                                    | 290        |                            | tific Instrument CIV                   | 357        | SuperSoft 17                |                           |
| 4:   |                                     |                         | 176        | Integral Dat                | a Systems 49                                                                                                    | 291        |                            | e and Tool 220                         | 359        | SuperSoft 21                | 2                         |
| 4    |                                     | 9                       | 177        | Integrand 1                 |                                                                                                    | 288        |                            | inced Engineering 178                  | 356        | SWTPC CII                   |                           |
| 4    |                                     | 142                     | 178        |                             | I Design Engineering                                                                                                    | 287<br>293 | Omikron 21                 |                                        | 349        | Sybex 125                   |                           |
| 5    |                                     | 103 142                 |            | Assoc (IDE/                 |                                                                                                    | 295        | onComputi                  | puter Corp 179                         | 358<br>355 | Sybex 159<br>Synchro Sou    | ad 110                    |
| 5    |                                     |                         | 180        | Intersystem                 | a Systems 135                                                                                                    | 295        | Organic So                 |                                        | 350        | System Engl                 | neering Enterprise 131    |
| 5    |                                     |                         | 195        | Jade Co 248                 |                                                                                                    | 292        | Osborne &                  | Associates 199                         | 362        | Tano 133                    | neering Enterprise 131    |
| 50   | 6 Compucolor Co                     | rp 39                   | 200        | Jameco 232                  |                                                                                                    |            |                            | oclates Inc 124                        | 360        | Tarbell Elect               | ronics 11                 |
|      | Computer Facto                      | ory NY 155, 229         | 201        | Jameco 233                  |                                                                                                    | 294        |                            | hanges 172                             | 365        |                             | ftware Inc 174            |
| - 70 |                                     | ture & Accessories 161  | 202        | KML Marke                   | ing inc 184                                                                                                    | 296        | Pacific Offi               | ice Systems 250                        | 363        |                             | stems Consultants 117     |
| -    | Computer Head                       |                         | 203        | Kybe Corpo                  | ation 69                                                                                                    | 298        | Page Digita                | al 55                                  | 364        | Technology                  | Transfer Inc 207          |
| 7!   |                                     |                         | •          | Lifeboat As                 | ociates 90, 91, 149                                                                                                    | 299        | Page Digita                | al 251                                 | 367        | Thermax 217                 |                           |
| 60   |                                     |                         | 207        | Loweco Cor                  |                                                                                                    | 297        | PAIA Elect                 |                                        | 368        |                             | / 19                      |
| 61   |                                     |                         | 206        | Macrotronic                 |                                                                                                    | 304        | PerCom Da                  |                                        | 369        | Robert Tinne                | y Graphics 36             |
| 7    |                                     |                         | 205<br>208 | Marketline S                | ystems 1/1                                                                                                    | 305<br>306 | PerCom Da<br>PerCom Da     | 112 111                                | 000        | Tora System                 | S INC 1/4                 |
| 7:   |                                     | 10036 217               | 208        |                             | tronic System Ltd 44                                                                                                    | 300        |                            |                                        | 366<br>313 | TransNet Co                 | rp 166                    |
| 70   |                                     | uter 60                 | 215        |                             | Enterprises Inc 220<br>It Systems & Controls 2                                                                                                    | 209 301    | Personal S                 | omputing 79 180, 181<br>oftware inc 51 | 379        | US Robotics                 | vare Exchange 162         |
| 7    |                                     |                         | 212        | Micro Age 2                 | ni Systems a Controls 2                                                                                                    | 302        |                            | oftware Inc 53                         | 377        |                             | onic Co Inc 126           |
| 71   |                                     |                         | 213        | Micro Ap 20                 |                                                                                                    | 308        | Pickles and                |                                        |            | Vista Compu                 |                           |
| - 79 | O CT Micro Comp                     | uter 221                | 211        | Micro Appli                 | ations Group 222                                                                                                    |            | Potomac M                  | licro Magic 219                        |            | V R Data 246                | 101 204                   |
| 83   |                                     | e Associates 211        | 214        | Micro Archi                 |                                                                                                    | 309        | Power One                  |                                        | 387        |                             |                           |
| 8    |                                     |                         | 277        | Microcompu                  | ting Technology Inc 23                                                                                                    | 4 303      | Practical A                | pplications 179                        | 388        | Whitesmith's                |                           |
| 8    |                                     |                         | 220        | MicroDaSys                  | 26                                                                                                    | 312        | Priority   24              | 1, 242, 243                            | 389        | Wintek Corp                 | 172                       |
| ~    | Creative Softwa                     | ire 223                 | 221        | MicroDaSys                  |                                                                                                    |            | Pro Comp/I                 | New England 250                        | 391        |                             | lectronics 172            |
| 80   |                                     |                         | 226        | Micro Desig                 | ns 170                                                                                                    | 374        | Prog 80 10                 | 63                                     | 393        | X-Comp 92                   |                           |
| 40   |                                     | o Suctame 177           | 240        | Micro Divers                |                                                                                                    | 315        |                            | re House 172                           | 394        | X-Comp 170                  | 204                       |
| 8    |                                     |                         | 210        | Micro Focus                 |                                                                                                    | 321<br>311 | Quality Sof                | tware 224                              | 401        | Z <sub>S</sub> Systems      | 204                       |
| 8    |                                     | 667                     | 211 223    | Micro Integ                 | 210                                                                                                    | 323        | Quest Elec<br>RSI 33       | tromus 240                             |            | 1 N N                       |                           |
| 0    | 5 57801 ETT                         |                         | 223        | MICROMATL                   | 215                                                                                                    |            | 101 00                     |                                        |            |                             |                           |
|      |                                     |                         |            |                             |                                                                                                    |            |                            |                                        |            |                             |                           |
|      |                                     |                         |            | -                           | Contraction of the local division of the local division of the loc | -          | Sector Sector              | *Cor                                   | resp       | ond direct                  | ly with company.          |

# BOMB-BYTE's Ongoing Monitor Box

| 1 Ciarcia: Joystick Interfaces                          | o Wi    |
|---------------------------------------------------------|---------|
| 2 Dahmke: Introduction to Multiprogramming              | o rea   |
| 3 Teeters: Interface a Chessboard to Your KIM-1         | Ma Ma   |
| 4 Ellis: Some Musings on Hardware Design                | 2       |
| 5 Hallgren: A Low-Speed Analog-To-Digital Converter     | o was   |
| 6 Trimmer: Soldering Techniques                         | 14 trib |
| 7 Powers: The Nature of Robots, Part 4                  | 6 Co    |
| 8 Harron: Inexpensive, Optical Paper-Tape Reader 1      | 8 thi   |
| 9 Albus: A Model of the Brain for Robot Control, Part 4 | 0       |
| 10 Chrisp: Handy Pulser 10                              | 0 Va    |
|                                                         | 2 Lar   |
|                                                         | 6 V.    |

### June BOMB

William D. Johnston again dazzled our readers with "Computer Generated Maps," Part II, page 100. Second place was taken by James Albus for contributing "A Model of the Brain for Robot Control," page 10. Placing a very close third and fourth, respectively, were G. A. Van den Bout, "Designing a Command Language and T. Radhakrishnan and M. V. Bhat, "Stacks in Microprocessors."

56

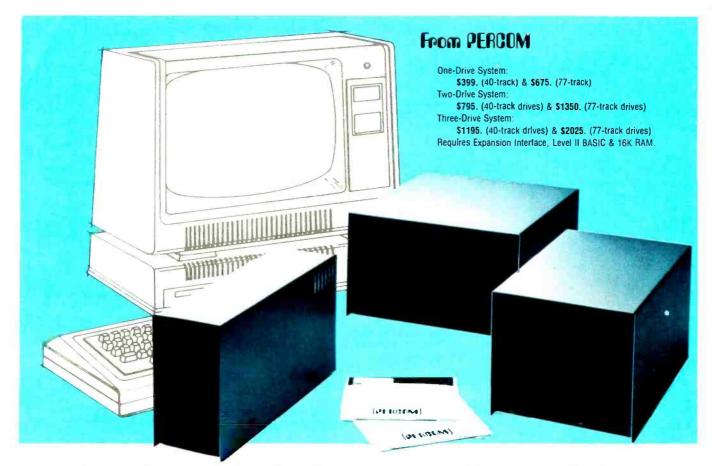

# Low Cost Add-On Storage for Your TRS-80\*. In the Size You Want.

# When you're ready for add-on disk storage, we're ready for you. Ready with six mini-disk storage systems — 102K bytes to 591K bytes of additional *on-line* storage for your TRS-80\*.

- Choose either 40-track TFD-100<sup>™</sup> drives or 77-track TFD-200<sup>™</sup> drives.
- One-, two- and three-drive systems immediately available.
- Systems include Percom PATCH PAK #1<sup>™</sup>, on disk, at no extra charge. PATCH PAK #1<sup>™</sup> de-glitches and upgrades TRSDOS\* for 40- and 77-track operation.
- TFD-100<sup>™</sup> drives accommodate "flippy disks." Store 205K bytes per mini-disk.
- Low prices. A single-drive TFD-100<sup>TM</sup> costs just \$399. Price includes PATCH PAK  $\#1^{TM}$  disk.
- Enclosures are finished in systemcompatible "Tandy-silver" enamel.

Whether you need a single, 40track TFD-100<sup>™</sup> add-on or a three-drive add-on with 77-track TFD-200<sup>™</sup>s, you get more data storage for less money from Percom.

Our TFD-100<sup>™</sup> drive, for example, lets you store 102.4K bytes of data on one side of a disk — compared to 80K bytes on a TRS-80\* mini-disk drive and 102.4K bytes on the other side, too. Something you can't do with a TRS-80\* drive. That's almost 205K bytes per mini-disk.

And the TFD-200<sup>™</sup> drives provide 197K bytes of on-line storage per drive - 197K, 394K and 591K bytes for one-, two and three-drive systems.

PATCH PAK #1<sup>™</sup>, our upgrade program for your TRSDOS\*, not only extends TRSDOS\* to accommodate 40and 77-track drives, it enhances TRSDOS\* in other ways as well. PATCH PAK #1<sup>™</sup> is supplied with each drive system at no additional charge.

The reason you get more for less from Percom is simple. Peripherals are not a sideline at Percom. Selling disk systems and other peripherals is our main business — the reason you get more engineering, more reliability and more back up support for less money.

In the Product Development Queue . . . a *printer Interface* for using your TRS-80\* with any serial printer, and . . . the *Electric Crayon*™ to map your computer memory onto your color TV screen — for games, animated shows, business displays, graphs, etc. Coming PDQI

™ TFD-100. TFD-200. PATCH PAK and Electric Crayon are trademarks of PERCOM DATA COMPANY.

\*TRS-80 and TRSDOS are trademarks of Tandy Corporation and Radio Shack which have no relationship to PERCOM DATA COMPANY.

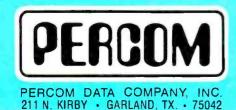

To order add-on mini-disk storage for your TRS-80\*, or request additional literature, call Percom's toll-free number: 1-800-527-1592. For detailed Technical information call (214) 272-3421.

Orders may be paid by check or money order, or charged to Visa or Master Charge credit accounts. Texas residents must add 5% sales tax.

Percom 'peripherals for personal computing'

# The Microcomputers you should take seriously.

The Challenger III Series is the microcomputer family with the hardware features, high level software and application programs that serious users in business and industry demand from a computer system, no matter what its size.

Since its introduction in August. 1977. the Challenger III has become one of the most successful mircocomputer systems in small business, educational and industrial development applications. Thousands of Challenger III's have been delivered and today hundreds of demonstrator units are set up at systems dealers around the country.

Now the Challenger III systems offer features which make their performance comparable with today's most powerful mini-based systems. Some of these features are:

# Three processors today, more tomorrow.

The Challenger III Series is the only computer system with the three most popular processors- the 6502A. 68B00 and Z-80. This allows you to take maximum advantage of the Ohio Scientific software library and the tremendous number of programs offered by independent suppliers and publishers. And all Challenger III's have provisions for the next generation of 16 bit micros via their 16 bit data BUS, 20 address bits, and unused processor select codes. This means you'll be able to plug a CPU expander card with two or more 16 bit micros right in to your existing Chailenger III computer

# Systems Software for three processors.

Five DOS options including development, end user, and virtual data file single user systems, real time, time share, and networkable multi-user systems.

The three most popular computer languages including three types of BASIC plus FORTRAN and COBOL with more C3.B Circle 290 on inquiry card.

RHALLENGER IN

languages on the way. And, of course, complete assembler, editor, debugger and run time packages for each of the system's microprocessors.

#### Applications Software for Small Business Users.

Ready made factory supported Small business software including Accounts Receivable, Payables, Cash Receipts, Disbursements, General Ledger, Balance Sheet, P & L Statements, Payroll, Personnel files, Inventory and Order Entry as stand alone packages or integrated systems. A complete word processor system with full editing and output formatting including justification, proportional spacing and hyphenation that can compete directly with dedicated word processor systems.

There are specialized applications packages for specific businesses, plus the vast general library of standard BASIC, FORTRAN and COBOL software

### OS-DMS, the new software star.

Ohio Scientific has developed a remarkable new Information Management system which provides end user

# The Challenger III Series from Ohio Scientific.

1333 S. Chillicothe Road . Aurora, Ohio 44202

intelligence far beyond what you would expect from even the most powerful minisystems. Basically, it allows end users to store any collection of information under a Data Base Manager and then instantly obtain information, lists, reports, statistical analysis and even answers to conventional "English" questions pertinent to information in the Data Base. OS-DMS allows many applications to be computerized without any programming!

#### The new "GT" option heralds the new era of sub-microsecond microcomputers.

Ohio Scientific now offers the 6502C microprocessor with 150 nanosecond main memory as the GT option on all Challenger III Series products. This system performs a memory to register ADD in 600 nanoseconds and a JUMP (65K byte range) in 900 nanoseconds. The system performs an average of 1.5 million instructions per second executing typical end user applications software (and that's a mix of 8, 16 and 24 bit instructions!).

### Mini-system Expansion Ability.

Challenger III systems offer the greatest expansion capability in the microcomputer industry, including a full line of over 40 expansion accessories. The maximum configuration is 768K bytes RAM, four 80 million byte Winchester hard disks, 16 communications ports, real time clock, line printer, word processing printer and numerous control interfaces.

### Prices you have to take seriously.

The Challenger III systems have phenomenal performance-to-cost ratios. The C3-S1 with 32K static RAM, dual 8" floppies, RS-232 port, BASIC and DOS has a suggested retail price of under \$3600. 80 megabyte disk based systems start at under \$12,000. Our OS-CP/M software package with BASIC, FORTRAN and COBOL is only \$600. The OS-DMS nucleus package has a suggested retail price of only \$300, and other options are comparably priced.

To get the full story on the Challenger III systems and what they can do for you, contact your local Ohio Scientific dealer or call the factory at (216) 562-3101.

> C3-B wins Award of Merit at WESCON '78 as the outstanding microcomputer application for Small Business

> > C3-OEM

C3-S1